# The Battle for Middle Earth<sup>™</sup> by EA Games Basic Modification Guide by Meneldil

# **Overview**

The original **THE BATTLE FOR MIDDLE EARTH**<sup>TM</sup> is an enjoyable game; however, there are times where you might desire additional capabilities or features. Fortunately, you can make modifications to the game to better suit your specific tastes, thereby bringing new life to the game. The purpose of this document is to explain some basic methods for modifying TBFME 1. Essentially, this is a guide for mod making principles that use only existing artwork. Examples are provided to illustrate key concepts. I started this primarily as a reference for myself because I may go a long time before returning to this game and therefore may not remember certain procedures. Even though there are existing modding tutorials, I am humbly submitting this to *The Third Age* forum since there are lots of different learning styles. I'm not an expert, but I have figured some things out. Perhaps this will help someone where other tutorials have not. Further, there are tutorials here that I don't believe you will find elsewhere. Here is a summary of the key points covered in this guide (not necessarily in this exact order).

- Creating a shortcut for your modification using the "- mod" command
- Resolving game crashes resulting from playing mods that have different factions than your mod
- Converting the original lotr.csf text file to lotr.str for easily changing game text descriptions
- General game changes (command points, starting cash, etc.)
  - Creating a new game data file
  - Command point limits (skirmish and campaign)
  - Turning off all start-up videos
  - Starting cash (skirmish)
  - Enabling/disabling house colors
- Methods of disabling start-up videos
- Changing the shell map music
- Reinstating the select all heroes hot key
- Modifying the faction (house) colors
- Adding Sam and Frodo to skirmish play
  - Build cost
  - Build time
  - Bounty value
  - Text descriptions & hot keys
  - Typical files used for modifying a hero's special abilities (general list)
  - Restoring Sam's "Frying Pan Bonk" ability
    - Changing the Palantir command button image
    - Auto-ability capability
    - Text description
    - Keeping upgrades under control (general topic)
    - Enabling at level 2
    - Adding sound effects
    - o Modifying weapon damage
- Adding other powers to Sam's Palantir
  - Passive leadership at level 6
  - Summon an eagle at level 8
  - Changing a hero's starting level (general topic)
  - Button images (general topic)
  - Typical radius cursor listing (general topic)
  - Typical special effects listing (general topic)
  - Typical sound effects listing (general topic)
  - Summon elven aid at level 10, including Elrond
- Adding Elrond (skirmish and campaign)
  - As originally coded in the game

- As a temporary summoned character
- o As a recruitable, levelable character
- Voice additions
- Armor & weapon upgrades
- o Passive leadership
- o Palantir powers (e.g., reapplications of Gandalf's Istari Light and Word of Power)
- Elven cloak and One Ring reapplication
- Auto-healing of nearby allies and structures
- Adding sword glow and blade master special effects
- Creating temporary foundations
- o Adding Elven barracks
- Adding Elrond to the good campaign
- Creating new units and hordes from existing objects
- Creating "Child Objects" for units, hordes, and structures
- Adding armor and weapon upgrades automatically to units and hordes
- Changing the formation of a horde
- Adding to and modifying Frodo's Palantir powers
  - Phial of Galadriel at level 2
  - Mithril coat at level 4
  - Passive leadership at level 6
- Causing damage if Frodo is caught by the Eye of Sauron while wearing the One Ring
- Adding to and modifying Pippin's Palantir powers
  - o Palantir map view at level 4
  - Armor and other upgrades at level 8 (e.g., negative troll leadership)
  - o Summon soldiers at level 9
  - o Summon Ents at level 10
- Adding a permanent health upgrade
- Adding special effects for when summoned units or hordes disappear
- Changing hobbit damage amount
- Adding to and modifying Faramir's Palantir powers
  - Athelas spell at level 2
  - Blade master at level 4
  - Summon cavalry at level 8 when mounted
  - Summon rangers at level 10 when on foot
  - Experience amount granted via "Captain of Gondor"
  - Glorious charge at level 8 (a restoration of War Speech)
  - Passive leadership modifications
  - Ability to transport a hobbit when mounted
- Adding a second command set
- Adding to and modifying Boromir's Palantir powers
  - Change Horn of Gondor level requirement to 1
  - Blade master at level 2
  - Summon banner carriers at level 3
  - o Modifications to passive leadership and Captain of Gondor abilities
  - Summon reinforcements at level 10
  - Modifying Gandalf's Palantir powers and other abilities
    - o Increased bounty value
    - Added a healing aura
    - Ability to transport a hobbit when mounted
    - Passive leadership modifications
    - "Gandalf the White" modifications
    - Miscellaneous text modifications
- Modifying leadership special effects
- Preventing certain hordes from combining or enabling hordes to create new combinations

- Creating a new combo horde (Tower Guard Fighter)
- Adding toggle formations to a combo-horde (or combo-battalion)
- Adding the ability to split a combo-horde (or combo-battalion) back into single hordes or battalions
- Adding new toggle formations to a single horde or battalion
- Reapplying the porter as a creater of speciality items
  - Temporary firestone equipped trebuchet escorted by Gondor swordsmen
  - o Temporary firestone equipped trebuchet escorted by Gondor spearmen
  - Temporary healing well that heals at 3x normal rate
  - o Temporary statue that slows down and weakens nearby enemies
  - Ruined tower for garrisoning troops (up to 4 units or battalions)
  - Totem that grants an increase in rank for a unit or battalion
  - o Temporary pillar that explodes as either a mine or as Gandalf's Word of Power
  - o Temporary Sentry Tower Foundation
  - Temporary Building Foundation
  - Permanent Outpost Foundation
- Allowing citadels and keeps to be garrisoned
- Modifying a Spell Book Power (Last Alliance in place of Elven Allies)
- Modifying the number of power points required for a spell book power
- Adding unique projectiles and tracer colors for unit, horde, and structure bows
- Adding or modifying unit, horde, and structure bow weapons
- Adding weapons to level 3 farms and forges
- Listing of damage, damage fx, and death types found in the weapon.ini file
- Adding a dual economy plot choice for Gondor (farm or forge)
- Creating a modified structure bow that gives the appearance of transforming enemies into animals
- Changing the starting units or hordes in skirmish mode using FinalBIG or WorldBuilder
- Modifying the AI so that Elrond, Frodo, and Sam are automatically spawned
- Modifying the AI so that Elrond, Frodo, and Sam automatically use their new powers
- Creating summoned objects that are only utilized by the AI (not available to human player)
- Fixing or modifying existing AI scripts for other Gondor heroes
- Modifying the AI so that summoned Gondor banner carriers automatically combine with level 1 battalions
- Adding and recruiting new teams for the game AI
- Modifying the AI so the new Gondor horde formations are better managed
- Adding new objects to the game AI
- Modifying the AI so that Gondor uses the "Last Alliance" spell instead of the "Elven Allies" spell
- Modifying the AI to force the Gondor Marketplace and Stonemaker to execute upgrades
- Modifying the AI to improve the rate of Gondor battalion upgrades
- Modifying the AI to increase the amount of starting money for enemy factions
- Changing the damage, experience, and/or production multipliers for enemy factions
- Miscellaneous Gondor faction modifications
- Adding extended map view capability for each faction

What's not covered here are creating new artwork (e.g., skins), making or editing maps, adding factions, or other more advanced subjects.

I originally intended to keep AI modification examples to a minimum for this document. However, once I got started, it was hard to stop (even though I feel I was just touching the surface). My apologies if you feel that I overextended myself for what is intended to be a basic modding tutorial for TBFME 1. You're probably right.

# Assumptions

This document assumes you have a legal copy of TBFME version 1.03 as well as Internet access for downloading additional programs needed for game modification.

# **Getting Started**

The best web site I have found for providing modding help is <u>http://www.the3rdage.net/</u>. There's lots of useful stuff here, including links to some great mods that you might like to play. Go to <u>http://www.the3rdage.net/prelist?type=1</u> if you want to head straight to mod articles. There is also a forum section that is a good place to start; someone else probably has asked the same question you have (always check to see if your question has been posted before you post your own). Go to <u>http://forums.revora.net/forum/1018-battle-for-middle-earth-1-modding/</u> to learn more.

# **Tools**

You'll need some software in order to make modifications. The file extension for EA's program files is "big" – you need a program to edit this file type. For this, I use FinalBIG. This program, written by Matthias Wagner, can be found at his website <u>http://wagnerma.de/downloads.php</u>. After you download and extract the program, I recommend you associate the ".big" file types with this program so that it runs automatically whenever you open a ".big" file.

You'll need a CSF editor to modify the original lotr.csf file. This contains the text descriptions for the game. More on that later. You can download it from the  $3^{rd}$  Age at <u>CSF Editor</u>.

You'll also need a hexadecimal editor. The most current version of the one used here can be downloaded from <u>http://www.chmaas.handshake.de/delphi/freeware/xvi32/xvi32.htm</u>; alternatively, you can download it from the 3<sup>rd</sup> Age at <u>Hex Editor Download</u>.

If you prefer to use colors when editing your files, check out <u>http://www.the3rdage.net/item-1</u> for another method (colorINI).

It's helpful to be able to view DDS (Direct Draw Surface) or TGA (Truevision Targa) files. If you have Photoshop, you can download this plugin (<u>http://www.the3rdage.net/item-353?addview</u>) or this DDS viewer/converter (<u>http://www.the3rdage.net/item-49?addview</u>) from the 3<sup>rd</sup> Age.

Finally, we'll make use of the "WorldBuilder" software that came with your game. Specifically, we'll use it to change the default hordes, battalions, or units that come with each faction when the game starts as well as to change or create some AI parameters.

# **Miscellaneous**

- 1. I've made every effort to be accurate. However, it's possible some errors exist since this has been done periodically over a long period of time. Please let me know if you find an error so that I can correct it. Further, if you feel you have related material or a better method that you would like to see included, please let me know. I will credit you. I can be reached via the 3<sup>rd</sup> Age website.
- 2. You can use this guide to create your own mod using exactly what's here. That's fine, but you would be missing the main point. The idea here is for you to create your own unique mod using some of the methods described in this document.
- 3. There are a number of modifications that are presented here more for learning purposes than for actual use in a mod. Use your judgment.

I hope you can learn something you didn't already know and reapply it to your own mod.

PLEASE NOTE: THIS IS A FIRST DRAFT COPY. I HAVE FOCUSED ON THE GONDOR FACTION FOR NOW. AS I HAVE TIME, I WILL UPDATE THIS DOCUMENT TO INCLUDE ADDITIONAL TOPICS FOR THE OTHER FACTIONS (ASSUMING THIS GUIDE IS WELL RECEIVED).

# **Preparing Your INI File for Modification**

It's best not to modify the original game. This allows you to still play the original, plus you have a fallback in case you make a program error you can't recover from (otherwise, you may have to reinstall the game). When you play TBFME, a folder called "My Battle for Middle-earth Files" is created. This folder contains the stats from your saved games, among other things. The path should look something like this: C:\Documents and Settings\username\Application Data\My Battle for Middle-earth Files, where "username" is the name you use when logging on to your computer. This is based on a Windows XP OS; the path may be different on Vista or Windows 7. For example, C:\Users\username\AppData\Roaming\My Battle for Middle-earth Files. Next, copy the game's original INI.big file to this folder. If you did a standard game installation, the file is located in C:\Program Files\EA GAMES\The Battle for Middle-earth (tm). Of course, you can place the INI file in whatever folder you want; this is just a suggestion. Rename your copied INI file something like "MyMod.big." You can call it what you like, just don't have any spaces in the name. Finally, you need to create a shortcut to launch your mod. The easiest way to do this is to start with a copy of the original game's shortcut and then modify it. Below is the original shortcut.

| The Battle for Middle-earth (tm) Properties              |                                                                              |
|----------------------------------------------------------|------------------------------------------------------------------------------|
| General Shortcut Compatibility Security NetWare Version  |                                                                              |
| The Battle for Middle-earth (tm)                         |                                                                              |
| Target type: Application                                 |                                                                              |
| Target location: The Battle for Middle-earth (tm)        |                                                                              |
| Target: "C:\Program Files\EA GAMES\The Battle for Mide   | "C:\Program Files\EA GAMES\The Battle for<br>Middle-earth (tm)\lotrbfme.exe" |
| Start in: "C:\Program Files\EA GAMES\The Battle for Mide | "C:\Program Files\EA GAMES\The Battle for<br>Middle-earth (tm)"              |
| Shortcut <u>k</u> ey: None                               |                                                                              |
| Run: Normal window                                       |                                                                              |
| Comment: The Battle for Middle-earth (tm)                |                                                                              |
| <u>Find Target</u> <u>Change Icon</u> <u>Advanced</u>    |                                                                              |
|                                                          |                                                                              |
|                                                          |                                                                              |
|                                                          |                                                                              |
|                                                          |                                                                              |
| OK Cancel <u>Apply</u>                                   |                                                                              |

In order to make your shortcut work for your mod, do the following.

- Change the "Target" description to: "C:\Program Files\EA GAMES\The Battle for Middle-earth (tm)\lotrbfme.exe" -mod YourExactModName.big where "YourExactModName.big" is the exact name of your modified INI.big file. The easiest way to do this is to select your mod, hit F2, then CTRL-C to copy the name. Again, note that there are no spaces in the name.
- Change the "Start in" description to: "C:\Documents and Settings\username\Application Data\My Battle for Middle-earth Files" where "username" is your account name. This assumes your modified INI file is located in this folder.

- Change the "Comment" description to better describe your mod (optional).
- Change the icon to something else to better differentiate your mod (optional).

An example of a new shortcut for a mod is shown below.

| Meneldil Mod Properties                                      | 3                                                                                                  |
|--------------------------------------------------------------|----------------------------------------------------------------------------------------------------|
| General Shortcut Compatibility Security NetWare Version      |                                                                                                    |
| Meneldil Mod                                                 |                                                                                                    |
| Target type: Application                                     |                                                                                                    |
| Target location: The Battle for Middle-earth (tm)            |                                                                                                    |
| Target:                                                      | "C:\Program Files\EA GAMES\The Battle for Middle-<br>earth (tm)\lotrbfme.exe" –mod MeneldilMod.big |
| Start in: Application Data My Battle for Middle-earth Files" | "C:\Documents and Settings\username\Application           Data\My Battle for Middle-earth Files"   |
| Shortcut <u>k</u> ey: None                                   |                                                                                                    |
| Run: Normal window                                           |                                                                                                    |
| Comment: Start My TBFME Mod                                  |                                                                                                    |
| Find Target Change Icon Advanced                             |                                                                                                    |
|                                                              |                                                                                                    |
|                                                              |                                                                                                    |
|                                                              |                                                                                                    |
| OK Cancel <u>Apply</u>                                       |                                                                                                    |

Before going further, take the time to test your shortcut to make sure it works. At this point, it's just a direct path to the original game. Once you have verified that it works, you are ready to continue.

I recommend that you also read this helpful post from "Ganon:" http://www.the3rdage.net/item-602?addview

# Fixing Skirmish Crashes Resulting from Playing Mods with Different Factions

If you play a number of different mods, particularly those with factions that don't exist in the original game (e.g., Elves), you may find that the game crashes when you try to play skirmish mode with a different mod (or the original version). This is because the game looks for the faction that you last played and if it doesn't exist, it crashes. I found this fix from "GothmogtheOrc" to be very helpful: <u>http://www.the3rdage.net/item-178?addview</u>

I'll paraphrase it here in case you don't have an Internet connection when you want it.

Go to "C:\Documents and Settings\username\Application Data\My Battle for Middle-earth Files" and open up the "skirmish.ini" file. I do something a little different than what's recommended. I know I'll always have a "Meneldil" player profile, so I just replace the top line with CurrentUserName =

M\_00e\_00n\_00e\_00l\_00d\_00i\_00l\_00 and I'm good to go. Alternatively, use the recommended CurrentUserName = t\_00e\_00s\_00t\_00\_20\_001\_00. You can then delete the test 1SkirmishStats file that is created when you start the game (if you wish – it doesn't hurt anything if you leave it).

# **Converting lotr.csf to lotr.str for Easy Text Modification**

As you modify the game, you'll want to change or add text descriptions. For example, if you create a new horde or spell, you'll want to provide an in-game description for it. For TBFME 1, EA uses a "csf" file extension for its text file. This is not very user friendly. In the beginner modding section of the 3<sup>rd</sup> Age, there is a tutorial by "Hostile" that explains how to convert a CSF file to a STR file. It's a bit dated and I struggled a bit with it, so I'm taking the liberty of providing a slightly different version of it here. Refer to <u>http://www.the3rdage.net/item-59?apage=71#page</u> for the original information. Assuming you have version 1.03 of the game, you'll need to open "\_englishpatch103.big" with your editor. If you did a standard game installation, the file is located in C:\Program Files\EA GAMES\The Battle for Middle-earth (tm).

Using FinalBIG to open \_englishpatch103.big, you should see this in your window:

| 💑 FinalBIG - [_englishpatch103] |           |  |  |
|---------------------------------|-----------|--|--|
| File Edit View Window           | Help      |  |  |
| D 🖻 🖬   X 🖻 🖻                   | 🕘 🕒 🏥 🏢 🦹 |  |  |
| Name                            | Filesize  |  |  |
| lang\english\otr.csf            | 910679    |  |  |
|                                 |           |  |  |
|                                 |           |  |  |

Don't click on the file itself, since you'll probably just bog down your computer's CPU only to see gibberish. Instead, go directly to Edit -> Extract All. Select "Yes" from the subsequent dialog box. Save to a folder of your choice. I recommend that you create a folder called something like "My TBFME Mods" so that you have a defined place for keeping your work. Tip: Keep a shortcut here for your "My Battle for Middle-earth Files" folder as it will come in handy. You'll see that you created the following folders and file: lang -> english -> lotr.csf. This file contains all of the informational text used in the game. We'll now convert this to a ".str" file for use in your mod. This file can be opened in any text program and is easily edited. More importantly, TBFME can read this format, too. Open lotr.csf (with the editor indicated above). Export this to a new ".ini" file as shown below. Be sure to save this in your mod folder. Remember, never alter any of the files in the original game directory.

| 😻 Generals CSF Editor - [lotr.csf] |              |  |  |
|------------------------------------|--------------|--|--|
| File Action                        | Help         |  |  |
| New                                | l 🎯 🗙 🔯 🗖    |  |  |
| Open                               |              |  |  |
| Close                              | reFolder 🔼   |  |  |
| Save                               | -abel 💻      |  |  |
| Save As                            | abel .       |  |  |
| Import 🕨                           |              |  |  |
| Export 🔸                           | To .INI File |  |  |
| Exit                               | uest         |  |  |

Now open the file you just created. It should open directly with Notepad; use another text editor if you like. Delete the [Header] through [Table] lines (no space at top) and save the file, but don't change the file type.

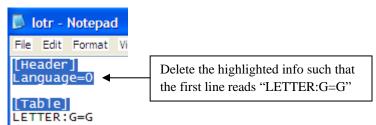

Now open the file with your hex editor. You'll need to replace the following, in this sequence.

# Change all OD OA to 22 OD OA 45 4E 44 OD OA OD OA Change all 3D to OD OA 22 Change all 7C to 5C 6E

You may need to scroll back to the top of your editor each time you do a search and replace. Here is an example screen (using the XVI32 hex editor listed above) showing the first hex string replacement.

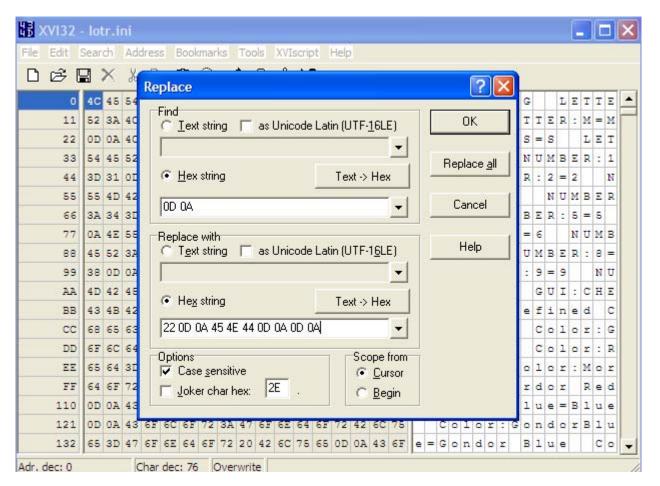

When you are done with this, save the file as a ".str" file in your mod folder. I recommend saving it as "Original 1.03 lotr.str" or something similar so that you have a file you can go back to in case you mess up your mod or wish to make a different mod. Open it once more in Notepad, delete the last two lines of code shown below, and resave the file.

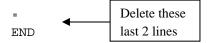

Now that you've done this, you shouldn't have to ever do it again (unless you don't back up your computer). Now make a copy of it for your new mod and call it something like "MyModName datalotr.str" in order to differentiate it from the original. Plus, if you have more than one mod, you'll want to keep track of which text file goes with which mod. The reason the word "data" has been inserted will be explained soon.

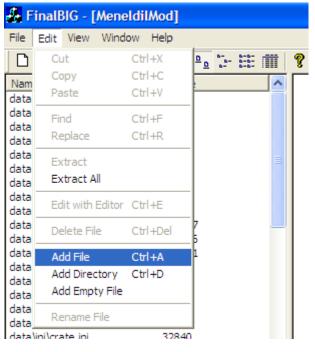

Meneldil's Basic Modification Guide (version 1) for TBFME (version 1.03)

Creating the lotr.str file is fine, but it won't do you any good until you add it to your INI file. Here's how to add it. Open your INI.big file with the FinalBIG editor. Select "Add File" as shown in the above picture. You'll then be prompted with a confirmation window. You'll see one of these the first time you try to make a change after opening a ".big" file. Pay attention to what it says. Always keep a backup of your work. Save periodically, particularly if you are making lots of changes. Keep in mind that there is no "undo" command. Click "Yes" to continue.

| Activate EditMode                                                                                                    |
|----------------------------------------------------------------------------------------------------|
| This will activate EditMode, meaning you can edit this BIG/MEG file. Please be awarethat editing a BIG/MEG file may cause you to be unable to play online. Before editing a BIG/MEG file, you should definitly make a backup of the file. Considering this, do you want to activate EditMode? |

When prompted, select your lotr.str file and click Open. Recall earlier that I asked you to name your lotr.str file as MyModName datalotr.str. You don't want all of that in your INI file. Eliminate all of the text in front of "data" and then place a backslash between "data" and "lotr" as shown below. Click OK to place this file in your INI file. Save your INI file.

| Filename             | X      |
|----------------------|--------|
| Saved with filename: | OK     |
| data\lotr.str        | Cancel |

I have place a copy of the original version 1.03 lotr.csf file on the forums saved as a string file (lotr.str) in case you wish to just skip these steps and download the file. Here is the link:

http://forums.revora.net/topic/85099-bfme1-file-request-lotrstr-103-english-file/

When you open your INI.big file, you'll see a list of files within it. There's nearly 250 individual files! Fortunately, you will most likely only modify a relatively small number of these files. Also, your modified INI file only needs to contain the files you have modified. If the file isn't included in your modified INI, the version located in the original INI file will be used in its place (with one major exception, which we'll get to later). This allows you to create a smaller mod by not using unneeded files. However, adding artwork, maps, sounds, and voices can significantly add to the size of this file.

It could be argued that it is better to start with an empty BIG file and add just the files you need. That approach also works. You decide what's best for you.

Keep track of the files you modify. When you're done with your mod, you can delete the ones you didn't change.

At this point, I should mention a method of mod learning that has worked well for me. When I first started doing this, I went to the forums looking for easy answers. Sometimes that works, but to really understand the programming, you need to look at how something works in the original game. That means going through the relevant data files. It can be time consuming, but it is generally worth it. As you learn and practice, the more efficient you become. I recommend starting with existing code first, then looking through the posted tutorials, then searching the forums for similar areas of interest. Looking at other mods can also be instructive. Then experiment yourself to see if you can get what you want to work. If you're still hitting a wall, post a forum question. Be as specific as you can, explaining exactly what you have tried and what went wrong. I posted some very basic questions early on that I could have answered for myself had I worked at it. I've learned a lot more since then.

All of this so far has been just preparation. Now comes actual game modifications.

The first modifications discussed here have to do with basic operating parameters of the game such as start-up videos, command points, selecting all heroes, and faction colors.

# Gamedata.ini File

Go to the gamedata.ini file (specifically, data\ini\gamedata.ini) and scroll through it. You'll see that it covers a lot of diverse parameters, such as command points and defined values for cost & upgrade values. The thing about this file is that modifying it in your INI file will have no effect because it will not override the original (because the original gamedate.ini file is always read). This is the major exception I referenced previously. As far as I know, this is the only file like this. To get around this problem, you need to create a new file in your INI with a different name and location path in order to capture game parameters such as command points. Further, if you plan to make changes to the defined constants or add new ones, they may not work here. For example, if you want to add a new bow range for a hero here, the weapon.ini file may be read before your file. If that happens, the game crashes right there because it can't find the defined name (it's not smart enough to wait for all of the other data files to load). As a result, you may need to add the new definition directly to the top of the file that it is being referenced in (e.g., the bow range in the weapon.ini file). Further, if you are using a defined name already used in the original gamedata.ini file, you will get a duplicate entry error (because both files will be read) that will also crash the game. Therefore, you need to slightly tweak the name of your defined variable so that it is different from what is in the original gamedata.ini file so that it doesn't create a read error. This is why it may be easier to just enter your desired value directly in your mod instead of using the defined name. Keep this in mind as you do your modding.

# **Creating a New Game Data File**

For now, let's focus on variables we can change without a problem. We'll use FinalBIG to create a new file in a different location, as indicated below:

- Original file & location: data\ini\gamedata.ini
- New file & location (in your modified INI file): data\ini\object\mygamedata.ini

Note that the file is now in the object folder. I have tried using "data\ini\mygamedata.ini" but have run into errors where the program reads variables referenced here before they are defined, causing a crash. It's also a good idea to rename it to differentiate it from the original (although you don't have to use the name I used). On the positive side, you only need to include from the original game data file any parameters you have changed. Once you have done that, you can delete the original gamedata.ini file from your INI file. To start, let's create a copy of the gamedata.ini file in the new location.

Within FinalBIG, select "Add Empty File" from the menu as indicated below.

| 🌆 Final                                                                                                    | BIG - [Meneldi                                                                                                    | lMod]                                                                                      |                                                  |
|----------------------------------------------------------------------------------------------------|----------------------------------------------------------------------------------------------------|--------------------------------------------------------------------------------------------|--------------------------------------------------|
| 👺 File                                                                                                    | Edit View Wind                                                                                                    | ow Help                                                                                    |                                                  |
| Name<br>data \ini \c<br>data \ini \c | Edit View Wind<br>Cut<br>Copy<br>Paste<br>Find<br>Replace<br>Extract<br>Extract All<br>Edit with Editor<br>Delete File<br>Add File<br>Add Directory<br>Add Empty File<br>Rename File | Ctrl+X<br>Ctrl+C<br>Ctrl+V<br>Ctrl+F<br>Ctrl+R<br>Ctrl+R<br>Ctrl+E<br>Ctrl+Del<br>Ctrl+Del | <pre>? ? ? ? ? ? ? ? ? ? ? ? ? ? ? ? ? ? ?</pre> |
| harris and harris harris harris harris                                                                                                    | amedata.ini<br>amedatadebuq.ini                                                                                                    |                                                                                            | MaxShellScreens = 8<br>UseCloudMap = Yes         |

Meneldil's Basic Modification Guide (version 1) for TBFME (version 1.03)

You'll then be prompted for the file name. Here's an example entry.

| Filename                       |        |
|--------------------------------|--------|
| Saved with filename:           | ОК     |
| data\ini\object\mygamedata.ini | Cancel |
|                                |        |

You now have an empty file ready for new code data. Paste the following from the original gamedata.ini file to the new mygamedata.ini file. Note: I changed the header to read "MyGameData.ini" instead of the original "GameData.ini" header.

#### GameData

#### Your code here

End

You now have to decide what to put between "GameData" and "End." Copy the appropriate sections from the original gamedata.ini file here and then modify them to suite your tastes. Remember, putting original game defined variable names here may cause an error. More on that later. For now, let's work on other parameters.

# **Changing the Number of Command Points**

If your computer can handle it, you can increase the number of command points available for both campaign and skirmish modes. This can make the game more enjoyable because you have a greater breadth of resources to work with. Here is an example "mygamedata.ini" file. Experiment yourself to see what works best for you.

#### ;THIS FILE CREATED BY MENELDIL ;THE DATA IN THIS FILE SUPERCEDES THAT IN THE DATA\INI\GAMEDATA.INI FILE LOCATED IN THE ORIGINAL INI.BIG FILE

GameData

PlayIntro = No; added by Meneldil so as to skip all movies at game start-up DefaultStartingCash = 1000; initial cash when game starts (included here in case I want to change from original 1000 for mod testing) EnableHouseColor = No; If no, then the team color will only appear on the map, not their armor. Default is Yes. DefaultCameraMinHeight = 40; Meneldil changed from original 120.0; The minimum height of the camera relative to the terrain. DefaultCameraMaxHeight = 300; The maximum height of the camera relative to the terrain. DefaultCameraPitchAngle = 37.5; The pitch angle of the camera off top down view. ;;; CAMPAIGN BONUS CAPS GoodCommandPointLimit = 400; Meneldil changed original 300 = 800; Meneldil changed original 600 EvilCommandPointLimit

PowerLimit = 60 ResourceMultiplierLimit = 5.0 ;;; COMMAND POINTS FOR MULTIPLAY ;;; GoodCommandPointsMP2 = 400 ;2 players modified by Meneldil (originally 200) EvilCommandPointsMP2 = 800 ; modified by Meneldil (originally 400) GoodCommandPointsMP3 = 325 ;3 players modified by Meneldil (originally 150) EvilCommandPointsMP3 = 650 ;modified by Meneldil (originally 300) GoodCommandPointsMP4 = 250 ;4 players modified by Meneldil (originally 150) EvilCommandPointsMP4 = 500 ;modified by Meneldil (originally 300) ;5-6 players modified by Meneldil (originally 100) GoodCommandPointsMP56 = 175 EvilCommandPointsMP56 = 350 ;modified by Meneldil (originally 200) GoodCommandPointsMP78 = 100 ;7-8 players modified by Meneldil (originally 80) EvilCommandPointsMP78 = 200 ; modified by Meneldil (originally 160)

End

# **Other Changes to Your Game Data**

In the above code, you'll see that I've added some other things.

- DefaultStartingCash is just what it says how much money is available to the factions at startup. The default amount is 1000. You can change this to a different value if you like (e.g., for testing your mod or for a faster game play). Note that the playertemplate.ini file has a "StartMoney" entry for each faction. The default setting is zero. If you change this value, it will override the "DefaultStartingCash" entry.
- EnableHouseColor allows you to turn on or off the colors associated with your faction. Enabling it colors the armor, clothing, feathers, etc. of your troops to match the assigned house color. This can be helpful if you decide to fight the same faction. On the other hand, it takes away from the appearance by making things look a bit gaudy. This is even more evident if new, more detailed or colorful skins have been created. The default setting is "Yes."
- Camera settings are a bit odd. All I've done is to decrease the minimum camera height so that I can better see some details. Increasing the maximum camera height or camera pitch angle here does nothing except alter the appearance of the background video (the one with the tower and Mt. Doom in the background). The game play is not affected. You would need to go into World Builder and alter the AI and/or maps in order to make additional camera viewing changes.
- If you want to modify the values of defined variables (e.g., build times, build costs, experience awards, damage amounts, etc.), your best bet is either to add the new definition to the file that will be using it or to directly enter the numerical value you want to use in its respective file (thereby overriding the existing defined name). In general, I've had good luck adding new variable names to the weapon.ini file.

Refer to <u>http://www.the3rdage.net/item-61?addview</u> for another tutorial on editing game data.

# **Disabling the Start-up Videos**

When I first started playing this game, it didn't take long for me to get annoyed waiting for all of the start-up videos. If you simply want to get rid of all start-up videos, add the following code to your "mygamedata.ini" file: **PlayIntro = No** 

When you add/modify code, it's a good idea to comment it so that you know what changes you've made and why. Add a semicolon after the code line followed by your comment. For example, PlayIntro = No; added by Meneldil so as to skip all movies at game start-up

Ideally, if you are modifying existing code, try to maintain the original code by commenting it out so that you can restore or reference it later if needed.

Here I'll make an exception to the rule of modifying the original files. If you are sure you want to eliminate startup videos with your original game, then make this change to the original gamedata.ini file instead. Because this file is always read, it will also prevent start-up videos from playing with any mod you use.

Perhaps you want to keep just the background story movie. If you know you want the same thing done in your original game, adjust the movie folder files. Again, assuming a standard installation, this folder is located at C:\Program Files\EA GAMES\The Battle for Middle-earth (tm)\data\movies. Create a new folder (e.g., Null Movies) and move the following into it: EALogo.vp6, Intel.vp6, NewLineLogo.vp6, and THX.vp6. This will eliminate those start-up video sequences, except for the story background, because if the game can't find the file, it moves on. Just hit the escape key if you want to end the start-up movie while it's playing. Because you didn't delete the files, this is easily reversible. FYI, the big start-up movie file name is 242.vp6.

Another approach is to modify the data\ini\video.ini file, as shown below.

```
; FILE:
        ; This INI file holds all our video
                               tracks
; Modifed by Meneldil to skip start-up videos
Video EALogoMovie
    Filename = SkipEALogo; Meneldil added the word "Skip" to the movie name.
    ; Comment = "This is the EA logo screen"
End
Video EALogoMovie640
    Filename = SkipEALogo; Meneldil added the word "Skip" to the movie name.
    ; Comment = "This is the EA logo screen"
End
Video NewLineMovie
   Filename = SkipNewLineLogo; Meneldil added the word "Skip" to the movie name.
   Comment = "NewLine company logo"
End
Video IntelLogo
    Filename = SkipIntel; Meneldil added the word "Skip" to the movie name.
    Comment = "Intel logo movie"
End
Video THXLogo
    Filename = SkipTHX; Meneldil added the word "Skip" to the movie name.
    Comment = "THX Logo movie"
End
```

If you want to also skip the background story video, then search for "242" and change its name so it gets skipped as well. Alternatively, you can comment out each of the appropriate code lines for the same result. This approach of not playing videos via programming changes is the way to go if you want to share your mod with other people, since you can't expect them to modify their own game files.

If you want to add a video to your start-up, here's what I've seen done with other mods (I've not done it myself). First, you need a video in the vp6 format. In the video.ini file above, change the EOLogo name to the name of the movie. Finally, copy the movie into you INI file as data/movies/moviename.vp6 and you should be good to go.

# **Changing the Shell Map Music**

The music that plays after the game loads can be changed if you like. Extract the mp3 songs from the music.big file (located in the program folder) and listen through them until you find one you prefer to the original. Alternatively, you can add one of your own mp3 to your INI file. Look in your music.ini file for "ActionEdit03.mp3" – that's the original start-up theme music. Change it to something else if you prefer. Here's an example.

```
MusicTrack Shell; Meneldil note: this is the background music file that plays after
the game loads (refer to music.big)
Filename = exevil02_f07.mp3; Meneldil changed original ActionEdit03.mp3
Volume = 55
End
```

For additional information regarding the names in the music.ini file, refer to <u>http://www.the3rdage.net/item-87?addview</u> (provided by "GothmogtheOrc").

# Select All Heroes

With Version 1.03, the ability to select all heroes with a hot key (the letter "O") was disabled. I'm not sure why this was done. My guess is that on computers that don't have a number key pad (e.g., laptops), you have to use "Num Lock" to allow you to rotate the screen with dual letter/number keys. The letter "O" (equivalent to "6" when "Num Lock" is activated) is one of the keys used to rotate the screen. This can cause a conflict with selecting all of the heroes with the same key.

Go to the data\ini\commandbutton.ini file and search for SelectAllHeroes. You'll find this code: CommandButton NonCommand\_SelectAllHeroes

```
; TextLabel = CONTROLBAR:SelectAllHeroes
DescriptLabel = CONTROLBAR:SelectAllHeroesDescription
End
```

As you can see, the text label is commented out so that it doesn't work correctly. Remove the semicolon to reinstate it. The TextLabel and DescriptLabel codes have to do with text descriptions, so that means we get to go visit our lotr.str file we created earlier. Open your mod's lotr.str file and search for SelectAllHeroes and you'll find this section of code:

```
CONTROLBAR:SelectAllHeroes
"Select All Her&oes"
END
CONTROLBAR:SelectAllHeroesDescription
"Click here to select all hero units on the map"
END
```

Note the ampersand above. The letter immediately after the ampersand becomes the hot key. You need to be careful when creating or modifying hot keys. For example, a hero may already have the same letter assigned to another power and you don't want to duplicate it. Also, certain letters are already assigned to functions such as "A" for attack, "E" for selecting duplicate units (press once to select all visible units on the screen, press twice to

select all the same units under your control regardless of where they are), "G" for guard, "H" for home location, "S" for stop, and "Q" for selecting everyone.

Unfortunately in this case, all of the letters in "Select All Heroes" are either used for basic game functions or for hero powers. The way to get around this is to change the text such that another letter becomes available. I'm not aware of the letter "Y" being used for anything that would cause a problem (it's used for building the Rohan Armory, but that's not a problem unless a Rohan building foundation is selected and even then, you can change the Armory hot key to another letter). Search your lotr.str file for "&y" to verify this doesn't exist. To resolve this, we'll change "Select All Her&oes" to "Select Ever&y Hero."

In your lotr.str file, relocate the ampersand so that it immediately precedes the letter 'Y" in the new text, as shown below.

```
CONTROLBAR:SelectAllHeroes
"Select Ever&y Hero"
END
```

Save the file. Now you need to add this file to your INI file. You don't need to delete the existing data\lotr.str file; just copy over it. You will see the following window when you do this. Select yes. Save your file when done.

| Overwrite file?                                  | ×   |
|--------------------------------------------------|-----|
| The following file already exists. Overwrite it? | Yes |
| data\lotr.str                                    | No  |
|                                                  |     |

Now when you play your game, you can select all your heroes by hitting the "Y" key. Note, however, that if a hero is already selected and uses this letter for one of his powers, you'll activate that hero's special power instead. You can now adjust the "Select All Heroes" function as you see fit (e.g., change the text description and pick a different letter to use). Also, while playing the game, make sure you understand the difference between the two "Controlbar" codes above. You should now have a better understanding of how to make text description changes to the game.

In the future, when you want to make changes to your text file, modify your MyModName datalotr.str file and add it to your INI, overwriting the existing lotr.str file. Tip: Don't save changes to your INI file while the game is running or you may crash the game.

# **Changing the House Colors**

These are the colors you see on the players and structures for each faction as well as on the map. Perhaps you want to change or add to the color choices for your factions. To do this, you need to modify the multiplayer file (data\ini\multiplayer.ini). Here is the existing code block that determines the player colors.

```
MultiplayerColor ColorMordorRed
 RGBColor = R:178 G:102 B:138
  RGBNightColor = R:178 G:102 B:138
  TooltipName = Color:MordorRed
End
MultiplayerColor ColorBlue
 RGBColor = R:68 G:91 B:156
  RGBNightColor = R:68 G:91 B:156
  TooltipName = Color:Blue
End
MultiplayerColor ColorGondorBlue
 RGBColor = R:89 G:134 B:171
  RGBNightColor = R:89 G:134 B:171
  TooltipName = Color:GondorBlue
End
MultiplayerColor ColorGreen
  RGBColor = R:60 G:178 B:69
  RGBNightColor = R:60 G:178 B:69
  TooltipName = Color:Green
End
MultiplayerColor ColorRohanGreen
  RGBColor = R:62 G:153 B:128
  RGBNightColor = R:62 G:153 B:128
  TooltipName = Color:RohanGreen
End
MultiplayerColor ColorOrange
 RGBColor = R:207 G:135 B:68
 RGBNightColor = R:207 G:135 B:68
  TooltipName = Color:Orange
End
MultiplayerColor ColorSkyBlue
 RGBColor = R:207 G:175 B:73
  RGBNightColor = R:207 G:175 B:73
  TooltipName = Color:SkyBlue
End
MultiplayerColor ColorPurple
 RGBColor = R:154 G:115 B:182
  RGBNightColor = R:154 G:115 B:182
  TooltipName = Color:Purple
End
MultiplayerColor ColorPink
 RGBColor = R:203 G:160 B:187
  RGBNightColor = R:203 G:160 B:187
  TooltipName = Color:Pink
End
; Well it is more Grey now...so it can be seen.
MultiplayerColor ColorBlack
 RGBColor = R:100 G:100 B:100
  RGBNightColor = R:100 G:100 B:100
  TooltipName = Color:Black
End
```

If you wish to alter this, you first need to decide what colors you want and what to call them. You should also give some thought to the above color names since the game assigns certain colors to the different factions. I use Excel to choose my RGB colors, but you can pick whatever program works best for you. Here's an example of new faction colors.

```
;Meneldil's Color Preferences
MultiplayerColor ColorGold
 RGBColor = R:230 G:225 B:0
 RGBNightColor = R:230 G:225 B:0
  TooltipName = Color:Gold
End
MultiplayerColor ColorRed
 RGBColor = R:200 G:0 B:0
  RGBNightColor = R:200 G:0 B:0
  TooltipName = Color:Red
End
MultiplayerColor ColorMordorRed
 RGBColor = R:150 G:50 B:30
 RGBNightColor = R:150 G:50 B:30
  TooltipName = Color:MordorRed
End
MultiplayerColor ColorBlue
 RGBColor = R:35 G:35 B:200
 RGBNightColor = R:35 G:35 B:200
  TooltipName = Color:Blue
End
MultiplayerColor ColorGondorBlue
 RGBColor = R:100 G:150 B:180
 RGBNightColor = R:100 G:150 B:180
  TooltipName = Color:GondorBlue
End
MultiplayerColor ColorGreen
 RGBColor = R:60 G:190 B:60
 RGBNightColor = R:60 G:190 B:60
  TooltipName = Color:Green
End
MultiplayerColor ColorRohanGreen
 RGBColor = R:60 G:155 B:100
  RGBNightColor = R:60 G:155 B:100
  TooltipName = Color:RohanGreen
End
MultiplayerColor ColorOrange
 RGBColor = R:245 G:135 B:15
 RGBNightColor = R:245 G:135 B:15
  TooltipName = Color:Orange
End
MultiplayerColor ColorSkyBlue
 RGBColor = R:50 G:180 B:200
 RGBNightColor = R:50 G:180 B:200
  TooltipName = Color:SkyBlue
End
```

```
MultiplayerColor ColorPurple
 RGBColor = R:185 G:75 B:215
 RGBNightColor = R:185 G:75 B:215
 TooltipName = Color:Purple
End
MultiplayerColor ColorGreyGreen
 RGBColor = R:100 G:135 B:100
  RGBNightColor = R:100 G:135 B:100
 TooltipName = Color:GreyGreen
End
MultiplayerColor ColorBlack
 RGBColor = R:150 G:150 B:150
 RGBNightColor = R:150 G:150 B:150
  TooltipName = Color:Black
End
MultiplayerColor ColorWhite
 RGBColor = R:255 G:255 B:255
 RGBNightColor = R:255 G:255 B:255
  TooltipName = Color:White
End
```

You get the idea. Adjust this to meet your own needs as desired. There is also a tutorial for this in the forums. Refer to <u>http://www.the3rdage.net/item-184?addview</u>.

So far, we've only made some general game modifications. Let's get into specific faction modifications. We'll start with Gondor.

NOTE: AS INDICATED PREVIOUSLY, THIS DOCUMENT DOES NOT SPECIFICALLY ADDRESS THE OTHER FACTIONS. I WILL ADD FURTHER DETAILS AS TIME AND INTEREST ALLOWS.

# **GONDOR FACTION MODIFICATIONS**

# Adding Sam and Frodo to Skirmish Play

When I started playing skirmish mode with the original game, I was disappointed to see that Sam and Frodo could not be recruited. It turns out that it is pretty easy to add them to either Rohan or Gondor, but I'm choosing Gondor since Rohan already has plenty of heroes. Recall earlier when I said you can learn from what's already been done? Look at Pippin. He's a hobbit and is already part of the Gondor faction, so look at his code for reference when adding Sam and Frodo.

Open the playertemplate.ini file and search for the Gondor faction. Look for the following code:

#### BuildableHeroesMP = GondorGandalf GondorBoromir GondorFaramir RohanPippin

This is a list of the heroes that can be built at a Gondor citadel. Look in your INI file for Sam's and Frodo's files (under data\ini\object\goodfaction\units\rohan...). Open them up and you'll see the following bits of code at the top of the files: "Object RohanSam" and "Object RohanFrodo," respectively. These are the program names for these hobbits. Now add them to the playertemplate.ini file such that you have the following:

### BuildableHeroesMP = GondorGandalf GondorBoromir GondorFaramir RohanFrodo RohanSam RohanPippin; Meneldil added Sam & Frodo

Note the sequence. This will determine the circular order that the heroes appear in when recruiting them from the citadel. I generally arrange them from the most expensive to the least expensive. Save and start the game playing as Gondor. You'll see that Sam and Frodo can now be built. However, they have zero cost, they build almost instantly, and their text descriptions aren't in the same fashion as the other heroes. Let's look at Pippin's code to see what can be reapplied.

Searching through Pippin's hero file (data\ini\object\goodfaction\units\rohan\pippin.ini) yields the following.

```
Under Design Parameters:
```

BountyValue = ROHAN\_PIPPIN\_BOUNTY\_VALUE DisplayName = OBJECT:RohanPippin RecruitText = CONTROLBAR:RohanPippinRecruit ReviveText = CONTROLBAR:RohanPippinRevive Hotkey = CONTROLBAR:RohanPippinHotkey

Under Engineering Parameters:

BuildCost = HOBBIT\_BUILD\_COST BuildTime = HOBBIT\_BUILD\_TIME

These are the text, build cost, and build time data for Pippin. Now see what's in Sam's and Frodo's files.

```
From Sam's Design Parameters:
BountyValue = ROHAN_SAM_BOUNTY_VALUE
DisplayName = OBJECT:RohanSam
```

He's missing RecruitText, Revive Text, and the Hotkey coding so add it to the Design Parameters as follows: BountyValue = ROHAN\_SAM\_BOUNTY\_VALUE DisplayName = OBJECT:RohanSam RecruitText = CONTROLBAR:RohanSamRecruit; added by Meneldil for skirmish ReviveText = CONTROLBAR:RohanSamRevive; added by Meneldil for skirmish Hotkey = CONTROLBAR:RohanSamHotkey; added by Meneldil for skirmish Looking under Sam's Engineering Parameters you'll see there are no build cost or time codes, so we'll reapply from Pippin's file. You could use the same build cost code used by Pippin if you like. However, note that Sam has 50% more starting health points than Pippin. Therefore, I'll choose to increase Sam's cost by 50% over Pippin. I added the following under Sam's Engineering parameters in the same relative place as Pippin's code.

BuildCost = 150; HOBBIT\_BUILD\_COST; added by Meneldil for skirmish BuildTime = HOBBIT\_BUILD\_TIME; added by Meneldil for skirmish

It's important to put the new code in the right positions. It's usually written that way for a reason and altering where you put the code could result in errors.

Now reapply to Frodo's file what you just did for Sam. Since Frodo has twice the starting health points of Pippin, I'm doubling his cost relative to Pippin.

```
Under Frodo's Design Parameter's:
```

```
BountyValue = ROHAN_FRODO_BOUNTY_VALUE

DisplayName = OBJECT:RohanFrodo

RecruitText = CONTROLBAR:RohanFrodoRecruit; added by Meneldil for skirmish

ReviveText = CONTROLBAR:RohanFrodoRevive; added by Meneldil for skirmish

Hotkey = CONTROLBAR:RohanFrodoHotkey; added by Meneldil for skirmish
```

Under Frodo's Engineering Parameters:

```
BuildCost = 200; HOBBIT_BUILD_COST; added by Meneldil for skirmish
BuildTime = HOBBIT_BUILD_TIME; added by Meneldil for skirmish
```

Since we added text and hotkey coding, we need to go back to our lotr.str file. Searching for "RohanPippinRecruit" yields the following:

```
CONTROLBAR:RohanPippinRecruit

"Hero Unit. Recruit a loyal hobbit to fight for your cause"

END

CONTROLBAR:RohanPippinRevive

"Revive the fallen Hero, Pippin"

END

CONTROLBAR:RohanPippinHotkey

"&Pippin"

END
```

If you search further, you won't find similar code for Sam or Frodo, so let's add it. I'm also including a slight change to Pippin's recruit text in order to illustrate the flexibility you have for changing descriptions. I replaced the above text code with the following:

Modified: CONTROLBAR:RohanPippinRecruit "Hero Unit. Recruit this adventurous Took to fight for Gondor." END CONTROLBAR:RohanSamRecruit "Hero Unit. Recruit Frodo's faithful servant." END CONTROLBAR:RohanFrodoRecruit "Hero Unit. Recruit the bearer of the One Ring." END CONTROLBAR:RohanPippinRevive

"Revive the fallen Hero, Pippin" END CONTROLBAR: RohanSamRevive "Revive the fallen Hero, Sam" END CONTROLBAR:RohanFrodoRevive "Revive the fallen Hero, Frodo" END CONTROLBAR: RohanPippinHotkey "&Pippin" END CONTROLBAR: RohanSamHotkey "&Sam" END CONTROLBAR: RohanFrodoHotkey "F&rodo" END

In case you're wondering why I gave Frodo the letter "R" for his hot key, Faramir already has the letter "F" for his hot key. Save your lotr.str file and add it to your INI file, overwriting the existing lotr.str file. Save your INI and start the game. You'll see that Sam and Frodo now cost time and money to build. Also, their text descriptions and hot keys are correct. Adjust to suite your preferences.

When you were looking at Sam's file, did you see a reference to "SamFryingPanBonk?" Sam has the ability to use a frying pan to smack enemies, so why is it not enabled? It turns out that a number of various game capabilities are disabled, usually because the code is incomplete in some way. I believe cost and/or schedule pressure forced a number of things to be scaled back from what was originally planned; however, you can build on unused code to restore or add certain game features to your mod. I'm going to show one way to restore Sam's Frying Pan Bonk ability. This provides a good opportunity to outline how special powers work for heroes. Note that "Celegin" also did this in his Elven Alliance mod with excellent results.

# **Typical Files Used for Hero Special Abilities**

In general, one or more of the following files are used when modifying or creating hero abilities.

| armor.ini             | objectcreationlist.ini |  |
|-----------------------|------------------------|--|
| attributemodifier.ini | soundeffects.ini       |  |
| commandbutton.ini     | specialpower.ini       |  |
| commandset.ini        | upgrade.ini            |  |
| experiencelevels.ini  | voice.ini              |  |
| fxlist.ini            | weapon.ini             |  |
| fxparticlesystem.ini  | lotr.str               |  |
| hero's ini file       |                        |  |

I recommend creating a template file that lists the objective of the modification along with the above files. Then provide the code blocks for each heading. When you're done, you have a file you can refer back to you. It also facilitates using search/replace commands for reapplications. For this example, we'll start with what currently exists and then modify accordingly. Note: You may have to search multiple key words to find what you're looking for (e.g., frying, pan, bonk, RohanSam).

# **Restoring Sam's Frying Pan Bonk Ability**

Objective: Show Sam's Original Frying Pan Bonk Code

<u>data\ini\armor.ini</u>

Nothing

```
data\ini\attributemodifier.ini
```

Nothing

#### data\ini\commandbutton.ini

| CommandButton Command_BonkEnemyWithFryingPan |                               |  |  |  |
|----------------------------------------------|-------------------------------|--|--|--|
| Command                                      | = FIRE_WEAPON                 |  |  |  |
| WeaponSlot                                   | = SECONDARY                   |  |  |  |
| Options                                      | = NEED_TARGET_ENEMY_OBJECT    |  |  |  |
| TextLabel                                    | = CONTROLBAR:FryingPan        |  |  |  |
| ButtonImage                                  | = HSEomerThrowSpear           |  |  |  |
| CursorName                                   | = Bombard                     |  |  |  |
| ButtonBorderType                             | = ACTION                      |  |  |  |
| DescriptLabel                                | = CONTROLBAR:ToolTipFryingPan |  |  |  |
| InPalantir                                   | = Yes                         |  |  |  |
|                                              |                               |  |  |  |

End

#### data\ini\commandset.ini

CommandSet RohanSamWithFrodoPowersCommandSet

- 1 = Command\_ToggleFrodoWeapon
- 2 = Command\_SpecialAbilityElfCloakSam
- 3 = Command\_SpecialAbilityPhialOfGaladrielSam
  - 13 = Command\_AttackMove
    - 14 = Command\_Stop
    - 15 = Command\_Guard

End

CommandSet RohanSamCommandSet

- 1 = Command\_ToggleHobbitRockThrow
- 2 = Command\_SpecialAbilityElfCloakSam
- ; 3 = Command\_BonkEnemyWithFryingPan
  - 13 = Command\_AttackMove
    - 14 = Command\_Stop
      - 15 = Command\_Guard

End

data\ini\experiencelevels.ini Nothing

data\ini\fxlist.ini Nothing

data\ini\fxparticlesystem.ini

Nothing

# data\ini\object\goodfaction\units\rohan\sam.ini

; \*\*\* ART Parameters \*\*\*

Search for the word "pan" and you will find a number of model references. This indicates that the graphics are in place for Sam to visually use his frying pan. I am not going to list them here, though.

```
; ***DESIGN parameters ***
Side = Rohan
```

```
EditorSorting = UNIT
      ThreatLevel = 4.0
      ThingClass = CHARACTER_UNIT
      DisplayMeleeDamage = HOBBIT_SWORD_DAMAGE
      DisplayRangedDamage = HOBBIT_ROCK_DAMAGE
      HeroSortOrder = 70
      TransportSlotCount = 1
      WeaponSet
           Conditions = None
           Weapon = PRIMARY
                               HobbitSword
           AutoChooseSources = PRIMARY FROM_PLAYER FROM_SCRIPT FROM_AI
           Weapon = SECONDARY SamFryingPanBonk
;
           AutoChooseSources = SECONDARY NONE
;
      End
     WeaponSet
;
           Conditions = CONTAINED
;
           Weapon = PRIMARY SamRockThrow
;
           AutoChooseSources = PRIMARY FROM_PLAYER FROM_SCRIPT FROM_AI
;
      End
;
      WeaponSet
           Conditions = WEAPONSET_TOGGLE_1
           Weapon = PRIMARY
                               SamRockThrow
           AutoChooseSources = PRIMARY FROM_PLAYER FROM_SCRIPT FROM_AI
           Weapon = SECONDARY SamFryingPanBonk
;
           AutoChooseSources = SECONDARY NONE
;
      End
data\ini\specialpower.ini
Nothing
data\ini\upgrade.ini
Nothing
data\ini\weapon.ini
Weapon SamFryingPanBonk
     LeechRangeWeapon
                         = Yes
                       = 20.0
     AttackRange
     MeleeWeapon
                         = Yes
     PreAttackType
                        = PER_SHOT ; Do the delay each time we attack a new
target
     DelayBetweenShots = SAM_PAN_DELAYBETWEENSHOTS
                                                                        ; time
between shots, msec
     FiringDuration
                         = SAM PAN PREATTACKDELAY
                         = SAM PAN FIRINGDURATION
      ClipReloadTime
                             = 10000
      ClipSize
                             = 1
     AutoReloadsClip
                             = Yes
                                          ; A basic Nugget that just does damage
      DamageNugget
           Damage
                         = SAM PAN DAMAGE
           Radius
                         = 0.0
           DelayTime
                        = 0
           DamageType = HERO
           DamageFXType = CLUBBING
```

#### DeathType = NORMAL

```
End
```

End

```
data\lotr.str
CONTROLBAR:FryingPan
"Frying Pan"
END
CONTROLBAR:ToolTipFryingPan
"Powerful melee attack \n left click then right click on target"
END
```

As you can see, quite a bit of information is already present. Let's see what can be adjusted to make this work. In the command button code block, you'll see that the button image calls for the Palantir image used for Eomer's spear throw command. Before settling for an existing button image that is not ideal, check to see if something better might already exist. To do this, look in the data/ini/mappedimages ini files. The mapped image files contain many of the pictures used by the game. Since we're talking about Sam, first look in

data\ini\mappedimages\aptimages\heroui\hssam to see what exists. Searching for "frying" yields the following:

```
MappedImage HPSamFryingPan
Texture = HSSam_001.tga
TextureWidth = 256
TextureHeight = 256
Coords = Left:192 Top:0 Right:256 Bottom:64
Status = NONE
End
```

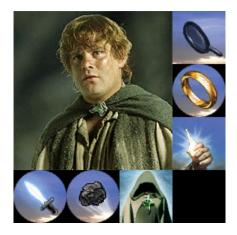

This implies an image exists for the frying pan bonk ability. If you look in the Textures.big file located in the C:\Program Files\EA GAMES\The Battle for Middle-earth (tm) folder, you'll find a hssam\_001.dds file. Extract and open it with the Photoshop plugin or DDS Converter referenced above and you'll see the adjacent image.

Now we know there is a valid button image for the frying pan. The key learning here is that it pays to search and reapply (unless you have the time, skill, and desire to make your own images).

As you look through other command button codes, you'll see something called "Autoability." This command indicates whether or not to make the ability auto-functioning. That is, when you right-click on the button in the palantir, it highlights its perimeter, indicating it will function automatically when called for. I generally like to have this ability, so I added this line to the code as well.

There's also a reference to the text description (FryingPan) that you can find in your lotr.str file. Adjust the text if you wish. Note that adding a "\n" causes a new line of text to be created.

Now let's look at the command set codes. First, you'll see that there are two versions of Sam. There's the usual one plus the special case when he's alone in Cirith Ungol with Frodo's sword Sting and Galadrial's Phial. There's no reason both versions can't have the pan bonk ability as well. This is easily fixed by uncommenting the "BonkEnemyWithFryingPan" line in the one and copying it to the other.

Now look at Sam's INI file. You'll see that some code has been commented out:

- ; Weapon = SECONDARY SamFryingPanBonk
- ; AutoChooseSources = SECONDARY NONE

Remove the commenting (i.e., the semicolons) in both locations.

Everything appears OK with the weapon code. If you want to see what the definition values are (e.g., **SAM\_PAN\_DAMAGE**), refer to the original gamedata.ini file. If you want to make changes, remember not to change the original file. I recommend changing the values by overriding the variable name (comment out the original in case you need it again) or by creating new variable names in the weapon.ini file (more on that later). Save your changes and load the game to see what happens. If you followed the directions correctly, you will find that Sam can now bonk enemies with his frying pan. Let's say you want Sam to have this ability at level 2 instead of right away. What would you do different? In order to have abilities become active at certain levels, you need to modify the experience and upgrade ini files.

# **Keeping Upgrades Under Control**

I want to address one particular thing at this point. After adding a lot of upgrades in my own mods, I noticed that after a while I would get game crashes or other errors. Usually the upgrade simply didn't work. I struggled with this for a long time, thinking I was making some strange programming error. I experimented around for a while and discovered that the game allows only so many upgrade names to exist, which is very frustrating. Instead of creating unique upgrade descriptors, I changed the coding in my upgrades.ini file such that generic names were used. This fixed the problem. Later, I found this excellent post by "Lauri" that summarized the issue: <a href="http://www.the3rdage.net/item-560?addview">http://www.the3rdage.net/item-560?addview</a>. I wish I would have known this much earlier!

If you are going to add upgrade abilities to your characters, then I recommend adding something like this to the bottom of your upgrade.ini file.

```
Upgrade Upgrade_NewAbility1; added by Meneldil as generic upgrade tag
Type = OBJECT
End
Upgrade Upgrade_NewAbility2; added by Meneldil as generic upgrade tag
Type = OBJECT
End
Upgrade Upgrade_NewAbility3; added by Meneldil as generic upgrade tag
Type = OBJECT
End
Upgrade Upgrade_NewAbility4; added by Meneldil as generic upgrade tag
Type = OBJECT
End
```

A given character can't have duplicate upgrade references. I'm assuming here you won't have more than 4 new upgrades per character (i.e., for a given hero, infantry, cavalry, etc.). Add additional ones as appropriate. By taking this approach, you shouldn't have to make any further changes to your upgrade.ini file. You'll also be able to have a lot more upgrades at your disposal. When examples of code changes are provided in the proceeding pages that call for the upgrade code, it is only to remind you; don't add duplicate lines of code to your upgrade.ini file!

Note: I may not reference the upgrade.ini file henceforth. I'm assuming you have copied the above code to your upgrade.ini file. If not, much of the following codes will not work.

So, if you want to make Sam's pan bonk become active when he reaches level 2, add the following highlighted code to the experience.ini file under Sam's level 2 code, as follows:

| <u>data\ini\experiencelevels.ini</u> |   |                        |
|--------------------------------------|---|------------------------|
| ExperienceLevel SamLevel2            |   |                        |
| TargetNames                          | = | RohanSam               |
| RequiredExperience                   | = | HOBBIT_LVL2_EXP_NEEDED |
| ExperienceAward                      | = | HOBBIT_LVL2_EXP_AWARD  |
| LevelUpFx                            | = | FX:GandalfLevelUp1FX   |
| ;LevelUpOCL                          | = | OCL_GandalfLevelUp1OCL |

| Upgrades                      | = | Upgrade_NewAbility1; added by |
|-------------------------------|---|-------------------------------|
| Meneldil for pan bonk ability |   |                               |
| Rank                          | = | 2                             |
| AttributeModifiers            | = | HobbitLevelUpDamage1          |
| SelectionDecal                |   |                               |
| Texture                       | = | decal_hero_good               |
| Style                         | = | SHADOW_ALPHA_DECAL            |
| OpacityMin                    | = | 50%                           |
| OpacityMax                    | = | 100%                          |
| MinRadius                     | = | 40                            |
| MaxRadius                     | = | 200                           |
| MaxSelectedUnits              | = | 40                            |
| End                           |   |                               |

End

You'll also have to modify the commandbutton.ini file to include the following:

| Options       | = NEED_UPGRADE NEED_TARGET_ENEMY_OBJECT |
|---------------|-----------------------------------------|
| NeededUpgrade | = Upgrade_NewAbility1                   |

This tells the game to look for an upgrade by the name of NewAbility1 before granting it. You should know enough now to add or reposition an ability to take place at the desired level. If you wanted to make this happen at level 3, could you do it?

Here are the other code blocks for enabling Sam's frying pan bonk ability.

#### data\ini\commandbutton.ini

| Comman        | ndButton Command_BonkEner | nyĪ | WithFryingPan                             |
|---------------|---------------------------|-----|-------------------------------------------|
|               | Command                   | =   | FIRE_WEAPON                               |
|               | WeaponSlot                | =   | SECONDARY                                 |
|               | Options                   | =   | NEED_UPGRADE NEED_TARGET_ENEMY_OBJECT     |
|               | NeededUpgrade             | =   | Upgrade_NewAbility1                       |
|               | TextLabel                 | =   | CONTROLBAR: FryingPan                     |
|               | ButtonImage               | =   | HPSamFryingPan; Meneldil changed original |
| <b>HSEOme</b> | erThrowSpear              |     |                                           |
|               | CursorName                | =   | Bombard                                   |
|               | ButtonBorderType          | =   | ACTION                                    |
|               | DescriptLabel             | =   | CONTROLBAR: ToolTipFryingPan              |
|               | InPalantir                | =   | Yes                                       |
|               | AutoAbility               | =   | Yes; added by Meneldil                    |
|               |                           |     |                                           |

End

#### data\ini\commandset.ini

CommandSet RohanSamWithFrodoPowersCommandSet

- 1 = Command\_ToggleFrodoWeapon
- 2 = Command\_SpecialAbilityElfCloakSam
- 3 = Command\_SpecialAbilityPhialOfGaladrielSam
- 4 = Command\_BonkEnemyWithFryingPan; added by Meneldil
- 5 = Command\_OneRing; added by Meneldil
- 13 = Command\_AttackMove
- 14 = Command\_Stop
- 15 = Command\_Guard

End

CommandSet RohanSamCommandSet

- 1 = Command\_ToggleHobbitRockThrow
- 2 = Command\_SpecialAbilityElfCloakSam
- 3 = Command\_BonkEnemyWithFryingPan; restored by Meneldil
- 13 = Command\_AttackMove
- 14 = Command\_Stop

### data\ini\object\goodfaction\units\rohan\frodo.ini

Under Child Object "RohanSamWithFrodoPowers" look for Sam's weapon set and modify the following as indicated:

```
WeaponSet
           Conditions = None
           Weapon = PRIMARY Sting
           AutoChooseSources = PRIMARY FROM PLAYER FROM SCRIPT FROM AI; Meneldil
added
           Weapon = SECONDARY SamFryingPanBonk; Meneldil added
           AutoChooseSources = SECONDARY NONE; Meneldil added
      End
      WeaponSet
           Conditions = WEAPONSET_ONE_RING_MODE
      End
      WeaponSet
           Conditions = WEAPONSET_TOGGLE_1
           Weapon = PRIMARY SLSamRockThrow
           AutoChooseSources = PRIMARY FROM_PLAYER FROM_SCRIPT FROM_AI; Meneldil
added
           Weapon = SECONDARY SamFryingPanBonk; Meneldil added
           AutoChooseSources = SECONDARY NONE; Meneldil added
      End
```

#### data\ini\object\goodfaction\units\rohan\sam.ini

Under "\*\*\*ART parameters \*\*\*" modify the following as indicated:

```
;;----- SELECTED ------
AnimationState = SELECTED
StateName = STATE_Attention_Rocks
Animation
AnimationName = RUSam_ATNB
AnimationMode = LOOP
End
BeginScript
;CurDrawableHideSubObject("pan"); Meneldil disabled
Prev = CurDrawablePrevAnimationState()
```

Just below that under "IDLE STATE" there are two additional entries of "CurDrawableHideSubObject("pan")." Comment both lines out as well. This allows the frying pan animation to be used. Credit for this goes to "Celegin" since I simply copied what he did for the animations.

Under "\*\*\*DESIGN parameters \*\*\*" modify the following as indicated:

| Wea | aponSet                                                     |
|-----|-------------------------------------------------------------|
|     | Conditions = None                                           |
|     | Weapon = PRIMARY HobbitSword                                |
|     | AutoChooseSources = PRIMARY FROM_PLAYER FROM_SCRIPT FROM_AI |
|     | Weapon = SECONDARY    SamFryingPanBonk; Meneldil restored   |
|     | AutoChooseSources = SECONDARY NONE; Meneldil restored       |
| Enc | 1                                                           |

; WeaponSet

```
Conditions = CONTAINED
;
           Weapon = PRIMARY SamRockThrow
;
           AutoChooseSources = PRIMARY FROM_PLAYER FROM_SCRIPT FROM_AI
;
     End
;
     WeaponSet
           Conditions = WEAPONSET_TOGGLE_1
           Weapon = PRIMARY
                               SamRockThrow
           AutoChooseSources = PRIMARY FROM PLAYER FROM SCRIPT FROM AI
           Weapon = SECONDARY SamFryingPanBonk; Meneldil restored
           AutoChooseSources = SECONDARY NONE; Meneldil restored
     End
```

data\upgrade.ini

```
Upgrade Upgrade_NewAbility1; added by Meneldil as generic upgrade tag
Type = OBJECT
```

End

### data\lotr.str

```
CONTROLBAR: FryingPan
"&Frying Pan"
END
```

```
CONTROLBAR: ToolTipFryingPan
"Required: Rank 2 \n Use Sam's frying pan like a club \n Right click to auto-
activate or \n Left click then right click on target"
END
```

What else can we do with this ability? You can add a blast back effect when Sam hits with the pan (look for Boromir in the weapon.ini file as an example). Refer to the weapon.ini file excerpt below for the code. In addition, you can add sound effects. For this example, I'm going to use sound effects located in the EnglishAudio.big file. I recommend extracting all of the sounds from it and looking for one or more that apply (search keyword "Sam" in this case). Here are the relevant code blocks for adding the desired sound effects.

#### data\ini\fxlist.ini

```
----- added by Meneldil
; ------
FXList FX_SamFryingPanHit
  Sound
   Name = ImpactFryingPan
  End
End
data\ini\soundeffects.ini
AudioEvent ImpactFryingPan ; added by Meneldil
  Sounds = gusamwi_voiatcd gusamwi_voiatce gusamwi_voiphia gusamwi_voisebr
gusamwi_voisebz mgamonh_sam008 mgmoria_sam003 mgshelo_sam030
; refer to C:\Program Files\EA GAMES\The Battle for Middle-earth
(tm)\EnglishAudio.big
 Control = random
  Priority = normal
 Volume = 130
  Type = world shrouded everyone; allows everyone nearby within fog of war to hear
(world shrouded player only allows you to hear)
  SubmixSlider = SoundFX
End
```

| 1 4 1  | • •\ |        | • • |
|--------|------|--------|-----|
| (loto) | In1  | WAANAN | ini |
| uata   |      | weapon |     |
|        |      |        |     |

| •••••••••••••••••••••••••••••••••••••• |                                                                                   |
|----------------------------------------|-----------------------------------------------------------------------------------|
| ;<br>Weapon SamFryingPanBonk           |                                                                                   |
| LeechRangeWeapon                       | = Yes                                                                             |
| AttackRange                            | = 20.0                                                                            |
| MeleeWeapon                            | = Yes                                                                             |
| PreAttackType                          | = PER_SHOT ; Do the delay each time we attack a new                               |
| target                                 |                                                                                   |
| DelayBetweenShots                      | = SAM_PAN_DELAYBETWEENSHOTS; time between shots, msec                             |
| PreAttackDelay                         | = SAM_FAN_DELAIBEIWEENSHOIS, CIME Detween Shots, msec<br>= SAM PAN PREATTACKDELAY |
| FiringDuration                         | = SAM_PAN_PREATIACRDELAT<br>= SAM PAN FIRINGDURATION                              |
| FILINGDULATION                         | - SAM_PAN_FIRINGDURATION                                                          |
| ClipReloadTime                         | = 10000                                                                           |
| ClipSize                               | = 1                                                                               |
| AutoReloadsClip                        | = Yes                                                                             |
| DamageNugget                           | ; A basic Nugget that just does damage                                            |
| Damage                                 | = 200; Meneldil doubled the original SAM PAN DAMAGE                               |
| Radius                                 | = 0.0                                                                             |
| DelayTime                              | = 0                                                                               |
| DamageType                             | = HERO                                                                            |
| DamageFXType                           | = CLUBBING                                                                        |
| DeathType                              | = NORMAL                                                                          |
| End                                    |                                                                                   |
|                                        |                                                                                   |
| ;Meneldil added the follo              | wing to provide frying pan impact sound effects and blas                          |
| effect                                 |                                                                                   |
| FireFX                                 | = FX_SamFryingPanHit                                                              |
| MetaImpactNugget                       | ; A Nugget that throws things back with force                                     |
| HeroResist                             | = 0.25                                                                            |
| ShockWaveAmount                        | = 25                                                                              |
| ShockWaveRadius                        | = 8                                                                               |
| ShockWaveArc                           | = 120                                                                             |
| ShockWaveTaperOff                      | = 0.5                                                                             |
| End                                    |                                                                                   |
| End                                    |                                                                                   |

As you can see, this wasn't very difficult to do. More importantly, you should have a better understanding of how a hero's powers work.

# **Adding Passive Leadership**

Now let's see what else we can do for Sam. Let's provide him some passive leadership and the ability to summon allies. What is passive leadership? Passive leadership is when a hero provides additional capabilities (called attributes) to other units or hordes (e.g., speed, armor, damage, etc.) just by being within a defined range.

We'll reapply Boromir's passive leadership (we could also have chosen Faramir or Gandalf; the same principle would apply). Go to the attributemodifier.ini file and read the comments at the top. It provides a good overview of how this file works. Now search for Boromir's passive leadership and you'll find the following codes:

#### data\ini\attributemodifier.ini ModifierList BoromirPassiveLeadership Category = LEADERSHIP ;Modifier = ARMOR 50% ; Additive. Sum of these are subtracted from all entries in Armor.ini Modifier = DAMAGE\_MULT 160% ; 200% ; Multiplicitive. Damage multiplied by this, will compound in multiple bonuses ;Modifier = EXPERIENCE 300% ; Multiplicitive. All exp gained mult by this Duration = 3000; Matches RefreshRate of giving module = FX GenericLeadershipLvl1 FX = FX GenericLeadershipLvl2 FX2 = FX GenericLeadershipLvl3 FX3 MultiLevelFX = Yes End

# data\ini\commandbutton.ini

CommandButton Command\_SpecialAbilityBoromirForGondor Command = SPECIAL POWER

| Commaria         |                                       |
|------------------|---------------------------------------|
| SpecialPower     | = SpecialAbilityFakeLeadership        |
| Options          | = NONPRESSABLE                        |
| TextLabel        | = CONTROLBAR:Leadership               |
| ButtonImage      | = HSFaramirLeadership                 |
| RadiusCursorType | = TRAINING                            |
| ButtonBorderType | = ACTION                              |
| DescriptLabel    | = CONTROLBAR:ToolTipBoromirLeadership |
| InPalantir       | = Yes                                 |
| End              |                                       |
|                  |                                       |

data\ini\commandset.ini

CommandSet BoromirCommandSet

- 1 = Command\_SpecialAbilityBoromirForGondor ;
- 2 = Command\_SpecialAbilityHornOfGondor
- 3 = Command\_SpecialAbilityCaptainOfGondorBoromir
- 3 = Command\_BoromirLastStandFakeButton
  - 13 = Command\_AttackMove

```
14 = Command_Stop
```

```
15 = Command_Guard
```

End

;

data\ini\experiencelevels.ini

| ExperienceLevel BoromirLevel4  |   |                           |
|--------------------------------|---|---------------------------|
| TargetNames                    | = | GondorBoromir             |
| RequiredExperience             |   | = BOROMIR_LVL4_EXP_NEEDED |
| ExperienceAward                |   | = BOROMIR_LVL4_EXP_AWARD  |
| AttributeModifiers             |   | = HeroLevelUpDamage3      |
| Rank                           | = | 4                         |
| LevelUpFx                      | = | FX:GandalfLevelUp1FX      |
| ;LevelUpOCL                    | = | OCL_GandalfLevelUp1OCL    |
| Upgrades                       | = |                           |
| Upgrade_BoromirForGondorSpeech |   |                           |

| ; | Upgrades         | = | Upgrade_HeroRadiateFear      |
|---|------------------|---|------------------------------|
|   | SelectionDecal   |   |                              |
|   | Texture          |   | <pre>= decal_hero_good</pre> |
|   | Style            | = | SHADOW_ALPHA_DECAL           |
|   | OpacityMin       | = | 50%                          |
|   | OpacityMax       | = | 100%                         |
|   | MinRadius        | = | 40                           |
|   | MaxRadius        | = | 200                          |
|   | MaxSelectedUnits | = | 1                            |
|   | End              |   |                              |

END

### data\ini\object\goodfaction\units\gondor\boromir.ini

|                                                                                            | data\ini\object\goodfaction\units\gondor\boromir.ini                                                                                                    |                                                      |  |  |  |
|--------------------------------------------------------------------------------------------|----------------------------------------------------------------------------------------------------|------------------------------------------------------|--|--|--|
|                                                                                            | Behavior = AttributeMod                                                                                                    | lifierAuraUpdate ModuleTag_BoromirLeadership         |  |  |  |
|                                                                                            | StartsActive                                                                                                    | = No ;If no, requires upgrade to turn on.            |  |  |  |
|                                                                                            | BonusName                                                                                                    | = BoromirPassiveLeadership                           |  |  |  |
|                                                                                            | TriggeredBy                                                                                                    | = Upgrade_BoromirForGondorSpeech                     |  |  |  |
|                                                                                            | RefreshDelay                                                                                                    | = 2000                                               |  |  |  |
|                                                                                            | Range                                                                                                    | = 200                                                |  |  |  |
|                                                                                            | ObjectFilter                                                                                                    | = ANY +INFANTRY +CAVALRY -STRUCTURE -BASE_FOUNDATION |  |  |  |
| -HERO                                                                                      |                                                                                                    |                                                      |  |  |  |
|                                                                                            | End                                                                                                    |                                                      |  |  |  |
|                                                                                            |                                                                                                    |                                                      |  |  |  |
|                                                                                            | Behavior = UnpauseSpeci                                                                                                    | alPowerUpgrade ModuleTag_UnpauseLeadership           |  |  |  |
|                                                                                            | SpecialPowerTempl                                                                                                    | late = SpecialAbilityFakeLeadership                  |  |  |  |
|                                                                                            | TriggeredBy = Upg                                                                                                    | grade_BoromirForGondorSpeech                         |  |  |  |
|                                                                                            | End                                                                                                    |                                                      |  |  |  |
|                                                                                            | Behavior = SpecialPower                                                                                                    | rModule ModuleTag_BoromirLeadershipUpdate            |  |  |  |
|                                                                                            | SpecialPowerTempl                                                                                                    | late = SpecialAbilityFakeLeadership                  |  |  |  |
|                                                                                            | UpdateModuleStart                                                                                                    | sAttack = No                                         |  |  |  |
|                                                                                            |                                                                                                    |                                                      |  |  |  |
|                                                                                            | StartsPaused = Ye                                                                                                    | 25                                                   |  |  |  |
|                                                                                            | StartsPaused = Ye<br>End                                                                                                    | 25                                                   |  |  |  |
|                                                                                            |                                                                                                    | es                                                   |  |  |  |
|                                                                                            | End                                                                                                    | es                                                   |  |  |  |
| <u>data\in</u>                                                                             | End<br>i\upgrade.ini                                                                                                    |                                                      |  |  |  |
| <u>data\in</u><br>Upgrad                                                                   | End<br><u>i\upgrade.ini</u><br>e Upgrade_BoromirForGor                                                                                                    |                                                      |  |  |  |
| <u>data\in</u><br>Upgrad<br>Type                                                           | End<br><u>i\upgrade.ini</u><br>e Upgrade_BoromirForGor                                                                                                    |                                                      |  |  |  |
| <u>data\in</u><br>Upgrad                                                                   | End<br><u>i\upgrade.ini</u><br>e Upgrade_BoromirForGor                                                                                                    |                                                      |  |  |  |
| <u>data\in</u><br>Upgrad<br>Type                                                           | End<br><u>i\upgrade.ini</u><br>e Upgrade_BoromirForGor                                                                                                    |                                                      |  |  |  |
| <u>data\in</u><br>Upgrad<br>Type                                                           | End<br><u>i\upgrade.ini</u><br>e Upgrade_BoromirForGor<br>= OBJECT                                                                                                    |                                                      |  |  |  |
| data\in<br>Upgrad<br>Type<br>End<br>data\lo                                                | End<br><u>i\upgrade.ini</u><br>e Upgrade_BoromirForGor<br>= OBJECT                                                                                                    |                                                      |  |  |  |
| data\in<br>Upgrad<br>Type<br>End<br><u>data\lo</u><br>CONTRO                               | End<br><u>i\upgrade.ini</u><br>e Upgrade_BoromirForGor<br>= OBJECT<br><u>tr.str</u>                                                                                                  |                                                      |  |  |  |
| data\in<br>Upgrad<br>Type<br>End<br><u>data\lo</u><br>CONTRO                               | End<br><u>i\upgrade.ini</u><br><u>e Upgrade_BoromirForGor</u><br><u>= OBJECT</u><br><u>tr.str</u><br>LEAR:Leadership                                                                 |                                                      |  |  |  |
| data\in<br>Upgrad<br>Type<br>End<br><u>data\loi</u><br>CONTRO<br>"Leade                    | End<br><u>i\upgrade.ini</u><br><u>e Upgrade_BoromirForGor</u><br><u>= OBJECT</u><br><u>tr.str</u><br>LEAR:Leadership                                                                 |                                                      |  |  |  |
| data\in<br>Upgrad<br>Type<br>End<br>data\loi<br>CONTRO<br>"Leade<br>END                    | End<br><u>i\upgrade.ini</u><br>e Upgrade_BoromirForGor<br>= OBJECT<br><u>tr.str</u><br>LBAR:Leadership<br>rship"                                                                     | ndorSpeech                                           |  |  |  |
| data\in<br>Upgrad<br>Type<br>End<br>data\lo<br>CONTRO<br>"Leade<br>END<br>CONTRO           | End<br><u>i\upgrade.ini</u><br><u>e Upgrade_BoromirForGor</u><br><u>= OBJECT</u><br><u>tr.str</u><br>LBAR:Leadership<br>rship"<br>LBAR:ToolTipBoromirLead                            | ndorSpeech<br>dership                                |  |  |  |
| data\in<br>Upgrad<br>Type<br>End<br>data\lo<br>CONTRO<br>"Leade<br>END<br>CONTRO<br>"Requi | End<br><u>i\upgrade.ini</u><br><u>e Upgrade_BoromirForGor</u><br><u>= OBJECT</u><br><u>tr.str</u><br>LBAR:Leadership<br>rship"<br>LBAR:ToolTipBoromirLead<br>red: Rank 4 \n Leadersh | ndorSpeech                                           |  |  |  |
| data\in<br>Upgrad<br>Type<br>End<br>data\lo<br>CONTRO<br>"Leade<br>END<br>CONTRO           | End<br><u>i\upgrade.ini</u><br><u>e Upgrade_BoromirForGor</u><br><u>= OBJECT</u><br><u>tr.str</u><br>LBAR:Leadership<br>rship"<br>LBAR:ToolTipBoromirLead<br>red: Rank 4 \n Leadersh | ndorSpeech<br>dership                                |  |  |  |

Now let's reapply this to Sam such that at level 6 he gives a 20% damage bonus to other friendly hobbits if they are nearby (we'll include Merry to allow for Campaign mode in addition to Skirmish mode). I'm also including some of the other changes we've made so far. Note that new code blocks for the attributemodifier.ini, commandbutton.ini, commandset.ini, and lotr.str files can be placed at the end of their respective files since their locations are not critical (they are essentially lists of code blocks).

Here is a summary of the code changes for Sam's passive leadership ability. Other miscellaneous changes are also included.

# data\ini\attributemodifier.ini ModifierList SamPassiveLeadership; added by Meneldil for Sam Category = LEADERSHIP CategoryImage: Display and the second second se ; Matches refresh rate of giving module MultiLevelFX = Yes End data\ini\commandbutton.ini CommandButton NonCommand SelectAllHeroes TextLabel = CONTROLBAR:SelectAllHeroes; Reinstated by Meneldil DescriptLabel = CONTROLBAR:SelectAllHeroesDescription End CommandButton Command\_SpecialAbilitySamLeadership; added by Meneldil for Sam Command=SPECIALADIIItySamLeadership; added byCommand=SPECIAL\_POWERSpecialPower=SpecialAbilityFakeLeadershipOptions=NONPRESSABLETextLabel=CONTROLBAR:LeadershipButtonImage=HSFaramirLeadershipRadiusCursorType=TRAININGButtonBorderType=ACTIONDescriptLabel=CONTROLBAR:ToolTipSamLeadershipInPalantir=Yes InPalantir = Yes End

Note: The above codes are in different sections; use the search command to find it.

#### data\ini\commandset.ini

```
CommandSet RohanSamCommandSet
1 = Command_ToggleHobbitRockThrow
```

- 2 = Command\_SpecialAbilityElfCloakSam
- 3 = Command\_BonkEnemyWithFryingPan; restored by Meneldil
- 4 = Command\_SpecialAbilitySamLeadership; added by Meneldil
- 13 = Command\_AttackMove
- 14 = Command\_Stop
- 15 = Command\_Guard

```
End
```

# data\ini\experiencelevels.ini

| = RohanSam                   |                                                                                                    |
|------------------------------|----------------------------------------------------------------------------------------------------|
| = HOBBIT_LVL6_EXP_NEEDED     |                                                                                                    |
| = HOBBIT_LVL6_EXP_AWARD      |                                                                                                    |
| = FX:GandalfLevelUp1FX       |                                                                                                    |
| = OCL_GandalfLevelUp10CL     |                                                                                                    |
| = Upgrade_NewAbility2; adde  | ed by                                                                                                    |
|                              |                                                                                                    |
| = 6                          |                                                                                                    |
| = HobbitLevelUpDamage5       |                                                                                                    |
|                              |                                                                                                    |
| <pre>= decal_hero_good</pre> |                                                                                                    |
| = SHADOW_ALPHA_DECAL         |                                                                                                    |
| = 50%                        |                                                                                                    |
|                              | <pre>= HOBBIT_LVL6_EXP_NEEDED<br/>= HOBBIT_LVL6_EXP_AWARD<br/>= FX:GandalfLevelUp1FX<br/>= OCL_GandalfLevelUp1OCL<br/>= Upgrade_NewAbility2; adde<br/>= 6<br/>= HobbitLevelUpDamage5<br/>= decal_hero_good<br/>= SHADOW_ALPHA_DECAL</pre> |

| OpacityMax       | = | 100% |
|------------------|---|------|
| MinRadius        | = | 40   |
| MaxRadius        | = | 200  |
| MaxSelectedUnits | = | 40   |
|                  |   |      |

```
End
```

End

data\ini\object\goodfaction\units\rohan\sam.ini

Under "\*\*\*DESIGN parameters \*\*\*" add/modify the following:

```
DisplayName = OBJECT:RohanSam
     BountyValue = ROHAN_SAM_BOUNTY_VALUE_NEW; Meneldil appended "_NEW"
     RecruitText = CONTROLBAR:RohanSamRecruit; added by Meneldil for skirmish
     ReviveText = CONTROLBAR: RohanSamRevive; added by Meneldil for skirmish
               = CONTROLBAR: RohanSamHotkey; added by Meneldil for skirmish
     Hotkey
under "*** ENGINEERING Parameters ***" add/modify the following:
     BuildCost = 150; HOBBIT_BUILD_COST; added by Meneldil for skirmish
     BuildTime = HOBBIT_BUILD_TIME; added by Meneldil for skirmish
;-----Sam Leadership-----
; added by Meneldil
     Behavior = AttributeModifierAuraUpdate ModuleTag SamLeadership
           StartsActive = No; If no, requires upgrade to turn on.
           BonusName= SamPassiveLeadershipTriggeredBy= Upgrade_NewAbility2RefreshDelay= 3000
                          = SamPassiveLeadership
                            = 200
           Range
           ObjectFilter = ANY -INFANTRY -CAVALRY -STRUCTURE -HERO +RohanFrodo
+RohanPippin +RohanMerry; +HOBBIT doesn't work
     End
     Behavior = UnpauseSpecialPowerUpgrade ModuleTag_UnpauseLeadership
           SpecialPowerTemplate = SpecialAbilityFakeLeadership
           TriggeredBy = Upgrade NewAbility2
     End
     Behavior = SpecialPowerModule ModuleTag SamLeadershipUpdate
           SpecialPowerTemplate = SpecialAbilityFakeLeadership
           UpdateModuleStartsAttack = No
           StartsPaused = Yes
     End
;-----
```

Note that some of the above code already exists; it's included to make it easy to find where to make changes. I'll do this frequently throughout this document.

#### data\lotr.str

```
CONTROLBAR:RohanPippinRecruit

"Hero Unit. Recruit this adventurous Took to fight for Gondor."

END

CONTROLBAR:RohanSamRecruit

"Hero Unit. Recruit the faithful servant of Frodo."

END

CONTROLBAR:RohanFrodoRecruit

"Hero Unit. Recruit the bearer of the One Ring."

END
```

CONTROLBAR: RohanPippinRevive "Revive the fallen Hero, Pippin" END CONTROLBAR:RohanSamRevive "Revive the fallen Hero, Sam" END CONTROLBAR:RohanFrodoRevive "Revive the fallen Hero, Frodo" END CONTROLBAR: RohanPippinHotkey "&Pippin" END CONTROLBAR: RohanSamHotkey "&Sam" END CONTROLBAR: RohanFrodoHotkey "&Frodo" END CONTROLBAR: ToolTipFryingPan "Required: Rank 2 \n Use Sam's frying pan like a club \n Right click to autoactivate or \n Left click then right click on target" END CONTROLBAR: ToolTipSamLeadership "Required: Rank 6 \n Nearby hobbit allies deliver 20% more damage \n Passive ability" END

# Summoning Aid

Now let's provide Sam the capability to summon aid; in this example, an eagle. I picked summoning an eagle because it provides an example of summoning an existing entity, which simplifies the coding. Here's an example of what the code would look like. I've highlighted name references that need to be duplicated (additional details provided below).

# **Objective:**

Provide Sam the capability to summon an Eagle at Level 8 every 9 minutes. You can choose between an eagle with a limited lifetime or one without one.

#### data\ini\commandbutton.ini

| CommandButton Comman | d_SpawnWingSupport; added by Meneldil for Sam |
|----------------------|-----------------------------------------------|
| Command              | = SPECIAL_POWER                               |
| SpecialPower         | = SuperweaponSpawnWingSupport                 |
| ButtonImage          | = SBGood_EagleAllies; UCEagle_Swoop           |
| Options              | = NEED_TARGET_POS CONTEXTMODE_COMMAND         |
| RadiusCursorType     | = EAGLE_ALLIES                                |
| CursorName           | = Bombard                                     |
| InvalidCursorName    | = GenericInvalid                              |
| ButtonBorderType     | = ACTION                                      |
| InPalantir           | = Yes                                         |
| TextLabel            | = CONTROLBAR:SummonWingSupport                |
| DescriptLabel        | = CONTROLBAR: ToolTipSummonWingSupport        |
| End                  |                                               |

Note: I added this to the bottom of the file.

#### data\ini\commandset.ini

CommandSet RohanSamCommandSet

- 1 = Command\_ToggleHobbitRockThrow
- 2 = Command\_SpecialAbilityElfCloakSam
- 3 = Command\_BonkEnemyWithFryingPan; restored by Meneldil
- 4 = Command\_SpecialAbilitySamLeadership; added by Meneldil
- 5 = Command\_SpawnWingSupport; added by Meneldil
- 13 = Command\_AttackMove
- 14 = Command Stop
- 15 = Command Guard
- End

Note: There's no point in adding the eagle summons to Sam in Cirith Ungol.

| <u>data\ini\experiencelevels.ini</u> |   |                                          |
|--------------------------------------|---|------------------------------------------|
| ExperienceLevel SamLevel8            |   |                                          |
| TargetNames                          | = | RohanSam                                 |
| RequiredExperience                   | = | HOBBIT_LVL8_EXP_NEEDED                   |
| ExperienceAward                      | = | HOBBIT_LVL8_EXP_AWARD                    |
| LevelUpFx                            | = | FX:GandalfLevelUp1FX                     |
| ;LevelUpOCL                          | = | OCL_GandalfLevelUp1OCL                   |
| Upgrades                             | = | <pre>Upgrade_NewAbility3; added by</pre> |
| Meneldil for eagle summons           |   |                                          |
| Rank                                 | = | 8                                        |
| AttributeModifiers                   | = | HobbitLevelUpDamage7                     |
| SelectionDecal                       |   |                                          |
| Texture                              | = | decal_hero_good                          |
| Style                                | = | SHADOW_ALPHA_DECAL                       |
| OpacityMin                           | = | 50%                                      |
| OpacityMax                           | = | 100%                                     |
| MinRadius                            | = | 40                                       |
| MaxRadius                            | = | 200                                      |
|                                      |   |                                          |

Meneldil's Basic Modification Guide (version 1) for TBFME (version 1.03)

```
MaxSelectedUnits
                                         =
                                              40
     End
End
data\ini\object\goodfaction\units\rohan\sam.ini
;-----Summon Wing Support-----
; added by Meneldil
   Behavior = UnpauseSpecialPowerUpgrade ModuleTag_WingSupport; actual name not
important but must be unique
      SpecialPowerTemplate = SuperweaponSpawnWingSupport
      TriggeredBy = Upgrade_NewAbility3
   End
   Behavior = OCLSpecialPower SummonWingSupport; actual name not important but
must be unique
      SpecialPowerTemplate = SuperweaponSpawnWingSupport
      OCL
                          = OCL_SpawnWingSupportEgg
      TriggerFX
                          = FX_HordeResurrection
      CreateLocation
                         = USE_OWNER_OBJECT
      StartsPaused
                           = Yes
      SetModelCondition
                         = ModelConditionState:LEVELED
      SetModelConditionTime = 8.1
   End
             _____
;-----
```

Note: This goes in the engineering parameters section with the other behaviors.

### data\ini\objectcreationlist.ini

```
; ------;
; Summon an eagle ; added by Meneldil for Sam
ObjectCreationList OCL_SpawnWingSupportEgg
CreateObject
        ObjectNames = GondorGwaihir; use GondorGwaihir_Summoned for timed support
        Count = 1; how many do you want?
        FadeIn = Yes; allows for transition
        FadeIn = Yes; allows for transition
        FadeTime = 5000; in milliseconds; how long to transition
        IgnoreCommandPointLimit = Yes
        Disposition = LIKE_EXISTING
        Offset = X:15 Y:15 Z:15; Z-axis is zero for ground units
        End
        Ded
```

End

Note: I added this to the bottom of the file.

#### data\ini\specialpower.ini

```
; -----
SpecialPower SuperweaponSpawnWingSupport; added by Meneldil for Sam
Enum = SPECIAL_SPAWN_OATHBREAKERS
ReloadTime = 540000; 9 minutes (number in milliseconds)
PublicTimer = No
InitiateAtLocationSound = SpellEagleAlliesSummon
RadiusCursorRadius = 90; make this big enough to cover what you are
summoning
End
```

Note: I added this to the bottom of the file.

data\ini\upgrade.ini Upgrade Upgrade\_NewAbility3; added by Meneldil as generic upgrade tag Type = OBJECT End

Note: I added this to the bottom of the file.

data\lotr.str CONTROLBAR:SummonWingSupport "&Wing Support" END

CONTROLBAR: ToolTipSummonWingSupport

"Required: Rank 8 \n Call on an eagle to assist you \n Left click to activate" END

Note: I added this to the bottom of the file.

To test whether this works, temporarily put the "Upgrade\_NewAbility3" code in Sam's level 1 code. This will enable the capability as soon as Sam is created (so you don't have to wait for him to reach level 10). In fact, since we're going to add 4 upgrades to Sam, just go ahead and put them all in his level 1 code, as shown below. Just remember to comment them out when you are done so that they activate at the right level.

| ; SAM                                         |   |                               |
|-----------------------------------------------|---|-------------------------------|
| ExperienceLevel SamLevel1                     |   |                               |
| TargetNames                                   | = | RohanSam                      |
| RequiredExperience                            | = | 1                             |
| ExperienceAward                               | = | HOBBIT_LVL1_EXP_AWARD         |
| Rank                                          | = | 1                             |
| Upgrades                                      | = | Upgrade_NewAbility1; added by |
| Meneldil for pan bonk test (see level 2)      |   |                               |
| Upgrades                                      | = | Upgrade_NewAbility2; added by |
| Meneldil for leadership test (see level 4)    |   |                               |
| Upgrades                                      | = | Upgrade_NewAbility3; added by |
| Meneldil for eagle summon test (see level 8)  |   |                               |
| Upgrades                                      | = | Upgrade_NewAbility4; added by |
| Meneldil for elven summon test (see level 10) |   |                               |
| SelectionDecal                                |   |                               |
| Texture                                       | = | decal_hero_good               |
| Style                                         | = | SHADOW_ALPHA_DECAL            |
| OpacityMin                                    | = | 50%                           |
| OpacityMax                                    | = | 100%                          |
| MinRadius                                     | = | 40                            |
| MaxRadius                                     | = | 200                           |
| MaxSelectedUnits                              | = | 40                            |
| End                                           |   |                               |
| End                                           |   |                               |

#### End

An alternative method to testing new summoning abilities is to just create your hero at level 10. That way, all potential abilities will be present. To do this, add or modify the following code in the hero's ini file (in the Engineering Parameters section).

```
Behavior = ExperienceLevelCreate ModuleTag_MPLevelBonus
     LevelToGrant = 10; (level 1 to 10)
     MPOnly = Yes; Multi-player (skirmish) mode only
End
```

Look at Sam's eagle summons code above. I have highlighted codes that usually need to be repeated in order for this to work. You can use pretty much whatever names you like; just repeat it as shown above. However, be sure you do not duplicate any module tag names or you will get an error. I generally use a template for creating this kind of code; I use the search/replace command feature with MS Word to make sure I get the correct repeat pattern.

I have added some comments to further help explain things. Here are some other tips relating to this kind of code.

### **Button Images**

There's lots of these; too many to list. In general, think of what you want to show and then seek out and reapply. Don't forget that there may be some unused images in the Textures.big file located in the The Battle for Middleearth (tm) folder. I created a directory (data\ini\mappedimages\aptimages\myimages.ini) to hold

miscellaneous texture files for use in my mod. For example, the adjacent image appears in the Textures.big file.

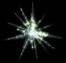

I plan to use this for a button image later on, so I'll add it to my directory, as shown below.

Note that if you use existing game artwork, you don't need to create a new assest.dat file. If you add new artwork, then you do.

### **Radius Cursor Types**

The following radius cursors (from the commandbutton.ini file) all work. You can create new ones if you like. I've never tried it, but you can find information about it in the forums.

| ARCHERY_TRAINING  | EAGLE_ALLIES  | GUARD_AREA      | PALANTIR_VISION |
|-------------------|---------------|-----------------|-----------------|
| ARMY_OF_THE_DEAD  | ELVEN_ALLIES  | HEAL            | ROHAN_ALLIES    |
| ARROWSTORM        | ELVEN_WOOD    | INDUSTRY        | SPEECH_CRAFT    |
| ATHELAS           | ENT_ALLIES    | KINGS_FAVOR     | SUMMON_BALROG   |
| CAPTAIN_OF_GONDOR | EYE_OF_SAURON | LEAP            | TAINT           |
| DEVASTATION       | FIRE_BREATH   | LIGHTNING_SWORD | WAR_CHANT       |
| DOMINATE          |               |                 |                 |

# Special Effects

There's lots of these (look in the fxlist.ini and system.ini files); too many to list here. Here are some you may want to check out.

|                                       | 1                          |
|---------------------------------------|----------------------------|
| FX_Anduril                            | FX_HordeResEvil            |
| FX_BalrogSummoningFinish              | FX_HordeResurrection       |
| FX_BalrogSummoningStart               | FX_HornOfGondor            |
| FX_BalrogUnsummonInitial              | FX_Industry                |
| FX_BannerCarrierSpawnUnit             | FX_LevelUp                 |
| FX_Berseker                           | FX_LightningThunderStrike  |
| FX_Birds                              | FX_Resurrect               |
| FX_BoromirHorn                        | FX_Resurrection            |
| FX_CatapultFlamingProjectileExplosion | FX_RohirimSummon           |
| FX_Devastation                        | FX_RohirrimAlliesUnsummon  |
| FX_DevastationFlare                   | FX_SarumanFireBallExplode  |
| FX_ElendilGlow                        | FX_SpeechCraft             |
| FX_ElvenAlliesSummon                  | FX_SpellWarChant           |
| FX_ElvenCloakOn                       | FX_SplatDust               |
| FX_ElvenWoodSpellFX                   | FX_SummonAOD               |
| FX_ExplosiveMine                      | FX_SummonEntAllies         |
| FX_FueltheFires                       | FX_TaintSpellFX            |
| FX_GandalfBlast                       | FX_TheodenGloriousChargeFX |
| FX_GimliLeapLand                      | FX_UnSummonElvenAllies     |
| FX_GimliSlayerFX                      | FX_UnSummonEntAllies       |
| FX_GoldChestPickup                    | FX_WitchKingPoison         |
|                                       |                            |

# Sounds

Here are the sounds from the specialpowers.ini file. Refer to soundeffects.ini for others.

| AragornAthelesEffect            | SpellCloudBreakStereo  |
|---------------------------------|------------------------|
| ArmyDeadEnterMono               | SpellDarkness          |
| EyeOfSauronCreated              | SpellDevastation       |
| GenericSpell                    | SpellEagleAlliesSummon |
| GondorSoldierCelebratingLarge   | SpellElvenSummon       |
| LegolasHawkStrikeArrowShoot     | SpellElvenWood         |
| LurtzVoiceAttackCripplingStrike | SpellEntsSummon        |
| NazgulScreech                   | SpellFuelTheFires      |
| PartTheHeavens                  | SpellIndustry          |
| RainOfFireStart                 | SpellPalantirVision    |
| RohirrimSpeechCheer             | SpellRohirrimSummon    |
| SarumanFireball                 | SpellTaint             |
| SarumanWormtongue               | SpellWarChant          |
| SpellCallTheHordeStereo         | ThunderStrikesStereo   |

Hopefully, you have a better understanding of how to summon allies, including picking button images, special effects, and sounds. Keep in mind that only existing files have been listed; you can of course add your own.

You may also find the following related tutorials of interest:

- Command Buttons and Command Sets (by "Hostile"): <u>http://www.the3rdage.net/item-67?addview</u>
- Summoning Allies the Spellbook (by "Hostile"): <u>http://www.the3rdage.net/item-55?addview</u>

# Summoning Aid – Adding Elrond

Now let's give Sam the ability to summon Elven aid. To do this, we need to know where the elves are in the code. Of the elven heroes, only Legolas is complete. Elrond is functional, but has no voice. Arwen, Galadriel, and Haldir are merely outlines (e.g., no unique graphics, commands, or voices). We'll start by adding Elrond.

Elrond's code is located, as you would expect, in the elrond.ini file. Go to your objectcreationlist.ini file and find Sam's eagle summons. Temporarily replace "GondorGwaihir" with "ElvenElrond" – this type of approach (substituting another item in the object creation list for a working summons) is an easy way to test the viability of a summoned item without having to create a lot of new code. After saving and starting a new game as Gondor, see what happens when Sam summons the eagle (disregard the eagle radius cursor and sound effect for now). Did you remember to make it such that he can do this as soon as he is created? Don't forget to restore the eagle as your created object when you're done.

As you'll see, Elrond comes in at level 10, but only has the ability to toggle between his bow and sword. He is also mute. Looking in his file as well as the original gamedata.ini file, you'll see he has no armor but he does have 150 damage.

### If you look in Elrond's mapped images

(data\ini\mappedimages\aptimages\heroui\hselrond.ini) file, you'll see he has a couple of his own button images that aren't being used. If you look in the Textures.big file located in the C:\Program Files\EA GAMES\The Battle for Middle-earth (tm) folder, you'll find Elrond's hselrond\_001.dds file. Refer to the adjacent picture. The top right is his leadership button image; some code already exists for his leadership ability. Of course, we can use other button images as well if we wish. Let's improve on his capabilities:

- Voice additions
- Armor improvements
- Weapon improvements
- Leadership ability

First, though, we need to create the overall structure for Sam to summon Elven aid at level 10.

# **Objective:**

Provide Sam the capability to summon Elven aid at Level 10 every 7 minutes. These summoned allies will automatically fade after their allotted time has expired.

### data\ini\commandbutton.ini

| autuminingcommunabatt |                                                                   |
|-----------------------|-------------------------------------------------------------------|
| CommandButton Comman  | nd_SpawnElvenAid; added by Meneldil                               |
| Command               | = SPECIAL_POWER                                                   |
| SpecialPower          | = SuperweaponSpawnElvenAid                                        |
| TextLabel             | = CONTROLBAR:SummonElvenAid                                       |
| ButtonImage           | <pre>= UPRohan_ElvenWarrior; BCElvenBarracks_ElvenWarriors;</pre> |
| SBGood_ElvenAllies;   |                                                                   |
| Options               | = NEED_TARGET_POS CONTEXTMODE_COMMAND                             |
| RadiusCursorType      | = ELVEN_ALLIES                                                    |
| CursorName            | = AttackObj                                                       |
| InvalidCursorName     | = GenericInvalid                                                  |
| ButtonBorderType      | = ACTION                                                          |
| DescriptLabel         | = CONTROLBAR:ToolTipSummonElvenAid                                |
| InPalantir            | = Yes                                                             |
| End                   |                                                                   |
|                       |                                                                   |

Note: I added this to the bottom of the file.

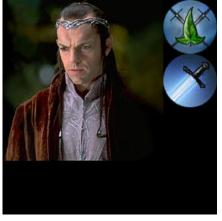

### data\ini\commandset.ini

CommandSet RohanSamCommandSet

- 1 = Command\_ToggleHobbitRockThrow
- 2 = Command\_SpecialAbilityElfCloakSam
- 3 = Command\_BonkEnemyWithFryingPan; restored by Meneldil
- 4 = Command\_SpecialAbilitySamLeadership; added by Meneldil
- 5 = Command\_SpawnWingSupport; added by Meneldil
- 6 = Command\_SpawnElvenAid; added by Meneldil
- 13 = Command\_AttackMove
- 14 = Command\_Stop
- 15 = Command\_Guard
- End

#### data\ini\experiencelevels.ini

| ExperienceLevel SamLevel10 |   |                               |
|----------------------------|---|-------------------------------|
| TargetNames                | = | RohanSam                      |
| RequiredExperience         | = | HOBBIT_LVL10_EXP_NEEDED       |
| ExperienceAward            | = | HOBBIT_LVL10_EXP_AWARD        |
| LevelUpFx                  | = | FX:GandalfLevelUp1FX          |
| ;LevelUpOCL                | = | OCL_GandalfLevelUp1OCL        |
| Upgrades                   | = | Upgrade_NewAbility4; added by |
| Meneldil for Elven summons |   |                               |
| Rank                       | = | 10                            |
| AttributeModifiers         | = | HobbitLevelUpDamage9          |
| SelectionDecal             |   |                               |
| Texture                    | = | decal_hero_good               |
| Style                      | = | SHADOW_ALPHA_DECAL            |
| OpacityMin                 | = | 50%                           |
| OpacityMax                 | = | 100%                          |
| MinRadius                  | = | 40                            |
| MaxRadius                  | = | 200                           |
| MaxSelectedUnits           | = | 40                            |
| End                        |   |                               |

#### End

#### data\ini\object\goodfaction\units\rohan\sam.ini

```
;-----Summon Elven Aid-----
; added by Meneldil
   Behavior = UnpauseSpecialPowerUpgrade ModuleTag_ElvenAid
      SpecialPowerTemplate = SuperweaponSpawnElvenAid
      TriggeredBy = Upgrade_NewAbility4
   End
   Behavior = OCLSpecialPower SummonElvenAid; actual name not important but must
be unique
      SpecialPowerTemplate = SuperweaponSpawnElvenAid
      OCL
                         = OCL SpawnElvenAidEgg
      TriggerFX
                        = FX_ElvenAlliesSummon
      CreateLocation
                        = USE_OWNER_OBJECT
      StartsPaused
                        = Yes
      SetModelCondition
                        = ModelConditionState:LEVELED
      SetModelConditionTime = 8.1
   End
     _____
;--
```

Note: I added this in the "ENGINEERING Parameters" section.

```
data\ini\objectcreationlist.ini
```

```
,
.-----
; Summon elven aid ; added by Meneldil for Sam
ObjectCreationList OCL_SpawnElvenAidEgg
CreateObject
ObjectNames = ElvenElrond
Count = 1
FadeIn = Yes
FadeTime = 2000
Disposition = LIKE_EXISTING
End
```

Note: I added this to the bottom of the file.

### data\ini\specialpower.ini

Note: I added this to the bottom of the file.

```
data\ini\upgrade.ini
Upgrade Upgrade_NewAbility4; added by Meneldil as generic upgrade tag
Type = OBJECT
End
```

Note: I added this to the bottom of the file.

# <u>data\lotr.str</u>

```
CONTROLBAR:SummonElvenAid

"El&ven Aid"

END

CONTROLBAR:ToolTipSummonElvenAid

"Required: Rank 10 \n Call on Elven allies to assist you \n Left click to

activate"
```

```
activa
END
```

At this point, Sam should be able to summon an eagle as well as Elrond. The next step is to give some voices to Elrond as well as some additional capabilities.

# **Adding Voices to Elrond**

To add voices to a hero, you need to use the following the files:

- The hero's ini file; in this case, data\ini\object\goodfaction\units\elven\elrond.ini
- The data\ini\voice.ini file

If sounds don't exist, add them individually as data\audio\sounds\soundname.wav (they must be .wav format).

In Elrond's case, his hero file references a bunch of voices (look under AUDIO Parameters). Go to the voice.ini file and search for Elrond's header. There you will see the actual sound clip names. Unfortunately, if you look in the EnglishAudio.big file, the only voices actually provided for him are 5 death sound clips (guelron\_voidiea, guelron\_voidieb, guelron\_voidiec, guelron\_voidied, and guelron\_voidiee). As a result, the only sound you hear from Elrond is when he dies. So where to get sound files? You can copy them from the movies, download them from the Internet, or copy them from other mods. If you copy from other mods, please respect any wishes from the author or authors regarding copying their files (assuming the original author hasn't abandoned the mod or been absent from modding for a considerable time – use your judgment). At a minimum, give credit where credit is due.

Here are some links I found on the Internet where you can download free sound clips from the movies. There are others and the below links may no longer be around if you look. Therefore, do an online search if you want to go this route.

http://mevault.ign.com/View.php?view=Other.Detail&id=7

http://www.reelwavs.com/movies/lord\_of\_the\_rings/

http://www.moviesoundscentral.com/lordoftherings.htm

http://www.moviesoundscentral.com/lordoftherings2.htm

http://www.moviesoundscentral.com/lordoftherings3.htm

http://www.jo.spacia.org/elrond/

#### http://elffetish.com/audio.html

You may also need a sound editor. There are freebies you can find on the Internet or you can buy one. I'll leave that to you. I have used the free software "Audacity" with good results. Learn more at <u>http://audacity.sourceforge.net/</u>. I'll assume you've obtained your voice files. Just be sure they are of the .wav format. Also, save them as mono (single track, not stereo). Finally, load them into your INI file. I spent a long time early on wondering why I couldn't get some sounds to play; when I changed them to single track files, they worked.

Also, please note that I did not copy over Elrond's existing death voices. As long as they are in the EnglishAudio.big file, there's no need to copy them over (although it doesn't hurt if you do). Here's an example image to the side that shows Elrond's voice files loaded into my INI file.

I stayed with part of the existing naming convention for Elrond. Since there were already examples beginning with "GUElron" I stayed with that. However, I did not use the referenced names of Elrond's voice files since they are too hard for me to remember what is what. The names I chose at least give me some kind of hint as to what they are. Pick names that have meaning to you.

Hopefully, you now have a better idea how to add voice files to your mod, either as a special effect (like we did for Sam's Pan Bonk) or as a voice file entry (like we did for Elrond).

On the right is an excerpt from my voice.ini file. You may need to experiment around a bit with the sound volumes so that things sound OK to you.

#### 👫 FinalBIG - [MeneldilMod]

File Edit View Window Help

X 🗈 🖻

台

🗅 🚅 🖪

Name data\audio\sounds\GUelron\_allies.wav data\audio\sounds\GUElron\_bless.wav data\audio\sounds\GUElron blood.wav data\audio\sounds\GUElron choice.wav data \audio \sounds \GUElron\_deatha.wav data \audio \sounds \GUElron\_deathb.wav data\audio\sounds\GUElron\_destrn.wav data\audio\sounds\GUElron\_end.wav data \audio \sounds \GUElron\_enemy.wav data\audio\sounds\GUElron evil.wav data\audio\sounds\GUElron eye.wav data\audio\sounds\GUElron failed.wav data\audio\sounds\GUElron forces.wav data\audio\sounds\GUElron hope.wav data \audio \sounds \GUElron\_leaving.wav data\audio\sounds\GUElron\_life.wav data\audio\sounds\GUElron\_linger.wav data\audio\sounds\GUElron\_lookto.wav data\audio\sounds\GUElron\_love.wav data\audio\sounds\GUElron\_men.wav data \audio \sounds \GUElron\_outnum.wav data \audio \sounds \GUElron\_ringa.wav data \audio \sounds \GUElron\_ringb.wav data\audio\sounds\GUElron\_riven.wav data\audio\sounds\GUElron\_shadow.wav data \audio \sounds \GUElron\_strength.wav data\audio\sounds\GUElron\_time.wav data\audio\sounds\GUElron\_unite.wav data\audio\sounds\GUElron\_victory.wav data\audio\sounds\GUElron\_weak.wav data\ini\armor.ini

```
;-----Elrond -----
_____
;Meneldil added voice files, including name changes
AudioEvent ElrondVoiceAttackCharge
             = GUElron_blood GUElron_deatha GUElron_deathb GUElron evil
  Sounds
GUElron_failed
  Sounds = GUElron_linger GUElron_men GUElron_outnum GUElron_shadow
GUElron strength
 Volume = 180
 MinVolume = 120
Type = world player voice
  SubmixSlider = voice
End
AudioEvent ElrondVoiceAttack
               = GUElron_blood GUElron_deatha GUElron_deathb GUElron_evil
  Sounds
GUElron failed
 Sounds = GUElron_linger GUElron_men GUElron_outnum GUElron_shadow
GUElron_strength
 Volume = 180
MinVolume = 120
Type = world player voice
  SubmixSlider = voice
End
AudioEvent ElrondVoiceDie
 Sounds = GUElron_voidiea GUElron_voidieb GUElron_voidiec GUElron_voidied
GUElron_voidiee
 Volume= UNIT_RESPONSE_VOLUMEMinRange= 500MaxRange= 1000Type= world shrouded everyone voice
  SubmixSlider = voice
End
AudioEvent ElrondVoiceDisengage
  Sounds = GUelron_allies GUElron_blood GUElron_deatha GUElron_failed
GUElron outnum
 Volume = 180
 MinVolume = 120
Type = world player voice
  SubmixSlider = voice
End
AudioEvent ElrondVoiceHelpMe
  Sounds = GUElron_life
 Sounds= configureVolume= 220MinVolume= HELPME_MINVOLUMEType= world player voicePriority= critical
  SubmixSlider = voice
End
```

This is a bit difficult without access to the sound files. I included the above to show you the general structure.

# **Modifying Elrond's Armor and Weapons**

Now that we have provided voices for Elrond, let's improve his armor and weapon ratings. You'll recall earlier that I said he had no armor. Look in the armor.ini file and search for "hero" to see what all is there. I'm choosing to use the "heroarmor" option; pick what you feel is appropriate for you. Go to Elrond's hero file and search for "NoArmor" – it should be under the Design Parameters section. Put "HeroArmor" in its place.

To improve his bow, look at Legolas' parameters in the weapon.ini file and reapply them to Elrond. You'll note that although Legolas has his own bow warhead, Elrond does not. We could just reference Legolas' warhead in Elrond's "WarheadTemplateName" code, but we'll make our own for Elrond instead. Here then is an example of Elrond's code for his bow in the weapon.ini file. I've highlighted what I've changed from the original code.

| ;                                    |                                                                   |
|--------------------------------------|-------------------------------------------------------------------|
| Weapon ElrondBow                     | ; BALANCE Elven Archer Weapon                                     |
| AttackRange                          | = ELROND_BOW_RANGE; (originally 320) Added by Meneldil            |
| (see top of file)                    |                                                                   |
| WeaponSpeed                          | = 321 ; dist/sec                                                  |
| MinWeaponSpeed                       | = 241                                                             |
| MaxWeaponSpeed                       | = 481 ; dist/sec Upper limit on scaling, when                     |
| attacking past nominal "max          | " range                                                           |
| FireFX                               | = FX_RohanArcherBowWeapon                                         |
| ScaleWeaponSpeed                     | = Yes ; Used for lob weapons, scales speed                        |
| proportional to range                |                                                                   |
| HitPercentage                        | = 100 ;When this weapon is used it will hit                       |
| exactly 100% of the time.            |                                                                   |
| ScatterRadius                        | <pre>= ELROND_SCATTERRADIUS; Meneldil changed from original</pre> |
| <mark>16 (Legolas is 5)</mark>       |                                                                   |
| DelayBetweenShots                    | = 0 ; time between shots, msec                                    |
| PreAttackDelay                       | = 833; 1467 is the prep time for archer.                          |
| PreAttackRandomAmount                | = 0 ; amount of additional preattack variance for                 |
| archer type attacks only             |                                                                   |
| PreAttackType                        | = PER_POSITION ; Do the delay each time we attack a new           |
| target                               |                                                                   |
| FiringDuration                       | = 0 ; Duration of the archer firing shot is 500ms.                |
| ClipSize                             | = 1                                                               |
| AutoReloadsClip                      | -<br>Yes                                                          |
| AutoReloadWhenIdle                   | = 1                                                               |
| ClipReloadTime                       | = Min:1800 Max:1800                                               |
| ContinuousFireOne                    | = 0                                                               |
| ContinuousFireCoast                  | = 1800                                                            |
| 0011021140402122000400               | 2000                                                              |
| IsAimingWeapon                       | = Yes                                                             |
| AntiAirborneVehicle                  | = Yes                                                             |
| AntiAirborneMonster                  | = Yes                                                             |
|                                      |                                                                   |
| ProjectileNugget                     | ; Default arrow                                                   |
| ProjectileTemplateName               | = GoodFactionArrow                                                |
| WarheadTemplateName                  | = ElrondBowWarhead; Meneldil changed from original                |
| ElvenArcherBowWarhead                |                                                                   |
| ForbiddenUpgradeNames                | <pre>= Upgrade_GondorFireArrows; Meneldil changed original</pre>  |
| Upgrade_RohanFireArrows              |                                                                   |
| End                                  |                                                                   |
|                                      |                                                                   |
| ; Meneldil commented out (h          | eroes don't need fire arrow upgrade)                              |
| ; ProjectileNugget                   | ; Fire arrow available through fire upgrade                       |
| ; ProjectileTemplateName             | = GoodFactionFireArrow                                            |
| ; WarheadTemplateName                | = GondorArcherBowWarhead                                          |
| ; RequiredUpgradeNames               | = Upgrade_GondorFireArrows; Meneldil changed original             |
| <mark>Upgrade_RohanFireArrows</mark> |                                                                   |
| ; End                                |                                                                   |
|                                      |                                                                   |

End

| ;                        |                                                          |
|--------------------------|----------------------------------------------------------|
| Weapon ElrondBowWarhead; | Meneldil added (based on Legolas above)                  |
| ProjectileCollidesWith   | = ENEMIES NEUTRAL STRUCTURES WALLS ALLIES                |
| RadiusDamageAffects      | = ENEMIES NEUTRALS NOT_SIMILAR                           |
| HitStoredTarget          | <mark>= Yes ; Always hits initial target.</mark>         |
| DamageNugget             | ; A basic Nugget that just does damage                   |
| Damage                   | = ELROND_BOW_DAMAGE; Added by Meneldil (see top of file) |
| DamageScalar             | = 150% NONE +ORC +URUK +RohanLegolas                     |
| DamageScalar             | = 200% NONE +MordorFellBeast +MordorWitchKingOnFellBeast |
| +GondorGwaihir           |                                                          |
| Radius                   | = 0.0 ; HitStoredTarget means we hurt the person we      |
|                          | else. So a miss hurts nobody.                            |
| DelayTime                |                                                          |
| DamageType               | = HERO_RANGED                                            |
| DamageFXType             | = GOOD_ARROW_PIERCE                                      |
| DeathType                | = NORMAL                                                 |
| End                      |                                                          |
| End                      |                                                          |

Notice that I've added some variable names: **ELROND\_BOW\_RANGE**, **ELROND\_SCATTERRADIUS**, and **ELROND\_RANGED\_DAMAGE**. You may recall earlier in this document that I talked about the challenges associated with changing or adding variable names. I originally put these names in the "mygamedata.ini file." However, the game crashed because it read the weapon.ini file first. When it couldn't find one of these variables, it crashed. I tried creating new files with the data at the root level (data/filename.ini) but it still didn't work. In addition, I tried to change Elrond's health level from the original. Instead of overwriting what was in his hero file, I added **ELROND\_HEALTH** as well. The game crashed because of a duplicate entry error. This is how I concluded that the original gamedata.ini file variables are still read. I therefore changed the defined variable name. Since the weapon.ini file was being read so early, I elected to just put all of Elrond's relevant code at the top of this file, as shown below.

;Variables added by Meneldil

| ; ELRC                                | ND                                    |
|---------------------------------------|---------------------------------------|
| #define ELROND_HEALTH_NEW             | 1000; refer to elrond.ini file        |
| #define ELVEN_ELROND_BOUNTY_VALUE_NEW | 500 ; refer to elrond.ini file        |
| #define ELROND_BOW_RANGE              | 400 ; refer to ElrondBow below        |
| #define ELROND_SCATTERRADIUS          | 10 ; refer to ElrondBow below         |
| #define ELROND_BOW_DAMAGE             | 150 ; refer to ElrondBowWarhead below |
| #define ELROND_SWORD_DAMAGE           | 200 ; refer to ElrondSword below      |
| ;                                     |                                       |

I appended "\_NEW" to variable names that already exist in the gamedata.ini file.

Here is Elrond's modified sword code. I've highlighted what I changed from the original. Here are the main changes:

- The sword attack range has been decreased (Elrond seems too far away at 30).
- Sword hit frequency is two times faster. The original was slower than I liked. Adjust as you see fit.
- A new sword damage amount has been added.
- The sword damage type has been modified from "SLASH" to "HERO."

| ;                                |                                                              |
|----------------------------------|--------------------------------------------------------------|
| Weapon ElrondSword               |                                                              |
| LeechRangeWeapon                 | = Yes                                                        |
| AttackRange                      | = 20; Meneldil changed original 30.0                         |
| MeleeWeapon                      | = Yes                                                        |
| DelayBetweenShots                | = 600; Meneldil changed original ELROND_DELAYBETWEENSHOTS;   |
| <mark>time between shots,</mark> | msec (1200 is original)                                      |
| PreAttackDelay                   | = 300; ELROND_PREATTACKDELAY; sword swing delay time before  |
| contact with target              | (600 is original)                                            |
| PreAttackType                    | = PER_SHOT; Do the delay each time we attack a new target    |
| FireFX                           | = FX_GondorSwordHit                                          |
| <b>FiringDuration</b>            | = 600; Meneldil changed original ELROND_FIRINGDURATION;      |
| Duration of the swo              | <mark>rd swing (1200 is original)</mark>                     |
|                                  |                                                              |
| DamageNugget                     | ; A basic Nugget that just does damage                       |
|                                  | ELROND_SWORD_DAMAGE; refer to top of file (Meneldil replaced |
| original ELROND_DAM              |                                                              |
|                                  | 0.0                                                          |
|                                  | 0                                                            |
| DamageType =                     | HERO; Meneldil replaced original SLASH                       |
| DamageFXType =                   | SWORD_SLASH                                                  |
| DeathType =                      | NORMAL                                                       |
| End                              |                                                              |
| End                              |                                                              |

# **Passive Leadership for Elrond**

Now let's add some leadership ability to Elrond. Previously, we showed that he has a button image for leadership (HSElrondLeadership). In addition, if you look in the attributemodifier.ini file, you'll see that some code already exists for Elrond leadership (search for ElrondPassiveLeadership). Because Elrond is summoned at level 10, there's no point in having any further abilities require any leveling requirements. Here is Elrond's passive leadership code. New code is highlighted yellow.

### data\ini\attributemodifier.ini

| ModifierList ElrondPassiveLeadership;    | (affects allies only)                      |
|------------------------------------------|--------------------------------------------|
| Category = LEADERSHIP                    |                                            |
| Modifier = EXPERIENCE 300%               |                                            |
| Modifier = ARMOR 50% ;                   | Additive. Sum of these are subtracted from |
| all entries in Armor.ini                 |                                            |
| Modifier = DAMAGE_MULT 200% ;            | Multiplicitive. Damage multiplied by this, |
| will compound in multiple bonuses        |                                            |
| <pre>Modifier = RESIST_FEAR 100% ;</pre> | Additive (added by Meneldil)               |
| Duration = 2500 ;                        | Matches RefreshRate of giving module       |
| FX = FX_GenericLeadershipLvl1            |                                            |
| FX2 = FX_GenericLeadershipLvl2           |                                            |
| FX3 = FX_GenericLeadershipLvl3           |                                            |
| MultiLevelFX = Yes                       |                                            |
| Fnd                                      |                                            |

End

#### data\ini\commandbutton.ini

CommandButton Command\_SpecialAbilityElrondLeadership; added by Meneldil for Elrond Command = SPECIAL\_POWER

| SpecialPower     | = SpecialAbilityFakeLeadership       |
|------------------|--------------------------------------|
| Options          | = NONPRESSABLE                       |
| TextLabel        | = CONTROLBAR:Leadership              |
| ButtonImage      | = HSElrondLeadership                 |
| RadiusCursorType | = TRAINING                           |
| ButtonBorderType | = ACTION                             |
| DescriptLabel    | = CONTROLBAR:ToolTipElrondLeadership |
| InPalantir       | = Yes                                |
| End              |                                      |

### data\ini\commandset.ini

CommandSet ElrondCommandSet

- 1 = Command\_ToggleElrondWarriorWeapon
- 2 = Command\_SpecialAbilityElrondLeadership; added by Meneldil
- 4 = Command\_Guard
- 5 = Command\_AttackMove
- 6 = Command\_Stop

End

data\ini\object\goodfaction\units\elven\elrond.ini

Note: I added this under the "ENGINEERING parameters" section.

```
; *** ENGINEERING Parameters ***
RadarPriority = UNIT
KindOf = PRELOAD SELECTABLE CAN_CAST_REFLECTIONS INFANTRY
PATH_THROUGH_EACH_OTHER SCORE ARMY_SUMMARY HERO ATTACK_NEEDS_LINE_OF_SIGHT;
Meneldil added line of sight
PathfindDiameter = 40.0
```

Note: I added this under the "DESIGN parameters" section.

| Armor | Set            |       |                                                      |
|-------|----------------|-------|------------------------------------------------------|
|       | Conditions     | =     | None                                                 |
|       | Armor          | =     | HeroArmor; Meneldil changed from original NoArmor    |
|       | DamageFX       | =     | NormalDamageFX                                       |
| End   |                |       |                                                      |
|       |                |       |                                                      |
| Displ | ayMeleeDamage  | = ELI | ROND_SWORD_DAMAGE; added by Meneldil                 |
|       |                |       | LROND BOW DAMAGE ; added by Meneldil                 |
| _     |                |       |                                                      |
| Bount | yValue = ELVEN | ELR   | OND BOUNTY VALUE NEW; Meneldil appended "NEW" to the |
|       | -              |       |                                                      |

Note: I added this under the "ENGINEERING Parameters" section.

```
Body = ActiveBody ModuleTag_02
          MaxHealth = ELROND_HEALTH_NEW; Meneldil changed variable name
(refer to weapon.ini file)
          MaxHealthDamaged = ELROND_HEALTH_NEW; Meneldil changed from original 5
           DodgePercent = HERO_DODGE_PERCENT; added by Meneldil
     End
     Behavior = AIUpdateInterface ModuleTag 03
           AutoAcquireEnemiesWhenIdle = Yes ATTACK BUILDINGS
           MoodAttackCheckRate = 500
     End
     Behavior = EmotionTrackerUpdate Module_EmotionTracker
                                       =
           TauntAndPointDistance
                                             250 ; max distance to
taunted/pointed objet
           TauntAndPointUpdateDelay = 1000 ; how often scan
(milliseconds)
           AddEmotion =
                            Alert_Base
     End
     Behavior = AttributeModifierAuraUpdate ModuleTag_HeroRadiateFear
           StartsActive = No ; If no, requires upgrade to turn on.
           BonusName = HeroRadiateFear
TriggeredBy = Upgrade_HeroRadiateFear
```

| R                                                                                                    | ange<br>argetEnemy              | = 2000<br>= 120<br>= Yes<br>= ANY             |                                 |                                                |                                |                          |
|----------------------------------------------------------------------------------------------------|---------------------------------|-----------------------------------------------|---------------------------------|------------------------------------------------|--------------------------------|--------------------------|
|                                                                                                    | -Start of Meneldi               |                                               |                                 |                                                |                                |                          |
| Behavio                                                                                                    | <mark>r = AutoHealBehav</mark>  | vior Mo                                       | oduleT                          | ag_ElrondHea                                   | ling; Mene                     | <mark>eldil added</mark> |
|                                                                                                    | tartsActive                     |                                               | Yes                             |                                                |                                |                          |
| H                                                                                                    | ealingAmount                    | =                                             | HERO_                           | HEAL_AMOUNT                                    |                                |                          |
|                                                                                                    | ealingDelay                     |                                               |                                 |                                                |                                |                          |
|                                                                                                    | tartHealingDelay                |                                               |                                 | HEAL_DELAY                                     |                                |                          |
| H                                                                                                    | ealOnlyIfNotInCom               | ıbat =                                        | Yes                             |                                                |                                |                          |
| End                                                                                                    |                                 |                                               | -                               |                                                |                                |                          |
| ;                                                                                                    | End of Meneldil                 | . reapp                                       | plied                           | <mark>self healing</mark>                      | code                           | <mark></mark>            |
| Behavio<br>S<br>B<br>R<br>R<br>R<br>O                                                                                                    | onusName<br>efreshDelay<br>ange | fierAu<br>= Yes;<br>= Elro<br>= 2500<br>= 200 | uraUpd<br>; If n<br>ondPas<br>) | ate ModuleTag<br>o, requires p<br>siveLeadersh | g_ElrondLe<br>upgrade to<br>ip |                          |
| End                                                                                                    |                                 |                                               |                                 |                                                |                                |                          |
| ;                                                                                                    | <mark>End of Meneldil a</mark>  | dded 1                                        | leader                          | ship code                                      |                                |                          |
| <pre>; Elrond healing aura added by Meneldil ;Reapplied Gondor Healing Well Behavior from goodfactionbuildings.ini     Behavior = PassiveAreaEffectBehavior ModuleTag_SplashOfHealingWater_Ahh     EffectRadius = 300 ; changed from original 200     PingDelay = 2000; msec</pre> |                                 |                                               |                                 |                                                |                                |                          |
|                                                                                                    | ercentPerSecond                 |                                               |                                 |                                                |                                |                          |
|                                                                                                    | Filter                          |                                               |                                 | FANTRY +CAVA                                   | LEV +HERO                      | +STRICTURE               |
|                                                                                                    | +RohanEntBirch +R               |                                               |                                 |                                                |                                |                          |
| End                                                                                                    |                                 |                                               |                                 | -                                              |                                |                          |
|                                                                                                    | - End of Meneldil               | . addeo                                       | <mark>i heal</mark>             | ing code                                       |                                |                          |

# <u>data\lotr.str</u>

CONTROLBAR: ToolTipElrondLeadership "Nearby allies receive 3x experience, 50% armor, 2x weapon damage, and fear resistance \n Elrond also has a healing aura \n Passive ability" END

# **Summary**

As you can see, it's relatively simple to add this. Here is a list of the key modifications in the above code.

- 1. Elrond must now be able to see his target before being able to shoot an arrow at it (refer to the line of sight reference in the "**KindOf**" statement). Before this was done, he could shoot through castle walls.
- 2. I added a "resist fear" attribute modifier like many of the other heroes have. The text description has been updated to show that Elrond has this ability.
- 3. I made it so his leadership capability (in the elrond.ini file) affects all allies, including heroes. Machines (such as trebuchets) and buildings are not affected.
- 4. Elrond's armor has been changed from "NoArmor" to "HeroArmor." Look in the armor.ini file to see the new armor values.
- 5. Elrond's sword and bow damage will be shown when the mouse cursor is on his Palantir image. Note that this shows just the base values and doesn't include any adjustments that would occur from attribute modifiers.
- 6. A new bounty value and health value have been added. They are defined in the weapon.ini file.
- 7. Elrond now has the ability to automatically heal.
- 8. Elrond also has a passive healing aura. Essentially, adding this code to a hero (or structure) makes it act like a healing well, which is where the code came from. Change the "AllowFilter" to control what can be healed.

# **Reapplying Word of Power to Elrond**

Next, we'll reapply Gandalf's Word of Power spell in order to provide an example of adding a new hero power. To apply the basic spell, copy the following to Elrond's command set code:

```
CommandSet ElrondCommandSet; Meneldil modified
```

1 = Command\_ToggleElrondWarriorWeapon

```
2 = Command_SpecialAbilityElrondLeadership; added by Meneldil
```

- 3 = Command\_SpecialAbilityWordOfPower; added by Meneldil
- 4 = Command\_Guard
- 5 = Command\_AttackMove
- 6 = Command\_Stop

End

Also copy the following to Elrond's hero file engineering parameters (e.g., after the above healing aura code):

```
;----- Start of Meneldil reapplied Word of Power code -------
     Behavior = SpecialPowerModule ModuleTag WordStarter
           SpecialPowerTemplate = SpecialAbilityWordOfPower
           UpdateModuleStartsAttack = Yes
           StartsPaused
                                   = No; Yes
     End
     Behavior = WeaponFireSpecialAbilityUpdate ModuleTag_WordWeaponFireUpdate
           SpecialPowerTemplate = SpecialAbilityWordOfPower
           WhichSpecialWeapon
                                 = 1
           SkipContinue
                                = Yes
           UnpackTime
                                = 1700
           PackTime
                                 = 1
           FreezeAfterTriggerDuration = 2500 ; Hold AI for this long after we
fire.
           AwardXPForTriggering = 0
           StartAbilityRange = 80.0
SpecialWeapon = GandalfWordOfPower
     End
;----- End of Meneldil reapplied Word of Power code ------
```

This is taken from Gandalf's Word of Power code and then modified slightly. Can you see what has changed? Gandalf's WOP code is spread out over way more ini files than this; however, this is all you need to reapply it to another hero. Note that in the code section directly above this, there is no level requirement since Elrond is already at level 10. If you prefer to have Elrond be a buildable character from the citadel, add him like we did Sam and Frodo. You'll need to make adjustments like you did for Sam and Frodo (e.g., so that he has a cost); however, you now know how to do that. We'll discuss how to level him later on.

Now let's further tweak the reapplied Word of Power we gave to Elrond. After all, we don't want it exactly the same as Gandalf's. Before doing this, though, give some thought to what you want Elrond to be able to do. In this example, we'll modify the Word of Power spell such that he knocks enemies back and damages them while a field of Elven grass forms (i.e., an Elven Meadow). Here is the modified code.

### data\ini\commandbutton.ini

| CommandButton Com | <pre>mand_SpecialAbilityElrondMeadow; added by Meneldil for Elrond</pre> |
|-------------------|--------------------------------------------------------------------------|
| Command           | = SPECIAL_POWER                                                          |
| SpecialPower      | = SpecialAbilityWordOfPower                                              |
| TextLabel         | = CONTROLBAR:ElrondMeadow                                                |
| ButtonImage       | = SBGood_ElvenWood                                                       |
| ButtonBorderTyp   | e = ACTION                                                               |
| DescriptLabel     | = CONTROLBAR:ToolTipElrondMeadow                                         |
| AutoAbility       | = Yes                                                                    |
| PresetRange       | = 120                                                                    |
| InPalantir        | = Yes                                                                    |
| End               |                                                                          |

### data\ini\commandset.ini

CommandSet ElrondCommandSet; Meneldil modified

1 = Command\_ToggleElrondWarriorWeapon

- 2 = Command\_SpecialAbilityElrondLeadership; added by Meneldil
- 3 = Command\_SpecialAbilityElrondMeadow; added by Meneldil
- 4 = Command\_Guard
- 5 = Command\_AttackMove
- 6 = Command\_Stop

End

```
data\ini\object\goodfaction\units\elven\elrond.ini
```

```
;----- Start of Meneldil reapplied Word of Power code -------
     Behavior = SpecialPowerModule ModuleTag_WordStarter
           SpecialPowerTemplate = SpecialAbilityWordOfPower
           UpdateModuleStartsAttack = Yes
           StartsPaused
                                   = No; Yes
     End
     Behavior = WeaponFireSpecialAbilityUpdate ModuleTag_WordWeaponFireUpdate
           SpecialPowerTemplate = SpecialAbilityWordOfPower
           -
WhichSpecialWeapon
                                = 1
           SkipContinue
                                = Yes
           UnpackTime
                                = 1700
           PackTime
                                 = 1
           FreezeAfterTriggerDuration = 0; 2500 ; Hold AI for this long after we
fire.
           AwardXPForTriggering
                                = 0
           StartAbilityRange
                                = 80
           SpecialWeapon
                                = ElrondMeadow; GandalfWordOfPower
     End
```

;----- End of Meneldil reapplied Word of Power code -----

data\ini\weapon.ini

Weapon ElrondMeadow ; added by Meneldil (Elrond Word of Power) IdleAfterFiringDelay = 0 AttackRange = GANDALF WORD OF POWER RANGE MinimumAttackRange = 0.8 WeaponSpeed = 401; dist/sec MinWeaponSpeed = 241 MaxWeaponSpeed = 601; dist/sec Upper limit on scaling, when attacking past nominal "max" range = Yes; Used for lob weapons, scales speed ScaleWeaponSpeed proportional to range RadiusDamageAffects = ENEMIES NOT\_SIMILAR DelayBetweenShots = 5000; time between shots, msec PreAttackDelay = 2600 PreAttackType = PER\_ATTACK ; Do the delay each time we attack a new target PreAttackFX = FX\_Birds; FX\_GandalfPreAttackBlast FireFX = FX\_ElrondMeadow; FX\_GandalfBlast FiringDuration = 1400DamageNugget ; A basic Nugget that just does damage Damage = 200; GANDALF WORD OF POWER DAMAGE Radius = 250 DamageType = MAGIC DamageFXType = MAGIC DeathType = EXPLODED = 200; 700; must match the ShockWaveSpeed below DamageSpeed DamageScalar = 10000% NONE +STRUCTURE +MACHINE +RohanCastleDoor +RohanBattleTower +GBMGateDoor +GondorBattleTower

End DamageNugget = 100Damage Radius= 200DelayTime= 1000 DamageType = FLAME DamageFXType = FLAME DeathType = BURNED DamageScalar = 100% NONE +RohanEntFir +RohanEntBirch +RohanTreeBerd DamageScalar = 500000% NONE +STRUCTURE +MACHINE End DamageNugget = 200 Damage = 200 Radius DelayTime = 2000 DamageType = FLAME DamageFXType = FLAME DeathType = BURNED DamageScalar = 100% NONE +RohanEntFir +RohanEntBirch +RohanTreeBerd DamageScalar = 500000% NONE +STRUCTURE +MACHINE End DamageNugget Damage = 500 = 200 Radius DelayTime = 3000 DamageType = STRUCTURAL DamageFXType = MAGIC DeathType = EXPLODED DamageScalar = 900000% NONE +STRUCTURE +MACHINE End MetaImpactNugget HeroResist ; A Nugget that throws things back with force = 0.75 ShockWaveAmount = 75; 70 ShockWaveRadius = 250; 500 ShockWaveTaperOff = 1 ShockWaveZMult = 1 ShockWaveSpeed = 200; 700 End data\lotr.str CONTROLBAR: ElrondMeadow "Enchante&d Meadow" CONTROLBAR: ToolTipElrondMeadow "Required: Rank 8 \n\n Create a meadow that pushes back and severely damages enemy forces and structures, including castle gates and battle towers. \n\n Left click to activate"

END

End

END

Look through the above code. There's a fair amount there. Can you see what's been done? Here's a summary.

- In the Command Button block, a new command name has been provided so that this can be operated somewhat independently from Gandalf's WOP spell. It's not completely independent; you'll see that there is still a reference to the original code. This means, as an example, that the timer will remain the same as Gandalf's WOP.
- New text descriptions have been provided (Command Button and the lotr.str file). .
- Note in Elrond's INI file that "StartsPaused" is "No" so that no particular level is required. .
- The "FreezeAfterTriggerDuration" was changed to zero. •

- Also in the Elrond's INI file, the "SpecialWeapon" reference has been changed in order to allow better control.
- In the Weapon block, the special effects have been changed in order to differentiate it from Gandalf's WOP. In addition, the damage amount, wave speed, and radius have been decreased. Look through the weapon.ini file to see if you find other ideas that you might like to reapply.
- •

## **Reapplying Istari Light to Elrond**

Let's look at another example. We'll stick with borrowing from Gandalf. This time, we'll reapply the "Istari Light" spell. Again, it's pretty easy to create a duplicate version that doesn't have any level requirement.

To duplicate the Istari Light power, add "Command\_GondorGandalfIstariLight" to Elrond's Command Set and the following to his INI file (note this will work for any hero).

```
;----- Start of Meneldil reapplied Istari Light code -------
       Behavior = SpecialPowerModule ModuleTag_IstariLightPower
              SpecialPowerTemplate = SpecialAbilityIstariLight
UpdateModuleStartsAttack = Yes
StartsPaused = No; Yes
              StartsPaused
                                                  = No; Yes
       End
       Behavior = WeaponFireSpecialAbilityUpdate ModuleTag IstariLightUpdate
              SpecialPowerTemplate = SpecialAbilityIstariLight
              SkipContinue= YesUnpackTime= 2000PreparationTime= 1PersistentPrepTime= 2000
              PackTime
                                          = 500
              AwardXPForTriggering = 0
StartAbilityRange = GANDALF_PHASER_CAST_RANGE ; Note: This has to
be smaller than the weapon range or it'll never succeed
              ApproachRequiresLOS = Yes
              Approximited= GandaSpecialWeapon= GandaMustFinishAbility= YesWhichSpecialWeapon= 3BusyForDuration= 2500
                                          = GandalfStaffWeapon
       End
;------ End of Meneldil reapplied Istari Light code -------
```

That's it. The only thing I changed was "StartsPaused" in order to eliminate the leveling requirement. This time, I want to differentiate it completely from Gandalf's original Istari Light spell. Before going furether, look up Gandalf's Istari Light code in the FXList and FXParticleSystem files because new versions will be made. Here is an example of what such a modification would look like.

### data\ini\commandbutton.ini

| CommandButton Command_Special | AbilityElrondLightBeam; added by Meneldil for Elrond |  |  |  |  |
|-------------------------------|------------------------------------------------------|--|--|--|--|
| Command                       | = SPECIAL_POWER                                      |  |  |  |  |
| SpecialPower                  | <pre>= SpecialAbilityElrondLightBeam</pre>           |  |  |  |  |
| Options                       | = NEED_TARGET_ENEMY_OBJECT                           |  |  |  |  |
| TextLabel                     | = CONTROLBAR:ElrondLightBeam                         |  |  |  |  |
| ButtonImage                   | = StarBurst; refer to                                |  |  |  |  |
| mappedimages\aptimages\myimag | ges.ini                                              |  |  |  |  |
| CursorName                    | = Bombard                                            |  |  |  |  |
| InvalidCursorName             | = GenericInvalid                                     |  |  |  |  |
| ButtonBorderType              | = ACTION                                             |  |  |  |  |
| DescriptLabel                 | = CONTROLBAR:ToolTipElrondLightBeam                  |  |  |  |  |
| AutoAbility                   | = Yes                                                |  |  |  |  |
| InPalantir                    | = Yes                                                |  |  |  |  |
| End                           |                                                      |  |  |  |  |

### data\ini\commandset.ini

CommandSet ElrondCommandSet; Meneldil modified

- 1 = Command\_ToggleElrondWarriorWeapon
- 2 = Command\_SpecialAbilityElrondLeadership; added by Meneldil
- 3 = Command\_SpecialAbilityElrondMeadow; added by Meneldil
- 4 = Command\_SpecialAbilityElrondLightBeam; added by Meneldil
- 13 = Command\_AttackMove
- 14 = Command\_Stop
- 15 = Command\_Guard

End

#### data\ini\fxlist.ini

;-----Elrond Beam Weapon----FXList FX\_ElrondBeamWeapon; Meneldil reapplied FX\_GandalfBeamWeapon
Sound
Name = GandalfBeamWeapon
End
ParticleSystem
Name = ElrondLightRays
Offset = X:0 Y:0 Z:17
OrientToObject = Yes
SetTargetMatrix = Yes
End
ParticleSystem
Name = ElrondBeamFlare
End
End

### data\ini\fxparticlesystem.ini

```
FXParticleSystem ElrondLightRays; Meneldil changed original GandalfIstariLightRays
  System
    Priority = ALWAYS_RENDER
    Shader = W3D_EMISSIVE
    Type = DRAWABLE
   ParticleName = EXLightShafts01.W3D
    Lifetime = 120 120; Meneldil changed original 100 100
    SystemLifetime = 7
    SortLevel = 1
   Size = 0.5 1.2
    BurstDelay = 22
    BurstCount = 1 1
  End
  Color = DefaultColor
   Color1 = R:0 G:165 B:65 0 ; Meneldil changed original R:235 G:218 B:165 0
   Color2 = R:240 G:230 B:50 30; Meneldil added (starts at frame 30)
   Color3 = R:130 G:30 B:250 60; Meneldil added (starts at frame 60)
   Color4 = R:200 G:0 B:0 90 ; Meneldil added (starts at frame 90)
  End
  Alpha = DefaultAlpha
   Alpha1 = 0.08 0.08 0
   Alpha2 = 0 0 100
  End
  Update = RenderObjectUpdate
    StartSizeX = 0.1 0.1
    StartSizeY = 1 1
    StartSizeZ = 0.1 0.1
   SizeRateX = 0.05 0.05
    SizeRateZ = 0.05 0.05
   SizeDampingX = 0.95 0.95
    SizeDampingY = 1 \ 1
    SizeDampingZ = 0.95 0.95
```

Meneldil's Basic Modification Guide (version 1) for TBFME (version 1.03)

```
Anglez = 1.45 1.45
   AngularRateZ = -0.003 0.003
   AngularDamping = 0.99 0.99
   Rotation = ROTATE_Z
  End
  Physics = DefaultPhysics
   VelocityDamping = 1 1
  End
  EmissionVelocity = OrthoEmissionVelocity
  End
  EmissionVolume = PointEmissionVolume
 End
 Draw = RenderObjectDraw
 End
End
FXParticleSystem ElrondBeamFlare; Meneldil changed original GandalfBeamFlare2
  System
   Priority = ALWAYS RENDER
   ParticleName = EXLnzFlar2.tga
   Lifetime = 2 2
   SystemLifetime = 90; 150
   Size = 100 \ 100
   BurstCount = 2 2
    InitialDelay = 0.9999 0.9999
 End
  Color = DefaultColor
    Color1 = R:150 G:250 B:100 0; Color1 = R:40 G:58 B:79 0
   Color2 = R:0 G:0 B:0 3
  End
  Update = DefaultUpdate
   AngularDamping = 1 1
 End
 Physics = DefaultPhysics
  End
  EmissionVelocity = OutwardEmissionVelocity
  End
  EmissionVolume = LineEmissionVolume
    IsHollow = Yes
  End
 Draw = DefaultDraw
 End
End
data\ini\mappedimages\aptimages\myimages.ini
MappedImage StarBurst
  Texture = exstarbursth.tga
  TextureWidth = 256
 TextureHeight = 256
  Coords = Left:0 Top:0 Right:256 Bottom:256
  Status = NONE
End
data\ini\object\goodfaction\units\elven\elrond.ini
;----- Start of Meneldil reapplied Istari Light code -------
     Behavior = SpecialPowerModule ModuleTag_ElrondLightBeamPower
            SpecialPowerTemplate = SpecialAbilityElrondLightBeam
            UpdateModuleStartsAttack = Yes
            StartsPaused
                                     = No
      End
```

Meneldil's Basic Modification Guide (version 1) for TBFME (version 1.03)

Behavior = WeaponFireSpecialAbilityUpdate ModuleTag\_ElrondLightBeamUpdate SpecialPowerTemplate = SpecialAbilityElrondLightBeam SkipContinue UppeckTime = Yes UnpackTime - 1 PreparationTime = 1 PersistentPrepTime = 2000 = 500 AwardXPForTriggering = 0 StartAbilityRange = 190; Note: This has to be smaller than the weapon range or it'll never succeed (refer to weapon.ini) ApproachRequiresLOS = Yes SpecialWeapon = Elro MustFinishAbility = Yes = ElrondLightBeamWeapon MustFinisnapiic, WhichSpecialWeapon = 3 = 2500 BusyForDuration End ;----- End of Meneldil reapplied Istari Light code -----data\ini\specialpower.ini SpecialPower SpecialAbilityElrondLightBeam; added by Meneldil for Elrond Enum = SPECIAL\_WOUND\_ARROW ReloadTime = 180000 ; in millised = 180000 ; in milliseconds PublicTimer = No End data\ini\weapon.ini ;-----Weapon ElrondLightBeamWeapon ; added by Meneldil for Elrond AttackRange = 250; must be greater than start ability range (see elrond.ini) LeechRangeWeapon = Yes WeaponSpeed = 801; dist/sec HitPercentage = 100; When this weapon is used it will hit exactly 100% of the time. DelayBetweenShots= 4500; time between shots, msecFireFX= FX\_ElrondBeamWeaponFiringDuration= 1 AntiAirborneVehicle = Yes AntiAirborneMonster = Yes AcceptableAimDelta = 15 RadiusDamageAffects = ENEMIES NOT\_SIMILAR DamageNugget ; A basic Nugget that just does damage Damage = 800 DamageScalar = 800% NONE +Structure Radius = 25; 17.6 DelayTime = 200; The target is dying before the laser appears in the new laser tweak, so try to kill when the laser turns on DamageType = MAGIC DamageFXType = FLAME = NORMAL DeathType End MetaImpactNugget ; A Nugget that throws things back with force HeroResist = 0.75 HeroResist= 0.75ShockWaveAmount= 50.0ShockWaveRadius= 17.6 ShockWaveTaperOff = 0.5 DelayTime = 200; The target is dying before the laser appears in the new laser tweak, so try to kill when the laser turns on

End

```
ProjectileNugget
    ProjectileTemplateName = SarumanFireballProjectile
    WarheadTemplateName = SarumanFireballWarhead
End
```

### End

# data\lotr.str

```
CONTROLBAR:ElrondLightBeam
"Light of the Elda&r"
END
```

```
CONTROLBAR: ToolTipElrondLightBeam
```

```
"A powerful light beam that damages enemy combatants and structures \n Left click then right click on target" END
```

It's a lot, but it's not very complicated. Here's a summary of the key points.

- Gandalf's Istari Light has been renamed to "ElrondLightBeam" in the code and "Light of the Eldar" in the game interface.
- The button image "StarBurst" is taken from the "exstarbursth.dds" file in the Textures.big file and was referenced earlier in this document.
- New text descriptors have been provided.
- In the FX List, note that the sound effect remains the same as for Gandalf but that the reference to the FX Particle System is different than for Gandalf's Istari Light.
- The big changes made to the FX Particle System file was the addition of colors for different frames. Note that there are 30 frames per second. When this is fired, the beam color will change from green to yellow to purple to red.
- The range of the beam was increased by changing the "StartAbilityRange" and the "AttackRange" values.
- The spell will recharge in 3 minutes.
- A damage scalar was added for buildings; they will take significant damage.
- I included Saruman's Fireball for extra damage as well as to show how you can add additional capabilitites.
- References to Gandalf's variable names have been replaced with numbers.

I'm not planning to do major special effection modifications in this document. Here are some links related to special effects that you may find of interest: <a href="http://www.the3rdage.net/item-89?addview">http://www.the3rdage.net/item-89?addview</a> <a href="http://www.the3rdage.net/item-58?addview">http://www.the3rdage.net/item-58?addview</a>

# Elven Cloak & One Ring Reapplication

As you know, the Elven Cloak ability allows the hero to be invisible so long as he stands still. Frodo's One Ring ability allows him to stay invisible while wearing the ring, even when moving, unless intercepted by the Eye of Sauron or possibly a Fellbeast. We will now essentially give Elrond the ability to be invisible as if he were wearing the ring, but it will look like he's using the cloak (no pesky "Eye of Sauron"). Refer to Frodo's INI file to see how the original code works. Here are the needed code blocks for Elrond.

#### data\ini\commandbutton.ini

CommandButton Command\_InvisibilityCloak; added by Meneldil for Elrond Command = ONE\_RING TextLabel = CONTROLBAR:InvisibilityCloak

| TextLadel        | = CONTROLBAR: INVISIBILITYCIOAR       |
|------------------|---------------------------------------|
| DescriptLabel    | = CONTROLBAR:ToolTipInvisibilityCloak |
| ButtonImage      | = HPFrodoElfCloak                     |
| ButtonBorderType | = ACTION                              |
| InPalantir       | = Yes                                 |
|                  |                                       |

# End

### data\ini\commandset.ini

CommandSet ElrondCommandSet; Meneldil modified

- 1 = Command\_ToggleElrondWarriorWeapon
  - 2 = Command\_SpecialAbilityElrondLeadership; added by Meneldil
  - 3 = Command\_SpecialAbilityElrondMeadow; added by Meneldil
  - 4 = Command\_SpecialAbilityElrondLightBeam; added by Meneldil
- 5 = Command\_InvisibilityCloak; added by Meneldil
- 13 = Command\_AttackMove
- 14 = Command\_Stop
- 15 = Command Guard

#### End

### data\ini\object\goodfaction\units\elven\elrond.ini

```
;----- Start of Meneldil reapplied one ring code -------
       Behavior = StealthUpdate ModuleTag_StealthForCloakAndRing
         StealthDelay= 0; msecFriendlyOpacityMin= STEALTH_FRIENDLY_OPACITY_MINFriendlyOpacityMax= STEALTH_FRIENDLY_OPACITY_MAXPulseFrequency= 750; msecInnateStealth= No
         OrderIdleEnemiesToAttackMeUponReveal = Yes
         StealthForbiddenConditions = USING_ABILITY
         DetectedByAnyoneRange = 20
         RevealWeaponSets
                                         = CLOSE RANGE CONTESTING BUILDING
         OneRingDelayOn
                                         = 1000
         OneRingDelayOff
RingAnimTimeOn
RingAnimTimeOff
                                          = 1000
                                         = 1000
         RingAnimTimeOff= 1000RingDelayAfterRemoving= 3000BecomeStealthedOneRingFX= FX_ElvenCloakOnExitStealthOpenia-EV
         ExitStealthOneRingFX = FX_ElvenCloakOn
       End
;----- End of Meneldil reapplied one ring code ------
data\lotr.str
CONTROLBAR: InvisibilityCloak
"&Cloak of Concealment"
END
```

```
CONTROLBAR:ToolTipInvisibilityCloak
"Become invisible; enemies will perceive attacks"
END
```

# Summoning Elves

Now let's look at summoning some temporary elven warriors to accompany Elrond when he is summoned by Sam. Looking in the following files yields the following:

rohanhordes.ini:

- RohanElvenWarriorHorde (5-elf battalion of elven warriors carrying bows)
- RohanElvenWarriorSwordHorde (this is the elven warrior horde using their swords)
- RohanElvenWarriorHorde\_Summoned (this is the the elven warrior horde with a limited lifetime)
- RohanElvenWarriorSwordHorde\_Summoned (this is the elven warrior sword horde with a limited lifetime)
- RohanElvenWarriorDoubleHorde (this is two elven warrior hordes combined; 5 swordsmen in front and 5 bowmen in back)
- LAElvenWarriorHorde (5-elf battalion that can only use their bows; Last Alliance not used in game)
- LAElvenWarriorDoubleHorde (this is two Last Alliance hordes combined; 5 swordsmen in front and 5 bowmen in back)

elveninfantry.ini:

- RohanElvenWarrior (individual unit used to make up the elven warrior horde; can only use bow)
- RohanElvenWarrior\_Summoned (individual unit used to make up the summoned elven warrior hordes; can only use bow)
- LAElvenWarrior (individual Last Alliance unit used to make up the Last Alliance hordes; can only use bow)

Individual non-hero units are rarely used in the game (e.g., soldiers and archers in Cirth Ungol during the Good Campaign), so summoning units instead of hordes offers some variety.

We'll include some individual elves when Sam summons Elrond. We could use the original "RohanElvenWarrior\_Summoned" in our OCL. However, I want to provide these units with some additional capabilities, such as being able to switch between bow and sword; the original units can't toggle between weapons (can only use bow) because they are intended for use in a horde. Instead of using the existing Rohan version, we'll create a "child object" of the original rohanelvenwarrior unit and give it the desired capabilities.

### data\ini\commandbutton.ini

| CommandButton Command_ToggleSingleElvenWarriorWeapon; added by Meneldil |                                                       |  |  |  |
|-------------------------------------------------------------------------|-------------------------------------------------------|--|--|--|
| Command                                                                 | = TOGGLE_WEAPONSET                                    |  |  |  |
| Options                                                                 | = TOGGLE_IMAGE_ON_WEAPONSET OK_FOR_MULTI_SELECT       |  |  |  |
| TextLabel                                                               | = CONTROLBAR:ToggleElvenWarriorWeapons                |  |  |  |
| ButtonImage                                                             | = UCElven_Sword UCElven_Bow                           |  |  |  |
| ButtonBorderType                                                        | = ACTION                                              |  |  |  |
| DescriptLabel                                                           | = CONTROLBAR:ToolTipToggleElvenWarriorWeapons         |  |  |  |
| InPalantir                                                              | = Yes                                                 |  |  |  |
| UnitSpecificSound                                                       | = ElvenWarriorVoiceModeSword ElvenWarriorVoiceModeBow |  |  |  |
| End                                                                     |                                                       |  |  |  |

End

### data\ini\commandset.ini

CommandSet SingleElvenWarriorCommandSet; added by Meneldil for Elven Warrior Unit 1 = Command\_ToggleSingleElvenWarriorWeapon

- 2 = Command Guard
- 3 = Command\_AttackMove
- 4 = Command\_Stop

End

### data\ini\object\goodfaction\units\elven\elveninfantry.ini

```
;-----ChildObject SingleElvenWarrior_Summoned RohanElvenWarrior; added by Meneldil
IsTrainable = No
CommandPoints = 0
CommandSet = SingleElvenWarriorCommandSet
```

```
EquivalentTo = SingleElvenWarrior Summoned; don't want to auto-select with
non-summoned elves
      Behavior = GrantUpgradeCreate ModuleTag_FireArrows
         UpgradeToGrant = Upgrade_RohanFireArrows
      End
      Behavior = GrantUpgradeCreate ModuleTag_ForgedBlades
         UpgradeToGrant = Upgrade RohanForgedBlades
      End
      Behavior = GrantUpgradeCreate ModuleTag_HeavyArmor
          UpgradeToGrant = Upgrade_RohanHeavyArmor
      End
      Behavior = LifetimeUpdate ModuleTag LifetimeUpdate
      ; This one does the work, but the one in the horde displays the timer
           MinLifetime = 120000; in milliseconds
                          = 150000; in milliseconds
           MaxLifetime
           DeathType
                            = FADED
      End
      Behavior = SlowDeathBehavior ModuleTag_05
           DeathTypes = ALL -FADED
           SinkDelay = 5000
           SinkRate = 0.5
                             ; in Dist/Sec
           DestructionDelay = 15000
           Sound = INITIAL ElvenWarriorVoiceDie
           DeathFlags = DEATH_1
      End
      Behavior = SlowDeathBehavior ModuleTag_FadeDeath
           DeathTypes = NONE +FADED
           FadeDelay = 0
           FadeTime = 0
           DestructionDelay = 0; changing values to zero allows for instant
departure
           DeathFlags = DEATH_2
           FX = INITIAL FX_UnSummonElvenAllies
      End
End
```

<u>Summary</u>

- 1. Look at the original "CommandButton Command\_ToggleElvenWarriorWeapon" and "CommandButton Command\_ToggleElrondWarriorWeapon" code blocks. Elrond can successfully swap between his bow and sword and yet he's an individual unit. Combining aspects from these code blocks allowed me to create the above "CommandButton Command\_ToggleSingleElvenWarriorWeapon" code block.
- 2. I created a new command set for the new unit.
- 3. Look at how the child object command works. The first name is for the new unit or horde you wish to create. The second name is the unit or horde that you are referencing (i.e., the parent). Stating "IsTrainable = No" means that the unit or horde cannot gain experience. If you don't want your new creation to be selected along with the parent, then change or comment out the "EquivalentTo" line. The LifetimeUpdate sets how long the unit or horde lasts. Notice that the minimum and maximum times do not have to match (although they typically do). If you plan to use a horde with a limited lifetime, then both the unit and horde files should have lifetime blocks (more on that later).
- 4. Notice that you can go straight to upgraded weapons and armor if you wish to do so (more on that below).
- 5. In the original, summoned elves hang around a bit too long after their timer expires (in my opinion); I altered it so that they disappear instantly. Also, how they die makes a difference (killed versus timer expiration).
- 6. Notice how names are copied from block to block in order for the overall effect to work.

# Adding Automatic Weapon and Armor Upgrades

If you wish to skip having to purchase weapon and armor upgrades, you can arrange it such that your unit or horde comes with them automatically. Here are the codes you'll need for the different factions.

```
Gondor:
Behavior = GrantUpgradeCreate ModuleTag FireArrows
    UpgradeToGrant = Upgrade_GondorFireArrows
End
Behavior = GrantUpgradeCreate ModuleTag_ForgedBlades
    UpgradeToGrant = Upgrade_GondorForgedBlades
End
Behavior = GrantUpgradeCreate ModuleTag_HeavyArmor
    UpgradeToGrant = Upgrade_GondorHeavyArmor
End
Behavior = GrantUpgradeCreate ModuleTag_KnightShield
    UpgradeToGrant = Upgrade_GondorKnightShield
End
Behavior = GrantUpgradeCreate ModuleTag_Firestones; for trebuchet
    UpgradeToGrant = Upgrade_GondorFireStones
End
Isengard:
Behavior = GrantUpgradeCreate ModuleTag_FireArrows
    UpgradeToGrant = Upgrade_IsengardFireArrows
End
Behavior = GrantUpgradeCreate ModuleTag ForgedBlades
    UpgradeToGrant = Upgrade_IsengardForgedBlades
End
Behavior = GrantUpgradeCreate ModuleTag HeavyArmor
    UpgradeToGrant = Upgrade_IsengardHeavyArmor
End
Mordor:
Behavior = GrantUpgradeCreate ModuleTag_FireArrows
    UpgradeToGrant = Upgrade_MordorFireArrows
End
Rohan:
Behavior = GrantUpgradeCreate ModuleTag_FireArrows
    UpgradeToGrant = Upgrade_RohanFireArrows
End
Behavior = GrantUpgradeCreate ModuleTag ForgedBlades
    UpgradeToGrant = Upgrade_RohanForgedBlades
End
Behavior = GrantUpgradeCreate ModuleTag_HeavyArmor
    UpgradeToGrant = Upgrade_RohanHeavyArmor
End
Behavior = GrantUpgradeCreate ModuleTag_HorseShield
    UpgradeToGrant = Upgrade_RohanHorseShield
End
```

```
Elves (TEA/TEACE):
Behavior = GrantUpgradeCreate ModuleTag_FireArrows
UpgradeToGrant = Upgrade_ElvenFireArrows
End
Behavior = GrantUpgradeCreate ModuleTag_ForgedBlades
UpgradeToGrant = Upgrade_ElvenForgedBlades
End
Behavior = GrantUpgradeCreate ModuleTag_HeavyArmor
UpgradeToGrant = Upgrade_ElvenHeavyArmor
End
Behavior = GrantUpgradeCreate ModuleTag_HorseShield
UpgradeToGrant = Upgrade_ElvenHorseShield
End
```

Note: I included The Elven Alliance because it's a popular mod and one of my favorites.

### **Providing Armor and Weapons Upgrades to the Elven Allies Spellbook**

Based on what we've done so far, it is a simple matter to add upgrades to the Elven Allies power. If you look in the object creation list, you'll see that "RohanElvenWarriorHorde\_Summoned" is what the spell book uses. Go to the rohanhordes.ini file and add the following to the "ChildObject

RohanElvenWarriorHorde\_Summoned RohanElvenWarriorHorde" code block:

```
;Enable the following to provide full weapon and armor upgrades (added by
Meneldil)
Behavior = GrantUpgradeCreate ModuleTag_FireArrows
UpgradeToGrant = Upgrade_RohanFireArrows
End
Behavior = GrantUpgradeCreate ModuleTag_ForgedBlades
UpgradeToGrant = Upgrade_RohanForgedBlades
End
Behavior = GrantUpgradeCreate ModuleTag_HeavyArmor
UpgradeToGrant = Upgrade_RohanHeavyArmor
End
```

**Providing Armor and Weapons Upgrades to the Rohan Allies Spellbook** Similarly, you can go to the rohanhordes.ini file and add the following to the

```
"ChildObject RohanRohirrimHorde_Summoned" code block:
```

;Enable the following to provide full weapon and armor upgrades (added by Meneldil)

```
Behavior = GrantUpgradeCreate ModuleTag_ForgedBlades
            UpgradeToGrant = Upgrade_RohanForgedBlades
End
Behavior = GrantUpgradeCreate ModuleTag_HeavyArmor
            UpgradeToGrant = Upgrade_RohanHeavyArmor
End
Behavior = GrantUpgradeCreate ModuleTag_HorseShield
            UpgradeToGrant = Upgrade_RohanHorseShield
            End
```

Note: As you make changes, give thought to how the game balance may be affected.

We now have the ability to summon fully upgraded individual Elven Warrior units that can toggle between bow and sword. Since their default is the bow, let's also create battalions (hordes) that have the sword as the default weapon. Why not make a single unit that uses a sword as the default weapon? I've never been able to figure this out except to change all of the animations and that's not worth the effort to me.

Now let's add a temporary Elven Battalion for when Elrond is summoned.

### data\ini\commandset.ini

CommandSet RohanElvenWarriorHordeCommandSet\_Summoned; modified from original by Meneldil

- 1 = Command\_ToggleElvenWarriorWeapon
- 2 = Command Guard
- 3 = Command AttackMove
- 4 = Command Stop

End

#### data\ini\object\goodfaction\hordes\rohan\rohanhordes.ini

```
ChildObject ElrondElvenWarriorSwordHorde_Summoned
RohanElvenWarriorSwordHorde Summoned
; added by Meneldil for Sam
     CommandSet = RohanElvenWarriorHordeCommandSet_Summoned
     EquivalentTo = ElrondElvenWarriorSwordHorde_Summoned; makes it easier to
select for weapon toggling
     Behavior = HordeContain ModuleTag_HordeContain
       ObjectStatusOfContained =
       InitialPayload = RohanElvenWarrior_Summoned 5
       Slots = 5
       PassengerFilter = NONE +INFANTRY
       ShowPips = No
       ThisFormationIsTheMainFormation = No; Used to determine which armorset to
use (and anything else we want!)
       AlternateFormation = RohanElvenWarriorHorde_Summoned
     ; Positions for 5
       RankInfo = RankNumber:1 UnitType:RohanElvenWarrior Summoned Position:X:13
Y:0 Position:X:0 Y:17 Position:X:0 Y:-17 Position:X:-13 Y:34 Position:X:-13 Y:-34
GrantedWeaponCondition:WEAPONSET_TOGGLE_1
```

UpdateWeaponSetFlagsOnHordeToo = Yes ; Only use this flag when there is a single Granted/Revoked Weaponset flag. This will pass it on to the Horde Brain. RanksToReleaseWhenAttacking = 1 MeleeAttackLeashDistance = 50; How far the hordes can move from the center of the horde when melee attacking.

End

```
Behavior = LifetimeUpdate ModuleTag_LifetimeUpdate
 ;This one displays the timer, but the one in the unit does the work
       MinLifetime= 120000; in millisecondsMaxLifetime= 150000; in millisecondsDeathType= FADED
       DeathType
                          = FADED
End
;Provide full weapon and armor upgrades
Behavior = GrantUpgradeCreate ModuleTag FireArrows
     UpgradeToGrant = Upgrade_RohanFireArrows
```

```
Behavior = GrantUpgradeCreate ModuleTag_ForgedBlades
    UpgradeToGrant = Upgrade_RohanForgedBlades
End
Behavior = GrantUpgradeCreate ModuleTag_HeavyArmor
    UpgradeToGrant = Upgrade_RohanHeavyArmor
End
```

End

## Summary

- 1. I didn't need a new command button because I could use what's already there.
- 2. I didn't allow equivalency to the individually summoned elves because I want to be able to select the battalions together to toggle their weapons. That is, if you select a horde and press the letter "E" twice, only those elven hordes will be selected. The individual elven units will not be included.
- 3. Do you see how a horde is formed? Notice that the payload is made up of the summoned units we created earlier. The units must be on a timer if you want the horde to also be on a timer.
- 4. Notice also that this is not the main formation and that the weapon toggle was granted; this allowed the horde to start with swords instead of bows.
- 5. I also doubled the melee attack leash distance so that horde members can move further apart.
- 6. Notice there is a duplication of the horde lifetime update. Technically, it is not needed. However, as the comment says, it's the horde that displays the timer (the timer itself applies to the units). Without this code here, there will be no visible timer on the horde, but they'll still disappear when their time runs out.
- 7. Armor and weapon upgrades have also been provided.
- 8. Death behaviors were not needed because they are addressed by the individual units.

End

# **Temporary Elven Foundation and Elven Barracks**

Now let's provide Elrond with the ability to create a temporary Elven foundation that can be used to build an Elven barracks (as well as other Gondor structures). The Elven Foundation and Elven Barracks do exist (e.g., used in Lothlorien during the Good Campaign), so let's give Elrond the ability to use them. In order to prevent the Good Campaign from using our modifications, we'll create unique versions that will only be used by Elrond.

We'll be referencing two files:

- data\ini\object\civilian\civilianbuildings.ini: Object ElvenBarracks
- data\ini\object\goodfaction\goodfactionbuildings.ini: Object ElvenBuildingFoundation

Both of these objects are fully functional. In general, I prefer to make foundations temporary. That way, you're not stuck with a permanent foundation if you later change your mind as to where it should go. Therefore, we'll make a child object of the original elven building foundation such that it will disappear within 3 minutes unless it is used (I picked a time less than it takes for Elrond's ability to recharge). As we've previously shown, a child object is a copy of an existing unit, horde, or building that you modify to suit your needs. You use the following structure:

```
ChildObject NewName OriginalName
  Code that is different from the original. Typical variables I may use are:
  SelectPortrait = x; in case you want to change the picture
  IsTrainable = No; Can't gain experience or level up if no (e.g., summoned unit)
  CommandPoints = x; number of command points
  CommandSet = DesiredCommandSet; in case you want to use a different one
  DisplayName = x; what do you want it to be called in the game interface
  EquivalentTo = Desired unit or horde; will select with equivalent if you wish
            = x; x is the % change from the original size (if desired)
  Scale
  Body = ActiveBody ModuleTag_Body
   MaxHealth = x; new health points if desired
  End
  Behavior = LifetimeUpdate ModuleTag_LifetimeUpdate
  End
  Behavior = ExperienceLevelCreate ModuleTag MaxLevel
   LevelToGrant = x; from 1 to 10
   MPOnly = No
  End
  Behavior = GrantUpgradeCreate ModuleTag_x; x is desired upgrade
    UpgradeToGrant = x; depends on faction
  End
  Behavior = SlowDeathBehavior ModuleTag_xx
 End
```

End

Here are the needed code blocks.

### data\ini\commandbutton.ini

| CommandButton | Command_ConstructElrondElvenBarracks; added by Meneldil for Elrond |
|---------------|--------------------------------------------------------------------|
| Command       | = FOUNDATION_CONSTRUCT                                             |
| Object        | = ElrondElvenBarracks                                              |
| TextLabel     | = CONTROLBAR:ConstructElvenBarracks                                |
| ButtonImage   | = BCElvenBarracks                                                  |

```
ButtonBorderType = BUILD ; Identifier for the User as to what kind of button this
is
DescriptLabel = CONTROLBAR:ToolTipElvenBarracks
Radial = Yes
End
```

Note: I added this right after the existing "ConstructElvenBarracks" command.

| CommandButton Comman | nd_CreateElvenFoundation; added by Meneldil for Elrond |  |  |  |  |
|----------------------|--------------------------------------------------------|--|--|--|--|
| Command              | SPECIAL_POWER                                          |  |  |  |  |
| SpecialPower         | = SuperweaponCreateElvenFoundation                     |  |  |  |  |
| ButtonImage          | = ElvenFoundation1                                     |  |  |  |  |
| Options              | = NEED_TARGET_POS CONTEXTMODE_COMMAND                  |  |  |  |  |
| RadiusCursorType     | = INDUSTRY                                             |  |  |  |  |
| CursorName           | = AttackObj                                            |  |  |  |  |
| InvalidCursorName    | = GenericInvalid                                       |  |  |  |  |
| ButtonBorderType     | = ACTION                                               |  |  |  |  |
| TextLabel            | = CONTROLBAR:CreateElvenFoundation                     |  |  |  |  |
| DescriptLabel        | = CONTROLBAR:ToolTipCreateElvenFoundation              |  |  |  |  |
| InPalantir           | = Yes                                                  |  |  |  |  |
| End                  |                                                        |  |  |  |  |

Note: I added this to the bottom of the file.

| CommandButton Command_ConstructMultiplayerGondorFarm; added by Meneldil for Elrond |                                                                  |  |  |  |  |
|------------------------------------------------------------------------------------|------------------------------------------------------------------|--|--|--|--|
| Command                                                                            | = FOUNDATION_CONSTRUCT                                           |  |  |  |  |
| Object                                                                             | = GondorFarmMultiplayer; Level 2 Farm (same as economy plot)     |  |  |  |  |
| TextLabel                                                                          | = CONTROLBAR:ConstructGondorFarm                                 |  |  |  |  |
| ButtonImage                                                                        | = BCFarm                                                         |  |  |  |  |
| ButtonBorderType                                                                   | = BUILD ; Identifier for the User as to what kind of button this |  |  |  |  |
| is                                                                                 |                                                                  |  |  |  |  |
| DescriptLabel                                                                      | = CONTROLBAR:ToolTipGondorBuildFarm                              |  |  |  |  |
| Radial                                                                             | = Yes                                                            |  |  |  |  |
| End                                                                                |                                                                  |  |  |  |  |

Note: I added this under the "CommandButton Command\_ConstructGondorFarm" code. This allows the existing economy plot level 2 farm to be created instead of a level 1 farm.

#### data\ini\commandset.ini

CommandSet ElrondCommandSet; Meneldil modified

- 1 = Command\_ToggleElrondWarriorWeapon
- 2 = Command\_SpecialAbilityElrondLeadership; added by Meneldil
- 3 = Command\_SpecialAbilityElrondMeadow; added by Meneldil
- 4 = Command\_SpecialAbilityElrondLightBeam; added by Meneldil
- 5 = Command\_InvisibilityCloak; added by Meneldil
- 6 = Command\_CreateElvenFoundation; added by Meneldil
- 13 = Command\_AttackMove
- 14 = Command\_Stop
- 15 = Command\_Guard

End

```
CommandSet ElrondElvenBarracksCommandSet; added by Meneldil for Elrond
1 = Command ConstructRohanElvenWarriorHorde
```

2 = Command Sell

End

```
CommandSet ElrondFoundationCommandSet; added by Meneldil for Elrond (reference above ElvenFoundationCommandSet)
```

```
1 = Command_ConstructElrondElvenBarracks; this is a modified version of the
Elven Barracks
```

```
; 2 = Command_ConstructElvenFarm; this is a high output Gondor farm
```

- ; 2 = Command\_ConstructGondorFarm; added by Meneldil
  - 2 = Command\_ConstructMultiplayerGondorFarm; added by Meneldil
  - 3 = Command\_ConstructGondorBlackSmith; added by Meneldil
  - 4 = Command\_ConstructGondorBarracks; added by Meneldil
  - 5 = Command\_ConstructGondorArcherRange; added by Meneldil
  - 6 = Command\_ConstructGondorStatue; added by Meneldil
  - 7 = Command\_ConstructGondorWell; added by Meneldil
  - 8 = Command\_ConstructGondorKeep; added by Meneldil
  - 9 = Command\_ConstructGondorStable; added by Meneldil
- 10 = Command\_ConstructGondorWorkshop; added by Meneldil
- 11 = Command\_ConstructGondorMarketPlace; added by Meneldil

```
End
```

End

Note: As you can see, I added a number of other Gondor structures to this Elven Foundation.

#### data\ini\mappedimages\aptimages\myimages.ini

```
MappedImage ElvenFoundation1
Texture = ebfoundation.tga
TextureWidth = 256
TextureHeight = 256
Coords = Left:0 Top:0 Right:256 Bottom:256
Status = NONE
End
```

### data\ini\object\goodfaction\units\goodfactionbuildings.ini

```
;-----;Temporary Elven Building Foundation added by Meneldil for Elrond
ChildObject ElvenBuildingFoundation_Summoned ElvenBuildingFoundation
```

```
CommandSet = ElrondFoundationCommandSet
```

```
Behavior = DeletionUpdate ModuleTag_Timer; use this instead of lifetime update
    MinLifetime = 180000; 3 minutes to use it or lose it
    MaxLifetime = 180000
End
```

Note: I added this to the bottom of the file.

#### data\ini\object\goodfaction\units\elven\elrond.ini

```
;------Start of Meneldil Create Elven Foundation-----
Behavior = OCLSpecialPower CreateElvenFoundation
    SpecialPowerTemplate = SuperweaponCreateElvenFoundationEgg
    TriggerFX = OCL_CreateElvenFoundationEgg
    TriggerFX = FX_DevastationFlare
    CreateLocation = USE_OWNER_OBJECT
    StartsPaused = No
    SetModelCondition = ModelConditionState:LEVELED
    SetModelConditionTime = 8.1
End
;-----End of Meneldil Create Elven Foundation-----
```

Note: I added this in the "ENGINEERING Parameters" section.

## <u>data\ini\objectcreationlist.ini</u>

```
; -----;
; Create elven foundation ; added by Meneldil for Elrond
ObjectCreationList OCL_CreateElvenFoundationEgg
CreateObject
```

```
ObjectNames = ElvenBuildingFoundation_Summoned
Count = 1
FadeIn = Yes
FadeTime = 2000
Disposition = LIKE_EXISTING
End
```

```
End
```

Note: I added this to the bottom of the file.

### data\ini\specialpower.ini

Note: I added this to the bottom of the file.

### data\lotr.str

```
OBJECT:ElvenBarracks

"Elven Barracks"

END

CONTROLBAR:ConstructElvenBarracks

"Build &Elven Barracks"

END

CONTROLBAR:CreateElvenFoundation

"Elven &Foundation"

END

CONTROLBAR:ToolTipCreateElvenFoundation

"Create a temporary foundation upon which you can build an Elven barracks or

another Gondor structure. \n\n

The foundation will disappear in about 3 minutes if you do not use it. \n\n Left

click to activate."

END
```

Note: The Elven barracks text already existed; I changed "barrack" to "barracks" and added a shortcut for building the barracks. I added the Elven foundation info to the bottom of the string file.

By this point, you should be able to understand this code (at least the important parts) without further explanation.

FYI, if you decide you don't like the order of the Palantir commands, you can just reorder them, as shown below.

#### CommandSet ElrondCommandSet; Meneldil modified 1 = Command\_ToggleElrondWarriorWeapon

```
2 = Command_InvisibilityCloak ; added by Meneldil

3 = Command_CreateElvenFoundation ; added by Meneldil

4 = Command_SpecialAbilityElrondLeadership; added by Meneldil

5 = Command_SpecialAbilityElrondLightBeam ; added by Meneldil

6 = Command_SpecialAbilityElrondMeadow ; added by Meneldil

13 = Command_AttackMove

14 = Command_Stop

15 = Command_Guard

End
```

You may have noticed a problem with the Elven barracks. You can create Elven Warriors, but they can't be ugraded since their upgrades are provided by Rohan via their barracks and armory, which Gondor doesn't have. There are a number of different ways to handle this. For example, you can change their command set so that they can't receive upgrades, or you can provide them automatic upgrades, or you can add the upgrades for purchase at the barracks. Unfortunately, the upgrades are tied with Rohan, so that complicates things. For this example, we'll make a childobject of the RohanElvenWarriorHorde and call it GondorElvenWarriorHorde. Further, these elves will be created at level 10 with full armor and weapon upgrades (keeps it simple).

First, let's make a new unit to base the new horde on. In the elveninfantry.ini file, add the following to the bottom of the file:

```
data\ini\object\goodfaction\units\elven\elveninfantry.ini
```

```
;------
ChildObject GondorElvenWarrior RohanElvenWarrior; added by Meneldil
       CommandSet = GenericCommandSet
       CommandPoints = 5
       BuildCost = 400
       BuildTime
                      = 20
       Body = ActiveBody ModuleTag_02
              CheerRadius = EMOTION_CHEER_RADIUS; is 350
MaxHealth = 290; ROHAN_ELVENWARRIOR_HEALTH is 160 for level 1
              MaxHealthDamaged = 290; ROHAN_ELVENWARRIOR_HEALTH_DAMAGED is 160 for
level 1
       End

      lor = Alupuat

      AutoAcquireEnemiesWhentate

      MoodAttackCheckRate
      = 500

      CanAttackWhileContained
      = Yes

      TruaEventsList
      = RohanElvenWarriorFunctions

      = AttackPriority_Archer; added by

       Behavior = AIUpdateInterface ModuleTag_03
Meneldil
       End
      ;Provide full weapon and armor upgrades
       Behavior = GrantUpgradeCreate ModuleTag_FireArrows
            UpgradeToGrant = Upgrade_RohanFireArrows
       End
       Behavior = GrantUpgradeCreate ModuleTag_ForgedBlades
           UpgradeToGrant = Upgrade_RohanForgedBlades
       End
       Behavior = GrantUpgradeCreate ModuleTag_HeavyArmor
            UpgradeToGrant = Upgrade_RohanHeavyArmor
       End
End
```

**Summary** 

- A new unit called GondorElvenWarrior has been created from the original RohanElvenWarrior.
- The existing generic command set has been referenced in order to eliminate the need for upgrades.
- The command points have been increased from 4 to 5, relative to the original RohanElvenWarrior.
- Build cost and build time values have been created in case we want to build single units (e.g., scouts).
- New health levels have been provided.
- Archer attack priority has been added
- Full armor and weapon upgrades have been provided.

Now we'll create the new Gondor Elven Warrior horde.

#### data\ini\commandset.ini

CommandSet ElrondElvenBarracksCommandSet; added by Meneldil for Elrond

- 1 = Command\_ConstructGondorElvenWarriorHorde
- 2 = Command\_Sell

```
End
```

CommandSet GondorElvenWarriorHordeCommandSet; added by Meneldil for Elven Warriors built at Elven Barracks created by Elrond

1 = Command\_ToggleElvenWarriorWeapon

2 = Command\_Guard

3 = Command\_AttackMove

4 = Command\_Stop

#### End

### data\ini\experiencelevels.ini

TargetNames

;-----

;Meneldil added GondorElvenWarrior and GondorElvenWarriorHorde to Good Elite Level 10 Target Names

ExperienceLevel GoodEliteLevel10

= GondorTowerShieldGuard

GondorTowerShieldGuardHorde GondorTowerShieldGuardHordeWallFormation GondorRanger GondorRangerHorde GondorRangerHordeAmbushFormation RohanElvenWarrior RohanElvenWarriorHorde GondorFighterRangerComboHorde GondorTowerTrebuchetComboHorde

GondorTowerArcherComboHorde GondorTowerRangerComboHorde

RohanElvenWarriorDoubleHorde GondorElvenWarrior GondorElvenWarriorHorde

| GondorTowerFighterComboHorde      |                                   |       |                      |  |
|-----------------------------------|-----------------------------------|-------|----------------------|--|
| RequiredExperience                |                                   | =     |                      |  |
| EXPERIENCE_REQUIRED_GOOD_ELITE_10 | EXPERIENCE_REQUIRED_GOOD_ELITE_10 |       |                      |  |
| ExperienceAward                   |                                   | =     |                      |  |
| EXPERIENCE_AWARD_GOOD_ELITE_10    |                                   |       |                      |  |
| AttributeModifiers                |                                   | =     | GoodEliteBonusRank10 |  |
| InformUpdateModule                |                                   | =     | Yes                  |  |
| Rank                              | =                                 | 10    |                      |  |
| LevelUpFx                         | =                                 | FX:Ge | nericLevelUp4FX      |  |
| LevelUpTintColor                  | =                                 | R:255 | G:255 B:255          |  |
| LevelUpTintPreColorTime           |                                   | =     | 500                  |  |
| LevelUpTintPostColorTime          |                                   | =     | 3000                 |  |
| LevelUpTintSustainColorTime       |                                   | =     | 500                  |  |
| SelectionDecal                    |                                   |       |                      |  |
| Texture                           |                                   | =     | decal_G_level4       |  |
| Texture2                          | =                                 | decal | _good_CO             |  |
| Style                             | =                                 | SHADO | W_MERGE_DECAL        |  |
| OpacityMin                        | =                                 | 80%   |                      |  |
| OpacityMax                        | =                                 | 100%  |                      |  |
| MinRadius                         | =                                 | HORDE | _DECAL_MIN_RADIUS    |  |
| MaxRadius                         | =                                 | 200   |                      |  |
| MaxSelectedUnits                  | =                                 | 40    |                      |  |
| End                               |                                   |       |                      |  |

#### END

### data\ini\object\goodfaction\hordes\rohan\rohanhordes.ini

```
CommandSet = GondorElvenWarriorHordeCommandSet
     CommandPoints = 25; originally 20
     BuildCost = 2000; these come with full armor, weapon, and level upgrades
     VisionRange = 420; ROHAN_ELVENWARRIOR_HORDE_VISION_RANGE is 270
     Behavior = HordeContain ModuleTag_HordeContain
           ObjectStatusOfContained =
           InitialPayload = GondorElvenWarrior 5
           Slots = 5
           PassengerFilter = NONE + INFANTRY
           ShowPips = No
           ThisFormationIsTheMainFormation = Yes; Used to determine which armorset
to use (and anything else we want!)
           AlternateFormation = GondorElvenWarriorSwordHorde
           ; Banner Carrier info
           BannerCarriersAllowed = ElvenGondorBanner; refer to gondorinfantry.ini
file
           BannerCarrierPosition = UnitType:GondorElvenWarrior Pos:X:35 Y:0
           ; Positions for 5
           RankInfo = RankNumber:1 UnitType:GondorElvenWarrior Position:X:13 Y:0
Position:X:13 Y:25 Position:X:13 Y:-25 Position:X:13 Y:50 Position:X:13 Y:-50
RevokedWeaponCondition:WEAPONSET_TOGGLE_1
           UpdateWeaponSetFlagsOnHordeToo = Yes ; Only use this flag when there is
a single Granted/Revoked Weaponset flag. This will pass it on to the Horde Brain.
           RanksToReleaseWhenAttacking = 1
           MeleeAttackLeashDistance = 50; How far the hordes can move from the
center of the horde when melee attacking.
     End
     Behavior = GrantUpgradeCreate ModuleTag FireArrows
         UpgradeToGrant = Upgrade_RohanFireArrows
     End
     Behavior = GrantUpgradeCreate ModuleTag_ForgedBlades
         UpgradeToGrant = Upgrade_RohanForgedBlades
     End
     Behavior = GrantUpgradeCreate ModuleTag_HeavyArmor
         UpgradeToGrant = Upgrade_RohanHeavyArmor
     End
     Behavior = ExperienceLevelCreate ModuleTag_LevelUp
         LevelToGrant = 10; if number is decreased from 10, experience.ini file
needs to be adjusted
         MPOnly = No
     End
End
ChildObject GondorElvenWarriorSwordHorde GondorElvenWarriorHorde; added by Meneldil
for Elrond summoned barracks
; Horde configuration not changed from GondorElvenWarriorHorde
     Behavior = HordeContain ModuleTag_HordeContain
           ObjectStatusOfContained =
```

InitialPayload = GondorElvenWarrior 5 Slots = 5 PassengerFilter = NONE +INFANTRY

```
ShowPips = No
            ThisFormationIsTheMainFormation = No; Used to determine which armorset
to use (and anything else we want!)
            AlternateFormation = GondorElvenWarriorHorde
            ; Banner Carrier info
            BannerCarriersAllowed = ElvenGondorBanner; refer to gondorinfantry.ini
file
            BannerCarrierPosition = UnitType:GondorElvenWarrior Pos:X:35 Y:0
            ; Positions for 5
            RankInfo = RankNumber:1 UnitType:GondorElvenWarrior Position:X:13 Y:0
Position:X:13 Y:25 Position:X:13 Y:-25 Position:X:13 Y:50 Position:X:13 Y:-50
GrantedWeaponCondition:WEAPONSET TOGGLE 1
            UpdateWeaponSetFlagsOnHordeToo = Yes ; Only use this flag when there is
a single Granted/Revoked Weaponset flag. This will pass it on to the Horde Brain.
            RanksToReleaseWhenAttacking = 1
            MeleeAttackLeashDistance = 50; How far the hordes can move from the
center of the horde when melee attacking.
      End
End
data\ini\object\goodfaction\units\gondor\gondorinfantry.ini
```

Note: This was added to the bottom of the gondorinfantry.ini file.

#### Summary

- 1. The command set was created to reflect the lack of weapon, armor, and level upgrade options.
- 2. The Gondor Elven Warriors will be created at level 10. If you wish them to start at level 1 and work their way up normally, then add "GondorElvenWarrior" & "GondorElvenWarriorHorde" to to all of the TargetNames for GoodEliteLevel1 through GoodEliteLevel10. In addition, "LevelToGrant" will need to be changed to 1. Experience gains will also have to be added.
- 3. The build cost was increased to allow for the fact that this horde will be fully leveled and upgraded.
- 4. The command points and vision values were also increased from the base Rohan Elven Warriors.
- 5. The line formation doesn't change when weapons are toggled, but that ability could be added if desired.
- 6. An additional child object was created to allow for weapon toggling.
- 7. The child objects can't create a double horde like their parents can (because I chose not to feel free to do it for yourself). However, I eliminated the porcupine formation speed loss when a battalion uses its swords.
- 8. Since these elves are fighting for Gondor, I wanted to use a Gondor banner carrier. Unfortunately, it was too slow to keep up with the elves and was always trailing behind. Therefore, I created a childobject of the Gondor banner carrier with the only difference being he can match the speed of the elves.
- 9. I increased the melee attack distance from 25 to 50.
- 10. This Elven battalion is only created at the Elven Barracks created by Elrond (unless summoned separately by the game AI when playing against Gondor more on that later).

In order to build these units at Elrond's Elven Barracks, add the following code.

#### data\ini\commandbutton.ini

| CommandButton Command_Constru                                | uctGondorElvenWarriorHorde; added by Meneldil for Elven |  |  |  |
|--------------------------------------------------------------|---------------------------------------------------------|--|--|--|
| Barracks created by Elrond                                   |                                                         |  |  |  |
| Command                                                      | = UNIT_BUILD                                            |  |  |  |
| Object                                                       | = GondorElvenWarriorHorde; Meneldil changed original    |  |  |  |
| RohanElvenWarriorHorde                                       |                                                         |  |  |  |
| Options                                                      | = CANCELABLE                                            |  |  |  |
| TextLabel                                                    | = CONTROLBAR:ConstructElvenWarriorHorde                 |  |  |  |
| ButtonImage                                                  | = UPRohan_ElvenWarrior; Meneldil changed original       |  |  |  |
| BCElvenBarracks_ElvenWarriors                                | 5                                                       |  |  |  |
| ButtonBorderType                                             | = BUILD ; Identifier for the User as to what kind of    |  |  |  |
| button this is                                               |                                                         |  |  |  |
| DescriptLabel                                                | =                                                       |  |  |  |
| CONTROLBAR: ToolTipBuildElvenWarriorHordeWithNoPrerequisites |                                                         |  |  |  |
| Radial                                                       | = Yes                                                   |  |  |  |
| InPalantir                                                   | = Yes                                                   |  |  |  |
| ShowProductionCount                                          | = Yes                                                   |  |  |  |
| End                                                          |                                                         |  |  |  |
|                                                              |                                                         |  |  |  |

#### data\lotr.str

CONTROLBAR: ToolTipBuildElvenWarriorHordeWithNoPrerequisites "Recruit Elven allies to aid in the fight against the forces of evil" END

Note: The tool tip already exists; I just changed the text.

What if you want to add something else to the barracks? We'll use the previously created single Gondor Elven Warrior unit and refer to it as a Rivendell Scout. It will have self-healing and cloaking capability.

## data\ini\commandbutton.ini

| CommandButton Command_Construct | ctElvenScout; added by Meneldil for Elrond  |
|---------------------------------|---------------------------------------------|
| Command                         | = UNIT_BUILD                                |
| Object                          | <pre>= ElvenScout; GondorElvenWarrior</pre> |
| Options                         | = CANCELABLE                                |
| TextLabel                       | = CONTROLBAR:ConstructElvenScout            |
| ButtonImage                     | = BCElvenBarracks_ElvenWarriors             |
| ButtonBorderType                | = BUILD                                     |
| DescriptLabel                   | = CONTROLBAR:ToolTipBuildElvenScout         |
| Radial                          | = Yes                                       |
| InPalantir                      | = Yes                                       |
| ShowProductionCount             | = Yes                                       |
| End                             |                                             |

CommandButton Command\_SpecialAbilityElfCloak

| Command             | = SPECIAL_POWER                                    |
|---------------------|----------------------------------------------------|
| SpecialPower        | = SpecialAbilityElfCloak                           |
| Options             | = OK_FOR_MULTI_SELECT; this line added by Meneldil |
| TextLabel           | = CONTROLBAR:ElvenCloak                            |
| ButtonImage         | = HPFrodoElfCloak                                  |
| ButtonBorderType    | = ACTION                                           |
| DescriptLabel       | = CONTROLBAR:ToolTipElvenCloak                     |
| ; UnitSpecificSound | =                                                  |
| InPalantir          | = Yes                                              |
| End                 |                                                    |

Note: "OK\_FOR\_MULTI\_SELECT" means the command works when multiple units are selected.

CommandButton Command\_ToggleSingleElvenWarriorWeapon; added by Meneldil for Rivendell Scouts Command = TOGGLE\_WEAPONSET

| Options           | = | OK_FOR_MULTI_SELECT                          |
|-------------------|---|----------------------------------------------|
| TextLabel         | = | CONTROLBAR: ToggleElvenWarriorWeapons        |
| ButtonImage       | = | HSFaramirKnightRanger                        |
| ButtonBorderType  | = | ACTION                                       |
| DescriptLabel     | = | CONTROLBAR: ToolTipToggleElvenWarriorWeapons |
| InPalantir        | = | Yes                                          |
| UnitSpecificSound | = | ElvenWarriorVoiceSelectBattle                |
| End               |   |                                              |

data\ini\commandset.ini

CommandSet ElrondElvenBarracksCommandSet; added by Meneldil for Elrond

- 1 = Command\_ConstructGondorElvenWarriorHorde
- 2 = Command\_ConstructElvenScout
- 3 = Command\_Sell

End

CommandSet ElvenScoutCommandSet; added by Meneldil for Elven Scout built at Elven Barracks

- 1 = Command\_ToggleSingleElvenWarriorWeapon
- 2 = Command\_SpecialAbilityElfCloak
- 3 = Command\_Guard
- 4 = Command\_AttackMove
- 5 = Command\_Stop

End

#### data\ini\object\goodfaction\units\elven\elveninfantry.ini

```
ChildObject GondorElvenWarrior RohanElvenWarrior; added by Meneldil
     CommandSet = ElvenScoutCommandSet
     CommandPoints = 5
     BuildCost = 400
                = 20
     BuildTime
     Body = ActiveBody ModuleTag_02
                       = EMOTION_CHEER_RADIUS; is 350
          CheerRadius
          MaxHealth
                          = 290; ROHAN_ELVENWARRIOR_HEALTH is 160 for level 1
          MaxHealthDamaged = 290; ROHAN_ELVENWARRIOR_HEALTH_DAMAGED is 160 for
level 1
     End
     Behavior = AIUpdateInterface ModuleTag_03
          AutoAcquireEnemiesWhenIdle = Yes ATTACK_BUILDINGS STEALTHED
                                     = 500
          MoodAttackCheckRate
          CanAttackWhileContained
                                    = Yes
                                    = RohanElvenWarriorFunctions
          AILuaEventsList
          AttackPriority
                                     = AttackPriority_Archer; added by
Meneldil
     End
     WeaponSet
          Conditions = None
          Weapon = PRIMARY
                           GondorElvenBow
          AutoChooseSources = PRIMARY FROM_PLAYER FROM_SCRIPT FROM_AI
     End
     WeaponSet
          Conditions = WEAPONSET TOGGLE 1
          Weapon = PRIMARY ElvenWarriorSword
          AutoChooseSources = PRIMARY FROM_PLAYER FROM_SCRIPT FROM_AI
     End
```

```
;Provide full weapon and armor upgrades
     Behavior = GrantUpgradeCreate ModuleTag FireArrows
         UpgradeToGrant = Upgrade_RohanFireArrows
     End
     Behavior = GrantUpgradeCreate ModuleTag_ForgedBlades
         UpgradeToGrant = Upgrade_RohanForgedBlades
     End
     Behavior = GrantUpgradeCreate ModuleTag_HeavyArmor
         UpgradeToGrant = Upgrade_RohanHeavyArmor
     End
     Behavior = AutoHealBehavior ModuleTag_Healing
           StartsActive = Yes
          HealingAmount
                              = 2
           HealingDelay
                              = 1000
          StartHealingDelay = 20000
           HealOnlyIfNotInCombat = Yes
     End
     Behavior = StealthUpdate StealthUpdateModuleTag
           StealthDelay
                                             = 0
                                             = 10%
           FriendlyOpacityMin
                                            = 30%
           FriendlyOpacityMax
           PulseFrequency
                                             = 750
           InnateStealth
                                             = No
           OrderIdleEnemiesToAttackMeUponReveal = Yes
           DetectedByAnyoneRange
                                             = 20
           RevealWeaponSets
                                            = CLOSE RANGE CONTESTING BUILDING
                                            = FX ElvenCloakOn
           BecomeStealthedFX
           ExitStealthFX
                                             = FX ElvenCloakOn
     End
     Behavior = SpecialPowerModule ModuleTag_ElfCloakStarter
           SpecialPowerTemplate
                                            = SpecialAbilityElfCloak
           UpdateModuleStartsAttack
                                             = Yes
     End
     Behavior = ToggleHiddenSpecialAbilityUpdate ModuleTag_ElfCloakUpdate
                                  = SpecialAbilityElfCloak
           SpecialPowerTemplate
           AwardXPForTriggering
                                            = 0
     End
End
ChildObject ElvenScout GondorElvenWarrior; added by Meneldil
     ButtonImage = BCElvenBarracks ElvenWarriors; UPRohan ElvenWarrior
     DisplayName = OBJECT:ElvenScout
     EquivalentTo = ElvenScout
     VisionRange = 500
End
data\lotr.str
CONTROLBAR: ConstructElvenScout
"Rivendell &Scout"
END
CONTROLBAR: ToolTipBuildElvenScout
"Recruit an armed scout"
END
```

```
OBJECT:ElvenScout
"Rivendell Scout"
END
```

## **Summary**

- 1. I added the ability to create a scout at the Elven barracks.
- 2. The Elven Scout child object was created in order to prevent single units from being selected with the Elven Warrior Horde.
- 3. I replaced the generic command set with a new command set that allows use of the cloak.
- 4. The scout will heal on its own (which now means the horde will, too). This ability was added to the "GondorElvenWarrior" unit.
- 5. The scout has cloaking capability when standing still. This ability was added to the "GondorElvenWarrior" unit.
- 6. I adjusted the barrack button images to differentiate between the warrior horde and a single scout.
- 7. I modified the "**ToggleSingleElvenWarriorWeapon**" command we created earlier. Note that even though the units can switch weapons, there is only a single button image for the weapon change and that the typical bow/sword voice sets have been eliminated. I did this because the button image & voices didn't always sync properly when the weapons were switched.

Now we'll make a child object of Elrond such that he has a specified lifetime range. This could have been done earlier but I held off because I didn't want him disappearing while I was testing new abilities. Add the following to the bottom of his INI file:

```
ChildObject Elrond Summoned ElvenElrond
      IsTrainable = No
      CommandPoints = 0
      Behavior = LifetimeUpdate ModuleTag LifetimeUpdate
           MinLifetime = 120000
           MaxLifetime
                            = 150000
           DeathType
                             = FADED
      End
      Behavior = SlowDeathBehavior ModuleTag 05
           DeathTypes = ALL -FADED
           SinkDelay = 4000
           SinkRate = 0.40
           DestructionDelay = 12000
           Sound = INITIAL ElrondVoiceDie
      End
      Behavior = SlowDeathBehavior ModuleTag_FadeDeath
       DeathTypes = NONE +FADED
       FadeDelay = 0
       FadeTime = 0
       DestructionDelay = 0
       Sound = INITIAL ElrondVoiceFarewell
       FX = INITIAL FX UnSummonElvenAllies
     End
 End
```

<u>Summary</u>

- 1. Elrond cannot level (even if he weren't already at 10). If the "IsTrainable" line is set to "No" he can't level.
- 2. He has no command points. This is true of the original, so I really didn't have to include this.
- 3. He lasts between 2 and 2.5 minutes.
- 4. If he is killed before his timer expires, you'll hear a death cry. He'll crumple to the ground and eventually sink from view.
- 5. If his timer expires before he is killed, he'll vanish into the mist and you'll hear a parting farewell. Note that you'll have to create or add your own voice file.

| In order to show him at level 10, modify his experience code block as follows:<br>ExperienceLevel ElrondLevel1 |   |                                       |  |  |
|----------------------------------------------------------------------------------------------------|---|---------------------------------------|--|--|
| TargetNames                                                                                                    | = | ElvenElrond Elrond Summoned; summoned |  |  |
| version added by Meneldil                                                                                      |   | ,,                                    |  |  |
| RequiredExperience                                                                                             | = | 1                                     |  |  |
| ExperienceAward                                                                                                | = | 0                                     |  |  |
| Rank                                                                                                    | = | 10                                    |  |  |
| AttributeModifiers                                                                                             | = | ElrondResistKnockback                 |  |  |
| SelectionDecal                                                                                                 |   |                                       |  |  |
| Texture                                                                                                    | = | decal_hero_good                       |  |  |
| Style                                                                                                    | = | SHADOW_ALPHA_DECAL                    |  |  |
| OpacityMin                                                                                                    | = | 50%                                   |  |  |
| OpacityMax                                                                                                    | = | 100%                                  |  |  |
| MinRadius                                                                                                    | = | 40                                    |  |  |
| MaxRadius                                                                                                    | = | 200                                   |  |  |
| MaxSelectedUnits                                                                                               | = | 40                                    |  |  |
| End                                                                                                    |   |                                       |  |  |
| End                                                                                                    |   |                                       |  |  |

Here is what the code would look like to make Elrond a buildable hero from a Gondor citadel. If you do this, be sure to remove the summoned version of Elrond from Sam's OCL code.

## Making Elrond a Buildable Unit from a Gondor Citadel

### data\ini\commandset.ini

| CommandSet | GondorCastleBaseKeepCommandSet                  |
|------------|-------------------------------------------------|
| 1          | = Command_GenericReviveSlot1                    |
| 2          | = Command_GenericReviveSlot2                    |
| 3          | = Command_GenericReviveSlot3                    |
| 4          | = Command_GenericReviveSlot4                    |
| 5          | = Command_GenericReviveSlot5                    |
| 6          | = Command_GenericReviveSlot6                    |
| 7          | = Command_GenericReviveSlot7; added by Meneldil |
| 8          | = Command_GenericReviveSlot8; added by Meneldil |
| ; 7        | = Command_EvacuateGarrison                      |
| ; 8        | = Command_ExitGarrison                          |
| 9          | = Command_StartCitadelSelfRepair                |
| The 1      |                                                 |

End

#### data\ini\fxlist.ini

```
-----
;
FXList FX_ElrondDieToRespawn; added by Meneldil
 ParticleSystem
   Name = GandalfSwordHitSpark
   Offset = X:12.0 Y:0.0 Z:8.0
   OrientToObject = Yes
 End
 ParticleSystem
   Name = GandalfSwordHitFlash
   Offset = X:12.0 Y:0.0 Z:8.0
   OrientToObject = Yes
 End
 EvaEvent
     EvaEventOwner = ElrondDie; already exists in eva.ini
     EvaEventAlly = None
 End
End
```

```
;-----
FXList FX_ElrondInitialSpawn; added by Meneldil
 Sound
     Name = GenericRespawn1
 End
 Sound
     Name = ElrondVoiceSalute; refer to voice.ini file
 End
 ParticleSystem
   Name = ResurrectionCenter
   Offset = X:0.0 Y:0.0 Z:5.0
   OrientToObject = Yes
 End
 ParticleSystem
   Name = ResurrectionLightShaft
   Offset = X:0.0 Y:0.0 Z:0.0
   OrientToObject = Yes
 End
 ParticleSystem
   Name = ResurrectionVortex
   Offset = X:0.0 Y:0.0 Z:5.0
   OrientToObject = Yes
 End
 ParticleSystem
   Name = ResurrectionWave
   Offset = X:0.0 Y:0.0 Z:5.0
   OrientToObject = Yes
 End
End
;-----
FXList FX_ElrondRespawn; added by Meneldil
 Sound
     Name = GenericRespawn1
 End
 Sound
     Name = ElrondVoiceSalute; refer to voice.ini file
 End
 ParticleSystem
   Name = ResurrectionCenter
   Offset = X:0.0 Y:0.0 Z:5.0
   OrientToObject = Yes
 End
 ParticleSystem
   Name = ResurrectionLightShaft
   Offset = X:0.0 Y:0.0 Z:0.0
   OrientToObject = Yes
 End
 ParticleSystem
   Name = ResurrectionVortex
   Offset = X:0.0 Y:0.0 Z:5.0
   OrientToObject = Yes
 End
 ParticleSystem
   Name = ResurrectionWave
   Offset = X:0.0 Y:0.0 Z:5.0
   OrientToObject = Yes
 End
End
```

#### data\ini\object\goodfaction\units\elven\elrond.ini

```
; ***DESIGN parameters ***
     Side
                        = Gondor
     EditorSorting = UNIT
ThreatLevel = 8; Meneldil changed from 4.0
ThingClass = CHARACTER_UNIT
     TransportSlotCount = 1
     HeroSortOrder = 15; added by Meneldil
     DisplayMeleeDamage = ELROND SWORD DAMAGE; added by Meneldil
     DisplayRangedDamage = ELROND_BOW_DAMAGE ; added by Meneldil
     BountyValue
                      = ELVEN_ELROND_BOUNTY_VALUE_NEW; Meneldil appended "NEW"
to the end
     y enu
VisionRange
                       = VISION_HERO_RANGED
     DisplayName
                       = OBJECT:ElvenElrond
     CrushableLevel = 2 ;What am I?: 0 = for infantry, 1 = for trees, 2 =
general vehicles
     CommandSet
                       = ElrondCommandSet
     IsTrainable
                        = No; added by Meneldil
     RecruitText = CONTROLBAR:ElvenElrondRecruit; added by Meneldil for
skirmish
     ReviveText = CONTROLBAR:ElvenElrondRevive; added by Meneldil for
skirmish
                       = CONTROLBAR: ElvenElrondHotkey; added by Meneldil for
     Hotkey
skirmish
                       = ELROND_BUILD_COST; Meneldil added (refer to weapon.ini
     BuildCost
file)
                         = GANDALF THE WHITE BUILDTIME; Meneldil added
     BuildTime
      ; *** ENGINEERING Parameters ***
     Behavior = ExperienceLevelCreate ModuleTag_MPLevelBonus; added by Meneldil
           LevelToGrant = 10; (level 1 to 10)
           MPOnly = Yes
     End
     Body = ActiveBody ModuleTag_02
                        = ELROND_HEALTH_NEW; Meneldil changed variable name
           MaxHealth
(refer to weapon.ini file)
           MaxHealthDamaged = ELROND_HEALTH_NEW; Meneldil changed from original 5
           DodgePercent = HERO DODGE PERCENT; added by Meneldil
     End
; Meneldil added respawn code (reapplied from Gandalf)
     Body = RespawnBody ModuleTag_RespawnBody
           CheerRadius
                                       = EMOTION CHEER RADIUS
           MaxHealth
                                       = GANDALF THE WHITE HEALTH
                                                                      ; BALANCE
Eomer Health
           PermanentlyKilledByFilter = NONE
                                                          ;Who kills me
permanently?
           DodgePercent
                                        = HERO_DODGE_PERCENT
     End
      Behavior = RespawnUpdate ModuleTag_RespawnUpdate
           DeathAnim
                                        = DYING ;STUNNED
                                                               ;Model condition
to play when killed-to-respawn
           DeathFX
                                        = FX ElrondDieToRespawn ;FXList to play
when killed-to-respawn
           DeathAnimationTime
                                       = 5367 ;1133
                                                                ;How long
DeathAnim will take.
           InitialSpawnFX
                              = FX_ElrondInitialSpawn
```

Meneldil's Basic Modification Guide (version 1) for TBFME (version 1.03)

```
= LEVELED
           RespawnAnim
                                                               ;Animation to
play when respawning.
           RespawnFX
                                       = FX_ElrondRespawn
                                                              ;FXList to play
when respawning.
           RespawnAnimationTime
                                      = 2000
                                                              ;Time it takes
for respawn to play.
           AutoRespawnAtObjectFilter = NONE +CASTLE_KEEP
                                                              ;Respawn at this
location -- and at it's exit production point if possible.
           ;RespawnEntries determine the ruleset for how a character can be
revived. Some units may automatically respawn, others
           ;may require a specific revive action performed on him. You can specify
different values for each level... or use Level:Any
                                                              Time:100000
           RespawnRules = AutoSpawn:No
                                           Cost:1200
     Health:100% ;DEFAULT VALUES
           RespawnEntry = Level:2
                                            Cost:1400
                                                              Time:120000
           ;For other levels, only override what is different.
           RespawnEntry = Level:3 Cost:1600
                                                              Time:140000
           RespawnEntry = Level:4
                                           Cost:1800
                                                              Time:160000
           RespawnEntry = Level:5
                                           Cost:2000
                                                             Time:180000
           RespawnEntry = Level:6
                                           Cost:2200
                                                             Time:180000
           RespawnEntry = Level:7
RespawnEntry = Level:8
RespawnEntry = Level:9
                                            Cost:2400
                                                              Time:210000
                                           Cost:2600
                                                              Time:210000
                                           Cost:2800
                                                              Time:240000
                                          Cost:3000
                                                              Time:240000
           RespawnEntry = Level:10
     End
;-----Start of Meneldil reapplied self healing code------
     Behavior = AutoHealBehavior ModuleTag_ElrondHealing; Meneldil added
                                = Yes
           StartsActive
                             = 20; HERO_HEAL_AMOUNT; original is 10
           HealingAmount
           HealingDelay
                               = 1000
           StartHealingDelay = 15000; HERO HEAL DELAY; original is 30000
           HealOnlyIfNotInCombat = Yes
     End
;-----End of Meneldil reapplied self healing code------
     Behavior = SlowDeathBehavior ModuleTag_05
           DeathTypes = ALL
           SinkDelay = 5000; Meneldil changed original 3000
           SinkRate = 0.40 ; in Dist/Sec
           DestructionDelay = 15000; Meneldil changed original 4000
           Sound = INITIAL ElrondVoiceDie
           FX = FINAL FX_UnSummonElvenAllies
     End
```

Note: Don't just copy and paste the above code blocks without thinking. Be sure they go in the right locations.

#### data\ini\playertemplate.ini

```
PlayerTemplate FactionGondor
---exisiting code ---
BuildableHeroesMP = GondorGandalf ElvenElrond GondorBoromir GondorFaramir
RohanFrodo RohanSam RohanPippin; Meneldil added Sam, Frodo, and Elrond
```

#### data\ini\weapon.ini

| ; ELRO                                | ND                                    |
|---------------------------------------|---------------------------------------|
| #define ELROND_HEALTH_NEW             | 1000; refer to elrond.ini file        |
| #define ELVEN_ELROND_BOUNTY_VALUE_NEW | 500 ; refer to elrond.ini file        |
| #define ELROND_BOW_RANGE              | 400 ; refer to ElrondBow below        |
| #define ELROND_SCATTERRADIUS          | 10 ; refer to ElrondBow below         |
| #define ELROND_BOW_DAMAGE             | 150 ; refer to ElrondBowWarhead below |
| #define ELROND_SWORD_DAMAGE           | 200 ; refer to ElrondSword below      |
| #define ELROND_BUILD_COST             | 5000; refer to elrond.ini file        |
| ;                                     |                                       |

#### data\lotr.str

CONTROLBAR:ElvenElrondRecruit "Hero Unit. Recruit the Lord of Imladris. \n Elrond starts with the ability to heal \n nearby allies and repair structures." END

CONTROLBAR:ElvenElrondRevive "Revive the fallen Hero, Elrond" END

CONTROLBAR:ElvenElrondHotkey "&Elrond" END

#### Summary

- 1. The Gondor citadel initially only has 6 slots for heroes. I added two more.
- 2. The special effects were easily copied from existing hero respawn codes.
- 3. We created voice files earlier, so those are referenced.
- 4. I reapplied Gandalf's respawn code, adjusting it for Elrond. I left the other levels in place to allow for leveling Elrond if desired.
- 5. A build cost was added.
- 6. Don't forget to removed summoned Elrond from Sam's object creation code list.

If you want Elrond to start at level 1 and have him work his way up to level 10, then you would need to include the following.

#### data\ini\experiencelevels.ini

| ; ELROND                     |                              |  |  |
|------------------------------|------------------------------|--|--|
| ExperienceLevel ElrondLevel1 |                              |  |  |
| TargetNames                  | = ElvenElrond                |  |  |
| RequiredExperience           | = 1                          |  |  |
| ExperienceAward              | = ELROND_LVL1_EXP_AWARD      |  |  |
| Rank                         | = 1                          |  |  |
| AttributeModifiers           | = ElrondResistKnockback      |  |  |
| SelectionDecal               |                              |  |  |
| Texture                      | <pre>= decal_hero_good</pre> |  |  |
| Style                        | = SHADOW_ALPHA_DECAL         |  |  |
| OpacityMin                   | = 50%                        |  |  |
| OpacityMax                   | = 100%                       |  |  |
| MinRadius                    | = 40                         |  |  |
| MaxRadius                    | = 200                        |  |  |
| MaxSelectedUnits             | = 40                         |  |  |
| End                          |                              |  |  |
| End                          |                              |  |  |
| ExperienceLevel ElrondLevel2 |                              |  |  |
| TargetNames                  | = ElvenElrond                |  |  |
| RequiredExperience           | = ELROND_LVL2_EXP_NEEDED     |  |  |

| Evro       | rienceAward        | = |                                             |
|------------|--------------------|---|---------------------------------------------|
| -          | ibuteModifiers     | = | ELROND_LVL2_EXP_AWARD<br>HeroLevelUpDamage1 |
| Rank       |                    | - | 2                                           |
|            | lUpFx              | = | Z<br>FX:GandalfLevelUp1FX                   |
|            | elUpOCL            | - | OCL_GandalfLevelUp1OCL                      |
| -          | ctionDecal         | - | OCL_Gandarreveroproch                       |
| DETE       | Texture            | = | decal hero good                             |
|            | Style              | - | SHADOW ALPHA DECAL                          |
|            | OpacityMin         | _ | 50%                                         |
|            | OpacityMax         | _ | 100%                                        |
|            | MinRadius          | _ | 40                                          |
|            | MaxRadius          | - | 200                                         |
|            | MaxSelectedUnits   | - | 40                                          |
| End        | MaxSelectedonits   | - | 40                                          |
| END        |                    |   |                                             |
|            |                    |   |                                             |
| Experience |                    |   |                                             |
| -          | etNames            | = | ElvenElrond                                 |
| _          | iredExperience     | = | ELROND_LVL3_EXP_NEEDED                      |
| -          | rienceAward        | = | ELROND_LVL3_EXP_AWARD                       |
| Attr       | ibuteModifiers     | = | HeroLevelUpDamage2                          |
| Rank       |                    | = | 3                                           |
|            | lUpFx              | = | FX:GandalfLevelUp1FX                        |
| ;Lev       | elUpOCL            | = | OCL_GandalfLevelUp1OCL                      |
| Sele       | ctionDecal         |   |                                             |
|            | Texture            | = | decal_hero_good                             |
|            | Style              | = | SHADOW_ALPHA_DECAL                          |
|            | OpacityMin         | = | 50%                                         |
|            | OpacityMax         | = | 100%                                        |
|            | MinRadius          | = | 40                                          |
|            | MaxRadius          | = | 200                                         |
|            | MaxSelectedUnits   | = | 40                                          |
| End        |                    |   |                                             |
| END        |                    |   |                                             |
| Experience | Level ElrondLevel4 |   |                                             |
| -          |                    | _ | R]                                          |
| -          | etNames            | = | ElvenElrond                                 |
|            | iredExperience     | = | ELROND_LVL4_EXP_NEEDED                      |
| _          | rienceAward        | = | ELROND_LVL4_EXP_AWARD                       |
|            | ibuteModifiers     | = | HeroLevelUpDamage3                          |
| Rank       |                    | = | 4                                           |
|            | lUpFx              | = | FX:GandalfLevelUp1FX                        |
|            | elupOCL            | = | OCL_GandalfLevelUp1OCL                      |
| Sele       | ctionDecal         |   |                                             |
|            | Texture            | = | decal_hero_good                             |
|            | Style              | = | SHADOW_ALPHA_DECAL                          |
|            | OpacityMin         | = | 50%                                         |
|            | OpacityMax         | = | 100%                                        |
|            | MinRadius          | = | 40                                          |
|            | MaxRadius          | = | 200                                         |
|            | MaxSelectedUnits   | = | 40                                          |
| End        |                    |   |                                             |
| END        |                    |   |                                             |
| Experience | Level ElrondLevel5 |   |                                             |
| -          | etNames            | = | ElvenElrond                                 |
| -          | iredExperience     | = | ELROND_LVL5_EXP_NEEDED                      |
| _          | rienceAward        | = | ELROND_LVL5_EXP_AWARD                       |
| _          | ibuteModifiers     | = | HeroLevelUpDamage4                          |
| Rank       |                    | = | 5                                           |
|            | lUpFx              | = | FX:GandalfLevelUp1FX                        |
| 2010       |                    |   |                                             |

| ;LevelUpOCL      | = | OCL GandalfLevelUp1OCL |
|------------------|---|------------------------|
| SelectionDecal   |   |                        |
| Texture          | = | decal_hero_good        |
| Style            | = | SHADOW_ALPHA_DECAL     |
| OpacityMin       | = | 50%                    |
| OpacityMax       | = | 100%                   |
| MinRadius        | = | 40                     |
| MaxRadius        | = | 200                    |
| MaxSelectedUnits | = | 40                     |
| End              |   |                        |

ElvenElrond

ELROND\_LVL6\_EXP\_NEEDED

ELROND\_LVL6\_EXP\_AWARD

FX:GandalfLevelUp1FX

OCL\_GandalfLevelUp1OCL

HeroLevelUpDamage5

decal\_hero\_good

SHADOW\_ALPHA\_DECAL

=

=

=

=

=

=

=

=

=

=

=

6

50% 100%

40

200 40

#### END

| ExperienceLevel ElrondLevel6<br>TargetNames |  |  |  |  |
|---------------------------------------------|--|--|--|--|
| RequiredExperience                          |  |  |  |  |
| ExperienceAward                             |  |  |  |  |
| AttributeModifiers                          |  |  |  |  |
|                                             |  |  |  |  |
| Rank                                        |  |  |  |  |
| LevelUpFx                                   |  |  |  |  |
| ;LevelUpOCL                                 |  |  |  |  |
| SelectionDecal                              |  |  |  |  |
| Texture                                     |  |  |  |  |
| Style                                       |  |  |  |  |
| OpacityMin                                  |  |  |  |  |
| OpacityMax                                  |  |  |  |  |
| MinRadius                                   |  |  |  |  |
| MaxRadius                                   |  |  |  |  |
| MaxSelectedUnits                            |  |  |  |  |
| End                                         |  |  |  |  |

#### END

| ExperienceLevel ElrondLevel7 |   |                        |
|------------------------------|---|------------------------|
| TargetNames                  |   | ElvenElrond            |
| RequiredExperience           | = | ELROND_LVL7_EXP_NEEDED |
| ExperienceAward              | = | ELROND_LVL7_EXP_AWARD  |
| AttributeModifiers           | = | HeroLevelUpDamage6     |
| Rank                         | = | 7                      |
| LevelUpFx                    | = | FX:GandalfLevelUp1FX   |
| ;LevelUpOCL                  | = | OCL_GandalfLevelUp1OCL |
| SelectionDecal               |   |                        |
| Texture                      | = | decal_hero_good        |
| Style                        | = | SHADOW_ALPHA_DECAL     |
| OpacityMin                   | = | 50%                    |
| OpacityMax                   | = | 100%                   |
| MinRadius                    | = | 40                     |
| MaxRadius                    | = | 200                    |
| MaxSelectedUnits             | = | 40                     |
| End                          |   |                        |
| END                          |   |                        |

| ExperienceLevel ElrondLevel8 |     |                        |
|------------------------------|-----|------------------------|
| TargetNames                  | = 1 | ElvenElrond            |
| RequiredExperience           | = 1 | ELROND_LVL8_EXP_NEEDED |
| ExperienceAward              | = 1 | ELROND_LVL8_EXP_AWARD  |
| AttributeModifiers           | = 1 | HeroLevelUpDamage7     |
| Rank                         | = 8 | 8                      |
| LevelUpFx                    | = 1 | FX:GandalfLevelUp1FX   |
| ;LevelUpOCL                  | = ( | OCL_GandalfLevelUp10CL |
| SelectionDecal               |     |                        |
| Texture                      | = 0 | decal_hero_good        |
| Style                        | = : | SHADOW_ALPHA_DECAL     |
|                              |     |                        |

|     | OpacityMin       | = | 50%  |
|-----|------------------|---|------|
|     | OpacityMax       | = | 100% |
|     | MinRadius        | = | 40   |
|     | MaxRadius        | = | 200  |
|     | MaxSelectedUnits | = | 40   |
| End |                  |   |      |

#### END

| ExperienceLevel ElrondLevel9 |   |                        |
|------------------------------|---|------------------------|
| TargetNames                  | = | ElvenElrond            |
| RequiredExperience           | = | ELROND_LVL9_EXP_NEEDED |
| ExperienceAward              | = | ELROND_LVL9_EXP_AWARD  |
| AttributeModifiers           | = | HeroLevelUpDamage8     |
| Rank                         | = | 9                      |
| LevelUpFx                    | = | FX:GandalfLevelUp1FX   |
| ;LevelUpOCL                  | = | OCL_GandalfLevelUp1OCL |
| SelectionDecal               |   |                        |
| Texture                      | = | decal_hero_good        |
| Style                        | = | SHADOW_ALPHA_DECAL     |
| OpacityMin                   | = | 50%                    |
| OpacityMax                   | = | 100%                   |
| MinRadius                    | = | 40                     |
| MaxRadius                    | = | 200                    |
| MaxSelectedUnits             | = | 40                     |

### END

End

| ExperienceLevel ElrondLevel10 |   |                             |
|-------------------------------|---|-----------------------------|
| TargetNames                   | = | ElvenElrond Elrond_Summoned |
| RequiredExperience            | = | ELROND_LVL10_EXP_NEEDED     |
| ExperienceAward               | = | ELROND_LVL10_EXP_AWARD      |
| AttributeModifiers            | = | HeroLevelUpDamage9          |
| Rank                          | = | 10                          |
| LevelUpFx                     | = | FX:GandalfLevelUp1FX        |
| ;LevelUpOCL                   | = | OCL_GandalfLevelUp1OCL      |
| SelectionDecal                |   |                             |
| Texture                       | = | decal_hero_good             |
| Style                         | = | SHADOW_ALPHA_DECAL          |
| OpacityMin                    | = | 50%                         |
| OpacityMax                    | = | 100%                        |
| MinRadius                     | = | 40                          |
| MaxRadius                     | = | 200                         |
| MaxSelectedUnits              | = | 40                          |
| End                           |   |                             |

END

# data\ini\object\goodfaction\units\elven\elrond.ini

| CommandSet    | = ElrondCommandSet       |
|---------------|--------------------------|
| CommandPoints | = 10; added by Meneldil  |
| IsTrainable   | = Yes; added by Meneldil |

# data\ini\object\weapon.ini

| ; E                                   | LROND                                     |
|---------------------------------------|-------------------------------------------|
| #define ELROND_HEALTH_NEW             | 1000 ; refer to elrond.ini file           |
| #define ELVEN_ELROND_BOUNTY_VALUE_NEW | 500 ; refer to elrond.ini file            |
| #define ELROND_BOW_RANGE              | 400 ; refer to ElrondBow below            |
| #define ELROND_SCATTERRADIUS          | 10 ; refer to ElrondBow below             |
| #define ELROND_BOW_DAMAGE             | 100 ; refer to ElrondBowWarhead below     |
| #define ELROND_SWORD_DAMAGE           | 100 ; refer to ElrondSword below          |
| #define ELROND_BUILD_COST             | 7000 ; refer to elrond.ini file           |
| #define ELVEN_BARRACKS_BUILD_COST     | 900 ; refer to civilianbuildings.ini file |

```
#define ELVEN BARRACKS BUILD TIME
                                           60 ; refer to civilianbuildings.ini file
#define ELROND_LVL2_EXP_NEEDED
                                         100 ; refer to experience.ini file
#define ELROND_LVL3_EXP_NEEDED
                                         200 ; refer to experience.ini file
#define ELROND_LVL4_EXP_NEEDED
                                         400 ; refer to experience.ini file
#define ELROND LVL5 EXP NEEDED
                                         600 ; refer to experience.ini file
#define ELROND_LVL6_EXP_NEEDED
                                         800 ; refer to experience.ini file
                                    800 ; refer to experience.ini file
1000 ; refer to experience.ini file
1200 : refer to experience.ini file
#define ELROND_LVL7_EXP_NEEDED
#define ELROND LVL8 EXP NEEDED
                                        1200 ; refer to experience.ini file
#define ELROND_LVL9_EXP_NEEDED
                                        1400 ; refer to experience.ini file
#define ELROND_LVL10_EXP_NEEDED
                                        1600 ; refer to experience.ini file
#define ELROND_LVL1_EXP_AWARD
                                           70 ; refer to experience.ini file
#define ELROND_LVL2_EXP_AWARD
                                          80 ; refer to experience.ini file
#define ELROND_LVL3_EXP_AWARD
                                          90 ; refer to experience.ini file
#define ELROND LVL4 EXP AWARD
                                         100 ; refer to experience.ini file
#define ELROND_LVL5_EXP_AWARD
                                        120 ; refer to experience.ini file
                                       150 ; refer to experience.ini file
180 ; refer to experience.ini file
#define ELROND LVL6 EXP AWARD
#define ELROND LVL7 EXP AWARD
#define ELROND LVL8 EXP AWARD
                                        210 ; refer to experience.ini file
#define ELROND_LVL9_EXP_AWARD
                                        250 ; refer to experience.ini file
#define ELROND_LVL10_EXP_AWARD 300 ; refer to experience.ini file
```

### data\lotr.str

```
CONTROLBAR:ElvenElrondRecruit
"Hero Unit. Recruit the Lord of Imladris. \n
Elrond starts with the ability to heal \n nearby allies and repair structures. \n\n
Command Points: 10"
END
```

Summary

- 1. I simply copied Gandalf's experience code and adjusted it for Elrond.
- 2. I assigned 10 command points to Elrond (I included the command set above to show where it goes). I also increased his build cost to 7000 (he's going to be very strong by the time we're done with him). I also placed Elrond before Gandalf in the "BuildableHeroesMP" line in the playertemplate.ini file.
- 3. Be sure you make Elrond trainable.
- 4. I reduced the initial bow and sword damage values since they will increase by 100 from level 1 to level 10.
- 5. Adjust Elrond's needed experience levels as you see fit. I simply copied Gandalf's experience award amounts.

Note that all of his abilities will still be present at level 1 unless you change them. You've already added the appropriate code to the upgrade.ini file. Decide which levels you want which ability to become active and then add those upgrades to the experience.ini file. That leaves adding the upgrade code to Elrond's INI file. Here is the code I used.

```
;-----Start of Meneldil Create Elven Foundation-----Start of Meneldil Create Elven
   Behavior = UnpauseSpecialPowerUpgrade ModuleTag ElvenFoundation
       SpecialPowerTemplate = SuperweaponCreateElvenFoundation
       TriggeredBy = Upgrade_NewAbility1
   End
   Behavior = OCLSpecialPower ModuleTag_CreateElvenFoundation
       SpecialPowerTemplate = SuperweaponCreateElvenFoundation
                      = OCL_CreateElvenFoundationEgg
= FX_DevastationFlare
       OCL
       TriggerFX
                           = USE_OWNER_OBJECT
       CreateLocation
       StartsPaused
                              = Yes
   End
;-----End of Meneldil Create Elven Foundation-----End of Meneldil
```

```
;-----Start of Meneldil Elrond leadership code-----
     Behavior = AttributeModifierAuraUpdate ModuleTag ElrondLeadership
           StartsActive = No; If no, requires upgrade to turn on.
           BonusName = ElrondPassiveLeadership
TriggeredBy = Upgrade_NewAbility2
RefreshDelay = 2500
                           = 200
           Range
           ObjectFilter = ANY +INFANTRY +CAVALRY +HERO -MACHINE -STRUCTURE
     End
     Behavior = UnpauseSpecialPowerUpgrade ModuleTag_UnpauseLeadership
           SpecialPowerTemplate = SpecialAbilityFakeLeadership
           TriggeredBy = Upgrade_NewAbility2
     End
     Behavior = SpecialPowerModule ModuleTag ElrondLeadershipUpdate
           SpecialPowerTemplate = SpecialAbilityFakeLeadership
           UpdateModuleStartsAttack = No
           StartsPaused = Yes
     End
;-----End of Meneldil Elrond leadership code-----End of Meneldil
;----- Start of Meneldil reapplied Istari Light code -------
     Behavior = UnpauseSpecialPowerUpgrade ModuleTag_LightBeamEnabler
           SpecialPowerTemplate = SpecialAbilityElrondLightBeam
           TriggeredBy = Upgrade_NewAbility3
     End
     Behavior = SpecialPowerModule ModuleTag_LightBeamPower
           SpecialPowerTemplate = SpecialAbilityElrondLightBeam
           UpdateModuleStartsAttack = Yes
           StartsPaused
                          = Yes
           InitiateSound
                                  = ElrondVoiceAttack
     End
     Behavior = WeaponFireSpecialAbilityUpdate ModuleTag_ElrondLightBeamUpdate
           SpecialPowerTemplate = SpecialAbilityElrondLightBeam
           SkipContinue
                                   = Yes
           UnpackTime
                                  = 2000
           PreparationTime
                                  = 1
           PersistentPrepTime
                                  = 2000
                                   = 500
           PackTime
           AwardXPForTriggering
                                   = 0
           StartAbilityRange
                                   = 190; Note: This has to be smaller than the
weapon range or it'll never succeed (refer to weapon.ini)
           ApproachRequiresLOS = Yes
           SpecialWeapon = Elro
MustFinishAbility = Yes
                                 = ElrondLightBeamWeapon
           WhichSpecialWeapon
BusyForDuration
                                  = 3
                                   = 2500
     End
;------ End of Meneldil reapplied Istari Light code ---------
;----- Start of Meneldil reapplied Word of Power code-------
     Behavior = UnpauseSpecialPowerUpgrade ModuleTag_WordEnabler
           SpecialPowerTemplate = SpecialAbilityWordOfPower
           TriggeredBy = Upgrade_NewAbility4
     End
     Behavior = SpecialPowerModule ModuleTag_WordStarter
           SpecialPowerTemplate = SpecialAbilityWordOfPower
```

| UpdateModuleStartsAttack        | = Yes                                      |
|---------------------------------|--------------------------------------------|
| StartsPaused                    | = Yes                                      |
| End                             |                                            |
| Behavior = WeaponFireSpecialAb: | ilityUpdate ModuleTag_WordWeaponFireUpdate |
| SpecialPowerTemplate =          | = SpecialAbilityWordOfPower                |
| WhichSpecialWeapon =            | = 1                                        |
| SkipContinue                    | = Yes                                      |
| UnpackTime                      | = 1700                                     |
| PackTime                        | = 1                                        |
| FreezeAfterTriggerDuratio       | on = 2500 ; Hold AI for this long after we |
| fire.                           |                                            |
| AwardXPForTriggering =          | = 0                                        |
| StartAbilityRange               | = 80                                       |
| SpecialWeapon                   | = ElrondMeadow; GandalfWordOfPower         |
| End                             |                                            |
| ; End of Meneldil reap          | plied Word of Power code                   |

### **Adding Armor Sets to Elrond**

Objective: Provide armor upgrades to Elrond as he levels up.

As discussed previously, Elrond originally did not have armor, so we added "HeroArmor" as his default armor. We can adjust this such that he still starts with no armor (makes the invisibility cloak and use of bow more important), upgrades to hero armor when he reaches a certain level, and then upgrades to tough hero armor when he reaches another level. Here is what this would look like in his file.

#### data\ini\object\goodfaction\units\elven\elrond.ini

|        | Armor | Set             |                                                       |
|--------|-------|-----------------|-------------------------------------------------------|
|        |       | Conditions      | = None                                                |
|        |       | Armor           | = NoArmor                                             |
|        |       | DamageFX        | = NormalDamageFX                                      |
|        | End   |                 |                                                       |
|        | Armor | Set; added by 1 | Meneldil for Elrond Armor Upgrade                     |
|        |       | Conditions      | = PLAYER_UPGRADE                                      |
|        |       | Armor           | = HeroArmor; can use InvulnerableArmor to verify this |
| works  |       |                 |                                                       |
|        |       | DamageFX        | = NormalDamageFX                                      |
|        | End   |                 |                                                       |
|        | Armor | Set; added by M | Meneldil for Elrond Armor Upgrade                     |
|        |       | Conditions      | = PLAYER_UPGRADE_2                                    |
|        |       | Armor           | = ToughHeroArmor; can use InvulnerableArmor to verify |
| this v | works |                 |                                                       |
|        |       | DamageFX        | = NormalDamageFX                                      |
|        | End   |                 |                                                       |

In this example, Elrond will receive hero armor when he reaches level 4 and tough hero armor when he reaches level 6. Go to Elrond's engineering paramaters and add the following code. I included the "LevelToGrant" code as a reference to show where I added the armor upgrade codes.

```
Behavior = ExperienceLevelCreate ModuleTag_MPLevelBonus; added by Meneldil
    LevelToGrant = 1; (level 1 to 10)
    MPOnly = Yes
End
```

```
Behavior = ArmorUpgrade ModuleTag_UpgradeArmor; Meneldil changed from NoArmor
to HeroArmor
        TriggeredBy = Upgrade_NewAbility2
        ArmorSetFlag = PLAYER_UPGRADE
        End
        Behavior = ArmorUpgrade ModuleTag_UpgradeArmor2; Meneldil changed from
HeroArmor to ToughHeroArmor
        TriggeredBy = Upgrade_NewAbility3
        ArmorSetFlag = PLAYER_UPGRADE_2
        End
```

Naturally, you'll need to add the appropriate experience level upgrades, as shown below. **ExperienceLevel** ElrondLevel2

| Experiencerever Ellongrevers                  |   |                               |
|-----------------------------------------------|---|-------------------------------|
| TargetNames                                   | = | ElvenElrond                   |
| RequiredExperience                            | = | ELROND_LVL2_EXP_NEEDED        |
| ExperienceAward                               | = | ELROND_LVL2_EXP_AWARD         |
| AttributeModifiers                            | = | HeroLevelUpDamage1            |
| Rank                                          |   | 2                             |
|                                               | = | -                             |
| Upgrades                                      | = | Upgrade_NewAbility1; Added by |
| Meneldil for foundation upgrade               |   |                               |
| LevelUpFx                                     | = | FX:GandalfLevelUp1FX          |
| ;LevelUpOCL                                   | = | OCL_GandalfLevelUp1OCL        |
| SelectionDecal                                |   |                               |
| Texture                                       | = | decal_hero_good               |
| Style                                         | = | SHADOW_ALPHA_DECAL            |
| -                                             |   |                               |
| OpacityMin                                    | = | 50%                           |
| OpacityMax                                    | = | 100%                          |
| MinRadius                                     | = | 40                            |
| MaxRadius                                     | = | 200                           |
| MaxSelectedUnits                              | = | 40                            |
| End                                           |   |                               |
|                                               |   |                               |
| END                                           |   |                               |
|                                               |   |                               |
| ExperienceLevel ElrondLevel4                  |   |                               |
| TargetNames                                   | = | ElvenElrond                   |
| RequiredExperience                            | = | ELROND_LVL4_EXP_NEEDED        |
| ExperienceAward                               | = | ELROND LVL4 EXP AWARD         |
| AttributeModifiers                            | = | HeroLevelUpDamage3            |
| Rank                                          | = | 4                             |
|                                               | - | -                             |
| Upgrades                                      | = | Upgrade_NewAbility2; Added by |
| Meneldil for leadership & hero armor upgrades |   |                               |
| LevelUpFx                                     | = | FX:GandalfLevelUp1FX          |
| ;LevelUpOCL                                   | = | OCL_GandalfLevelUp1OCL        |
| SelectionDecal                                |   |                               |
| Texture                                       | = | decal_hero_good               |
| Style                                         | = | SHADOW ALPHA DECAL            |
| OpacityMin                                    | = | 50%                           |
| OpacityMax                                    |   | 100%                          |
|                                               | = |                               |
| MinRadius                                     | = | 40                            |
| MaxRadius                                     | = | 200                           |
| MaxSelectedUnits                              | = | 40                            |
| End                                           |   |                               |
| END                                           |   |                               |
|                                               |   |                               |
| ExperienceLevel ElrondLevel6                  |   |                               |
| -                                             | _ | Elses Elses d                 |
| TargetNames                                   | = | ElvenElrond                   |
| RequiredExperience                            | = | ELROND_LVL6_EXP_NEEDED        |
| ExperienceAward                               | = | ELROND_LVL6_EXP_AWARD         |
| AttributeModifiers                            | = | HeroLevelUpDamage5            |
| Rank                                          | = | 6                             |
| Kalik                                         | - | 0                             |

| Upgrades<br>Meneldil for light beam & tough hero arm | =<br>nor upgrades | Upgrade_NewAbility3; Added by |
|------------------------------------------------------|-------------------|-------------------------------|
| LevelUpFx                                            | =                 | FX:GandalfLevelUp1FX          |
| ;LevelUpOCL                                          | =                 | OCL_GandalfLevelUp1OCL        |
| SelectionDecal                                       |                   |                               |
| Texture                                              | =                 | decal_hero_good               |
| Style                                                | =                 | SHADOW_ALPHA_DECAL            |
| OpacityMin                                           | =                 | 50%                           |
| OpacityMax                                           | =                 | 100%                          |
| MinRadius                                            | =                 | 40                            |
| MaxRadius                                            | =                 | 200                           |
| MaxSelectedUnits                                     | =                 | 40                            |
| End                                                  |                   |                               |

END

You'll also need to update the text descriptions to reflect the required ranks, as indicated below.

#### data\lotr.str

CONTROLBAR: ToolTipCreateElvenFoundation "Required: Rank 2 \n\n Create a temporary foundation upon which you can build an Elven barracks or another Gondor structure. \n The foundation will disappear in about 3 minutes if you do not use it. \n\n Elrond also receives an armor upgrade. \n\n Left click to activate." END

CONTROLBAR:ToolTipElrondLeadership "Required: Rank 4 \n\n Nearby allies receive 3x experience, 50% armor, 2x weapon damage, and fear invulnerability. \n\n Elrond receives an armor upgrade. \n\n Passive ability" END

CONTROLBAR:ToolTipElrondLightBeam "Required: Rank 6 \n\n A powerful light beam that damages enemy combatants and structures. \n\n Left click then right click on target. \n\n Elrond also receives a final armor upgrade." END

CONTROLBAR:ToolTipElrondMeadow "Required: Rank 8 \n\n Create a meadow that pushes back and severely damages enemy forces and structures, including castle gates and battle towers. \n\n Left click to activate" END

## Modifying an Existing Structure: Gondor Keep Part 1

Objective: Replace the standard Gondor Keep in Elrond's Elven Foundation Command Set with a modified keep that appears nowhere else and has its own projectile special effects. Further, if it is destroyed, a small army of the dead will be generated.

Previously, we added a number of standard Gondor Structures to the Elven Foundation, one of which was the Gondor Keep. This is a standalone defensive tower. Let's modify it so that it has some unque abilities. We'll use the "child object" command to create a new version of the keep.

#### data\ini\commandbutton.ini

CommandButton Command\_ConstructGondorDeathTower; added by Meneldil for Elrond's Elven Foundation

| HIVEN I Oundacton |                                               |
|-------------------|-----------------------------------------------|
| Command           | = FOUNDATION_CONSTRUCT                        |
| Object            | = DeathTower                                  |
| ButtonBorderType  | = BUILD                                       |
| ButtonImage       | = BGBattleTower                               |
| TextLabel         | = CONTROLBAR:ConstructGondorDeathTower        |
| DescriptLabel     | = CONTROLBAR:ToolTipConstructGondorDeathTower |
| Radial            | = Yes                                         |
| End               |                                               |

#### data\ini\commandset.ini

CommandSet ElrondFoundationCommandSet; added by Meneldil for Elrond (reference above ElvenFoundationCommandSet)

1 = Command\_ConstructElrondElvenBarracks; this is a modified version of the Elven Barracks

- ; 2 = Command\_ConstructElvenFarm; this is a high output Gondor farm
- ; 2 = Command\_ConstructGondorFarm; added by Meneldil
  - 2 = Command\_ConstructMultiplayerGondorFarm; added by Meneldil
  - 3 = Command\_ConstructGondorBlackSmith; added by Meneldil
  - 4 = Command\_ConstructGondorBarracks; added by Meneldil
  - 5 = Command\_ConstructGondorArcherRange; added by Meneldil
  - 6 = Command\_ConstructGondorStatue; added by Meneldil
  - 7 = Command\_ConstructGondorWell; added by Meneldil
- ; 8 = Command\_ConstructGondorKeep; added by Meneldil

8 = Command\_ConstructGondorDeathTower; added by Meneldil

- 9 = Command\_ConstructGondorStable; added by Meneldil
- 10 = Command\_ConstructGondorWorkshop; added by Meneldil
- 11 = Command\_ConstructGondorMarketPlace; added by Meneldil

End

#### data\ini\object\goodfaction\goodfactionbuildings.ini

```
;------
ChildObject DeathTower GondorKeep; added by Meneldil for Elrond's Elven Foundation
SelectPortrait = BPGBattleTower
```

| Defection         | _ | DigDaccielower                          |
|-------------------|---|-----------------------------------------|
| ButtonImage       | = | BGKeep                                  |
| DisplayName       | = | OBJECT:GondorDeathTower                 |
| CommandSet        | = | EmptyCommandSet                         |
| ThreatLevel       | = | 3                                       |
| BuildCost         | = | 1200; GONDOR_KEEP_BUILDCOST; (800)      |
| BuildTime         | = | 15; GONDOR_KEEP_BUILDTIME; (30)         |
| BountyValue       | = | 1000; GONDOR_KEEP_BOUNTY_VALUE; (50)    |
| WeaponSet         |   |                                         |
| Weapon            | = | PRIMARY DeathTowerBow                   |
| Conditions        | = | None                                    |
| AutoChooseSources | = | PRIMARY FROM_PLAYER FROM_SCRIPT FROM_AI |
| End               |   |                                         |
|                   |   |                                         |

End

data\ini\weapon.ini ;-----;This weapon is for the "Death Tower" available from Elrond's Elven Foundation Weapon DeathTowerBow; added by Meneldil = 400; KEEP\_ARCHER\_RANGE AttackRange WeaponSpeed = 321 ; dist/sec MinWeaponSpeed = 241 ; dist/sec Upper limit on scaling, when MaxWeaponSpeed = 481 attacking past nominal "max" range FireFX = FX\_RohanArcherBowWeapon ; Used for lob weapons, scales speed ScaleWeaponSpeed = Yes proportional to range ;When this weapon is used it will hit HitPercentage = 100 exactly 50% of the time. ScatterRadius = 16.0 ;When this weapon misses it can randomly miss by as much as this distance. = Min:KEEP\_BOW\_DELAYBETWEENSHOTS\_MIN DelayBetweenShots Max:KEEP\_BOW\_DELAYBETWEENSHOTS\_MAX PreAttackDelay = KEEP BOW PREATTACKDELAY ; 1467 is the prep time for archer. = PER\_SHOT PreAttackType ; Do the delay each time we attack a new target FiringDuration = KEEP\_BOW\_DELAYBETWEENSHOTS\_MAX ; Duration of the archer firing shot is 500ms. = Yes IsAimingWeapon AntiAirborneVehicle = Yes AntiAirborneMonster = Yes HitPassengerPercentage = 20% = 360.0; We want to be able to shoot all round, as we AcceptableAimDelta can't move.

CanBeDodged = Yes ; Will check for a DodgePercent on the target to have a second chance at failing HitPercent

| ProjectileNugget<br>ProjectileTemplateName<br>WarheadTemplateName<br>ForbiddenUpgradeNames<br>End | ; Default arrow<br>= FaramirSpecialArrow; GoodFactionArrow<br>= BattleTowerBowUpgradedWarhead; KeepBowWarhead<br>= Upgrade_BattleTowersToUseFireArrows                           |
|---------------------------------------------------------------------------------------------------|----------------------------------------------------------------------------------------------------|
| ProjectileNugget<br>ProjectileTemplateName<br>WarheadTemplateName<br>RequiredUpgradeNames<br>End  | <pre>; Upgraded arrow<br/>= LegolasSpecialArrow; UpgradedGoodFactionArrow<br/>= LegolasHawkStrikeWarhead; KeepBowUpgradedWarhead<br/>= Upgrade_BattleTowersToUseFireArrows</pre> |

```
End
```

### data\lotr.str

```
OBJECT:GondorDeathTower

"Tower of the Dead"

END

CONTROLBAR:ConstructGondorDeathTower

"Build Tower of the &Dead"

END

CONTROLBAR:ToolTipConstructGondorDeathTower

"Defensive tower guarded by the dead"

END
```

### Summary Summary

- 1. A new command button was created, along with text descriptions.
- 2. In Elrond's Elven Foundation command set, the original Gondor Keep was replaced with the new Gondor Death Tower.
- 3. A child object was made of the Gondor Keep. Notice how some of the parameters have changed. For example, the build cost is 50% more than the original. Also, notice a new weapon set has been created (DeathTowerBow). Finally, notice that if the building is destroyed, an AOD horde will be created. The command set was changed from "BattleTowerCommandSet" to "EmptyCommandSet" to prevent demolishing the tower over and over just to release AOD hordes.
- 4. A new weapon called "DeathTowerBow" was created. It is a modification of the "BattleTowerBow" weapon. The attack range has been increased from 380 to 400. The non-upgraded tower uses Faramir's special arrow while the upgraded tower uses Legolas' special arrow. The damage generated by the non-upgraded tower is the normal keep damage. However, the upgraded tower uses Legolas' Hawk Strike, which is a very powerful weapon. There is a more detailed discussion about changing projectiles later on in this document; refer to "Modifying an Existing Structure: Gondor Keep Part 2" for further information.

Tip: Did you know you can direct what you want a tower to shoot at? Left-click on the tower and then right-click on the enemy target like you would normally do with a unit or horde.

## Adding Sword Glow and Blade Master Effect to Elrond

Objective: Give a visual indication when enemies are near, as well as provide a special effect when Elrond is using his sword. Since these are just visual effects, there are no level requirements.

Basically, we'll reapply some code from Aragorn's Blade Master spell as well as from when Frodo's sword Sting is near orcs.

| data\ini\commandbutton.ini                                     |
|----------------------------------------------------------------|
| CommandButton Command_ToggleElrondWarriorWeapon                |
| Command = TOGGLE_WEAPONSET                                     |
| Options = TOGGLE_IMAGE_ON_WEAPONSET                            |
| <pre>FlagsUsedForToggle = WEAPONSET_TOGGLE_1</pre>             |
| TextLabel = CONTROLBAR:ToggleElvenWarriorWeapons               |
| ButtonImage = HSElrondElvenSword UCElven_Bow; Meneldil changed |
| original UCElven_Sword UCElven_Bow                             |
| ButtonBorderType = ACTION                                      |
| DescriptLabel = CONTROLBAR:ToolTipToggleElvenWarriorWeapons    |
| InPalantir = Yes                                               |
| UnitSpecificSound = ElrondVoiceModeSword ElrondVoiceModeBow    |
| End                                                            |

Note: The above is optional. I changed Elrond's Palantir button image for his sword because I liked it better.

#### data\ini\object\goodfaction\units\elven\elrond.ini

There are 3 locations for code in the elrond.ini file. The first block goes right before the animation section.

```
;----- Start of Meneldil Blade Master Effects -----
____
;This activates when Elrond is using his sword and enemies are nearby
           ModelConditionState = SPECIAL_ENEMY_NEAR WEAPONSET_TOGGLE_1
                 ParticleSysBone = BAT_HEAD AragornElendill FollowBone:Yes
                 ParticleSysBone = BAT_HEAD ElrondAttackAura FollowBone:Yes
                 ParticleSysBone = BAT_FEET WitchKingCursed FollowBone:Yes
;
                 ParticleSysBone = BAT HEAD LightningCharge FollowBone:Yes
;
                 ParticleSysBone = BAT HEAD PhialofGaladriel FollowBone:Yes
;
           End
           AnimationState
                                              = FIRING_OR_PREATTACK_A
WEAPONSET_TOGGLE_1
                 StateName
                                              = Ready_Sword
                 Animation
                                              = AttackWithSwordA
                      AnimationName
                                              = RUElfWar_SKL.RUElfWar_ATKSV2
                       AnimationMode
                                              = ONCE
                       UseWeaponTiming
                                              = Yes
                 End
                 Animation
                                              = AttackWithSwordB
                       AnimationName
                                             = RUElfWar_SKL.RUElfWar_ATKS
                       AnimationMode
                                             = ONCE
                       UseWeaponTiming
                                             = Yes
                 End
                 Animation
                                              = AttackWithSwordD
                       AnimationName
                                              = RUElfWar SKL.RUElfWar ATKSV4
                      AnimationMode
                                              = ONCE
                       UseWeaponTiming
                                              = Yes
                 End
                 Flags
                                              = RESTART_ANIM_WHEN_COMPLETE
                 FXEvent
                                              = Frame:25 Name:
FX BladeMasterHitOrient
                 FXEvent
                                              = Frame:45 Name:
FX_BladeMasterHitOrient
```

Meneldil's Basic Modification Guide (version 1) for TBFME (version 1.03)

|                         | gStateFX              | = FX_ElrondSword; FX_Anduril |  |
|-------------------------|-----------------------|------------------------------|--|
| End<br>; End of Meneldi | End of Meneldil Blade | e Master Effects             |  |
|                         |                       |                              |  |
| ; =========             |                       | ================;            |  |
| ; =========             | ====== ANIMATIONS === | ==============;              |  |
| ; =========             |                       | ======================;      |  |

This code block does the following:

- If an orc or uruk is nearby (based on the third code block below) and Elrond is using his sword ("SPECIAL\_ENEMY\_NEAR" and "WEAPONSET\_TOGGLE\_1" respectively), then whichever "ParticleSysBone" options you have selected above will be used. I have provided 5 choices above to give you an idea as to what you can do, including a variation on Aragorn's Elendil effect. You can use whatever combination you like or use your own. Alternatively, you can choose to use no effect in this part of the code.
- 2. When Elrond is using his sword to attack anything, the blade master effects will be used. I also created a new effect for his sword based on Aragorn's Anduril effect. If you feel this overwhelms the sword image, disable or remove this second section of the above code block.

Just before the Design Parameters section, I added this code block:

```
____
;Meneldil reapplied from Frodo's INI file (illuminates Elrond when near enemies)
    Draw = W3DLightDraw ModuleTag DrawLight
         Ambient = R:150 G:150 B:150
        Diffuse
                 = R:128 G:128 B:255
        Radius
                = 25
         Intensity = 50
    End
    Draw = W3DScriptedModelDraw ModuleTag_LightController
         DefaultModelConditionState
             Model = None
         End
         IdleAnimationState
             BeginScript
                  CurDrawableHideModule("ModuleTag_DrawLight")
             EndScript
         End
         AnimationState = SPECIAL_ENEMY_NEAR
             BeginScript
                  CurDrawableShowModule("ModuleTag DrawLight")
             EndScript
         End
    End
          ____
    ; ***DESIGN parameters ***
```

When Elrond is near orcs or uruks (as defined in the third code block below), he will be illuminated. This is also an optional effect.

Finally, the following code block is placed in the Design Parameter section with the other new behaviors we added.

Meneldil's Basic Modification Guide (version 1) for TBFME (version 1.03)

```
;-----Start of Meneldil reapplied enemy sensing FX-----
;Reapplied Frodo's Sting Glow from frodo.ini
    Behavior = SpecialEnemySenseUpdate ModuleTag_StingSeesOrcs
    SpecialEnemyFilter = ANY +ORC +URUK
    ScanRange = 200
    ScanInterval = 500
    End
;-----End of Meneldil reapplied enemy sensing FX------
```

This defines which types of enemies that Elrond will be affected by, as well as how close he has to be and the frequency that the game will check his proximity to enemies.

The following are the new special effects. They are simple alterations of existing ones just to provide a little variety.

#### data\ini\fxlist.ini

```
; -----
FXList FX_ElrondSword; Meneldil reapplication of FX_Anduril
Sound
Name = LurtzCrippleEffect
End
ParticleSystem
Name = balrogPixelDisplEfx
AttachToObject = Yes
End
ParticleSystem
Name = ElrondSword; Anduril
AttachToObject = Yes
AttachToBone = B_SWORDBONE
End
End
```

Note: Use "AttachToObject" if you want the FX to stay with the object versus remaining where it was originally created.

### data\ini\fxparticlesystem.ini

```
FXParticleSystem ElrondAttackAura; Meneldil reapplied AragornElendill
  System
    Priority = ALWAYS_RENDER
   ParticleName = EXBarbStreaks.tga
   Lifetime = 10 \ 10
   SortLevel = 1
    Size = 30 40; 50 50
   BurstCount = 1 1
   IsGroundAligned = Yes
 End
  Color = DefaultColor
    Color2 = R:225 G:225 B:225 5; R:65 G:100 B:222 5
    Color3 = R:0 G:0 B:0 10
  End
 Alpha = DefaultAlpha
 End
  Update = DefaultUpdate
    SizeRate = 55
   SizeRateDamping = 1 1
   AngleZ = -66
   AngularDamping = 1 1
  End
```

```
Physics = DefaultPhysics
   VelocityDamping = 0 8.07921e+33
 End
 EmissionVelocity = OrthoEmissionVelocity
 End
 EmissionVolume = PointEmissionVolume
 End
 Draw = DefaultDraw
 End
End
FXParticleSystem ElrondSword; Meneldil reapplied Anduril
  System
   Priority = AREA_EFFECT
   ParticleName = EXSplatHaze.tga
   Lifetime = 20 \ 20
   SystemLifetime = 150; effect ends 5 seconds after no longer called for
   SortLevel = 1
   Size = 1 6; 0 15
   BurstCount = 1 2; 2 3
    InitialDelay = 0 \ 10; 15 \ 15
   IsParticleUpTowardsEmitter = Yes
 End
 Color = DefaultColor
    Color2 = R:225 G:225 B:225 5; Color2 = R:0 G:106 B:185 5
    Color3 = R:0 G:0 B:0 20
 End
 Update = DefaultUpdate
   SizeRate = -0.25 - 0.25
   SizeRateDamping = 1 1
   AngleZ = -77
   AngularDamping = 1 1
 End
 Physics = DefaultPhysics
   VelocityDamping = 1 1
 End
 EmissionVelocity = OrthoEmissionVelocity
 End
 EmissionVolume = LineEmissionVolume
   EndPoint = X:0 Y:0 Z:15
 End
 Draw = DefaultDraw
 End
End
```

## Adding Anti-Leadership and Self-Modifications to Elrond

We have seen that a hero unit can provide attribute modifiers (leadership) to nearby allies. How about adding a negative leadership to enemies as well as providing himself with his own attribute modifiers? In this section, we'll add "ElrondWrath" to affect nearby enemies and "ElfLord" to affect only Elrond. They will activate at levels 6 and 8, respectively.

What's interesting here is that we're going to do this without specific command buttons. That is, it will happen transparently in the background. This simplifies the code a lot. Text descriptions will be updated so that the changes will be known to the user.

```
data\ini\attributemodifier.ini
ModifierList ElrondWrath ; added by Meneldil for Elrond (affects enemies only)
Category = LEADERSHIP
Modifier = SPEED 50% ; 50% speed reduction
Modifier = DAMAGE_MULT 50% ; 50% damage reduction
Modifier = ARMOR -50% ; 50% armor reduction
ModelCondition = EMOTION_AFRAID ; Like Cloud Break and Eye of Sauron
Duration = 2000 ; matches refresh delay in the elrond.ini
file
End
ModifierList ElfLord; added by Meneldil for Elrond (affects Elrond only)
Category = SPELL
Modifier = RECHARGE_TIME 50%; Spell recharge time halved (twice as quick
to recharge)
Modifier = HEALTH 500 ; add 500 more health
Duration = 0; Duration is forever when set to 0
End
```

Note: If you wish for a visual feedback, add a "FX" line in the above code blocks. Be aware though that too many special effects in one area can be distracting or bog down your CPU.

Note: I made use of previously created upgrades. You can add new ones at different levels if desired.

#### data\lotr.str

CONTROLBAR: ToolTipElrondLightBeam "Required: Rank 6 \n\n A powerful light beam that damages enemy combatants and structures. \n\n Left click then right click on target. \n\n Elrond also receives a final armor upgrade.  $\n\n$  Enemy speed, armor, and damage are decreased 50%." END

CONTROLBAR:ToolTipElrondMeadow "Required: Rank 8 \n\n Create a meadow that pushes back and severely damages enemy forces and structures, including castle gates and battle towers. \n Left click to activate. \n\n Elrond gains 500 health points and a 50% faster spell recharge rate." END

Now that we've made all these changes to Elrond, we need to update Sam's object creation list. Here's an example of what that would look like.

```
; Summon elven aid ; added by Meneldil for Sam
ObjectCreationList OCL_SpawnElvenAidEgg
   CreateObject
     ObjectNames = Elrond Summoned
       Count = 0
       FadeIn = Yes
       FadeTime = 2000
       Disposition = LIKE_EXISTING
   End
   CreateObject
     ObjectNames = SingleElvenWarrior_Summoned
       Count = 5
       FadeIn = Yes
       FadeTime = 5000
       IgnoreCommandPointLimit = Yes
       Disposition = SPAWN AROUND
       DispositionAngle = 360; SpawnAround uses this as the arc between guys
       DispositionIntensity = 25; and this for distance from center
   End
     CreateObject
           ObjectNames = RohanElvenWarriorHorde Summoned
           Count = 1
           FadeIn = Yes
           FadeTime = 3000
           IgnoreCommandPointLimit = Yes
           Disposition = SPAWN_AROUND
           DispositionAngle = 120 ;SpawnAround uses this as the arc between guys
           DispositionIntensity = 75 ; and this for distance from center
     End
   CreateObject
     ObjectNames = ElrondElvenWarriorSwordHorde Summoned
       Count = 2
       FadeIn = Yes
       FadeTime = 5000
       IgnoreCommandPointLimit = Yes
       Disposition = SPAWN_AROUND
       DispositionAngle = 180; SpawnAround uses this as the arc between guys
       DispositionIntensity = 120; and this for distance from center
   End
End
```

The above code should be pretty self-explanatory. Adjust as you see fit. Now that we've upgraded Sam so much, let's finalize his code. The following is in Sam's INI file.

```
DisplayName = OBJECT:RohanSam
     BountyValue = ROHAN SAM BOUNTY VALUE NEW; Meneldil appended "NEW" to the end
     RecruitText = CONTROLBAR:RohanSamRecruit; added by Meneldil for skirmish
     ReviveText = CONTROLBAR:RohanSamRevive; added by Meneldil for skirmish
     Hotkey
                 = CONTROLBAR: RohanSamHotkey; added by Meneldil for skirmish
     BuildCost = SAM_BUILD_COST; HOBBIT_BUILD_COST; added by Meneldil for skirmish
     BuildTime = HOBBIT_BUILD_TIME; added by Meneldil for skirmish
     Behavior = ExperienceLevelCreate ModuleTag_MPLevelBonus; added by Meneldil
           LevelToGrant = 1; (level 1 to 10)
           MPOnly = Yes
     End
           ;RespawnEntries determine the ruleset for how a character can be
revived. Some units may automatically respawn, others
           ;may require a specific revive action performed on him. You can specify
different values for each level... or use Level: Any
                                                          Time:10000 Health:100%
           RespawnRules =
                             AutoSpawn:No
                                              Cost:300
     ; Meneldil changed original respawn cost (100)
           RespawnEntry = Level:2
                                                          Time:20000; Meneldil
                                            Cost:400
changed original cost (150)
                                              Cost:500
                                                          Time:30000; Meneldil
           RespawnEntry = Level:3
changed original cost (200)
                           Level:4
                                              Cost:600
                                                          Time:40000; Meneldil
           RespawnEntry =
changed original cost (250) and time (30000)
                                                          Time:50000; Meneldil
           RespawnEntry = Level:5
                                              Cost:700
changed original cost (300) and time (30000)
           RespawnEntry = Level:6
                                              Cost:800
                                                          Time:60000; Meneldil
changed original cost (350) and time (30000)
           RespawnEntry = Level:7
                                              Cost:900
                                                          Time:70000; Meneldil
changed original cost (400) and time (30000)
           RespawnEntry = Level:8
                                              Cost:1000
                                                          Time:80000; Meneldil
changed original cost (450) and time (30000)
                                                          Time:90000; Meneldil
           RespawnEntry = Level:9
                                              Cost:1100
changed original cost (500) and time (30000)
                                                          Time:100000; Meneldil
           RespawnEntry = Level:10
                                              Cost:1200
changed original cost (550) and time (30000)
       BecomeStealthedFX
                                = FX_ElvenCloakOn
```

FX ElvenCloakOff

Summary Summary

1. I added a new bounty value for Sam (along with the other game heroes) in the weapon.ini file. Alternatively, you can just enter a new numerical value directly if you like. Note that you can't use the original variable name because you will get a duplication error that will crash the game (the original is still read in the gamedata.ini file).

= FX\_ElvenCloakOn; Meneldil changed original

- 2. Sam's build cost has a new variable name that's been added to the weapon.ini file.
- 3. You can change the level that Sam starts at. When I complete a skirmish mod, I usually start all heroes at level 1.
- 4. Sam's respawn costs and times have been increased.

ExitStealthFX

With this, we've completed our modifications to Sam. We've gone from not having him at all in the game to having a strong hero with lots of capabilities. We've also added Elrond to the game, providing him with a number of capabilities. It took a while to get here; hopefully, you've learned something you didn't already know that you can reapply to your own mod.

## Adding Elrond to the Good Campaign

It's possible to add Elrond to the Good Campaign. Ideally, you would use WorldBuilder to modify the map to include Elrond (or any other hero) in a specific location. Since we're not modifying maps in this guide (plus, I haven't tried doing that yet), we'll have to look for ready entry points within the existing gondorcampaign.ini file. This means looking for places where an "ArmyEntry" code line already exists. The first place you could add Elrond is at the beginning of the campaign. Here is the code section for the Fellowship Army (near the bottom of the file):

```
LivingWorldPlayerArmy
     Name = FellowshipPlayerArmy
     DisplayNameTag = LWA:Fellowship
      Color = R:255 G:0 B:0
     NightColor = R:0 G:255 B:0
      ArmyEntry
            ThingTemplate = GondorAragorn
            Quantity = 1
      End
      ArmyEntry
            ThingTemplate = GondorBoromir
            Quantity = 1
      End
      ArmyEntry
            ThingTemplate = GondorGandalfGrey
            Quantity = 1
      End
      ArmyEntry
            ThingTemplate = RohanGimli
            Quantity = 1
      End
      ArmyEntry
            ThingTemplate = RohanLegolas
            Quantity = 1
      End
      ArmyEntry
            ThingTemplate = RohanFrodo
            Quantity = 1
      End
      ArmyEntry
            ThingTemplate = RohanPippin
            Quantity = 1
      End
      ArmyEntry
            ThingTemplate = RohanMerry
            Quantity = 1
      End
      ArmyEntry
            ThingTemplate = RohanSam
            Quantity = 1
      End
      ArmyEntry; added by Meneldil
            ThingTemplate = ElvenElrond
            Quantity = 1
      End
End
```

I added Elrond as shown above. However, if you run the game like this, he'll appear just outside the gate of Moria and won't be able to join the Fellowship within Moria, which isn't much fun. However, if you're willing to put up with that, he'll appear again in Lothlorien in the far northeast where you can use him to take out the lumber mills there.

If this doesn't suit you, the next readily available place to add Elrond is with Eomer at the beginning of Act 2. LivingWorldPlayerArmy

```
Name = EomerPlayerArmy
      DisplayNameTag = LWA:Rohan
      Color = R:255 G:0 B:0
     NightColor = R:0 G:255 B:0
     MinCommandPoints = 40
      ReplenishArmyName = RohanReplenish
      ArmyEntry
            ThingTemplate = RohanEomerCavalry
            Ouantity = 1
      End
      ArmyEntry
            ThingTemplate = RohanRohirrimHorde
            Quantity = 2
      End
      ArmyEntry; Meneldil added
            ThingTemplate = RohanArcherHorde
            Quantity = 1
      End
      ArmyEntry; Meneldil added
            ThingTemplate = ElvenElrond
            Quantity = 1
     End
End
```

This code will place Elrond on the map with Eomer and his Rohirrim (plus an archer battalion I threw in order to meet one of the bonus criteria). In order for Elrond to continue on in the game, it's important that "ARMY\_SUMMARY" appears in the "KindOf" statement in the elrond.ini file (it is already there). This is something I read in the forums. It could be helpful if you add your own hero.

What if you don't want Elrond to join the game at this point? After all, his Elven foundation creates Gondor structures instead of Rohan structures. You could create a child object of Elrond (e.g., RohanElrond) and customize him for playing more for Rohan if you like.

There is not an entry point for Lothlorien unless you edit the map or add him to Moria as indicated above. If there is a way to add Elrond to Lothlorien without modifying the map, I don't know what it is. Another potentially logical place for Elrond to join the game is at Helm's Deep. Again, you would need to modify that map to include him.

If you prefer to have Elrond join the game with Gondor, then you can have him appear with Faramir, as shown below.

```
LivingWorldPlayerArmy
```

```
Name = FaramirPlayerArmy; Northern Ithilien
DisplayNameTag = LWA:Gondor
Color = R:255 G:0 B:0
NightColor = R:0 G:255 B:0
ArmyEntry
ThingTemplate = GondorFaramir
Quantity = 1
End
ArmyEntry; Meneldil added
ThingTemplate = ElvenElrond
Quantity = 1
End
End
```

Elrond will appear elsewhere on the map (southwest relative to Frodo, Sam, and Faramir) and will come under attack. However, he should be OK until he joins the others, particularly if he uses his cloaking ability. Since we're on the subject of modifying the good campaign, recall that we previously increased our maximum command points to 400. However, the original game will not provide that number to you when playing in campaign mode. To fix this, all you have to do is modify one or more of the region bonuses so that you can get more command points.

The key command is "ArmyBonus =  $\mathbf{x}$ " where " $\mathbf{x}$ " is the number of command points you wish to provide. For example, I added 30 command points as follows:

\*\*\* Existing Code \*\*\*

| ResourceBonus                          | = 20                       |
|----------------------------------------|----------------------------|
| ArmyBonus                              | = 10; added by Meneldil    |
| ;///////////////////////////////////// |                            |
| *** Existing Code ***                  |                            |
| ResourceBonus                          | = 20                       |
| ArmyBonus                              | = 10; added by Meneldil    |
| ;///////////////////////////////////// |                            |
| *** Existing Code ***                  | 10                         |
| ResourceBonus                          | = 10                       |
| LegendaryBonus                         | = 2                        |
| ArmyBonus                              | = 10; Restored by Meneldil |

Note that "**ResourceBonus**" is the resource multiplier and "**LegendaryBonus**" is the number of power points in case you wish to modify those values.

Also, if you don't like a particular mission's bonus objective(s), then you can comment out the "BonusMissionObjectiveTag" entries.

## 

We'll now turn our attention to Frodo, the other hero we added to Gondor. I plan to be more brief from here on out. I'm assuming I don't need to repeat previous techniques.

# Make the "Phial of Galadriel" a level 2 spell plus miscellaneous changes

| <u>data\ini\commandbutton.ini</u>    |                      |                    |                               |
|--------------------------------------|----------------------|--------------------|-------------------------------|
| CommandButton Command_Spe            | ecialAbilityPhialOf  | Galadriel          |                               |
| Command                              | = SPECIAL_POWER      |                    |                               |
| SpecialPower                         | = SpecialAbilityP    | hialOfGala         | driel                         |
| ; Options                            | =                    |                    |                               |
| TextLabel                            | = CONTROLBAR: Phia   | lofGaladri         | .el                           |
| ButtonImage                          | = HSFrodoPhialOfG    | aladriel           |                               |
| ButtonBorderType                     | = ACTION             |                    |                               |
| DescriptLabel                        | = CONTROLBAR: Tool   | TipPhialOf         | Galadriel                     |
| AutoAbility                          | = Yes                | _                  |                               |
| PresetRange                          | = 50.0               |                    |                               |
| UnitSpecificSound                    |                      | ial: uncom         | mented by Meneldil            |
| InPalantir                           | = Yes                |                    |                               |
| End                                  |                      |                    |                               |
|                                      |                      |                    |                               |
|                                      |                      |                    |                               |
| <u>data\ini\experiencelevels.ini</u> |                      |                    |                               |
| ExperienceLevel FrodoLe              | evel2                |                    |                               |
| TargetNames                          |                      | =                  | RohanFrodo                    |
| RohanSamWithFrodoPowers              |                      |                    |                               |
| RequiredExperience                   |                      | =                  | HOBBIT_LVL2_EXP_NEEDED        |
| ExperienceAward                      |                      | =                  | HOBBIT_LVL2_EXP_AWARD         |
| LevelUpFx                            |                      | =                  | FX:GandalfLevelUp1FX          |
| ;LevelUpOCL                          |                      | =                  | OCL_GandalfLevelUp1OCL        |
| Rank                                 |                      | =                  | 2                             |
| Upgrades                             |                      | =                  | Upgrade_NewAbility1; added by |
| Meneldil for Phial of Gal            | <mark>Ladriel</mark> |                    |                               |
| AttributeModifiers                   |                      | =                  | HobbitLevelUpDamage1          |
| SelectionDecal                       |                      |                    |                               |
| Texture                              |                      | =                  | decal_hero_good               |
| Style                                |                      | =                  | SHADOW_ALPHA_DECAL            |
| OpacityMin                           |                      | =                  | 50%                           |
| OpacityMax                           |                      | =                  | 100%                          |
| MinRadius                            |                      | =                  | 40 ;16                        |
| MaxRadius                            |                      | =                  | 200 ;16                       |
| MaxSelectedUr                        | nits                 | =                  | 40 ;1                         |
| End                                  |                      |                    | ,-                            |
| End                                  |                      |                    |                               |
| Ente                                 |                      |                    |                               |
| 1 4 1                                |                      |                    |                               |
| <u>data\ini\fxlist.ini</u>           |                      |                    |                               |
| ;                                    |                      |                    |                               |
| FXList FX_PhialOfGaladrie            | l; Restored by Men   | <mark>eldil</mark> |                               |
| Sound                                |                      |                    |                               |
| Name = PhialOn; dis                  | able this if you d   | on't like          | the double sound effect       |
| End                                  |                      |                    |                               |
| End                                  |                      |                    |                               |
|                                      |                      |                    |                               |
| data\ini\object\goodfaction\u        | nits\rohan\frodo.ini |                    |                               |
|                                      |                      | ModuleTac          | _EnablePhial; added by        |
| Meneldil                             |                      |                    | <u></u>                       |
| SpecialPower                         | remplate -           | Specialar          | oilityPhialOfGaladriel        |
| TriggeredBy                          |                      |                    | NewAbility1                   |
| End                                  |                      | opgrade_n          | CHENTICYI                     |
| 13110                                |                      |                    |                               |

Meneldil's Basic Modification Guide (version 1) for TBFME (version 1.03)

| Behavior = SpecialPowerModule Mod            | duleTag_PhialStarter                         |
|----------------------------------------------|----------------------------------------------|
| SpecialPowerTemplate                         | = SpecialAbilityPhialOfGaladriel             |
| UpdateModuleStartsAttack                     | = Yes                                        |
| StartsPaused                                 | = Yes; added by Meneldil                     |
| TriggerFX                                    | = FX_PhialOfGaladriel                        |
| End                                          |                                              |
| data\ini\voice.ini                           |                                              |
| AudioEvent FrodoVoiceUsePhial                |                                              |
| Sounds = GUFrodo_voiphic; Meneldil co        | ommented out the Galadriel reference voices  |
| <mark>GUFrodo_voiphia GUFrodo_voiphib</mark> |                                              |
| Volume = UNIT_RESPONSE_VOLUME                |                                              |
| MinVolume = UNIT_RESPONSE_MINVOLUM           | 2                                            |
|                                              | e voice; Meneldil changed original world     |
| <mark>player voice</mark>                    |                                              |
| SubmixSlider = voice                         |                                              |
| End                                          |                                              |
|                                              |                                              |
| data\lotr.str                                |                                              |
| CONTROLBAR: PhialofGaladriel                 |                                              |
| "Phial of <mark>Gala&amp;driel</mark> "      |                                              |
| END                                          |                                              |
|                                              |                                              |
| CONTROLBAR:ToolTipPhialofGaladriel           |                                              |
|                                              | s to flee \n Right click to auto-activate \n |
| Left click to manually activate"             |                                              |
| END                                          |                                              |

Note: The control bar tool tip already exists; I just modified the text. Also, the voice file change is optional. It was included to show you that it could be done.

## Frodo Mithril Coat (Reapplication of Eowyn Shield Maiden Spell)

This code will provide Frodo with a 30 second armor boost once he reaches level 4. To the right is Frodo's hsfrodo\_001.dds file. As you can see, there's an image that can only have been intended for his Mithril coat.

#### data\ini\attributemodifier.ini

ModifierList FrodoMithrilCoat; added by Meneldil for Frodo Category = SPELL

|     | Modifier | = | ARMOR 200%            |
|-----|----------|---|-----------------------|
|     | Modifier | = | RESIST_KNOCKBACK 100% |
|     | Duration | = | 30000                 |
|     | FX       | = | FX_MithrilAura        |
| End |          |   |                       |

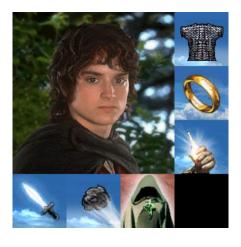

### data\ini\commandbutton.ini

CommandButton Command\_FrodoMithrilCoat; added by Meneldil for Frodo

| Command          | = SPECIAL_POWER                  |
|------------------|----------------------------------|
| SpecialPower     | = SpecialAbilityFrodoMithrilCoat |
| TextLabel        | = CONTROLBAR:MithrilCoat         |
| ButtonImage      | = HSFrodoMithrilCoat             |
| RadiusCursorType | = TRAINING                       |
| ButtonBorderType | = ACTION                         |
| DescriptLabel    | = CONTROLBAR:ToolTipMithrilCoat  |
| InPalantir       | = Yes                            |

| AutoAbility       | = Yes          |
|-------------------|----------------|
| PresetRange       | = 50.0         |
| UnitSpecificSound | = GenericSpell |
| End               |                |

# <u>data\ini\commandset.ini</u>

CommandSet RohanFrodoCommandSet

- 1 = Command\_ToggleFrodoWeapon
- 2 = Command\_SpecialAbilityElfCloak
- 3 = Command\_SpecialAbilityPhialOfGaladriel
- 4 = Command\_FrodoMithrilCoat; added by Meneldil
- ;5 = still to come...
- 6 = Command\_OneRing
- 13 = Command\_AttackMove
- 14 = Command\_Stop
- 15 = Command\_Guard

```
End
```

| <u>data\ini\experiencelevels.ini</u> |   |                               |
|--------------------------------------|---|-------------------------------|
| ExperienceLevel FrodoLevel4          |   |                               |
| TargetNames                          | = | RohanFrodo                    |
| RohanSamWithFrodoPowers              |   |                               |
| RequiredExperience                   | = | HOBBIT_LVL4_EXP_NEEDED        |
| ExperienceAward                      | = | HOBBIT_LVL4_EXP_AWARD         |
| LevelUpFx                            | = | FX:GandalfLevelUp1FX          |
| ;LevelUpOCL                          | = | OCL_GandalfLevelUp1OCL        |
| Rank                                 | = | 4                             |
| Upgrades                             | = | Upgrade_NewAbility2; added by |
| Meneldil for Mithril Coat            |   |                               |
| AttributeModifiers                   | = | HobbitLevelUpDamage3          |
| ;Upgrades                            | = | Upgrade_HeroRadiateFear       |
| SelectionDecal                       |   |                               |
| Texture                              | = | decal_hero_good               |
| Style                                | = | SHADOW_ALPHA_DECAL            |
| OpacityMin                           | = | 50%                           |
| OpacityMax                           | = | 100%                          |
| MinRadius                            | = | 40 ;16                        |
| MaxRadius                            | = | 200 ;16                       |
| MaxSelectedUnits                     | = | 40 ;1                         |

# End

#### data\ini\fxlist.ini

End

```
; -----
FXList FX_MithrilAura; Meneldil added for 30 second visual feedback
ParticleSystem
Name = FrodoMithrilCoat; already existing
AttachToObject = Yes
End
ParticleSystem
Name = FrodoMithrilAura; modified glowWhite
AttachToObject = Yes
End
End
```

```
data\ini\fxparticlesystem.ini
FXParticleSystem FrodoMithrilCoat
System
Priority = AREA_EFFECT
ParticleName = EXSparkle.tga
```

```
Lifetime = 20 \ 20
    SystemLifetime = 900; lasts 30 seconds (this line added by Meneldil)
    SortLevel = 1
    Size = 55
   BurstCount = 2 2
  End
  Color = DefaultColor
   Color2 = R:51 G:51 B:51 3
   Color3 = R:0 G:0 B:0 20
  End
  Update = DefaultUpdate
   SizeRate = 22
    SizeRateDamping = 1 1
   AngleZ = -77
   AngularDamping = 1 1
  End
 Physics = DefaultPhysics
   VelocityDamping = 1 1
  End
  EmissionVelocity = OrthoEmissionVelocity
  End
  EmissionVolume = BoxEmissionVolume
   HalfSize = X:3 Y:3 Z:3
  End
 Draw = DefaultDraw
 End
End
FXParticleSystem FrodoMithrilAura; Meneldil modified original glowWhite
  System
   Priority = ALWAYS_RENDER
   ParticleName = EXglow.tga
   Lifetime = 20 \ 20
    SystemLifetime = 900; Meneldil changed original 1050
   Size = 50 50
   BurstDelay = 6 6
   BurstCount = 1 1
  End
  Color = DefaultColor
    Color2 = R:220 G:220 B:225 5; Meneldil changed original R:84 G:66 B:10 5
    Color3 = R:0 G:0 B:0 20
  End
  Update = DefaultUpdate
    SizeRateDamping = 1 1
  End
  Physics = DefaultPhysics
   VelocityDamping = 0.8 0.85
 End
 EmissionVelocity = OutwardEmissionVelocity
  End
  EmissionVolume = PointEmissionVolume
 End
 Draw = DefaultDraw
 End
End
```

Note: These effects were added so that there would be a visual reminder that the spell is working. If you change the spell duration in the attributemodifier.ini file, change the system lifetime to match. In addition, I made use of existing FX particle systems. I made slight changes so that the effects would last for 30 seconds as well as to adjust color (refer to comments in the code).

#### data\ini\object\goodfaction\units\rohan\frodo.ini

```
Behavior = UnpauseSpecialPowerUpgrade ModuleTag_MithrilCoat
         SpecialPowerTemplate = SpecialAbilityFrodoMithrilCoat
         TriggeredBy = Upgrade_NewAbility2
    End
    Behavior = SpecialPowerModule ModuleTag_MithrilCoatUpdate
         SpecialPowerTemplate = SpecialAbilityFrodoMithrilCoat
         UpdateModuleStartsAttack = No
         StartsPaused = Yes
         AttributeModifier = FrodoMithrilCoat
         AttributeModifierRange = 1
         AttributeModifierAffectsSelf = Yes
         AttributeModifierAffects = ANY -CAVALRY -INFANTRY -HERO
         AttributeModifierFX = FX_EowynShieldMaiden
    End
;-----End Meneldil Mithril Coat-----
```

(this is placed in the Engineering parameters)

#### data\ini\specialpower.ini

;----SpecialPower SpecialAbilityFrodoMithrilCoat; added by Meneldil for Frodo
Enum = SPECIAL\_ATTRIBUTEMOD\_CANCELDISGUISE
ReloadTime = 60000
PublicTimer = No
End

#### data\lotr.str

```
CONTROLBAR:MithrilCoat
"&Mithril Coat"
END
```

CONTROLBAR:ToolTipMithrilCoat

```
"Required: Rank 4 \n Frodo temporarily gains a 100% armor and 100% knockback resistance increase \n Right click to auto-activate or \n Left click to manually activate" END
```

Now give Frodo a leadership ability that complements the one given to Sam.

#### Frodo Passive Leadership (20% Armor Boost to Hobbit Allies)

#### data\ini\attributemodifier.ini

| ModifierList Frodo | PassiveLeadership; added by Meneldil for Frodo               |
|--------------------|--------------------------------------------------------------|
| Category           | = LEADERSHIP                                                 |
| Modifier           | = ARMOR 20%; Additive                                        |
| Duration           | = 3000; needs to match refresh delay value in frodo.ini file |
| FX                 | = FX_GenericLeadershipLvl1                                   |
| FX2                | = FX_GenericLeadershipLv12                                   |
| FX3                | = FX_GenericLeadershipLv13                                   |
| MultiLevelFX       | = Yes                                                        |
| End                |                                                              |

End

#### data\ini\commandbutton.ini

```
CommandButton Command_SpecialAbilityFrodoLeadership; added by Meneldil for Frodo
Command = SPECIAL_POWER
SpecialPower = SpecialAbilityFakeLeadership
```

| Options                                                                                                    | = NONPRESSABLE                                                     |         |                                               |  |  |  |
|----------------------------------------------------------------------------------------------------|--------------------------------------------------------------------|---------|-----------------------------------------------|--|--|--|
| TextLabel                                                                                                    | = CONTROLBAR:Leaders                                               | hip     |                                               |  |  |  |
| ButtonImage                                                                                                    | = HSFaramirLeadership                                              |         |                                               |  |  |  |
| RadiusCursorType                                                                                                | = TRAINING                                                         |         |                                               |  |  |  |
| ButtonBorderType                                                                                                | = ACTION                                                           |         |                                               |  |  |  |
| DescriptLabel<br>InPalantir                                                                                     | <pre>= CONTROLBAR:ToolTip = Yes</pre>                              | FrodoL  | eadership                                     |  |  |  |
| End                                                                                                    | = 165                                                              |         |                                               |  |  |  |
|                                                                                                    |                                                                    |         |                                               |  |  |  |
| <u>data\ini\commandset.ini</u><br>CommandSet RohanFrodoComm<br>1 = Command_ToggleFrod<br>2 = Command_SpecialAbi | loWeapon<br>ilityElfCloak                                          |         |                                               |  |  |  |
| 3 = Command_SpecialAbi                                                                                          | -                                                                  |         |                                               |  |  |  |
| 4 = Command_FrodoMithr                                                                                          | _                                                                  |         | har Mara 1 141                                |  |  |  |
| 5 = Command_SpecialAbi<br>6 = Command_OneRing                                                                   | liityFrodoLeadership; a                                            | added   | by Meneldii                                   |  |  |  |
| 13 = Command AttackMove                                                                                         | 2                                                                  |         |                                               |  |  |  |
| 14 = Command Stop                                                                                               | -                                                                  |         |                                               |  |  |  |
| 15 = Command Guard                                                                                              |                                                                    |         |                                               |  |  |  |
| End                                                                                                    |                                                                    |         |                                               |  |  |  |
|                                                                                                    |                                                                    |         |                                               |  |  |  |
| <u>data\ini\experiencelevels.ini</u>                                                                            |                                                                    |         |                                               |  |  |  |
| ExperienceLevel FrodoLe                                                                                         | evel6                                                              |         |                                               |  |  |  |
| TargetNames                                                                                                    |                                                                    | =       | RohanFrodo                                    |  |  |  |
| RohanSamWithFrodoPowers                                                                                         |                                                                    |         |                                               |  |  |  |
| RequiredExperience                                                                                              |                                                                    | =       | HOBBIT_LVL6_EXP_NEEDED                        |  |  |  |
| ExperienceAward<br>LevelUpFx                                                                                    |                                                                    | =       | HOBBIT_LVL6_EXP_AWARD<br>FX:GandalfLevelUp1FX |  |  |  |
| ;LevelUpOCL                                                                                                    |                                                                    | _       | OCL_GandalfLevelUp1OCL                        |  |  |  |
| Rank                                                                                                    |                                                                    | =       | 6                                             |  |  |  |
| Upgrades                                                                                                    |                                                                    | =       | Upgrade_NewAbility3; added by                 |  |  |  |
| Meneldil for Leadership                                                                                         |                                                                    |         |                                               |  |  |  |
| AttributeModifiers                                                                                              |                                                                    | =       | HobbitLevelUpDamage5                          |  |  |  |
| SelectionDecal                                                                                                  |                                                                    |         |                                               |  |  |  |
| Texture                                                                                                    |                                                                    | =       | decal_hero_good                               |  |  |  |
| Style                                                                                                    |                                                                    | =       | SHADOW_ALPHA_DECAL                            |  |  |  |
| OpacityMin                                                                                                    |                                                                    | =       | 50%                                           |  |  |  |
| OpacityMax                                                                                                    |                                                                    | =       | 100%                                          |  |  |  |
| MinRadius                                                                                                    |                                                                    | =       | 40 ;16                                        |  |  |  |
| MaxRadius                                                                                                    |                                                                    | =       | 200 ;16                                       |  |  |  |
| MaxSelectedUr                                                                                                   | lits                                                               | =       | 40 ;1                                         |  |  |  |
| End                                                                                                    |                                                                    |         |                                               |  |  |  |
| End                                                                                                    |                                                                    |         |                                               |  |  |  |
| data/ini/abiaat/goodfaction/u                                                                                   | nits\robon\frada ini                                               |         |                                               |  |  |  |
| data\ini\object\goodfaction\u<br>Under ``*** ENGINEERING Pa                                                     | rameters ***" add/mod                                              | ifv +h  | e following.                                  |  |  |  |
|                                                                                                    |                                                                    | ILY CII | e lollowing.                                  |  |  |  |
| ;St                                                                                                    | art Meneldil Frodo Lea                                             | adersh  | ip                                            |  |  |  |
| Behavior = Attribut                                                                                             | eModifierAuraUpdate Mo                                             | oduleT  | ag_FrodoLeadership                            |  |  |  |
| StartsActive                                                                                                    | = No; If no, req                                                   | uires   | upgrade to turn on.                           |  |  |  |
| BonusName = FrodoPassiveLeadership                                                                              |                                                                    |         |                                               |  |  |  |
|                                                                                                    | TriggeredBy = Upgrade_NewAbility3                                  |         |                                               |  |  |  |
| RefreshDelay                                                                                                    | RefreshDelay = 3000; needs to match value in attributemodifier.ini |         |                                               |  |  |  |
| Range = 200                                                                                                    |                                                                    |         |                                               |  |  |  |
| ObjectFilter = ANY -INFANTRY -CAVALRY -STRUCTURE -HERO +RohanSam                                                |                                                                    |         |                                               |  |  |  |
| +RohanPippin +RohanMerry; +HOBBIT doesn't work                                                                  |                                                                    |         |                                               |  |  |  |
| End                                                                                                    |                                                                    |         |                                               |  |  |  |
| Behavior = Unpauses                                                                                             | SpecialPowerUpgrade Mod                                            | duleTa  | g UnpauseLeadership                           |  |  |  |
|                                                                                                    | [emplate = SpecialAbil;                                            |         |                                               |  |  |  |

SpecialPowerTemplate = SpecialAbilityFakeLeadership

```
TriggeredBy = Upgrade_NewAbility3
End
Behavior = SpecialPowerModule ModuleTag_FrodoLeadershipUpdate
SpecialPowerTemplate = SpecialAbilityFakeLeadership
UpdateModuleStartsAttack = No
StartsPaused = Yes
End
;------End Meneldil Frodo Leadership------
```

### data\lotr.str

```
CONTROLBAR:ToolTipFrodoLeadership
"Required: Rank 6 \n Nearby hobbit allies receive 20% increased armor \n Passive
ability"
END
```

Tip: When you are adding a new ability like this, temporarily add a high speed increase or special effect in the attributemodifier.ini file in order to get a visual signal that the code is working.

Tip: If you saved Sam's leadership ability code as a Word file (or something equivalent), it's easy to create the above version for Frodo using search and replace commands.

If you like, you can modify Sting such that it gives more damage against orcs and uruks. Note the changes in the following code from the weapon.ini file.

```
Weapon Sting
 LeechRangeWeapon = Yes
 AttackRange= 20.0MeleeWeapon= YesDelayBetweenShots= FRODO_DELAYBETWEENSHOTS; time between shots,
msec
 PreAttackDelay = FRODO PREATTACKDELAY
                                                   ; 433 is natural time
of the stabbing animation.
 PreAttackType = PER_SHOT ; Do the delay each time we attack a new target
 FiringDuration= FRODO_FIRINGDURATION; min 600 for animFireFX= FX_GondorSwordHit
 DamageNugget
                               ; A basic Nugget that just does damage
   Damage = FRODO_DAMAGE
   DamageScalar = 150% NONE +ORC +URUK +MordorShelob; added by Meneldil
   Radius=0DelayTime=0
   DamageType = HERO
   DamageFXType = SWORD_SLASH
   DeathType = NORMAL
 End
End
```

The above codes for Frodo should be pretty self-explanatory. Adjust as you see fit. Now let's finalize his code. The following is in Frodo's INI file. Use the search command to find where it is at (I've included unmodified code to make it easier to find).

```
DisplayName = OBJECT:RohanFrodo
BountyValue = ROHAN_FRODO_BOUNTY_VALUE_NEW; Meneldil appended "_NEW"
RecruitText = CONTROLBAR:RohanFrodoRecruit; added by Meneldil for skirmish
ReviveText = CONTROLBAR:RohanFrodoRevive; added by Meneldil for skirmish
Hotkey = CONTROLBAR:RohanFrodoHotkey; added by Meneldil for skirmish
BuildCost = FRODO BUILD COST; added by Meneldil for skirmish
```

BuildTime = HOBBIT\_BUILD\_TIME; added by Meneldil for skirmish
Behavior = ExperienceLevelCreate ModuleTag\_MPLevelBonus; added by Meneldil
LevelToGrant = 1; (level 1 to 10)
MPOnly = Yes
End

| ;RespawnEntries determine the ruleset for how a ch         | naracter can be      |
|------------------------------------------------------------|----------------------|
| revived. Some units may automatically respawn, others      |                      |
| ;may require a specific revive action performed or         | him. You can specify |
| different values for each level or use Level: Any          |                      |
| RespawnRules = AutoSpawn:No Cost:300                       | Time:10000           |
| Health:100%; Meneldil changed original respawn cost of 100 |                      |
| RespawnEntry = Level:2 Cost:400                            | Time:20000;          |
| Meneldil changed original respawn cost of 150              |                      |
| RespawnEntry = Level:3 Cost:500                            | Time: 30000;         |
| Meneldil changed original respawn cost of 200              |                      |
| RespawnEntry = Level:4 Cost:600                            | Time:40000;          |
| Meneldil changed original respawn cost of 250              | -                    |
| RespawnEntry = Level:5 Cost:700                            | Time:50000;          |
| Meneldil changed original respawn cost of 300              | -                    |
| RespawnEntry = Level:6 Cost:800                            | Time:60000;          |
| Meneldil changed original respawn cost of 350              | -                    |
| RespawnEntry = Level:7 Cost:900                            | Time:70000;          |
| Meneldil changed original respawn cost of 400              |                      |
| RespawnEntry = Level:8 Cost:1000                           | Time:80000;          |
| Meneldil changed original respawn cost of 450              |                      |
| RespawnEntry = Level:9 Cost:1100                           | Time:90000;          |
| Meneldil changed original respawn cost of 500              |                      |
| RespawnEntry = Level:10 Cost:1200                          | Time:100000;         |
| Meneldil changed original respawn cost of 550              | ,                    |
|                                                            |                      |
|                                                            |                      |
| BecomeStealthedFX = FX FlyenCloakOn                        |                      |

| BecomeStealthedFX | = | FX_I | ElvenCloakOn  |          |         |          |
|-------------------|---|------|---------------|----------|---------|----------|
| ExitStealthFX     | = | FX_I | ElvenCloakOn; | Meneldil | changed | original |
| FX_ElvenCloakOff  |   |      |               |          |         |          |

In case you're interested, here's what's at the top of the weapon.ini file at this point.

;Variables added by Meneldil

| ;                | EL                     | ROND |   |       |    |                            |
|------------------|------------------------|------|---|-------|----|----------------------------|
| #define ELROND_  | HEALTH_NEW             | 1000 | ; | refer | to | elrond.ini file            |
| #define ELVEN_E  | LROND_BOUNTY_VALUE_NEW | 500  | ; | refer | to | elrond.ini file            |
| #define ELROND_1 | BOW_RANGE              | 400  | ; | refer | to | ElrondBow below            |
| #define ELROND_S | SCATTERRADIUS          | 10   | ; | refer | to | ElrondBow below            |
| #define ELROND_1 | BOW_DAMAGE             | 100  | ; | refer | to | ElrondBowWarhead below     |
| #define ELROND_  | SWORD_DAMAGE           | 100  | ; | refer | to | ElrondSword below          |
| #define ELROND_1 | BUILD_COST             | 7000 | ; | refer | to | elrond.ini file            |
| #define ELVEN_B  | ARRACKS_BUILD_COST     | 900  | ; | refer | to | civilianbuildings.ini file |
| #define ELVEN_B  | ARRACKS_BUILD_TIME     | 60   | ; | refer | to | civilianbuildings.ini file |
|                  |                        |      |   |       |    |                            |
| #define ELROND_1 | LVL2_EXP_NEEDED        |      |   |       |    | experience.ini file        |
| #define ELROND_1 | LVL3_EXP_NEEDED        |      |   |       |    | experience.ini file        |
| #define ELROND_1 | LVL4_EXP_NEEDED        | 400  | ; | refer | to | experience.ini file        |
| #define ELROND_1 | LVL5_EXP_NEEDED        | 600  | ; | refer | to | experience.ini file        |
| #define ELROND_1 | LVL6_EXP_NEEDED        | 800  | ; | refer | to | experience.ini file        |
| #define ELROND_1 | LVL7_EXP_NEEDED        | 1000 | ; | refer | to | experience.ini file        |
| #define ELROND_1 | LVL8_EXP_NEEDED        | 1200 | ; | refer | to | experience.ini file        |
| #define ELROND_1 | LVL9_EXP_NEEDED        | 1400 | ; | refer | to | experience.ini file        |
|                  |                        |      |   |       |    |                            |

Meneldil's Basic Modification Guide (version 1) for TBFME (version 1.03)

| #define         | ELROND_LVL10_EXP_NEEDED              | 1600 ; refer to experience.ini file    |
|-----------------|--------------------------------------|----------------------------------------|
| #define         | ELROND_LVL1_EXP_AWARD                | 70 ; refer to experience.ini file      |
|                 | ELROND_LVL2_EXP_AWARD                | 80 ; refer to experience.ini file      |
|                 | ELROND_LVL3_EXP_AWARD                | 90 ; refer to experience.ini file      |
|                 | ELROND_LVL4_EXP_AWARD                | 100 ; refer to experience.ini file     |
|                 | ELROND_LVL5_EXP_AWARD                | 120 ; refer to experience.ini file     |
|                 | ELROND_LVL6_EXP_AWARD                | 150 ; refer to experience.ini file     |
|                 | ELROND_LVL7_EXP_AWARD                | 180 ; refer to experience.ini file     |
|                 | ELROND_LVL8_EXP_AWARD                | 210 ; refer to experience.ini file     |
|                 | ELROND LVL9 EXP AWARD                | 250 ; refer to experience.ini file     |
|                 | ELROND LVL10 EXP AWARD               | 300 ; refer to experience.ini file     |
|                 |                                      |                                        |
| ,               |                                      |                                        |
| ;               | HOBBIT BUI                           | LD COSTS                               |
|                 | FRODO_BUILD_COST                     | 400 ; refer to frodo.ini file          |
| #define         | SAM_BUILD_COST                       | 600 ; refer to sam.ini file            |
| #define         | SAM_BUILD_COST<br>MERRY_BUILD_COST   | 500 ; refer to merry.ini file          |
| #define         | PIPPIN_BUILD_COST                    | 500 ; refer to pippin.ini file         |
| ;               |                                      |                                        |
|                 |                                      |                                        |
|                 |                                      | Y VALUES                               |
| #derine<br>file | ISENGARD_SARUMAN_BOUNTY_VALUE_NEW    | 1 1000 ; refer to evilfactionunits.ini |
|                 |                                      |                                        |
| #derine<br>file | ISENGARD_LURTZ_BOUNTY_VALUE_NEW      | 600 ; refer to evilfactionunits.ini    |
| -               | MODDOD NAZOUL DOLMEN VALUE NEW       | 800 ; refer to evilfactionunits.ini    |
| file            | MORDOR_NAZGUL_BOUNTY_VALUE_NEW       | 800 ; refer to evillactionumits.im     |
| -               | MODDOD MITERIUTNIC DOILNEY VALUE NEW | 1 1000 ; refer to evilfactionunits.ini |
| file            | MORDOR_WITCHKING_BOUNTY_VALUE_NEW    | 1000; refer to evillactionumits.im     |
| -               | MORDOR_SAURON_BOUNTY_VALUE_NEW       | 2000 ; refer to evilfactionunits.ini   |
| file            | MORDOR_SAUKON_BOUNTI_VALUE_NEW       | 2000 ; Telef to evillactionumits.ini   |
| -               | ELVEN_ISILDUR_BOUNTY_VALUE_NEW       | 500 ; refer to isildur.ini file        |
|                 | GONDOR_ARAGORN_BOUNTY_VALUE_NEW      | 900 ; refer to aragorn.ini file        |
|                 | GONDOR BOROMIR BOUNTY VALUE NEW      | 700 ; refer to boromir.ini file        |
|                 | GONDOR_FARAMIR_BOUNTY_VALUE_NEW      | 700 ; refer to faramir.ini file        |
|                 | GONDOR_GANDALF_BOUNTY_VALUE_NEW      | 1000 ; refer to gandalf.ini file       |
|                 | GONDOR_GWAIHIR_BOUNTY_VALUE_NEW      | 500 ; refer to gwaihir.ini file        |
|                 | ROHAN EOMER BOUNTY VALUE NEW         | 700 ; refer to eomer.ini file          |
|                 | ROHAN_EOWYN_BOUNTY_VALUE_NEW         | 500 ; refer to eowyn.ini file          |
|                 | ROHAN FRODO BOUNTY VALUE NEW         | 500 ; refer to frodo.ini file          |
|                 | ROHAN GIMLI BOUNTY VALUE NEW         | 800 ; refer to gimli.ini file          |
|                 | ROHAN LEGOLAS BOUNTY VALUE NEW       | 800 ; refer to legolas.ini file        |
|                 | ROHAN MERRY BOUNTY VALUE NEW         | 300 ; refer to merry.ini file          |
|                 | ROHAN_PIPPIN_BOUNTY_VALUE_NEW        | 300 ; refer to pippin.ini file         |
|                 | ROHAN_SAM_BOUNTY_VALUE_NEW           | 500 ; refer to sam.ini file            |
|                 | ROHAN_THEODEN_BOUNTY_VALUE_NEW       | 700 ; refer to theoden.ini file        |
|                 | MORDOR_GOLLUM_BOUNTY_VALUE_NEW       | 300 ; refer to neutralunits.ini file   |
|                 | MORDOR SHELOB BOUNTY VALUE NEW       | 600 ; refer to neutralunits.ini file   |
|                 |                                      |                                        |
| ,               |                                      |                                        |

# Altering What Happens if Frodo is Caught by Sauron Wearing the One Ring

In the original game, if the Eye of Sauron catches Frodo wearing the One Ring, he simply becomes visible again. There are no other consequences. What if you would like to make it more interesting by having Frodo take damage if he is caught wearing the ring? Or to be even more punishing, what would it take for both "good" factions to receive significant damage?

Objective: If Frodo is caught wearing the One Ring, then Sauron will appear very briefly and Frodo will take significant damage. At lower levels, it will kill him. Further, certain key Gondor and Rohan structures will take significant damage or be destroyed.

Open the evilfactionunits.ini file (located in data\ini\object\evilfaction\evilfactionunits.ini) and search for "Object EyeOfSauronFromRing." You'll see that this is a special version of the Eye of Sauron. It is only invoked if Frodo wears the Ring. Mordor doesn't even have to be playing for this to happen.

## data\ini\fxlist.ini

```
; ------
            -----
; added by Meneldil for SauronShortTimer
FXList FX_ISeeYou
 Sound
   Name = EyeOfSauronCreated
 End
End
; ------
; added by Meneldil for Sauron Death Blast
FXList FX SauronStrikesBack
 ParticleSystem
   Name = SauronShockwave
 End
 ParticleSystem
   Name = ElvenAlliesUnsummonFog
 End
 CameraShakerVolume
   Radius = 600
   Duration Seconds = 4
   Amplitude Degrees = .5
 End
 Sound
   Name = EarthRumbleStereo
 End
End
data\ini\fxparticlesvstem.ini
FXParticleSystem SauronShockwave; Meneldil reapplication of ExplosiveMineShockwave
 System
   Priority = ALWAYS_RENDER
   ParticleName = EXShockWav.tga
   Lifetime = 90 90; 15 15
   SystemLifetime = 30; 3
   SortLevel = 1
   StartSizeRate = 1 4
   BurstCount = 5 5
   IsGroundAligned = Yes
 End
 Color = DefaultColor
   Color1 = R:55 G:70 B:40 0; R:238 G:98 B:38 0
   Color2 = R:0 G:0 B:0 90; R:0 G:0 B:0 15
 End
```

Update = DefaultUpdate

```
SizeRate = 60 60; 20 20
SizeRateDamping = 1 1
AngleZ = -1 1
End
Physics = DefaultPhysics
VelocityDamping = 0 8.07921e+33
End
EmissionVelocity = OrthoEmissionVelocity
End
EmissionVolume = PointEmissionVolume
End
Draw = DefaultDraw
End
End
```

Note: Also change SystemLifetimes for "LeafPileFire" and "LeafPileSmoke" from 900 to 120 and 240, respectively. The original effects take too long to end.

### data\ini\object\evilfaction\evilfactionunits.ini

```
;Modified by Meneldil - Frodo pays a price for getting caught with the ring
Behavior = SlowDeathBehavior ModuleTag_05
DeathTypes = ALL
DestructionDelay = 0; Meneldil changed original 3000
ShadowWhenDead = Yes
Weapon = INITIAL EyeCatchesFrodo; added by Meneldil
FX = INITIAL FX_CatapultFlamingProjectileExplosion; added by Meneldil
OCL = INITIAL OCL_SpawnSauronShortTimer
End
```

At the bottom of the file, add the following:

FriendlyOpacityMax

STEALTH\_FRIENDLY\_OPACITY\_MAX

```
_____
:-----
ChildObject SauronShortTimer MordorSauron; appears if Eye of Sauron catches Frodo
with Ring
;Meneldil added for when Frodo wears Ring for too long
   Behavior = LifetimeUpdate ModuleTag_LifetimeUpdate
       MinLifetime = 2000
       MaxLifetime = 2000
   End
   Behavior = SlowDeathBehavior ModuleTag_06
       DeathTypes = ALL
       FX = INITIAL FX_ISeeYou
       FX = FINAL FX_SauronStrikesBack
   End
End
data\ini\object\goodfaction\units\rohan\frodo.ini
     Behavior = StealthUpdate ModuleTag StealthForCloakAndRing
       StealthDelay
                                = 0
                                            ; msec
       FriendlyOpacityMin
                               = 10%; Meneldil changed original
STEALTH_FRIENDLY_OPACITY_MIN
```

This is optional, but I changed the opacity values for when Frodo is wearing the ring or is cloaked. Just the beginning part of the code is shown above. I did this because there was too much of a range plus I didn't care for the pulsing effect. Be sure the min/max numbers are not the same. You may also want to do this for Pippin, Merry, and Sam (for when they are using their cloaks).

= 11%; Meneldil changed original

At the end of the "ChildObject RohanSamWithFrodoPowers RohanFrodo" code (very bottom of the file), disable the discovered sound because it is now included when Sauron appears. Note this is only an issue if Sam is wearing the ring.

#### CommandSet = RohanSamWithFrodoPowersCommandSet

```
Behavior = OneRingPenaltyUpdate ModuleTag_SinglePlayerEyeSummoning
           SpecialObjectName = EyeOfSauronFromRing ;Different from the Spell
driven Stealth Detector, this is just for looks
           RingTimeBeforeSpawning = 30000
                                                  ; Time ring is active before
Eye spawns
           TimeSpentRoamingAround = 15000
                                                  ; Time of roaming before Eye
snaps to us
           TimeRingPowerSuppressed = 30000
                                                  ; How long we can't use the
ring for after being found
           StartingDistanceFromMe = 300
                                            ; How far the Eye is created to
start wandering
                                            ; How long we are paralyzed the
           TimeFrozenFromPenalty = 5000
moment we are discovered, seperate from the time our stealth is supressed
         ;DiscoveredSound = EyeOfSauronCreated ; Sound to play when found out
  Meneldil disabled "DiscoveredSound" because it is now included when
Sauron appears (SauronShortTimer)
     End
```

### data\ini\objectcreationlist.ini

## ; -----; ; Briefly summon Sauron in the event the Eye sees Frodo wearing the Ring (Meneldil added) ObjectCreationList OCL\_SpawnSauronShortTimer CreateObject ObjectNames = SauronShortTimer Count = 1 FadeIn = No Offset = X:20 Y:0 Z:0

#### End

### data\ini\weapon.ini

End

| ·                                                    |                                                        |
|------------------------------------------------------|--------------------------------------------------------|
| ,<br>Weapon EyeCatchesFrodo;<br>wearing the One Ring | added by Meneldil for when Eye of Sauron catches Frodo |
| RadiusDamageAffects =                                | ENEMIES NEUTRALS ALLIES                                |
|                                                      | FX LeafPileFire                                        |
| DamageNugget                                         | -                                                      |
| Damage =                                             | 1500                                                   |
| Radius =                                             | 30                                                     |
| DamageType =                                         | FLAME                                                  |
| DamageFXType =                                       | FLAME                                                  |
| DeathType =                                          | BURNED                                                 |
| End                                                  |                                                        |
|                                                      |                                                        |
| DamageNugget                                         |                                                        |
| Damage =                                             | 10; change this to 20 and even the citadels will be    |
| destroyed                                            |                                                        |
| Radius =                                             | 10000                                                  |
| DamageType =                                         | MAGIC                                                  |
| DamageFXType =                                       | MAGIC                                                  |
|                                                      |                                                        |

Meneldil's Basic Modification Guide (version 1) for TBFME (version 1.03)

```
DeathType = EXPLODED
DelayTime = 2000
DamageSpeed = 1800; needs to visually match SauronShockwave (refer to
fxlist.ini)
DamageScalar = 50000% NONE +RohanCastleDoor +RohanBattleTower
+RohanCastleUpgrade +RohanSentryTower +RohanCampKeep +RohanCastleBaseKeep
+RohanFarm +RohanFarmMultiplayer
DamageScalar = 50000% NONE +GBMGateDoor +GondorOutpost +GondorCampKeep
+GondorCastleBaseKeep +GondorSentryTower +GondorCastleUpgrade +GondorKeep
+GondorBattleTower +GondorFarm +GondorFarmMultiplayer
End
```

End

The first section in the weapon.ini file targets Frodo while the second section targets structures. As you can see, major human structures will be destroyed or severely damaged. Mordor and Isengard will receive negligible damage. I typically don't have Frodo wear the One Ring, so I really did this just for fun and to illustrate what can be done. Feel free to further adjust it if you wish. Also note that Sam will have this same functionality if he has the ring (Sam now gets the Ring when he is in Cirith Ungol), although there's not much point to it.

Finally, please note that if the ring is removed before the Eye shows up, there is no harm done. The default setting is 30 seconds (refer to the frodo.ini file "GivingRingPenalty" module tag). However, once the Eye is present, removing the ring (even if the Eye hasn't caught Frodo) will cause the structural damage to occur. For that reason, you may not want to enable the second section in the above weapon.ini file because it really will cause a lot of structural damage.

## 

Now let's turn our attention to Pippin. We're going to provide him the following new abilities.

- Palantir Seeing Stone View the entire map for 40 seconds at level 4 every 4 minutes
- Defender of the White Tree Armor and other upgrades at level 8
- Soldiers of Gondor Summon Gondor soldiers at level 9 every 4 minutes
- Ents of Fangorn Summon Ents at level 10 every 8 minutes .

Before determining the code for Pippin's Palantir ability, you should review the original Palantir Vision spell book code. You should also decide at what level you want Pippin to receive this as well as the duration and frequency. Here are the areas where you'll find existing code relating to the Palantir Vision spell.

- data\ini\attributemodifier.ini
- data\ini\commandbutton.ini
- data\ini\commandset.ini •
- data\ini\object\system.ini •
- data\ini\objectcreationlist.ini •
- data\ini\science.ini •

;

;

;

;

;

- data\ini\soundeffects.ini •
- data\ini\specialpower.ini •
- data\lotr.str (or lotr.csf) .

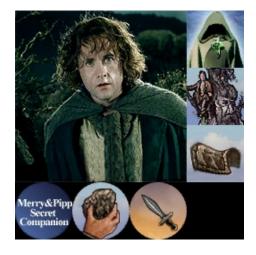

After reviewing the original Palantir code as well as reapplying what has already been covered, the following code blocks should mostly make sense. There were a couple of items I had to experiment with to get right. Note that Aragorn will also be receiving a similar ability when we get to Rohan.

First, here are the miscellaneous modifications being made to Pippin (refer to his INI file). I've included original code so that you easily find the exact locations by using the search command. I've included divider lines to indicate different areas in the file.

```
BountyValue = ROHAN_PIPPIN_BOUNTY_VALUE_NEW; Meneldil appended "_NEW"
    DisplayName = OBJECT:RohanPippin
     ______
    BuildCost = PIPPIN BUILD COST; Meneldil changed original HOBBIT BUILD COST
    BuildTime = HOBBIT BUILD TIME
    Behavior = ExperienceLevelCreate ModuleTag MPLevelBonus; added by Meneldil
          LevelToGrant = 1; (level 1 to 10)
          MPOnly = Yes
     End
     ;RespawnEntries determine the ruleset for how a character can be
revived. Some units may automatically respawn, others
          ; may require a specific revive action performed on him. You can specify
different values for each level... or use Level: Any
         RespawnRules = AutoSpawn:No
                                        Cost:50
                                                  Time:10000 Health:100%
     ;DEFAULT VALUES
         RespawnEntry = Level:2
                                        Cost:100
                                                  Time:20000
     ;For other levels, only override what is different.
         RespawnEntry = Level:3
                                       Cost:150
                                                  Time:30000
         RespawnEntry = Level:4
                                       Cost:200
                                                  Time:30000
          RespawnEntry = Level:5
                                        Cost:250
                                                  Time:30000
```

Meneldil's Basic Modification Guide (version 1) for TBFME (version 1.03)

| ;                                                                                                    | RespawnEntry =      | Level:6           | Cost:300      | Time:30000             |  |
|----------------------------------------------------------------------------------------------------|---------------------|-------------------|---------------|------------------------|--|
| ;                                                                                                    | RespawnEntry =      | Level:7           | Cost:350      | Time:30000             |  |
| ;                                                                                                    | RespawnEntry =      | Level:8           | Cost:400      | Time:30000             |  |
| ;                                                                                                    | RespawnEntry =      | Level:9           | Cost:450      | Time:30000             |  |
| ;                                                                                                    | RespawnEntry =      | Level:10          | Cost:500      | Time:30000             |  |
| ;Meneldil of following:                                                                                               | commented out the a | bove original res | pawn code and | replaced it with the   |  |
|                                                                                                    | RespawnRules =      | AutoSpawn:No      | Cost:300      | Time:10000 Health:100% |  |
|                                                                                                    | RespawnEntry =      | Level:2           | Cost:400      | Time:20000             |  |
|                                                                                                    | RespawnEntry =      | Level:3           | Cost:500      | Time:30000             |  |
|                                                                                                    | RespawnEntry =      | Level:4           | Cost:600      | Time:40000             |  |
|                                                                                                    | RespawnEntry =      | Level:5           | Cost:700      | Time:50000             |  |
|                                                                                                    | RespawnEntry =      | Level:6           | Cost:800      | Time:60000             |  |
|                                                                                                    | RespawnEntry =      | Level:7           | Cost:900      | Time:70000             |  |
|                                                                                                    | RespawnEntry =      | Level:8           | Cost:1000     | Time:80000             |  |
|                                                                                                    | RespawnEntry =      | Level:9           | Cost:1100     | Time:90000             |  |
|                                                                                                    | RespawnEntry =      | Level:10          | Cost:1200     | Time:100000            |  |
| End                                                                                                    |                     |                   |               |                        |  |
|                                                                                                    |                     |                   |               |                        |  |
| BecomeStealthedFX = FX_ElvenCloakOn<br>ExitStealthFX = FX_ElvenCloakOn; Meneldil changed original<br>FX ElvenCloakOff |                     |                   |               |                        |  |

## **Providing a Palantir Ability to Pippin**

The objective is to provide Pippin the capability to view the entire map for 40 seconds at level 4 every 4 minutes. In addition, there is a 10% speed and 25% vision/range bonus that also lasts for 40 seconds.

#### data\ini\attributemodifier.ini

```
ModifierList PalantirPower; added by Meneldil for Pippin & Aragorn
Category = LEADERSHIP
Modifier = SPEED 110%; Multiplicitive
Modifier = VISION 25%; Additive
Modifier = RANGE 25%; Additive
Duration = 40000 ; Should match values in system.ini
FX = FX_GenericLeadershipLvl1; FX_EowynShieldMaiden; disable this if it
bogs down the CPU
ModelCondition = EMOTION_CELEBRATING
```

End

Note: I placed this at the end of the file. Also, the generic leadership FX didn't affect my CPU like the shield maiden FX did.

### data\ini\commandbutton.ini

```
      CommandButton Command_SpecialAbilitySeeingStone; added by Meneldil for Pippin &

      Aragorn

      Command
      = SPECIAL_POWER

      SpecialPower
      = SpecialAbilitySeeingStone

      ButtonImage
      = SBEvil_PalantirVision

      ButtonBorderType
      = ACTION

      TextLabel
      = CONTROLBAR:SeeingStone

      DescriptLabel
      = CONTROLBAR:TooltipSeeingStone

      InPalantir
      = Yes

      AutoAbility
      = No
```

Note: I placed this at the end of the file.

| <pre>data\ini\commandset.ini<br/>CommandSet RohanPippinCommandSet<br/>1 = Command_ToggleHobbitRock<br/>2 = Command_SpecialAbilityEl:<br/>3 = Command_SpecialAbilitySet<br/>13 = Command_AttackMove<br/>14 = Command_Stop<br/>15 = Command_Guard<br/>End</pre> | Ihrow<br>ECloak                                                         | by Men  | eldil                         |
|----------------------------------------------------------------------------------------------------|-------------------------------------------------------------------------|---------|-------------------------------|
| data\ini\experiencelevels.ini                                                                                                    |                                                                         |         |                               |
| ExperienceLevel PippinLevel4                                                                                                    |                                                                         |         |                               |
| TargetNames                                                                                                    |                                                                         | =       | RohanPippin                   |
| RequiredExperience                                                                                                    |                                                                         | =       | HOBBIT_LVL4_EXP_NEEDED        |
| ExperienceAward                                                                                                    |                                                                         | =       | HOBBIT_LVL4_EXP_AWARD         |
| LevelUpFx                                                                                                    |                                                                         | =       | FX:GandalfLevelUp1FX          |
| ;LevelUpOCL                                                                                                    |                                                                         | =       | OCL_GandalfLevelUp1OCL        |
| Rank                                                                                                    |                                                                         | =       | 4                             |
| AttributeModifiers                                                                                                    |                                                                         | =       | HobbitLevelUpDamage3          |
| Upgrades                                                                                                    |                                                                         | =       | Upgrade_NewAbility1; Added by |
| Meneldil for Palantir                                                                                                    |                                                                         |         |                               |
| ;Upgrades                                                                                                    |                                                                         | =       | Upgrade_HeroRadiateFear       |
| SelectionDecal                                                                                                    |                                                                         |         |                               |
| Texture                                                                                                    |                                                                         | =       | decal_hero_good               |
| Style                                                                                                    |                                                                         | =       | SHADOW_ALPHA_DECAL            |
| OpacityMin                                                                                                    |                                                                         | =       | 50%                           |
| OpacityMax                                                                                                    |                                                                         | =       | 100%                          |
| MinRadius                                                                                                    |                                                                         | =       | 40                            |
| MaxRadius                                                                                                    |                                                                         | =       | 200                           |
| MaxSelectedUnits                                                                                                    |                                                                         | =       | 40                            |
| End                                                                                                    |                                                                         |         |                               |
| End                                                                                                    |                                                                         |         |                               |
| <pre>data\ini\object\goodfaction\units\roj ; ; Palantir Map View added by Ma Behavior = UnpauseSpecialPower SpecialPowerTemplate = Speci TriggeredBy = Upgrade_NewAbi End</pre>                                                                               | Start Seeing Sto<br>eneldil<br>rUpgrade ModuleTag<br>ialAbilitySeeingSt | g_Seei: |                               |
| Behavior                                                                                                    | —                                                                       | : Seei  | ngStone; the actual name used |
| here is not important but it m                                                                                                    | _                                                                       |         |                               |
| SpecialPowerTemplate                                                                                                    | = SpecialAbilityS                                                       | Seeing  | Stone                         |
| AttributeModifier                                                                                                    | = PalantirPower                                                         |         |                               |
| AttributeModifierRange                                                                                                    |                                                                         |         | alue in system.ini            |
| AttributeModifierAffects                                                                                                    | = ANY +INFANTRY +                                                       | CAVAL   | RY +MACHINE +HERO; should     |
| match values in system.ini                                                                                                    |                                                                         |         |                               |
| AttributeModifierAffectsSelf                                                                                                    |                                                                         |         |                               |
| OCL                                                                                                    | = OCL_SpawnSeeing                                                       | Stone   | Ping                          |
| CreateLocation                                                                                                    | = CREATE_AT_LOCAT                                                       |         |                               |
| StartsPaused                                                                                                    |                                                                         |         | ll begin at level 1           |
| AvailableAtStart                                                                                                    | = No; If no, have                                                       | e to wa | ait on upgrade; otherwise, it |
| will work at level 1                                                                                                    |                                                                         |         |                               |
| End                                                                                                    |                                                                         |         |                               |
| ;                                                                                                    | End Seeing Ston                                                         | ne Vis  | ion                           |
|                                                                                                    |                                                                         |         |                               |

Note: I placed this in the Engineering Parameters just before the Auto Heal Behavior

```
data\ini\object\system\system.ini
;----- Palantir Seeing Stone Vision Ping ------
Object SeeingStonePing; Palantir Map View added by Meneldil
      Draw = W3DScriptedModelDraw ModuleTag_Draw
           DefaultModelConditionState
                 Model = None
           End
      End
      EvaEnemyUnitSightedEvent = None ; Not a real unit
      ; ***DESIGN parameters ***
      VisionRange = 9999999
      EditorSorting = SYSTEM
     KindOf = NO COLLIDE IMMOBILE UNATTACKABLE IGNORE FOR VICTORY
IGNORE_FOR_EVA_SPEECH_POSITION MOVE_ONLY
      ThreatLevel = 0
      ; *** ENGINEERING Parameters ***
      Body = ActiveBody ModuleTag_01
           MaxHealth = 999999
           InitialHealth = 999999
      End
      Behavior = LifetimeUpdate ModuleTag LifetimeUpdate
           MinLifetime = 40000; 40 second duration
                            = 40000; should match below refresh delay as well as
           MaxLifetime
attribute modifier duration
     End
      ; Give bonus to ally troops
      Behavior = AttributeModifierAuraUpdate ModuleTag_TroopBonus
           StartsActive = Yes ; If no, requires upgrade to turn on.
           BonusName = PalantirPower
RefreshDelay = 40000; should match above lifetime as well as
                            = PalantirPower
attribute modifier duration
                             = 9999; should match value in hero's ini file (e.g.,
           Range
Pippin and Aragorn)
           ObjectFilter = ANY +INFANTRY +CAVALRY +MACHINE +HERO; should match
values in hero's ini file (e.g., Pippin and Aragorn)
     End
      ; Detects other stealth units
      Behavior = StealthDetectorUpdate StealthDetectorUpdateModuleTag
           DetectionRate = 500; how often to rescan for stealthed things in my
sight (msec)
     End
End
Note: I placed this at the end of the file.
```

#### data\ini\objectcreationlist.ini

```
; -----
; Palantir Map View added by Meneldil for Pippin and Aragorn
ObjectCreationList OCL_SpawnSeeingStonePing
CreateObject
ObjectNames = SeeingStonePing
Count = 1
```

End End

Note: I placed this at the end of the file.

```
data\ini\specialpower.ini
```

```
;-----
; Palantir Map View added by Meneldil for Pippin and Aragorn
SpecialPower SpecialAbilitySeeingStone
    Enum = SPECIAL_SPELL_BOOK_PALANTIR_VISION
    ReloadTime = 240000; 4 minutes (number in milliseconds)
    PublicTimer = Yes
    InitiateAtLocationSound = SpellPalantirVision
End
```

Note: I placed this at the end of the file.

```
data\ini\upgrade.ini
Upgrade Upgrade_NewAbility1; added by Meneldil as generic upgrade tag
   Type = OBJECT
End
```

Note: I placed this at the end of the file.

## data\lotr.str

```
CONTROLBAR: SeeingStone
"Palan&tir Seeing Stone"
END
```

CONTROLBAR: ToolTipSeeingStone

```
"Required: Rank 4 \n Temporarily view the entire countryside by gazing into the Palantir that Pippin recovered from the traitor Saruman. n
During this time, ally troops receive a 10% speed and 25% vision & range bonus n Left click to activate."
END
```

Note: I placed this at the end of the file.

We'll now give Pippin a number of permanent upgrades at level 8 to signify that he is now in the service of the Steward of Gondor. Here are the upgrades he'll be receiving.

- Upgrade to Moria Hobbit Armor (versus standard Hero Armor)
- 25% More Damage
- 200 Point Health Increase
- Trolls Lose 60% Defense and Speed

Earlier, you saw a reapplication of Eowyn's Shield Maiden Spell for Frod's Mithril Coat as well as the "Fake Leadership" method for his passive leadership. In this example, we'll reapply the Gandalf the White Spell as well as the Fake Leadership method.

# Provide Pippin an Armor Upgrade at Level 8

| Experience   | Level PippinL     | evel8                     |            |                               |
|--------------|-------------------|---------------------------|------------|-------------------------------|
| Targ         | etNames           |                           | =          | RohanPippin                   |
| Requ         | iredExperience    |                           | =          | HOBBIT_LVL8_EXP_NEEDED        |
| Expe         | rienceAward       |                           | =          | HOBBIT_LVL8_EXP_AWARD         |
| Leve         | lUpFx             |                           | =          | FX:GandalfLevelUp1FX          |
| ;Lev         | elUpOCL           |                           | =          | OCL_GandalfLevelUp1OCL        |
| Rank         |                   |                           | =          | 8                             |
| Attr         | ibuteModifiers    |                           | =          | HobbitLevelUpDamage7          |
| Upgra        | ades              |                           | =          | Upgrade_NewAbility2; Added by |
| Meneldil f   | or "Pippin for    | Gondor"                   |            |                               |
| Sele         | ctionDecal        |                           |            |                               |
|              | Texture           |                           | =          | decal_hero_good               |
|              | Style             |                           | =          | SHADOW_ALPHA_DECAL            |
|              | OpacityMin        |                           | =          | 50%                           |
|              | OpacityMax        |                           | =          | 100%                          |
|              | MinRadius         |                           | =          | 40                            |
|              | MaxRadius         |                           | =          | 200                           |
|              | MaxSelectedUn     | its                       | =          | 40                            |
| End          |                   |                           |            |                               |
| End          |                   |                           |            |                               |
| data\ini\obj | ect\goodfaction\u | nits\rohan\pippin.ini     | i          |                               |
| Armo         |                   |                           |            |                               |
|              | Conditions        | = None                    |            |                               |
|              | Armor             | = HeroArmor               |            |                               |
|              | DamageFX          | = NormalDamage            | FX         |                               |
| End          |                   |                           |            |                               |
| Armo         | rSet; added by    | Meneldil for Pipp         | in Armor U | Ipgrade                       |
|              | Conditions        | <pre>= PLAYER_UPGRA</pre> | DE         |                               |
|              | Armor             | = MoriaHobbitA            | rmor; use  | InvulnerableArmor to verify   |
|              |                   |                           |            |                               |
| this works   |                   |                           |            |                               |
| this works   | DamageFX          | = NormalDamage            | FX         |                               |

(this is placed in the Design parameters after the existing armor set code, shown above for reference)

Behavior = ArmorUpgrade ModuleTag\_UpgradeArmor; Meneldil changed from HeroArmor to MoriaHobbitArmor

TriggeredBy = Upgrade\_NewAbility2 ArmorSetFlag = PLAYER\_UPGRADE

End

(this is placed in the Engineering parameters)

Summary

- 1. Moria Hobbit Armor is an existing armor that can be found in the armor.ini file. In the original game, it's only used while in Moria (refer to the Moria map ini file). You can create your own if you wish. Ideally, a new skin would be made to visually show the improved armor on Pippin.
- 2. Provide what the upgrade will be in the design parameters section.
- 3. Provide the upgrade requirement in the engineering parameters section.
- 4. Note that no command button is required for this.

## Provide Pippin an Attribute Modifier Upgrades at Level 8

If you look at how Gandalf's "White" upgrade occurs at level 5, you can readily reapply that to Pippin.

```
data\ini\attributemodifier.ini
ModifierList PippinForGondor; added by Meneldil for Pippin
      Category = SPELL
     Modifier= DAMAGE_MULT 125%; MultiplicitiveModifier= HEALTH 200; AdditiveDuration= 0; Duration is forever when set to 0FX= FX_PippinForGondor
End
data\ini\fxlist.ini
;-----
FXList FX_PippinForGondor; Meneldil added for Pippin
      ParticleSystem
          Name = PippinUpgradeAura
          AttachToObject = Yes
      End
End
data\ini\fxparticlesystem.ini
FXParticleSystem PippinUpgradeAura; Meneldil modified original GoldChestAura
  System
   Priority = CONSTANT
   ParticleName = EXLnzFlar1.tga
   Lifetime = 80 80
    SortLevel = 1
    Size = 25 25; Meneldil changed original 75 75
   BurstDelay = 40 40; Meneldil changed original 40 40
    BurstCount = 1 1
    IsGroundAligned = Yes
    IsEmitAboveGroundOnly = Yes
  End
  Color = DefaultColor
    Color2 = R:205 G:205 B:255 40; Meneldil changed original R:236 G:199 B:136 40
    Color3 = R:0 G:0 B:0 80
  End
  Alpha = DefaultAlpha
   Alpha1 = 1 1 0
  End
  Update = DefaultUpdate
   SizeRateDamping = 1 1
   AngleZ = -55
   AngularRateZ = -0.03 0.03
   AngularDamping = 1 1
 End
  Physics = DefaultPhysics
   VelocityDamping = 1 1
  End
 EmissionVelocity = OrthoEmissionVelocity
  End
  EmissionVolume = LineEmissionVolume
    StartPoint = X:0 Y:0 Z:0; Meneldil changed original X:0 Y:0 Z:18
    EndPoint = X:0 Y:0 Z:2; Meneldil changed original X:0 Y:0 Z:20
  End
 Draw = DefaultDraw
 End
End
```

```
data\ini\object\goodfaction\units\rohan\pippin.ini
```

;added by Meneldil

```
Behavior = AttributeModifierUpgrade ModuleTag_PippinForGondor; activates the
attribute modifiers
TriggeredBy = Upgrade_NewAbility2
AttributeModifier = PippinForGondor
```

End

(this is placed in the Engineering parameters)

## data\ini\specialpower.ini

```
;-----

SpecialPower SpecialAbilityPippinForGondor; added by Meneldil for Pippin

Enum = SPECIAL_GLORIOUS_CHARGE

ReloadTime = 0

PublicTimer = No

End
```

Summary

- 1. The new attributes are shown in the attribute modifier code.
- 2. A special effect has been included to visually indicate that the upgrade is working. Disable it if it becomes distracting.
- 3. A different Enum has been used in the special power code. Enums can be touchy (read the programmer comments at the top of the specialpower.ini file). In general, it's best not to repeat them within your faction. It's also a good idea to use ones from another faction to avoid any conflicts. If your code doesn't work, this is a good place to look for the cause.
- 4. No command button is required.

# Provide a Dummy Command Button to Indicate Status, Plus Troll Negative Leadership

The following code is used to create a command button with text description so that the user knows that upgrades have occurred and what they are. You can choose not to include any modifiers if you wish. For this situation, I'll include the ability to reduce troll speed & armor by 60%. This is an example of negative leadership. Instead of granting a bonus to nearby allies, nearby enemies will suffer a decrease in one or more abilities.

## data\ini\attributemodifier.ini

ModifierList PippinPassiveLeadership; added by Meneldil to allow Pippin to better take on trolls Category = LEADERSHIP Modifier = SPEED 40% ; Multiplicitive Modifier = ARMOR -60% ; Additive (60% armor reduction) Duration = 3000 ; needs to match value in pippin.ini file FX = FX\_PippinLeadership; Affected units are indicated End

## data\ini\commandbutton.ini

| CommandButton Command_Spe | cialAbilityPippinForGondor; added by Meneldil for Pippin |
|---------------------------|----------------------------------------------------------|
| Command                   | = SPECIAL_POWER                                          |
| SpecialPower              | = SpecialAbilityFakeLeadership                           |
| Options                   | = NONPRESSABLE                                           |
| ButtonImage               | = HSBorimirForGondor                                     |
| RadiusCursorType          | = TRAINING                                               |
| ButtonBorderType          | = ACTION                                                 |
| InPalantir                | = Yes                                                    |
| TextLabel                 | = CONTROLBAR: PippinForGondor                            |
| DescriptLabel             | = CONTROLBAR:ToolTipPippinForGondor                      |
| End                       |                                                          |

```
data\ini\commandset.ini
CommandSet RohanPippinCommandSet
  1 = Command_ToggleHobbitRockThrow
  2 = Command_SpecialAbilityElfCloak
  3 = Command_SpecialAbilitySeeingStone; added by Meneldil
  4 = Command SpecialAbilityPippinForGondor; added by Meneldil
 13 = Command AttackMove
 14 = Command Stop
 15 = Command Guard
End
data\ini\fxlist.ini
;-----
FXList FX_PippinLeadership; Meneldil added
     ParticleSystem
         Name = GreenAura
         AttachToObject = Yes
     End
End
data\ini\fxparticlesystem.ini
FXParticleSystem GreenAura; Meneldil reapplied FueltheFiresEmbers
  System
   Priority = ALWAYS_RENDER
    ParticleName = EXGimliAxeSpecial.tga
   Lifetime = 30 30
   SortLevel = 1
    Size = 10 \ 15
   BurstCount = 2 2
    IsGroundAligned = Yes
    IsParticleUpTowardsEmitter = Yes
   SystemLifetime = 120
  End
  Color = DefaultColor
    Color2 = R:50 G:150 B:100 10; Meneldil changed original R:45 G:24 B:6 10
    Color3 = R:0 G:0 B:0 20
  End
  Update = DefaultUpdate
   SizeRate = 15 15
   SizeRateDamping = 0.8 0.5
   AngleZ = 0 7
   AngularRateZ = -0.4 0.4
   AngularDamping = 0.9 0.95
 End
  Physics = DefaultPhysics
   VelocityDamping = 0.8 0.9
  End
  EmissionVelocity = CylindricalEmissionVelocity
   Radial = 05
  End
  EmissionVolume = CylinderEmissionVolume
    IsHollow = Yes
    Radius = 65; Meneldil changed original 75
    Offset = X:0 Y:0 Z:5
  End
 Draw = DefaultDraw
  End
End
```

```
data\ini\object\goodfaction\units\rohan\pippin.ini
    Behavior = AttributeModifierAuraUpdate ModuleTag_PippinLeadership
        StartsActive = No; If no, requires upgrade to turn on.
        BonusName = PippinPassiveLeadership
TriggeredBy = Upgrade_NewAbility2
RefreshDelay = 3000; needs to match value in attributemodifier.ini file
        TargetEnemy
                         = Yes
        Range
                         = 200
        ObjectFilter = NONE +TROLL; Intended to allow Pippin to do greater
damage to trolls
    End
    Behavior = UnpauseSpecialPowerUpgrade ModuleTag_UnpauseLeadership; only used to
update the button status
        SpecialPowerTemplate = SpecialAbilityFakeLeadership
        TriggeredBy = Upgrade NewAbility2
    End
    Behavior = SpecialPowerModule ModuleTag_PippinLeadershipUpdate; only used to
update the button status
        SpecialPowerTemplate
                                  = SpecialAbilityFakeLeadership
        UpdateModuleStartsAttack = No
        StartsPaused = Yes
    End
```

(this is placed in the Engineering parameters)

### data\lotr.str

```
CONTROLBAR: PippinForGondor
"Defender of the White Tree"
End
```

CONTROLBAR: ToolTipPippinForGondor

```
"Required: Rank 8 \n As a soldier of Gondor, Pippin delivers 25% more damage, gains
200 health points, and receives an armor upgrade. n
Trolls suffer a 60% speed & armor reduction. \n Passive ability"
End
```

### Summary

- 1. The Fake Leadership method has been used to create a dummy command button in Pippin's Palantir.
- 2. If desired, modifiers could be added so that Pippin provides benefits to nearby troops or hurt nearby enemies. Notice the use of "TargetEnemy" above. In this case, trolls lose 60% speed and armor. In addition, a visual indicator FX (GreenAura) is provided to show that the troll is being affected.
- 3. The upgrades were provided invisibly. The command button provides a visual status indicator.
- 4. The White Tree command button is taken from Boromir's DDS file.
- 5. The lotr.str text shows all of the provided upgrade descriptions.
- 6. I'll leave it to you to combine and adjust the above code blocks into a single template that best meets your needs.

Do you see how easy it is to add an upgrade without the need of any visual feedback? For example, let's say we want to give Sam a permanent health bonus at the same time he gets his leadership upgrade at level 6. Do you know what to do?

## Adding a Permanent Increase in Health

### data\ini\attributemodifier.ini

```
ModifierList HealthBoost; added by Meneldil for Sam
Category = SPELL
Modifier = HEALTH 200 ; Additive
Duration = 0; Duration is forever when set to 0
End
```

### data\ini\object\goodfaction\units\rohan\sam.ini

```
Behavior = AttributeModifierUpgrade ModuleTag_HealthBoost
TriggeredBy = Upgrade_NewAbility2
AttributeModifier = HealthBoost
```

End

(add this to his the leadership code created previously)

### data\lotr.str

CONTROLBAR: ToolTipSamLeadership "Required: Rank 6 \n Nearby hobbit allies deliver 20% more damage. Sam also gains 200 health points. \n Passive ability" END (I simply modified the tool tip we created previously)

Since Pippin is now a soldier of Gondor, we'll include the ability to summon some temporary soldiers to aid him. This is a reapplication of what's already been covered.

I prefer to have summoned troops disappear into some kind of special effect when their timer expires, assuming they aren't killed in battle. You've seen this with the summoned elves; however, the same effect gets boring after a while. Before continuing, I'm going to create some new effects based on the "FireFieldSmall" object in the system.ini file. I chose this because it covers an individual unit nicely and as an added bonus, provides a small amount of fire damage when it is executed (although that can be a problem if the unit departs while next to a building plot you've just started to build on). If desired, you can go to the weapon.ini file and adjust as you see fit (e.g., change SmallFireFieldWeapon damage value to zero). The original color is orange. All I did was make some new versions with different colors in order to have some variety. Here is a summary of the new effects.

- FireBlue (blue theme)
- FireGreen (green theme)
- FireRed (red theme)
- FireDark (gray/red theme)
- FireBold (gold/green/purple theme)
- FireGold (yellow theme)
- FirePatriot (red, white, and blue theme)
- FireOrange (burnt orange theme)
- FireFieldSmall (original flame colors)

## data\ini\system.ini

```
;-----
ChildObject FireBlue FireFieldSmall; added by Meneldil

; *** ART Parameters ***
Draw = W3DScriptedModelDraw ModuleTag_01
DefaultModelConditionState
    Model = NONE
    ParticleSysBone = None FireBlueFire
    ParticleSysBone = None FireBlueEmbers
    End
End
End
```

```
ChildObject FireGreen FireFieldSmall; added by Meneldil
 ; *** ART Parameters ***
 Draw = W3DScriptedModelDraw ModuleTag_01
  DefaultModelConditionState
    Model = NONE
    ParticleSysBone = None FireGreenFire
    ParticleSysBone = None FireGreenEmbers
   End
 End
End
ChildObject FireRed FireFieldSmall; added by Meneldil
 ; *** ART Parameters ***
 Draw = W3DScriptedModelDraw ModuleTag 01
  DefaultModelConditionState
    Model = NONE
    ParticleSysBone = None FireRedFire
    ParticleSysBone = None FireRedEmbers
   End
 End
End
ChildObject FireDark FireFieldSmall; added by Meneldil
 ; *** ART Parameters ***
 Draw = W3DScriptedModelDraw ModuleTag_01
  DefaultModelConditionState
    Model = NONE
    ParticleSysBone = None FireDarkFire
    ParticleSysBone = None FireDarkEmbers
   End
 End
End
ChildObject FireBold FireFieldSmall; added by Meneldil
 ; *** ART Parameters ***
 Draw = W3DScriptedModelDraw ModuleTag_01
  DefaultModelConditionState
    Model = NONE
    ParticleSysBone = None FireBoldFire
    ParticleSysBone = None FireBoldEmbers
   End
 End
End
ChildObject FireGold FireFieldSmall; added by Meneldil
 ; *** ART Parameters ***
 Draw = W3DScriptedModelDraw ModuleTag_01
  DefaultModelConditionState
    Model = NONE
    ParticleSysBone = None FireGoldFire
```

```
ParticleSysBone = None FireGoldEmbers
   End
 End
End
ChildObject FirePatriot FireFieldSmall; added by Meneldil
 ; *** ART Parameters ***
 Draw = W3DScriptedModelDraw ModuleTag_01
   DefaultModelConditionState
    Model = NONE
    ParticleSysBone = None FirePatriotFire
    ParticleSysBone = None FirePatriotEmbers
   End
 End
End
ChildObject FireOrange FireFieldSmall; added by Meneldil
 ; *** ART Parameters ***
 Draw = W3DScriptedModelDraw ModuleTag_01
  DefaultModelConditionState
    Model = NONE
    ParticleSysBone = None FireOrangeFire
    ParticleSysBone = None FireOrangeEmbers
   End
 End
End
```

### data\ini\fxparticlesystem.ini

In the following code blocks, I've shown just the color changes and not the complete code. If you want to add this for yourself, you will need to completely duplicate the original FireFieldSmallFire and FireFieldSmallEmbers codes and make the following color changes.

```
_____
; Meneldil changed colors of FireFieldSmallFire and FireFieldSmallEmbers)
FXParticleSystem FireBlueEmbers; added by Meneldil
 Color = DefaultColor
   Color1 = R:0 G:140 B:240 0; changed original R:255 G:185 B:79 0
   Color2 = R:0 G:255 B:255 15; changed original R:0 G:0 B:0 20
   ColorScale = -5 0
 End
FXParticleSystem FireBlueFire; added by Meneldil
 Color = DefaultColor
   Color2 = R:160 G:200 B:250 10; changed original R:255 G:128 B:64 10
   Color3 = R:0 G:0 B:0 40
 End
_____
FXParticleSystem FireGreenEmbers; added by Meneldil
 Color = DefaultColor
   Color1 = R:0 G:150 B:0 0; changed original R:255 G:185 B:79 0
   Color2 = R:0 G:255 B:0 15; changed original R:0 G:0 B:0 20
   ColorScale = -5 0
 End
```

```
FXParticleSystem FireGreenFire; added by Meneldil
 Color = DefaultColor
   Color2 = R:100 G:255 B:100 10; changed original R:255 G:128 B:64 10
   Color3 = R:0 G:0 B:0 40
 End
_____
FXParticleSystem FireRedEmbers; added by Meneldil
 Color = DefaultColor
   Color1 = R:75 G:0 B:0 0; changed original R:255 G:185 B:79 0
   Color2 = R:255 G:0 B:0 15; changed original R:0 G:0 B:0 20
   ColorScale = -5 0
 End
FXParticleSystem FireRedFire; added by Meneldil
 Color = DefaultColor
   Color2 = R:180 G:140 B:140 10; changed original R:255 G:128 B:64 10
   Color3 = R:0 G:0 B:0 40
 End
;------
_____
FXParticleSystem FireDarkEmbers; added by Meneldil
 Color = DefaultColor
   Color1 = R:75 G:0 B:0 0; changed original R:255 G:185 B:79 0
   Color2 = R:0 G:50 B:0 15; changed original R:0 G:0 B:0 20
   ColorScale = -5 0
 End
FXParticleSystem FireDarkFire; added by Meneldil
 Color = DefaultColor
   Color2 = R:50 G:50 B:50 10; changed original R:255 G:128 B:64 10
   Color3 = R:0 G:0 B:0 40
 End
_____
FXParticleSystem FireBoldEmbers; added by Meneldil
 Color = DefaultColor
   Color1 = R:150 G:0 B:200 0; changed original R:255 G:185 B:79 0
   Color2 = R:255 G:255 B:0 15; changed original R:0 G:0 B:0 20
   ColorScale = -5 0
 End
FXParticleSystem FireBoldFire; added by Meneldil
 Color = DefaultColor
   Color2 = R:140 G:200 B:80 10; changed original R:255 G:128 B:64 10
   Color3 = R:0 G:0 B:0 40
 End
_____
FXParticleSystem FireGoldEmbers; added by Meneldil
 Color = DefaultColor
   Color1 = R:205 G:205 B:0 0; changed original R:255 G:185 B:79 0
   Color2 = R:100 G:255 B:100 15; changed original R:0 G:0 B:0 20
   ColorScale = -5 0
 End
```

```
FXParticleSystem FireGoldFire; added by Meneldil
 Color = DefaultColor
   Color2 = R:255 G:255 B:150 10; changed original R:255 G:128 B:64 10
   Color3 = R:0 G:0 B:0 40
 End
_____
FXParticleSystem FirePatriotEmbers; added by Meneldil
 Color = DefaultColor
   Color1 = R:200 G:0 B:0 0; changed original R:255 G:185 B:79 0
   Color2 = R:0 G:0 B:200 15; changed original R:0 G:0 B:0 20
   ColorScale = -5 0
 End
FXParticleSystem FirePatriotFire; added by Meneldil
 Color = DefaultColor
   Color2 = R:255 G:255 B:255 10; changed original R:255 G:128 B:64 10
   Color3 = R:0 G:0 B:0 40
 End
End
;------
_____
FXParticleSystem FireOrangeEmbers; added by Meneldil
 Color = DefaultColor
   Color1 = R:200 G:150 B:0 0; changed original R:255 G:185 B:79 0
   Color2 = R:255 G:50 B:0 15; changed original R:0 G:0 B:0 20
   ColorScale = -5 0
 End
FXParticleSystem FireOrangeFire; added by Meneldil
 Color = DefaultColor
   Color2 = R:150 G:50 B:0 10; changed original R:255 G:128 B:64 10
   Color3 = R:0 G:0 B:0 40
 End
```

### data\ini\objectcreationlist.ini

```
Note: The OCL_FireFieldSmall line already exists and is included for reference
; ------
ObjectCreationList OCL_FireFieldSmall
CreateObject
  ObjectNames = FireFieldSmall
  Offset = X:0 Y:0 Z:0
  Disposition = ON_GROUND_ALIGNED
End
End
; -----
ObjectCreationList OCL_FireBlue; added by Meneldil
 CreateObject
   ObjectNames = FireBlue
   Disposition = ON_GROUND_ALIGNED
 End
End
; -----
ObjectCreationList OCL_FireGreen; added by Meneldil
 CreateObject
   ObjectNames = FireGreen
```

```
Disposition = ON_GROUND_ALIGNED
 End
End
; -----
ObjectCreationList OCL_FireRed; added by Meneldil
 CreateObject
   ObjectNames = FireRed
   Disposition = ON_GROUND_ALIGNED
 End
End
; ------
ObjectCreationList OCL_FireDark; added by Meneldil
 CreateObject
   ObjectNames = FireDark
   Disposition = ON_GROUND_ALIGNED
 End
End
; -----
ObjectCreationList OCL_FireBold; added by Meneldil
 CreateObject
   ObjectNames = FireBold
   Disposition = ON_GROUND_ALIGNED
 End
End
; -----
ObjectCreationList OCL FireGold; added by Meneldil
 CreateObject
   ObjectNames = FireGold
   Disposition = ON_GROUND_ALIGNED
 End
End
; -----
ObjectCreationList OCL_FirePatriot; added by Meneldil
 CreateObject
   ObjectNames = FirePatriot
   Disposition = ON_GROUND_ALIGNED
 End
End
; -----
ObjectCreationList OCL_FireOrange; added by Meneldil
 CreateObject
   ObjectNames = FireOrange
   Disposition = ON_GROUND_ALIGNED
 End
End
```

These new effects will be referenced from here on without further comment.

## **Provide Pippin the Ability to Summon Aid: Gondor Soldiers**

Objective: Summon temporary Gondor Soldiers at Level 9 every 4 minutes. Tip: Do a search and replace on Sam's Eagle or Elven Summons in order to make faster work of this.

## data\ini\commandbutton.ini

CommandButton Command\_SpawnGondorSoldiers; added by Meneldil for Pippin

| Command           | = | SPECIAL_POWER                           |
|-------------------|---|-----------------------------------------|
| SpecialPower      | = | SuperweaponGondorSoldiers               |
| ButtonImage       | = | BGBarracks_Soldiers                     |
| Options           | = | NEED_TARGET_POS CONTEXTMODE_COMMAND     |
| RadiusCursorType  | = | LIGHTNING_SWORD                         |
| CursorName        | = | AttackObj                               |
| InvalidCursorName | = | GenericInvalid                          |
| ButtonBorderType  | = | ACTION                                  |
| InPalantir        | = | Yes                                     |
| TextLabel         | = | CONTROLBAR:SummonGondorSoldiers         |
| DescriptLabel     | = | CONTROLBAR: ToolTipSummonGondorSoldiers |
| End               |   |                                         |

### data\ini\commandset.ini

CommandSet RohanPippinCommandSet

- 1 = Command\_ToggleHobbitRockThrow
- 2 = Command\_SpecialAbilityElfCloak
- 3 = Command\_SpecialAbilitySeeingStone; added by Meneldil
- 4 = Command\_SpecialAbilityPippinForGondor; added by Meneldil
- 5 = Command\_SpawnGondorSoldiers; added by Meneldil
- 13 = Command\_AttackMove
- 14 = Command\_Stop
- 15 = Command\_Guard

```
End
```

| data\ini\experience   | <u>levels.ini</u> |
|-----------------------|-------------------|
| Them and an gat areal | DimminTerrol0     |

| ExperienceLevel PippinLevel9 |                                     |
|------------------------------|-------------------------------------|
| TargetNames                  | = RohanPippin                       |
| RequiredExperience           | = HOBBIT_LVL9_EXP_NEEDED            |
| ExperienceAward              | = HOBBIT_LVL9_EXP_AWARD             |
| LevelUpFx                    | = FX:GandalfLevelUp1FX              |
| ;LevelUpOCL                  | <pre>= OCL_GandalfLevelUp10CL</pre> |
| Rank                         | = 9                                 |
| AttributeModifiers           | = HobbitLevelUpDamage8              |
| Upgrades                     | = Upgrade_NewAbility3; Added by     |
| Meneldil for Soldier summons |                                     |
| SelectionDecal               |                                     |
| Texture                      | <pre>= decal_hero_good</pre>        |
| Style                        | = SHADOW_ALPHA_DECAL                |
| OpacityMin                   | = 50%                               |
| OpacityMax                   | = 100%                              |
| MinRadius                    | = 40                                |
| MaxRadius                    | = 200                               |
| MaxSelectedUnits             | = 40                                |
| End                          |                                     |

End

#### data\ini\fxlist.ini

; ----FXList FX\_GondorSummon1 ; Meneldil reapplication of FX\_BoromirHorn & FX\_Devastation
ParticleSystem
Name = BlueRipple; BoromirHorn
Offset = X:0.0 Y:0.0 Z:10.0
End

```
ParticleSystem
Name = DevastationLightBlue; DevastationLight
Offset = X:0.0 Y:0.0 Z:1.0
End
ParticleSystem
Name = DevastationRingBlue; DevastationRing
Offset = X:0.0 Y:0.0 Z:3.0
End
End
```

```
data\ini\fxparticlesystem.ini
FXParticleSystem BlueRipple; Meneldil altered original BoromirHorn
  System
   Priority = ALWAYS_RENDER
    ParticleName = EXLightAura01.tga
   Lifetime = 50 50
    SystemLifetime = 50; 6
    SortLevel = 1
    Size = 1 1
   StartSizeRate = 1 4
   BurstDelay = 0.3
   BurstCount = 1 1
   IsGroundAligned = Yes
 End
  Color = DefaultColor
    Color1 = R:0 G:140 B:240 0; Color1 = R:225 G:185 B:100 0
   Color2 = R:0 G:0 B:0 50
  End
  Alpha = DefaultAlpha
 End
 Update = DefaultUpdate
   SizeRate = 28
   SizeRateDamping = 1 1
   AngleZ = -66
   AngularRateZ = -0.05 0.05
   AngularDamping = 1 1
 End
 Physics = DefaultPhysics
   VelocityDamping = 0 8.07921e+33
 End
  EmissionVelocity = OrthoEmissionVelocity
 End
  EmissionVolume = PointEmissionVolume
 End
 Draw = DefaultDraw
 End
End
FXParticleSystem DevastationLightBlue; Meneldil altered DevastationLight
  System
   Priority = ALWAYS_RENDER
   Shader = W3D_EMISSIVE
    Type = DRAWABLE
   ParticleName = exlight01.w3d
   Lifetime = 15 15
   SystemLifetime = 5; 1
    SortLevel = 1
   Size = 0.1 0.1
   BurstCount = 2 2
  End
  Color = DefaultColor
```

```
Color1 = R:0 G:50 B:150 0; Color1 = R:179 G:255 B:179 0
    Color2 = R:0 G:0 B:0 15
  End
  Alpha = DefaultAlpha
   Alpha1 = 0.25 0.25 0
   Alpha2 = 0 \ 0 \ 10
  End
  Update = RenderObjectUpdate
    StartSizeX = 0.05 0.05
    StartSizeY = 0.05 0.05
   StartSizeZ = 0.05 0.05
    SizeRateX = 0.15 \ 0.15
    SizeRateY = 0.15 0.15
    SizeRateZ = 0.2 0.2
    SizeDampingX = 0.9 0.9
    SizeDampingY = 0.9 0.9
    SizeDampingZ = 0.98 0.98
   AngleZ = -55
   Rotation = ROTATE Z
 End
 Physics = DefaultPhysics
   VelocityDamping = 1 1
  End
  EmissionVelocity = OrthoEmissionVelocity
  End
  EmissionVolume = PointEmissionVolume
 End
 Draw = RenderObjectDraw
  End
End
FXParticleSystem DevastationRingBlue; Meneldil altered DevastationRing
  System
   Priority = AREA_EFFECT
   ParticleName = EXLvlUpClutter.TGA
   Lifetime = 15 15
   SystemLifetime = 10; 1
    SortLevel = 1
    Size = 0 1
   BurstCount = 10 10
   IsGroundAligned = Yes
 End
 Color = DefaultColor
    Color1 = R:0 G:200 B:250 0; Color1 = R:207 G:226 B:99 0
;
    Color1 = R:49 G:129 B:193 0; Meneldil changed to match FaramirArrowTrail
   Color2 = R:0 G:0 B:0 15
 End
 Update = DefaultUpdate
   SizeRate = 15 20
    SizeRateDamping = 0.5 0.58
   AngleZ = -77
   AngularRateZ = -0.5 0.5
   AngularDamping = 1 1
 End
 Physics = DefaultPhysics
   VelocityDamping = 1 1
  End
  EmissionVelocity = OrthoEmissionVelocity
  End
  EmissionVolume = PointEmissionVolume
    IsHollow = Yes
```

```
End
Draw = DefaultDraw
End
End
```

```
data\ini\object\goodfaction\hordes\gondor\gondorhordes.ini
;-----
                                             ;added by Meneldil
ChildObject GondorFighterTriangleHorde_Summoned GondorFighterHorde
   IsTrainable = No
   CommandPoints = 0
   CommandSet = GenericCommandSet
   EquivalentTo = GondorFighterHorde_Summoned
   Behavior = HordeContain ModuleTag_HordeContain
       ObjectStatusOfContained =
       InitialPayload = GondorFighter_Summoned 3
       Slots = 3
       PassengerFilter = NONE + INFANTRY
       ShowPips = No
       ThisFormationIsTheMainFormation = Yes
     ; Positions for 3
       RankInfo = RankNumber:1 UnitType:GondorFighter_Summoned Position:X:0 Y:0
Position:X:-20 Y:11.5 Position:X:-20 Y:-11.5
       RanksToReleaseWhenAttacking = 1
   End
   Behavior = GrantUpgradeCreate ModuleTag_ForgedBlades
       UpgradeToGrant = Upgrade_GondorForgedBlades
   End
   Behavior = GrantUpgradeCreate ModuleTag_HeavyArmor
       UpgradeToGrant = Upgrade_GondorHeavyArmor
   End
   Behavior = LifetimeUpdate ModuleTag_LifetimeUpdate
       MinLifetime = 90000
      MaxLifetime = 120000
       DeathType
                       = FADED
   End
End
;------
;added by Meneldil
ChildObject GondorFighterSquareHorde_Summoned GondorFighterHorde
   IsTrainable = No
   CommandPoints = 0
   CommandSet = GenericCommandSet
   EquivalentTo = GondorFighterHorde_Summoned
   Behavior = HordeContain ModuleTag_HordeContain
       ObjectStatusOfContained =
       InitialPayload = GondorFighter_Summoned 4
       Slots = 4
```

ThisFormationIsTheMainFormation = Yes

PassengerFilter = NONE + INFANTRY

ShowPips = No

```
; Positions for 4
       RankInfo = RankNumber:1 UnitType:GondorFighter Summoned Position:X:0 Y:10
Position:X:0 Y:-10 Position:X:-20 Y:10 Position:X:-20 Y:-10
       RanksToReleaseWhenAttacking = 1
   End
   Behavior = GrantUpgradeCreate ModuleTag_ForgedBlades
       UpgradeToGrant = Upgrade_GondorForgedBlades
   End
   Behavior = GrantUpgradeCreate ModuleTag_HeavyArmor
       UpgradeToGrant = Upgrade_GondorHeavyArmor
   End
   Behavior = LifetimeUpdate ModuleTag_LifetimeUpdate
       MinLifetime = 90000
       MaxLifetime = 120000
                       = FADED
       DeathType
   End
End
;added by Meneldil
ChildObject GondorFighterPentagonHorde_Summoned GondorFighterHorde
   IsTrainable = No
   CommandPoints = 0
   CommandSet = GenericCommandSet
   EquivalentTo = GondorFighterHorde Summoned
   Behavior = HordeContain ModuleTag_HordeContain
       ObjectStatusOfContained =
       InitialPayload = GondorFighter_Summoned 5
       Slots = 5
       PassengerFilter = NONE + INFANTRY
       ShowPips = No
       ThisFormationIsTheMainFormation = Yes
     ; Positions for 5
       RankInfo = RankNumber:1 UnitType:GondorFighter_Summoned Position:X:0 Y:0
Position:X:-11.5 Y:15.8 Position:X:-11.5 Y:-15.8 Position:X:-30.0 Y:9.8
Position:X:-30.0 Y:-9.8
       RanksToReleaseWhenAttacking = 1
   End
   Behavior = GrantUpgradeCreate ModuleTag ForgedBlades
       UpgradeToGrant = Upgrade_GondorForgedBlades
   End
   Behavior = GrantUpgradeCreate ModuleTag HeavyArmor
       UpgradeToGrant = Upgrade_GondorHeavyArmor
   End
   Behavior = LifetimeUpdate ModuleTag_LifetimeUpdate
       MinLifetime = 90000
       MaxLifetime = 120000
DeathType = ENDED
       DeathType
                       = FADED
   End
```

```
End
```

```
;;------
ChildObject GondorFighter_Summoned GondorFighter; added by Meneldil
   IsTrainable = No
   CommandPoints = 0
   CommandSet = GenericCommandSet
   Body = ActiveBody ModuleTag 02
       CheerRadius = EMOTION_CHEER_RADIUS
MaxHealth = 250
       MaxHealthDamaged = 250
   End
   Behavior = LifetimeUpdate ModuleTag_LifetimeUpdate
       MinLifetime = 90000
       MaxLifetime
                       = 120000
                       = FADED
       DeathType
   End
   Behavior = GrantUpgradeCreate ModuleTag_ForgedBlades
       UpgradeToGrant = Upgrade_GondorForgedBlades
   End
   Behavior = GrantUpgradeCreate ModuleTag HeavyArmor
       UpgradeToGrant = Upgrade_GondorHeavyArmor
   End
   Behavior = SlowDeathBehavior ModuleTag_05
       DeathTypes = NONE +FADED +KNOCKBACK
           FadeDelay = 0
           FadeTime = 0
           DestructionDelay = 0
           Sound = INITIAL ImpactRainOfFire ManCheerSingles
GondorSoldierVoiceRetreat GondorSoldierVoiceDisengage
           OCL = INITIAL OCL_FirePatriot OCL_FireBlue
   End
   Behavior = SlowDeathBehavior ModuleTag 07
       DeathTypes = ALL -FADED -KNOCKBACK
           SinkDelay = 20000
           SinkRate = 0.2
           DestructionDelay = 40000
           Sound = INITIAL HumanVoiceDie
   End
End
data\ini\object\goodfaction\units\rohan\pippin.ini
               -----Start Summon Gondor Swordsmen-----
;-----
; added by Meneldil
   Behavior = UnpauseSpecialPowerUpgrade ModuleTag_GondorSoldiers; actual name not
important but must be unique
       SpecialPowerTemplate = SuperweaponGondorSoldiers
       TriggeredBy = Upgrade_NewAbility3
   End
```

Behavior = OCLSpecialPower SummonGondorSoldiers; actual name not important but must be unique

\_\_\_\_\_

Note: This goes in the engineering parameters section with the other behaviors.

```
data\ini\objectcreationlist.ini
· ------
; Gondor soldier summons added by Meneldil for Pippin
ObjectCreationList OCL SpawnGondorSoldiersEgg
   CreateObject
       ObjectNames = GondorFighterTriangleHorde_Summoned
      Count = 1
      FadeIn = Yes
      FadeTime = 3000
       Offset = X:30 Y:30 Z:0
   End
   CreateObject
      ObjectNames = GondorFighterSquareHorde_Summoned
      Count = 1
      FadeIn = Yes
      FadeTime = 3000
       Offset = X:-30 Y:0 Z:0
   End
   CreateObject
       ObjectNames = GondorFighterPentagonHorde_Summoned
      Count = 1
      FadeIn = Yes
      FadeTime = 3000
       Offset = X:0 Y:-30 Z:0
   End
End
```

Note: I added this to the bottom of the file.

data\ini\specialpower.ini

| ;                                                                    |                                              |  |  |
|----------------------------------------------------------------------|----------------------------------------------|--|--|
| SpecialPower SuperweaponGondorSoldiers; added by Meneldil for Pippin |                                              |  |  |
| Enum                                                                 | = SPECIAL_SPAWN_OATHBREAKERS                 |  |  |
| ReloadTime                                                           | = 240000; 4 minutes (number in milliseconds) |  |  |
| PublicTimer                                                          | = No                                         |  |  |
| InitiateAtLocationSound                                              | = GondorSoldierVoiceSalute                   |  |  |
| RadiusCursorRadius                                                   | = 90                                         |  |  |
| End                                                                  |                                              |  |  |

Note: I added this to the bottom of the file.

### data\ini\upgrade.ini

```
Upgrade Upgrade_NewAbility3; added by Meneldil as generic upgrade tag
Type = OBJECT
```

End

Note: I added this to the bottom of the file.

## data\lotr.str

```
CONTROLBAR:SummonGondorSoldiers
"Gon&dor Soldiers"
END
```

```
CONTROLBAR:ToolTipSummonGondorSoldiers
"Required: Rank 9 \n Call on swordsmen to aid you \n Left click to activate"
END
```

Summary Summary

- 1. Notice that new special effects can be created just by combining existing ones, changing their colors or making other tweaks. For example, I went with blue colors for Gondor.
- 2. To make a special effect last forever, don't include "SystemLifetime" or "IsOneShot" in the system code of the fxparticlesystem.ini file. You'll see that in some cases, I've added or deleted "SystemLifetime" in order to get the desired effect. For example, I wanted Pippin's level 8 upgrade to have a permanent visual indicator, but I wanted the effect for the summoned soldiers to be temporary.
- 3. This is also a good opportunity to show how new formations can be created. You'll notice that when the three battalions of Gondor Fighters are created, they form a triangle, square, and pentagon. I normally wouldn't do this, but it is good for illustrative purposes. You use the Rank Info line to indicate what unit type will be used to form the horde (in this case, GondorFighter\_Summoned). In addition, you give the X/Y coordinates for placing the units relative to one another. Think of a basic X/Y set of axes (X is horizontal, origin on the right, or 3 o'clock position). Experiment for yourself with some graph paper and develop your own horde formations.
- 4. I kept the slow death behavior module tags for the summoned units the same as what was in the original gondorfighter code. This makes sure the original behaviors aren't also included with the new ones.
- 5. If a horde member is killed, he falls to the ground and eventually sinks away. If his timer expires before he is killed, a special effect and voice clip are played. Note that more than one OCL and Sound can be listed. The game will randomly choose between the listed items, giving greater variety.
- 6. The horde timer is set to expire in two minutes but the unit timers expire between 1.5 and 2.5 minutes; however, I kept the average unit timer the same as the horde timer. You don't have to do this; you could keep the unit timer the same as the horde timer. I'm doing this here in order to show how you can used voices and special effects when summoned units expire. If the unit timer was the same as the horde timer, multiple voice clips would play simultaneously and that wouldn't sound good. I do admit the voice clips can get a bit annoying, so don't include it or comment it out if it bothers you.
- 7. In the specialpower.ini file, I used a sound from the existing voice clips called out in the GondorFighter code.

Now we'll give Pippin the ability to summon Ents.

# **Provide Pippin the Ability to Summon Aid: Ents**

Objective: Provide Pippin the ability to summon Ents at Level 10 every 8 minutes. Three of the four Ents will automatically fade after their allotted time has expired (unless killed first). The other one has no timer.

### data\ini\commandbutton.ini

CommandButton Command\_SpawnFangornEnts; added by Meneldil for Pippin

| Command           | = SPECIAL_POWER                        |
|-------------------|----------------------------------------|
| SpecialPower      | = SuperweaponSpawnFangornEnts          |
| ButtonImage       | = HIEnt                                |
| Options           | = NEED_TARGET_POS CONTEXTMODE_COMMAND  |
| RadiusCursorType  | = ENT_ALLIES                           |
| CursorName        | = AttackObj                            |
| InvalidCursorName | = GenericInvalid                       |
| ButtonBorderType  | = ACTION                               |
| TextLabel         | = CONTROLBAR:SummonFangornEnts         |
| DescriptLabel     | = CONTROLBAR: ToolTipSummonFangornEnts |
| InPalantir        | = Yes                                  |
| End               |                                        |

### data\ini\commandset.ini

CommandSet RohanPippinCommandSet

- 1 = Command\_ToggleHobbitRockThrow
- 2 = Command\_SpecialAbilityElfCloak
- 3 = Command\_SpecialAbilitySeeingStone; added by Meneldil
- 4 = Command\_SpecialAbilityPippinForGondor; added by Meneldil
- 5 = Command\_SpawnGondorSoldiers; added by Meneldil
- 6 = Command\_SpawnFangornEnts; added by Meneldil
- 13 = Command\_AttackMove
- 14 = Command\_Stop
- 15 = Command\_Guard
- End

#### data\ini\experiencelevels.ini

SelectionDecal Texture

Style

OpacityMin

OpacityMax

MinRadius

MaxRadius

ExperienceLevel PippinLevel10 TargetNames RequiredExperience ExperienceAward LevelUpFx ;LevelUpOCL Rank AttributeModifiers Upgrades Meneldil for Ent summons

- RohanPippin = HOBBIT LVL10 EXP NEEDED = HOBBIT LVL10 EXP AWARD = FX:GandalfLevelUp1FX = = OCL\_GandalfLevelUp1OCL = 10 = HobbitLevelUpDamage9 Upgrade\_NewAbility4; Added by = decal\_hero\_good = SHADOW\_ALPHA\_DECAL = 50% = 100% =
  - 40
- = 200
- = 40

=

```
End
```

End

### data\ini\object\goodfaction\units\rohan\pippin.ini

MaxSelectedUnits

;-----Start Summon Fangorn Ents--------; added by Meneldil Behavior = UnpauseSpecialPowerUpgrade ModuleTag\_EntAllies SpecialPowerTemplate = SuperweaponSpawnFangornEnts

```
TriggeredBy = Upgrade_NewAbility4
End
Behavior = OCLSpecialPower SummonFangornEnts; ModuleTag_OCLSpecialPower already
used - actual name not important but must be unique
SpecialPowerTemplate = SuperweaponSpawnFangornEnts
OCL = OCL_SpawnFangornEntsEgg
TriggerFX = FX_EntSproutButterflies
CreateLocation = USE_OWNER_OBJECT
StartsPaused = Yes
End
;-----End Summon Fangorn Ents-----
```

### data\ini\objectcreationlist.ini

```
; ------
                         _____
; Create Ents out of thin air ; added by Meneldil for Pippin
ObjectCreationList OCL_SpawnFangornEntsEgg
   CreateObject
     ObjectNames = RohanEntFir_Summoned; instead of RohanEntFir for limited
support
       Count = 1
       FadeIn = Yes
       FadeTime = 4000
       IgnoreCommandPointLimit = Yes
       Disposition = LIKE_EXISTING
       Offset = X:-30 Y:30 Z:0
   End
   CreateObject
     ObjectNames = RohanEntFir_Summoned; instead of RohanEntFir for limited
support
       Count = 1
       FadeIn = Yes
       FadeTime = 4000
       IgnoreCommandPointLimit = Yes
       Disposition = LIKE EXISTING
       Offset = X:-30 Y:-30 Z:0
   End
   CreateObject
     ObjectNames = RohanEntBirch_Summoned; instead of RohanEntBirch for limited
support
       Count = 1
       FadeIn = Yes
       FadeTime = 4000
       IgnoreCommandPointLimit = Yes
       Disposition = LIKE EXISTING
       Offset = X:30 Y:-30 Z:0
   End
   CreateObject
     ObjectNames = RohanEntBirch; have one not on timer (RohanEntAsh has graphics
problems)
       Count = 1
       FadeIn = Yes
       FadeTime = 4000
       IgnoreCommandPointLimit = Yes
       Disposition = LIKE EXISTING
       Offset = X:30 Y:30 Z:0
   End
End
```

# data\ini\specialpower.ini

| ;                               |                                              |
|---------------------------------|----------------------------------------------|
| SpecialPower SuperweaponSpawnFa | ngornEnts; added by Meneldil for Pippin      |
| Enum                            | = SPECIAL_SPAWN_OATHBREAKERS                 |
| ReloadTime                      | = 480000; 8 minutes (number in milliseconds) |
| PublicTimer                     | = No                                         |
| InitiateAtLocationSound         | = TreebeardVoice                             |
| RadiusCursorRadius              | = 100                                        |
| End                             |                                              |

### data\ini\upgrade.ini

Upgrade Upgrade\_NewAbility4; added by Meneldil as generic upgrade tag Type = OBJECT End

2110

## data\lotr.str

CONTROLBAR:SummonFangornEnts "&Fangorn Ents" END

CONTROLBAR:ToolTipSummonFangornEnts "Required: Rank 10 \n Call Ents to aid you \n Left click to activate" END

## **Changing Hobbit Damage Amount**

You may have notice that the hobbits have a relatively high damage amount. By the time they reach level 10, their melee and ranged damages are 155 and 165, respectively (not counting any additional bonuses). In contrast, level 10 Faramir's melee and ranged damages are 150 and 130, respectively. Level 10 Boromir has 135 melee damage. Also, Sam provides a 20% damage bonus. I could change that to a speed increase or something else, but instead we're going to change how much damage the hobbits gain as they level up.

From the gamedata.ini file, here are the hobbit damages as they level up:

| HOBBIT_LVL2_DAM_ADD  | 10                                                                                                    |
|----------------------|----------------------------------------------------------------------------------------------------|
| HOBBIT_LVL3_DAM_ADD  | 10                                                                                                    |
| HOBBIT_LVL4_DAM_ADD  | 10                                                                                                    |
| HOBBIT_LVL5_DAM_ADD  | 10                                                                                                    |
| HOBBIT_LVL6_DAM_ADD  | 15                                                                                                    |
| HOBBIT_LVL7_DAM_ADD  | 15                                                                                                    |
| HOBBIT_LVL8_DAM_ADD  | 15                                                                                                    |
| HOBBIT_LVL9_DAM_ADD  | 20                                                                                                    |
| HOBBIT_LVL10_DAM_ADD | 20                                                                                                    |
|                      | HOBBIT_LVL3_DAM_ADD<br>HOBBIT_LVL4_DAM_ADD<br>HOBBIT_LVL5_DAM_ADD<br>HOBBIT_LVL6_DAM_ADD<br>HOBBIT_LVL7_DAM_ADD<br>HOBBIT_LVL8_DAM_ADD<br>HOBBIT_LVL9_DAM_ADD |

Recall from before that we can't change the gamedata.ini file in our mod. We also saw earlier that the weapon.ini file is a good place to add new variable names. The Elven Alliance mod did the same thing. There's no point in reinventing the wheel here for something so simple, so I'm just going to pretty much copy what "Celegin" did, except I'll use different values.

### attributemodifier.ini

```
Look for this bit of code:
;-----HOBBIT LEVEL UP-----
Now just modify the code, as follows:
;-----HOBBIT LEVEL UP-----
;Meneldil added new hobbit damage variables to weapon.ini file
ModifierList HobbitLevelUpDamage1
     Category = LEVEL
     Modifier = DAMAGE ADD HOBBIT1 LVL2 DAM ADD; Meneldil changed original
DAMAGE ADD HOBBIT LVL2 DAM ADD
     Modifier = HEALTH HOBBIT LVL2 HP ADD
     Duration = 0
End
ModifierList HobbitLevelUpDamage2
     Category = LEVEL
     Modifier = DAMAGE ADD HOBBIT1 LVL3 DAM ADD; Meneldil changed original
HOBBIT LVL3_DAM_ADD
     Modifier = HEALTH HOBBIT_LVL3_HP_ADD
     Duration = 0
End
ModifierList HobbitLevelUpDamage3
     Category = LEVEL
     Modifier = DAMAGE_ADD HOBBIT1_LVL4_DAM_ADD; Meneldil changed original
HOBBIT LVL4 DAM ADD
     Modifier = HEALTH HOBBIT LVL4 HP ADD
     Duration = 0
End
ModifierList HobbitLevelUpDamage4
     Category = LEVEL
     Modifier = DAMAGE_ADD HOBBIT1_LVL5_DAM_ADD; Meneldil changed original
HOBBIT_LVL5_DAM_ADD
```

```
Modifier = HEALTH HOBBIT LVL5 HP ADD
     Duration = 0
End
ModifierList HobbitLevelUpDamage5
     Category = LEVEL
     Modifier = DAMAGE_ADD HOBBIT1_LVL6_DAM_ADD; Meneldil changed original
HOBBIT LVL6 DAM ADD
     Modifier = HEALTH HOBBIT LVL6 HP ADD
     Duration = 0
End
ModifierList HobbitLevelUpDamage6
     Category = LEVEL
     Modifier = DAMAGE_ADD HOBBIT1_LVL7_DAM_ADD; Meneldil changed original
HOBBIT LVL7 DAM ADD
     Modifier = HEALTH HOBBIT_LVL7_HP_ADD
     Duration = 0
End
ModifierList HobbitLevelUpDamage7
     Category = LEVEL
     Modifier = DAMAGE_ADD HOBBIT1_LVL8_DAM_ADD; Meneldil changed original
HOBBIT_LVL8_DAM_ADD
     Modifier = HEALTH HOBBIT_LVL8_HP_ADD
     Duration = 0
End
ModifierList HobbitLevelUpDamage8
     Category = LEVEL
     Modifier = DAMAGE ADD HOBBIT1 LVL9 DAM ADD; Meneldil changed original
HOBBIT LVL9 DAM ADD
     Modifier = HEALTH HOBBIT LVL9 HP ADD
     Duration = 0
End
ModifierList HobbitLevelUpDamage9
     Category = LEVEL
     Modifier = DAMAGE_ADD HOBBIT1_LVL10_DAM_ADD; Meneldil changed original
HOBBIT LVL10 DAM ADD
     Modifier = HEALTH HOBBIT_LVL10_HP_ADD
     Duration = 0
End
weapon.ini
;----- MORE REALISTIC HOBBIT DAMAGE -----
#define HOBBIT1_LVL2_DAM_ADD 5; refer to attributemodifier.ini file
#define HOBBIT1_LVL3_DAM_ADD 5; refer to attributemodifier.ini file
#define HOBBIT1 LVL4 DAM ADD 5; refer to attributemodifier.ini file
#define HOBBIT1_LVL5_DAM_ADD 10; refer to attributemodifier.ini file
#define HOBBIT1_LVL6_DAM_ADD 10; refer to attributemodifier.ini file
#define HOBBIT1_LVL7_DAM_ADD 10; refer to attributemodifier.ini file
#define HOBBIT1_LVL8_DAM_ADD 15; refer to attributemodifier.ini file
#define HOBBIT1_LVL9_DAM_ADD 15; refer to attributemodifier.ini file
#define HOBBIT1_LVL10_DAM_ADD 20; refer to attributemodifier.ini file
:-----
```

Note: This adds 95 additional damage points by the time the hobbits reach level 10, but they still have less than any of the other heroes. Adjust as you wish.

# 

That completes the upgrades for the Gondor hobbits. Now we'll turn our attention to Faramir. Here are the changes we'll be making:

- Reapply Aragorn's Athelas spell at level 2
- Provide a special attack ability when Faramir is using his sword (based on Blade Master)
- Provide the ability to summon cavalry and rangers
- Provide a second command set
- Modify Faramir's passive leadership attributes
- Modify the amount of experience granted via Faramir's Captain of Gondor spell
- Allow Faramir to transport a hobbit when he's on horseback
- Change the text description for when he is first created at the citadel
- Add a "glorious charge" type of capability for when he is mounted

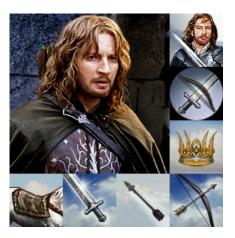

In Aragorn's INI file, there is a comment that reads "Athelas needs to be first because the special power just turns on the first one it finds." To test whether this true, go to Aragorn's command set and swap the first two commands (Athelas and Blade Master). You'll find that the Athelas spell still works fine in the second Palantir slot.

You'll also note that Faramir's Palantir is full. If we want to add Athelas, one of these would have to go. You could pick the last one (toggle auto-acquire) if you don't use it very much, but what if you don't want to part with any of the existing capabilities? Plus, I want to add a special ability for when he is using his sword. That's another Palantir slot. In the forums (and by that I mean The 3<sup>rd</sup> Age Forums), there are posts that talk about a method of switching between multiple command sets. We'll reapply that to Faramir so that he can keep his additional capabilities plus add new ones. First though, we'll create Faramir's new abilities.

# **Reapplying the Athelas Spell to Faramir**

Objective: Provide the Athelas spell (called Kingsfoil here) to Faramir when he reaches level 2.

# data\ini\commandbutton.ini

| CommandButton Command | _SpecialAbilityFaramirHeal; added by Meneldil |
|-----------------------|-----------------------------------------------|
| Command               | = SPECIAL_POWER                               |
| SpecialPower          | = SpecialAbilityFaramirHealing                |
| ButtonImage           | = HSAragornAthelas                            |
| CursorName            | = Bombard                                     |
| RadiusCursorType      | = ATHELAS                                     |
| InvalidCursorName     | = GenericInvalid                              |
| ButtonBorderType      | = ACTION                                      |
| TextLabel             | = CONTROLBAR:FaramirHeal                      |
| DescriptLabel         | = CONTROLBAR:ToolTipFaramirHeal               |
| InPalantir            | = Yes                                         |
| AutoAbility           | = Yes                                         |
| AffectsAllies         | = Yes                                         |
| PresetRange           | = 100                                         |
| NeedDamagedTarget     | = Yes                                         |
| End                   |                                               |

# <u>data\ini\commandset.ini</u>

CommandSet GondorFaramirCommandSet; Meneldil rearranged commands

- 1 = Command\_ToggleFaramirWeapon
- 2 = Command\_SpecialAbilityWoundArrow
- 3 = Command\_FaramirFakeLeadershipButton
- 4 = Command\_ToggleMounted
- 5 = Command\_SpecialAbilityCaptainOfGondor
- 6 = Command\_SpecialAbilityFaramirHeal; Meneldil added this

;6 = Command\_ToggleNoAutoAcquire; Meneldil disabled this

- 13 = Command\_AttackMove
- 14 = Command\_Stop
- 15 = Command\_Guard

End

| <u>data\ini\experiencelevels.ini</u><br>ExperienceLevel FaramirLevel2 |             |                               |
|-----------------------------------------------------------------------|-------------|-------------------------------|
| TargetNames                                                           | =           | GondorFaramir                 |
| GondorFaramirCavalry                                                  | =           | Gondorfaramir                 |
|                                                                       | _           | EADANTO INTO EVO NEEDED       |
| RequiredExperience                                                    | =           | FARAMIR_LVL2_EXP_NEEDED       |
| ExperienceAward                                                       | =           | FARAMIR_LVL2_EXP_AWARD        |
| LevelUpFx                                                             | =           | FX:GandalfLevelUp1FX          |
| ;LevelUpOCL                                                           | =           | OCL_GandalfLevelUp1OCL        |
| Rank                                                                  | =           | 2                             |
| Upgrades                                                              | =           | Upgrade_NewAbility1; added by |
| Meneldil for Athelas ability                                          |             |                               |
| AttributeModifiers                                                    | =           | HeroLevelUpDamage1            |
| SelectionDecal                                                        |             |                               |
| Texture                                                               | =           | decal_hero_good               |
| Style                                                                 | =           | SHADOW_ALPHA_DECAL            |
| OpacityMin                                                            | =           | 50%                           |
| OpacityMax                                                            | =           | 100%                          |
| MinRadius                                                             | =           | 40                            |
| MaxRadius                                                             | =           | 200                           |
| MaxSelectedUnits                                                      | =           | 40                            |
| End                                                                   |             |                               |
| End                                                                   |             |                               |
| 1 / 10 00 10 / 0 0                                                    |             |                               |
| <u>data\ini\fxlist.ini</u>                                            |             |                               |
| ;                                                                     |             |                               |
| FXList FX_FaramirKingsfoil; Meneldil reap                             | plication c | of FX_AragornAthelas          |
| Sound                                                                 |             |                               |
| Name = AragornAthelesEffect                                           |             |                               |
| End                                                                   |             |                               |
| ParticleSystem                                                        |             |                               |

```
ParticleSystem
Name = FaramirKingsfoil; AragornAthelas
Offset = X:0.0 Y:0.0 Z:14.0
OrientToObject = Yes
End
ParticleSystem
Name = FaramirKingsfoil2; AragornAthelas02
Offset = X:0.0 Y:0.0 Z:14.0
OrientToObject = Yes
End
```

```
End
```

```
data\ini\fxparticlesystem.ini
```

```
FXParticleSystem FaramirKingsfoil; Meneldil altered AragornAthelas
System
Priority = CRITICAL
ParticleName = EXEclipseBlur.tga
Lifetime = 30 30
SystemLifetime = 20
SortLevel = 1
BurstCount = 1 1
IsEmitAboveGroundOnly = Yes
End
Color = DefaultColor
Color2 = R:0 G:30 B:95 15; Color2 = R:102 G:75 B:19 15
```

```
Color3 = R:0 G:0 B:0 30
  End
  Alpha = DefaultAlpha
   Alpha1 = 1 1 0
  End
  Update = DefaultUpdate
    SizeRate = 5 6
    SizeRateDamping = 0.85 0.9
   AngleZ = -77
   AngularRateZ = -0.1 0.1
   AngularDamping = 1 1
  End
  Physics = DefaultPhysics
   VelocityDamping = 0.8 0.9
  End
  EmissionVelocity = OutwardEmissionVelocity
    Speed = -3 - 3
  End
  EmissionVolume = SphereEmissionVolume
   IsHollow = Yes
  End
  Draw = DefaultDraw
  End
End
FXParticleSystem FaramirKingsfoil2; Meneldil altered AragornAthelas02
  System
   Priority = CRITICAL
    ParticleName = EXEclipseBlur.tga
   Lifetime = 30 \ 30
    SystemLifetime = 20
    SortLevel = 1
    Size = 55
   BurstCount = 1 1
    IsEmitAboveGroundOnly = Yes
  End
  Color = DefaultColor
    Color2 = R:0 G:30 B:95 15; Color2 = R:102 G:75 B:19 15
    Color3 = R:0 G:0 B:0 30
  End
  Alpha = DefaultAlpha
    Alpha1 = 1 1 0
  End
  Update = DefaultUpdate
    SizeRate = 2 2
    SizeRateDamping = 0.9 0.9
   AngleZ = 1.7 1.7
   AngularRateZ = -0.1 0.1
   AngularDamping = 1 1
  End
  Physics = DefaultPhysics
    VelocityDamping = 0.8 0.9
  End
  EmissionVelocity = OutwardEmissionVelocity
    Speed = 22
  End
  EmissionVolume = PointEmissionVolume
  End
  Draw = DefaultDraw
  End
End
```

```
data\ini\object\goodfaction\units\gondor\faramir.ini
;-----Start Reapplication of Athelas Spell-----Start Reapplication
;Meneldil added
      Behavior = UnpauseSpecialPowerUpgrade ModuleTag_FaramirKingsfoil
           SpecialPowerTemplate = SpecialAbilityFaramirHealing
           TriggeredBy = Upgrade_NewAbility1
     End
     Behavior = SpecialPowerModule ModuleTag_Athelas
           SpecialPowerTemplate = SpecialAbilityFaramirHealing
           UpdateModuleStartsAttack = Yes
           StartsPaused
                                   = Yes
           TriggerFX = FX_FaramirKingsfoil
SetModelCondition = ModelConditionState:USER_2
           SetModelConditionTime = 2.1
      End
      Behavior = SpecialAbilityUpdate ModuleTag_AthelasUpdate
           SpecialPowerTemplate = SpecialAbilityFaramirHealing
           StartAbilityRange
                                 = 1.6
           UnpackTime = 1 ; Nothing to touching it

PreparationTime = 3 ; touching it to grabbing it

PackTime = 2096 ; whacking it to holding :
           PackTime
                                 = 2096 ; whacking it to holding it nice
           AwardXPForTriggering = 0
     End
     Behavior = AutoHealBehavior ModuleTag_AthelasHealing
           StartsActive = No; Yes; Active, as in no upgrade required
           ButtonTriggered = Yes; But doesn't actually run on its own.
           HealingAmount= 1200Radius= 250
           HealOnlyOthers = No
SingleBurst = Yes
           UnitHealPulseFX = FX_FaramirKingsfoil
                    = HERO CAVALRY INFANTRY
           KindOf
     End
;----- End Reapplication of Athelas Spell------
data\ini\specialpower.ini
SpecialPower SpecialAbilityFaramirHealing; added by Meneldil
                           = SPECIAL ATHELAS
   Enum
                           = 120000
   ReloadTime
   PublicTimer
                           = No
   RadiusCursorRadius = 250
   InitiateAtLocationSound = AragornAthelesEffect; if on, may hear this twice
End
data\lotr.str
CONTROLBAR: FaramirHeal
"Kings&foil"
END
CONTROLBAR: ToolTipFaramirHeal
"Required: Rank 2 \n Heals nearby troops, allies, and heroes \n Left click to
activate"
END
```

```
Meneldil's Basic Modification Guide (version 1) for TBFME (version 1.03)
```

# **Summary**

- 1. The spell does not need to be in the first Palantir slot.
- 2. The original command in the #6 slot has been disabled so this can be used (we'll remedy that later).
- 3. The spell becomes active at level 2 instead of level 1.
- 4. The special effect has been modified to show a blue color instead of the golden color used by Aragorn.
- 5. The spell heals troops in addition to heroes.
- 6. The healing amount and radius has been increased over the original spell.
- 7. The sound effect is included in the special effect and the special power. It's not necessary to do this, but it does create an overlapping sound that you may prefer.
- 8. The spell has been renamed "Kingsfoil" to differentiate it from the original "Athelas" spell.

Now we'll create a special ability for when Farmir is using his sword. I'm going to base it on Aragorn's Blade Master ability. Before continuing, let's review the existing code to see what we can reapply.

# Aragorn's Blade Master Code (Original)

## data\ini\attributemodifier.ini

```
ModifierList AragornBladeMaster
Category = SPELL ; LEADERSHIP
Modifier = ARMOR 50% ; Additive. Sum of these are subtracted
from all entries in Armor.ini
Modifier = DAMAGE_MULT 150% ; 200% ; Multiplicitive. Damage
multiplied by this, will compound in multiple bonuses
Duration = 25000 ; 30000 ; lasts for 30 seconds
End
```

# data\ini\commandbutton.ini

CommandButton Command\_SpecialAbilityBladeMaster

| Command           | = SPECIAL_POWER                                   |
|-------------------|---------------------------------------------------|
| SpecialPower      | = SpecialAbilityAragornBladeMaster                |
| TextLabel         | = CONTROLBAR:BladeMaster                          |
| ButtonImage       | = HSAragornBladeMaster                            |
| ButtonBorderType  | = ACTION                                          |
| DescriptLabel     | = CONTROLBAR:ToolTipBladeMaster                   |
| InPalantir        | = Yes                                             |
| AutoAbility       | = Yes                                             |
| AutoDelay         | = 30.0 ; this should sync with the Aragorn's hero |
| mode effect time  |                                                   |
| PresetRange       | = 50.0                                            |
| UnitSpecificSound | = AragornVoiceBladeMaster                         |
| End               |                                                   |

# data\ini\commandset.ini

CommandSet GondorAragornCommandSet

- 1 = Command\_SpecialAbilityAthelas
- 2 = Command\_SpecialAbilityBladeMaster
- 3 = Command\_AragornFakeLeadershipButton
- 4 = Command\_SpecialAbilityElendil
- 5 = Command\_SpawnOathbreakers

13 = Command\_AttackMove

14 = Command\_Stop

```
15 = Command_Guard
```

End

# data\ini\experiencelevels.ini

| ExperienceI | evel AragornLevel2 |   |                              |
|-------------|--------------------|---|------------------------------|
| Targe       | tNames             | = | GondorAragorn                |
| Requi       | redExperience      |   | = ARAGORN_LVL2_EXP_NEEDED    |
| Exper       | ienceAward         |   | = ARAGORN_LVL2_EXP_AWARD     |
| Level       | UpFx               | = | FX:GandalfLevelUp1FX         |
| ;Leve       | lUpOCL             | = | OCL_GandalfLevelUp1OCL       |
| Rank        |                    | = | 2                            |
| Attri       | buteModifiers      |   | = HeroLevelUpDamage1         |
| Upgra       | des                | = | Upgrade_AragornBladeMaster   |
| Selec       | tionDecal          |   |                              |
|             | Texture            |   | <pre>= decal_hero_good</pre> |
|             | Style              | = | SHADOW_ALPHA_DECAL           |
|             | OpacityMin         | = | 50%                          |
|             | OpacityMax         | = | 100%                         |
|             | MinRadius          | = | 40                           |
|             | MaxRadius          | = | 200                          |
|             | MaxSelectedUnits   | = | 40                           |
| End         |                    |   |                              |
|             |                    |   |                              |

# End

# data\ini\fxlist.ini

| ;FXList FX_BladeMasterHit      |
|--------------------------------|
| ParticleSystem                 |
| Name = ReceiveHeroDamageFlash  |
| Offset = X:10.0 Y:0.0 Z:0.0    |
| End                            |
| ParticleSystem                 |
| Name = HeroHitFX               |
| Offset = X:10.0 Y:0.0 Z:0.0    |
| End                            |
| End                            |
|                                |
| ;                              |
| FXList FX_BladeMasterHitOrient |
| FXListAtBonePos                |
| $FX = FX_BladeMasterHit$       |
| BoneName = B_SwordBone         |
| End                            |
| End                            |
|                                |

# data\ini\fxparticlesystem.ini

```
FXParticleSystem BladeMaster
  System
   Priority = ALWAYS_RENDER
   ParticleName = EXRing01.tga
   Lifetime = 15 \ 15
    SortLevel = 1
    Size = 10 15
   BurstCount = 1 1
  End
  Color = DefaultColor
    Color2 = R:91 G:30 B:30 5
    Color3 = R:0 G:0 B:0 15
    Color4 = R:32 G:32 B:32 0
  End
  Update = DefaultUpdate
    SizeRate = 1 1
    SizeRateDamping = 1 1
    AngleZ = 0 7
```

```
AngularRateZ = -0.1 0.1
    AngularDamping = 11
  End
  Physics = DefaultPhysics
    Gravity = -0.01
   VelocityDamping = 1 1
  End
  EmissionVelocity = OutwardEmissionVelocity
  End
  EmissionVolume = SphereEmissionVolume
    Radius = 10
  End
 Draw = DefaultDraw
 End
End
data\ini\object\goodfaction\units\gondor\aragorn.ini
Under ART Parameters:
            ModelConditionState = WEAPONSET_HERO_MODE USER_3
                  ParticleSysBone = BAT_RIBS BladeMaster FollowBone:Yes
                  ParticleSysBone = BAT_HEAD AragornElendill FollowBone:Yes
            End
            ModelConditionState = WEAPONSET_HERO_MODE
                  ParticleSysBone = BAT_RIBS BladeMaster FollowBone:Yes
            End
            ModelConditionState = USER_3
                  ParticleSysBone = BAT_HEAD AragornElendill FollowBone:Yes
            End
            AnimationState
                                                 = FIRING_OR_PREATTACK_A
WEAPONSET HERO MODE ; Blademaster Mode
                  StateName
                                                 = STATE_ready
                  Animation
                                                 = ATKF
                        AnimationName
                                                = GUAragorn_SKL.GUAragorn_ATKF
                        AnimationMode
                                                = ONCE
                        UseWeaponTiming
                                                 = Yes
                  End
                                                 = RESTART ANIM WHEN COMPLETE
                  Flags
                  FXEvent = Frame:25 Name: FX_BladeMasterHitOrient
                  FXEvent
                             = Frame:45 Name: FX BladeMasterHitOrient
            End
Under Design Parameters:
      WeaponSet
            Conditions
                              = None
            Weapon
                                    = PRIMARY
                                                  GondorAragornSword
      End
      WeaponSet
            Conditions
                              = WEAPONSET_HERO_MODE
            Weapon
                                    = PRIMARY
                                                  GondorAragornHeroSword
      End
Under Engineering Parameters:
      Behavior = UnpauseSpecialPowerUpgrade ModuleTag AragornBladeMasterEnabler
            SpecialPowerTemplate = SpecialAbilityAragornBladeMaster
            TriggeredBy = Upgrade_AragornBladeMaster
      End
```

```
Behavior = SpecialPowerModule ModuleTag_AragornBladeMasterStarter
; SpecialAbility is a SpecialPower, SpecialPower is anyting special
          SpecialPowerTemplate = SpecialAbilityAragornBladeMaster
          StartsPaused
                                     = Yes
     End
     Behavior = HeroModeSpecialAbilityUpdate ModuleTag_AragornBladeMasterUpdate
; So the difference in SpecialAbility is that it takes timing from this Update,
instead of simply firing.
          SpecialPowerTemplate = SpecialAbilityAragornBladeMaster
          HeroAttributeModifier = AragornBladeMaster
          HeroEffectDuration
                                    = 25000 ; 30000 ; this should sync with
the auto ability delay re-fire time in commandButtons.ini
                       = 1 ; instant unpack
          UnpackTime
          TriggerSound
                                    = AragornBladeMaster
     End
data\ini\specialpower.ini
SpecialPower SpecialAbilityAragornBladeMaster
     Enum = SPECIAL_HERO_MODE
ReloadTime = 120000 ;60000
     PublicTimer
                   = No
End
data\ini\upgrade.ini
Upgrade Upgrade_AragornBladeMaster
                = OBJECT
 Type
End
data\ini\weapon.ini
Weapon GondorAragornSword
 LeechRangeWeapon = Yes
                  = 30.0
 AttackRange
 MeleeWeapon
                   = Yes
 DelayBetweenShots = ARAGORN_DELAYBETWEENSHOTS ; time between shots,
msec
 PreAttackDelay = ARAGORN_PREATTACKDELAY
                                                         ; 400 is sword
swing delay time before contact with target.
 PreAttackType = PER_SHOT
                                                          ; Do the delay
each time we attack a new target
 FireFX
                  = FX_GondorSwordHit
 ;FireFX
                    = FX IsildurSword
 FiringDuration = ARAGORN_FIRINGDURATION
                                                    ; Duration of the sword
swing
 RadiusDamageAffects = ENEMIES NEUTRALS ;
 DamageNugget
                                                          ; A basic Nugget
that just does damage
   Damage = ARAGORN_DAMAGE
   DamageScalar = 50000% NONE +RohanOathbreaker
   Radius = 2.0 ; 0.0
DelayTime = 0
              = 0
   DamageType = HERO
   DamageFXType = SWORD_SLASH
   DeathType = NORMAL
 End
```

;

```
DamageNugget
                                                           ; A basic Nugget
that just does damage
   Damage = 8 ;
   DamageScalar = 50000% NONE +RohanOathbreaker
   Radius = 14.0
DelayTime = 0
   DamageType = HERO
   DamageFXType = SWORD_SLASH
   DeathType = NORMAL
 End
End
Weapon GondorAragornHeroSword
     LeechRangeWeapon = Yes
     AttackRange
                          = 20.0
     MeleeWeapon
                          = Yes
 DelayBetweenShots = ARAGORN_DELAYBETWEENSHOTS ; time between shots,
msec
 PreAttackDelay = ARAGORN_PREATTACKDELAY
                                                           ; 400 is sword
swing delay time before contact with target.
 PreAttackType = PER_SHOT
                                                           ; Do the delay
each time we attack a new target
 FireFX = FX_GondorSwordHit
;FireFX = FX_T
 FiringDuration = ARAGORN_FIRINGDURATION
                                                    ; Duration of the sword
swing
     RadiusDamageAffects = ENEMIES NEUTRALS
     DamageNugget
                                                           ; A basic Nugget
that just does damage
          Damage
                               = 33 ; ARAGORN DAMAGE
          Damage
DamageScalar
                               = 50000% NONE +RohanOathbreaker
          Radius
                               = 2.0 ; 10
                       = 0
          DelayTime
          DamageType
                         = HERO
          DeathType
                         = NORMAL
     End
     DamageNugget = 7
;
                                ; A basic Nugget that just does damage
       DamageScalar = 50000% NONE +RohanOathbreaker
      Radius = 14.0 ; 0.0
DelayTime = 0
      DamageType = HERO
       DamageFXType = SWORD_SLASH
       DeathType = NORMAL
     End
End
data\lotr.str
CONTROLBAR:BladeMaster
"&Blade Master"
END
CONTROLBAR: TooltipBladeMaster
"Required: Rank 2 \n +50% Damage, +50% Armor \n left click to activate"
END
```

"Celegin" reapplied the Blade Master spell to Haldir as well in his TEA mod. Although my version is not the same, I learned some things from him, so I wish to credit him. Here is my version for Faramir.

# **Faramir Blade Master**

Objective: Reapply Aragorn's Blade Master ability to Faramir

## data\ini\attributemodifier.ini

ModifierList FaramirBladeMaster; added by Meneldil Category = SPELL Modifier = ARMOR 100% Modifier = DAMAGE\_MULT 200% Modifier = SPEED 130% Duration = 30000 FX = FX\_BodyGlow End

## data\ini\commandbutton.ini

| CommandButton Command_Spec | cialAbilityFaramirBladeMaster; added by Meneldil       |
|----------------------------|--------------------------------------------------------|
| Command                    | = SPECIAL_POWER                                        |
| SpecialPower               | = SpecialAbilityAragornBladeMaster                     |
| ButtonImage                | = HSElrondElvenSword                                   |
| ButtonBorderType           | = ACTION                                               |
| TextLabel                  | = CONTROLBAR:FaramirBladeMaster                        |
| DescriptLabel              | = CONTROLBAR:ToolTipFaramirBladeMaster                 |
| InPalantir                 | = Yes                                                  |
| AutoAbility                | = Yes                                                  |
| AutoDelay                  | = 30.0 ; this should sync with the Aragorn's hero mode |
| effect time                |                                                        |
| PresetRange                | = 50.0                                                 |
| EnableOnModelCondition     | = WEAPONSET_TOGGLE_1; enable if using sword (reference |
| SpecialAbilityLurtzCarnage | e)                                                     |
| End                        |                                                        |

## data\ini\commandset.ini

CommandSet GondorFaramirCommandSet

- 1 = Command\_ToggleFaramirWeapon
- 2 = Command\_SpecialAbilityWoundArrow
- 3 = Command\_FaramirFakeLeadershipButton
- 4 = Command\_ToggleMounted
- 5 = Command\_SpecialAbilityCaptainOfGondor
- 6 = Command\_SpecialAbilityFaramirBladeMaster; Meneldil added this
- ;6 = Command\_SpecialAbilityFaramirHeal; Meneldil added this
- ;6 = Command\_ToggleNoAutoAcquire
- 13 = Command\_AttackMove
- 14 = Command\_Stop
- 15 = Command\_Guard

```
End
```

### data\ini\experiencelevels.ini

| ExperienceLevel FaramirLevel4 |   |                         |
|-------------------------------|---|-------------------------|
| TargetNames                   | = | GondorFaramir           |
| GondorFaramirCavalry          |   |                         |
| RequiredExperience            | = | FARAMIR_LVL4_EXP_NEEDED |
| ExperienceAward               | = | FARAMIR_LVL4_EXP_AWARD  |
| LevelUpFx                     | = | FX:GandalfLevelUp1FX    |
| ;LevelUpOCL                   | = | OCL_GandalfLevelUp1OCL  |
| Rank                          | = | 4                       |
| AttributeModifiers            | = | HeroLevelUpDamage3      |
|                               |   |                         |

| Upgrades                          | <pre>= Upgrade_NewAbility2; added</pre> | by |
|-----------------------------------|-----------------------------------------|----|
| Meneldil for Blade Master ability |                                         |    |
| ; Upgrades                        | = Upgrade_HeroRadiateFear               |    |
| SelectionDecal                    |                                         |    |
| Texture                           | = decal_hero_good                       |    |
| Style                             | = SHADOW_ALPHA_DECAL                    |    |
| OpacityMin                        | = 50%                                   |    |
| OpacityMax                        | = 100%                                  |    |
| MinRadius                         | = 40                                    |    |
| MaxRadius                         | = 200                                   |    |
| MaxSelectedUnits                  | = 40                                    |    |
| End                               |                                         |    |

End

# data\ini\fxlist.ini

```
; -----
; added by Meneldil for 30 second version of generic leadership buff
FXList FX_BodyGlow
 BuffNugget
                         = GloriousCharge
     BuffType
     BuffType = GloriousCharge
BuffThingTemplate = LeadershipBuff
     BuffInfantryTemplate = LeadershipBuffInfantryLvl1
     IsComplexBuff
                        = No
     BuffLifeTime
                        = 30000
 End
 TintDrawable
                         = R:255 G:255 B:255
     Color
     PreColorTime
                         = 0
     PostColorTime
                        = 0
     SustainedColorTime = 900; 30 frames/sec * 30 sec
     Frequency
                         = 0
     Amplitude
                         = 0
 End
 ParticleSystem; taken from FX_TheodenGloriousChargeFX
     Name = GCglowWhite
     AttachToObject = Yes
     AttachToBone = BAT_SPINE2
 End
End
; ------
FXList FX_Anduril2; Meneldil reapplication of FX_Anduril
 Sound
   Name = LurtzCrippleEffect
 End
 ParticleSystem
   Name = Anduril2; Anduril
     AttachToObject = Yes
     AttachToBone
                    = B_SWORDBONE
 End
End
data\ini\fxparticlesystem.ini
FXParticleSystem Anduril2; Meneldil reapplied Anduril
 System
   Priority = AREA_EFFECT
   ParticleName = EXSplatHaze.tga
   Lifetime = 20 \ 20
   SystemLifetime = 450
```

SortLevel = 1 Size = 0 10; 0 15

```
BurstCount = 1 2; 2 3
    InitialDelay = 0 0; 15 15
    IsParticleUpTowardsEmitter = Yes
  End
  Color = DefaultColor
    Color2 = R:140 G:205 B:215 5; Color2 = R:0 G:106 B:185 5
    Color3 = R:0 G:0 B:0 20
  End
  Update = DefaultUpdate
    SizeRate = -0.25 - 0.25
   SizeRateDamping = 1 1
   AngleZ = -77
   AngularDamping = 1 1
  End
  Physics = DefaultPhysics
   VelocityDamping = 1 1
 End
  EmissionVelocity = OrthoEmissionVelocity
 End
 EmissionVolume = LineEmissionVolume
   EndPoint = X:0 Y:0 Z:15
 End
 Draw = DefaultDraw
  End
End
```

```
data\ini\object\goodfaction\units\gondor\faramir.ini
```

```
Under ART Parameters:
;;----- ATTACKING ------
_____
          ; Attacking Anims [Weapon_A] (search for this text)
;----- Hero Mode (Blade Master)-----
_____
      AnimationState
                                   = FIRING_OR_PREATTACK_A
WEAPONSET_HERO_MODE ; Hero Mode
         StateName
                                   = STATE_ready
          Animation
                                   = ATKF
             AnimationName
                                   = GUFaramir SKL.GUFaramir ATKD
             AnimationMode
                                   = ONCE
             AnimationSpeedFactorRange = 1.5 1.5; 1.2 1.2
             UseWeaponTiming
                                   = No; Yes
          End
          Flags
                                   = RESTART_ANIM_WHEN_COMPLETE
          FXEvent
                                   = Frame:25 Name: FX_BladeMasterHitOrient
                                    = Frame:45 Name: FX_BladeMasterHitOrient
          ;FXEvent
          EnteringStateFX
                                   = FX Anduril2
      End
;-----End of Meneldil Faramir Hero Mode (Blade Master)------
_____
Under Engineering Parameters:
;----- End Reapplication of Blade Master Spell-----
; Meneldil added
     Behavior = UnpauseSpecialPowerUpgrade ModuleTag_FaramirBladeMasterEnabler
          SpecialPowerTemplate = SpecialAbilityAragornBladeMaster
          TriggeredBy = Upgrade_NewAbility2
     End
```

Behavior = SpecialPowerModule ModuleTag\_FaramirBladeMasterStarter

```
SpecialPowerTemplate = SpecialAbilityAragornBladeMaster
            StartsPaused
                                     = Yes
      End
      Behavior = HeroModeSpecialAbilityUpdate ModuleTag_FaramirBladeMasterUpdate
            SpecialPowerTemplate = SpecialAbilityAragornBladeMaster
            HeroAttributeModifier = FaramirBladeMaster
            HeroEffectDuration = 30000 ; this should sync with the auto
ability delay re-fire time in commandButtons.ini
                              = 1 ; instant unpack
            UnpackTime
     End
;-----End Reapplication of Blade Master Spell-----End Reapplication
data\ini\weapon.ini
;-----
Weapon FaramirSword
 LeechRangeWeapon = Yes
 AttackRange
                      = 30.0
 MeleeWeapon = Yes
FireFX = FX (
 FireFX= FX_GondorSwordHitDelayBetweenShots= FARAMIR_DELAYBETWEENSHOTS; time between shots, msecPreAttackDelay= FARAMIR_PREATTACKDELAY; sword swing delay time
before contact with target
 PreAttackType= PER_SHOT ; Do the delay each time we attack a new targetFiringDuration= FARAMIR_FIRINGDURATION; Duration of the sword swing
 DamageNugget

Damage = FARAMIR_DAMAGE

Radius = 0.0

DelayTime = 0
                                       ; A basic Nugget that just does damage
   DamageType = HERO
    DamageFXType = SWORD_SLASH
    DeathType = NORMAL
  End
 MetaImpactNugget ; Meneldil reapplied from Boromir's sword code
   HeroResist = 0.85
    ShockWaveAmount
                      = 25
    ShockWaveRadius = 8
    ShockWaveArc
                        = 120
    ShockWaveTaperOff = 1
 End
End
data\lotr.str
CONTROLBAR: FaramirBladeMaster
"Bloo&d of Numenor"
END
CONTROLBAR: ToolTipFaramirBladeMaster
"Required: Rank 4 \n Temporarily increase armor rating, sword damage, and speed. \n
Right click to auto-activate or \n Left click to manually activate."
END
```

### Summary Summary

- 1. Faramir receives an armor, damage, and speed boost for 30 seconds.
- 2. I created some new special effects for this time.
- 3. I chose the sword image from Elrond's DDS file.
- 4. The spell becomes available at level 4.

- 5. I did not see the need to create a hero sword for Faramir, although I did add a shockwave to his normal sword.
- 6. The spell will work when he is on horseback, but I did not address special effects for his sword.
- 7. I disabled the previously created Athelas spell to allow this to work.

Now let's provide Faramir with the ability to summon cavalry. This is a direct reapplication of other summons that we've done. For now, disable any other ability in the #6 Palantir slot.

# Faramir Summon Gondor Cavalry Units

Objective: Summon temporary Gondor Knights at Level 8 every 6 minutes. Faramir must be mounted to do this.

# data\ini\commandbutton.ini

| CommandButton Comman | nd_ | _SpawnGondorKnights; added by Meneldil for Faramir |
|----------------------|-----|----------------------------------------------------|
| Command              | =   | SPECIAL_POWER                                      |
| SpecialPower         | =   | SuperweaponGondorKnights                           |
| ButtonImage          | =   | SP_Gondor_Horseman                                 |
| Options              | =   | NEED_TARGET_POS CONTEXTMODE_COMMAND MOUNTED_ONLY   |
| RadiusCursorType     | =   | ROHAN_ALLIES                                       |
| CursorName           | =   | AttackObj                                          |
| InvalidCursorName    | =   | GenericInvalid                                     |
| ButtonBorderType     | =   | ACTION                                             |
| InPalantir           | =   | Yes                                                |
| TextLabel            | =   | CONTROLBAR:SummonGondorKnights                     |
| DescriptLabel        | =   | CONTROLBAR: ToolTipSummonGondorKnights             |
| End                  |     |                                                    |

# data\ini\commandset.ini

6 = Command\_SpawnGondorKnights; added by Meneldil

#### data\ini\experiencelevels.ini ExperienceLevel FaramirLevel8 TargetNames = GondorFaramir GondorFaramirCavalry RequiredExperience = FARAMIR LVL8 EXP NEEDED ExperienceAward FARAMIR\_LVL8\_EXP\_AWARD = FX:GandalfLevelUp1FX LevelUpFx = ;LevelUpOCL OCL GandalfLevelUp1OCL = Rank = 8 Upgrade\_NewAbility3; added by Upgrades = Meneldil for Knight summons HeroLevelUpDamage7 AttributeModifiers = SelectionDecal Texture = decal\_hero\_good SHADOW ALPHA DECAL Style = 50% OpacityMin = OpacityMax 100% = MinRadius 40 = MaxRadius 200 = MaxSelectedUnits 40 = End

### End

# data\ini\object\goodfaction\units\gondor\gondorcavalry.ini

;-----ChildObject GondorCavalry\_Summoned GondorCavalry; added by Meneldil IsTrainable = No

CommandPoints = 0

```
;EquivalentTo = GondorCavalry; Disabled so that the summoned units are not
selected along with their regular counterparts.
   CommandSet = GenericCommandSet
   Behavior = LifetimeUpdate ModuleTag_LifetimeUpdate
       MinLifetime= 120000MaxLifetime= 180000
                         = FADED
       DeathType
   End
   Body = ActiveBody ModuleTag_Body
       MaxHealth = 300
   End
   Behavior = GrantUpgradeCreate ModuleTag_ForgedBlades
       UpgradeToGrant = Upgrade_GondorForgedBlades
   End
   Behavior = GrantUpgradeCreate ModuleTag HeavyArmor
       UpgradeToGrant = Upgrade_GondorHeavyArmor
   End
   Behavior = GrantUpgradeCreate ModuleTag_HorseShields
       UpgradeToGrant = Upgrade_GondorKnightShield
   End
   Behavior = SlowDeathBehavior ModuleTag_08; changed for instant departure
       DeathTypes = NONE +FADED
       FadeDelay = 0
       FadeTime = 0
       DestructionDelay = 0
       Sound = INITIAL HorseWhinny GondorKnightVoiceDisengage
GondorKnightVoiceRetreat
       OCL = FINAL OCL_FirePatriot OCL_FireDark
   End
   Behavior = SlowDeathBehavior ModuleTag 09
       DeathTypes = ALL -FADED
       SinkDelay = 30000
       SinkRate = 0.40 ; in Dist/Sec
       DestructionDelay = 40000
       Sound = INITIAL GondorSoldierVoiceDie
   End
End
data\ini\object\goodfaction\units\gondor\faramir.ini
;-----Knights------Start Summon Gondor Knights-----
---
; added by Meneldil
   Behavior = UnpauseSpecialPowerUpgrade ModuleTag_GondorKnights; actual name not
important but must be unique
       SpecialPowerTemplate = SuperweaponGondorKnights
       TriggeredBy = Upgrade_NewAbility3
   End
   Behavior = OCLSpecialPower SummonGondorKnights; actual name not important but
must be unique
       SpecialPowerTemplate = SuperweaponGondorKnights
                              = OCL_SpawnGondorKnightsEgg
       OCL
       TriggerFX
                               = FX RohirimSummon
```

|     | CreateLocation<br>StartsPaused | = USE_OWNER_OBJECT<br>= Yes |  |
|-----|--------------------------------|-----------------------------|--|
| End |                                |                             |  |
| ;   |                                | End Summon Gondor Knights   |  |
|     |                                |                             |  |

Note: This goes in the engineering parameters section with the other behaviors.

# data\ini\objectcreationlist.ini

```
; ------;
; Gondor knight summons added by Meneldil for Faramir
ObjectCreationList OCL_SpawnGondorKnightsEgg
    CreateObject
    ObjectNames = GondorCavalry_Summoned
    Count = 12
    FadeIn = Yes
    FadeIn = Yes
    FadeTime = 5000
    Disposition = SPAWN_AROUND
    DispositionAngle = 135; SpawnAround uses this as the arc between guys
    DispositionIntensity = 300; and this for distance from center
    End
End
```

Note: I added this to the bottom of the file.

# data\ini\specialpower.ini

```
; -----
SpecialPower SuperweaponGondorKnights; added by Meneldil for Faramir
Enum = SPECIAL_SPAWN_OATHBREAKERS
ReloadTime = 360000; 6 minutes (number in milliseconds)
PublicTimer = No
InitiateAtLocationSound = GondorKnightVoiceSalute
RadiusCursorRadius = 100
End
```

Note: I added this to the bottom of the file.

```
<u>data\ini\upgrade.ini</u>
Upgrade Upgrade_NewAbility3; added by Meneldil as generic upgrade tag
Type = OBJECT
End
```

Note: I added this to the bottom of the file.

# <u>data\lotr.str</u>

```
CONTROLBAR:SummonGondorKnights
"Gondor &Knights"
END
```

```
CONTROLBAR:ToolTipSummonGondorKnights
"Required: Rank 8 \n Call on cavalry to aid you \n Faramir must be mounted \n Left
click to activate"
END
```

Don't want to summon cavalry? How about rangers? I've added a new special effect, changed the formation of the rangers, and provided them with a heavy armor upgrade which they normally wouldn't get. Because these are tougher than regular rangers, we'll enable this ability when Faramir reaches level 10.

# Faramir Summon Gondor Ranger Battalions

Objective: Summon temporary Gondor Rangers at Level 10 every 6 minutes.

# data\ini\commandbutton.ini

|                                        | and_SpawnGondorRangers; a                | added by M | eneldil for Faramir           |
|----------------------------------------|------------------------------------------|------------|-------------------------------|
| Command                                | = SPECIAL_POWER                          |            |                               |
| SpecialPower                           |                                          |            |                               |
| ButtonImage                            | = BGArcheryRange_Ranger                  |            |                               |
| Options                                | = NEED_TARGET_POS CONTE                  | EXTMODE_CO | MMAND UNMOUNTED_ONLY          |
| RadiusCursorType                       |                                          |            |                               |
| CursorName                             | = AttackObj                              |            |                               |
|                                        | e = GenericInvalid                       |            |                               |
| ButtonBorderType                       | = ACTION                                 |            |                               |
| InPalantir                             | = Yes                                    |            |                               |
| TextLabel                              | = CONTROLBAR:SummonGond                  |            |                               |
| DescriptLabel                          | = CONTROLBAR: ToolTipSum                 | monGondor  | Rangers                       |
| End                                    |                                          |            |                               |
| data\ini\commandset.<br>6 = Command_Sp | <u>.ini</u><br>awnGondorRangers; added b | oy Meneldi | 1                             |
| <u>data\ini\experiencelev</u>          |                                          |            |                               |
| -                                      | FaramirLevel10                           |            |                               |
| TargetNames                            |                                          | =          | GondorFaramir                 |
| GondorFaramirCaval                     | -                                        |            |                               |
| RequiredExpe                           |                                          | =          | FARAMIR_LVL10_EXP_NEEDED      |
| ExperienceAw                           | ard                                      | =          | FARAMIR_LVL10_EXP_AWARD       |
| LevelUpFx                              |                                          | =          | FX:GandalfLevelUp1FX          |
| ;LevelUpOCL                            |                                          | =          | OCL_GandalfLevelUp1OCL        |
| Rank                                   |                                          | =          | 10                            |
| Upgrades                               |                                          | =          | Upgrade_NewAbility4; added by |
| Meneldil for Range                     | r summons                                |            |                               |
| Upgrades                               |                                          | =          | Upgrade_FaramirWarSpeech;     |
| restored by Meneld                     | il                                       |            |                               |
| AttributeMod                           | ifiers                                   | =          | HeroLevelUpDamage9            |
| SelectionDec                           | al                                       |            |                               |
| Textur                                 | e                                        | =          | decal_hero_good               |
| Style                                  |                                          | =          | SHADOW ALPHA DECAL            |
| Opacit                                 | yMin                                     | =          | 50%                           |
| Opacit                                 | -                                        | =          | 100%                          |
| MinRad                                 | -                                        | =          | 40                            |
| MaxRad                                 |                                          | =          | 200                           |
|                                        | ectedUnits                               | =          | 40                            |
| End                                    |                                          |            | -                             |
| End                                    |                                          |            |                               |

### End

<u>data\ini\fxlist.ini</u>

```
;-----

FXList FX_GondorSummon2; Meneldil reapplication of FX_FueltheFires

ParticleSystem

Name = BlueAura; FueltheFiresEmbers

Offset = X:0.0 Y:0.0 Z:0.0

End

End
```

```
data\ini\fxparticlesystem.ini
FXParticleSystem BlueAura; Meneldil reapplied FueltheFiresEmbers
 System
   Priority = ALWAYS_RENDER
   ParticleName = EXGimliAxeSpecial.tga
   Lifetime = 30 \ 30
   SortLevel = 1
   Size = 10 15
   BurstCount = 2 2
   IsGroundAligned = Yes
   IsParticleUpTowardsEmitter = Yes
   SystemLifetime = 120
 End
 Color = DefaultColor
   Color2 = R:50 G:100 B:150 10; Meneldil changed original R:45 G:24 B:6 10
   Color3 = R:0 G:0 B:0 20
 End
 Update = DefaultUpdate
   SizeRate = 15 15
   SizeRateDamping = 0.8 0.5
   AngleZ = 0 7
   AngularRateZ = -0.4 0.4
   AngularDamping = 0.9 0.95
 End
 Physics = DefaultPhysics
   VelocityDamping = 0.8 0.9
 End
 EmissionVelocity = CylindricalEmissionVelocity
   Radial = 0 5
 End
 EmissionVolume = CylinderEmissionVolume
   IsHollow = Yes
   Radius = 100; Meneldil changed original 75
   Offset = X:0 Y:0 Z:5
 End
 Draw = DefaultDraw
 End
End
data\ini\object\goodfaction\hordes\gondor\gondorhordes.ini
;------
;added by Meneldil
ChildObject GondorRangerHorde_Summoned GondorRangerHorde
     SelectPortrait = UPGondor_Ranger
     DisplayName = OBJECT:HordeGondorRanger
     IsTrainable
                   = No
     CommandPoints = 0
     CommandSet
                   = GenericCommandSet
     EquivalentTo = GondorRangerHorde_Summoned
     Behavior = HordeContain ModuleTag_HordeContain
           ObjectStatusOfContained =
           InitialPayload = GondorRanger_Summoned 6
           Slots = 6
           PassengerFilter = NONE +INFANTRY
           ShowPips = No
           ThisFormationIsTheMainFormation = Yes ;Used to determine which
armorset to use (and anything else we want!)
           RandomOffset=X:0 Y:0
```

```
; Positions for 6
           RankInfo = RankNumber:1 UnitType:GondorRanger Summoned Position:X:0
Y:10 Position:X:0 Y:-10 Position:X:-15 Y:20 Position:X:-15 Y:-20 Position:X:-30
Y:10 Position:X:-30 Y:-10
           RanksToReleaseWhenAttacking = 1
           MeleeAttackLeashDistance = 25; How far the hordes can move from the
center of the horde when melee attacking.
     End
     Behavior = LifetimeUpdate ModuleTag_LifetimeUpdate
           MinLifetime = 90000
           MaxLifetime
                           = 150000
                           = FADED
           DeathType
     End
     Behavior = GrantUpgradeCreate ModuleTag_FireArrows
           UpgradeToGrant = Upgrade_GondorFireArrows
     End
     Behavior = GrantUpgradeCreate ModuleTag_HeavyArmor
           UpgradeToGrant = Upgrade_GondorHeavyArmor
     End
End
data\ini\object\goodfaction\units\gondor\faramir.ini
;----- Start Summon Gondor Rangers-----
___
; added by Meneldil
   Behavior = UnpauseSpecialPowerUpgrade ModuleTag_GondorRangers; actual name not
important but must be unique
       SpecialPowerTemplate = SuperweaponGondorRangers
       TriggeredBy = Upgrade_NewAbility4
   End
   Behavior = OCLSpecialPower SummonGondorRangers; actual name not important but
must be unique
       SpecialPowerTemplate = SuperweaponGondorRangers
                     = OCL_SpawnGondorRangersEgg
       OCL
       TriggerFX
                             = FX GondorSummon2
       CreateLocation
                            = USE OWNER OBJECT
       StartsPaused
                              = Yes
   End
```

;-----End Summon Gondor Rangers-----

Note: This goes in the engineering parameters section with the other behaviors.

data\ini\object\goodfaction\units\gondor\gondorinfantry.ini

;;----ChildObject GondorRanger\_Summoned GondorRanger; added by Meneldil
SelectPortrait = UPGondor\_Ranger
CommandSet = GenericCommandSet
IsTrainable = No
CommandPoints = 0
Behavior = LifetimeUpdate ModuleTag\_LifetimeUpdate
MinLifetime = 90000

Meneldil's Basic Modification Guide (version 1) for TBFME (version 1.03)

```
MaxLifetime
                         = 150000
       DeathType
                         = FADED
   End
   Body = ActiveBody ModuleTag_Body
       CheerRadius = EMOTION_CHEER_RADIUS
                      = 300
       MaxHealth
   End
   Behavior = GrantUpgradeCreate ModuleTag_FireArrows
       UpgradeToGrant = Upgrade_GondorFireArrows
   End
   Behavior = GrantUpgradeCreate ModuleTag_HeavyArmor
       UpgradeToGrant = Upgrade_GondorHeavyArmor
   End
   Behavior = SlowDeathBehavior ModuleTag_05
       DeathTypes = ALL -KNOCKBACK -FADED
       SinkDelay = 30000
       SinkRate = 0.20
       DestructionDelay = 30000
       Sound = INITIAL RangerVoiceDie
   End
   Behavior = SlowDeathBehavior ModuleTag_07
     ; Same as normal death, but no sound (sound already played by SoundImpact =
...)
       DeathTypes = NONE +KNOCKBACK +FADED
       FadeDelay = 0
       FadeTime = 0
       DestructionDelay = 0
       Sound = INITIAL ImpactRainOfFire ManCheerSingles RangerVoiceDisengage
RangerVoiceRetreat
       OCL = INITIAL OCL_FireGreen OCL_FireRed OCL_FireGold
   End
End
data\ini\objectcreationlist.ini
_____
; Gondor Ranger summons added by Meneldil for Faramir
ObjectCreationList OCL_SpawnGondorRangersEgg
   CreateObject
     ObjectNames = GondorRangerHorde_Summoned
     Count = 2
```

```
DispositionAngle = 180; SpawnAround uses this as the arc between guys
DispositionIntensity = 200; and this for distance from center
End
End
Note: I added this to the bottom of the file.
```

data\ini\specialpower.ini

FadeIn = Yes FadeTime = 4000

Disposition = SPAWN\_AROUND

```
; -----SpecialPower SuperweaponGondorRangers; added by Meneldil for Faramir
Enum = SPECIAL_SPAWN_OATHBREAKERS
```

| ReloadTime              | = 360000; 6 minutes (number in milliseconds) |
|-------------------------|----------------------------------------------|
| PublicTimer             | = No                                         |
| InitiateAtLocationSound | = RangerVoiceSalute                          |
| RadiusCursorRadius      | = 100                                        |
| End                     |                                              |

Note: I added this to the bottom of the file.

# data\ini\upgrade.ini

```
Upgrade Upgrade_NewAbility3; added by Meneldil as generic upgrade tag
Type = OBJECT
End
```

Note: I added this to the bottom of the file.

# data\lotr.str

CONTROLBAR:SummonGondorRangers "Gondor Ra&ngers" END

```
CONTROLBAR:ToolTipSummonGondorRangers
"Required: Rank 10 \n Call on Rangers to aid you \n Faramir must be on foot \n Left
click to activate"
END
```

# Restoring Faramir's War Speech Ability (or at least a reasonable facsimile)

Did you notice that Faramir was supposed to have a spell at level 10 that when he is on horseback, he provides a leadership bonus to himself and nearby cavalry whilst giving a speech? The idea is very similar to Theoden's Glorious Charge ability. Therefore, I'll reapply it here for Faramir. Here's my version of it. It becomes active at level 8 (instead of level 10). The new codes are listed below.

# data\ini\attributemodifier.ini

ModifierList FaramirGloriousCharge; added by Meneldil Category = SPELL Modifier = ARMOR 100%; Additive, high value has same effect as invulnerability Modifier = DAMAGE\_MULT 125% Modifier = SPEED 120%; Additive Modifier = CRUSH\_DECELERATE 0%; Multiplicitive. Zero would be no deceleration. Duration = 20000; if you mess with this value, you must also change the times in FX\_TheodenGloriousChargeFX End

# data\ini\commandbutton.ini

| CommandButton Command_ | SpecialAbilityFaramirGloriousCharge; added by Meneldil |
|------------------------|--------------------------------------------------------|
| Command                | = SPECIAL_POWER                                        |
| Options                | = MOUNTED_ONLY                                         |
| SpecialPower           | = SpecialAbilityFaramirGloriousCharge                  |
| ButtonImage            | = HPTheodenGloriousCharge                              |
| RadiusCursorType       | = TRAINING                                             |
| ButtonBorderType       | = ACTION                                               |
| TextLabel              | = CONTROLBAR:FaramirGloriousCharge                     |
| DescriptLabel          | = CONTROLBAR:ToolTipFaramirGloriousCharge              |
| InPalantir             | = Yes                                                  |
| AutoAbility            | = Yes                                                  |
| PresetRange            | = 160.0                                                |
| UnitSpecificSound      | = FaramirKnightVoiceSpeech                             |
| End                    |                                                        |

## data\ini\commandset.ini

6 = Command\_SpecialAbilityFaramirGloriousCharge; added by Meneldil

# data\ini\experiencelevels.ini

| ExperienceLevel FaramirLevel8    |   |                                      |
|----------------------------------|---|--------------------------------------|
| TargetNames                      | = | GondorFaramir                        |
| GondorFaramirCavalry             |   |                                      |
| RequiredExperience               | = | FARAMIR_LVL8_EXP_NEEDED              |
| ExperienceAward                  | = | FARAMIR_LVL8_EXP_AWARD               |
| LevelUpFx                        | = | FX:GandalfLevelUp1FX                 |
| ;LevelUpOCL                      | = | OCL_GandalfLevelUp1OCL               |
| Rank                             | = | 8                                    |
| Upgrades                         | = | <pre>Upgrade_FaramirWarSpeech;</pre> |
| relocated & restored by Meneldil |   |                                      |
| AttributeModifiers               | = | HeroLevelUpDamage7                   |
| SelectionDecal                   |   |                                      |
| Texture                          | = | decal_hero_good                      |
| Style                            | = | SHADOW_ALPHA_DECAL                   |
| OpacityMin                       | = | 50%                                  |
| OpacityMax                       | = | 100%                                 |
| MinRadius                        | = | 40                                   |
| MaxRadius                        | = | 200                                  |
| MaxSelectedUnits                 | = | 40                                   |
| End                              |   |                                      |

End

# data\ini\object\goodfaction\units\gondor\faramir.ini

```
;-----Start Faramir Glorious Charge-----
_ _ _
;added by Meneldil
    Behavior = UnpauseSpecialPowerUpgrade ModuleTag_FaramirGloriousChargeEnabler
          SpecialPowerTemplate = SpecialAbilityFaramirGloriousCharge
          TriggeredBy = Upgrade_FaramirWarSpeech
    End
    Behavior = SpecialPowerModule ModuleTag_FaramirGloriousChargeUpdate
          SpecialPowerTemplate = SpecialAbilityFaramirGloriousCharge
          UpdateModuleStartsAttack = Yes
                                 = Yes
          StartsPaused
          AttributeModifier
                                 = FaramirGloriousCharge
         AttributeModifierRange = 300
          AttributeModifierAffectsSelf = Yes
          AttributeModifierAffects = ANY +CAVALRY +HERO
          AttributeModifierFX
                                 = FX_TheodenGloriousChargeFX
    End
    Behavior = SpecialAbilityUpdate ModuleTag_GloriousChargeAnimation
          UnpackTime
                              = 1000
          UnpackingVariation = 1
SpecialPowerTemplate = SpecialAbilityFaramirGloriousCharge
          PreparationTime = 0
          PersistentPrepTime
                             = 0
          PackTime
                             = 1330
    End
```

(this is placed in the Engineering parameters)

#### data\ini\specialpower.ini

```
;-----
SpecialPower SpecialAbilityFaramirGloriousCharge
Enum = SPECIAL_TRIGGER_ATTRIBUTE_MODIFIER
ReloadTime = 80000 ; in milliseconds
PublicTimer = No
InitiateAtLocationSound = GondorSoldierCelebratingLarge
End
```

# <u>data\ini\voice.ini</u>

```
AudioEvent FaramirKnightVoiceSpeech
Sounds = GUFarKn_voispea GUFarKn_voispeb GUFarKn_voispec
Volume = UNIT_RESPONSE_VOLUME
MinVolume = UNIT_RESPONSE_MINVOLUME
Delay = 500 500
Type = world shrouded everyone voice; Meneldil changed original world
player voice
SubmixSlider = voice
End
```

# data\lotr.str

CONTROLBAR: FaramirGloriousCharge "Lead &the Charge" END

CONTROLBAR: ToolTipFaramirGloriousCharge

"Required: Rank 8 \n Faramir and nearby cavalry gain +20% speed, +25% damage, +100% armor, and no slowing down when trampling. \n Faramir must be mounted to use ability. \n Left click to activate." END

# **Creating a Second Command Set for Faramir**

We now have at least 10 commands we'd like to be able to have command buttons for. There is a forum post that I wish to reference: <u>http://forums.revora.net/topic/21907-commandset-switch-bug/</u>. It provides for multiple command sets. Here is my version for Faramir. I have made it so that it can be readily applied to other heroes if desired.

# data\ini\commandbutton.ini

| CommandButton Com | and_CommandSet1; added by Meneldil for double command set |
|-------------------|-----------------------------------------------------------|
| Command           | = OBJECT_UPGRADE                                          |
| Upgrade           | = Upgrade_CommandSet1                                     |
| ButtonImage       | = Set1                                                    |
| ButtonBorderType  | = UPGRADE                                                 |
| InPalantir        | = Yes                                                     |
| TextLabel         | = CONTROLBAR:CommandSet1                                  |
| DescriptLabel     | = CONTROLBAR:ToolTipTCommandSet1                          |
| End               |                                                           |
|                   |                                                           |
| CommandButton Com | and_CommandSet2; added by Meneldil for double command set |
| Command           | = OBJECT_UPGRADE                                          |
| Upgrade           | = Upgrade_CommandSet2                                     |
| ButtonImage       | = Set2                                                    |
| ButtonBorderType  | = UPGRADE                                                 |
| InPalantir        | = Yes                                                     |
| TextLabel         | = CONTROLBAR:CommandSet2                                  |
| DescriptLabel     | = CONTROLBAR: ToolTipCommandSet2                          |
|                   |                                                           |

# data\ini\commandset.ini

CommandSet FaramirCommandSet1; added by Meneldil

- 1 = Command\_ToggleFaramirWeapon
- 2 = Command\_SpecialAbilityWoundArrow
- 3 = Command\_SpecialAbilityFaramirHeal; added by Meneldil
- 4 = Command\_SpecialAbilityFaramirBladeMaster; added by Meneldil
- 5 = Command\_FaramirFakeLeadershipButton
- 6 = Command\_CommandSet2; added by Meneldil
- 13 = Command\_AttackMove
- 14 = Command\_Stop
- 15 = Command\_Guard

End

;

CommandSet FaramirCommandSet2; added by Meneldil

- 1 = Command\_ToggleMounted
- 2 = Command\_SpecialAbilityCaptainOfGondor
- 3 = Command\_SpecialAbilityFaramirGloriousCharge
- 4 = Command\_SpawnGondorKnights; added by Meneldil
- 4 = Command\_SpawnGondorRangers; added by Meneldil
  - 5 = Command\_ToggleNoAutoAcquire
- 6 = Command\_CommandSet1; added by Meneldil
- 13 = Command\_AttackMove
- 14 = Command\_Stop
- 15 = Command\_Guard

End

```
data\ini\mappedimages\aptimages\myimages.ini
MappedImage Set1
 Texture = wb_light1.tga
 TextureWidth = 256
 TextureHeight = 256
 Coords = Left:0 Top:0 Right:256 Bottom:256
 Status = NONE
End
MappedImage Set2
 Texture = wb_light2.tga
 TextureWidth = 256
 TextureHeight = 256
 Coords = Left:0 Top:0 Right:256 Bottom:256
 Status = NONE
End
data\ini\object\goodfaction\units\gondor\faramir.ini
Under Design Paramters:
     ;CommandSet = GondorFaramirCommandSet; disabled by Meneldil
     CommandSet = FaramirCommandSet1; added by Meneldil
Under Engineering Parameters:
;-----Start Double Command Set-----
---
; added by Meneldil
     Behavior = CommandSetUpgrade ModuleTag CommandSetUpgrade1
           TriggeredBy = Upgrade_CommandSet1
           RemovesUpgrades = Upgrade_CommandSet2
           CommandSet = FaramirCommandSet1
     End
     Behavior = CommandSetUpgrade ModuleTag_CommandSetUpgrade2
           TriggeredBy = Upgrade_CommandSet2
           RemovesUpgrades = Upgrade_CommandSet1
           CommandSet = FaramirCommandSet2
     End
     Behavior = ProductionUpdate ProductionUpdateModuleTag
           GiveNoXP = Yes
     End
;-----End Double Command Set-----
___
data\ini\upgrade.ini
Upgrade Upgrade_CommandSet1; added by Meneldil for double command sets
   Type = OBJECT
End
Upgrade Upgrade_CommandSet2; added by Meneldil for double command sets
   Type
          = OBJECT
End
data\lotr.str
CONTROLBAR: CommandSet1
"Primary A&bilities"
END
CONTROLBAR: ToolTipTCommandSet1
"Go back to the first menu"
```

END

```
CONTROLBAR:CommandSet2
"Secondary A&bilities"
END
CONTROLBAR:ToolTipCommandSet2
"View additional abilities"
END
```

Summary

- 1. This is a simple double command set. Check out "Grim's" Hero Mod at <u>http://www.the3rdage.net/item-435?addview</u> for an impressive use of command set switching.
- 2. I used existing textures (numbers 1 and 2) for the command set button images (no asset.dat update).
- 3. I tried to keep the code generic enough that it can easily be reapplied to other heroes. The command button, upgrade, and string codes can be reused as is.
- 4. I added new upgrade codes for clarity and because I didn't want a potential conflict with one of the "NewAbility" codes I created previously.
- 5. The original command set needs to be replaced with the primary command set. There is no reason to delete or comment out the original hero command set.
- 6. Be sure the Production Update behavior is included or it won't work (refer to the referenced post this is an important piece of information from "Hostile").
- 7. Also from the post, you'll see that there is problem if a pressable and non-pressable button occupy the same relative Palantir slot. When switching, the pressable button may become unpressable. Here are the ways to deal with this:
  - a. Don't use non-pressable buttons if possible.
  - b. If you have to use a non-pressable button, try to use an even number and have them occupy the same relative slot position.
  - c. If you have to use an odd number of non-pressable buttons, don't have a corresponding ability in the other command set.
  - d. If you can't leave the relative space empty in the other command set, you can deselect your hero and then reselect it in order to restore the intended capability.
  - e. As a last resort, try making your non-pressable button into a pressable one.
- 8. Auto-activate may visually appear not to work when you switch command sets, but it does once the ability is called on. On the other hand, an ability that shouldn't be auto-activated may appear to be if it corresponds with an ability that can be auto-activated and you've enabled that ability. For example, if you auto-activate Faramir's Wounding Arrow and switch command sets, his Captain of Gondor ability will appear to be auto-activated. This is only a visual bug.

# Modifying Faramir's Passive Leadership

## data\ini\attributemodifier.ini

```
ModifierList FaramirPassiveLeadership
     Category = LEADERSHIP
     Modifier = ARMOR 50%
                               ; Additive
     Modifier = RESIST FEAR 100%
     Modifier = DAMAGE_MULT 120%; Multiplicitive (restored by Meneldil)
     Modifier = EXPERIENCE 300% ; Multiplicitive (restored by Meneldil)
     Modifier = SPEED 110% ; added by Meneldil
     Duration = 3000
                                ; Matches RefreshRate of giving module
     FX
             = FX GenericLeadershipLvl1
     FX2
             = FX_GenericLeadershipLvl2
     FX3 = FX_GenericLeadershipLvl3
     MultiLevelFX = Yes
End
```

## data\ini\object\goodfaction\units\gondor\faramir.ini

| Behavior = AttributeMod       | ifierAuraUpdate ModuleTag_FaramirLeadership |
|-------------------------------|---------------------------------------------|
| StartsActive                  | = No ;If no, requires upgrade to turn on.   |
| BonusName                     | = FaramirPassiveLeadership                  |
| TriggeredBy                   | = Upgrade_FaramirLeadership                 |
| RefreshDelay                  | = 2500                                      |
| Range                         | = 200; Meneldil changed original 150 ; 200  |
| ObjectFilter                  | = ANY +INFANTRY +CAVALRY -HERO -STRUCTURE - |
| BASE_FOUNDATION; enable heroe | s if desired                                |
| End                           |                                             |

## data\lotr.str

```
CONTROLBAR:ToolTipFaramirLeadership
"Required: Rank 5 \n Fear invulnerability, +50% Armor, +20% Damage, +10% speed, and
3x Experience to nearby troops and heroes \n Passive ability"
END
```

Note: I modified the existing text.

# Adjusting Faramir's Captain of Gondor

| Provide a larger experience boost over a wider range. | In Faramir's INI file, under "KINGS FAVOUR" |
|-------------------------------------------------------|---------------------------------------------|
| Experience                                            | = 300; Meneldil changed original 50         |
| RadiusEffect                                          | = 200; Meneldil changed original 150        |

# **Miscellaneous Faramir Adjustments**

Add a new bounty value in Faramir's design parameters. The value was referenced previously. BountyValue = GONDOR\_FARAMIR\_BOUNTY\_VALUE\_NEW; Meneldil appended "\_NEW"

In the lotr.str file, I changed Faramir's recruit text to CONTROLBAR:GondorFaramirRecruit "Hero Unit. Recruit the future Steward of Gondor, versatile with bow, sword, or horse." END

#### data\ini\commandbutton.ini CommandButton Command\_HeroMount; added by Meneldil (reference Command\_SpecialAbilityGrabPassenger) Command = SPECIAL POWER = SpecialAbilityGrabPassenger SpecialPower = NEED\_TARGET\_ALLY\_OBJECT OPTION\_ONE Options ButtonImage = BRHeroicStatue = EnterFriendly CursorName InvalidCursorName = EnterAggressive ButtonBorderType = ACTION TextLabel = CONTROLBAR:HeroMount TextLabel DescriptLabel = CONTROLBAR:ToolTipHeroMount InPalantir = Yes End CommandButton Command\_HeroDismount; added by Meneldil (reference Command TransportEvacuate) Command = EVACUATE ButtonImage = HSFaramirMountDismount ButtonBorderType = SYSTEM TextLabel = CONTROLBAR: HeroDismount

TextLabel= CONTROLBAR:HeroDismountDescriptLabel= CONTROLBAR:ToolTipHeroDismountInPalantir= Yes

```
End
```

;

# data\ini\commandset.ini

CommandSet FaramirCommandSet2; added by Meneldil

- 1 = Command\_ToggleMounted
- 2 = Command\_SpecialAbilityCaptainOfGondor
- 3 = Command\_SpecialAbilityFaramirGloriousCharge
- 4 = Command\_SpawnGondorKnights; added by Meneldil
- 4 = Command\_SpawnGondorRangers; added by Meneldil
  - 5 = Command\_ToggleNoAutoAcquire
  - 6 = Command\_CommandSet1; added by Meneldil
  - 7 = Command HeroMount; added by Meneldil
  - 8 = Command\_HeroDismount; added by Meneldil
  - 13 = Command\_AttackMove
  - 14 = Command\_Stop
  - 15 = Command\_Guard

### End

Note that the Dismount command does not show up in Faramir's Palantir because I chose a slot number greater than 6. All you have to do is press the shortcut letter key ("D" in this case) to dismount and "P" to pick up.

# data\ini\object\goodfaction\units\gondor\faramir.ini

```
; Meneldil note: The following block was originally commented out.
; Uncommenting it allows a hobbit to ride, but Faramir would have to dismount so
the hobbit can dismount.
; So that Faramir doesn't have to dismount, I added a new command set
(HorseMountCommandSet)
; to allow the hobbit to dismount by pressing the letter D.
Behavior = TransportContain ModuleTag_TransportContainTag
ObjectStatusOfContained = CAN_ATTACK; Meneldil changed original
UNSELECTABLE
PassengerFilter = NONE +HOBBIT
Slots = 1
ShowPips = No
AllowEnemiesInside = No
```

```
AllowNeutralInside = Yes
AllowAlliesInside = Yes
DamagePercentToUnits = 0%
TypeOneForWeaponSet = HOBBIT
PassengerBonePrefix = PassengerBone:PASSENGERBONE KindOf:HOBBIT
EjectPassengersOnDeath = Yes
KillPassengersOnDeath = No; added by Meneldil
ConditionForEntry = ModelConditionState: MOUNTED
```

End

# data\lotr.str

```
CONTROLBAR: ToolTipFaramirKnightRanger
"Required: Rank 3 \n Switch between Knight and Ranger modes. \n
Transport a hobbit on horseback. \n Press P to pick up. \n Press D to dismount. \n
Left click to activate."
END
CONTROLBAR: HeroDismount
"&Dismount"
END
CONTROLBAR: ToolTipHeroDismount
"Jump off the horse"
END
CONTROLBAR: HeroMount
"&Pick Up Ally"
END
CONTROLBAR: ToolTipHeroMount
"Provide a speedy ride"
END
The "FaramirKnightRanger" entry was already present; I modified the text. The "Dismount" entries are new.
```

Finally, be sure that the following is present in Sam's and Frodo's hero files (Merry & Pippin already have this):

```
WeaponSet; added by Meneldil
Conditions = CONTAINED
Weapon = PRIMARY HobbitRockThrowTreebeard
AutoChooseSources = PRIMARY FROM_PLAYER FROM_SCRIPT FROM_AI
End
```

This is so they can throw rocks when on horseback.

That completes my modifications for Faramir. Feel free to add or modify for yourself. We'll now turn to Boromir.

# 

Now let's turn our attention to Boromir. Here are the changes we'll be making:

- Relocate Horn of Gondor to first Palantir slot and change level requirement to 1
- Reapplication of Aragorn's Blade Master ability at level 2
- The ability to summon banner carriers at level 3
- Modifications to his passive leadership and Captain of Gondor abilities
- The ability to summon reinforcements at level 10

Boromir was supposed to have a "Last Stand" ability (like a troll that continues to thrash around after it's been mortally wounded), but I don't have much interest in that. If you want to add that, refer to the forums.

I prefer to have Boromir's Horn of Gondor start at level 1. You should know by now how to do this; here's the code changes.

# **Boromir's Horn of Gondor**

Objective: Relocate the ability to Palantir slot #1, make active at level 1, and reduce the reload timer to 60 seconds.

# data\ini\commandset.ini

data\ini\experiencelevels.ini

| <u>uata/im/commanuset.im</u>                           |
|--------------------------------------------------------|
| CommandSet BoromirCommandSet                           |
| 1 = Command_SpecialAbilityHornOfGondor;                |
| relocated by Meneldil                                  |
| <pre>2 = Command_SpecialAbilityBoromirForGondor;</pre> |
| relocated by Meneldil                                  |
| 3 = Command_SpecialAbilityCaptainOfGondorBoromir       |
| ; 3 = Command_BoromirLastStandFakeButton               |
| 13 = Command_AttackMove                                |
| 14 = Command_Stop                                      |
| 15 = Command_Guard                                     |
| End                                                    |
|                                                        |

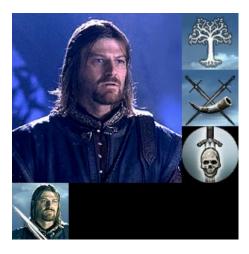

| ExperienceLevel BoromirLevel1 |   |                                         |
|-------------------------------|---|-----------------------------------------|
| TargetNames                   | = | GondorBoromir                           |
| RequiredExperience            | = | 1                                       |
| ExperienceAward               | = | BOROMIR_LVL1_EXP_AWARD                  |
| Rank                          | = | 1                                       |
| Upgrades                      | = | <pre>Upgrade_BoromirHornOfGondor;</pre> |
| relocated by Meneldil         |   |                                         |
| SelectionDecal                |   |                                         |
| Texture                       | = | decal_hero_good                         |
| Style                         | = | SHADOW_ALPHA_DECAL                      |
| OpacityMin                    | = | 50%                                     |
| OpacityMax                    | = | 100%                                    |
| MinRadius                     | = | 40                                      |
| MaxRadius                     | = | 200                                     |
| MaxSelectedUnits              | = | 1                                       |
| End                           |   |                                         |

### END

# data\ini\specialpower.ini

```
;------

SpecialPower SpecialAbilityHornOfGondor

Enum = SPECIAL_GENERAL_TARGETLESS

ReloadTime = 60000; Meneldil changed original 120000; 60000

PublicTimer = No

End
```

# <u>data\lotr.str</u> CONTROLBAR:ToolTipHornofGondor "Stuns enemies with terror \n Left click to activate" END

# **Boromir Blade Master (Reapplication of Aragorn's Blade Master Ability)**

Refer to "Adding BladeMaster to Boromir" <u>http://www.the3rdage.net/item-90?addview</u> that "GothmogtheOrc" created. Also review Aragorn's Blade Master ability that was shown previously in this document. Here is my version of Blade Master for Boromir. It will become available at level 2. Note that I'm reusing a special effect I created earlier for Faramir.

# data\ini\attributemodifier.ini

```
ModifierList BoromirBladeMaster; added by Meneldil
Category = SPELL
Modifier = ARMOR 50%; Additive
Modifier = DAMAGE_MULT 150%; Multiplicative
Modifier = SPEED 130%; Multiplicative
Duration = 30000; lasts for 30 seconds (matches HeroEffectDuration)
End
```

# data\ini\commandbutton.ini

| CommandButton Command_s | pecialAbilityBoromirBladeMaster; added by Meneldil     |
|-------------------------|--------------------------------------------------------|
| Command                 | = SPECIAL_POWER                                        |
| SpecialPower            | = SpecialAbilityAragornBladeMaster                     |
| ButtonImage             | = HSBorimirLastStand; HSAragornBladeMaster             |
| ButtonBorderType        | = ACTION                                               |
| TextLabel               | = CONTROLBAR:BoromirBladeMaster                        |
| DescriptLabel           | = CONTROLBAR:ToolTipBoromirBladeMaster                 |
| InPalantir              | = Yes                                                  |
| AutoAbility             | = Yes                                                  |
| AutoDelay               | = 30.0 ; this should sync with the Aragorn's hero mode |
| effect time             |                                                        |
| PresetRange             | = 50.0                                                 |
| UnitSpecificSound       | = BoromirVoiceAttackCharge                             |
| End                     |                                                        |

# data\ini\commandset.ini

CommandSet BoromirCommandSet

- 1 = Command\_SpecialAbilityHornOfGondor; relocated by Meneldil
- 2 = Command\_SpecialAbilityBoromirBladeMaster; added by Meneldil
- 3 = Command\_SpecialAbilityBoromirForGondor; relocated by Meneldil
- 4 = Command\_SpecialAbilityCaptainOfGondorBoromir; relocated by Meneldil
- 3 = Command\_BoromirLastStandFakeButton
- 13 = Command\_AttackMove
- 14 = Command\_Stop
- 15 = Command\_Guard

```
End
```

;

| 1 4 1 | • • | •          | 1 1         |  |
|-------|-----|------------|-------------|--|
| data  | ini | experience | elevels ini |  |
| uuuu  |     | caperience |             |  |

| ExperienceLevel BoromirLevel2 |       |                      |
|-------------------------------|-------|----------------------|
| TargetNames                   | = Gon | dorBoromir           |
| RequiredExperience            | = BOR | OMIR_LVL2_EXP_NEEDED |
| ExperienceAward               | = BOR | OMIR_LVL2_EXP_AWARD  |
| AttributeModifiers            | = Her | oLevelUpDamage1      |
| Rank                          | = 2   |                      |

| Upgrades<br>Meneldil for blade master | = | Upgrade_NewAbility1; added by |
|---------------------------------------|---|-------------------------------|
| LevelUpFx                             | = | FX:GandalfLevelUp1FX          |
| ;LevelUpOCL                           | = | OCL_GandalfLevelUp1OCL        |
| SelectionDecal                        |   |                               |
| Texture                               | = | decal_hero_good               |
| Style                                 | = | SHADOW_ALPHA_DECAL            |
| OpacityMin                            | = | 50%                           |
| OpacityMax                            | = | 100%                          |
| MinRadius                             | = | 40                            |
| MaxRadius                             | = | 200                           |
| MaxSelectedUnits                      | = | 1                             |
| End                                   |   |                               |

```
END
```

```
data\ini\fxlist.ini
```

```
; ------
                     FXList FX_Anduril2; Meneldil reapplication of FX_Anduril
 Sound
   Name = LurtzCrippleEffect
 End
 ParticleSystem
   Name = Anduril2; Anduril
     AttachToObject = Yes
                     = B_SWORDBONE
     AttachToBone
 End
End
; -----
FXList FX_BoromirBladeMaster; Meneldil added
 ParticleSystem
   Name = BoromirBladeMaster
     AttachToObject = Yes
     AttachToBone
                     = BAT RIBS
 End
End
data\ini\fxparticlesystem.ini
FXParticleSystem Anduril2; Meneldil reapplied Anduril
 System
   Priority = AREA_EFFECT
   ParticleName = EXSplatHaze.tga
   Lifetime = 20 \ 20
   SystemLifetime = 450
   SortLevel = 1
   Size = 0 \ 10; \ 0 \ 15
   BurstCount = 1 2; 2 3
   InitialDelay = 0 0; 15 15
   IsParticleUpTowardsEmitter = Yes
 End
 Color = DefaultColor
   Color2 = R:140 G:205 B:215 5; Color2 = R:0 G:106 B:185 5
   Color3 = R:0 G:0 B:0 20
 End
 Update = DefaultUpdate
   SizeRate = -0.25 - 0.25
   SizeRateDamping = 1 1
   AngleZ = -77
   AngularDamping = 1 \ 1
 End
 Physics = DefaultPhysics
```

```
VelocityDamping = 1 1
  End
  EmissionVelocity = OrthoEmissionVelocity
  End
  EmissionVolume = LineEmissionVolume
   EndPoint = X:0 Y:0 Z:15
 End
 Draw = DefaultDraw
  End
End
FXParticleSystem BoromirBladeMaster; Meneldil changed original BladeMaster color
  System
   Priority = ALWAYS_RENDER
    ParticleName = EXRing01.tga
   Lifetime = 15 \ 15
    SortLevel = 1
   Size = 10 \ 15
   BurstCount = 1 1
 End
  Color = DefaultColor
    Color2 = R:0 G:100 B:200 5; R:91 G:30 B:30 5
    Color3 = R:0 G:0 B:0 15
   Color4 = R:32 G:32 B:32 0
  End
  Update = DefaultUpdate
   SizeRate = 1 1
    SizeRateDamping = 1 1
   AngleZ = 0 7
   AngularRateZ = -0.1 0.1
   AngularDamping = 1 1
  End
 Physics = DefaultPhysics
   Gravity = -0.01
   VelocityDamping = 1 1
  End
  EmissionVelocity = OutwardEmissionVelocity
 End
  EmissionVolume = SphereEmissionVolume
   Radius = 10
 End
 Draw = DefaultDraw
  End
End
data\ini\object\goodfaction\units\gondor\boromir.ini
Under ART Parameters:
;----- Start of Meneldil Boromir Hero Mode (Blade Master)------
_____
            ModelConditionState = WEAPONSET_HERO_MODE USER_3
                  ParticleSysBone = BAT_RIBS BoromirBladeMaster FollowBone:Yes
                  ParticleSysBone = BAT_HEAD AragornElendill FollowBone:Yes
            End
            ModelConditionState = WEAPONSET_HERO_MODE
                  ParticleSysBone = BAT_RIBS BoromirBladeMaster FollowBone:Yes
            End
            ModelConditionState = USER_3
                  ParticleSysBone = BAT_HEAD AragornElendill FollowBone:Yes
            End
```

```
AnimationState
                                              = FIRING OR PREATTACK A
WEAPONSET_HERO_MODE ; Blademaster Mode
                 StateName
                                              = STATE_ready
                 Animation
                                             = GUBoromir_ATD1; ATKF
                                             = GUBoromir_SKL.GUBoromir_ATKB;
                       AnimationName
GUAragorn_SKL.GUAragorn_ATKF
                       AnimationMode
                                             = ONCE
                      UseWeaponTiming
                                             = Yes
                 End
                 Flags
                                             = RESTART_ANIM_WHEN_COMPLETE
                 FXEvent
                                             = Frame:25 Name:
FX_BladeMasterHitOrient
                                             = Frame:45 Name:
                 FXEvent
FX BladeMasterHitOrient
                 EnteringStateFX
                                             = FX Anduril2
           End
;-----End of Meneldil Boromir Hero Mode (Blade Master)------
_____
Under Engineering Parameters:
;-----Start Reapplication of Blade Master Spell-----Start Reapplication
; Meneldil added
     Behavior = UnpauseSpecialPowerUpgrade ModuleTag_BoromirBladeMasterEnabler
           SpecialPowerTemplate = SpecialAbilityAragornBladeMaster
                              = Upgrade_NewAbility1
           TriggeredBy
     End
     Behavior = SpecialPowerModule ModuleTag_BoromirBladeMasterStarter
           SpecialPowerTemplate = SpecialAbilityAragornBladeMaster
           StartsPaused
                                 = Yes
     End
     Behavior = HeroModeSpecialAbilityUpdate ModuleTag_BoromirBladeMasterUpdate
           SpecialPowerTemplate = SpecialAbilityAragornBladeMaster
HeroAttributeModifier = BoromirBladeMaster
           HeroEffectDuration = 30000; matches attributemodifier.ini value
           UnpackTime
                                 = 1; instant unpack
           TriggerSound
                                 = AragornBladeMaster
     End
;-----End Reapplication of Blade Master Spell-----End Reapplication
data\ini\specialpower.ini (already existing)
SpecialPower SpecialAbilityAragornBladeMaster
     Enum = SPECIAL_HERO_MODE
ReloadTime = 120000; 60000
     PublicTimer = No
End
data\lotr.str
CONTROLBAR:BoromirBladeMaster
"Champion o&f Gondor"
END
CONTROLBAR: ToolTipBoromirBladeMaster
"Required: Rank 2 \n Temporarily increase armor rating, sword damage, and speed. \n
Right click to auto-activate or \n Left click to manually activate."
END
```

You may not be aware that the game had a design option to create individual banner carriers for upgrading troops to level 2 versus buying the upgrade directly. You could add these as purchasable units at the barracks, but I plan to have them be summoned by Boromir once he reaches level 3, as follows.

# Summon Gondor Banner Carriers

Objective: Provide Boromir the ability to summon 4 banner carriers every 6 minutes at level 3.

# data\ini\commandbutton.ini

| CommandButton Command_BannerCa | rrierUpgrade; Meneldil added         |
|--------------------------------|--------------------------------------|
| Command                        | = SPECIAL_POWER                      |
| Options                        | = OK_FOR_MULTI_SELECT                |
| TextLabel                      | = CONTROLBAR:BannerGoCombine         |
| DescriptLabel                  | = CONTROLBAR:ToolTipBannerGoCombine  |
| SpecialPower                   | = SpecialAbilityGiveUpgradeNearest   |
| ButtonImage                    | <pre>= UCPorter_DeliverUpgrade</pre> |
| ButtonBorderType               | = ACTION                             |
| InPalantir                     | = Yes                                |
| The d                          |                                      |

End

CommandButton Command\_SpawnGondorBannerCarriers; added by Meneldil for Boromir

| Command           | = SPECIAL_POWER                        |  |  |
|-------------------|----------------------------------------|--|--|
| SpecialPower      | = SuperweaponSpawnGondorBannerCarriers |  |  |
| ButtonImage       | = BGBlacksmith_SilverTreeBanner        |  |  |
| Options           | = NEED_TARGET_POS CONTEXTMODE_COMMAND  |  |  |
| RadiusCursorType  | = CAPTAIN_OF_GONDOR                    |  |  |
| CursorName        | = AttackObj                            |  |  |
| InvalidCursorName | = GenericInvalid                       |  |  |
| ButtonBorderType  | = ACTION                               |  |  |
| TextLabel         | = CONTROLBAR:BannerCarriers            |  |  |
| DescriptLabel     | = CONTROLBAR:ToolTipBannerCarriers     |  |  |
| InPalantir        | = Yes                                  |  |  |
| End               |                                        |  |  |

# data\ini\commandset.ini

CommandSet BoromirCommandSet

- 1 = Command\_SpecialAbilityHornOfGondor; relocated by Meneldil
- 2 = Command\_SpecialAbilityBoromirBladeMaster; added by Meneldil
- 3 = Command\_SpawnGondorBannerCarriers; added by Meneldil
- 4 = Command\_SpecialAbilityBoromirForGondor; relocated by Meneldil
- 5 = Command\_SpecialAbilityCaptainOfGondorBoromir; relocated by Meneldil
- 3 = Command\_BoromirLastStandFakeButton
- 13 = Command\_AttackMove
- 14 = Command\_Stop
- 15 = Command\_Guard

End

;

CommandSet GondorBannerCommandSet

- 1 = Command\_Guard
- ;2 = Command\_DeliverUpgrade; Meneldil disabled since this does not work
- 2 = Command\_BannerCarrierUpgrade; Meneldil added
- 13 = Command\_AttackMove
- 14 = Command\_Stop
- 15 = Command\_Guard

End

| <u>data\ini\experiencelevels.ini</u> |               |   |                         |
|--------------------------------------|---------------|---|-------------------------|
| ExperienceLevel                      | BoromirLevel3 |   |                         |
| TargetNames                          |               | = | GondorBoromir           |
| RequiredExperience                   |               | = | BOROMIR_LVL3_EXP_NEEDED |
| ExperienceAward                      |               | = | BOROMIR_LVL3_EXP_AWARD  |

| AttributeModifiers           | = | HeroLevelUpDamage2            |
|------------------------------|---|-------------------------------|
| Rank                         | = | 3                             |
| Upgrades                     | = | Upgrade_NewAbility2; added by |
| Meneldil for banner carriers |   |                               |
| LevelUpFx                    | = | FX:GandalfLevelUp1FX          |
| ;LevelUpOCL                  | = | OCL_GandalfLevelUp1OCL        |
| ;Upgrades                    | = | Upgrade_BoromirLastStand      |
| SelectionDecal               |   |                               |
| Texture                      | = | decal_hero_good               |
| Style                        | = | SHADOW_ALPHA_DECAL            |
| OpacityMin                   | = | 50%                           |
| OpacityMax                   | = | 100%                          |
| MinRadius                    | = | 40                            |
| MaxRadius                    | = | 200                           |
| MaxSelectedUnits             | = | 1                             |
| End                          |   |                               |
| END                          |   |                               |
|                              |   |                               |

```
data\ini\object\goodfaction\units\gondor\boromir.ini
;-----Carriers-----Start Gondor Banner Carriers-----
; added by Meneldil
     Behavior = UnpauseSpecialPowerUpgrade UnpauseBannerCarriers
           SpecialPowerTemplate = SuperweaponSpawnGondorBannerCarriers
           TriggeredBy = Upgrade_NewAbility2
     End
     Behavior = OCLSpecialPower GondorBannerCarriers
          SpecialPowerTemplate = SuperweaponSpawnGondorBannerCarriers
          OCL
                               = OCL_SpawnGondorBannerCarriers
          TriggerFX
                               = FX HordeResurrection
          CreateLocation
                               = USE OWNER OBJECT
          StartsPaused
                                = Yes
     End
;-----End Gondor Banner Carriers-----
```

#### data\ini\object\goodfaction\units\gondor\gondorinfantry.ini

Under "Object GondorBanner" engineering parameters, make the following modification.

```
;;; COMBINE WITH NEAREST HORDE SPECIAL POWER ;;;
Behavior = CombineHordeSpecialPower ModuleTag_CombineWithNearest
SpecialPowerTemplate = SpecialAbilityGiveUpgradeNearest; Meneldil
changed original SpecialAbilityCombineWithNearest
InitiateSound = GondorBannerVoiceJoin
ScanRange = 15000.0 ; making it large enough to scan pretty much an
entire map
End
```

#### data\ini\objectcreationlist.ini

```
; ------;
; Create Gondor Banner Carriers; added by Meneldil for Boromir
ObjectCreationList OCL_SpawnGondorBannerCarriers
    CreateObject
    ObjectNames = GondorBanner
    Count = 4
    FadeIn = Yes
    FadeTime = 4000
    IgnoreCommandPointLimit = Yes
    Disposition = SPAWN_AROUND
    DispositionIntensity = 100; distance from center
    End
End
```

## data\ini\specialpower.ini

| ;                               |                                                   |
|---------------------------------|---------------------------------------------------|
| SpecialPower SuperweaponSpawnGo | ndorBannerCarriers; added by Meneldil for Boromir |
| Enum                            | = SPECIAL_SPAWN_OATHBREAKERS                      |
| ReloadTime                      | = 360000; 6 minutes (number in milliseconds)      |
| PublicTimer                     | = No                                              |
| InitiateAtLocationSound         | = RohirrimSpeechCheer                             |
| RadiusCursorRadius              | = 40                                              |
| End                             |                                                   |
|                                 |                                                   |

# data\lotr.str

```
CONTROLBAR:BannerCarriers
"&Banner Carriers"
END
```

```
CONTROLBAR:ToolTipBannerCarriers
"Required: Rank 3 \n Summon Banner Carriers \n They can be used for Level 2
upgrades, as scouts, or even as basic soldiers"
END
```

## **Summary**

- 1. The original banner carrier command set did not allow banner carriers to automatically seek out level one hordes, so I created my own version.
- 2. Instead of using the command button, you can click on the banner carrier and then click on the target horde (or vice versa).
- 3. As the above text indicates, banner carriers can also act as scouts or single soldiers.
- 4. When playing against Gondor, Boromir will not create banner carriers. We will fix that further below in the AI discussion.

## **Modifying Boromir's Passive Leadership**

The objective is to provide additional modifiers and relocate the ability from level 4 to level 5.

data\ini\attributemodifier.ini ModifierList BoromirPassiveLeadership Category = LEADERSHIP ; Additive. Restored by Meneldil Modifier = ARMOR 20% Modifier = DAMAGE MULT 160% ; 200%; Multiplicitive. Damage multiplied by this, will compound in multiple bonuses Modifier = EXPERIENCE 300% ; Multiplicitive. Restored by Meneldil Modifier = RESIST\_FEAR 100% ; Added by Meneldil Modifier = SPEED 110% ; added by Meneldil Duration = 3000; Matches RefreshRate of giving module = FX\_GenericLeadershipLvl1 FX FX2= FX\_GenericLeadershipLvl2FX3= FX\_GenericLeadershipLvl3 MultiLevelFX = Yes End data\ini\experiencelevels.ini ExperienceLevel BoromirLevel5 TargetNames GondorBoromir = RequiredExperience BOROMIR\_LVL5\_EXP\_NEEDED = ExperienceAward BOROMIR\_LVL5\_EXP\_AWARD = AttributeModifiers HeroLevelUpDamage4 = Rank = 5 ;Upgrades = Upgrade\_BoromirHornOfGondor; disabled by Meneldil Upgrades Upgrade\_BoromirForGondorSpeech; relocated by Meneldil = LevelUpFx FX:GandalfLevelUp1FX ;LevelUpOCL = OCL\_GandalfLevelUp1OCL SelectionDecal Texture = decal\_hero\_good Style = SHADOW ALPHA DECAL OpacityMin = 50% OpacityMax 100% = MinRadius = 40 MaxRadius = 200 MaxSelectedUnits = 1 End END data\ini\object\goodfaction\units\gondor\boromir.ini Behavior = AttributeModifierAuraUpdate ModuleTag\_BoromirLeadership StartsActive = No; If no, requires upgrade to turn on. BonusName = BoromirPassiveLeagership TriggeredBy = Upgrade\_BoromirForGondorSpeech RefreshDelay = 2000 = 200 ObjectFilter = ANY +INFANTRY +CAVALRY -HERO -STRUCTURE -BASE FOUNDATION; Enable heroes if desired End data\lotr.str CONTROLBAR: ToolTipBoromirLeadership "Required: Rank 5 \n Fear invulnerability, +20% Armor, +60% Damage, +10% Speed, and 3x Experience to nearby troops \n Passive ability" END

# **Adjusting Boromir's Captain of Gondor**

In the experience.ini file, relocate the "Upgrade\_FaramirCaptainOfGondor" line so that the spell becomes active at level 7 instead of level 6.

Provide a larger experience boost over a wider range. In Boromir's INI file, under "KINGS FAVOUR" Experience = 300; Meneldil changed original 50 RadiusEffect = 200; Meneldil changed original 150

In the lotr.str file, change the level requirement from 6 to 7. CONTROLBAR:ToolTipCaptainofGondorBoromir "Required: Rank 7 \n Give targeted units experience \n Left click then right click on target" END

# **Adjusting Boromir's Bounty Value**

Add a new bounty value in Boromir's design parameters. The value was referenced previously.

#### BountyValue = GONDOR\_BOROMIR\_BOUNTY\_VALUE\_NEW; Meneldil appended "\_NEW"

The value is provided in the weapon.ini file. I did this in order to increase the bounty values for heroes.

# **Provide Boromir the Ability to Summon Gondor Reinforcements**

Objective: Boromir can summon aid at level 10 every 8 minutes. Specifically, he can summon temporaryTower Guards, Knights, and Trebuchets.

# data\ini\commandbutton.ini

CommandButton Command\_SpawnGondorReinforcements; added by Meneldil for Boromir

| Command           | SPECIAL_POWER                              |      |
|-------------------|--------------------------------------------|------|
| SpecialPower      | SuperweaponGondorReinforcements            |      |
| ButtonImage       | BGBlacksmith_banner                        |      |
| Options           | NEED_TARGET_POS CONTEXTMODE_COMMAND        |      |
| RadiusCursorType  | CAPTAIN_OF_GONDOR                          |      |
| CursorName        | AttackObj                                  |      |
| InvalidCursorName | GenericInvalid                             |      |
| ButtonBorderType  | ACTION                                     |      |
| InPalantir        | Yes                                        |      |
| TextLabel         | CONTROLBAR:SummonGondorReinforcements      |      |
| DescriptLabel     | CONTROLBAR: ToolTipSummonGondorReinforceme | ents |
| End               |                                            |      |

## data\ini\commandset.ini

CommandSet BoromirCommandSet

- 1 = Command\_SpecialAbilityHornOfGondor; relocated by Meneldil
- 2 = Command\_SpecialAbilityBoromirBladeMaster; added by Meneldil
- 3 = Command\_SpawnGondorBannerCarriers; added by Meneldil
- 3 = Command\_BoromirLastStandFakeButton
  - 4 = Command\_SpecialAbilityBoromirForGondor; relocated by Meneldil
  - 5 = Command\_SpecialAbilityCaptainOfGondorBoromir; relocated by Meneldil
  - 6 = Command\_SpawnGondorReinforcements; added by Meneldil
- 13 = Command\_AttackMove
- 14 = Command\_Stop
- 15 = Command\_Guard

#### End

;

## data\ini\experiencelevels.ini

| ExperienceLevel BoromirLevel10 |                                     |
|--------------------------------|-------------------------------------|
| TargetNames                    | = GondorBoromir                     |
| RequiredExperience             | = BOROMIR_LVL10_EXP_NEEDED          |
| ExperienceAward                | = BOROMIR_LVL10_EXP_AWARD           |
| AttributeModifiers             | = HeroLevelUpDamage9                |
| Rank                           | = 10                                |
| Upgrades                       | = Upgrade_NewAbility3; added by     |
| Meneldil for summoning aid     |                                     |
| LevelUpFx                      | = FX:GandalfLevelUp1FX              |
| ;LevelUpOCL                    | <pre>= OCL_GandalfLevelUp10CL</pre> |
| SelectionDecal                 |                                     |
| Texture                        | <pre>= decal_hero_good</pre>        |
| Style                          | = SHADOW_ALPHA_DECAL                |
| OpacityMin                     | = 50%                               |
| OpacityMax                     | = 100%                              |
| MinRadius                      | = 40                                |
| MaxRadius                      | = 200                               |
| MaxSelectedUnits               | = 1                                 |
| End                            |                                     |

## END

#### data\ini\fxlist.ini

; ----FXList FX\_GondorReinforcements; Meneldil added
ParticleSystem; refer to GandalfBlast
Name = GandalfBlastFinalLight

```
Offset = X:0.0 Y:0.0 Z:60
  End
 ParticleSystem
   Name = shockwave
    Offset = X:0.0 Y:0.0 Z:20.0
 End
 ParticleSystem
   Name = GandalfBlastDust
    Offset = X:0.0 Y:0.0 Z:15.0
 End
  Sound
   Name = EarthRumbleStereo
 End
 ParticleSystem; refer to GondorSummon2
    Name = BlueAura; FueltheFiresEmbers
 End
End
data\ini\fxparticlesystem.ini
FXParticleSystem BlueAura; Meneldil reapplied FueltheFiresEmbers
  System
   Priority = ALWAYS RENDER
   ParticleName = EXGimliAxeSpecial.tga
   Lifetime = 30 \ 30
    SortLevel = 1
    Size = 10 \ 15
    BurstCount = 2 2
    IsGroundAligned = Yes
    IsParticleUpTowardsEmitter = Yes
    SystemLifetime = 120
 End
  Color = DefaultColor
    Color2 = R:0 G:175 B:255 10
    Color3 = R:0 G:0 B:0 20
  End
  Update = DefaultUpdate
    SizeRate = 15 \ 15
    SizeRateDamping = 0.8 0.5
    AngleZ = 0 7
    AngularRateZ = -0.4 0.4
   AngularDamping = 0.9 0.95
  End
  Physics = DefaultPhysics
   VelocityDamping = 0.8 0.9
  End
  EmissionVelocity = CylindricalEmissionVelocity
    Radial = 0 5
 End
  EmissionVolume = CylinderEmissionVolume
    IsHollow = Yes
    Radius = 100
    Offset = X:0 Y:0 Z:5
  End
 Draw = DefaultDraw
 End
End
```

data\ini\object\goodfaction\hordes\gondor\gondorhordes.ini ;------

#### ; added by Meneldil ChildObject GondorKnightHorde\_Summoned GondorKnightHorde

\_\_\_\_\_

```
SelectPortrait = UPGondor Knight
     DisplayName = OBJECT:HordeGondorKnight
     IsTrainable
                   = No
     CommandPoints = 0
     CommandSet = GenericCommandSet
     EquivalentTo = GondorKnightHorde_Summoned
     Behavior = HorseHordeContain ModuleTag_HordeContain
           ObjectStatusOfContained =
           InitialPayload = GondorCavalry_Summoned 5
           Slots = 5
           PassengerFilter = NONE +CAVALRY
           ShowPips = No
           RandomOffset = X:0 y:0
           ThisFormationIsTheMainFormation = Yes; Used to determine which armorset
to use (and anything else we want!)
           RankInfo = RankNumber:1 UnitType:GondorCavalry_Summoned Position:X:0
Y:0 Position:X:-15 Y:15 Position:X:-15 Y:-15 Position:X:-30 Y:30 Position:X:-30 Y:-
30
           RanksToReleaseWhenAttacking = 1
           MeleeAttackLeashDistance = 45; How far the hordes can move from the
center of the horde when melee attacking.
     End
     Behavior = GrantUpgradeCreate ModuleTag_ForgedBlades
           UpgradeToGrant = Upgrade_GondorForgedBlades
     End
     Behavior = GrantUpgradeCreate ModuleTag HeavyArmor
           UpgradeToGrant = Upgrade_GondorHeavyArmor
     End
     Behavior = GrantUpgradeCreate ModuleTag_KnightShield
           UpgradeToGrant = Upgrade_GondorKnightShield
     End
     Behavior = LifetimeUpdate ModuleTag_LifetimeUpdate
           MinLifetime = 90000
           MaxLifetime = 150000
           DeathType
                        = FADED
     End
End
;------
;added by Meneldil
ChildObject GondorTowerShieldGuardHorde_Summoned GondorTowerShieldGuardHorde
     SelectPortrait = UPGondor TowerGuard
                  = OBJECT:HordeGondorTowerGuard
     DisplayName
     IsTrainable
                   = No
     CommandPoints = 0
     CommandSet
                  = GenericCommandSet
     EquivalentTo = GondorTowerShieldGuardHorde_Summoned
     Behavior = HordeContain ModuleTag_HordeContain
           ObjectStatusOfContained =
           InitialPayload = GondorTowerShieldGuard_Summoned 5
           Slots = 5
           PassengerFilter = NONE + INFANTRY
```

```
ShowPips = No
            ThisFormationIsTheMainFormation = Yes; Used to determine which armorset
to use (and anything else we want!)
            RandomOffset=X:0 Y:0
            RankInfo = RankNumber:1 UnitType:GondorTowerShieldGuard_Summoned
Position:X:0 Y:0 Position:X:-15 Y:25 Position:X:-15 Y:-25 Position:X:0 Y:50
Position:X:0 Y:-50
            RanksThatStopAdvance = 1
            RanksToReleaseWhenAttacking = 1
            RanksToJustFreeWhenAttacking = 1
            MeleeAttackLeashDistance = 50; How far the hordes can move from the
center of the horde when melee attacking.
      End
      Behavior = GrantUpgradeCreate ModuleTag_ForgedBlades
            UpgradeToGrant = Upgrade_GondorForgedBlades
      End
      Behavior = GrantUpgradeCreate ModuleTag HeavyArmor
            UpgradeToGrant = Upgrade_GondorHeavyArmor
      End
      Behavior = LifetimeUpdate ModuleTag_LifetimeUpdate
            MinLifetime = 90000
            MaxLifetime = 150000
DeathType = FADED
      End
End
data\ini\object\goodfaction\units\gondor\boromir.ini
;-----Start Summon Gondor Reinforcements------Start Summon Gondor Reinforcements------
; added by Meneldil
    Behavior = UnpauseSpecialPowerUpgrade ModuleTag_GondorReinforcements; actual
name not important but must be unique
        SpecialPowerTemplate = SuperweaponGondorReinforcements
        TriggeredBy = Upgrade_NewAbility3
    End
    Behavior = OCLSpecialPower SummonGondorReinforcements; actual name not
important but must be unique
        SpecialPowerTemplate = SuperweaponGondorReinforcements
                     = OCL_SpawnGondorReinforcementsEgg
= FX_GondorReinforcements
        OCL
        TriggerFX
                               = USE_OWNER_OBJECT
        CreateLocation
                               = Yes
        StartsPaused
    End
```

;-----End Summon Gondor Reinforcements-----

Note: This goes in the engineering parameters section with the other behaviors.

```
data\ini\object\goodfaction\units\gondor\gondorcavalry.ini
```

```
;------
ChildObject GondorCavalry_Summoned GondorCavalry; added by Meneldil
    IsTrainable = No
    CommandPoints = 0
    ;EquivalentTo = GondorCavalry; Disabled so that the summoned units are not
selected along with their regular counterparts.
    CommandSet = GenericCommandSet
```

```
Behavior = LifetimeUpdate ModuleTag LifetimeUpdate
       MinLifetime = 90000
       MaxLifetime
                        = 150000
       DeathType
                        = FADED
   End
   Body = ActiveBody ModuleTag_Body
       MaxHealth = 300
   End
   Behavior = GrantUpgradeCreate ModuleTag_ForgedBlades
       UpgradeToGrant = Upgrade_GondorForgedBlades
   End
   Behavior = GrantUpgradeCreate ModuleTag HeavyArmor
       UpgradeToGrant = Upgrade_GondorHeavyArmor
   End
   Behavior = GrantUpgradeCreate ModuleTag_HorseShields
       UpgradeToGrant = Upgrade_GondorKnightShield
   End
   Behavior = SlowDeathBehavior ModuleTag_08; changed for instant departure
       DeathTypes = NONE +FADED
       FadeDelay = 0
       FadeTime = 0
       DestructionDelay = 0
       Sound = INITIAL HorseWhinny GondorKnightVoiceDisengage
GondorKnightVoiceRetreat
       OCL = FINAL OCL_FirePatriot OCL_FireDark
   End
   Behavior = SlowDeathBehavior ModuleTag_09
       DeathTypes = ALL -FADED
       SinkDelay = 30000
       SinkRate = 0.40 ; in Dist/Sec
       DestructionDelay = 40000
       Sound = INITIAL GondorSoldierVoiceDie
   End
End
data\ini\object\goodfaction\units\gondor\gondorinfantry.ini
;;-----
_____
ChildObject GondorTowerShieldGuard_Summoned GondorTowerShieldGuard; added by
Meneldil
   SelectPortrait
                        = UPGondor_TowerGuard
   CommandSet
                         = GenericCommandSet
                         = No
   IsTrainable
   CommandPoints
                         = 0
   Behavior = LifetimeUpdate ModuleTag_LifetimeUpdate
       MinLifetime = 90000
       MaxLifetime
                        = 150000
       DeathType
                        = FADED
   End
```

```
Body = ActiveBody ModuleTag_Body
```

```
CheerRadius
                       = EMOTION CHEER RADIUS
       MaxHealth
                        = 300
   End
   Behavior = GrantUpgradeCreate ModuleTag_ForgedBlades
       UpgradeToGrant = Upgrade_GondorForgedBlades
   End
   Behavior = GrantUpgradeCreate ModuleTag HeavyArmor
       UpgradeToGrant = Upgrade_GondorHeavyArmor
   End
     Behavior = SlowDeathBehavior ModuleTag_05
           DeathTypes = ALL -KNOCKBACK -FADED
           SinkDelay = 30000
           SinkRate = 0.20
           DestructionDelay = 30000
           Sound = INITIAL TowerGuardVoiceDie HumanVoiceDie
     End
     Behavior = SlowDeathBehavior ModuleTag_07
           DeathTypes = NONE +KNOCKBACK +FADED
           FadeDelay = 0
           FadeTime = 0
           DestructionDelay = 0
           Sound = INITIAL ImpactRainOfFire TauntHumanHitShield ManCheerSingles
TowerGuardVoiceDisengage TowerGuardVoiceRetreat
           OCL = INITIAL OCL_FireBlue OCL_FirePatriot OCL_FireBold
     End
End
data\ini\object\goodfaction\units\gondor\trebuchet.ini
ChildObject Trebuchet_Summoned GondorTrebuchet; added by Meneldil
     IsTrainable = No
     CommandPoints = 0
     LocomotorSet
           Locomotor = CatapultLocomotor
           Condition = SET NORMAL
           Speed = 36; 20% faster than normal 30
     End
     Behavior = LifetimeUpdate ModuleTag_LifetimeUpdate
           MinLifetime = 90000
           MaxLifetime = 150000
     End
     Behavior = GrantUpgradeCreate ModuleTag_Firestones
           UpgradeToGrant = Upgrade_GondorFireStones
     End
     Behavior = SlowDeathBehavior ModuleTag_05
           DeathTypes = NONE +EXPLODED +BURNED
           SinkDelay
SinkRate
                            = 10000
                            = 0.2
           DestructionDelay = 30000
           Sound
                             = INITIAL TrebuchetDie
```

Meneldil's Basic Modification Guide (version 1) for TBFME (version 1.03)

```
FX
                         = INITIAL FX LeafPileFire
     OCL
                         = INITIAL OCL GondorTrebuchetExplodeDeath
End
Behavior = SlowDeathBehavior ModuleTag_067
     DeathTypes
                            = ALL -EXPLODED -BURNED
     SinkDelay
                            = 0
     SinkRate
                             = 0
                            = 0
     DestructionDelay
     Sound
                             = INITIAL TrebuchetDie
     FX
                            = INITIAL FX_SarumanFireBallExplode
End
```

End

#### data\ini\objectcreationlist.ini

```
; ------
; Gondor Reinforcements summons added by Meneldil for Boromir
ObjectCreationList OCL_SpawnGondorReinforcementsEgg
   CreateObject
     ObjectNames = GondorTowerShieldGuard Summoned
     Count = 0
     FadeIn = Yes
     FadeTime = 2000
     Disposition = SPAWN_AROUND
     DispositionAngle = 180; SpawnAround uses this as the arc between guys
     DispositionIntensity = 150; and this for distance from center
   End
   CreateObject
     ObjectNames = GondorTowerShieldGuardHorde_Summoned
     Count = 1
     FadeIn = Yes
     FadeTime = 2000
     Disposition = LIKE_EXISTING
     Offset = X:30 Y:30 Z:0
   End
   CreateObject
     ObjectNames = GondorTowerShieldGuardHorde Summoned
     Count = 1
     FadeIn = Yes
     FadeTime = 2000
     Disposition = LIKE EXISTING
     Offset = X:-30 Y:-30 Z:0
   End
   CreateObject
     ObjectNames = GondorCavalry_Summoned
     Count = 0
     FadeIn = Yes
     FadeTime = 3000
     SpreadFormation
                           = Yes
     MinDistanceAFormation
                            = 0
     MinDistanceBFormation = 20
     MaxDistanceFormation
                           = 50
   End
   CreateObject
     ObjectNames = GondorKnightHorde_Summoned
     Count = 1
     FadeIn = Yes
     FadeTime = 3000
```

```
Disposition = LIKE EXISTING
      Offset = X:50 Y:50 Z:0
    End
    CreateObject
      ObjectNames = GondorKnightHorde_Summoned
      Count = 1
     FadeIn = Yes
     FadeTime = 3000
     Disposition = LIKE EXISTING
      Offset = X:-50 Y:-50 Z:0
    End
    CreateObject
      ObjectNames = Trebuchet_Summoned
      Count = 1
     FadeIn = Yes
     FadeTime = 5000
      Offset = X:-25 Y:25 Z:0
    End
    CreateObject
      ObjectNames = Trebuchet_Summoned
      Count = 1
     FadeIn = Yes
     FadeTime = 5000
      Offset = X:-25 Y:25 Z:0
    End
End
```

Note: Tower Guard and Knight units are provided for if desired (currently shown as zero). Also, different positioning methods are shown.

#### data\ini\specialpower.ini

Note: I added this to the bottom of the file.

```
data\ini\upgrade.ini
Upgrade Upgrade_NewAbility3; added by Meneldil as generic upgrade tag
    Type = OBJECT
End
```

Note: I added this to the bottom of the file.

#### data\lotr.str

```
CONTROLBAR:SummonGondorReinforcements
"Gon&dor Reinforcements"
END
```

```
CONTROLBAR:ToolTipSummonGondorReinforcements
"Required: Rank 10 \n Summon aid from Minas Tirith \n Left click to activate"
END
```

That completes our modifications for Boromir. Feel free to make additional modifications for yourself. We'll now turn to Gandalf.

Meneldil's Basic Modification Guide (version 1) for TBFME (version 1.03)

## 

Here are the changes we'll be making for Gandalf:

- Provide a new bounty value •
- Add a healing aura
- Enable ability to transport a hobbit when mounted
- Modifications to his passive leadership •
- Modifications to the "Gandalf the White" power •
- Enabling the Wizard Blast voice •
- Changing the timer on Word of Power •

Category = LEADERSHIP

- Adding additional hero summoning capability •
- Numerous text modifications .

#### data\ini\attributemodifier.ini

ModifierList GandalfPassiveLeadership

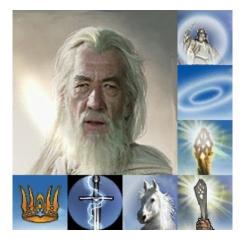

```
Modifier = EXPERIENCE 300% ; Multiplicitive. All exp gained mult by this
     Modifier = ARMOR 50% ; Additive. Sum of these are subtracted from all
entries in Armor.ini
     Modifier = DAMAGE_MULT 125% ; Multiplicitive. Damage multiplied by this,
will compound in multiple bonuses (Meneldil changed)
     Modifier = RESIST FEAR 100% ; Additive. Sum of these is a saving throw
against fear
     Duration = 2500
                                 ; Matches RefreshRate of giving module
               = FX_GenericLeadershipLvl1
     FX
               = FX_GenericLeadershipLvl2
     FX2
     FX3 = FX_GenericLeadershipLvl3
     MultiLevelFX = Yes
End
ModifierList SpellBookGandalfWhite
     Category = SPELL
     Modifier = SPELL DAMAGE 200% ; Spell damage doubled
     Modifier = RECHARGE_TIME 50% ; Spell recharge time halved (twice as quick to
recharge)
     Modifier = HEALTH 500
                                  ; add 500 more health (Meneldil changed back
from 300)
     Duration = 0
                                   ; Duration is forever when set to 0
     ModelCondition = HERO
End
```

## data\ini\commandbutton.ini

CommandButton Command\_GondorGandalfIstariLight

| Command              | = SPECIAL_POWER                                   |
|----------------------|---------------------------------------------------|
| SpecialPower         | = SpecialAbilityIstariLight                       |
| Options              | = NEED_TARGET_ENEMY_OBJECT ; CONTEXTMODE_COMMAND  |
| TextLabel            | = CONTROLBAR:IstariLight                          |
| ButtonImage          | = HSGandalfWordOfPower; Meneldil changed original |
| HSGandalfIstariLight |                                                   |
| CursorName           | = Bombard                                         |
| InvalidCursorName    | = GenericInvalid                                  |
| ButtonBorderType     | = ACTION                                          |
| DescriptLabel        | = CONTROLBAR:ToolTipIstariLight                   |
| AutoAbility          | = Yes                                             |
| InPalantir           | = Yes                                             |
| Fnd                  |                                                   |

End

## data\ini\commandset.ini

CommandSet GondorGandalfCommandSet

- 1 = Command\_SpecialAbilityWizardBlast
- 2 = Command\_GondorGandalfLightningSword
- 3 = Command\_GandalfFakeLeadershipButton
- 4 = Command\_GandalfShadowfax
- 5 = Command\_GondorGandalfIstariLight
- 6 = Command\_SpecialAbilityWordOfPower
- ; 7 = Command\_TransportEvacuate (disabled by Meneldil)
  - 8 = Command\_SpecialAbilityGrabPassenger (disabled by Meneldil)
  - 7 = Command\_HeroMount; added by Meneldil
  - 8 = Command\_HeroDismount; added by Meneldil
  - 13 = Command\_AttackMove
  - 14 = Command\_Stop
- 15 = Command\_Guard

```
End
```

;

## data\ini\object\goodfaction\units\gondor\gandalf.ini

```
Under Design Parameters:
        BountyValue = GONDOR_GANDALF_BOUNTY_VALUE_NEW; Meneldil appended "NEW" to the
end and deleted "White" reference
```

```
Under Engineering Parameters:
```

; Meneldil copied and modified Gondor Healing Well Behavior from goodfactionbuildings.ini.

```
Behavior = PassiveAreaEffectBehavior ModuleTag_SplashOfHealingWater_Ahh
       EffectRadius
                               = 300 ; Meneldil changed original 200
                               = 2000;msec
       PingDelay
       HealPercentPerSecond
                               = 2%; Meneldil changed original 3%
                               = ANY +INFANTRY +CAVALRY +HERO +RohanEntFir
       AllowFilter
+RohanEntBirch -MACHINE -IMMOBILE; Meneldil added Heroes and Ents
   End
; Meneldil note: The following block was originally commented out.
; Although Gandalf's original commands at 7 & 8 worked, their button images and
text descriptions didn't make sense.
; Meneldil created two new command sets to take their place (press P to pick up and
D to dismount).
     Behavior = TransportContain ModuleTag_TransportContainTag
           ObjectStatusOfContained = CAN ATTACK; Meneldil changed original
UNSELECTABLE (so hobbit can throw rocks)
           PassengerFilter = NONE +HOBBIT
           Slots =
                       1
           ShowPips = No
           AllowEnemiesInside = No
           AllowNeutralInside = Yes
           AllowAlliesInside = Yes
           DamagePercentToUnits = 0%
                                  = HOBBIT
           TypeOneForWeaponSet
           PassengerBonePrefix
                                  = PassengerBone:PASSENGERBONE
                                                                   KindOf:HOBBIT
           EjectPassengersOnDeath = Yes
           KillPassengersOnDeath = No; added by Meneldil
           ConditionForEntry = ModelConditionState: MOUNTED
     End
      Behavior = AttributeModifierAuraUpdate ModuleTag_Leadership
           StartsActive = No ; If no, requires upgrade to turn on.
           BonusName
                            = GandalfPassiveLeadership
           TriggeredBy
                           = Upgrade_GandalfLeadership
           RefreshDelay
                           = 2000
                             = 200
           Range
```

Meneldil's Basic Modification Guide (version 1) for TBFME (version 1.03)

```
ObjectFilter = ANY +INFANTRY +CAVALRY -STRUCTURE -BASE_FOUNDATION
+HERO; Meneldil enabled HERO
End
Behavior = ExperienceLevelCreate ModuleTag_MPLevelBonus
LevelToGrant = 1; Meneldil changed from original 5
```

```
data\ini\specialpower.ini
```

End

MPOnly = Yes

```
SpecialPower SpecialAbilityWordOfPower
Enum = SPECIAL_WORD_OF_POWER
ReloadTime = 420000; Meneldil changed 540000; 360000
PublicTimer = No
Fnd
```

End

#### data\lotr.str

CONTROLBAR: ToolTipGandalfLeadership "Required: Rank 4 \n Leadership bonus to nearby troops and heroes \n +50% Armor, +25% Damage, +200% Combat Experience \n Units nearby become invulnerable to fear \n Passive ability" END Note: Changed existing description.

CONTROLBAR:LightningSword "Ligh&tning Sword" END Note: Changed existing shortcut key so it doesn't conflict with hobbit dismount shortcut key.

CONTROLBAR: ToolTipShadowfax

"Required: Rank 5 and Gandalf the White  $\n$  Left click to mount or dismount horse  $\n +25\%$  Armor vs. Footmen and Cavalry  $\n -50\%$  Armor vs. Archers and Pikes  $\n\n$  Transport a hobbit on horseback.  $\n$  Press P to pick up.  $\n$  Press D to dismount." END

Note: Changed existing description.

```
CONTROLBAR: ToolTipGandalftheWhite
"+500 Health, +100% Damage \n Powers recharge twice as quickly \n Passive power"
END
Note: Changed existing description.
```

```
CONTROLBAR:GandalfTheWhiteRecruit

"Hero Unit. Recruit the greatest wizard in all of Middle Earth. Gandalf starts with

the ability to heal nearby allies. \n\n

Command Points: 10"

END

Note: Changed existing description.
```

# Summoning Rohan Heroes When Playing as Gondor

If Rohan is not playing (or even if they are), you may wish to add some of their heroes to the game to fight for Gondor. In this section, we'll provide Gandalf the ability to summon Aragorn, Gimli, Legolas, and Merry. Because of Gandalf's relatively high recruitment cost, he is generally added later in the game. Therefore, these summoning capabilities will not have any leveling requirements; however, Gandalf the White is required. Further, Gandalf will effectively only be able to summon these heroes one time. That's all that's needed because if they were to die, they would automatically be able to be resurrected at a citadel.

The code is presented so that you can add these summoning abilities via a double command set if you wish. However, I've chosen not to use a double command set for Gandalf. Instead, you will have to use hot keys to summon them ("R" for Aragorn, "I" for Gimli, "O" for Legolas, and "C" for Merry).

| data\ini\commandbutton.ini      |                                                                   |  |
|---------------------------------|-------------------------------------------------------------------|--|
|                                 | nd_SpawnAragorn; added by Meneldil for Gandalf                    |  |
|                                 | = SPECIAL_POWER                                                   |  |
| SpecialPower                    | = SuperweaponSpawnAragorn                                         |  |
| TextLabel                       | = CONTROLBAR:SummonAragorn                                        |  |
| DescriptLabel                   | = CONTROLBAR:ToolTipSummonAragorn                                 |  |
| ButtonImage                     | = HIAragorn                                                       |  |
|                                 | = NEED_TARGET_POS CONTEXTMODE_COMMAND                             |  |
|                                 | = CAPTAIN_OF_GONDOR                                               |  |
| CursorName                      |                                                                   |  |
| InvalidCursorName               |                                                                   |  |
| ButtonBorderType                |                                                                   |  |
| InPalantir                      | = Yes                                                             |  |
| End                             |                                                                   |  |
| CommandButton Comman            | nd_SpawnGimli; added by Meneldil for Gandalf                      |  |
| Command                         | = SPECIAL_POWER                                                   |  |
| SpecialPower                    | = SuperweaponSpawnGimli                                           |  |
| TextLabel                       | = CONTROLBAR:SummonGimli                                          |  |
| DescriptLabel                   | = CONTROLBAR:ToolTipSummonGimli                                   |  |
| ButtonImage                     | = HIGimli                                                         |  |
|                                 | = NEED_TARGET_POS CONTEXTMODE_COMMAND                             |  |
| RadiusCursorType                | = LEAP                                                            |  |
| CursorName                      | = Bombard                                                         |  |
| InvalidCursorName               | = GenericInvalid                                                  |  |
| ButtonBorderType                | = ACTION                                                          |  |
| InPalantir                      | = Yes                                                             |  |
| End                             |                                                                   |  |
| CommandButton Comma             | d Snowmlogolog, added by Monoldil for Candalf                     |  |
| Command                         | nd_SpawnLegolas; added by Meneldil for Gandalf<br>= SPECIAL POWER |  |
| SpecialPower                    | —                                                                 |  |
| TextLabel                       | = SuperweaponSpawnLegolas                                         |  |
|                                 | = CONTROLBAR:SummonLegolas<br>= CONTROLBAR:ToolTipSummonLegolas   |  |
| =                               |                                                                   |  |
| -                               | = HILegolas                                                       |  |
| Options                         | = NEED_TARGET_POS CONTEXTMODE_COMMAND                             |  |
| RadiusCursorType                | = ELVEN_ALLIES<br>= Bombard                                       |  |
| CursorName<br>InvalidCursorName |                                                                   |  |
|                                 |                                                                   |  |
| ButtonBorderType                |                                                                   |  |
| InPalantir                      | = Yes                                                             |  |
| End                             |                                                                   |  |
| CommandButton Comman            | nd_SpawnMerry; added by Meneldil for Gandalf                      |  |
| Command                         | = SPECIAL_POWER                                                   |  |
| SpecialPower                    | = SuperweaponSpawnMerry                                           |  |
| TextLabel                       | = CONTROLBAR:SummonMerry                                          |  |
| DescriptLabel                   | = CONTROLBAR:ToolTipSummonMerry                                   |  |
|                                 |                                                                   |  |

Meneldil's Basic Modification Guide (version 1) for TBFME (version 1.03)

|    | ButtonImage       | = | HIMerry                             |  |
|----|-------------------|---|-------------------------------------|--|
|    | Options           | = | NEED_TARGET_POS CONTEXTMODE_COMMAND |  |
|    | RadiusCursorType  | = | KINGS_FAVOR                         |  |
|    | CursorName        | = | Bombard                             |  |
|    | InvalidCursorName | = | GenericInvalid                      |  |
|    | ButtonBorderType  | = | ACTION                              |  |
|    | InPalantir        | = | Yes                                 |  |
| ēτ | nd.               |   |                                     |  |

End

```
data\ini\commandset.ini
CommandSet GondorGandalfCommandSet
  1 = Command_SpecialAbilityWizardBlast
  2 = Command_GondorGandalfLightningSword
  3 = Command GandalfFakeLeadershipButton
  4 = Command GandalfShadowfax
  5 = Command_GondorGandalfIstariLight
  6 = Command_SpecialAbilityWordOfPower
 7 = Command_TransportEvacuate (disabled by Meneldil)
;
  8 = Command_SpecialAbilityGrabPassenger (disabled by Meneldil)
  7 = Command_HeroMount; added by Meneldil
  8 = Command HeroDismount; added by Meneldil
  9 = Command_SpawnAragorn; added by Meneldil
  10 = Command_SpawnGimli; added by Meneldil
  11 = Command_SpawnLegolas; added by Meneldil
  12 = Command_SpawnMerry; added by Meneldil
  13 = Command_AttackMove
  14 = Command Stop
  15 = Command Guard
End
```

data\ini\object\goodfaction\units\gondor\gandalf.ini

```
;-----Summon Aragorn-----
; added by Meneldil
   Behavior = OCLSpecialPower SummonAragorn
      SpecialPowerTemplate = SuperweaponSpawnAragorn
      OCL
                        = OCL SpawnAragornEgg
      TriggerFX
                        = FX HordeResurrection
                        = USE OWNER OBJECT
      CreateLocation
      StartsPaused
                         = Yes
   End
   Behavior = UnpauseSpecialPowerUpgrade ModuleTag_SpawnAragorn
      SpecialPowerTemplate = SuperweaponSpawnAragorn
      TriggeredBy = Upgrade_GandalfWhite
   End
;-----Summon Gimli------
; added by Meneldil
   Behavior = OCLSpecialPower SummonGimli
      SpecialPowerTemplate = SuperweaponSpawnGimli
                        = OCL_SpawnGimliEgg
      OCL
      TriggerFX
                        = FX_HordeResurrection
      CreateLocation
                       = USE_OWNER OBJECT
      StartsPaused
                        = Yes
   End
   Behavior = UnpauseSpecialPowerUpgrade ModuleTag_SpawnGimli
      SpecialPowerTemplate = SuperweaponSpawnGimli
      TriggeredBy = Upgrade_GandalfWhite
   End
```

```
;-----Summon Legolas-----
; added by Meneldil
   Behavior = OCLSpecialPower SummonLegolas
      SpecialPowerTemplate = SuperweaponSpawnLegolas
                       = OCL_SpawnLegolasEgg
      OCL
                     = FX_HordeResurrection
= USE_OWNER_OBJECT
      TriggerFX
      CreateLocation
      StartsPaused
                       = Yes
   End
   Behavior = UnpauseSpecialPowerUpgrade ModuleTag_SpawnLegolas
      SpecialPowerTemplate = SuperweaponSpawnLegolas
      TriggeredBy = Upgrade_GandalfWhite
   End
;-----Summon Merry-----
; added by Meneldil
   Behavior = OCLSpecialPower SummonMerry
      SpecialPowerTemplate = SuperweaponSpawnMerry
      OCL
                        = OCL_SpawnMerryEgg
      TriggerFX
                    = FX_HordeResurrection
= USE_OWNER_OBJECT
      CreateLocation
      StartsPaused
                       = Yes
   End
   Behavior = UnpauseSpecialPowerUpgrade ModuleTag_SpawnMerry
      SpecialPowerTemplate = SuperweaponSpawnMerry
      TriggeredBy = Upgrade_GandalfWhite
   End
data\ini\objectcreationlist.ini
; ------
_____
; Summon Aragorn (added by Meneldil for Gandalf)
ObjectCreationList OCL_SpawnAragornEgg
   CreateObject
      ObjectNames = GondorAragornMP
      Count = 1; how many do you want?
      FadeIn = Yes; allows for transition
      FadeTime = 5000; in milliseconds; how long to transition
      IgnoreCommandPointLimit = Yes
      Disposition = LIKE_EXISTING
   End
End
; -------
_____
; Summon Gimli (added by Meneldil for Gandalf)
ObjectCreationList OCL_SpawnGimliEgg
   CreateObject
      ObjectNames = RohanGimli
      Count = 1; how many do you want?
      FadeIn = Yes; allows for transition
      FadeTime = 5000; in milliseconds; how long to transition
      IgnoreCommandPointLimit = Yes
      Disposition = LIKE_EXISTING
   End
```

```
End
```

```
_____
; Summon Legolas (added by Meneldil for Gandalf)
ObjectCreationList OCL_SpawnLegolasEgg
   CreateObject
      ObjectNames = RohanLegolas
      Count = 1; how many do you want?
      FadeIn = Yes; allows for transition
      FadeTime = 5000; in milliseconds; how long to transition
      IgnoreCommandPointLimit = Yes
      Disposition = LIKE_EXISTING
   End
End
----
; Summon Merry (added by Meneldil for Gandalf)
ObjectCreationList OCL_SpawnMerryEgg
   CreateObject
      ObjectNames = RohanMerry
      Count = 1; how many do you want?
      FadeIn = Yes; allows for transition
      FadeTime = 5000; in milliseconds; how long to transition
      IgnoreCommandPointLimit = Yes
      Disposition = LIKE_EXISTING
   End
End
data\ini\specialpower.ini
; -------
SpecialPower SuperweaponSpawnAragorn; added by Meneldil for Gandalf
 Enum
                         = SPECIAL_SPAWN_OATHBREAKERS
                         = 999999; Aragorn can respawn from a citadel if he
 ReloadTime
dies
 PublicTimer
                         = No
 InitiateAtLocationSound
                        = GandalfVoiceJoinAragorn
 RadiusCursorRadius
                         = 30
End
SpecialPower SuperweaponSpawnGimli; added by Meneldil for Gandalf
 Enum
                         = SPECIAL_SPAWN_OATHBREAKERS
 ReloadTime
                         = 999999; Gimli can respawn from a citadel if he
dies
 PublicTimer
                         = NO
 InitiateAtLocationSound
                        = GandalfVoiceJoinGimli
 RadiusCursorRadius
                         = 30
End
; ------
SpecialPower SuperweaponSpawnLegolas; added by Meneldil for Gandalf
                         = SPECIAL_SPAWN_OATHBREAKERS
 Enum
 ReloadTime
                         = 999999; Legolas can respawn from a citadel if he
dies
 PublicTimer
                        = No
 InitiateAtLocationSound = GandalfVoiceJoinLegolas
 RadiusCursorRadius
                         = 30
End
```

SpecialPower SuperweaponSpawnMerry; added by Meneldil for Gandalf Enum = SPECIAL\_SPAWN\_OATHBREAKERS ReloadTime = 999999; Merry can respawn from a citadel if he dies PublicTimer = No InitiateAtLocationSound = GandalfVoiceJoinHobbit; MerryVoiceSalute
PadiusCursorPadius - 30 = 30 RadiusCursorRadius End data\lotr.str CONTROLBAR: SummonAragorn "A&ragorn" END CONTROLBAR: ToolTipSummonAragorn "Summon Aragorn to assist you \n Left click to activate" END CONTROLBAR: SummonGimli "G&imli" END CONTROLBAR: ToolTipSummonGimli "Summon Gimli to assist you \n Left click to activate" END CONTROLBAR: SummonLegolas "Leg&olas" END CONTROLBAR: ToolTipSummonLegolas "Summon Legolas to assist you \n Left click to activate" END CONTROLBAR: SummonMerry "Meriado&c" END CONTROLBAR: ToolTipSummonMerry "Summon Merry to assist you \n Left click to activate" END

## Some thoughts on leadership special effects

You'll have noticed that some structures as well as heroes with passive leadership create a special effect (e.g., a glow) around affected units or hordes. For example, take a look at Gandalf's passive leadership attribute code.

```
ModifierList GandalfPassiveLeadership
     Category = LEADERSHIP
     Modifier = EXPERIENCE 300% ; Multiplicitive. All exp gained mult by this
     Modifier = ARMOR 50% ; Additive. Sum of these are subtracted from all
entries in Armor.ini
     Modifier = DAMAGE_MULT 125% ; Multiplicitive. Damage multiplied by this,
will compound in multiple bonuses (Meneldil changed)
     Modifier = RESIST_FEAR 100% ; Additive. Sum of these is a saving throw
against fear
     Duration = 2500
                                ; Matches RefreshRate of giving module
          = FX_GenericLeadershipLvl1
     FX
               = FX_GenericLeadershipLvl2
     FX2
     FX3 = FX_GenericLeadershipLvl3
     MultiLevelFX = Yes
End
```

The highlighted section above is used consistently for most leadership special effects. As a result, it can sometimes be difficult to tell what is affecting what. You can change the generic special effects into something more specific if you like.

Below are examples of passive leadership special effect changes you can make in order to better differentiate amongst the various leadership bonuses.

#### data\ini\attributemodifier.ini

```
ModifierList HeroicStatuePassiveLeadership
     Category = LEADERSHIP
     Modifier = ARMOR 50%
                                    ; Restored by Meneldil; Additive. Sum of these
are subtracted from all entries in Armor.ini
     Modifier = DAMAGE_MULT 200% ; Multiplicitive. Damage multiplied by this,
will compound in multiple bonuses
     Duration = 5000
                        ; Matches RefreshRate of giving module
     FX = FX_HeroicStatueAura; Added by Meneldil (uncomment/comment to
enable/disable this effect)
    FX = FX_GenericLeadershipLvl1
;
    FX2 = FX_GenericLeadershipLvl2
FX3 = FX_GenericLeadershipLvl3
;
;
     MultiLevelFX = Yes
;
End
ModifierList ElvenWoodPositiveSpell
     Category = LEADERSHIP
Modifier = ARMOR 35%
     Modifier
                  = ARMOR 35% ; 50%; Additive. Sum of these are subtracted from
all entries in Armor.ini
     Duration = 2500; Matches RefreshRate of giving module
     FX= FX_Elvenwoousuus,FX= FX_GenericLeadershipLvl1The GenericLeadershipLvl2
                 = FX ElvenWoodAura; added by Meneldil
    FX
;
;
     FX3 = FX_GenericLeadershipLv13
;
     MultiLevelFX = Yes
;
End
ModifierList GandalfPassiveLeadership
      Category = LEADERSHIP
      Modifier = EXPERIENCE 300% ; Multiplicitive. All exp gained mult by this
      Modifier = ARMOR 50% ; Additive. Sum of these are subtracted from all
entries in Armor.ini
```

```
Modifier = DAMAGE_MULT 125% ; Multiplicitive. Damage multiplied by this,
will compound in multiple bonuses (Meneldil changed)
     Modifier = RESIST_FEAR 100% ; Additive. Sum of these is a saving throw
against fear
     Duration = 2500
                                  ; Matches RefreshRate of giving module
     FX
           = FX_GandalfLeadership; added by Meneldil (uncomment/comment to
enable/disable this effect)
     FX
                = FX_GenericLeadershipLvl1
;
                 = FX GenericLeadershipLvl2
     FX2
;
     FX3
                 = FX_GenericLeadershipLvl3
;
     MultiLevelFX = Yes
;
End
ModifierList FaramirPassiveLeadership
      Category = LEADERSHIP
     Modifier = ARMOR 50%
                                ; Additive
     Modifier = RESIST FEAR 100%
     Modifier = DAMAGE_MULT 120%; Multiplicitive (restored by Meneldil)
     Modifier = EXPERIENCE 300%; Multiplicitive (restored by Meneldil)
     Modifier = SPEED 110%
                                ; added by Meneldil
     Duration = 3000
                                ; Matches RefreshRate of giving module
                 = FX_FaramirLeadership; added by Meneldil (uncomment/comment to
     FX
enable/disable this effect)
             = FX_GenericLeadershipLvl1
;
     FX
              = FX_GenericLeadershipLvl2
= FX_GenericLeadershipLvl3
;
     FX2
     FX3
;
     MultiLevelFX = Yes
;
End
ModifierList BoromirPassiveLeadership
     Category = LEADERSHIP
     Modifier = ARMOR 20%
                                ; Additive. Restored by Meneldil
     Modifier = DAMAGE_MULT 160% ; 200%; Multiplicitive. Damage multiplied by
this, will compound in multiple bonuses
     Modifier = EXPERIENCE 300% ; Multiplicitive. Restored by Meneldil
     Modifier = RESIST_FEAR 100% ; Added by Meneldil
     Modifier = SPEED 110% ; added by Meneldil
     Duration = 3000; Matches RefreshRate of giving module
      FX
                 = FX_BoromirLeadership; added by Meneldil (uncomment/comment to
enable/disable this effect)
     FX
                = FX_GenericLeadershipLvl1
;
                 = FX_GenericLeadershipLvl2
     FX2
;
     FX3
                 = FX_GenericLeadershipLvl3
;
     MultiLevelFX = Yes
;
End
ModifierList ElrondPassiveLeadership; (affects allies only)
      Category = LEADERSHIP
     Modifier = EXPERIENCE 300%
     Modifier = ARMOR 50%
                                  ; Additive. Sum of these are subtracted from
all entries in Armor.ini
     Modifier = DAMAGE_MULT 200% ; Multiplicitive. Damage multiplied by this,
will compound in multiple bonuses
     Modifier = RESIST_FEAR 100% ; Additive (added by Meneldil)
     Duration = 2500
                                   ; Matches RefreshRate of giving module
                 = FX_ElrondLeadership; added by Meneldil (uncomment/comment to
     FX
enable/disable this effect)
                 = FX_GenericLeadershipLvl1
     FX
;
     FX2
                 = FX_GenericLeadershipLvl2
;
     FX3
                 = FX_GenericLeadershipLvl3
;
     MultiLevelFX = Yes
;
```

```
ModifierList SamPassiveLeadership; added by Meneldil for Sam
      Category = LEADERSHIP
     Modifier= DAMAGE_MULT 120% ; MultiplicativeDuration= 3000; Matches refrest
                                       ; Matches refresh rate of giving module
     FХ
                  = FX_SamLeadership; (uncomment/comment to enable/disable this
effect)
End
ModifierList FrodoPassiveLeadership; added by Meneldil for Frodo
      Category = LEADERSHIP
     Modifier
                  = ARMOR 20%; Additive
     Duration = 3000
      FX
                  = FX_FrodoLeadership; (uncomment/comment to enable/disable this
effect)
End
```

Note: No changes have been made to Pippin, so he's not shown here.

End

Now we have to provide the special effects that have been referenced.

```
data\ini\fxlist.ini
; -----
; added by Meneldil for Heroic Statue Aura
FXList FX HeroicStatueAura
 ParticleSystem
  Name = BlueRadialBarbs
   AttachToObject = Yes
 End
End
; -----
; added by Meneldil for ElvenWood Aura
FXList FX_ElvenWoodAura
 ParticleSystem
  Name = GreenRadialBarbs
  AttachToObject = Yes
 End
End
;-----
FXList FX_GandalfLeadership; Meneldil added for Gandalf
    ParticleSystem
       Name = WhiteGlimmer
       AttachToObject = Yes
    End
End
;-----
FXList FX_FaramirLeadership; Meneldil added for Faramir
    ParticleSystem
       Name = GreenGlow
       AttachToObject = Yes
    End
End
;-----
FXList FX_BoromirLeadership; Meneldil added for Boromir
    ParticleSystem
       Name = RedGlow
```

Meneldil's Basic Modification Guide (version 1) for TBFME (version 1.03)

```
AttachToObject = Yes
     End
End
;-----
FXList FX_ElrondLeadership; Meneldil added for Elrond
     ParticleSystem
         Name = BlueGlow
         AttachToObject = Yes
     End
End
;-----
FXList FX_SamLeadership; Meneldil added for Sam
     ParticleSystem
         Name = GreenGlimmer
         AttachToObject = Yes
     End
End
;-----
FXList FX_FrodoLeadership; Meneldil added for Frodo
     ParticleSystem
         Name = BlueGlimmer
         AttachToObject = Yes
     End
End
data\ini\fxparticlesystem.ini
FXParticleSystem BlueRadialBarbs; Meneldil altered original AragornElendill
 System
   Priority = ALWAYS_RENDER
   ParticleName = EXBarbStreaks.tga
   Lifetime = 10 10
   SystemLifetime = 10; Meneldil added
   SortLevel = 1
   Size = 1 3; Meneldil changed original 50 50
   BurstCount = 1 1
   IsGroundAligned = Yes
 End
 Color = DefaultColor
   Color2 = R:105 G:135 B:255 5; Meneldil changed original R:65 G:100 B:222 5
   Color3 = R:255 G:255 B:255 10; Meneldil changed original R:0 G:0 B:0 10
 End
 Alpha = DefaultAlpha
 End
 Update = DefaultUpdate
   SizeRate = 1 2; Meneldil changed original 5 5
   SizeRateDamping = 1 1
   AngleZ = -66
   AngularDamping = 1 1
   Rotation = ROTATE_Z
 End
 Physics = DefaultPhysics
   VelocityDamping = 0 1; Meneldil changed original 0 8.07921e+33
 End
 EmissionVelocity = OrthoEmissionVelocity
 End
 EmissionVolume = PointEmissionVolume
 End
 Draw = DefaultDraw
```

```
End
End
FXParticleSystem GreenRadialBarbs; Meneldil altered original AragornElendill
  System
   Priority = ALWAYS RENDER
   ParticleName = EXBarbStreaks.tga
    Lifetime = 10 \ 10
    SystemLifetime = 100; Meneldil added
    SortLevel = 1
    Size = 1 3; 50 50
   BurstCount = 1 2
   IsGroundAligned = Yes
  End
  Color = DefaultColor
    Color2 = R:0 G:100 B:0 5; R:65 G:100 B:222 5
    Color3 = R:255 G:255 B:255 10; R:0 G:0 B:0 10
  End
  Alpha = DefaultAlpha
 End
  Update = DefaultUpdate
   SizeRate = 1 2; 5 5
   SizeRateDamping = 1 1
   AngleZ = -6 6
   AngularDamping = 1 \ 1
   Rotation = ROTATE_Z
  End
  Physics = DefaultPhysics
   VelocityDamping = 0 1; 0 8.07921e+33
  End
  EmissionVelocity = OrthoEmissionVelocity
  End
  EmissionVolume = PointEmissionVolume
 End
 Draw = DefaultDraw
  End
End
FXParticleSystem WhiteGlimmer; Meneldil modified original GoldChestGlimmer
  System
   Priority = CONSTANT
    ParticleName = EXSparkle.tga; Meneldil changed original EXGandalfStaffFlare.tga
    Lifetime = 10 90; Meneldil changed original 100 100
    SystemLifetime = 90; Meneldil added this line
    SortLevel = 1
   Size = 1 1; Meneldil changed original 5 5
   BurstDelay = 30 60; Meneldil added this line
   BurstCount = 1 1; Meneldil changed original 0.05 1.05
    IsEmitAboveGroundOnly = Yes
  End
  Color = DefaultColor
    Color2 = R:200 G:200 B:200 60; Meneldil changed original R:236 G:199 B:136 50
    Color3 = R:0 G:0 B:200 70; Meneldil changed original R:0 G:0 B:0 100
   Color4 = R:0 G:0 B:100 80; Meneldil added
   Color5 = R:0 G:0 B:0 90; Meneldil added
  End
  Alpha = DefaultAlpha
   Alpha1 = 1 1 0
  End
 Update = DefaultUpdate
    SizeRate = 0.1 0.1
```

```
SizeRateDamping = 1 1
   AngleZ = -55
   AngularRateZ = -0.03 0.03
   AngularDamping = 1 1
  End
  Physics = DefaultPhysics
   VelocityDamping = 0.85 0.95; Meneldil changed original 0.85 0.85
  End
  EmissionVelocity = OrthoEmissionVelocity
   X = -1 1
   Y = -1 1
    Z = 0.25 0.5
 End
  EmissionVolume = LineEmissionVolume
   StartPoint = X:-7 Y:0 Z:2; Meneldil changed original X:-7 Y:0 Z:8
    EndPoint = X:7 Y:0 Z:20; Meneldil changed original X:3 Y:0 Z:8
 End
 Draw = DefaultDraw
 End
End
FXParticleSystem GreenGlow; Meneldil changed original glowGold
  System
   Priority = ALWAYS_RENDER
   ParticleName = EXglow.tga
   Lifetime = 10 \ 10
    SystemLifetime = 100
   Size = 40 \ 40
   BurstCount = 1 1
 End
 Color = DefaultColor
   Color2 = R:0 G:25 B:0 25; Meneldil changed original R:62 G:41 B:0 25
 End
 Update = DefaultUpdate
 End
 Physics = DefaultPhysics
    Gravity = 0.08
   VelocityDamping = 0.8 0.85
  End
 EmissionVelocity = OutwardEmissionVelocity
 End
  EmissionVolume = LineEmissionVolume
    StartPoint = X:-5 Y:3 Z:0
   EndPoint = X:-5 Y:3 Z:0
 End
 Draw = DefaultDraw
 End
End
FXParticleSystem RedGlow; Meneldil changed original glowGold
  System
   Priority = ALWAYS_RENDER
   ParticleName = EXglow.tga
   Lifetime = 10 \ 10
    SystemLifetime = 100
    Size = 40 \ 40
   BurstCount = 1 1
 End
  Color = DefaultColor
   Color2 = R:25 G:0 B:0 25; Meneldil changed original R:62 G:41 B:0 25
  End
```

```
Update = DefaultUpdate
  End
 Physics = DefaultPhysics
   Gravity = 0.08
   VelocityDamping = 0.8 0.85
 End
  EmissionVelocity = OutwardEmissionVelocity
  End
  EmissionVolume = LineEmissionVolume
    StartPoint = X:-5 Y:3 Z:0
    EndPoint = X:-5 Y:3 Z:0
  End
 Draw = DefaultDraw
 End
End
FXParticleSystem BlueGlow; Meneldil changed original glowGold
  System
   Priority = ALWAYS RENDER
   ParticleName = EXglow.tga
   Lifetime = 10 \ 10
   SystemLifetime = 100
    Size = 40 \ 40
   BurstCount = 1 1
  End
  Color = DefaultColor
    Color2 = R:0 G:0 B:25 25; Meneldil changed original R:62 G:41 B:0 25
  End
  Update = DefaultUpdate
  End
 Physics = DefaultPhysics
   Gravity = 0.08
   VelocityDamping = 0.8 0.85
 End
  EmissionVelocity = OutwardEmissionVelocity
  End
  EmissionVolume = LineEmissionVolume
   StartPoint = X:-5 Y:3 Z:0
   EndPoint = X:-5 Y:3 Z:0
  End
 Draw = DefaultDraw
  End
End
FXParticleSystem GreenGlimmer; Meneldil modified original GoldChestGlimmer
  System
   Priority = CONSTANT
   ParticleName = EXGandalfStaffFlare.tga
   Lifetime = 90 90; Meneldil changed original 100 100
    SystemLifetime = 90; Meneldil added this line
    SortLevel = 1
    Size = 1 1; Meneldil changed original 5 5
    BurstDelay = 30 60; Meneldil added this line
   BurstCount = 1 2; Meneldil changed original 0.05 1.05
   IsEmitAboveGroundOnly = Yes
  End
  Color = DefaultColor
   Color2 = R:50 G:200 B:100 60; Meneldil changed original R:236 G:199 B:136 50
   Color3 = R:0 G:255 B:0 85; Meneldil changed original R:0 G:0 B:0 100
 End
 Alpha = DefaultAlpha
```

```
Alpha1 = 1 1 0
  End
  Update = DefaultUpdate
    SizeRate = 0.1 0.1
    SizeRateDamping = 1 1
   AngleZ = -55
   AngularRateZ = -0.03 0.03
   AngularDamping = 1 1
  End
  Physics = DefaultPhysics
    VelocityDamping = 0.85 0.95; Meneldil changed original 0.85 0.85
  End
  EmissionVelocity = OrthoEmissionVelocity
   X = -1 1
    Y = -1 1
   Z = 0.25 0.5
 End
  EmissionVolume = LineEmissionVolume
    StartPoint = X:-7 Y:0 Z:20; Meneldil changed original X:-7 Y:0 Z:8
   EndPoint = X:7 Y:0 Z:18; Meneldil changed original X:3 Y:0 Z:8
 End
 Draw = DefaultDraw
  End
End
FXParticleSystem BlueGlimmer; Meneldil modified original GoldChestGlimmer
  System
   Priority = CONSTANT
   ParticleName = EXGandalfStaffFlare.tga
   Lifetime = 90 90; Meneldil changed original 100 100
    SystemLifetime = 90; Meneldil added this line
    SortLevel = 1
   Size = 1 1; Meneldil changed original 5 5
    BurstDelay = 30 60; Meneldil added this line
    BurstCount = 1 2; Meneldil changed original 0.05 1.05
    IsEmitAboveGroundOnly = Yes
  End
  Color = DefaultColor
    Color2 = R:105 G:135 B:255 60; Meneldil changed original R:236 G:199 B:136 50
    Color3 = R:0 G:0 B:255 85; Meneldil changed original R:0 G:0 B:0 100
  End
  Alpha = DefaultAlpha
   Alpha1 = 1 1 0
  End
  Update = DefaultUpdate
   SizeRate = 0.1 0.1
    SizeRateDamping = 1 1
   AngleZ = -55
   AngularRateZ = -0.03 0.03
   AngularDamping = 1 1
  End
  Physics = DefaultPhysics
   VelocityDamping = 0.85 0.95; Meneldil changed original 0.85 0.85
  End
  EmissionVelocity = OrthoEmissionVelocity
   X = -1 1
    Y = -1 1
   Z = 0.25 0.5
  End
  EmissionVolume = LineEmissionVolume
    StartPoint = X:-7 Y:0 Z:20; Meneldil changed original X:-7 Y:0 Z:8
```

```
EndPoint = X:7 Y:0 Z:18; Meneldil changed original X:3 Y:0 Z:8
End
Draw = DefaultDraw
End
End
```

Summary:

- 1. The leadership effects are now all unique.
- 2. When choosing a special effect, but sure that "SystemLifetime" or "IsOneShot" appears in the code otherwise the FX will continue even after the source of the aura is no longer present.
- 3. Use FX that don't bog down your CPU or that cause your computer screen to become overwhelmed.
- 4. In the above example, I created red, green, and blue effects ("redglow," "greenglow," and "blueglow"). Depending on which heroes are nearby, the colors will blend to create secondary colors.
- 5. You may find that leadership effects can become overwhelming. If so, simply comment them out in the attributemodifier.ini file. My personal preference is to turn off leadership effects generated by heroes but to keep them present for leadership effects generated by structures (e.g., Elven Wood & Heroic Statues).

There are a number of existing special effects that have a system lifetime in the fxparticlesystem.ini file that you may want to try. Here is a partial listing:

| EntSproutButterflies        |
|-----------------------------|
| FireworkSpark               |
| GandalfCrystalPixies        |
| GandalfHeavenRaysMotes      |
| GandalfHeavenRaysMotesSmall |
| glowGenericBuff             |
| glowGold                    |
| GoldChestPickupSparkle      |
| LeadershipFlareReceive      |
| LeadershipFlareReceive02    |
| LightningCharge             |
| LitePoint                   |
| MinePoof                    |
| PhialofGaladriel            |
| WitchKingCursed             |
| WitchKingDeathRays          |
| WitchKingPoison             |
| HowlGlowWargRear            |
| HowlGlowWarg                |
| TreeBeardAuraShafts         |
|                             |

This completes our Gondor hero modifications. We'll now turn to other Gondor faction modifications.

## 

# **Disabling Gondor Knight Combo Hordes**

What if there are some existing horde combinations that you don't like? In this example, we'll be disabling the following combinations:

- Knights and Soldiers
- Knights and Tower Guards

To do this, we have to look at knights, soldiers, and tower guards, including each of their formations. In the data\ini\objects\goodfaction\ hordes\gondor\gondorhordes.ini file, search for the following codes and comment them out, as shown below.

```
Under "Object GondorFighterHorde"
;ComboHorde = Target:GondorKnightHorde
                                          Result:GondorKnightFighterComboHorde
InitiateVoice:GondorSoldierVoiceJoinAnybody; (Meneldil disabled)
;ComboHorde = Target:GondorKnightHordeWedgeFormation
Result:GondorKnightFighterComboHorde InitiateVoice:TowerGuardVoiceJoinKnights;
(Meneldil disabled)
Under "ChildObject GondorFighterHordeBlock"
;ComboHorde = Target:GondorKnightHorde Result:GondorKnightFighterComboHorde
InitiateVoice:GondorSoldierVoiceJoinAnybody (Meneldil disabled)
;ComboHorde = Target:GondorKnightHordeWedgeFormation
Result:GondorKnightFighterComboHorde
                                        InitiateVoice:TowerGuardVoiceJoinKnights
(Meneldil disabled)
Under "Object GondorTowerShieldGuardHorde"
;ComboHorde = Target:GondorKnightHorde
Result:GondorKnightTowerShieldGuardComboHorde
InitiateVoice:TowerGuardVoiceJoinKnights; (Meneldil disabled)
;ComboHorde = Target:GondorKnightHordeWedgeFormation
Result:GondorKnightTowerShieldGuardComboHorde
InitiateVoice:TowerGuardVoiceJoinKnights; (Meneldil disabled)
Under "ChildObject GondorTowerShieldGuardHordeWallFormation"
;ComboHorde = Target:GondorKnightHorde
Result:GondorKnightTowerShieldGuardComboHorde
InitiateVoice:TowerGuardVoiceJoinKnights; (Meneldil disabled)
;ComboHorde = Target:GondorKnightHordeWedgeFormation
Result:GondorKnightTowerShieldGuardComboHorde
InitiateVoice:TowerGuardVoiceJoinKnights; (Meneldil disabled)
Under "Object GondorKnightHorde"
;ComboHorde = Target:GondorFighterHorde
Result:GondorKnightFighterComboHorde
InitiateVoice:GondorKnightVoiceJoinAnybody (Meneldil disabled)
```

```
;ComboHorde = Target:GondorTowerShieldGuardHorde
Result:GondorKnightTowerShieldGuardComboHorde
InitiateVoice:GondorKnightVoiceJoinAnybody (Meneldil disabled)
```

```
;ComboHorde = Target:GondorFighterHordeBlock
Result:GondorKnightFighterComboHorde
InitiateVoice:GondorKnightVoiceJoinAnybody (Meneldil disabled)
;ComboHorde = Target:GondorTowerShieldGuardHordeWallFormation
Result:GondorKnightTowerShieldGuardComboHorde
InitiateVoice:GondorKnightVoiceJoinAnybody (Meneldil disabled)
Under "ChildObject GondorKnightHordeWedgeFormation"
;ComboHorde = Target:GondorFighterHorde
Result:GondorKnightFighterComboHorde
InitiateVoice:GondorKnightVoiceJoinAnybody (Meneldil disabled)
;ComboHorde = Target:GondorTowerShieldGuardHorde
Result:GondorKnightTowerShieldGuardComboHorde
InitiateVoice:GondorKnightVoiceJoinAnybody (Meneldil disabled)
;ComboHorde = Target:GondorFighterHordeBlock
Result:GondorKnightFighterComboHorde
InitiateVoice:GondorKnightVoiceJoinAnybody (Meneldil disabled)
;ComboHorde = Target:GondorTowerShieldGuardHordeWallFormation
```

```
Result:GondorKnightTowerShieldGuardComboHorde
InitiateVoice:GondorKnightVoiceJoinAnybody (Meneldil disabled)
```

Doing this will prevent knights from combining with swordmen or spearmen. You should be able to easily figure this out from the above codes.

Later on, we'll show how to split a combo horde. Therefore, you may want to leave these combinations in place and add the ability to split the horde if desired.

# Adding Tower Guard – Fighter Combo Horde

What if you want to create an all new combo horde (or battalion)? In this example, we'll make it such that Gondor Fighters and Tower Guards can combine if they are both in block and shield wall formations, respectively (makes it harder to accidentally combine battalions).

# data\ini\attributemodifier.ini

```
ModifierList PhalanxComboHorde; added by Meneldil for combo horde alternate
formation
    Category = FORMATION
    Modifier = DAMAGE_MULT 110%; 10% damage increase
    Modifier = ARMOR 10% ; 10% armor increase
    Duration = 0 ; Duration is forever when zero
End
```

## data\ini\commandset.ini

CommandSet GondorTowerFighterComboHordeCommandSet; added by Meneldil

- 1 = Command\_Guard
- 2 = Command\_AttackMove
- 3 = Command\_Stop
- 4 = Command\_PurchaseUpgradeGondorBasicTraining
- 5 = Command\_PurchaseUpgradeGondorHeavyArmor
- 6 = Command\_PurchaseUpgradeGondorForgedBlades

End

# data\ini\experiencelevels.ini

Add "GondorTowerFighterComboHorde" to "GoodEliteLevel1" through "GoodEliteLevel10" so that the new battalion can level up properly. I also commented out "TowerGuardLevel2" and moved the target names to "GoodEliteLevel1" and "GoodEliteLevel2" (just the names that weren't already present).

# data\ini\object\goodfaction\hordes\gondor\gondorhordes.ini

Under "Object GondorFighterHorde" object code, add this to the alternate formation: ComboHorde = Target:GondorTowerShieldGuardHordeWallFormation Result:GondorFighterArcherComboHorde InitiateVoice:GondorSoldierVoiceJoinAnybody; added by Meneldil

Under "ChildObject GondorFighterHordeBlock" object code, add this to the normal formation: ComboHorde = Target:GondorTowerShieldGuardHorde Result:GondorTowerFighterComboHorde InitiateVoice:GondorSoldierVoiceJoinAnybody; added by Meneldil

Under "ChildObject GondorFighterHordeBlock" object code, add this to the alternate formation: ComboHorde = Target:GondorTowerShieldGuardHordeWallFormation Result:GondorTowerFighterComboHorde InitiateVoice:GondorSoldierVoiceJoinAnybody; added by Meneldil

Under "Object GondorTowerShieldGuardHorde" object code, add this to the alternate formation: ComboHorde = Target:GondorFighterHordeBlock Result:GondorTowerFighterComboHorde InitiateVoice:TowerGuardVoiceJoinAnybody; added by Meneldil

**Under "ChildObject GondorTowerShieldGuardHordeWallFormation**" object code, add this to the normal formation:

ComboHorde = Target:GondorFighterHorde Result:GondorTowerFighterComboHorde InitiateVoice:TowerGuardVoiceJoinAnybody; added by Meneldil

**Under "ChildObject GondorTowerShieldGuardHordeWallFormation**" object code, add this to the alternate formation:

ComboHorde = Target:GondorFighterHordeBlock Result:GondorTowerFighterComboHorde InitiateVoice:TowerGuardVoiceJoinAnybody; added by Meneldil

```
Add this to the bottom of the file:
                         _____
                                                         _____
ChildObject GondorTowerFighterComboHorde GondorTowerArcherComboHorde; added by
Meneldil
    DisplayName = OBJECT:HordeGondorTowerGuardFighterCombo; added this to the
lotr.str file
    CommandSet = GondorTowerFighterComboHordeCommandSet; added this to CommandSet
ini file
   WeaponSet
       Conditions = None
       Weapon = PRIMARY NormalMeleeHordeRangefinder
    End
    KindOf = SELECTABLE CAN_ATTACK ATTACK_NEEDS_LINE_OF_SIGHT INFANTRY HORDE
MELEE_HORDE NOTIFY_OF_PREATTACK ARMY_SUMMARY
    Behavior = HordeAIUpdate ModuleTag_HordeAIUpdate
       AutoAcquireEnemiesWhenIdle = Yes ATTACK_BUILDINGS
       MoodAttackCheckRate
                                   = 500
                                   = 5000
       MaxCowerTime
                                  = 3000
       MinCowerTime
       CanAttackWhileContained
                                  = No
       AILuaEventsList
                                  = InfantryFunctions
                                  = AttackPriority_Spearman
       AttackPriority
    End
   Behavior = HordeContain ModuleTag_HordeContain
       ObjectStatusOfContained =
        InitialPayload = GondorFighter 5
        InitialPayload = GondorTowerShieldGuard 5
        Slots = 10
       PassengerFilter = NONE + INFANTRY
        ShowPips = No
       ThisFormationIsTheMainFormation = Yes ;Used to determine which armorset
to use (and anything else we want!)
        SplitHorde = SplitResult:GondorTowerShieldGuardHorde
UnitType:GondorTowerShieldGuard
       SplitHorde = SplitResult:GondorFighterHorde
UnitType:GondorFighter
       AttributeModifiers = PhalanxComboHorde
        ; Banner Carrier info
       BannerCarriersAllowed = GondorBanner
        ; Arrange the troop in a phalanx (positions use X-Y grid)
       BannerCarrierPosition = UnitType:GondorFighter
RankInfo = RankNumber:1 UnitType:GondorFighter
                                                                Pos:X:20 Y:0
                                                                 Position:X:-20
Y:0 Position:X:-10 Y:20 Position:X:-10 Y:-20 Position:X:-20 Y:40 Position:X:-20 Y:-
40
       RankInfo = RankNumber:2 UnitType:GondorTowerShieldGuard
                                                                 Position:X:0 Y:0
Position:X:10 Y:20 Position:X:10 Y:-20 Position:X:0 Y:40 Position:X:0 Y:-40
       RanksThatStopAdvance = 1
       RanksToReleaseWhenAttacking = 1 2
       RanksToJustFreeWhenAttacking = 1 2
       MeleeAttackLeashDistance = 60; How far the hordes can move from the center
of the horde when melee attacking.
    End
```

End

# data\lotr.str

```
OBJECT:HordeGondorTowerGuardFighterCombo

"Tower Guard - Soldier Battalion"

END

CONTROLBAR:ToolTipToggleGFighterLineToBlockFormation

"+25% Armor, -40% Speed \n Can combine with Shield Wall Formation Tower Guards"

END

CONTROLBAR:ToolTipToggleTowerGuardLineToShieldWallFormation

"+40% Armor, -50% Speed \n Can combine with Block Formation Soldiers"

END
```

Note: The last 2 are existing entries - I just modified the text.

For additional information about combo hordes, you may want to check out this tutorial by "GothmogtheOrc": <u>http://www.the3rdage.net/item-66?addview</u>

# Adding a New Toggle Formation

Objective: Provide the ability to put a combo horde into an alternative formation.

In this example, we'll provide our new Gondor Tower Guard/Fighter combo horde the ability to toggle between the Phalanx Formation we previously created and a new Dispersed Formation. The purpose of the Dispersed Formation is to allow the battalion to run quickly (e.g., away from an eagle or fell beast); in this case 100% faster. To compensate for the 2x speed, we'll take a 100% armor hit and totally remove the ability to inflict damage. We'll also create new voice references (using existing files).

#### data\ini\attributemodifier.ini

```
ModifierList PhalanxComboHorde; added by Meneldil for combo horde alternate
formation
     Category = FORMATION
     Modifier = DAMAGE_MULT 110%; 10% damage increase
     Modifier = ARMOR 10% ; 10% armor increase
     Duration = 0
                                 ; Duration is forever when zero
End
ModifierList DispersedComboHorde; added by Meneldil for running combo horde
formation
      Category = FORMATION
     Modifier = DAMAGE_MULT 0%; No damage
     Modifier = ARMOR -100% ; 100% armor reduction
     Modifier = SPEED 200% ; 100% speed increase
     Duration = 0 ; Duration is forever when zero
End
data\ini\commandbutton.ini
CommandButton Command_ToggleFormationGondorTowerFighterComboHorde; added by
Meneldil for Gondor Soldier/Tower Guard Combo Hordes
      Command = HORDE_TOGGLE_FORMATION
     Options= TOGGLE_IMAGE_ON_FORMATION OK_FOR_MULTI_SELECTButtonImage= UCFormation_Tight UCFormation_LooseButtonBorderType= ACTION; Identifier for the User as to what kind of
button this is
     TextLabel
                         = CONTROLBAR: TogglePhalanxFormation
CONTROLBAR: ToggleDispersedFormation
     DescriptLabel = CONTROLBAR:ToolTipTogglePhalanxComboFormation
CONTROLBAR: ToolTipToggleDispersedComboFormation
                   = Yes
     InPalantir
     DoubleClick
                         = Yes
     UnitSpecificSound = GondorTowerFighterVoicePhalanx
GondorTowerFighterVoiceDisperse
End
```

#### data\ini\commandset.ini

CommandSet GondorTowerFighterComboHordeCommandSet; added by Meneldil

- 1 = Command Guard
- 2 = Command\_AttackMove
- 3 = Command\_ToggleFormationGondorTowerFighterComboHorde
- 4 = Command PurchaseUpgradeGondorForgedBlades
- 5 = Command\_PurchaseUpgradeGondorHeavyArmor
- 6 = Command\_PurchaseUpgradeGondorBasicTraining
- 7 = Command\_Stop

End

#### data\ini\object\goodfaction\hordes\gondor\gondorhordes.ini

```
;-----
ChildObject GondorTowerFighterComboHorde GondorTowerArcherComboHorde; added by
Meneldil
   DisplayName = OBJECT:HordeGondorTowerGuardFighterCombo; added this to the
LOTR.str file
   CommandSet = GondorTowerFighterComboHordeCommandSet; added this to CommandSet
ini file
   WeaponSet
       Conditions = None
       Weapon = PRIMARY NormalMeleeHordeRangefinder
   End
   KindOf = SELECTABLE CAN ATTACK ATTACK NEEDS LINE OF SIGHT INFANTRY HORDE
MELEE_HORDE NOTIFY_OF_PREATTACK ARMY_SUMMARY
   Behavior = HordeAIUpdate ModuleTag_HordeAIUpdate
       AutoAcquireEnemiesWhenIdle = Yes ATTACK_BUILDINGS
       MoodAttackCheckRate
                                 = 500
                                = 5000
       MaxCowerTime
       MinCowerTime
                                = 3000
       MinCowerrine
CanAttackWhileContained
                                = No
                                = InfantryFunctions
       AILuaEventsList
       AttackPriority
                                 = AttackPriority Spearman
   End
   Behavior = HordeContain ModuleTag_HordeContain
       ObjectStatusOfContained =
       InitialPayload = GondorFighter 5
       InitialPayload = GondorTowerShieldGuard 5
       Slots = 10
       PassengerFilter = NONE +INFANTRY
       ShowPips = No
       ThisFormationIsTheMainFormation = No
       SplitHorde = SplitResult:GondorTowerShieldGuardHorde
UnitType:GondorTowerShieldGuard
       SplitHorde = SplitResult:GondorFighterHorde
UnitType:GondorFighter
       AttributeModifiers = PhalanxComboHorde
       ; Banner Carrier info
       BannerCarriersAllowed = GondorBanner
       ; Arrange the troop in a phalanx (positions use X-Y grid)
       BannerCarrierPosition = UnitType:GondorFighter Pos:X:20 Y:0
       RankInfo = RankNumber:1 UnitType:GondorTowerShieldGuard Position:X:0
Y:40 Position:X:10 Y:20 Position:X:0 Y:0 Position:X:10 Y:-20 Position:X:0 Y:-
40
       RankInfo = RankNumber:2 UnitType:GondorFighter
                                                             Position:X:-20
Y:40 Position:X:-10 Y:20 Position:X:-20 Y:0 Position:X:-10 Y:-20 Position:X:-20 Y:-
40
       RanksThatStopAdvance = 1
       RanksToReleaseWhenAttacking = 1 2
       RanksToJustFreeWhenAttacking = 1 2
```

MeleeAttackLeashDistance = 60; How far the hordes can move from the center of the horde when melee attacking.

```
AlternateFormation = GondorTowerFighterComboHordeDispersed; added to allow
new formation
End
```

```
ChildObject GondorTowerFighterComboHordeDispersed GondorTowerFighterComboHorde;
added by Meneldil
   Behavior = HordeContain ModuleTag_HordeContain
       ObjectStatusOfContained =
       InitialPayload = GondorFighter 5
       InitialPayload = GondorTowerShieldGuard 5
       Slots = 10
       PassengerFilter = NONE +INFANTRY
       ShowPips = No
       ThisFormationIsTheMainFormation = Yes
       SplitHorde = SplitResult:GondorTowerShieldGuardHorde
UnitType:GondorTowerShieldGuard
       SplitHorde = SplitResult:GondorFighterHorde
UnitType:GondorFighter
       AttributeModifiers = DispersedComboHorde
       ; Banner Carrier info
       BannerCarriersAllowed = GondorBanner
       ; Spread the troops out (positions use X-Y grid)
       BannerCarrierPosition = UnitType:GondorFighter Pos:X:80 Y:0
RankInfo = RankNumber:1 UnitType:GondorFighter Position:X:4
                                                              Position:X:40 Y:0
Position:X:0 Y:0 Position:X:-40 Y:-40 Position:X:-40 Y:40 Position:X:-80 Y:0
      RankInfo = RankNumber:2 UnitType:GondorTowerShieldGuard Position:X:40
Y:40 Position:X:40 Y:-40 Position:X:0 Y:80 Position:X:0 Y:-80 Position:X:-40
Y:0
    AlternateFormation = GondorTowerFighterComboHorde
   End
```

#### End

Note: I highlighted the key code differences above. Did you notice that I changed the main formation status for the regular combo horde from "Yes" to "No?" This is so that the tower guards "run" with their shields by their sides when in the dispersed formation. They will have their shields up in the phalanx formation as well as shield wall formation. As a result, the command button entries for "ButtonImage," "TextLabel," "DescriptLabel," and "UnitSpecificSound" are switched from what they would normally be.

#### data\ini\voice.ini

```
AudioEvent GondorTowerFighterVoicePhalanx; added by Meneldil
Sounds = gusoldg_voilinb gusoldg_voilinc gusoldg_voifera gusoldg_voiferb
gusoldg_voiferd gusoldg_voiferg gutower_voifera gutower_voiferc gutower_voiferd
Volume = UNIT_RESPONSE_VOLUME
MinVolume = UNIT_RESPONSE_MINVOLUME
Type = world player voice
SubmixSlider = voice
End
AudioEvent GondorTowerFighterVoiceDisperse; added by Meneldil
Sounds = gusoldg_voiretb gusoldg_voiretd gusoldg_voimovb gusoldg_voimovh
gusoldg_voimovi gusoldg_voimovk gutower_voimovd gutower_voireta
Volume = UNIT_RESPONSE_VOLUME
MinVolume = UNIT_RESPONSE_MINVOLUME
Type = world player voice
```

SubmixSlider = voice End

Note: Making the above voice changes is optional. I did it to help reinforce the formation changes.

## data\lotr.str

```
CONTROLBAR:TogglePhalanxFormation

"Sword/Spear Fo&rmation"

END

CONTROLBAR:ToolTipTogglePhalanxComboFormation

"+10% Damage, +10% Armor"

END

CONTROLBAR:ToggleDispersedFormation

"Dispersed Fo&rmation"

END

CONTROLBAR:ToolTipToggleDispersedComboFormation

"No Damage, -100% Armor, +100% Speed"

END
```

Note: Instead of creating the "ToolTipTogglePhalanxComboFormation" control bar, I could have used an existing one, such as "MeleeRangedComboHorde" or "PikeRangedComboHorde." However, I wanted to provide the option for using different attribute modifiers if desired.

Refer to <u>http://www.the3rdage.net/item-462?addview</u> for another tutorial on alternate formations.

# **Splitting a Combo Horde**

Objective: Split a combo horde back into its two original hordes, except that the combo horde upgrades and levels are maintained in the individual hordes.

The original game does not allow you to split combo hordes back into their primary hordes, probably because it provides a sneaky way to upgrade hordes. However, what if wish to recombine your hordes (or battalions)? It turns out that the capability is there if you want to use it. When you split a horde, armor and weapon upgrades are maintained. Also, each separate horde will be at the same rank as the combo horde just before splitting. If you like, you can recombine the hordes back into the same or a new combo horde. Recall that when combining hordes, the new combo horde will incorporate the best upgrades of the individual hordes. Note that if you split a combo horde while an upgrade is in progress, you will most likely loose that upgrade and will have to purchase it again.

In this example, we'll provide this capability to our Gondor Tower Guard/Fighter combo horde by adjusting the command set as follows:

CommandSet GondorTowerFighterComboHordeCommandSet; added by Meneldil

- 1 = Command\_ToggleFormationGondorTowerFighterComboHorde
- 2 = Command\_Guard
- 3 = Command\_PurchaseUpgradeGondorForgedBlades
- 4 = Command\_PurchaseUpgradeGondorHeavyArmor
- 5 = Command\_PurchaseUpgradeGondorBasicTraining
- 6 = Command\_SplitHorde
- 7 = Command\_AttackMove
- 8 = Command\_Stop

#### End

As you can see, all we had to do was add "Command\_SplitHorde" to the command set. This is because the main coding is already present in the horde's ini file.

Be sure the following code block is in your horde (or the parent horde if using a child object):

The above code block already exists, so we didn't have to add it. Also, you'll need to be sure that the coding is in place for how to split the combo horde. For example, here's the relevant code for the Gondor Fighter/Archer combo horde ("GondorFighterArcherComboHorde"):

| SplitHorde = SplitResult:GondorFighterHorde | UnitType:GondorFighter |
|---------------------------------------------|------------------------|
| SplitHorde = SplitResult:GondorArcherHorde  | UnitType:GondorArcher  |

Originally, we made it so that Tower Guards and Fighters could only combine if they were in their Shield Wall and Block Formations, respectively. This was to make it more difficult to accidentally combine battalions and permanently create a new formation. Now that we can easily split our combo battalion back into its constituent hordes, we can change the coding such that Tower Guards and Fighters can combine regardless of their formations. All you need to do is go back to your gondorhordes.ini file and update the formation code blocks.

```
Under "Object GondorFighterHorde" here is the formation code section:
```

```
; Normal Formations
ComboHorde = Target:GondorArcherHorde
Result:GondorFighterArcherComboHorde
InitiateVoice:GondorSoldierVoiceJoinAnybody
ComboHorde = Target:GondorRangerHorde
Result:GondorFighterRangerComboHorde
InitiateVoice:GondorSoldierVoiceJoinAnybody
```

```
;ComboHorde = Target:GondorKnightHorde
Result:GondorKnightFighterComboHorde
InitiateVoice:GondorSoldierVoiceJoinAnybody; (Meneldil disabled)
ComboHorde = Target:GondorTowerShieldGuardHorde
Result:GondorTowerFighterComboHorde InitiateVoice:GondorSoldierVoiceJoinAnybody;
added by Meneldil
; Alternate formations
;ComboHorde = Target:GondorKnightHordeWedgeFormation
```

```
;combohorde = Target:GondorKnightHordeWedgeFormation
Result:GondorKnightFighterComboHorde
InitiateVoice:TowerGuardVoiceJoinKnights; (Meneldil disabled)
ComboHorde = Target:GondorArcherHordeWedgeFormation
Result:GondorFighterArcherComboHorde
InitiateVoice:TowerGuardVoiceJoinArchers
ComboHorde = Target:GondorRangerHordeAmbushFormation
Result:GondorFighterRangerComboHorde
InitiateVoice:TowerGuardVoiceJoinArchers
ComboHorde = Target:GondorTowerShieldGuardHordeWallFormation
Result:GondorTowerFighterComboHorde InitiateVoice:GondorSoldierVoiceJoinAnybody;
added by Meneldil
```

```
Under "Object GondorFighterHordeBlock" here is the formation code section:
```

```
; Normal formations
ComboHorde = Target:GondorArcherHorde
Result:GondorFighterArcherComboHorde
InitiateVoice:GondorSoldierVoiceJoinAnybody
ComboHorde = Target:GondorRangerHorde
Result:GondorFighterRangerComboHorde
InitiateVoice:GondorSoldierVoiceJoinAnybody
;ComboHorde = Target:GondorKnightHorde
Result:GondorKnightFighterComboHorde
InitiateVoice:GondorSoldierVoiceJoinAnybody; (Meneldil disabled)
ComboHorde = Target:GondorTowerShieldGuardHorde
Result:GondorTowerFighterComboHorde InitiateVoice:GondorSoldierVoiceJoinAnybody;
added by Meneldil
; Alternate formations
;ComboHorde = Target:GondorKnightHordeWedgeFormation
```

```
Result:GondorKnightFighterComboHorde
InitiateVoice:TowerGuardVoiceJoinKnights; (Meneldil disabled)
ComboHorde = Target:GondorArcherHordeWedgeFormation
Result:GondorFighterArcherComboHorde
InitiateVoice:TowerGuardVoiceJoinArchers
ComboHorde = Target:GondorRangerHordeAmbushFormation
Result:GondorFighterRangerComboHorde
InitiateVoice:TowerGuardVoiceJoinArchers
ComboHorde = Target:GondorTowerShieldGuardHordeWallFormation
Result:GondorTowerFighterComboHorde InitiateVoice:GondorSoldierVoiceJoinAnybody;
added by Meneldil
```

```
<u>Under "Object GondorTowerShieldGuardHorde</u>" here is the formation code section:

; Normal formations

;ComboHorde = Target:GondorKnightHorde

Result:GondorKnightTowerShieldGuardComboHorde

InitiateVoice:TowerGuardVoiceJoinKnights; (Meneldil disabled)

ComboHorde = Target:GondorArcherHorde

Result:GondorTowerArcherComboHorde

InitiateVoice:TowerGuardVoiceJoinArchers

ComboHorde = Target:GondorRangerHorde

Result:GondorTowerRangerComboHorde

InitiateVoice:TowerGuardVoiceJoinArchers
```

ComboHorde = Target:GondorFighterHorde Result:GondorTowerFighterComboHorde InitiateVoice:TowerGuardVoiceJoinAnybody; added by Meneldil

```
; Alternate formations
;ComboHorde = Target:GondorKnightHordeWedgeFormation
Result:GondorKnightTowerShieldGuardComboHorde
InitiateVoice:TowerGuardVoiceJoinKnights; (Meneldil disabled)
ComboHorde = Target:GondorArcherHordeWedgeFormation
Result:GondorTowerArcherComboHorde
InitiateVoice:TowerGuardVoiceJoinArchers
ComboHorde = Target:GondorRangerHordeAmbushFormation
Result:GondorTowerRangerComboHorde
InitiateVoice:TowerGuardVoiceJoinArchers
ComboHorde = Target:GondorFighterHordeBlock
Result:GondorTowerFighterComboHorde InitiateVoice:TowerGuardVoiceJoinAnybody;
added by Meneldil
Under "Object GondorTowerShieldGuardHordeWallFormation" here is the formation code section:
; Normal formations
```

```
; Normal formations
;ComboHorde = Target:GondorKnightHorde
Result:GondorKnightTowerShieldGuardComboHorde
InitiateVoice:TowerGuardVoiceJoinKnights; (Meneldil disabled)
ComboHorde = Target:GondorArcherHorde
Result:GondorTowerArcherComboHorde
InitiateVoice:TowerGuardVoiceJoinArchers
ComboHorde = Target:GondorRangerHorde
Result:GondorTowerRangerComboHorde
InitiateVoice:TowerGuardVoiceJoinArchers
ComboHorde = Target:GondorFighterHorde
Result:GondorTowerFighterComboHorde InitiateVoice:TowerGuardVoiceJoinArchers
domboHorde = Target:GondorFighterHorde
```

```
; Alternate formations
;ComboHorde = Target:GondorKnightHordeWedgeFormation
Result:GondorKnightTowerShieldGuardComboHorde
InitiateVoice:TowerGuardVoiceJoinKnights; (Meneldil disabled)
ComboHorde = Target:GondorArcherHordeWedgeFormation
Result:GondorTowerArcherComboHorde
InitiateVoice:TowerGuardVoiceJoinArchers
ComboHorde = Target:GondorRangerHordeAmbushFormation
Result:GondorTowerRangerComboHorde
InitiateVoice:TowerGuardVoiceJoinArchers
ComboHorde = Target:GondorFighterHordeBlock
Result:GondorTowerFighterComboHorde InitiateVoice:TowerGuardVoiceJoinArchers
demonstrateConterFighterComboHorde InitiateVoice:TowerGuardVoiceJoinArchers
ComboHorde = Target:GondorFighterHordeBlock
```

We can also return the control bars back to their original text descriptions, as shown below.

# <u>data\lotr.str</u>

```
CONTROLBAR:ToolTipToggleGFighterLineToBlockFormation
"+25% Armor, -40% Speed"
END
CONTROLBAR:ToolTipToggleTowerGuardLineToShieldWallFormation
"+40% Armor, -50% Speed"
END
```

Generally, I think of evil factions (Mordor & Isengard) having "hordes" and good factions (Gondor & Rohan) having "battalions" even though they really are the same. If you like, you can create a new command for splitting

battalions. Functionally, it will be the same as splitting a horde, except that the text descriptors will read differently.

## data\ini\commandbutton.ini

| CommandButton Command_SplitHorde |                                |  |  |
|----------------------------------|--------------------------------|--|--|
| Command                          | = SPECIAL_POWER                |  |  |
| SpecialPower                     | = SpecialAbilitySplitHorde     |  |  |
| Options                          | = OK_FOR_MULTI_SELECT          |  |  |
| TextLabel                        | = CONTROLBAR:SplitHorde        |  |  |
| ButtonImage                      | = UCFormation_Split            |  |  |
| DescriptLabel                    | = CONTROLBAR:TooltipSplitHorde |  |  |
| InPalantir                       | = Yes                          |  |  |
| End                              |                                |  |  |

Copy the above original and modify it as follows:

| CommandButton | Command_SplitBattalion; added by Meneldil for Rohan and Gondor |
|---------------|----------------------------------------------------------------|
| Command       | = SPECIAL_POWER                                                |
| SpecialPower  | = SpecialAbilitySplitHorde                                     |
| Options       | = OK_FOR_MULTI_SELECT                                          |
| TextLabel     | = CONTROLBAR:SplitBattalion                                    |
| ButtonImage   | = UCFormation_Split                                            |
| DescriptLabe  | = CONTROLBAR:TooltipSplitBattalion                             |
| InPalantir    | = Yes                                                          |
| End           |                                                                |

## data\lotr.str

```
CONTROLBAR:SplitHorde
"Spli&t Horde"
END
```

CONTROLBAR: TooltipSplitHorde "Split double horde back into two single hordes" END

Note: The above control bars already exist – I just changed the text descriptions. The ones below are new.

```
CONTROLBAR:SplitBattalion

"Split Ba&ttalion"

END

CONTROLBAR:TooltipSplitBattalion

"Split double battalion back into two single battalions"

END
```

Let's go ahead and provide "Disperse Formation" and "Split Battalion" capabilities to the remaining Gondor combo hordes (excluding the Knight combo hordes we previously disabled):

- Soldier Archer Battalion (Object GondorFighterArcherComboHorde)
- Soldier Ranger Battalion (Object GondorFighterRangerComboHorde)
- Tower Guard Archer Battalion (Object GondorTowerArcherComboHorde)
- Tower Guard Range Battalion (Object GondorTowerRangerComboHorde)

#### data\ini\attributemodifier.ini

```
ModifierList MeleeRangedComboHorde
Category = SPELL
Modifier = DAMAGE_MULT 110%
Modifier = ARMOR 10%
```

```
Duration = 0
End
ModifierList PikeRangedComboHorde
     Category = SPELL
     Modifier = DAMAGE_MULT 120%
     Duration = 0
End
ModifierList DispersedComboHorde; added by Meneldil for running combo horde
formation
     Category = FORMATION
     Modifier = DAMAGE MULT 0%; No damage
     Modifier = ARMOR -100% ; 100% armor reduction
     Modifier = SPEED 200% ; 100% speed increase
     Duration = 0
                             ; Duration is forever when zero
End
```

Note: The first 2 attribute modifiers above already exist and are shown for reference; the third we already added.

#### data\ini\commandbutton.ini

```
CommandButton Command_ToggleFormationGondorFighterRangerComboHorde; added by
Meneldil for Gondor Soldier/Ranger Combo Hordes
                        = HORDE TOGGLE_FORMATION
     Command
                         = TOGGLE IMAGE ON FORMATION OK FOR MULTI SELECT
     Options
     ButtonImage
                         = UCFormation Loose UCFormation Tight
     ButtonBorderType = ACTION ; Identifier for the User as to what kind of
button this is
     TextLabel
                        = CONTROLBAR: ToggleDispersedFormation
CONTROLBAR: ToggleMeleeRangedComboHorde
     DescriptLabel = CONTROLBAR:ToolTipToggleDispersedComboFormation
CONTROLBAR: ToolTipToggleMeleeRangedComboHorde
     InPalantir
                        = Yes
     DoubleClick
                        = Yes
     UnitSpecificSound = GondorFighterRangerVoiceDisperse
GondorFighterRangerVoicePhalanx
End
CommandButton Command_ToggleFormationGondorFighterArcherComboHorde; added by
Meneldil for Gondor Soldier/Archer Combo Hordes
     Command
                       = HORDE TOGGLE FORMATION
     Options
                       = TOGGLE_IMAGE_ON_FORMATION OK_FOR_MULTI_SELECT
     ButtonImage = UCFormation_Loose UCFormation_Tight
     ButtonBorderType = ACTION ; Identifier for the User as to what kind of
button this is
     TextLabel
                        = CONTROLBAR: ToggleDispersedFormation
CONTROLBAR: ToggleMeleeRangedComboHorde
     DescriptLabel
                       = CONTROLBAR: ToolTipToggleDispersedComboFormation
CONTROLBAR: ToolTipToggleMeleeRangedComboHorde
     InPalantir
                  = Yes
     DoubleClick
                        = Yes
     UnitSpecificSound = GondorFighterArcherVoiceDisperse
GondorFighterArcherVoicePhalanx
End
CommandButton Command_ToggleFormationGondorTowerArcherComboHorde; added by Meneldil
for Gondor Tower Guard/Archer Combo Hordes
     Command
                       = HORDE TOGGLE FORMATION
                       = TOGGLE_IMAGE_ON_FORMATION OK_FOR_MULTI_SELECT
     Options
     ButtonImage
                        = UCFormation_Tight UCFormation_Loose
```

```
ButtonBorderType
                         = ACTION ; Identifier for the User as to what kind of
button this is
     TextLabel
                         = CONTROLBAR: ToggleMeleePikeRangedComboHorde
CONTROLBAR: ToggleDispersedFormation
     DescriptLabel = CONTROLBAR:ToolTipTogglePikeRangedComboHorde
CONTROLBAR: ToolTipToggleDispersedComboFormation
     InPalantir
                        = Yes
                         = Yes
     DoubleClick
     UnitSpecificSound = GondorTowerArcherVoicePhalanx
GondorTowerArcherVoiceDisperse
End
CommandButton Command_ToggleFormationGondorTowerRangerComboHorde; added by Meneldil
for Gondor Tower Guard/Ranger Combo Hordes
                        = HORDE TOGGLE FORMATION
     Command
                        = TOGGLE_IMAGE_ON_FORMATION OK_FOR_MULTI_SELECT
     Options
                     = UCFormation_Tight UCFormation_Loose
     ButtonImage
     ButtonBorderType = ACTION ; Identifier for the User as to what kind of
button this is
     TextLabel
                         = CONTROLBAR: ToggleMeleePikeRangedComboHorde
CONTROLBAR: ToggleDispersedFormation
     DescriptLabel = CONTROLBAR:ToolTipTogglePikeRangedComboHorde
CONTROLBAR: ToolTipToggleDispersedComboFormation
                   = Yes
     InPalantir
     DoubleClick
                         = Yes
     UnitSpecificSound = GondorTowerRangerVoicePhalanx
GondorTowerRangerVoiceDisperse
End
data\ini\commandset.ini
CommandSet GondorFighterRangerComboHordeCommandSet
      1 = Command_ToggleFormationGondorFighterRangerComboHorde; added by Meneldil
      2 = Command_PurchaseUpgradeGondorForgedBlades
      3 = Command_PurchaseUpgradeGondorHeavyArmor
      4 = Command_PurchaseUpgradeGondorFireArrows
      5 = Command_PurchaseUpgradeGondorBasicTraining; added by Meneldil
     6 = Command SplitBattalion; added by Meneldil
    13 = Command AttackMove
    14 = Command Stop
    15 = Command_Guard
End
CommandSet GondorFighterArcherComboHordeCommandSet
      1 = Command_ToggleFormationGondorFighterArcherComboHorde; added by Meneldil
      2 = Command_PurchaseUpgradeGondorForgedBlades
      3 = Command_PurchaseUpgradeGondorHeavyArmor
     4 = Command_PurchaseUpgradeGondorFireArrows
      5 = Command_PurchaseUpgradeGondorBasicTraining
     6 = Command_SplitBattalion; added by Meneldil
    13 = Command_AttackMove
    14 = Command_Stop
    15 = Command_Guard
End
CommandSet GondorTowerArcherComboHordeCommandSet
      1 = Command ToggleFormationGondorTowerArcherComboHorde; added by Meneldil
      2 = Command_PurchaseUpgradeGondorForgedBlades
      3 = Command_PurchaseUpgradeGondorHeavyArmor
```

- 4 = Command\_PurchaseUpgradeGondorFireArrows
- 5 = Command\_PurchaseUpgradeGondorBasicTraining
- 6 = Command\_SplitBattalion; added by Meneldil

```
13 = Command AttackMove
```

- 14 = Command Stop
- 15 = Command\_Guard

```
CommandSet GondorTowerRangerComboHordeCommandSet
     1 = Command_ToggleFormationGondorTowerRangerComboHorde; added by Meneldil
     2 = Command_PurchaseUpgradeGondorForgedBlades
     3 = Command PurchaseUpgradeGondorHeavyArmor
     4 = Command_PurchaseUpgradeGondorFireArrows
     5 = Command_PurchaseUpgradeGondorBasicTraining
     6 = Command_SplitBattalion; added by Meneldil
    13 = Command_AttackMove
    14 = Command Stop
    15 = Command_Guard
End
data\ini\object\goodfaction\hordes\gondor\gondorhordes.ini
;-------
Object GondorFighterArcherComboHorde
Blah blah (existing code – just the alternate formation line is added)
          AttributeModifiers = MeleeRangedComboHorde
           AlternateFormation = GondorFighterArcherComboHordeDispersed; added by
Meneldil
;------
ChildObject GondorFighterArcherComboHordeDispersed GondorFighterArcherComboHorde;
added by Meneldil
     Behavior = HordeContain ModuleTag_HordeContain
          ObjectStatusOfContained =
           InitialPayload = GondorFighter 5
          InitialPayload = GondorArcher 5
          Slots = 10
          PassengerFilter = NONE + INFANTRY
           ShowPips = No
           ThisFormationIsTheMainFormation = No
           ; Banner Carrier info
          BannerCarriersAllowed
                               = GondorBanner
           BannerCarrierPosition = UnitType:GondorFighter Pos:X:-60 Y:0
           ; Positions for 10
```

Position:X:-30 Y:30 Position:X:-30 Y:-30 Position:X:-60 Y:60 Position:X:-60 Y:-60 RankInfo = RankNumber: 2 UnitType:GondorFighter Position: X:80 Y:0 Position:X:50 Y:30 Position:X:50 Y:-30 Position:X:20 Y:60 Position:X:20 Y:-60 SplitHorde = SplitResult:GondorFighterHorde UnitType:GondorFighter SplitHorde = SplitResult:GondorArcherHorde UnitType:GondorArcher AttributeModifiers = DispersedComboHorde

```
AlternateFormation = GondorFighterArcherComboHorde
```

End

End

```
;------
Object GondorFighterRangerComboHorde
Blah blah (existing code – just the alternate formation line is added)
          AttributeModifiers = MeleeRangedComboHorde
          AlternateFormation = GondorFighterRangerComboHordeDispersed; added by
Meneldil
;------
ChildObject GondorFighterRangerComboHordeDispersed GondorFighterRangerComboHorde;
added by Meneldil
     Behavior = HordeContain ModuleTag_HordeContain
          ObjectStatusOfContained =
          InitialPayload = GondorFighter 5
          InitialPayload = GondorRanger 5
          Slots = 10
          PassengerFilter = NONE + INFANTRY
          ShowPips = No
          ThisFormationIsTheMainFormation = No
          ; Banner Carrier info
          BannerCarriersAllowed = GondorBanner
          BannerCarrierPosition = UnitType:GondorFighter Pos:X:80 Y:0
          ; Positions for 10
          RankInfo = RankNumber:1 UnitType:GondorRanger                                  Position:X:80 Y:40
Position:X:80 Y:-40 Position:X:0 Y:0 Position:X:-80 Y:80 Position:X:-80 Y:-80
          RankInfo = RankNumber:2 UnitType:GondorFighter Position:X:80 Y:80
Position:X:80 Y:-80 Position:X:0 Y:40 Position:X:0 Y:-40 Position:X:-80 Y:0
          SplitHorde = SplitResult:GondorFighterHorde
                                                     UnitType:GondorFighter
          SplitHorde = SplitResult:GondorRangerHorde
                                                     UnitType:GondorRanger
          AttributeModifiers = DispersedComboHorde
          AlternateFormation = GondorFighterRangerComboHorde
     End
End
Object GondorTowerArcherComboHorde
Blah blah (existing code)
          ThisFormationIsTheMainFormation = No; Meneldil changed original Yes
          AttributeModifiers = PikeRangedComboHorde
          AlternateFormation = GondorTowerArcherComboHordeDispersed; added by
<u>Meneldil</u>
;------
ChildObject GondorTowerArcherComboHordeDispersed GondorTowerArcherComboHorde; added
by Meneldil
     Behavior = HordeContain ModuleTag HordeContain
          ObjectStatusOfContained
                                           =
          InitialPayload
                                           = GondorArcher 5
          InitialPayload
                                          = GondorTowerShieldGuard 5
          Slots
                                           = 10
          PassengerFilter
                                          = NONE +INFANTRY
          ShowPips
                                           = No
          ThisFormationIsTheMainFormation = Yes
          ; Banner Carrier info
          BannerCarriersAllowed = GondorBanner
          BannerCarrierPosition = UnitType:GondorTowerShieldGuard Pos:X:0 Y:0
```

Meneldil's Basic Modification Guide (version 1) for TBFME (version 1.03)

```
; Positions for 10
          RankInfo = RankNumber:1 UnitType:GondorArcher
                                                              Position:X:40
Y:40 Position:X:40 Y:-40 Position:X:-80 Y:80 Position:X:-80 Y:0 Position:X:-80 Y:-
80
          RankInfo = RankNumber:2 UnitType:GondorTowerShieldGuard Position:X:80
Y:80 Position:X:80 Y:0 Position:X:80 Y:-80 Position:X:-40 Y:40 Position:X:-40 Y:-
40
           SplitHorde = SplitResult:GondorTowerShieldGuardHorde
     UnitType:GondorTowerShieldGuard
           SplitHorde = SplitResult:GondorArcherHorde
     UnitType:GondorArcher
          AttributeModifiers = DispersedComboHorde
          AlternateFormation = GondorTowerArcherComboHorde
     End
End
ChildObject GondorTowerRangerComboHorde GondorTowerArcherComboHorde
           ThisFormationIsTheMainFormation = No; Meneldil changed original Yes
Blah blah (existing code)
         BannerCarrierPosition = UnitType:GondorRanger
     Pos:X:20. Y:0.0 ; position of banner carrier for archer horde
(Meneldil disabled)
Blah blah blah
          AttributeModifiers = PikeRangedComboHorde
          AlternateFormation = GondorTowerRangerComboHordeDispersed; added by
Meneldil
ChildObject GondorTowerRangerComboHordeDispersed GondorTowerArcherComboHorde; added
by Meneldil
     Behavior = HordeContain ModuleTag_HordeContain
          ObjectStatusOfContained
          InitialPayload
                                           = GondorRanger 5
                                           = GondorTowerShieldGuard 5
           InitialPayload
                                           = 10
           Slots
          PassengerFilter
                                           = NONE +INFANTRY
           ShowPips
                                           = No
           ThisFormationIsTheMainFormation = Yes
           ; Banner Carrier info
          BannerCarriersAllowed = GondorBanner
          BannerCarrierPosition = UnitType:GondorTowerShieldGuard Pos:X:80
Y:0
           ; Positions for 10
          RankInfo = RankNumber:1 UnitType:GondorRanger Position:X:-40
Y:40 Position:X:-40 Y:-40 Position:X:-80 Y:80 Position:X:-80 Y:0 Position:X:-80
<mark>Y:-80</mark>
          RankInfo = RankNumber:2 UnitType:GondorTowerShieldGuard Position:X:80
Y:80 Position:X:40 Y:40 Position:X:0 Y:0 Position:X:40 Y:-40 Position:X:80
Y:-80
           SplitHorde = SplitResult:GondorTowerShieldGuardHorde
     UnitType:GondorTowerShieldGuard
           SplitHorde = SplitResult:GondorRangerHorde
     UnitType:GondorRanger
```

```
AttributeModifiers = DispersedComboHorde
AlternateFormation = GondorTowerRangerComboHorde
End
```

Note: Don't forget that you can easily adjust the shape of the formation by using a simple X-Y coordinate reference. Position the units as desired on Cartesian coordinates and then transcribe their positions to the "RankInfo" code.

```
data\ini\voice.ini
AudioEvent GondorFighterRangerVoicePhalanx; added by Meneldil
 Sounds
              = gusoldg_voilinb gusoldg_voilinc gusoldg_voifera gusoldg_voiferb
gusoldg_voiferg gurange_voilinc gurange_voimovc gurange_voiferd gurange_voijana
gurange_voijanb gurange_voijanc
 Volume
            = UNIT_RESPONSE_VOLUME
 MinVolume = UNIT_RESPONSE_MINVOLUME
 Туре
             = world player voice
 SubmixSlider = voice
End
AudioEvent GondorFighterRangerVoiceDisperse; added by Meneldil
              = gusoldg_voiretb gusoldg_voiretd gusoldg_voimovb gusoldg_voimovh
 Sounds
gusoldg_voimovi gusoldg_voimovk gurange_voireta gurange_voiretc gurange_voifede
gurange_voiamfc
 Volume = UNIT_RESPONSE_VOLUME
 MinVolume = UNIT_RESPONSE_MINVOLUME
             = world player voice
 Туре
 SubmixSlider = voice
End
AudioEvent GondorFighterArcherVoicePhalanx; added by Meneldil
              = gusoldg_voilinb gusoldg_voilinc gusoldg_voifera gusoldg_voiferb
 Sounds
gusoldg_voiferg guarchg_voiferc guarchg_voiferf guarchg_voijana guarchg_voijanb
guarchg_voiweda
 Volume = UNIT_RESPONSE_VOLUME
 MinVolume = UNIT_RESPONSE_MINVOLUME
Type = world player voice
 SubmixSlider = voice
End
AudioEvent GondorFighterArcherVoiceDisperse; added by Meneldil
 Sounds = gusoldg_voiretb gusoldg_voimovb gusoldg_voimovi gusoldg_voimovl
guarchg_voilinc guarchg_voiretb guarchg_voimovf
 Volume = UNIT_RESPONSE_VOLUME
 MinVolume = UNIT_RESPONSE_MINVOLUME
 Туре
             = world player voice
 SubmixSlider = voice
End
AudioEvent GondorTowerArcherVoicePhalanx; added by Meneldil
 Sounds = gutower_voifera gutower_voiferc gutower_voiferd guarchg_voijana
guarchg_voijanb guarchg_voiweda
 Volume = UNIT_RESPONSE_VOLUME
 MinVolume = UNIT_RESPONSE_MINVOLUME
 Туре
             = world player voice
 SubmixSlider = voice
End
```

AudioEvent GondorTowerArcherVoiceDisperse; added by Meneldil

```
= gutower_voimovd gutower_voimovh gutower_voireta guarchg_voilinc
  Sounds
guarchg voimovf
 Volume = UNIT_RESPONSE_VOLUME
 MinVolume = UNIT_RESPONSE_MINVOLUME
 Type = world player voice
  SubmixSlider = voice
End
AudioEvent GondorTowerRangerVoicePhalanx; added by Meneldil
  Sounds
              = gutower_voifera gutower_voiferc gutower_voiferd gurange_voilinc
gurange_voijanc gurange_voiat2c
 Volume = UNIT_RESPONSE_VOLUME
 MinVolume = UNIT_RESPONSE_MINVOLUME
Type = world player voice
  SubmixSlider = voice
End
AudioEvent GondorTowerRangerVoiceDisperse; added by Meneldil
  Sounds
              = gutower voimovd gutower voimovh gutower voireta gurange voifede
gurange_voiamfb gurange_voiamfc
 Volume = UNIT_RESPONSE_VOLUME
 MinVolume = UNIT_RESPONSE_MINVOLUME
Type = world player voice
  SubmixSlider = voice
End
data\lotr.str
CONTROLBAR: TogglePhalanxFormation
"Sword/Spear Fo&rmation"
END
CONTROLBAR: ToolTipTogglePhalanxComboFormation
"+10% Damage, +10% Armor"
END
CONTROLBAR: ToggleMeleeRangedComboHorde
"Sword/Bow Fo&rmation"
END
CONTROLBAR: ToolTipToggleMeleeRangedComboHorde
"+10% Damage, +10% Armor"
END
CONTROLBAR: ToggleMeleePikeRangedComboHorde
"Spear/Bow Fo&rmation"
END
CONTROLBAR: ToolTipTogglePikeRangedComboHorde
"+20% Damage"
END
CONTROLBAR: ToggleDispersedFormation
"Dispersed Fo&rmation"
END
CONTROLBAR: ToolTipToggleDispersedComboFormation
"No Damage, -100% Armor, +100% Speed"
END
```

# **Adding Additional Formations to Single Hordes**

Objective: Add additional formations to single hordes (or battalions)

We have added formation toggle capability to Gondor combination battalions. What if we wanted to provide a single horde with additional formations? Let's look at the Gondor Fighter Horde. As you know, it can toggle between a line formation and a block formation. Of course, you could replace the block formation with the disperse formation, but what if you don't want to give up the block formation?

It turns out you can add more than two formations to a horde. Go to the gondorhordes.ini file. The Gondor Fighter Horde happens to be the first object, so we'll use that. Observe the following original code sections.

```
Object GondorFighterHorde
AlternateFormation = GondorFighterHordeBlock
```

```
ChildObject GondorFighterHordeBlock GondorFighterHorde
AlternateFormation = GondorFighterHorde
```

The "AlternateFormation" line tells the program which formation to go to next when the horde's formation toggle button (or "M" hot key) is pressed. Let's say you wanted a total of 4 formations. Here's an example of what the general structure would look like for any horde.

```
Object FirstHordeFormation
AlternateFormation = SecondHordeFormation
```

```
ChildObject SecondHordeFormation FirstHordeFormation
AlternateFormation = ThirdHordeFormation
```

```
ChildObject ThirdHordeFormation FirstHordeFormation
AlternateFormation = FourthHordeFormation
```

```
ChildObject FourthHordeFormation FirstHordeFormation
AlternateFormation = FirstHordeFormation
```

You would also want to update the "AttributeModifiers" and "RankInfo" code lines. I don't know how many different formations you can add. I know it works for up to four. However, there is a problem that I've not been able to overcome. In the commandbutton.ini file, the horde toggle formation command only lets you alternate between two choices for button images, text labels, descript labels, and unit specific sounds. I've tried adding additional options, similar to what is shown below.

#### CommandButton Command\_ToggleFormationGondorFighter

| Command                        | = HORDE_TOGGLE_FORMATION ;;Gondor Soldier             |
|--------------------------------|-------------------------------------------------------|
| Options                        | = TOGGLE_IMAGE_ON_FORMATION OK_FOR_MULTI_SELECT       |
| ButtonImage                    | = UCFormation_Block UCFormation_Line UCFormation_3    |
| UCFormation_4                  |                                                       |
| ButtonBorderType               | = ACTION ; Identifier for the User as to what kind of |
| button this is                 |                                                       |
| TextLabel                      | = CONTROLBAR:ToggleBlockFormation                     |
| CONTROLBAR: ToggleLineFormatic | on CONTROLBAR:ToggleBlockFormation2                   |
| CONTROLBAR: ToggleLineFormatic | 2nc                                                   |
| DescriptLabel                  | =                                                     |
| CONTROLBAR: ToolTipToggleGFigh | nterLineToBlockFormation                              |
| CONTROLBAR: ToolTipToggleGFigh | nterBlockToLineFormation                              |
| CONTROLBAR: ToolTipToggleGFigh | nterLineToBlockFormation2                             |
| CONTROLBAR: ToolTipToggleGFigh | nterBlockToLineFormation2                             |
| InPalantir                     | = Yes                                                 |
| DoubleClick                    | = Yes                                                 |

```
UnitSpecificSound = GondorSoldierVoiceBlockFormationOn
GondorSoldierVoiceLineFormation GondorSoldierVoiceFormation3
GondorSoldierVoiceFormation4
End
```

All the formations work. However, the button image will only toggle between block and line formations. If someone knows how to fix this (e.g., toggle through more than two button images), I sure would like to know.

So, how do we deal with this limitation? The short answer is that you create new formations that can be considered general line or block formations (or whatever the formation buttons are). In this example, we'll add a new dispersed line formation as well as a new phalanx block formation for single hordes. Note that up to four formations will be used in total.

#### data\ini\attributemodifier.ini

```
ModifierList DispersedSingleHorde; added by Meneldil for running single horde
formation
      Category = FORMATION
      Modifier = DAMAGE_MULT 50%; 50% damage reduction
      Modifier = ARMOR -25% ; 25% armor reduction
                                 ; 70% speed increase
      Modifier = SPEED 170%
      Duration = 0
                                 ; Duration is forever when zero
End
ModifierList PhalanxSingleHorde; added by Meneldil for single horde alternate
formation
      Category = FORMATION
      Modifier = DAMAGE MULT 125%; 25% damage increase
      Modifier = ARMOR -20%; 20% armor reductionModifier = SPEED 80%; 20% speed reductionDuration = 0; Duration is forever when zero
End
```

data\ini\object\goodfaction\hordes\gondor\gondorhordes.ini

ChildObject GondorFighterHordeBlock GondorFighterHorde AlternateFormation = GondorFighterHordeDispersed; Meneldil changed original GondorFighterHorde

Note: The only change to the above code block is to the "AlternateFormation" line. The following is new.

```
ChildObject GondorFighterHordeDispersed GondorFighterHorde; added by Meneldil
     Behavior = HordeContain ModuleTag HordeContain
          ObjectStatusOfContained
          InitialPayload
                                      = GondorFighter 5
                                      = 5
          Slots
          PassengerFilter
                                       = NONE + INFANTRY
          ShowPips
                                       = NO
          ThisFormationIsTheMainFormation = Yes; Allows alternating button image
between block & line formations
          RandomOffset
                                       = X:4 Y:4
          BannerCarriersAllowed = GondorBanner
          BannerCarrierPosition = UnitType:GondorFighter Pos:X:90 Y:0
          RankInfo = RankNumber:1 UnitType:GondorFighter Position:X:60 Y:0
Position:X:0 Y:0 Position:X:-60 Y:0
          RankInfo = RankNumber:2 UnitType:GondorFighter Position:X:30 Y:0
Position:X:-30 Y:0
          RanksToReleaseWhenAttacking = 1 2
```

AlternateFormation = GondorFighterHordePhalanx

```
AttributeModifiers = DispersedSingleHorde
End
```

Note: There is an important change in the above code block. I have changed the

"ThisFormationIsTheMainFormation" value from "No" to "Yes." This is to allow the toggle button image to alternate between block and line formations. If we leave this as "No," then the button images will not alternate. That is, the button image will start with the block formation as normal. Selecting it will put the soldiers in block formation and the button image will change to the line formation as expected. However, the button image will show line formation until the last formation is selected. In other words, the button image will stay on the second image until the formation reaches its end.

```
-----
ChildObject GondorFighterHordePhalanx GondorFighterHorde; added by Meneldil
     Behavior = HordeContain ModuleTag_HordeContain
           ObjectStatusOfContained
           InitialPayload
                                          = GondorFighter 5
           Slots
                                          = 5
           PassengerFilter
                                          = NONE +INFANTRY
           ShowPips
                                          = No
           ThisFormationIsTheMainFormation = No
           RandomOffset
                                         = X:4 Y:4
                                         = 1
           RanksToReleaseWhenAttacking
           MeleeAttackLeashDistance
                                          = 50
           BannerCarriersAllowed = GondorBanner
           BannerCarrierPosition = UnitType:GondorFighter Pos:X:30 Y:0
           RankInfo = RankNumber:1 UnitType:GondorFighter Position:X:-30 Y:40
Position:X:-30 Y:0 Position:X:-30 Y:-40
           RankInfo = RankNumber:2 UnitType:GondorFighter Position:X:0 Y:20
Position:X:0 Y:-20
           RanksToReleaseWhenAttacking = 1 2
           AlternateFormation = GondorFighterHorde
           AttributeModifiers = PhalanxSingleHorde
     End
End
data\lotr.str
CONTROLBAR: ToolTipToggleGFighterLineToBlockFormation
```

"Pentagon: +25% Armor, -40% Speed \n Triangle: +25% Damage, -20% Armor, -20% Speed" END

Note: Recall that earlier we altered the Gondor Fighter Block Formation to the shape of a pentagon.

```
CONTROLBAR:ToolTipToggleGFighterBlockToLineFormation
"Single File: -50% Damage, -25% Armor, +70% Speed \n
Side by Side: No bonuses or penalties"
END
```

Note: These are existing control bars; I simply modified the text.

I'll leave it to you to see if you can add additional formations. Note that we alternated our new formations as a block and a line. This keeps our button, text, and sound choices more consistent. Keep that in mind when adding other formations. Finally, we did not allow for these new horde formations to combine with other hordes. By now, you should know how to add this capability if you wish.

Please note that adding these alternative formations can cause problems when playing against Gondor. This is why I didn't make the "Dispersed" formation have zero damage like I did for the combo horde. Since the game AI doesn't know this additional capability exists, it would have made it such that troops would be unable to attack because they are in the "Disperse" formation. I plan to address this in the game AI.

Here's what the code would look like if we wanted to add similar formations to Tower Guards, Archers, and Rangers. I don't see the point of adding a Disperse formation to the Knights since they can already move very quickly. Feel free to add this (or any other) formation capability if you wish.

| <pre>data\ini\object\goodfaction\hordes\gondor\gondorhordes.ini ChildObject GondorTowerShieldGuardHordeWallFormation GondorTowerShieldGuardHorde AlternateFormation = GondorTowerShieldGuardHordeDispersed; Meneldil changed original GondorTowerShieldGuardHorde</pre> |                                                                                                    |                                                                            |  |
|----------------------------------------------------------------------------------------------------|----------------------------------------------------------------------------------------------------|----------------------------------------------------------------------------|--|
| ;                                                                                                    |                                                                                                    | d Gendermanenghieldgrendwerde, edded                                       |  |
|                                                                                                    |                                                                                                    | ed GondorTowerShieldGuardHorde; added                                      |  |
| by Meneldil                                                                                                    |                                                                                                    |                                                                            |  |
| Benav                                                                                                    | ior = HordeContain ModuleTag_HordeCo                                                                                                    | ontain                                                                     |  |
|                                                                                                    | ObjectStatusOfContained =                                                                                                    |                                                                            |  |
|                                                                                                    | InitialPayload                                                                                                    | = GondorTowerShieldGuard 5                                                 |  |
|                                                                                                    | Slots                                                                                                    | = 5                                                                        |  |
|                                                                                                    | PassengerFilter                                                                                                    | = NONE +INFANTRY                                                           |  |
|                                                                                                    | ShowPips                                                                                                    | = No                                                                       |  |
|                                                                                                    | ThisFormationIsTheMainFormation                                                                                                    | = Yes; Keeps tower guard shields in                                        |  |
| appropriate                                                                                                    | position & allows alternating butto                                                                                                    | on image                                                                   |  |
|                                                                                                    | RandomOffset                                                                                                    | = X:4 Y:4                                                                  |  |
| Y:0 Positio                                                                                                    | BannerCarriersAllowed = GondorBar<br>BannerCarrierPosition = UnitType:<br>RankInfo = RankNumber:1 UnitType:Go<br>n:X:30 Y:0 Position:X:0 Y:0 Position<br>RanksToReleaseWhenAttacking = 1 | GondorTowerShieldGuard Pos:X:90 Y:0<br>ondorTowerShieldGuard Position:X:60 |  |
| End<br>End                                                                                                    |                                                                                                    | verShieldGuardHordePhalanx<br>NSingleHorde                                 |  |

Note: Setting "ThisFormationIsTheMainFormation" to "Yes" also allows the Tower Guards to position their shields in what I consider a more appropriate position. That is, the shields are loose at their sides versus being up in front. This makes more sense when running.

```
_____
ChildObject GondorTowerShieldGuardHordePhalanx GondorTowerShieldGuardHorde; added
by Meneldil
     Behavior = HordeContain ModuleTag HordeContain
          ObjectStatusOfContained =
          InitialPayload
                                          = GondorTowerShieldGuard 5
          Slots
                                          = 5
                                          = NONE +INFANTRY
          PassengerFilter
          ShowPips
                                          = No
          ThisFormationIsTheMainFormation = No
          RanksToReleaseWhenAttacking
                                          = 1
          MeleeAttackLeashDistance
                                          = 50
          BannerCarriersAllowed = GondorBanner
          BannerCarrierPosition = UnitType:GondorTowerShieldGuard Pos:X:30 Y:0
          RankInfo = RankNumber:1 UnitType:GondorTowerShieldGuard Position:X:0
Y:20 Position:X:0 Y:-20 Position:X:-30 Y:40 Position:X:-30 Y:0 Position:X:-30 Y:-40
          RanksToReleaseWhenAttacking = 1
```

```
AlternateFormation
AttributeModifiers
End
```

= GondorTowerShieldGuardHorde

```
= PhalanxSingleHorde
```

For the Archer and Ranger battalions, we won't be adding a fourth formation. This will therefore provide an example of what it would look like to have an odd number of formations.

ChildObject GondorArcherHordeWedgeFormation GondorArcherHorde AlternateFormation = GondorArcherHordeDispersed; Meneldil changed original GondorArcherHorde ChildObject GondorArcherHordeDispersed GondorArcherHorde; added by Meneldil Behavior = HordeContain ModuleTag\_HordeContain ObjectStatusOfContained InitialPayload = GondorArcher 5 Slots = 5 PassengerFilter = NONE +INFANTRY ShowPips = NOThisFormationIsTheMainFormation = No RandomOffset = X:4 Y:4BannerCarriersAllowed = GondorBanner BannerCarrierPosition = UnitType:GondorArcher Pos:X:90 Y:0 RankInfo = RankNumber:1 UnitType:GondorArcher Position:X:60 Y:0 Position:X:30 Y:0 Position:X:0 Y:0 Position:X:-30 Y:0 Position:X:-60 Y:0 RanksToReleaseWhenAttacking = 1 AlternateFormation = GondorArcherHorde AttributeModifiers = DispersedSingleHorde End End ChildObject GondorRangerHordeAmbushFormation GondorRangerHorde AlternateFormation = GondorRangerHordeDispersed; Meneldil changed original GondorRangerHorde ChildObject GondorRangerHordeDispersed GondorRangerHorde; added by Meneldil Behavior = HordeContain ModuleTag\_HordeContain ObjectStatusOfContained InitialPayload = GondorRanger 5 Slots = 5 PassengerFilter = NONE +INFANTRY ShowPips = NOThisFormationIsTheMainFormation = No RandomOffset = X:4 Y:4BannerCarriersAllowed = GondorBanner BannerCarrierPosition = UnitType:GondorRanger Pos:X:90 Y:0 RankInfo = RankNumber:1 UnitType:GondorRanger Position:X:60 Y:0 Position:X:30 Y:0 Position:X:0 Y:0 Position:X:-30 Y:0 Position:X:-60 Y:0 RanksToReleaseWhenAttacking = 1 AlternateFormation = GondorRangerHorde AttributeModifiers = DispersedSingleHorde

End

```
data\ini\voice.ini
AudioEvent GondorArcherVoiceLineFormation
Sounds = GUArchg_voilina GUArchg_voilinc; Meneldil disabled GUArchg_voilinb
Volume = UNIT_RESPONSE_VOLUME
MinVolume = UNIT_RESPONSE_MINVOLUME
Type = world player voice
SubmixSlider = voice
End
```

Note: I commented out the above "standard formation" voice clip because it no longer seemed appropriate. Decide for yourself whether or not you want to do this, too.

## data\lotr.str

```
CONTROLBAR: ToolTipToggleTowerGuardLineToShieldWallFormation
"Tight: +40% Armor, -50% Speed \n
Offset: +25% Damage, -20% Armor, -20% Speed"
END
CONTROLBAR: ToolTipToggleTowerGuardShieldWallToLineFormation
"Single File: -50% Damage, -25% Armor, +70% Speed \n
Side by Side: No bonuses or penalties"
END
CONTROLBAR: ToolTipToggleGArcherWedgeToLineFormation
"Single File: -50% Damage, -25% Armor, +70% Speed \n
Side by Side: No bonuses or penalties"
END
CONTROLBAR: ToolTipToggleRangerLineToSkirmishFormation
"+50% Damage, -75% Armor"
END
CONTROLBAR: ToolTipToggleRangerSkirmishToLineFormation
"Single File: -50% Damage, -25% Armor, +70% Speed \n
Side by Side: No bonuses or penalties"
END
```

Note: These are existing entries. The text was modified to allow for the additional formations. For the Archer For the Ranger Line to Skirmish Formation, the text was changed to match the "GondorRangerAmbush" attribute modifier. The "ToolTipToggleGArcherLineToWedgeFormation" text is correct. Even though we didn't modify it, I'll show it below for reference.

```
CONTROLBAR: ToolTipToggleGArcherLineToWedgeFormation "+25% Damage, -50% Armor" END
```

# **Gondor Construction Worker (Porter Reapplication)**

Objective: Add a new hero (a temporary construction worker) based on the porter. Instead of delivering upgrades, the worker can create speciality items.

The porter was originally a unit designed to deliver upgrades. It was not used; instead, upgrades are purchased directly from various buildings. This section creates a new hero unit based on the Gondor generic porter.

We'll use a double command set with the following capabilities:

- 1. A temporary firestone equipped trebuchet escorted by Gondor swordsmen (fighters)
- 2. A temporary firestone equipped trebuchet escorted by Gondor spearmen (tower guards)
- 3. A temporary healing well that heals at 3x normal rate
- 4. A temporary statue that slows down and weakens nearby enemies
- 5. A ruined tower for garrisoning troops (up to 4 units or battalions)
- 6. A totem that grants an increase in rank for a unit or battalion
- 7. A temporary pillar that explodes as either a mine or as Gandalf's Word of Power
- 8. A temporary Sentry Tower Foundation
- 9. A temporary Building Foundation
- 10. A permanent Outpost Foundation

Note: This is the order in which I did the coding. At the end, I changed the command set sequence.

Note: There is a lot of code for this. The general approach I took was to first create the porter, including voices. Once I was satisfied with how he moved and talked, I added the various command abilities.

Note: If something is referenced that has already been documented above, it is not shown again.

## data\ini\attributemodifier.ini

ModifierList DefenderOfGondor ; added by Meneldil for Gondor Workshop Porter

```
Category = LEADERSHIP

Modifier = SPEED 5% ; Multiplicitive

Modifier = ARMOR -50% ; Additive

Modifier = DAMAGE_MULT 50% ; Multiplicitive

Modifier = RANGE -75% ; Additive

Duration = 5000 ; Matches RefreshRate of giving module

FX = FX_BodyGlow ; Affected units are illuminated
```

End

#### data\ini\commandbutton.ini

CommandButton Command\_ConstructWorkshopPorter; added by Meneldil for Gondor Workshop Porter

|     | Command             | = | UNIT_BUILD                             |
|-----|---------------------|---|----------------------------------------|
|     | Object              | = | WorkshopPorter_Summoned                |
|     | Options             | = | CANCELABLE                             |
|     | TextLabel           | = | CONTROLBAR:GondorWorkshopPorter        |
|     | DescriptLabel       | = | CONTROLBAR:ToolTipGondorWorkshopPorter |
|     | ButtonImage         | = | UPGondor_Porter                        |
|     | ButtonBorderType    | = | BUILD                                  |
|     | Radial              | = | Yes                                    |
|     | InPalantir          | = | Yes                                    |
|     | ShowProductionCount | = | Yes                                    |
| End |                     |   |                                        |

CommandButton Command\_SpawnSwordGuardTrebuchet; added by Meneldil for Gondor Workshop Porter

| Command      | = SPECIAL_POWER                       |  |  |
|--------------|---------------------------------------|--|--|
| SpecialPower | = SuperweaponSpawnSwordGuardTrebuchet |  |  |
| Options      | = NEED_TARGET_POS                     |  |  |
|              |                                       |  |  |

```
TextLabel
DescriptLabel
                               = CONTROLBAR: SpawnSwordGuardTrebuchet
                               = CONTROLBAR: TooltipSpawnSwordGuardTrebuchet
    ButtonImage
                             = UCTreb_Acquire
    ButtonEndge= 0CITeb_AcquireButtonBorderType= BUILDRadiusCursorType= INDUSTRYInvalidCursorName= GenericInvalid
                               = Yes
    InPalantir
End
CommandButton Command_SpawnSpearGuardTrebuchet; added by Meneldil for Gondor
Workshop Porter
    Command
                               = SPECIAL_POWER
    SpecialPower
                             = SuperweaponSpawnSpearGuardTrebuchet
    TextLabel
                             = NEED_TARGET_POS
                               = CONTROLBAR: SpawnSpearGuardTrebuchet
    Texthabel= Control Data SpawnSpear GuardTrebuchetDescriptLabel= CONTROLBAR:TooltipSpawnSpearGuardTrebuchetButtonImage= UCTreb_AcquireButtonBorderType= BUILDRadiusCursorType= INDUSTRYInvalidCursorName= GenericInvalidTebelertin= Yog
                               = Yes
    InPalantir
End
CommandButton Command_SpawnGondorWell; added by Meneldil for Gondor Workshop Porter
                    = SPECIAL_POWER
    Command
    SpecialPower
                             = SuperweaponSpawnGondorWell
    Options
TextLabel
DescriptLabel
                             = NEED_TARGET_POS
                             = CONTROLBAR:SpawnGondorWell
                               = CONTROLBAR: TooltipSpawnGondorWell
                             = BPGWell
    ButtonBorderType = BUILD
RadiusCursorType = INDUSTRY
InvalidCursorName = GenericInvalid
    InPalantir
                               = Yes
End
CommandButton Command_SpawnGondorDefender; added by Meneldil for Gondor Workshop
Porter
    Command
SpecialPower
                               = SPECIAL POWER
                             = SuperweaponSpawnGondorDefender
    Options
TextLabel
                             = NEED_TARGET_POS
    TextLabel
DescriptLabel
                             = CONTROLBAR:SpawnGondorDefender
                              = CONTROLBAR: TooltipSpawnGondorDefender
                             = BGHeroicStatue
    ButtonBorderType = BUILD
RadiusCursorType = INDUSTRY
InvalidCursorName = GenericInvalid
    InPalantir
                               = Yes
End
CommandButton Command_SpawnGondorRuinedTower; added by Meneldil for Gondor Workshop
Porter
    Command
                               = SPECIAL_POWER
    SpecialPower
                             = SuperweaponSpawnGondorRuinedTower
    Options
                             = NEED_TARGET_POS
    TextLabel
                             = CONTROLBAR:SpawnRuinedTower
    Textuarer
DescriptLabel
                            = CONTROLBAR:TooltipSpawnRuinedTower
= BGKeep
    ButtonImage
    ButtonBorderType = BUILD
RadiusCursorType = INDUSTRY
```

Meneldil's Basic Modification Guide (version 1) for TBFME (version 1.03)

= GenericInvalid

InvalidCursorName

|     | InPalantir | = |
|-----|------------|---|
| End |            |   |

CommandButton Command\_SpawnExperienceObject; added by Meneldil for Gondor Workshop Porter Command = SPECIAL\_POWER SpacialBower = SuperweaponSpawnExperienceObject

| SpecialPower      | = SuperweaponSpawnExperienceObject           |
|-------------------|----------------------------------------------|
| Options           | = NEED_TARGET_POS                            |
| TextLabel         | = CONTROLBAR:SpawnExperienceObject           |
| DescriptLabel     | = CONTROLBAR:TooltipSpawnExperienceObject    |
| ButtonImage       | = HSTheodenLeadership; HPTheodenKing'sFavor; |
| ButtonBorderType  | = ACTION                                     |
| RadiusCursorType  | = SPEECH_CRAFT                               |
| InvalidCursorName | = GenericInvalid                             |
| InPalantir        | = Yes                                        |
| _                 |                                              |

Yes

```
End
```

CommandButton Command\_SpawnExplosiveDevice; added by Meneldil for Gondor Workshop Porter

| Command                   | = SPECIAL_POWER                                           |
|---------------------------|-----------------------------------------------------------|
| SpecialPower              | = SuperweaponSpawnExplosiveDevice                         |
| Options                   | = NEED_TARGET_POS                                         |
| TextLabel                 | = CONTROLBAR:SpawnExplosiveDevice                         |
| DescriptLabel             | = CONTROLBAR:TooltipSpawnExplosiveDevice                  |
| ButtonImage               | = Skull                                                   |
| ButtonBorderType          | = ACTION                                                  |
| RadiusCursorType          | = TAINT                                                   |
| InvalidCursorName         | = GenericInvalid                                          |
| InPalantir                | = Yes                                                     |
| End                       |                                                           |
|                           |                                                           |
| CommandButton Command_Sel | IfDestruct; added by Meneldil to manually destroy objects |
| Command                   | = SPECIAL_POWER                                           |
| SpecialPower              | = SuperweaponSelfDestruct                                 |
| ButtonImage               | = BCSell                                                  |

| Buccontinage     | - | DCSEII                          |
|------------------|---|---------------------------------|
| Options          | = | NEED_TARGET_POS                 |
| ButtonBorderType | = | ACTION                          |
| TextLabel        | = | CONTROLBAR:SelfDestruct         |
| DescriptLabel    | = | CONTROLBAR: ToolTipSelfDestruct |
| InPalantir       | = | Yes                             |
|                  |   |                                 |

```
End
```

CommandButton Command\_SpawnGondorSentryTowerFoundation; added by Meneldil for Gondor Workshop Porter Command = SPECIAL POWER

|     | Command           | _ |                                                     |
|-----|-------------------|---|-----------------------------------------------------|
|     | SpecialPower      | = | SuperweaponSpawnGondorSentryTowerFoundation         |
|     | Options           | = | NEED_TARGET_POS                                     |
|     | TextLabel         | = | CONTROLBAR: SpawnGondorSentryTowerFoundation        |
|     | DescriptLabel     | = | CONTROLBAR: TooltipSpawnGondorSentryTowerFoundation |
|     | ButtonImage       | = | BPGSentryTwr                                        |
|     | ButtonBorderType  | = | BUILD                                               |
|     | RadiusCursorType  | = | INDUSTRY                                            |
|     | InvalidCursorName | = | GenericInvalid                                      |
|     | InPalantir        | = | Yes                                                 |
| T-1 |                   |   |                                                     |

End

CommandButton Command\_SpawnGondorBuildingFoundation; added by Meneldil for Gondor Workshop Porter

| Command      | = SPECIAL_POWER                            |
|--------------|--------------------------------------------|
| SpecialPower | = SuperweaponSpawnGondorBuildingFoundation |
| Options      | = NEED_TARGET_POS                          |
|              |                                            |

| TextLabel         | = CONTROLBAR:SpawnGondorBuildingFoundation        |
|-------------------|---------------------------------------------------|
| DescriptLabel     | = CONTROLBAR:TooltipSpawnGondorBuildingFoundation |
| ButtonImage       | = BGStoneworker_NumenorStonework                  |
| ButtonBorderType  | = BUILD                                           |
| RadiusCursorType  | = INDUSTRY                                        |
| InvalidCursorName | = GenericInvalid                                  |
| InPalantir        | = Yes                                             |
|                   |                                                   |

```
End
```

CommandButton Command\_SpawnGondorOutpostFlag; added by Meneldil for Gondor Workshop Porter

| Command           | = SPECIAL_POWER                      |
|-------------------|--------------------------------------|
| SpecialPower      | = SuperweaponSpawnGondorOutpostFlag  |
| Options           | = NEED_TARGET_POS                    |
| TextLabel         | = CONTROLBAR:SpawnOutpostFlag        |
| DescriptLabel     | = CONTROLBAR:ToolTipSpawnOutpostFlag |
| ButtonImage       | = BPRCamp_Citadel                    |
| ButtonBorderType  | = BUILD                              |
| RadiusCursorType  | = INDUSTRY                           |
| InvalidCursorName | = GenericInvalid                     |
| InPalantir        | = Yes                                |
|                   |                                      |

```
End
```

# data\ini\commandset.ini

| CommandSet GenericOutpostCommandSet; Meneldil restored Generic Revive Slot 8       |  |  |  |  |
|------------------------------------------------------------------------------------|--|--|--|--|
| 1 = Command_GenericReviveSlot1 ;Revives any hero. Use Slot1-Slot8                  |  |  |  |  |
| and keep them UNIQUE within the same commandset!                                   |  |  |  |  |
| 2 = Command_GenericReviveSlot2 ;Revives any hero. Use Slot1-Slot8                  |  |  |  |  |
| and keep them UNIQUE within the same commandset!                                   |  |  |  |  |
| 3 = Command_GenericReviveSlot3 ;Revives any hero. Use Slot1-Slot8                  |  |  |  |  |
| and keep them UNIQUE within the same commandset!                                   |  |  |  |  |
| 4 = Command_GenericReviveSlot4 ;Revives any hero. Use Slot1-Slot8                  |  |  |  |  |
| and keep them UNIQUE within the same commandset!                                   |  |  |  |  |
| 5 = Command_GenericReviveSlot5 ;Revives any hero. Use Slot1-Slot8                  |  |  |  |  |
| and keep them UNIQUE within the same commandset!                                   |  |  |  |  |
| 6 = Command_GenericReviveSlot6 ;Revives any hero. Use Slot1-Slot8                  |  |  |  |  |
| and keep them UNIQUE within the same commandset!                                   |  |  |  |  |
| 7 = Command_GenericReviveSlot7 ;Revives any hero. Use Slot1-Slot8                  |  |  |  |  |
| and keep them UNIQUE within the same commandset!                                   |  |  |  |  |
| 8 = Command_GenericReviveSlot8 ;Revives any hero. Use Slot1-Slot8                  |  |  |  |  |
| and keep them UNIQUE within the same commandset!                                   |  |  |  |  |
| 9 = Command_StartCitadelSelfRepair                                                 |  |  |  |  |
| 10 = Command_ExitGarrison; Meneldil relocated                                      |  |  |  |  |
| 11 = Command_ExitGarrison; Meneldil added                                          |  |  |  |  |
| End                                                                                |  |  |  |  |
|                                                                                    |  |  |  |  |
| CommandSet GondorWorkshopCommandSet<br>1 = Command ConstructGondorTrebuchet        |  |  |  |  |
| 2 = Command PurchaseTechnologyGondorFireStones                                     |  |  |  |  |
|                                                                                    |  |  |  |  |
|                                                                                    |  |  |  |  |
| 4 = Command_Sell; Meneldil relocated from 3 to 4<br>End                            |  |  |  |  |
| End                                                                                |  |  |  |  |
| CommandSet WorkshopPorterCommandSet1; added by Meneldil for Gondor Workshop Porter |  |  |  |  |
| 1 = Command_SpawnSwordGuardTrebuchet                                               |  |  |  |  |
| 2 = Command_spawnSwordGuardTrebuchet                                               |  |  |  |  |
| 3 = Command_SpawnGondorWell                                                        |  |  |  |  |
| 4 = Command SpawnGondorDefender                                                    |  |  |  |  |
| 5 = Command_SpawnExplosiveDevice                                                   |  |  |  |  |
| 6 = Command_CommandSet2                                                            |  |  |  |  |
|                                                                                    |  |  |  |  |

End

CommandSet WorkshopPorterCommandSet2; added by Meneldil for Gondor Workshop Porter

- 1 = Command\_SpawnExperienceObject
- 2 = Command\_SpawnGondorRuinedTower
- 3 = Command\_SpawnGondorSentryTowerFoundation
- 4 = Command\_SpawnGondorBuildingFoundation
- 5 = Command\_SpawnGondorOutpostFlag
- 6 = Command\_CommandSet1

#### End

CommandSet RuinedTowerCommandSet; added by Meneldil for Ruined Towers

- 1 = Command\_ExitGarrison
- 2 = Command\_ExitGarrison
- 3 = Command\_ExitGarrison
- 4 = Command\_ExitGarrison
- 6 = Command\_Sell

```
End
```

CommandSet SelfDestructCommandSet; added by Meneldil (refer to Gondor Workshop Porter)

1 = Command\_SelfDestruct

End

data\ini\experiencelevels.ini

;----- GONDOR ------; Meneldil added WorkshopPorter\_Summoned ExperienceLevel GondorPorters TargetNames = GondorPorterInterface GondorSwordsPorter GondorHeavyArmorPorter GondorKnightShieldPorter GondorFireStonePorter GondorFireArrowPorter GondorFireArrowPorterForGoodIthilien WorkshopPorter\_Summoned

| RequiredExperience | = | 1                  |
|--------------------|---|--------------------|
| ExperienceAward    | = | 0                  |
| Rank               | = | 1                  |
| SelectionDecal     |   |                    |
| Texture            | = | decal_G_level1     |
| Texture2           | = | decal_good_CO      |
| Style              | = | SHADOW_MERGE_DECAL |
| OpacityMin         | = | 80%                |
| OpacityMax         | = | 100%               |
| MinRadius          | = | 70                 |
| MaxRadius          | = | 200                |
| MaxSelectedUnits   | = | 40                 |
| End                |   |                    |

#### End

Note: I made the porter's hero image show an experience level of 1.

# data\ini\fxlist.ini

```
; -----
FXList FX_DevastationBlue; Meneldil reapplication of FX_Devastation
ParticleSystem
Name = DevastationLightBlue; DevastationLight
Offset = X:0.0 Y:0.0 Z:1.0
End
ParticleSystem
Name = DevastationRingBlue; DevastationRing
Offset = X:0.0 Y:0.0 Z:3.0
End
End
; -----
FXList FX_OutpostFlagCreation; Meneldil added for Workshop Porter
ParticleSystem; refer to GandalfBlast
```

```
Name = GandalfBlastFinalLight
Offset = X:0.0 Y:0.0 Z:10
End
ParticleSystem
Name = ExplosiveMineShockwave
End
ParticleSystem
Name = GandalfBlastDust
Offset = X:0.0 Y:0.0 Z:15.0
End
End
```

```
<u>data\ini\fxparticlesystem.ini</u>
```

```
FXParticleSystem StatueHeroFX2; Meneldil changed original StatueHeroFX (yellow)
  System
   Priority = AREA EFFECT
   ParticleName = EXLnzFlar1.tga
   Lifetime = 100 \ 100
   SortLevel = 1
   BurstDelay = 100 100
   BurstCount = 4 5
    IsGroundAligned = Yes
 End
 Color = DefaultColor
    Color2 = R:255 G:255 B:20 25; R:119 G:75 B:32 25
    Color3 = R:0 G:0 B:0 100
 End
  Update = DefaultUpdate
    SizeRate = 1 2
    SizeRateDamping = 1 1
   AngleZ = 0 7
   AngularRateZ = -0.05 0.05
   AngularDamping = 1 1
 End
 Physics = DefaultPhysics
   VelocityDamping = 0.5 0.5; 1 1
 End
  EmissionVelocity = OrthoEmissionVelocity
 End
  EmissionVolume = LineEmissionVolume
    StartPoint = X:0 Y:0 Z:5
   EndPoint = X:0 Y:0 Z:50
 End
  Draw = DefaultDraw
  End
End
FXParticleSystem StatueHeroFX3; Meneldil changed original StatueHeroFX (blue)
  System
   Priority = AREA_EFFECT
   ParticleName = EXLnzFlar1.tga
   Lifetime = 100 \ 100
   SortLevel = 1
   BurstDelay = 100 100
   BurstCount = 45
    IsGroundAligned = Yes
 End
  Color = DefaultColor
    Color2 = R:15 G:215 B:255 25; R:119 G:75 B:32 25
    Color3 = R:0 G:0 B:0 100
  End
```

```
Update = DefaultUpdate
   SizeRate = 1 2
   SizeRateDamping = 1 1
   AngleZ = 0 7
   AngularRateZ = -0.05 0.05
   AngularDamping = 1 1
  End
  Physics = DefaultPhysics
   VelocityDamping = 0.5 0.5; 1 1
  End
  EmissionVelocity = OrthoEmissionVelocity
 End
 EmissionVolume = LineEmissionVolume
   StartPoint = X:0 Y:0 Z:5
   EndPoint = X:0 Y:0 Z:50
 End
 Draw = DefaultDraw
 End
End
data\ini\mappedimages\aptimages\myimages.ini
MappedImage Skull
 Texture = exskull.tga
 TextureWidth = 256
  TextureHeight = 256
 Coords = Left:0 Top:0 Right:256 Bottom:256
  Status = NONE
End
MappedImage StarBurst2
  Texture = exstarburstbw.tga
  TextureWidth = 256
  TextureHeight = 256
 Coords = Left:0 Top:0 Right:256 Bottom:256
  Status = NONE
End
data\ini\object\civilian\civilianbuildings.ini
;-----
Object ExpansionFlag
SelectPortrait = BPCCamp; uncommented by Meneldil
```

```
<u>data\ini\object\civilian\civilianprop.ini</u>
;------
```

```
ChildObject DefenderOfGondor MinisStoneGuard1; added by Meneldil for Gondor
Workshop Porter
   Draw = W3DScriptedModelDraw ModuleTag_01
       DefaultModelConditionState
           Model = GPStoneGuard1
           ParticleSysBone = NONE StatueHeroFX2
       End
   End
   EditorSorting = STRUCTURE
   ThreatLevel
                     = 4.0
   PlacementViewAngle = 0
                     = 160
   VisionRange
                      = 1.6
   Scale
   KindOf
                       = IMMOBILE STRUCTURE MADE OF STONE SELECTABLE NO COLLIDE
```

```
= SellableCommandSet
   CommandSet
   SelectPortrait
DisplayName
Description
                       = BPGHeroicStatue
                     = OBJECT:GondorDefender
   Description
                     = OBJECT:GondorDefenderDescription
       Y= ActiveBody ModuleTag_03MaxHealth= 500
   Body
   End
   ArmorSet
       Conditions = None
       Armor
                      = StructureArmor
   End
   Behavior = LifetimeUpdate ModuleTag_LifetimeUpdate
       MinLifetime = 300000
       MaxLifetime = 300000
DeathType = FADED
   End
   Behavior = AttributeModifierAuraUpdate ModuleTag_DefenderOfGondor
       StartsActive = Yes
       BonusName = DefenderOfGondor
RefreshDelay = 1000; Enemies will be affected in this amount of time
(doesn't match what's in attribute modifier)
       Range = 200
TargetEnemy = Yes
       Range
       ObjectFilter = ANY +ORC +URUK +MONSTER +INFANTRY +CAVALRY +MACHINE
   End
   Behavior = SlowDeathBehavior ModuleTag 05
       DeathTypes = NONE +FADED
       Sound = INITIAL ManCheerSingles
       FX
                      = INITIAL FX_GoldChestPickup
       OCL
                      = FINAL OCL_FireBlue
   End
   Behavior = SlowDeathBehavior ModuleTag_067
       DeathTypes = ALL -FADED
       Sound
                     = INITIAL TrebuchetDie
                     = INITIAL FX_GoldChestPickup
       FX
       OCL
                      = INITIAL OCL_GondorCaptain
   End
```

Note: There are other monuments you can choose from here as well. Since I'm choosing not to make artwork changes here, I used the Gondor Hero Statue artwork in the Palantir. If you prefer to have the artwork better match, you can modify the "GondorHeroStatue" object in the "goodfactionbuildings.ini" file instead.

#### data\ini\object\evilfaction\evilfactionunits.ini

```
;-----
Object SelfDestruct; added by Meneldil
   Draw = W3DScriptedModelDraw ModuleTag_Draw
      DefaultModelConditionState
          Model = None
      End
   End
   KindOf = INERT UNATTACKABLE IMMOBILE
   Body = ActiveBody ModuleTag_MakesKillWork
```

```
MaxHealth = 1
   End
   Behavior = LifetimeUpdate ModuleTag_HatchTrigger
       MinLifetime = 0
       MaxLifetime = 0
   End
   Behavior = SlowDeathBehavior ModuleTag_HatchProcess
       DestructionDelay = 100
       Weapon = INITIAL SelfDestruct
   End
End
_____
ChildObject ExplodingPillar IsengardDeployedExplosiveMine; added by Meneldil
   Draw = W3DScriptedModelDraw ModuleTag_01
           OkToChangeModelColor = Yes
           DefaultModelConditionState
                 Model = GPMomument2; refer to
data\ini\object\civilian\civilianprop.ini
                 ParticleSysBone = NONE StatueHeroFX3; refer to
data\ini\fxparticlesystem.ini
           End
   End
   SelectPortrait = StarBurst2; refer to
data\ini\mappedimages\aptimages\myimages.ini
   CommandPoints = 0
   ThreatLevel = 5
DisplayName = OBJECT:ExplodingPillar
Description = OBJECT:ExplodingPillarDescription
   CommandSet
                  = SelfDestructCommandSet
   Behavior = LifetimeUpdate ModuleTag_LifetimeUpdate
       MinLifetime = 15000
       MaxLifetime = 15000
   End
   Behavior = PassiveAreaEffectBehavior ModuleTag SplashOfHealingWater Ahh
                      = 600 ; Meneldil changed original 200
       EffectRadius
                             = 2000
       PingDelay
       HealPercentPerSecond = 12%; Meneldil changed original 3%
       AllowFilter
                              = ANY + INFANTRY + CAVALRY + HERO + RohanEntFir
+RohanEntBirch -MACHINE -IMMOBILE; Meneldil added Heroes and Ents
   End
   Behavior = OCLSpecialPower ModuleTag_SelfDestruct
       SpecialPowerTemplate = SuperweaponSelfDestruct
       OCL
                              = OCL SelfDestruct
       CreateLocation
                             = CREATE AT LOCATION
       StartsPaused
                              = No
   End
   Behavior = SlowDeathBehavior ModuleTag_ExplosiveDeath
       DeathTypes = NONE +BURNED +EXPLODED
       Weapon = INITIAL IsengardExplosiveMineExplosionWeapon
       OCL = FINAL OCL_StructureRubblePileSinkAway
       FX
                 = INITIAL FX_LeafPileFire
   End
```

```
Behavior = SlowDeathBehavior ModuleTag_FizzleDeath
    DeathTypes = ALL -BURNED -EXPLODED
    Sound = INITIAL RainOfFireStart
    Weapon = FINAL GandalfWordOfPower
End
```

#### data\ini\object\goodfaction\goodfactionbuildings.ini

Under the Gondor Outpost Object, I changed the Command Set as follows:

CommandSet = GenericOutpostCommandSet; Meneldil changed original GenericKeepCommandSet

Under the Gondor Outpost Object, I changed the number of battalions or units that can be garrisoned to 2.

```
Behavior = HordeGarrisonContain ModuleTag_hordeGarrison
ObjectStatusOfContained = UNSELECTABLE CAN_ATTACK ENCLOSED
ContainMax = 2; Meneldil changed original 1
MaxHordeCapacity = 2; Meneldil changed original 1
```

The following was added to the bottom of the file.

```
;-----ChildObject GondorWell_Summoned GondorWell; added by Meneldil for Gondor Workshop Porter
```

```
Behavior = LifetimeUpdate ModuleTag_LifetimeUpdate
      MinLifetime = 180000
      MaxLifetime
                     = 180000
                     = FADED
      DeathType
   End
   Behavior = PassiveAreaEffectBehavior ModuleTag_SplashOfHealingWater_Ahh
      EffectRadius = 200
      PingDelay
                       = 2000; msec
      HealPercentPerSecond = 9%
                       = ANY +INFANTRY +CAVALRY -MACHINE -MONSTER -IMMOBILE
      AllowFilter
+HERO +RohanEntFir +RohanEntBirch
   End
   Behavior = SlowDeathBehavior ModuleTag_SlowDeathWithoutRubble
      DeathTypes = ALL
      OCL = INITIAL OCL FireBlue
      DestructionDelay = 1000
      Sound = INITIAL AragornAthelesEffect
      FX = INITIAL FX_DevastationBlue
   End
End
;-----
;Temporary Gondor Sentry Tower Foundation added by Meneldil for Gondor Workshop
Porter
ChildObject GondorBaseDefenceFoundation Summoned GondorBaseDefenceFoundation
   Behavior = DeletionUpdate ModuleTag_Timer; use this instead of lifetime update
      MinLifetime = 60000; 60 seconds to use it or lose it
      MaxLifetime = 60000
   End
End
```

```
;Temporary Gondor Building Foundation added by Meneldil for Gondor Workshop Porter
ChildObject GondorBuildingFoundation Summoned GondorBuildingFoundation
   Behavior = DeletionUpdate ModuleTag_Timer; use this instead of lifetime update
       MinLifetime = 60000; 60 seconds to use it or lose it
       MaxLifetime = 60000
   End
End
data\ini\object\goodfaction\hordes\gondor\gondorhordes.ini
_____
ChildObject GondorSwordGuardTrebuchet_Summoned GondorFighterTrebuchetComboHorde;
added by Meneldil for Workshop Porter
   SelectPortrait = UPGondor_Soldier
   Behavior = HordeContain ModuleTag_HordeContain
       ObjectStatusOfContained =
       InitialPayload = GondorFighter_Summoned 5
       InitialPayload = Trebuchet_Summoned 1
       Slots = 6
       PassengerFilter = ANY + INFANTRY + MACHINE
       ShowPips = No
       ThisFormationIsTheMainFormation = Yes
       ; Positions for 6
       RankInfo = RankNumber:1 UnitType:Trebuchet_Summoned
                                                             Position:X:-10
Y:0
       Position:X:20 Y:20 Position:X:20 Y:-20 Position:X:0 Y:30 Position:X:0 Y:-30
       SplitHorde = SplitResult:Trebuchet_Summoned
UnitType:Trebuchet_Summoned
       SplitHorde = SplitResult:GondorFighter_Summoned
UnitType:GondorFighter_Summoned
       RanksThatStopAdvance = 1
       RanksToReleaseWhenAttacking = 1 2
       RanksToJustFreeWhenAttacking = 1 2
       MeleeAttackLeashDistance = 25
   End
   LocomotorSet
       Locomotor = CatapultLocomotor
Condition = SET_NORMAL
       Speed
                    = 32; Meneldil changed original 16
   End
   Behavior = StatusBitsUpgrade ModuleTag_ProductionLegality3
        TriggeredBy = Upgrade_GondorFireStones Upgrade_TechnologyGondorFireStones
   ;
        RequiresAllTriggers = Yes
   ;
   End
   Behavior = GrantUpgradeCreate ModuleTag_Firestones; added by Meneldil so that
the trebuchet combos come with the firestone upgrade
       UpgradeToGrant = Upgrade_GondorFireStones
   End
```

```
End
```

```
ChildObject GondorSpearGuardTrebuchet_Summoned GondorTowerTrebuchetComboHorde;
added by Meneldil for Workshop Porter
   SelectPortrait = UPGondor_TowerGuard
   Behavior = HordeContain ModuleTag_HordeContain
       ObjectStatusOfContained =
       InitialPayload = GondorTowerShieldGuard_Summoned 5
       InitialPayload = Trebuchet_Summoned 1
       Slots = 6
       PassengerFilter = ANY + INFANTRY + MACHINE
       ShowPips = No
       ThisFormationIsTheMainFormation = Yes
       ; Positions for 6
       RankInfo = RankNumber:1 UnitType:Trebuchet_Summoned
                                                              Position:X:-10
Y:0
       RankInfo = RankNumber:2 UnitType:GondorTowerShieldGuard_Summoned
Position:X:20 Y:0 Position:X:20 Y:20 Position:X:20 Y:-20 Position:X:0 Y:30
Position:X:0 Y:-30
       SplitHorde = SplitResult:Trebuchet_Summoned
UnitType:Trebuchet_Summoned
       SplitHorde = SplitResult:GondorTowerShieldGuard_Summoned
UnitType:GondorTowerShieldGuard_Summoned
       RanksThatStopAdvance = 1
       RanksToReleaseWhenAttacking = 1 2
       RanksToJustFreeWhenAttacking = 1 2
       MeleeAttackLeashDistance = 25
   End
   LocomotorSet
       Locomotor = CatapultLocomotor
Condition = SET_COMBO
Speed = 32; Meneldil chan
       Speed
                   = 32; Meneldil changed original 16
   End
   Behavior = StatusBitsUpgrade ModuleTag_ProductionLegality3
        TriggeredBy = Upgrade_GondorFireStones Upgrade_TechnologyGondorFireStones
   ;
        RequiresAllTriggers = Yes
   ;
   End
   Behavior = GrantUpgradeCreate ModuleTag_Firestones; added by Meneldil so that
the trebuchet combos come with the firestone upgrade
       UpgradeToGrant = Upgrade_GondorFireStones
   End
End
data\ini\object\goodfaction\units\gondor\gondorinfantry.ini
;;-----
_____
; added by Meneldil as OCL if Defender of Gondor statue is destroyed
ChildObject GondorCaptain Summoned GondorCaptain
                  = 9
= HORDE_UNIT
= No
     ThreatLevel
     ThingClass
     IsTrainable
```

```
CommandPoints
                     = 0
     SelectPortrait
                      = HPNumenorean
     Scale
                      = 1.5
     DisplayName
                     = OBJECT:GondorDefender
     Kindof = PRELOAD SELECTABLE CAN_CAST_REFLECTIONS INFANTRY
PATH_THROUGH_EACH_OTHER SCORE GRAB_AND_DROP IGNORES_SELECT_ALL
     Behavior = LifetimeUpdate ModuleTag_LifetimeUpdate
           MinLifetime = 60000
           MaxLifetime = 60000
     End
     WeaponSet
           Conditions = None
           Weapon = PRIMARY
                             DefenderSword
           AutoChooseSources = PRIMARY FROM_PLAYER FROM_SCRIPT FROM_AI
     End
     ArmorSet
           Conditions = None
Armor = InvulnerableArmor
           Armor=InvulnerableArmDamageFX=NormalDamageFX
     End
     LocomotorSet
           Locomotor = HumanLocomotor
           Condition = SET_NORMAL
           Speed = 88
     End
     Behavior = SlowDeathBehavior ModuleTag_05
           DeathTypes = ALL
           SinkDelay = 0
SinkRate = 0
           DestructionDelay = 0
           Sound = INITIAL ManCheerSingles
           FX
                           = INITIAL FX_GoldChestPickup
     End
End
data\ini\object\goodfaction\units\gondor\porter.ini
    ------
                                          ChildObject WorkshopPorter_Summoned GondorPorterInterface; added by Meneldil for
Gondor Workshop
     VoiceCreated = WorkshopPorterVoiceCreated
     VoiceFullyCreated = WorkshopPorterVoiceCreated
     VoiceSelect = WorkshopPorterVoiceSelect
                     = WorkshopPorterVoiceMove
     VoiceMove
     VoiceMoveToCamp = WorkshopPorterVoiceMove
VoiceFear = WorkshopPorterHelpMe
     VoiceAmbushed = WorkshopPorterHelpMe
     SelectPortrait = UPGondor Porter
     DisplayName = OBJECT:GondorWorkshopPorter
     IsTrainable = No
     CommandPoints = 5
     CommandSet = WorkshopPorterCommandSet1
```

```
BuildCost
                 = GONDOR PORTER BUILD COST; refer to weapon.ini file
     BuildTime
                 = GONDOR_PORTER_BUILD_TIME; refer to weapon.ini file
     MaxSimultaneousOfType = 1; only one porter at a time
     BountyValue = GONDOR_PORTER_BOUNTY_VALUE_NEW; refer to weapon.ini file
     VisionRange = GONDOR_PEASANT_VISION_RANGE
     LocomotorSet
           Locomotor = PorterLocomotor
           Condition = SET_NORMAL
           Speed = 32
     End
     KindOf = HERO PRELOAD SELECTABLE CAN_CAST_REFLECTIONS INFANTRY
PATH THROUGH_EACH_OTHER SCORE THROWN_OBJECT PORTER IGNORES_SELECT_ALL
      ;Meneldil added Hero above so that the worker's icon appears on the screen so
he can be more easily found
     Behavior = CommandSetUpgrade ModuleTag CommandSetUpgrade1
           TriggeredBy = Upgrade CommandSet1
           RemovesUpgrades = Upgrade_CommandSet2
           CommandSet = WorkshopPorterCommandSet1
      End
     Behavior = CommandSetUpgrade ModuleTag_CommandSetUpgrade2
           TriggeredBy = Upgrade_CommandSet2
           RemovesUpgrades = Upgrade_CommandSet1
           CommandSet = WorkshopPorterCommandSet2
     End
     Behavior = ProductionUpdate ProductionUpdateModuleTag
           GiveNoXP = Yes
     End
     Body = ActiveBody ModuleTag_02
           MaxHealth
                            = 500
           MaxHealthDamaged = 500
      End
     Behavior = LifetimeUpdate ModuleTag LifetimeUpdate
           MinLifetime
                             = 300000
           MaxLifetime
                             = 300000
                              = FADED
           DeathType
     End
      ;Relocated Gondor Healing Well Behavior from goodfactionbuildings.ini. Copied
here & modified by Meneldil
     Behavior = PassiveAreaEffectBehavior ModuleTag_SplashOfHealingWater_Ahh
                                   = 300
           EffectRadius
           PingDelay
                                   = 2000
           HealPercentPerSecond = 5%; changed from original 3%
                                   = ANY -INFANTRY -CAVALRY -HERO +MACHINE
           AllowFilter
+IMMOBILE +STRUCTURE; modified so Porter will "repair" structures
     End
     Behavior = SlowDeathBehavior SlowDeathBehaviorModuleTag_1
           DeathTypes = NONE +FADED
           FX = FINAL FX_DevastationBlue
           Sound = INITIAL ImpactRainOfFire
           OCL = INITIAL OCL_FireBlue
     End
```

```
Behavior = SlowDeathBehavior SlowDeathBehaviorModuleTag 2
       DeathTypes = ALL -FADED
       SinkDelay = 3000
       SinkRate = 1.40
                         ; in Dist/Sec
       DestructionDelay = 13000
       FX = INITIAL FX_CatapultDieExplosion
       Sound = INITIAL PorterGenericVoiceDie
  End
Behavior = OCLSpecialPower ModuleTag_SwordGuardTrebuchet
   SpecialPowerTemplate = SuperweaponSpawnSwordGuardTrebuchet
   OCL
                      = SUPERWEAPON_SpawnSwordGuardTrebuchet
                       = FX_GondorSummon1
   TriggerFX
   CreateLocation
                       = USE OWNER OBJECT
End
Behavior = OCLSpecialPower ModuleTag SpearGuardTrebuchet
   SpecialPowerTemplate = SuperweaponSpawnSpearGuardTrebuchet
   OCL
                      = SUPERWEAPON SpawnSpearGuardTrebuchet
   TriggerFX
                       = FX_GondorSummon1
   CreateLocation = USE_OWNER_OBJECT
End
Behavior = OCLSpecialPower ModuleTag_GondorWell
    SpecialPowerTemplate = SuperweaponSpawnGondorWell
   OCL
                       = SUPERWEAPON SpawnGondorWell
   TriggerFX
                       = FX_DevastationBlue
   CreateLocation
                       = USE_OWNER_OBJECT
End
Behavior = OCLSpecialPower ModuleTag_GondorDefender
   SpecialPowerTemplate = SuperweaponSpawnGondorDefender
   OCL
                       = SUPERWEAPON_SpawnGondorDefender
                       = FX_SplatDust
    TriggerFX
   CreateLocation = USE_OWNER_OBJECT
End
Behavior = OCLSpecialPower ModuleTag_GondorRuinedTower
   SpecialPowerTemplate = SuperweaponSpawnGondorRuinedTower
   OCL
                       = SUPERWEAPON_SpawnGondorRuinedTower
                       = FX_StructureMediumCollapse
   TriggerFX
   CreateLocation
                       = USE_OWNER_OBJECT
End
Behavior = OCLSpecialPower ModuleTag_ExperienceObject
   SpecialPowerTemplate = SuperweaponSpawnExperienceObject
               = SUPERWEAPON_SpawnExperienceObject
   OCL
   TriggerFX
                       = FX_GoldChestPickup
   CreateLocation = USE OWNER OBJECT
End
Behavior = OCLSpecialPower ModuleTag_ExplosiveDevice
   SpecialPowerTemplate = SuperweaponSpawnExplosiveDevice
                      = SUPERWEAPON_SpawnExplosiveDevice
   OCT.
                       = FX_DevastationBlue
   TriggerFX
   CreateLocation
                       = USE OWNER OBJECT
End
Behavior = OCLSpecialPower ModuleTag_GondorSentryTowerFoundation
    SpecialPowerTemplate = SuperweaponSpawnGondorSentryTowerFoundation
```

```
OCL
                       = SUPERWEAPON SpawnGondorSentryTowerFoundation
   TriggerFX
                       = FX StructureSmallCollapse
   CreateLocation = USE_OWNER_OBJECT
End
Behavior = OCLSpecialPower ModuleTag_GondorBuildingFoundation
   SpecialPowerTemplate = SuperweaponSpawnGondorBuildingFoundation
                      = SUPERWEAPON_SpawnGondorBuildingFoundation
   OCL
   TriggerFX
                      = FX_StructureMediumCollapse
   CreateLocation = USE_OWNER_OBJECT
End
Behavior = OCLSpecialPower ModuleTag_GondorOutpostFlag
   SpecialPowerTemplate = SuperweaponSpawnGondorOutpostFlag
                = SUPERWEAPON_SpawnGondorOutpostFlag
   OCL
                      = FX GandalfBlast
   TriggerFX
   CreateLocation = USE_OWNER_OBJECT
End
```

#### data\ini\object\neutral\ruinedtower.ini

The following are changes made to the base code (all ruined towers are affected):

```
SelectPortrait = BPGKeep; Meneldil changed original BPGBattleTower
```

```
; ***DESIGN parameters ***
      Scale = 1.25; added by Meneldil
      DisplayName = OBJECT:RuinedTower
Description = OBJECT:RuinedTower
                     = OBJECT:RuinedTowerDescription; added by Meneldil
= Gondor
      Side
      EditorSorting = STRUCTURE
ThreatLevel = 1.0
      BuildCost
                  = 66 ;GONDOR_BATTLETOWER_BUILDCOST
      BuildTime = 15.0 ; in
VisionRange = VISION_BASE_DEFENSE
                                            ; in seconds
      ShroudClearingRange = SHROUD_CLEAR_BASE_DEFENSE
      CommandSet = RuinedTowerCommandSet; Meneldil changed original
NeutralBattleTowerCommandSet
      Behavior
                                 = StructureCollapseUpdate
ModuleTag StructureCollapseUpdate
            MinCollapseDelay = 000
MaxCollapseDelay = 000
            MaxCollapseDelay
            CollapseDamping
                                   = .5
            MaxShudder
                                    = 0.6
            MinBurstDelay
MaxBurstDelay
                                    = 250
                                    = 800
            BigBurstFrequency
                                   = 4
            FXList
                                     = INITIAL
                                                 FX_GandalfLightningCharge
FX_ExplosiveMine FX_LeafPileFire; added by Meneldil
            FXList
                                     = FINAL FX_StructureMediumCollapse
FX_BuildingContructDustCastlesCentre; modified by Meneldil
            OCL
                                     = INITIAL OCL_Gen01_Chunk1 OCL_Gen02_Chunk1
OCL_Gen03_Chunk1 OCL_Gen04_Chunk1; added by Meneldil
            OCL
                                     = FINAL
                                                 OCL_SpawnLairTreasure
OCL_SpawnLairTreasure_Medium; added by Meneldil
      End
```

Behavior = HordeGarrisonContain ModuleTag\_hordeGarrison

```
ObjectStatusOfContained = UNSELECTABLE CAN_ATTACK ENCLOSED
            ContainMax = 4; Meneldil changed original 1
MaxHordeCapacity = 4; Meneldil changed original 1
DamagePercentToUnits = 0%
            ;PassengerFilter = ANY +INFANTRY +BANNER +MordorHaradrim -
CAVALRY -SUMMONED -COMBO_HORDE (original)
            PassengerFilter = ANY +INFANTRY +BANNER +MordorHaradrim
+COMBO_HORDE -CAVALRY; added by Meneldil
            AllowEnemiesInside = Yes; Meneldil changed original No
      AllowNeutralInside = Yes ; Cause this structure is normally neutral.
            AllowAlliesInside = Yes; added by Meneldil
NumberOfExitPaths = 1 ; Defaults to 1. Set 0 to not use
ExitStart/ExitEnd, set higher than 1 to use ExitStart01-nn/ExitEnd01-nn
            PassengerBonePrefix = PassengerBone:ARROW_ KindOf:INFANTRY
            EntryPosition
                                    = X:0.0 Y:0.0 Z:0.0
                                    = X:0.0 Y:-45.0 Z:0.0
            EntryOffset
            ExitOffset
                                    = X:0.0 Y:-80.0 Z:0.0
            EnterSound
                                    = RuinedTowerEnterSound
            KillPassengersOnDeath = No
            ShowPips
                                    = No
                                    = 250
            ExitDelay
      End
```

The following child object was added for Gondor:

```
-----
```

ChildObject GondorRuinedTower\_Summoned RuinedTower; added by Meneldil for Gondor Workshop Porter

| VisionRange = 500                             |               |                                   |
|-----------------------------------------------|---------------|-----------------------------------|
| ShroudClearingRange = 400                     |               |                                   |
| Behavior                                      | = Structure   | eCollapseUpdate                   |
| ModuleTag_StructureCollapseUpdate             | - Deruccure   | ecorrapseopaate                   |
| MinCollapseDelay                              | = 0           |                                   |
| MaxCollapseDelay                              | •             |                                   |
| CollapseDamping                               |               |                                   |
| MaxShudder                                    | = 0.6         |                                   |
| MinBurstDelay                                 | = 250         |                                   |
| MaxBurstDelay                                 | = 800         |                                   |
| BigBurstFrequency                             |               |                                   |
| FXList                                        | <br>= INITIAL | FX_StructureMediumCollapse        |
| FXLISC<br>FX_ElvenWoodSpellFX FX_MinWallATTra |               |                                   |
| OCL                                           | = INITIAL     |                                   |
|                                               | = INIIIAL     | OCL_Gen01_Chunk1 OCL_Gen01_Chunk2 |
| OCL_Gen01_Chunk3 OCL_Gen01_Chunk4<br>OCL      | = FINAL       |                                   |
|                                               | = FINAL       | OCL_ElvenWoodSeed                 |
| End                                           |               |                                   |
| Behavior = CreateObjectDie Mo                 | duloTag Dow   |                                   |
| CreationList                                  |               | nLairTreasure                     |
| End                                           | - OCL_Spawi   | illatifieasure                    |
| End                                           |               |                                   |
| End                                           |               |                                   |
|                                               |               |                                   |
| data\ini\objectcreationlist.ini               |               |                                   |
|                                               |               |                                   |
| ;                                             |               |                                   |

; Spawn a Gondor trebuchet escorted by swordsmen; added by Meneldil for Workshop Porter ObjectCreationList SUPERWEAPON\_SpawnSwordGuardTrebuchet

```
; refer to data\ini\object\goodfaction\hordes\gondor\gondorhordes.ini
  CreateObject
     ObjectNames = GondorSwordGuardTrebuchet_Summoned
     IgnoreCommandPointLimit = Yes
     Count = 1
     FadeIn = Yes
     FadeTime = 5000
  End
End
_____
; Spawn a Gondor trebuchet escorted by spearmen; added by Meneldil for Workshop
Porter
ObjectCreationList SUPERWEAPON_SpawnSpearGuardTrebuchet
; refer to data\ini\object\goodfaction\hordes\gondor\gondorhordes.ini
  CreateObject
     ObjectNames = GondorSpearGuardTrebuchet_Summoned
     IgnoreCommandPointLimit = Yes
     Count = 1
     FadeIn = Yes
     FadeTime = 5000
  End
End
; Spawn a temporary Gondor well; added by Meneldil for Workshop Porter
ObjectCreationList SUPERWEAPON_SpawnGondorWell
  CreateObject
     ObjectNames = GondorWell_Summoned; refer to
data\ini\object\goodfaction\goodfactionbuildings.ini
     Count = 1
     FadeIn = Yes
     FadeTime = 3000
  End
End
; ------
_____
; Spawn a temporary Gondor statue; added by Meneldil for Workshop Porter
ObjectCreationList SUPERWEAPON_SpawnGondorDefender
  CreateObject
     ObjectNames = DefenderOfGondor; refer to
data\ini\object\civilian\civilianprop.ini
     Count = 1
     FadeIn = Yes
     FadeTime = 3000
  End
End
; ------
_____
; Spawn a Gondor Ruined Tower; added by Meneldil for Workshop Porter
ObjectCreationList SUPERWEAPON_SpawnGondorRuinedTower
  CreateObject
     ObjectNames = GondorRuinedTower Summoned; refer to
data\ini\object\neutral\ruinedtower.ini
     Count = 1
     FadeIn = Yes
     FadeTime = 5000
```

```
End
  CreateObject
      ObjectNames = BuildingDamageBits01; these are small debris chunks
      Count = 50
      Disposition = SEND_IT_UP
      DispositionIntensity = 40
      SpreadFormation = Yes
      MinDistanceAFormation = 32.0
      MinDistanceBFormation = 48.0
      MaxDistanceFormation = 160.0
  End
  CreateObject
      ObjectNames = BuildingDamageBits02; these are larger debris chunks
      Count = 30
      Disposition = SEND_IT_UP
      DispositionIntensity = 25
      SpreadFormation = Yes
      MinDistanceAFormation = 25.0
      MinDistanceBFormation = 30.0
      MaxDistanceFormation = 60.0
  End
  CreateObject
      ObjectNames = BuildingDamageBits03; these are even larger debris chunks
      Count = 20
      Disposition = SEND_IT_UP
      DispositionIntensity = 20
      SpreadFormation = Yes
      MinDistanceAFormation = 15.0
      MinDistanceBFormation = 25.0
      MaxDistanceFormation = 50.0
  End
End
_____
; Spawn an Experience Object; added by Meneldil for Workshop Porter
ObjectCreationList SUPERWEAPON_SpawnExperienceObject
  CreateObject
      ObjectNames = ExpObj01; refer to data\ini\object\civilian\civilianprop.ini
      Count = 1
      FadeIn = Yes
      FadeTime = 2000
  End
End
; ------
;Initiate self destruct; added by Meneldil to manually detonate objects
ObjectCreationList OCL_SelfDestruct
  CreateObject
      ObjectNames = SelfDestruct; refer to
data\ini\object\evilfaction\evilfactionunits.ini
      Count = 1
   End
End
; -------
; Spawn an Explosive Device; added by Meneldil for Workshop Porter
ObjectCreationList SUPERWEAPON_SpawnExplosiveDevice
  CreateObject
```

```
ObjectNames = ExplodingPillar; refer to
data\ini\object\evilfaction\evilfactionunits.ini
      Count = 1
      FadeIn = Yes
      FadeTime = 3000
  End
End
; ------
_____
;Spawn a Gondor Captain; added by Meneldil to bring Defender of Gondor statue to
life if destroyed
ObjectCreationList OCL_GondorCaptain
  CreateObject
      ObjectNames = GondorCaptain_Summoned; refer to
data\ini\object\goodfaction\units\gondor\gondorinfantry.ini
      Count = 1
      FadeIn = Yes
      FadeTime = 1000
   End
End
; ------
_____
; Spawn a temporary Gondor sentry tower foundation. Added by Meneldil for Workshop
Porter
ObjectCreationList SUPERWEAPON_SpawnGondorSentryTowerFoundation
  CreateObject
      ObjectNames = GondorBaseDefenceFoundation Summoned
      Count = 1
      FadeIn = Yes
      FadeTime = 5000
  End
  CreateObject
      ObjectNames = BuildingDamageBits01; these are the small debris chunks
      Count = 50
      Disposition = SEND_IT_UP
      DispositionIntensity = 10
      SpreadFormation = Yes
      MinDistanceAFormation = 10.0
      MinDistanceBFormation = 10.0
      MaxDistanceFormation = 20.0
  End
  CreateObject
      ObjectNames = BuildingDamageBits02; these are the larger debris chunks
      Count = 30
      Disposition = SEND IT UP
      DispositionIntensity = 20
      SpreadFormation = Yes
      MinDistanceAFormation = 25.0
      MinDistanceBFormation = 30.0
      MaxDistanceFormation = 60.0
  End
End
; Spawn a temporary Gondor building foundation; added by Meneldil for Workshop
Porter
ObjectCreationList SUPERWEAPON_SpawnGondorBuildingFoundation
  CreateObject
```

```
ObjectNames = GondorBuildingFoundation_Summoned
      Count = 1
      FadeIn = Yes
      FadeTime = 5000
  End
  CreateObject
      ObjectNames = StructureRubblePileSinkAway; BuildingDamageBits04; these are
the large debris chunks
      Count = 1
      Disposition = SEND_IT_UP
      DispositionIntensity = 10
      SpreadFormation = Yes
      MinDistanceAFormation = 10.0
      MinDistanceBFormation = 10.0
      MaxDistanceFormation = 10.0
  End
  CreateObject
      ObjectNames = BuildingDamageBits01; these are the small debris chunks
      Count = 50
      Disposition = SEND IT UP
      DispositionIntensity = 15
      SpreadFormation = Yes
      MinDistanceAFormation = 15.0
      MinDistanceBFormation = 15.0
      MaxDistanceFormation = 20.0
  End
  CreateObject
      ObjectNames = BuildingDamageBits02; these are the larger debris chunks
      Count = 30
      Disposition = SEND IT UP
      DispositionIntensity = 20
      SpreadFormation = Yes
      MinDistanceAFormation = 25.0
      MinDistanceBFormation = 30.0
      MaxDistanceFormation = 60.0
  End
End
; ------
_____
; Spawn a Gondor outpost foundation; added by Meneldil for Workshop Porter
ObjectCreationList SUPERWEAPON_SpawnGondorOutpostFlag
  CreateObject
      ObjectNames = ExpansionFlag; refer to civilianbuildings.ini
      Count = 1
      FadeIn = Yes
      FadeTime = 5000
  End
  CreateObject
      ObjectNames = BuildingDamageBits01; these are the small debris chunks
      Count = 50
      Disposition = SEND_IT_UP
      DispositionIntensity = 40
      SpreadFormation = Yes
      MinDistanceAFormation = 32.0
      MinDistanceBFormation = 48.0
      MaxDistanceFormation = 160.0
  End
  CreateObject
      ObjectNames = BuildingDamageBits02; these are the larger debris chunks
      Count = 30
```

```
Disposition = SEND IT UP
     DispositionIntensity = 20
     SpreadFormation = Yes
     MinDistanceAFormation = 25.0
     MinDistanceBFormation = 30.0
     MaxDistanceFormation = 60.0
  End
  CreateObject
     ObjectNames = BuildingDamageBits03; these are even larger debris chunks
     Count = 20
     Disposition = SEND_IT_UP
     DispositionIntensity = 20
     SpreadFormation = Yes
     MinDistanceAFormation = 15.0
     MinDistanceBFormation = 25.0
     MaxDistanceFormation = 50.0
  End
End
data\ini\specialpower.ini
; -------
SpecialPower SuperweaponSpawnSwordGuardTrebuchet; added by Meneldil for Workshop
Porter
 Enum
                         = SPECIAL_SPAWN_OATHBREAKERS
 ReloadTime
                         = 140000
 PublicTimer
                         = No
 InitiateAtLocationSound = TrebuchetVoiceSalute
 RadiusCursorRadius
                        = 50
End
SpecialPower SuperweaponSpawnSpearGuardTrebuchet; added by Meneldil for Workshop
Porter
 Enum
                         = SPECIAL_SPAWN_OATHBREAKERS
                         = 140000
 ReloadTime
 PublicTimer
                        = No
 InitiateAtLocationSound
                       = TrebuchetVoiceJoinDefend
 RadiusCursorRadius
                        = 50
End
SpecialPower SuperweaponSpawnGondorWell; added by Meneldil for Workshop Porter
 Enum
                        = SPECIAL_SPAWN_OATHBREAKERS
 ReloadTime
                         = 120000
 PublicTimer
                        = No
 InitiateAtLocationSound
                      = AragornAthelesEffect
 RadiusCursorRadius
                         = 35
End
; -------
SpecialPower SuperweaponSpawnGondorDefender; added by Meneldil for Workshop Porter
 Enum
                         = SPECIAL_SPAWN_OATHBREAKERS
 ReloadTime
                         = 120000
 PublicTimer
                         = No
 InitiateAtLocationSound = ManGroupLargeCheer
 RadiusCursorRadius
                         = 20
End
SpecialPower SuperweaponSpawnGondorRuinedTower; added by Meneldil for Workshop
Porter
```

```
= SPECIAL SPAWN OATHBREAKERS
 Enum
 ReloadTime
                        = 120000
 PublicTimer
                        = NO
 InitiateAtLocationSound = EarthRumbleStereo
 RadiusCursorRadius
                       = 35
End
SpecialPower SuperweaponSpawnExperienceObject; added by Meneldil for Workshop
Porter
 Enum
                        = SPECIAL_SPAWN_OATHBREAKERS
 ReloadTime
                       = 120000
 PublicTimer
                       = No
 PublicTimer
InitiateAtLocationSound
                       = GondorSoldierCelebratingLarge
 RadiusCursorRadius
                       = 15
End
SpecialPower SuperweaponSelfDestruct; added by Meneldil
 Enum
                        = SPECIAL SPAWN OATHBREAKERS
                        = 1000
 ReloadTime
 PublicTimer
                        = No
 InitiateAtLocationSound = SpellFuelTheFires
End
; -------
SpecialPower SuperweaponSpawnExplosiveDevice; added by Meneldil for Workshop Porter
 Enum
                       = SPECIAL_SPAWN_OATHBREAKERS
 ReloadTime
                        = 140000
 PublicTimer
                       = No
 InitiateAtLocationSound
                      = BalrogLandSwordHit
 RadiusCursorRadius
                       = 20
End
SpecialPower SuperweaponSpawnGondorSentryTowerFoundation; added by Meneldil for
Workshop Porter
 Enum
                        = SPECIAL_SPAWN_OATHBREAKERS
 ReloadTime
                        = 60000
 PublicTimer
                       = No
 InitiateAtLocationSound
                       = BuildingLightDamageStone (interferes with FX)
;
 RadiusCursorRadius
                       = 20
End
; -------
SpecialPower SuperweaponSpawnGondorBuildingFoundation; added by Meneldil for
Workshop Porter
 Enum
                        = SPECIAL_SPAWN_OATHBREAKERS
 ReloadTime
                       = 120000
 PublicTimer
                        = No
 InitiateAtLocationSound = BuildingHeavyDamageStone (interferes with FX)
;
 RadiusCursorRadius
                        = 30
End
SpecialPower SuperweaponSpawnGondorOutpostFlag; added by Meneldil for Workshop
Porter
 Enum
                        = SPECIAL_SPAWN_OATHBREAKERS
 ReloadTime
                        = 180000
 PublicTimer
                       = No
 InitiateAtLocationSound = ImpactBallistaProjectile
```

RadiusCursorRadius = 160 End

```
data\ini\voice.ini
;----- Workshop Porter -----
; added by Meneldil
AudioEvent WorkshopPorterVoiceCreated
     Sounds = guporge_voideld guporge_voisald guporge_voiselc guporge_voiseld
guporge voisele
     Priority = high
Volume = UNIT_RESPONSE_VOLUME
     MinVolume = UNIT_RESPONSE_MINVOLUME
     Туре
               = world player voice
 SubmixSlider = voice
End
AudioEvent WorkshopPorterVoiceSelect
     Sounds
              = guporge_voideld guporge_voideli guporge_voiselc guporge_voiseld
guporge_voisele
     Priority = high
     Volume
              = UNIT_RESPONSE_VOLUME
     MinVolume = UNIT_RESPONSE_MINVOLUME
     Type = world player voice
 SubmixSlider = voice
End
AudioEvent WorkshopPorterVoiceMove
     Sounds = guporge_voidela guporge_voidelb guporge_voidele guporge_voidelf
guporge_voidelg guporge_voidelh
               = GUPorGe_voimova GUPorGe_voimovb GUPorGe_voimovc GUPorGe_voimovd
     Sounds
GUPorGe_voimove GUPorGe_voimovf
     Priority = high
     Volume = UNIT_RESPONSE_VOLUME
     MinVolume = UNIT_RESPONSE_MINVOLUME
     Type = world player voice
 SubmixSlider = voice
End
AudioEvent WorkshopPorterHelpMe
     Sounds = guporge_voihelb guporge_voihelc guporge_voiheld guporge_voihelf
     Priority = high
     Volume = UNIT RESPONSE VOLUME
     MinVolume = UNIT_RESPONSE_MINVOLUME
     Type = world player voice
 SubmixSlider = voice
End
data\ini\weapon.ini
Place this at the top of the file with the other new variables:
;----- GONDOR WORKSHOP PORTER -----
#define GONDOR_PORTER_BUILD_COST5000 ; refer to porter.ini file#define GONDOR_PORTER_BUILD_TIME60 ; refer to porter.ini file#define GONDOR_PORTER_BOUNTY_VALUE_NEW900 ; refer to porter.ini file
Add this at the bottom of the file:
```

Weapon DefenderSword; added by Meneldil for Defender of Gondor LeechRangeWeapon = Yes

= 25 AttackRange MeleeWeapon= YesDelayBetweenShots= ELROND\_DELAYBETWEENSHOTS ; time between shots, msecPreAttackDelay= ELROND\_PREATTACKDELAY ; sword swing delay time before MeleeWeapon = Yes contact with target. PreAttackType= PER\_SHOT ; Do the delay each time we attack a new targetFireFX= FX\_GondorSwordHit FiringDuration = ELROND\_FIRINGDURATION ; Duration of the sword swing DamageNugget Damage = ELROND\_SWORD\_DAMAGE; added by Meneldil (refer to top of file) Radius = 0.0 Radius = 0.0 DelayTime = 0 DamageType = HERO DamageFXType = SWORD\_SLASH DeathType = NORMAL End MetaImpactNugget HeroResist = 0.5 ShockWaveAmount = 25 ShockWaveRadius = 8 ShockWaveArc = 120 ShockWaveTaperOff = 1 End DamageNugget = GANDALF\_LIGHTNING\_DAMAGE Damage DamageType = MAGIC DamageFXType = SWORD\_SLASH DeathType = NORMAL DamageScalar = 300% NONE +MordorBalrog DamageScalar = 50000% NONE +RohanOathbreaker End End Weapon SelfDestruct; added by Meneldil to manually destroy incendiary objects RadiusDamageAffects = ENEMIES SELF SUICIDE ALLIES AttackRange = 50 DamageNugget Damage = BALROG\_SUMMONING\_DAMAGE Radius = 50 DelayTime = 500 \_\_\_\_\_ DamageType = FLAME DamageFXType = FLAME DeathType = BURNED End End data\lotr.str OBJECT:GondorWorkshopPorter "Workshop Porter" END CONTROLBAR: GondorWorkshopPorter "&Workshop Porter"

END

CONTROLBAR: ToolTipGondorWorkshopPorter "Produces specialty weapons, defenses, and structures.  $\n$ Nearby structures and machines are automatically repaired. \n The worker lasts for about 5 minutes and then goes on disability. nOnly one worker is available at a time. \n Left click to activate." END CONTROLBAR: SpawnSwordGuardTrebuchet "&Trebuchet with Sword Guard" END CONTROLBAR: ToolTipSpawnSwordGuardTrebuchet "Create a firestone equipped trebuchet guarded by a squad of Gondor swordsmen nLeft click to activate" END CONTROLBAR: SpawnSpearGuardTrebuchet "&Trebuchet with Spear Guard" END CONTROLBAR: ToolTipSpawnSpearGuardTrebuchet "Create a firestone equipped trebuchet guarded by a squad of Gondor spearmen  $\setminus n$ Left click to activate" END CONTROLBAR: SpawnGondorWell "Hea&ling Well" END CONTROLBAR: ToolTipSpawnGondorWell "Create a healing fountain n (3x faster healing than normal well) n Lasts 3 minutes \n Left click to activate" END CONTROLBAR: SpawnGondorDefender "&Defender of Gondor" END CONTROLBAR: ToolTipSpawnGondorDefender "Ensnares and weakens nearby enemies n -95% Speed, -50% Armor and Damage n Statue lasts 5 minutes \n Left click to activate" END OBJECT:GondorDefender "Defender of Gondor" END OBJECT: Gondor Defender Description "Traps and weakens nearby enemies. Statue comes to life if destroyed." END CONTROLBAR: SpawnRuinedTower "&Tower Ruins" END CONTROLBAR: ToolTipSpawnRuinedTower "Create a tower from which you can launch an attack or seek refuge  $\n$  Left click to activate" END

OBJECT: RuinedTowerDescription "Garrison up to 4 units or battalions" END CONTROLBAR: SpawnExperienceObject "&Rank Advancement" END CONTROLBAR: ToolTipSpawnExperienceObject "Create a totem that will allow a unit or battalion to level up a rank  $\n$  Left click to activate" END OBJECT: ExpBonus "Rank Totem for" END CONTROLBAR: SpawnExplosiveDevice "&Explosive Pillar" END CONTROLBAR: ToolTipSpawnExplosiveDevice "To create a conventional explosion, use the self destruct command before the timer expires. Alternatively, use some kind of fire equipped weapon to detonate the pillar. The explosion will damage or destroy anything nearby. Otherwise, when the timer expires, the pillar will detonate with an energy wave that will destroy nearby enemy troops. \n Left click to activate." END OBJECT: ExplodingPillar "Pillar of Destruction" END OBJECT: ExplodingPillarDescription "If destroyed before the timer expires, a gunpowder charge will damage or destroy any nearby troops or structures.  $\n$ Otherwise, an energy wave will destroy nearby enemies. While present, any adjacent ally troops will be healed." END CONTROLBAR: SelfDestruct "Initiate Self &Destruct" END CONTROLBAR: ToolTipSelfDestruct "Left click or press D to activate, then right-click nearby to detonate the gunpowder." END CONTROLBAR: SpawnGondorSentryTowerFoundation "&Sentry Tower Foundation" END CONTROLBAR: ToolTipSpawnGondorSentryTowerFoundation "Create a temporary sentry tower foundation.  $\n$  If tower construction is not started within 60 seconds, the foundation will disappear. nLeft click to activate." END

CONTROLBAR: SpawnGondorBuildingFoundation "Building &Foundation" END

```
CONTROLBAR:ToolTipSpawnGondorBuildingFoundation
"Create a temporary building foundation. \n If construction is not started within
60 seconds, the foundation will disappear. \n
Left click to activate"
END
```

```
CONTROLBAR:SpawnOutpostFlag
"Outpost Foun&dation"
END
```

CONTROLBAR:ToolTipSpawnOutpostFlag "Create a permanent outpost foundation \n Left click to activate" END

CONTROLBAR: ConstructGondorWorkshop "Build Gondor &Workshop" END Note: Changed existing hot key from "P" to "W."

# Gondor Porter Key Summary:

- 1. I created new references to the porter voices to make it more relevant to what it was being used for.
- 2. The porter hero image shows him having zero level. I changed the experience level code so that he appears as level 1. You can pick a different level number if you wish.
- 3. In order to provide the fire stone upgrade to the trebuchets, it was necessary to copy the existing upgrade code from the parent to the child object and then comment it out (you can delete those parts if you like; I kept it for reference). Otherwise, the child object would read the upgrade code in the parent.
- 4. The Defender of Gondor statue is interesting. First, I used a statue image that is not typically seen. Instead of providing a leadership benefit to Gondor, it negatively affects enemies. As shown in the attribute modifier, it slows down and weakens enemy forces. So that you can tell when the enemy is affected, the Body Glow FX was used. The statue is temporary, but if it is destroyed before the timer runs out, a temporary Gondor Captain is summoned. I did this because the Captain unit is not used in the game and because it looks very similar to the statue.
- 5. Notice that you can not only alter what happens to an object after it is destroyed, but do it based on how it dies, such as for the Defender of Gondor. Look through the slow death behaviors for additional details. Note that you should use existing module tag names when possible.
- 6. I made the Ruined Tower 25% bigger because it seemed to make the arrow shooting graphics look a little better and because I felt it needed to look bigger if it was going to hold 4 battalions. Also, it will accept temporary archers; they will continue to shoot even after their timer expires. You can adjust the passenger filter to prevent this if you like. Notice that I changed the primary code so that all ruined towers are affected.
- 7. The special effect additions were very minor. All I did was tweak the colors.
- 8. The rank increase totem simply makes use of an existing item found in Moria for the good campaign. No modification was needed.
- 9. The explosive pillar made use of the existing Isengard mine, except I swapped out the normal model for the pillar. I also added a blue aura to it with a strong healing capability. The pillar has multiple capabilities. Not only does it heal your nearby troops, but it can either be exploded like a mine (don't have your troops nearby!), or detonated as a Word of Power spell. The self destruct capability forces the pillar to explode as a mine.
- 10. The building foundations were also simple to do. I made them temporary (except for the outpost flag) in order to force the user to recreate them if the building is destroyed.
- 11. The outpost citadels can now garrison 2 battalions or units instead of just 1.

Hopefully, you will find some things here that you can add or reapply to your own mod.

# Allowing Gondor Camp Citadels, Castle Citadels, and Keeps to be Garrisoned

The original game allows an Outpost Citadel to be garrisoned (by one unit or battalion), but nothing else. Here's an approach to allow the camp & castle citadels as well as the stand alone keeps to be garrisoned if you wish.

# data\ini\commandset.ini

| CommandSet GenericKeepCommandSet<br>1 = Command_GenericReviveSlot1 ;Revives any hero. Use Slot1-Slot8<br>and keep them UNIQUE within the same commandset!<br>2 = Command_GenericReviveSlot2 ;Revives any hero. Use Slot1-Slot8<br>and keep them UNIQUE within the same commandset!<br>3 = Command_GenericReviveSlot3 ;Revives any hero. Use Slot1-Slot8<br>and keep them UNIQUE within the same commandset!<br>4 = Command_GenericReviveSlot4 ;Revives any hero. Use Slot1-Slot8<br>and keep them UNIQUE within the same commandset!<br>5 = Command_GenericReviveSlot5 ;Revives any hero. Use Slot1-Slot8<br>and keep them UNIQUE within the same commandset!<br>6 = Command_GenericReviveSlot5 ;Revives any hero. Use Slot1-Slot8<br>and keep them UNIQUE within the same commandset!<br>7 = Command_GenericReviveSlot7 ;Revives any hero. Use Slot1-Slot8<br>and keep them UNIQUE within the same commandset!<br>8 = Command_GenericReviveSlot7 ;Revives any hero. Use Slot1-Slot8<br>and keep them UNIQUE within the same commandset!<br>9 = Command_GenericReviveSlot8 ;Revives any hero. Use Slot1-Slot8<br>and keep them UNIQUE within the same commandset!<br>9 = Command_StartCitadeIFoDSelfRepair<br>10 = Command_ExitGarrison; added by MeneIdi1<br>12 = Command_ExitGarrison; added by MeneIdi1<br>13 = Command_ExitGarrison; added by MeneIdi1<br>14 = Command_GenericReviveSlot1<br>2 = Command_GenericReviveSlot3<br>4 = Command_GenericReviveSlot3<br>4 = Command_GenericReviveSlot5<br>6 = Command_GenericReviveSlot5<br>6 = Command_GenericReviveSlot5<br>6 = Command_GenericReviveSlot5<br>6 = Command_GenericReviveSlot5<br>6 = Command_GenericReviveSlot6<br>7 = Command_GenericReviveSlot6<br>7 = Command_GenericReviveSlot7; added by MeneIdi1<br>8 = Command_GenericReviveSlot8; added by MeneIdi1                                                                                                    |
|----------------------------------------------------------------------------------------------------|
| <pre>and keep them UNIQUE within the same commandset! 2 = Command_GenericReviveSlot2 ;Revives any hero. Use Slot1-Slot8 and keep them UNIQUE within the same commandset! 3 = Command_GenericReviveSlot3 ;Revives any hero. Use Slot1-Slot8 and keep them UNIQUE within the same commandset! 4 = Command_GenericReviveSlot4 ;Revives any hero. Use Slot1-Slot8 and keep them UNIQUE within the same commandset! 5 = Command_GenericReviveSlot5 ;Revives any hero. Use Slot1-Slot8 and keep them UNIQUE within the same commandset! 6 = Command_GenericReviveSlot5 ;Revives any hero. Use Slot1-Slot8 and keep them UNIQUE within the same commandset! 7 = Command_GenericReviveSlot7 ;Revives any hero. Use Slot1-Slot8 and keep them UNIQUE within the same commandset! 8 = Command_GenericReviveSlot8 ;Revives any hero. Use Slot1-Slot8 and keep them UNIQUE within the same commandset! 9 = Command_GenericReviveSlot8 ;Revives any hero. Use Slot1-Slot8 and keep them UNIQUE within the same commandset! 9 = Command_GenericReviveSlot8 ;Revives any hero. Use Slot1-Slot8 and keep them UNIQUE within the same commandset! 9 = Command_GenericReviveSlot8 ;Revives any hero. Use Slot1-Slot8 and keep them UNIQUE within the same commandset! 9 = Command_GenericReviveSlot8 ;Revives any hero. Use Slot1-Slot8 and keep them UNIQUE within the same commandset! 1 = Command_ExitGarrison; added by Meneldi1 12 = Command_ExitGarrison; added by Meneldi1 13 = Command_GenericReviveSlot1 2 = Command_GenericReviveSlot2 3 = Command_GenericReviveSlot3 4 = Command_GenericReviveSlot3 4 = Command_GenericReviveSlot3 4 = Command_GenericReviveSlot3 5 = Command_GenericReviveSlot3 5 = Command_Gener</pre> |
| <pre>2 = Command_GenericReviveSlot2 ;Revives any hero. Use Slot1-Slot8 and keep them UNTQUE within the same commandset! 3 = Command_GenericReviveSlot3 ;Revives any hero. Use Slot1-Slot8 and keep them UNTQUE within the same commandset! 4 = Command_GenericReviveSlot4 ;Revives any hero. Use Slot1-Slot8 and keep them UNIQUE within the same commandset! 5 = Command_GenericReviveSlot5 ;Revives any hero. Use Slot1-Slot8 and keep them UNIQUE within the same commandset! 6 = Command_GenericReviveSlot6 ;Revives any hero. Use Slot1-Slot8 and keep them UNIQUE within the same commandset! 7 = Command_GenericReviveSlot7 ;Revives any hero. Use Slot1-Slot8 and keep them UNIQUE within the same commandset! 8 = Command_GenericReviveSlot7 ;Revives any hero. Use Slot1-Slot8 and keep them UNIQUE within the same commandset! 9 = Command_GenericReviveSlot8 ;Revives any hero. Use Slot1-Slot8 and keep them UNIQUE within the same commandset! 9 = Command_GenericReviveSlot8 ;Revives any hero. Use Slot1-Slot8 and keep them UNIQUE within the same commandset! 9 = Command_GenericReviveSlot8 ;Revives any hero. Use Slot1-Slot8 and keep them UNIQUE within the same commandset! 9 = Command_GenericReviveSlot8 ;Revives any hero. Use Slot1-Slot8 and keep them UNIQUE within the same commandset! 9 = Command_GenericReviveSlot8 ;Revives any hero. Use Slot1-Slot8 and keep them UNIQUE within the same commandset! 1 = Command_ExitGarrison; added by Meneldi1 12 = Command_ExitGarrison; added by Meneldi1 13 = Command_GenericReviveSlot1 2 = Command_GenericReviveSlot2 3 = Command_GenericReviveSlot3 4 = Command_GenericReviveSlot3 4 = Command_GenericReviveSlot3 5 = Command_GenericReviveSlot3 5 = Command_GenericReviveSlot4 5 = Command_GenericReviveSlot4 5 = Command_GenericReviveSlot4 5 = Command_GenericReviveSlot4 5 = Command_GenericReviveSlot5 6 = Command_GenericReviveSlot6 7 = Command_GenericReviveSlot7; added by Meneldi1 </pre>                                                                                                    |
| <pre>and keep them UNIQUE within the same commandset!     3</pre>                                                                                                    |
| <pre>3 = Command_GenericReviveSlot3 ;Revives any hero. Use Slot1-Slot8 and keep them UNIQUE within the same commandset!     4 = Command_GenericReviveSlot4 ;Revives any hero. Use Slot1-Slot8 and keep them UNIQUE within the same commandset!     5 = Command_GenericReviveSlot5 ;Revives any hero. Use Slot1-Slot8 and keep them UNIQUE within the same commandset!     6 = Command_GenericReviveSlot6 ;Revives any hero. Use Slot1-Slot8 and keep them UNIQUE within the same commandset!     7 = Command_GenericReviveSlot7 ;Revives any hero. Use Slot1-Slot8 and keep them UNIQUE within the same commandset!     8 = Command_GenericReviveSlot8 ;Revives any hero. Use Slot1-Slot8 and keep them UNIQUE within the same commandset!     9 = Command_GenericReviveSlot8 ;Revives any hero. Use Slot1-Slot8 and keep them UNIQUE within the same commandset!     9 = Command_GenericReviveSlot8 ;Revives any hero. Use Slot1-Slot8 and keep them UNIQUE within the same commandset!     9 = Command_GenericReviveSlot8 ;Revives any hero. Use Slot1-Slot8 and keep them UNIQUE within the same commandset!     9 = Command_GenericReviveSlot8 ;Revives any hero. Use Slot1-Slot8 and keep them UNIQUE within the same commandset!     9 = Command_GenericReviveSlot8 ;Revives any hero. Use Slot1-Slot8 and keep them UNIQUE within the same commandset!     1 = Command_ExitGarrison; added by Meneldi1     13 = Command_ExitGarrison; added by Meneldi1     13 = Command_GenericReviveSlot1     2 = Command_GenericReviveSlot1     2 = Command_GenericReviveSlot3     4 = Command_GenericReviveSlot4     5 = Command_GenericReviveSlot5     6 = Command_GenericReviveSlot5     7 = Command_GenericReviveSlot7; added by Meneldi1 </pre>                                                                                                    |
| <pre>and keep them UNIQUE within the same commandset!     4</pre>                                                                                                    |
| <pre>4 = Command_GenericReviveSlot4 ;Revives any hero. Use Slot1-Slot8 and keep them UNIQUE within the same commandset! 5 = Command_GenericReviveSlot5 ;Revives any hero. Use Slot1-Slot8 and keep them UNIQUE within the same commandset! 6 = Command_GenericReviveSlot6 ;Revives any hero. Use Slot1-Slot8 and keep them UNIQUE within the same commandset! 7 = Command_GenericReviveSlot7 ;Revives any hero. Use Slot1-Slot8 and keep them UNIQUE within the same commandset! 8 = Command_GenericReviveSlot8 ;Revives any hero. Use Slot1-Slot8 and keep them UNIQUE within the same commandset! 9 = Command_GenericReviveSlot8 ;Revives any hero. Use Slot1-Slot8 and keep them UNIQUE within the same commandset! 9 = Command_GenericReviveSlot8 ;Revives any hero. Use Slot1-Slot8 and keep them UNIQUE within the same commandset! 9 = Command_GenericReviveSlot8 ;Revives any hero. Use Slot1-Slot8 and keep them UNIQUE within the same commandset! 9 = Command_GenericReviveSlot8 ;Revives any hero. Use Slot1-Slot8 and keep them UNIQUE within the same commandset! 1 = Command_GenericReviveSlot8 ;Revives any hero. Use Slot1-Slot8 and keep them UNIQUE within the same commandset! 9 = Command_GenericReviveSlot8 ;Revives any hero. Use Slot1-Slot8 and keep them UNIQUE within the same commandset! 1 = Command_ExitGarrison; added by Meneldi1 12 = Command_ExitGarrison; added by Meneldi1 13 = Command_GenericReviveSlot1 2 = Command_GenericReviveSlot1 2 = Command_GenericReviveSlot3 4 = Command_GenericReviveSlot4 5 = Command_GenericReviveSlot5 6 = Command_GenericReviveSlot6 7 = Command_GenericReviveSlot7 </pre>                                                                                                    |
| <pre>and keep them UNIQUE within the same commandset!<br/>5 = Command_GenericReviveSlot5 ;Revives any hero. Use Slot1-Slot8<br/>and keep them UNIQUE within the same commandset!<br/>6 = Command_GenericReviveSlot6 ;Revives any hero. Use Slot1-Slot8<br/>and keep them UNIQUE within the same commandset!<br/>7 = Command_GenericReviveSlot7 ;Revives any hero. Use Slot1-Slot8<br/>and keep them UNIQUE within the same commandset!<br/>8 = Command_GenericReviveSlot8 ;Revives any hero. Use Slot1-Slot8<br/>and keep them UNIQUE within the same commandset!<br/>9 = Command_GenericReviveSlot8 ;Revives any hero. Use Slot1-Slot8<br/>and keep them UNIQUE within the same commandset!<br/>9 = Command_StartCitadelFoDSelfRepair<br/>10 = Command_ExitGarrison<br/>11 = Command_ExitGarrison; added by Meneldil<br/>12 = Command_ExitGarrison; added by Meneldil<br/>13 = Command_ExitGarrison; added by Meneldil<br/>13 = Command_ExitGarrison; added by Meneldil<br/>14 = Command_ExitGarrison; added by Meneldil<br/>15 = Command_GenericReviveSlot1<br/>2 = Command_GenericReviveSlot1<br/>2 = Command_GenericReviveSlot2<br/>3 = Command_GenericReviveSlot3<br/>4 = Command_GenericReviveSlot4<br/>5 = Command_GenericReviveSlot5<br/>6 = Command_GenericReviveSlot5<br/>7 = Command_GenericReviveSlot7; added by Meneldil</pre>                                                                                                    |
| <pre>5 = Command_GenericReviveSlot5 ;Revives any hero. Use Slot1-Slot8 and keep them UNIQUE within the same commandset!     6 = Command_GenericReviveSlot6 ;Revives any hero. Use Slot1-Slot8 and keep them UNIQUE within the same commandset!     7 = Command_GenericReviveSlot7 ;Revives any hero. Use Slot1-Slot8 and keep them UNIQUE within the same commandset!     8 = Command_GenericReviveSlot8 ;Revives any hero. Use Slot1-Slot8 and keep them UNIQUE within the same commandset!     9 = Command_GenericReviveSlot8 ;Revives any hero. Use Slot1-Slot8 and keep them UNIQUE within the same commandset!     9 = Command_GenericReviveSlot8 ;Revives any hero. Use Slot1-Slot8 and keep them UNIQUE within the same commandset!     9 = Command_StartCitadelFoDSelfRepair     10 = Command_ExitGarrison     11 = Command_ExitGarrison; added by Meneldi1     12 = Command_ExitGarrison; added by Meneldi1     13 = Command_ExitGarrison; added by Meneldi1     13 = Command_GenericReviveSlot1     2 = Command_GenericReviveSlot1     2 = Command_GenericReviveSlot3     4 = Command_GenericReviveSlot4     5 = Command_GenericReviveSlot5     6 = Command_GenericReviveSlot6     7 = Command_GenericReviveSlot7; added by Meneldi1</pre>                                                                                                    |
| <pre>and keep them UNIQUE within the same commandset!<br/>6 = Command_GenericReviveSlot6 ;Revives any hero. Use Slot1-Slot8<br/>and keep them UNIQUE within the same commandset!<br/>7 = Command_GenericReviveSlot7 ;Revives any hero. Use Slot1-Slot8<br/>and keep them UNIQUE within the same commandset!<br/>8 = Command_GenericReviveSlot8 ;Revives any hero. Use Slot1-Slot8<br/>and keep them UNIQUE within the same commandset!<br/>9 = Command_StartCitadelFoDSelfRepair<br/>10 = Command_ExitGarrison<br/>11 = Command_ExitGarrison; added by Meneldi1<br/>12 = Command_ExitGarrison; added by Meneldi1<br/>13 = Command_ExitGarrison; added by Meneldi1<br/>13 = Command_ExitGarrison; added by Meneldi1<br/>2 = Command_ExitGarrison; added by Meneldi1<br/>2 = Command_GenericReviveSlot1<br/>2 = Command_GenericReviveSlot1<br/>3 = Command_GenericReviveSlot3<br/>4 = Command_GenericReviveSlot3<br/>4 = Command_GenericReviveSlot5<br/>5 = Command_GenericReviveSlot5<br/>6 = Command_GenericReviveSlot7; added by Meneldi1</pre>                                                                                                    |
| <pre>6 = Command_GenericReviveSlot6 ;Revives any hero. Use Slot1-Slot8 and keep them UNIQUE within the same commandset! 7 = Command_GenericReviveSlot7 ;Revives any hero. Use Slot1-Slot8 and keep them UNIQUE within the same commandset! 8 = Command_GenericReviveSlot8 ;Revives any hero. Use Slot1-Slot8 and keep them UNIQUE within the same commandset! 9 = Command_StartCitadelFoDSelfRepair 10 = Command_ExitGarrison; added by Meneldil 12 = Command_ExitGarrison; added by Meneldil 13 = Command_ExitGarrison; added by Meneldil 13 = Command_ExitGarrison; added by Meneldil 14 = Command_ExitGarrison; added by Meneldil 15 = Command_GenericReviveSlot1 2 = Command_GenericReviveSlot1 2 = Command_GenericReviveSlot2 3 = Command_GenericReviveSlot3 4 = Command_GenericReviveSlot4 5 = Command_GenericReviveSlot5 6 = Command_GenericReviveSlot6 7 = Command_GenericReviveSlot7; added by Meneldil</pre>                                                                                                    |
| <pre>and keep them UNIQUE within the same commandset! 7 = Command_GenericReviveSlot7 ;Revives any hero. Use Slot1-Slot8 and keep them UNIQUE within the same commandset! 8 = Command_GenericReviveSlot8 ;Revives any hero. Use Slot1-Slot8 and keep them UNIQUE within the same commandset! 9 = Command_StartCitadelFoDSelfRepair 10 = Command_ExitGarrison 11 = Command_ExitGarrison; added by Meneldil 12 = Command_ExitGarrison; added by Meneldil 13 = Command_ExitGarrison; added by Meneldil 13 = Command_GenericReviveSlot1 2 = Command_GenericReviveSlot1 2 = Command_GenericReviveSlot2 3 = Command_GenericReviveSlot3 4 = Command_GenericReviveSlot4 5 = Command_GenericReviveSlot5 6 = Command_GenericReviveSlot6 7 = Command_GenericReviveSlot7; added by Meneldil</pre>                                                                                                    |
| <pre>7 = Command_GenericReviveSlot7 ;Revives any hero. Use Slot1-Slot8<br/>and keep them UNIQUE within the same commandset!<br/>8 = Command_GenericReviveSlot8 ;Revives any hero. Use Slot1-Slot8<br/>and keep them UNIQUE within the same commandset!<br/>9 = Command_StartCitadelFoDSelfRepair<br/>10 = Command_ExitGarrison<br/>11 = Command_ExitGarrison; added by Meneldil<br/>12 = Command_ExitGarrison; added by Meneldil<br/>13 = Command_ExitGarrison; added by Meneldil<br/>13 = Command_ExitGarrison; added by Meneldil<br/>14 = Command_ExitGarrison; added by Meneldil<br/>15 = Command_GenericReviveSlot1<br/>2 = Command_GenericReviveSlot1<br/>3 = Command_GenericReviveSlot3<br/>4 = Command_GenericReviveSlot4<br/>5 = Command_GenericReviveSlot5<br/>6 = Command_GenericReviveSlot7; added by Meneldil</pre>                                                                                                    |
| <pre>and keep them UNIQUE within the same commandset!     8 = Command_GenericReviveSlot8 ;Revives any hero. Use Slot1-Slot8 and keep them UNIQUE within the same commandset!     9 = Command_StartCitadelFoDSelfRepair     10 = Command_ExitGarrison     11 = Command_ExitGarrison; added by Meneldil     12 = Command_ExitGarrison; added by Meneldil     13 = Command_ExitGarrison; added by Meneldil End CommandSet GondorCastleBaseKeepCommandSet     1 = Command_GenericReviveSlot1     2 = Command_GenericReviveSlot2     3 = Command_GenericReviveSlot3     4 = Command_GenericReviveSlot4     5 = Command_GenericReviveSlot5     6 = Command_GenericReviveSlot7; added by Meneldil </pre>                                                                                                    |
| <pre>8 = Command_GenericReviveSlot8 ;Revives any hero. Use Slot1-Slot8<br/>and keep them UNIQUE within the same commandset!<br/>9 = Command_StartCitadelFoDSelfRepair<br/>10 = Command_ExitGarrison<br/>11 = Command_ExitGarrison; added by Meneldil<br/>12 = Command_ExitGarrison; added by Meneldil<br/>13 = Command_ExitGarrison; added by Meneldil<br/>13 = Command_ExitGarrison; added by Meneldil<br/>End<br/>CommandSet GondorCastleBaseKeepCommandSet<br/>1 = Command_GenericReviveSlot1<br/>2 = Command_GenericReviveSlot2<br/>3 = Command_GenericReviveSlot3<br/>4 = Command_GenericReviveSlot4<br/>5 = Command_GenericReviveSlot5<br/>6 = Command_GenericReviveSlot6<br/>7 = Command_GenericReviveSlot7; added by Meneldil</pre>                                                                                                    |
| <pre>and keep them UNIQUE within the same commandset! 9 = Command_StartCitadelFoDSelfRepair 10 = Command_ExitGarrison 11 = Command_ExitGarrison; added by Meneldil 12 = Command_ExitGarrison; added by Meneldil 13 = Command_ExitGarrison; added by Meneldil End CommandSet GondorCastleBaseKeepCommandSet 1 = Command_GenericReviveSlot1 2 = Command_GenericReviveSlot2 3 = Command_GenericReviveSlot3 4 = Command_GenericReviveSlot4 5 = Command_GenericReviveSlot5 6 = Command_GenericReviveSlot6 7 = Command_GenericReviveSlot7; added by Meneldil</pre>                                                                                                    |
| <pre>9 = Command_StartCitadelFoDSelfRepair<br/>10 = Command_ExitGarrison<br/>11 = Command_ExitGarrison; added by Meneldil<br/>12 = Command_ExitGarrison; added by Meneldil<br/>13 = Command_ExitGarrison; added by Meneldil<br/>End<br/>CommandSet GondorCastleBaseKeepCommandSet<br/>1 = Command_GenericReviveSlot1<br/>2 = Command_GenericReviveSlot2<br/>3 = Command_GenericReviveSlot3<br/>4 = Command_GenericReviveSlot4<br/>5 = Command_GenericReviveSlot5<br/>6 = Command_GenericReviveSlot6<br/>7 = Command_GenericReviveSlot7; added by Meneldil</pre>                                                                                                    |
| <pre>10 = Command_ExitGarrison<br/>11 = Command_ExitGarrison; added by Meneldil<br/>12 = Command_ExitGarrison; added by Meneldil<br/>13 = Command_ExitGarrison; added by Meneldil<br/>End<br/>CommandSet GondorCastleBaseKeepCommandSet<br/>1 = Command_GenericReviveSlot1<br/>2 = Command_GenericReviveSlot2<br/>3 = Command_GenericReviveSlot3<br/>4 = Command_GenericReviveSlot4<br/>5 = Command_GenericReviveSlot5<br/>6 = Command_GenericReviveSlot6<br/>7 = Command_GenericReviveSlot7; added by Meneldil</pre>                                                                                                    |
| <pre>11 = Command_ExitGarrison; added by Meneldil<br/>12 = Command_ExitGarrison; added by Meneldil<br/>13 = Command_ExitGarrison; added by Meneldil<br/>End<br/>CommandSet GondorCastleBaseKeepCommandSet<br/>1 = Command_GenericReviveSlot1<br/>2 = Command_GenericReviveSlot2<br/>3 = Command_GenericReviveSlot3<br/>4 = Command_GenericReviveSlot4<br/>5 = Command_GenericReviveSlot5<br/>6 = Command_GenericReviveSlot6<br/>7 = Command_GenericReviveSlot7; added by Meneldil</pre>                                                                                                    |
| <pre>12 = Command_ExitGarrison; added by Meneldil<br/>13 = Command_ExitGarrison; added by Meneldil<br/>End<br/>CommandSet GondorCastleBaseKeepCommandSet<br/>1 = Command_GenericReviveSlot1<br/>2 = Command_GenericReviveSlot2<br/>3 = Command_GenericReviveSlot3<br/>4 = Command_GenericReviveSlot4<br/>5 = Command_GenericReviveSlot5<br/>6 = Command_GenericReviveSlot6<br/>7 = Command_GenericReviveSlot7; added by Meneldil</pre>                                                                                                    |
| <pre>13 = Command_ExitGarrison; added by Meneldil<br/>End<br/>CommandSet GondorCastleBaseKeepCommandSet<br/>1 = Command_GenericReviveSlot1<br/>2 = Command_GenericReviveSlot2<br/>3 = Command_GenericReviveSlot3<br/>4 = Command_GenericReviveSlot4<br/>5 = Command_GenericReviveSlot5<br/>6 = Command_GenericReviveSlot6<br/>7 = Command_GenericReviveSlot7; added by Meneldil</pre>                                                                                                    |
| End<br>CommandSet GondorCastleBaseKeepCommandSet<br>1 = Command_GenericReviveSlot1<br>2 = Command_GenericReviveSlot2<br>3 = Command_GenericReviveSlot3<br>4 = Command_GenericReviveSlot4<br>5 = Command_GenericReviveSlot5<br>6 = Command_GenericReviveSlot6<br>7 = Command_GenericReviveSlot7; added by Meneldil                                                                                                    |
| CommandSet GondorCastleBaseKeepCommandSet<br>1 = Command_GenericReviveSlot1<br>2 = Command_GenericReviveSlot2<br>3 = Command_GenericReviveSlot3<br>4 = Command_GenericReviveSlot4<br>5 = Command_GenericReviveSlot5<br>6 = Command_GenericReviveSlot6<br>7 = Command_GenericReviveSlot7; added by Meneldil                                                                                                    |
| <pre>1 = Command_GenericReviveSlot1<br/>2 = Command_GenericReviveSlot2<br/>3 = Command_GenericReviveSlot3<br/>4 = Command_GenericReviveSlot4<br/>5 = Command_GenericReviveSlot5<br/>6 = Command_GenericReviveSlot6<br/>7 = Command_GenericReviveSlot7; added by Meneldi1</pre>                                                                                                    |
| <pre>1 = Command_GenericReviveSlot1<br/>2 = Command_GenericReviveSlot2<br/>3 = Command_GenericReviveSlot3<br/>4 = Command_GenericReviveSlot4<br/>5 = Command_GenericReviveSlot5<br/>6 = Command_GenericReviveSlot6<br/>7 = Command_GenericReviveSlot7; added by Meneldi1</pre>                                                                                                    |
| <pre>2 = Command_GenericReviveSlot2<br/>3 = Command_GenericReviveSlot3<br/>4 = Command_GenericReviveSlot4<br/>5 = Command_GenericReviveSlot5<br/>6 = Command_GenericReviveSlot6<br/>7 = Command_GenericReviveSlot7; added by Meneldil</pre>                                                                                                    |
| <pre>3 = Command_GenericReviveSlot3 4 = Command_GenericReviveSlot4 5 = Command_GenericReviveSlot5 6 = Command_GenericReviveSlot6 7 = Command_GenericReviveSlot7; added by Meneldil</pre>                                                                                                    |
| <pre>4 = Command_GenericReviveSlot4<br/>5 = Command_GenericReviveSlot5<br/>6 = Command_GenericReviveSlot6<br/>7 = Command_GenericReviveSlot7; added by Meneldil</pre>                                                                                                    |
| <pre>5 = Command_GenericReviveSlot5 6 = Command_GenericReviveSlot6 7 = Command_GenericReviveSlot7; added by Meneldil</pre>                                                                                                    |
| <pre>6 = Command_GenericReviveSlot6 7 = Command_GenericReviveSlot7; added by Meneldil</pre>                                                                                                    |
| 7 = Command_GenericReviveSlot7; added by Meneldil                                                                                                    |
|                                                                                                    |
|                                                                                                    |
| 9 = Command_StartCitadelSelfRepair                                                                                                    |
| 10 = Command_ExitGarrison; relocated by Meneldil                                                                                                    |
| 11 = Command_ExitGarrison; added by Meneldil                                                                                                    |
| 12 = Command_ExitGarrison; added by Meneldil                                                                                                    |
| 13 = Command_ExitGarrison; added by Meneldil                                                                                                    |
| 14 = Command_ExitGarrison; added by Meneldil                                                                                                    |
| 15 = Command_ExitGarrison; added by Meneldil                                                                                                    |
| ;7 = Command_EvacuateGarrison; Meneldil note: using this may cause a game                                                                                                    |
| crash                                                                                                    |
| End                                                                                                    |

Note: I experienced game crashes when I tried to make use of the "**EvacuateGarrison**" command. I tried to use it because it causes all garrisoned units to evacuate.

# data\ini\object\goodfaction\goodfactionbuildings.ini

Search for "Object GondorCampKeep" (secondary GondorCitadel) and insert the following:

;------

; Meneldil provided to allow garrisoning of Camp Citadels if desired Behavior = HordeGarrisonContain ModuleTag\_hordeGarrison

|                 | ContainMax<br>MaxHordeCapacity<br>DamagePercentToUnits<br>PassengerFilter |                                                                                                 |
|-----------------|---------------------------------------------------------------------------|-------------------------------------------------------------------------------------------------|
|                 | AllowNeutralInside                                                        | = Yes<br>= 1<br>= PassengerBone:ARROW_ KindOf:INFANTRY                                          |
|                 | EntryOffset<br>ExitOffset<br>EnterSound                                   | = X:45.0 Y:0.0 Z:0.0<br>= X:45.0 Y:0.0 Z:0.0<br>= GarrisonEnter                                 |
|                 | ExitSound<br>KillPassengersOnDeath                                        | = GarrisonExit                                                                                  |
| End             | ShowPips<br>ExitDelay                                                     | = No<br>= 250                                                                                   |
| ;               |                                                                           |                                                                                                 |
| -               |                                                                           |                                                                                                 |
|                 | ject GondorCastleBaseKee<br>ison castle keeps" modify                     | <b>p</b> " ( <b>primary GondorCitadel</b> ) and then under " <b>Can no</b> the code as follows: |
| ; Meneldil<br>; |                                                                           | son the Gondor castle citadel                                                                   |
| Behav           |                                                                           | in ModuleTag_hordeGarrison<br>  = UNSELECTABLE CAN_ATTACK ENCLOSED; Meneldil                    |
| added "Encl     | osed"                                                                     |                                                                                                 |
|                 | ContainMax                                                                | = 6; Meneldil changed original 4                                                                |
|                 | MaxHordeCapacity                                                          | = 6; Meneldil changed original 4                                                                |
|                 | DamagePercentToUnits                                                      |                                                                                                 |
| Meneldil ad     | PassengerFilter<br>ded combo horde                                        | = ANY +INFANTRY +HORDE +COMBO_HORDE -CAVALRY;                                                   |
|                 |                                                                           | = Yes                                                                                           |
|                 | AllowNeutralInside                                                        | = Yes                                                                                           |
|                 | AllowAlliesInside                                                         | = Yes; added by Meneldil                                                                        |
|                 | NumberOfExitPaths                                                         | = 1 ; Defaults to 1. Set 0 to not use                                                           |
| ExitStart/E     | xitEnd, set higher than                                                   | 1 to use ExitStart01-nn/ExitEnd01-nn                                                            |
|                 | PassengerBonePrefix                                                       | -                                                                                               |
|                 | EntryOffset                                                               | $= x:0.0 \ y:-45.0 \ z:0.0$                                                                     |
|                 | ExitOffset                                                                | = X:0.0 Y:-45.0 Z:0.0                                                                           |
|                 | ;PassengersTestCollisio                                                   | -                                                                                               |
|                 | ;Slots                                                                    | = 1                                                                                             |
|                 | EnterSound                                                                | = GarrisonEnter                                                                                 |
|                 | ExitSound                                                                 | = GarrisonExit                                                                                  |
|                 | ExitDelay<br>KillPassengersOnDeath                                        | = 250<br>= No; Meneldil added                                                                   |
|                 | ShowPips                                                                  | = No; Meneldil added<br>= No; Meneldil added                                                    |
|                 | ;GoAggressiveOnExit                                                       | = Yes ; AI Will tell people to set their mood                                                   |
| to Aggressi     | ve on exiting                                                             |                                                                                                 |
|                 |                                                                           | ner = No ; otherwise contained units can't                                                      |
| orient them     | selves towards their tar                                                  |                                                                                                 |
| End             |                                                                           |                                                                                                 |
|                 |                                                                           |                                                                                                 |

Search for "Object GondorKeep" and then modify its Command Set as follows: CommandSet = RuinedTowerCommandSet; Meneldil replaced original BattleTowerCommandSet Just before the geometry code block, search for and modify the disabled garrison code block as follows:

```
;-----
; Meneldil modified the original code to allow garrisoning of Gondor keeps if
desired
     Behavior = HordeGarrisonContain ModuleTag hordeGarrison
          ObjectStatusOfContained = UNSELECTABLE CAN_ATTACK ENCLOSED
          MaxHordeCapacity = 4
DamagePercentToUnits = 0%
PassengerFilter = ANY +INFANTRY +HORDE +COMBO_HORDE -CAVALRY
AllowEnemiesInside = Yes
AllowNeutralTogido
          AllowNeutralInside = Yes
NumberOfExitPaths = 1 ; Defaults to 1. Set 0 to not use
ExitStart/ExitEnd, set higher than 1 to use ExitStart01-nn/ExitEnd01-nn
          PassengerBones -
EntryOffset
          PassengerBonePrefix = PassengerBone:ARROW_ KindOf:INFANTRY
                               = X:45.0 Y:0.0 Z:0.0
                              = X:45.0 Y:0.0 Z:0.0
          EnterSound
                              = GarrisonEnter
          ExitSound
                               = GarrisonExit
          KillPassengersOnDeath = No
          ShowPips
                               = No
          ExitDelay
                               = 250
     End
```

I actually left the original commented out code alone and added the above code.

You'll notice that Outpost Citadels can now garrison 2, Camp Citadels and Keeps can garrison 4, and Castle Citadels can garrison 6.

# Altering an Existing Spell Book Power: Elven Allies

The game provides "Last Alliance" units as well as Isildur, but does not use them. The objective of this modification is to alter the existing Elven Allies Evenstar Power so that temporary Last Alliance units as well as Isildur are summoned instead of the original elves. The name of the spell book power will remain the same so that the original computer AI will still use it.

#### data\ini\attributemodifier.ini

```
ModifierList IsildurPassiveLeadership
      Category = LEADERSHIP
      Modifier = EXPERIENCE 300%
     Modifier = ARMOR 20%
                                   ; Additive. Sum of these are subtracted from
all entries in Armor.ini
     Modifier = DAMAGE_MULT 200% ; Multiplicitive. Damage multiplied by this,
will compound in multiple bonuses
     Modifier = RESIST_FEAR 100% ; Additive (added by Meneldil)
     Modifier = RANGE 15%; Additive (added by Meneldil)Modifier = VISION 15%; Additive (added by Meneldil)
     Modifier = RESIST KNOCKBACK 100% ;Additive (added by Meneldil)
     Duration = 2500
                            ; Matches RefreshRate of giving module
     FX = FX_GenericLeadershipLvl1
     FX2 = FX_GenericLeadershipLvl2
     FX3 = FX_GenericLeadershipLvl3
     MultiLevelFX = Yes
End
```

Note: This is existing code that was modified

#### data\ini\commandbutton.ini

```
CommandButton Command_SpellBookElvenAllies
                   = SPELL_BOOK
       Command
      SpecialPower = SpellBookElvenAllies
ButtonImage = HPNumenorean; Meneldil changed original
SBGood_ElvenAllies
Options = NEED_TARGET_POS ; Huh, you can't have this flag and a
radius cursor: CONTEXTMODE_COMMAND
       ;TextLabel = CONTROLBAR:SummonElvenAllies
      ButtonBorderType = ACTION ; Identifier for the User as to what kind of
button this is
      ;DescriptLabel = CONTROLBAR:TooltipSummonElvenAllies
      RadiusCursorType = ELVEN_ALLIES
       CursorName = AttackObj
       InvalidCursorName = GenericInvalid
      TextLabel= CONTROLBAR:SummonLastAlliance; added by MeneldilDescriptLabel= CONTROLBAR:TooltipSummonLastAlliance; added by Meneldil
End
CommandButton Command PurchaseSpellElvenAllies
      Command = PURCHASE SCIENCE
      ButtonBorderType = UPGRADE ; Identifier for the User as to what kind of
button this is
      ButtonImage = HPIsildur; Meneldil changed SBGood_ElvenAllies; DJR
6/29/4 using same image as spellbook for now
      Science= SCIENCE_ElvenAllies;TextLabel= CONTROLBAR:SummonElvenAllies;DescriptLabel= CONTROLBAR:TooltipSummonElvenAllies
      RadiusCursorType= ELVEN_ALLIESTextLabel= CONTROLBAR:SummonLastAlliance; added by MeneldilDescriptLabel= CONTROLBAR:TooltipSummonLastAlliance; added by Meneldil
End
```

#### data\ini\experiencelevels.ini IsildurLevel1 ExperienceLevel TargetNames = GondorIsildur Isildur\_Summoned; summoned version added by Meneldil RequiredExperience = 1 ExperienceAward = 0 Rank = 10 SelectionDecal Texture = decal hero good Style = SHADOW ALPHA DECAL OpacityMin = 50% OpacityMax = 100% MinRadius = 40 MaxRadius = 200 MaxSelectedUnits = 40 End

```
End
```

# <u>data\ini\fxlist.ini</u>

```
;-----
FXList FX_LASummonAOD; added by Meneldil for Last Alliance
ParticleSystem
   Name = OathBreakerSmoke4
End
ParticleSystem
   Name = OathBreakerFlare
End
ParticleSystem
   Name = oathBreakerLightShaft
End
ParticleSystem
   Name = AODsummonLightShafts
End
End
```

# data\ini\object\goodfaction\units\elven\elveninfantry.ini

```
;-----ChildObject LAElvenWarrior_Summoned LAElvenWarrior; added by Meneldil for Last
Alliance summons
```

```
IsTrainable = No
DisplayName = OBJECT:LAElvenWarrior
CommandPoints
                = 0
CommandSet
                = SingleElvenWarriorCommandSet
Behavior = LifetimeUpdate ModuleTag_LifetimeUpdate
      MinLifetime = 60000
      MaxLifetime = 90000
      DeathType = FADED
End
Behavior = GrantUpgradeCreate ModuleTag_FireArrows
    UpgradeToGrant = Upgrade_RohanFireArrows
End
Behavior = GrantUpgradeCreate ModuleTag_ForgedBlades
    UpgradeToGrant = Upgrade_RohanForgedBlades
End
Behavior = GrantUpgradeCreate ModuleTag_HeavyArmor
    UpgradeToGrant = Upgrade_RohanHeavyArmor
```

```
Behavior = SlowDeathBehavior ModuleTag_05
    DeathTypes = ALL -FADED
    SinkDelay = 3000
    SinkRate = 0.40
    DestructionDelay = 17000
    Sound = FINAL ManCheerSingles
    FX = FINAL FX_LASummonAOD
    OCL = FINAL SUPERWEAPON_SpawnOathbreaker2
End
Behavior = SlowDeathBehavior ModuleTag_FadeDeath
    DeathTypes = NONE +FADED
    FX = INITIAL FX_UnSummonElvenAllies
End
```

```
End
```

# data\ini\object\goodfaction\units\elven\isildur.ini

Under "Design Parameters" add a bounty value for Isildur. The command set is included for reference.

```
CommandSet = GondorIsildurCommandSet
BountyValue = ELVEN_ISILDUR_BOUNTY_VALUE_NEW; added by
Meneldil
```

```
ChildObject Isildur_Summoned GondorIsildur; added by Meneldil for Last Alliance
summons
    Behavior = LifetimeUpdate ModuleTag LifetimeUpdate
         MinLifetime = 60000
                      = 90000
         MaxLifetime
                     = FADED
         DeathType
     End
     ArmorSet
         Conditions= NoneArmor= HeroArmorDamageFX= NormalDamageFX
     End
     Behavior = AttributeModifierAuraUpdate ModuleTag_IsildurLeadership
          StartsActive = Yes
                       = IsildurPassiveLeadership
          BonusName
         RefreshDelay = 2500
```

```
Range = 300
ObjectFilter = ANY +INFANTRY
End
Behavior = SlowDeathBehavior ModuleTag_05
DeathTypes = NONE +FADED
Sound = INITIAL ManCheerSingles
FX = INITIAL FX_DevastationBlue
OCL = FINAL OCL_FirePatriot
End
Behavior = SlowDeathBehavior ModuleTag_067
DeathTypes = ALL -FADED
SinkDelay = 3000
```

```
SinkRate = 0.40
DestructionDelay = 17000
Sound = INITIAL MGMinas_GondorSoldier015
FX = FINAL FX_SummonAOD
OCL = FINAL SUPERWEAPON_SpawnOathbreaker1
```

### End

Note: I added this at the bottom of the file.

```
data\ini\object\goodfaction\units\gondor\gondorinfantry.ini
;-----
                                             ChildObject LAGondorFighter_Summoned LAGondorFighter; added by Meneldil for Last
Alliance
   IsTrainable = No
   CommandPoints = 0
   DisplayName = OBJECT:LAGondorFighter
   CommandSet = GenericCommandSet
   Behavior = LifetimeUpdate ModuleTag_LifetimeUpdate
      MinLifetime = 60000
                      = 90000
      MaxLifetime
      DeathType
                       = FADED
   End
   Behavior = GrantUpgradeCreate ModuleTag_ForgedBlades
       UpgradeToGrant = Upgrade_GondorForgedBlades
   End
   Behavior = GrantUpgradeCreate ModuleTag_HeavyArmor
       UpgradeToGrant = Upgrade_GondorHeavyArmor
   End
   Behavior = SlowDeathBehavior ModuleTag_05
      DeathTypes = ALL -FADED
       SinkDelay = 3000
       SinkRate = 0.40
      DestructionDelay = 17000
       Sound = FINAL ManTauntCalloutsLoop2
       FX = FINAL FX_LASummonAOD
       OCL = FINAL SUPERWEAPON_SpawnOathbreaker1
   End
   Behavior = SlowDeathBehavior ModuleTag_FadeDeath
      DeathTypes = NONE +FADED
       FX
               = INITIAL FX_UnSummonElvenAllies
   End
End
;------
_____
ChildObject LAGondorArcher_Summoned LAGondorArcher; added by Meneldil for Last
Alliance
   IsTrainable = No
   CommandPoints = 0
   DisplayName = OBJECT:LAGondorArcher
   CommandSet = GenericCommandSet
   Behavior = LifetimeUpdate ModuleTag_LifetimeUpdate
```

```
= 60000
       MinLifetime
       MaxLifetime
                        = 90000
       DeathType
                         = FADED
   End
   Behavior = GrantUpgradeCreate ModuleTag_FireArrows
       UpgradeToGrant = Upgrade_GondorFireArrows
   End
   Behavior = GrantUpgradeCreate ModuleTag_HeavyArmor
       UpgradeToGrant = Upgrade_GondorHeavyArmor
   End
   Behavior = SlowDeathBehavior ModuleTag_05
       DeathTypes = ALL -FADED
       SinkDelay = 3000
       SinkRate = 0.40
       DestructionDelay = 17000
       Sound = FINAL ManTauntCalloutsLoop3
       FX = FINAL FX LASummonAOD
       OCL = FINAL SUPERWEAPON_SpawnOathbreaker2
   End
   Behavior = SlowDeathBehavior ModuleTag_FadeDeath
       DeathTypes = NONE +FADED
       FX = INITIAL FX_UnSummonElvenAllies
   End
End
_____
ChildObject LAGondorBanner_Summoned LAGondorBanner; added by Meneldil for Last
Alliance
   IsTrainable = No
   CommandPoints = 0
   DisplayName = OBJECT:LAGondorBanner
   CommandSet = GenericCommandSet
   Behavior = LifetimeUpdate ModuleTag_LifetimeUpdate
       MinLifetime= 60000MaxLifetime= 90000
                        = FADED
       DeathType
   End
   Behavior = GrantUpgradeCreate ModuleTag_ForgedBlades
       UpgradeToGrant = Upgrade_GondorForgedBlades
   End
   Behavior = GrantUpgradeCreate ModuleTag_HeavyArmor
       UpgradeToGrant = Upgrade_GondorHeavyArmor
   End
   Behavior = SlowDeathBehavior ModuleTag_05
       DeathTypes = ALL -FADED
       SinkDelay = 3000
       SinkRate = 0.40
       DestructionDelay = 17000
       Sound = FINAL ManCheerSingles
       FX = FINAL FX_LASummonAOD
       OCL = FINAL SUPERWEAPON_SpawnOathbreaker3
   End
```

```
Behavior = SlowDeathBehavior ModuleTag_FadeDeath
    DeathTypes = NONE +FADED
    FX = INITIAL FX_UnSummonElvenAllies
End
```

```
data\ini\neutral\neutralunits.ini
```

```
; added by Meneldil for Last Alliance
ChildObject LAOathbreaker1 RohanOathbreaker1
    DisplayName = OBJECT:LAOathbreaker
    LocomotorSet
         Locomotor = ArmyOfTheDeadLocomotor
         Condition = SET_NORMAL
         Speed = 50
    End
    Behavior = LifetimeUpdate ModuleTag_LifetimeUpdate
         MinLifetime = 10000
         MaxLifetime
                     = 20000
    End
End
; added by Meneldil for Last Alliance
ChildObject LAOathbreaker2 RohanOathbreaker2
    DisplayName = OBJECT:LAOathbreaker
    LocomotorSet
         Locomotor = ArmyOfTheDeadLocomotor
         Condition = SET_NORMAL
               = 50
         Speed
    End
    Behavior = LifetimeUpdate ModuleTag_LifetimeUpdate
         MinLifetime = 10000
         MaxLifetime = 20000
    End
End
;------
; added by Meneldil for Last Alliance
ChildObject LAOathbreaker3 RohanOathbreaker3
    DisplayName = OBJECT:LAOathbreaker
    LocomotorSet
         Locomotor = ArmyOfTheDeadLocomotor
         Condition = SET NORMAL
         Speed = 50
    End
    Behavior = LifetimeUpdate ModuleTag_LifetimeUpdate
         MinLifetime
                   = 10000
```

End

data\ini\objectcreationlist.ini

```
_____
;
 -----
; Create a bunch of Elves out of thin air.
; Modified by Meneldil to summon Last Alliance units
ObjectCreationList OCL_SpawnElvenWarriors; this is the original
     CreateObject
           ObjectNames = RohanElvenWarriorHorde Summoned
           Count = 0; Meneldil changed original 3
           FadeIn = Yes
           FadeTime = 8000
           IgnoreCommandPointLimit = Yes
           Disposition = SPAWN_AROUND
           DispositionAngle = 120 ;SpawnAround uses this as the arc between guys
           DispositionIntensity = 200 ; and this for distance from center
      End
      CreateObject
           ObjectNames = LAElvenWarrior_Summoned
           Count = 5
           FadeIn = Yes
           FadeTime = 8000
           IgnoreCommandPointLimit = Yes
           Disposition = SPAWN_AROUND
           DispositionAngle = 360 ;SpawnAround uses this as the arc between guys
           DispositionIntensity = 150 ; and this for distance from center
     End
      CreateObject
           ObjectNames = LAGondorArcher_Summoned
           Count = 5
           FadeIn = Yes
           FadeTime = 8000
           IgnoreCommandPointLimit = Yes
           Disposition = SPAWN_AROUND
           DispositionAngle = 360 ; SpawnAround uses this as the arc between guys
           DispositionIntensity = 100 ; and this for distance from center
     End
     CreateObject
           ObjectNames = LAGondorBanner_Summoned
           Count = 5
           FadeIn = Yes
           FadeTime = 8000
           IgnoreCommandPointLimit = Yes
           Disposition = SPAWN_AROUND
           DispositionAngle = 360 ;SpawnAround uses this as the arc between guys
           DispositionIntensity = 250 ; and this for distance from center
     End
      CreateObject
           ObjectNames = LAGondorFighter_Summoned
           Count = 5
           FadeIn = Yes
           FadeTime = 8000
           IgnoreCommandPointLimit = Yes
           Disposition = SPAWN AROUND
           DispositionAngle = 360 ; SpawnAround uses this as the arc between guys
           DispositionIntensity = 200 ; and this for distance from center
     End
```

```
CreateObject

ObjectNames = Isildur_Summoned

Count = 1

FadeIn = Yes

FadeTime = 5000

IgnoreCommandPointLimit = Yes

End
```

Note: This is a modification of existing code.

```
; -------
; Spawn Individual Oathbreaker 1; added by Meneldil for Last Alliance
ObjectCreationList SUPERWEAPON_SpawnOathbreaker1
 CreateObject
   ObjectNames = LAOathbreaker1
   Count = 1
   FadeIn = Yes
   FadeTime = 1000
 End
End
_____
; Spawn Individual Oathbreaker 2; added by Meneldil for Last Alliance
ObjectCreationList SUPERWEAPON_SpawnOathbreaker2
 CreateObject
   ObjectNames = LAOathbreaker2
   Count = 1
   FadeIn = Yes
  FadeTime = 1000
 End
End
; ------
_____
; Spawn Individual Oathbreaker 3; added by Meneldil for Last Alliance
ObjectCreationList SUPERWEAPON_SpawnOathbreaker3
 CreateObject
   ObjectNames = LAOathbreaker3
   Count = 1
   FadeIn = Yes
   FadeTime = 1000
 End
End
Note: The oathbreaker code above is all new and was added to the bottom of the file.
```

data\ini\voice.ini

```
;----- Isildur ------ Isildur ---------;
Meneldil note: Only the "Die" voice clips are provided by the game
; Meneldil commented out original (but non-existent) sound clips and replaced them
with existing
; mgithil and mgminas sound clips
AudioEvent IsildurVoiceAttackCharge
; Sounds = GUIsild_voiatca GUIsild_voiatcb GUIsild_voiatcc
; Sounds = GUIsild_voiatta GUIsild_voiattb GUIsild_voiattc GUIsild_voiattd
GUIsild_voiatte
```

```
= mgithil_gons001 mgminas_gons030 mgminas_gons039 mgminas_gons040
 Sounds
mgminas gons042 mgminas gons046 mgminas gons081 mgminas gons082
 Volume = UNIT_RESPONSE_VOLUME
 MinVolume = UNIT_RESPONSE_MINVOLUME
 Type = world player voice
 SubmixSlider = voice
End
AudioEvent IsildurVoiceAttack
; Sounds = GUIsild_voiatta GUIsild_voiattb GUIsild_voiattc GUIsild_voiattd
GUIsild_voiatte
 Sounds = mgithil_gons001 mgminas_gons030 mgminas_gons039 mgminas_gons040
mgminas_gons042 mgminas_gons046 mgminas_gons081 mgminas_gons082
 Volume = UNIT_RESPONSE_VOLUME
 MinVolume = UNIT_RESPONSE_MINVOLUME
 Type = world player voice
 SubmixSlider = voice
End
AudioEvent IsildurVoiceDie
 Sounds = GUIsild_voidiea GUIsild_voidieb GUIsild_voidiec GUIsild_voidied
GUIsild voidiee
 Volume = UNIT_RESPONSE_VOLUME
 MinRange = 500
 MaxRange = 1000
 Type = world shrouded everyone voice
 SubmixSlider = voice
End
AudioEvent IsildurVoiceDisengage
 ;Sounds = GUIsild_voidisa GUIsild_voidisb GUIsild_voidisc
 Sounds = mgithil_gona004 mgithil_gona006 mgminas_gons037 mgminas_gons099
Volume = UNIT_RESPONSE_VOLUME
 MinVolume = UNIT_RESPONSE_MINVOLUME
 Type = world player voice
 SubmixSlider = voice
End
AudioEvent IsildurVoiceHelpMe
; Sounds = GUIsild_voihela GUIsild_voihelb GUIsild_voihelc
 Sounds = mgminas_gons002 mgminas_gons031 mgminas_gons059
Volume = UNIT_RESPONSE_VOLUME
 MinVolume = HELPME_MINVOLUME
 Туре
             = world player voice
 Priority = critical
 SubmixSlider = voice
End
AudioEvent IsildurVoiceJoinAnybody
 Sounds = GUIsild_voijana GUIsild_voijanb GUIsild_voijanc
Volume = UNIT_RESPONSE_VOLUME
 MinVolume = UNIT_RESPONSE_MINVOLUME
 Type = world player voice
 SubmixSlider = voice
End
AudioEvent IsildurVoiceMove
; Sounds = GUIsild_voimova GUIsild_voimovb GUIsild_voimovc GUIsild_voimovd
GUIsild_voimove GUIsild_voimovf GUIsild_voimovg
 Sounds = mgminas_gons028 mgithil_gona005 mgminas_gons024 mgminas_gons025
 Volume = UNIT_RESPONSE_VOLUME
```

```
MinVolume = UNIT RESPONSE MINVOLUME
 PlayPercent = VOICE MOVE PLAY PERCENT
              = world player voice
 Tvpe
 SubmixSlider = voice
End
AudioEvent IsildurVoiceMoveGroup
 Sounds = GUIsild_voimova GUIsild_voimovb GUIsild_voimovc GUIsild_voimovd
GUIsild_voimove GUIsild_voimovf GUIsild_voimovg
 Volume = UNIT_RESPONSE_VOLUME
 MinVolume = UNIT_RESPONSE_MINVOLUME
 Type = world player voice
 SubmixSlider = voice
End
AudioEvent IsildurVoiceRespawn
 Sounds = GUIsild_voiresa
Volume = UNIT_RESPONSE_VOLUME
 MinVolume = UNIT RESPONSE MINVOLUME
 Type = world player voice
 SubmixSlider = voice
End
AudioEvent IsildurVoiceSalute
 Sounds = GUIsild_voisala ;GUIsild_voisalb
Volume = UNIT_RESPONSE_VOLUME
 MinVolume = UNIT_RESPONSE_MINVOLUME
 Limit = 1
 Type
              = world player voice
 SubmixSlider = voice
End
AudioEvent IsildurVoiceSelectBattle
 Sounds = GUIsild_voiseba GUIsild_voisebb GUIsild_voisebc GUIsild_voisebd
GUIsild_voisebe GUIsild_voisebf
 Volume = UNIT_RESPONSE_VOLUME
 MinVolume = UNIT_RESPONSE_MINVOLUME
 Type = world player voice
 SubmixSlider = voice
End
AudioEvent IsildurVoiceSelect
; Sounds = GUIsild_voisela GUIsild_voiselb GUIsild_voiselc GUIsild_voiseld
GUIsild_voisele GUIsild_voiself GUIsild_voiselg
 Sounds = mgminas_gons012 mgminas_gons020 mgminas_gons022 mgminas_gons032
mgminas_gons068
 Volume = UNIT RESPONSE VOLUME
 MinVolume = UNIT RESPONSE MINVOLUME
 Type = world player voice
 SubmixSlider = voice
End
data\weapon.ini
Weapon GondorIsildurNarsil
     LeechRangeWeapon = Yes
     AttackRange = 12.0
MeleeWeapon = Yes
     DelayBetweenShots = ARAGORN DELAYBETWEENSHOTS; time between shots, msec
     PreAttackDelay = 2333; 400 is sword swing delay time before contact with
target.
```

```
PreAttackType = PER_SHOT; Do the delay each time we attack a new target
FireFX = FX_GondorSwordHit
FiringDuration = 1333; Duration of the sword swing
DamageNugget; A basic Nugget that just does damage
Damage = 500; Meneldil changed original 10000
Radius = 10
DelayTime = 0
DamageType = HERO
DeathType = NORMAL
End
```

Note: Just the sword's damage amount was changed.

#### data\lotr.str

```
CONTROLBAR:SummonLastAlliance
"Last Alliance"
END
```

```
CONTROLBAR: ToolTipSummonLastAlliance
"Summons the spirits of men and elves from the last battle with Sauron. \n Left
click then right click on target"
END
```

Note: The Last Alliance entries are new.

```
CONTROLBAR:NarsilAttack
"Narsil"
END
```

```
CONTROLBAR: ToolTipNarsilAttack "Wield the blade used to defeat Sauron during the Last Alliance of Elves and Men n Left click to activate" END
```

Note: The Narsil entries already existed. The text was changed from the original.

```
OBJECT:LAElvenWarrior

"Last Alliance Elven Warrior"

END

OBJECT:LAGondorFighter

"Last Alliance Swordsman"

END

OBJECT:LAGondorArcher

"Last Alliance Archer"

END

OBJECT:LAGondorBanner

"Last Alliance Banner Carrier"

END

OBJECT:LAOathBreaker

"Spirits of Last Alliance Fighters"

END
```

Note: The "LA" entries are new.

# **Changing Spell Book Points**

What if you want to change the number of points needed for Elven Allies (now Last Alliance) or Rohan Allies? After all, they are more powerful now, so another power point may be in order. Simply go to the data\ini\science.ini file and make these changes:

```
Science SCIENCE ElvenAllies
 PrerequisiteSciences = SCIENCE_GOOD SCIENCE_ElvenWood OR SCIENCE ROHAN
SCIENCE Draft OR SCIENCE ROHAN SCIENCE Heal OR SCIENCE GONDOR SCIENCE Heal OR
SCIENCE GONDOR SCIENCE ElvenWood
  SciencePurchasePointCost = 8
  SciencePurchasePointCostMP = 4; Meneldil changed from 3 to reflect Last Alliance
change (also see player template)
  IsGrantable = Yes
; DisplayName =
; Description =
End
Science SCIENCE RohanAllies
 PrerequisiteSciences = SCIENCE GOOD SCIENCE Draft OR SCIENCE GOOD
SCIENCE ElvenWood OR SCIENCE GONDOR SCIENCE ElvenWood
  SciencePurchasePointCost = 8
  SciencePurchasePointCostMP = 4; Meneldil changed from 3 to reflect armor/weapon
upgrades (also see player template)
  IsGrantable = Yes
 DisplayName =
; Description =
End
```

Notice that the "MP" designation is for Skirmish Mode (Multi-Player) only. The other point cost value is for Campaign Mode only.

If you change Spell Book power points, you also have to go to the data\ini\playertemplate.ini file and change the total number of available points. Otherwise, you may not have enough points for all of the spell book powers.

#### PlayerTemplate FactionGondor

| Side                  | = Gondor                                                |
|-----------------------|---------------------------------------------------------|
| PlayableSide          | = Yes                                                   |
| Evil                  | = No                                                    |
| StartMoney            | = 0                                                     |
| ;MaxLevelMP           | = 33 ; 32 ; 1 extra for CB (commented out by Meneldil)  |
| MaxLevelMP            | = 35; Meneldil increased original 33 to allow for point |
| increases for Elven & | Rohan allies                                            |
| MaxLevelSP            | = 78 ;80                                                |

Notice that "MaxLevelMP" is for Multiplayer (Skirmish) Mode and that "MaxLevelSP" is for Single Player (Campaign) Mode.

# What if you prefer to have the Last Alliance spell only available to Gondor while Rohan maintains the Elven Allies spell?

- 1. Go to the commandbutton.ini file and restore "Command\_SpellBookElvenAllies" and "Command\_PurchaseSpellElvenAllies" to their original form.
- 2. Go to the objectcreationlist.ini file and change the "RohanElvenWarriorHorde\_Summoned" count back to three. Change the "LA" and Isildur counts to zero. Alternatively, just return it to its original form.
- 3. Run the game and verify that the original "Elven Allies" spell works properly.

Now make the following additions and/or modifications.

# data\ini\commandbutton.ini

| auta fini feorini ana sattoni       |                                                             |
|-------------------------------------|-------------------------------------------------------------|
| CommandButton Command_S             | pellBookLastAlliance; added by Meneldil for Gondor skirmish |
| Command                             | = SPELL_BOOK                                                |
| SpecialPower                        | = SpellBookLastAlliance                                     |
| ButtonImage                         | = HPNumenorean                                              |
| Options                             | = NEED_TARGET_POS                                           |
| ButtonBorderType                    | = ACTION                                                    |
| RadiusCursorType                    | = ELVEN_ALLIES                                              |
| CursorName                          | = AttackObj                                                 |
| InvalidCursorName                   | e = GenericInvalid                                          |
| TextLabel                           | = CONTROLBAR:SummonLastAlliance                             |
| DescriptLabel                       | = CONTROLBAR:TooltipSummonLastAlliance                      |
| End                                 |                                                             |
|                                     |                                                             |
| CommandButton Command_P<br>skirmish | urchaseSpellLastAlliance; added by Meneldil for Gondor      |
| Command                             | = PURCHASE SCIENCE                                          |

| Command          | = PURCHASE_SCIENCE                     |
|------------------|----------------------------------------|
| ButtonBorderType | = UPGRADE                              |
| ButtonImage      | = HPIsildur                            |
| Science          | = SCIENCE_LastAlliance                 |
| RadiusCursorType | = ELVEN_ALLIES                         |
| TextLabel        | = CONTROLBAR:SummonLastAlliance        |
| DescriptLabel    | = CONTROLBAR:TooltipSummonLastAlliance |
|                  |                                        |

End

# data\ini\commandset.ini

CommandSet GondorSpellBookCommandSet

- 1 = Command SpellBookHeal
- 2 = Command SpellBookElvenWood
- 3 = Command\_SpellBookGandalftheWhite
- ;4 = Command\_SpellBookElvenAllies; disabled by Meneldil
- 4 = Command SpellBookLastAlliance; added by Meneldil
- 5 = Command\_SpellBookRohanAllies
- 6 = Command SpellBookCloudBreak MP
- 7 = Command SpellBookEagleAllies
- 8 = Command SpellBookArmyoftheDead
- 9 = Command\_SpellBookMapView; added by Meneldil

End

CommandSet GondorSpellStoreCommandSet

- 1 = Command\_PurchaseSpellHeal
- 2 = Command\_PurchaseSpellElvenWood
- 3 = Command\_PurchaseSpellGandalftheWhite
- ;4 = Command PurchaseSpellElvenAllies; disabled by Meneldil
- 4 = Command PurchaseSpellLastAlliance; added by Meneldil
- 5 = Command\_PurchaseSpellRohanAllies
- 6 = Command\_PurchaseSpellCloudBreak\_MP
- 7 = Command\_PurchaseSpellEagleAllies
- 8 = Command\_PurchaseSpellArmyoftheDead

```
End
```

### data\ini\object\system\system.ini (under "GoodSpellBook")

```
Behavior = OCLSpecialPower ModuleTag_SummonElves
      SpecialPowerTemplate = SpellBookElvenAllies
     OCL
                         = OCL SpawnElvenWarriorsEgg
     TriggerFX
                         = FX_ElvenAlliesSummon
     CreateLocation
                         = CREATE_AT_LOCATION
     UpgradeName
                          = Upgrade_ElvenAllies
     AvailableAtStart
                          = NO
End
```

Note: Above block shown here for reference. New code is shown below.

```
Behavior = OCLSpecialPower ModuleTag_SummonLastAlliance; Meneldil added for
Gondor skirmish
           SpecialPowerTemplate = SpellBookLastAlliance
           OCL
                               = OCL_SpawnLastAlliance
                              = FX_ElvenAlliesSummon
           TriggerFX
           CreateLocation = CREATE_AT_LOCATION
           AvailableAtStart
                              = No
     End
data\ini\objectcreationlist.ini
; -------
; Create Last Alliance forces; added by Meneldil
ObjectCreationList OCL_SpawnLastAlliance
     CreateObject
           ObjectNames = LAElvenWarrior_Summoned
           Count = 5
           FadeIn = Yes
           FadeTime = 8000
           IgnoreCommandPointLimit = Yes
           Disposition = SPAWN AROUND
           DispositionAngle = 360 ;SpawnAround uses this as the arc between guys
           DispositionIntensity = 150 ; and this for distance from center
     End
     CreateObject
           ObjectNames = LAGondorArcher_Summoned
           Count = 5
           FadeIn = Yes
           FadeTime = 8000
           IgnoreCommandPointLimit = Yes
           Disposition = SPAWN AROUND
           DispositionAngle = 360 ;SpawnAround uses this as the arc between guys
           DispositionIntensity = 100 ; and this for distance from center
     End
     CreateObject
           ObjectNames = LAGondorBanner_Summoned
           Count = 5
           FadeIn = Yes
           FadeTime = 8000
           IgnoreCommandPointLimit = Yes
           Disposition = SPAWN AROUND
           DispositionAngle = 360 ;SpawnAround uses this as the arc between guys
           DispositionIntensity = 250 ; and this for distance from center
     End
     CreateObject
           ObjectNames = LAGondorFighter_Summoned
           Count = 5
           FadeIn = Yes
           FadeTime = 8000
           IgnoreCommandPointLimit = Yes
           Disposition = SPAWN_AROUND
           DispositionAngle = 360 ;SpawnAround uses this as the arc between guys
           DispositionIntensity = 200 ; and this for distance from center
     End
     CreateObject
           ObjectNames = Isildur_Summoned
           Count = 1
           FadeIn = Yes
           FadeTime = 5000
```

```
IgnoreCommandPointLimit = Yes
```

End

```
data\ini\science.ini
Science SCIENCE_ElvenAllies
    PrerequisiteSciences = SCIENCE_GOOD SCIENCE_ElvenWood OR SCIENCE_ROHAN
SCIENCE_Draft OR SCIENCE_ROHAN SCIENCE_Heal OR SCIENCE_GONDOR SCIENCE_Heal OR
SCIENCE_GONDOR SCIENCE_ElvenWood
SciencePurchasePointCost = 8
SciencePurchasePointCostMP = 4; Meneldil changed from 3 to reflect armor/weapon
upgrades (also see player template)
IsGrantable = Yes
; DisplayName =
; Description =
End
```

Note: Above code block is added for reference

```
Science SCIENCE_LastAlliance; added by Meneldil for Gondor faction in lieu of Elven
Allies
PrerequisiteSciences = SCIENCE_GOOD SCIENCE_ElvenWood OR SCIENCE_GONDOR
SCIENCE_Heal OR SCIENCE_GONDOR SCIENCE_ElvenWood
SciencePurchasePointCost = 8
SciencePurchasePointCostMP = 4; Meneldil changed from 3 to reflect Last Alliance
change (also see player template)
IsGrantable = Yes
End
```

Note: The next code blocks are modified (not new).

```
Science SCIENCE_CloudBreak_MP
; PrerequisiteSciences = SCIENCE_ROHAN SCIENCE_Anduril OR SCIENCE_ROHAN
SCIENCE_ElvenAllies OR SCIENCE_GONDOR SCIENCE_GandalftheWhite OR SCIENCE_GONDOR
SCIENCE_ElvenAllies; Meneldil disabled for Last Alliance
  PrerequisiteSciences = SCIENCE ROHAN SCIENCE Anduril OR SCIENCE ROHAN
SCIENCE_ElvenAllies OR SCIENCE_GONDOR SCIENCE_GandalftheWhite OR SCIENCE_GONDOR
SCIENCE_LastAlliance; Meneldil added
  SciencePurchasePointCost = 0
  SciencePurchasePointCostMP = 7 ; 6
  IsGrantable = Yes
; DisplayName =
; Description =
End
Science SCIENCE_EagleAllies
; PrerequisiteSciences = SCIENCE_GOOD SCIENCE_CloudBreak_SP OR SCIENCE_GONDOR
SCIENCE_ElvenAllies OR SCIENCE_GONDOR SCIENCE_RohanAllies; Meneldil disabled for
Last Alliance
 PrerequisiteSciences = SCIENCE_GOOD SCIENCE_CloudBreak_SP OR SCIENCE_GONDOR
SCIENCE_LastAlliance OR SCIENCE_GONDOR SCIENCE_RohanAllies; Meneldil added for Last
Alliance
  SciencePurchasePointCost = 10
  SciencePurchasePointCostMP = 6
  IsGrantable = Yes
; DisplayName =
; Description =
End
```

# data\ini\specialpower.ini

#### 

Summary

- 1. When playing skirmish, Gondor will have "Last Alliance" and Rohan will have "Elven Allies" spells.
- 2. Unless a change is made to the game's AI, the computer will not use the new "Last Alliance" spell when playing against Gondor. It will still use the "Elven Allies" spell. Further below, I show how to adjust the game's AI so that the new "Last Alliance" spell is used when playing against Gondor.
- 3. Sequence is critical when stating science prerequisites. Verify that the spells activate properly. One easy way to do this is to go to the rank.ini file and under "**Rank 1**" change "**SciencePurchasePointsGranted**" from 1 to a large number, such as 35. Save and start a new game. You'll see that you can enable all of your spells. Note that this only works for skirmish mode. Below is a copy of the top part of the rank.ini file that shows where to make this change.

; This file is a copypaste storm because it is less risky than rewriting all ; of the code that thinks it works the old Generals way.

; -- Department of Apologies

Rank 1

```
      SkillPointsNeededDefault
      = 0 ; If there is no side specific

      override (Replace Default with Side name, or with 'Campaign' for SP) just use this.

      SkillPointsNeededCampaign
      = 0

      SciencePurchasePointsGranted
      = 1; Meneldil note: Increase to add points when

      testing in skirmish mode
      End
```

# Adding Unique Projectiles & Tracer Colors for Horde and Structure Bows

Objective: Add unique color streaks and projectiles to Gondor fire arrows and structures.

Sometimes it can be difficult to see arrows or other projectiles. Modifying the projectile and/or adding unique tracer colors to the projectile can make your mod more interesting since all fire arrows and projectiles look pretty much the same. In this section, we'll modify the fire arrow color streaks for the Gondor faction.

You can find arrow streak color coding in the goodfactionsubobjects.ini (we'll get to the evilfactionsubobjects.ini later).

Search for "Object GondorArcherFireArrow" and you'll find the following code block.

#### data\ini\object\goodfaction\goodfactionsubobjects.ini

```
;------
; This arrow has an origin at the tail feathers and is on fire.
Object GondorArcherFireArrow
 ; *** ART Parameters ***
 Draw = W3DScriptedModelDraw ModuleTag_Draw
   DefaultModelConditionState
    Model = NONE
   End
 End
 Draw = W3DStreakDraw ModuleTag Draw2
                  = 15
    Length
            = 3
    Width
    NumSegments = 1
                                ; number of segements in the streak,
increase for smoother line
    Color = R:255 G:255 B:255
    Texture = EXArrowStreakFire.tga
 End
 Draw = W3DStreakDraw ModuleTag Draw3
    Length = 50
    Width = 1
    NumSegments = 3
                               ; number of segements in the streak,
increase for smoother line
    Color = R:128 G:64 B:64
    Texture = EXLightStreaks2.tga
 End
```

The first section gives you the option to use a W3D object for your projectile if you wish. For example, ballista use a model for their projectiles. For fire arrows, no model is used. Instead, a texture is used. Recall that the Textures.big file in your game program folder contains these pictures. Using your DDS Converter program, you can see that the two textures used for the fire arrows are as follows:

**EXArrowStreakFire.tga** looks like this:

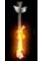

**EXLightStreaks2.tga** looks like this:

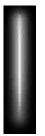

You can alter the dimensions via the Length and Width variables. You can alter how many images there are via the NumSegments variable. By changing the color variable, you can add your own streak color. Finally, you can change one or both of the above textures to you give your projectile a much different appearance.

Notice that the color for the fire arrowhead is white (R:255 G:255 B:255). This means that the above texture is not altered. You can pick a different color, but it will combine with the existing orange color in the texture but not eliminate it. Also keep in mind that if you make the color too dark, it will not show up on your screen since black is not shown i.e., invisible. The fire arrow streak color is an orange color (R:128 G:64 B:64). Since this texture is white, you can readily change its color and give your fire arrow a unique color. With this in mind, here are some examples of what you can do with your arrow streaks for Gondor.

```
; This arrow has an origin at the tail feathers and is on fire.
Object GondorArcherFireArrow
 ; *** ART Parameters ***
 Draw = W3DScriptedModelDraw ModuleTag_Draw
   DefaultModelConditionState
    Model = NONE
   End
 End
 Draw = W3DStreakDraw ModuleTag_Draw2
    Length = 15
    Width
             = 3
    NumSegments = 1; number of segments in the streak, increase for smoother line
    Color= R:250 G:150 B:50; Meneldil changed original R:255 G:255 B:255Texture= EXArrowStreakFire.tga
 End
 Draw = W3DStreakDraw ModuleTag Draw3
    Length = 60; Meneldil changed original 50
   Width
             = 1.5; Meneldil changed original 1
    NumSegments = 3; number of segments in the streak, increase for smoother line
    Color = R:0 G:175 B:250; Meneldil changed original R:128 G:64 B:64
    Texture = EXLightStreaks2.tga
 End
```

Notice what has been changed. The flaming arrowhead did not change, but a reinforcing orange color was used to make it stand out a bit more. Doing this is optional. The real change is in the last code block. Notice that the streak length & width has been increased a bit in order to make it stand out more. Also, the streak color is blue. As a result, when Gondor archers get their fire arrow upgrade, they'll start shooting arrows with a trailing blue streak. What if you want Rangers and the Elves and Last Alliance Elven & Numenorian Archers to have their own color streaks? Just create them. Heroes don't have their own unique arrow streaks (except for their special power arrows); they are just regular arrows in appearance. You can modify those, too.

You can use the "ChildObject" command to create a number of different arrow streak colors, as shown below.

```
NumSegments = 1; number of segments in the streak, increase for smoother line
   Color = R:250 G:150 B:50; orange
   Texture = EXArrowStreakFire.tga
 End
 Draw = W3DStreakDraw ModuleTag_Draw3
   Length = 70
Width = 3
   NumSegments = 5; number of segments in the streak, increase for smoother line
   Color = R:0 G:0 B:150; dark blue (R:0 G:165 B:75; dark green)
Texture = EXLightStreaks2.tga
 End
End
ChildObject GondorElvenFireArrow GondorArcherFireArrow; added by Meneldil
; The weapon.ini file has also been adjusted because this didn't originally exist
 Draw = W3DStreakDraw ModuleTag Draw2
   Length
Width
               = 15
               = 3
   Width
   NumSegments = 1; number of segments in the streak, increase for smoother line
   Color = R:250 G:200 B:0; gold
Texture = EXArrowStreakFire.tga
 End
 Draw = W3DStreakDraw ModuleTag_Draw3
   Length = 60
   Width
                = 2
   NumSegments = 3; number of segements in the streak, increase for smoother
line
   Color = R:135 G:15 B:255; purple
Texture = EXLightStreaks2.tga
 End
End
;------
ChildObject LAElvenFireArrow GondorArcherFireArrow; added by Meneldil
; The weapon.ini file has also been adjusted because this didn't originally exist
 Draw = W3DStreakDraw ModuleTag_Draw2
   Length = 15
   Width
               = 4
   NumSegments = 1; number of segments in the streak, increase for smoother line
   Color = R:255 G:255 B:255; R:145 G:20 B:205; light purple
Texture = EXArrowStreak.tga
 End
 Draw = W3DStreakDraw ModuleTag Draw3
   Length = 60
   Width
               = 2
   NumSegments = 3; number of segments in the streak, increase for smoother
line
   Color
               = R:80 G:10 B:110; dark purple
   Texture = EXLightStreaks2.tga
 End
```

```
End
```

```
ChildObject LAGondorFireArrow GondorArcherFireArrow; added by Meneldil
; The weapon.ini file has also been adjusted because this didn't originally exist
 Draw = W3DStreakDraw ModuleTag_Draw2
   Length
             = 15
             = 4
   Width
   NumSegments = 1; number of segments in the streak, increase for smoother line
   Color = R:255 G:255 B:255; normal white arrow
Texture = EXArrowStreak_tga
   Texture
             = EXArrowStreak.tga
 End
 Draw = W3DStreakDraw ModuleTag_Draw3
   Length = 60
              = 2
   Width
   NumSegments = 3; number of segments in the streak, increase for smoother line
   Color = R:15 G:15 B:150; dark blue
   Texture = EXLightStreaks2.tga
 End
End
ChildObject FaramirFireArrow GondorArcherFireArrow; added by Meneldil
; The weapon.ini file has also been adjusted because this didn't originally exist
 Draw = W3DStreakDraw ModuleTag_Draw2
   Length = 0.5
   Width
              = 1.5
   NumSegments = 1; number of segments in the streak, increase for smoother line
   Color = R:0 G:165 B:75; green-blue
   Texture = EXLaser.tga
 End
 Draw = W3DStreakDraw ModuleTag_Draw3
   Length = 70
Width = 1
   Width
              = 1.5
   NumSegments = 3; number of segements in the streak, increase for smoother
line
   Color
             = R:255 G:205 B:0; gold
   Texture
             = EXLightStreaks2.tga
 End
End
;------
ChildObject ElrondFireArrow GondorArcherFireArrow; added by Meneldil
; The weapon.ini file has also been adjusted because this didn't originally exist
 Draw = W3DStreakDraw ModuleTag Draw2
   Length
             = 15
   Width
              = 3
   NumSegments = 1; number of segments in the streak, increase for smoother line
   Color = R:220 G:175 B:0; dark gold
   Texture
             = EXArrowStreakFire.tga
 End
 Draw = W3DStreakDraw ModuleTag_Draw3
   Length = 70
   Width
          = 2.5
```

```
NumSegments = 3; number of segements in the streak, increase for smoother
line
Color = R:80 G:10 B:110; dark purple
Texture = EXLightStreaks2.tga
End
```

```
End
```

Because we've created new fire arrows, we'll have to reference them in the weapon.ini file.

```
data\ini\weapon.ini
Weapon GondorRangerBow
       AttackRange = GONDOR RANGER RANGE
       *** existing code ***
       ProjectileNugget
                                                     ; Default arrow
               ProjectileTemplateName= GoodFactionArrowWarheadTemplateName= GondorRangerBowWarheadForbiddenUpgradeNames= Upgrade_GondorFireArrows
       End
       ProjectileNugget
                                                      ; Fire arrow available from fire arrow
upgrade
               ProjectileTemplateName = RangerFireArrow; Meneldil changed from
original GoodFactionFireArrow
               WarheadTemplateName= GondorRangerBowFireWarheadRequiredUpgradeNames= Upgrade_GondorFireArrows
       End
End
```

Notice that the only thing we change for the Gondor Rangers is their projectile template name, as shown in the yellow highlighted section above. The template name is what you've created in the goodfactionsubobjects.ini file.

Similarly, these changes are made as well for Faramir and Elrond (highlighted in yellow below):

| ;<br>Weapon FaramirBow             |                                                        |  |
|------------------------------------|--------------------------------------------------------|--|
| AttackRange                        | = FARAMIR_BOW_RANGE                                    |  |
| *** existing code ***              |                                                        |  |
| ProjectileNugget                   | ; Default arrow                                        |  |
| <b>ProjectileTemplateNa</b>        | ; Default arrow<br>me                                  |  |
| <b>GoodFactionArrow</b>            |                                                        |  |
| WarheadTemplateName                | = FaramirBowWarhead                                    |  |
| End                                |                                                        |  |
| End                                |                                                        |  |
|                                    |                                                        |  |
|                                    |                                                        |  |
| ,                                  |                                                        |  |
| _                                  | ; BALANCE Elven Archer Weapon                          |  |
| AttackRange                        | = ELROND_BOW_RANGE; (originally 320) Added by Meneldil |  |
| (see top of file)                  |                                                        |  |
| WeaponSpeed                        | = 321 ; dist/sec                                       |  |
| MinWeaponSpeed                     | = 241                                                  |  |
| MaxWeaponSpeed                     | = 481 ; dist/sec Upper limit on scaling, when          |  |
| attacking past nominal "max" range |                                                        |  |
| FireFX                             | = FX_RohanArcherBowWeapon                              |  |
| ScaleWeaponSpeed                   | = Yes ; Used for lob weapons, scales speed             |  |
| proportional to range              |                                                        |  |

Meneldil's Basic Modification Guide (version 1) for TBFME (version 1.03)

| HitPercentage                              | = 100 ;When this weapon is used it will hit               |
|--------------------------------------------|-----------------------------------------------------------|
| exactly 100% of the time.<br>ScatterRadius | = ELROND_SCATTERRADIUS; Meneldil changed from original    |
| 16 (Legolas is 5)                          | - ELKOND_SCATTERRADIOS, Menerall changed from original    |
| DelayBetweenShots                          | = 0 ; time between shots, msec                            |
| PreAttackDelay                             | = 833; 1467 is the prep time for archer.                  |
| PreAttackRandomAmount                      | = 0 ; amount of additional preattack variance for         |
| archer type attacks only                   |                                                           |
| PreAttackType                              | = PER_POSITION ; Do the delay each time we attack a new   |
| target                                     | - 0 . Duration of the enchan fining shot is 500ms         |
| FiringDuration                             | = 0 ; Duration of the archer firing shot is 500ms.        |
| ClipSize                                   | = 1                                                       |
| AutoReloadsClip                            | = Yes                                                     |
| AutoReloadWhenIdle                         | = 1                                                       |
| ClipReloadTime                             | = Min:1800 Max:1800                                       |
| ContinuousFireOne                          | = 0                                                       |
| ContinuousFireCoast                        | = 1800                                                    |
| IsAimingWeapon                             | = Yes                                                     |
| AntiAirborneVehicle                        | = Yes                                                     |
| AntiAirborneMonster                        | = Yes                                                     |
|                                            |                                                           |
| ProjectileNugget                           | ; Default arrow                                           |
| ProjectileTemplateName                     | = <mark>ElrondFireArrow; Meneldil changed original</mark> |
| <b>GoodFactionArrow</b>                    |                                                           |
| WarheadTemplateName                        | = ElrondBowWarhead; Meneldil changed from original        |
| ElvenArcherBowWarhead                      |                                                           |
| ForbiddenUpgradeNames                      | = Upgrade_GondorFireArrows; Meneldil changed original     |
| Upgrade_RohanFireArrows<br>End             |                                                           |
| End                                        |                                                           |
| ; Meneldil commented out (d                | ecided not to provide fire arrow upgrade)                 |
| ; ProjectileNugget                         | ; Fire arrow available through fire upgrade               |
| ; ProjectileTemplateName                   | = GoodFactionFireArrow                                    |
| ; WarheadTemplateName                      | = GondorArcherBowWarhead                                  |
| ; RequiredUpgradeNames                     | = Upgrade_GondorFireArrows; Meneldil changed original     |
| Upgrade_RohanFireArrows                    |                                                           |

```
; End
```

```
End
```

We need to add unique weapons for the Gondor Elves and Last Alliance units. All I did was copy and modify the "RohanElvenBow" code section.

| :                                  |                                                         |  |
|------------------------------------|---------------------------------------------------------|--|
| ,<br>Weapon GondorElvenBow         | ; added by Meneldil for Gondor Elves                    |  |
| AttackRange                        | = ROHAN_ELVEN_RANGE                                     |  |
| WeaponSpeed                        | = 321 ; dist/sec                                        |  |
| MinWeaponSpeed                     | = 241                                                   |  |
| MaxWeaponSpeed                     | = 481 ; dist/sec Upper limit on scaling, when           |  |
| attacking past nominal "max" range |                                                         |  |
| FireFX                             | = FX_RohanArcherBowWeapon                               |  |
| ScaleWeaponSpeed                   | = Yes ; Used for lob weapons, scales speed proportional |  |
| to range                           |                                                         |  |
| HitPercentage                      | = 100 ;When this weapon is used it will hit exactly     |  |
| 50% of the time.                   |                                                         |  |
| ScatterRadius                      | = 16.0 ;When this weapon misses it can randomly miss    |  |
| by as much as this distance.       |                                                         |  |
|                                    |                                                         |  |
| AcceptableAimDelta                 | = 20 ; prevent twitchy reaiming in horde on horde       |  |
| DelayBetweenShots                  | = 0                                                     |  |

```
PreAttackDelay= ROHAN_ELVENWARRIOR_BOW_PREATTACKDELAYPreAttackType= PER_POSITIONFiringDuration= 0
       OverrideVoiceAttackSound
                                              = ElvenWarriorVoiceAttackBow
                          = 1
       ClipSize

      AutoReloadsClip
      = Yes

      AutoReloadWhenIdle
      = 1

      ClipReloadTime
      = Min:ROHAN_ELVENWARRIOR_BOW_RELOADTIME_MIN

Max:ROHAN_ELVENWARRIOR_BOW_RELOADTIME_MAX
      ContinuousFireOne = 0
ContinuousFireCoast = ROHAN_ELVENWARRIOR_BOW_RELOADTIME_MAX
      AntiAirborneVehicle
                                = Yes
                                 = Yes
       AntiAirborneMonster
      HitPassengerPercentage = 20%
      CanBeDodged
                                 = Yes ; Will check for a DodgePercent on the target
to have a second chance at failing HitPercent
       ProjectileNugget
                                                ; Default arrow
           ProjectileTemplateName= GoodFactionArrowWarheadTemplateName= RohanElvenBowWarheadForbiddenUpgradeNames= Upgrade_RohanFireArrows
      End
       ProjectileNugget
                                                ; Fire arrow available from fire arrow
upgrade
           ProjectileTemplateName = GondorElvenFireArrow; Meneldil changed
original GoodFactionFireArrow
           WarheadTemplateName= RohanElvenBowFireWarheadRequiredUpgradeNames= Upgrade_RohanFireArrows
      End
End
Weapon LAElvenBow ; added by Meneldil for Last Alliance Elves
AttackRange = ROHAN_ELVEN_RANGE
WeaponSpeed = 321 ; dist/sec
      weaponSpeed= 321MinWeaponSpeed= 241MaxWeaponSpeed= 481
                                        ; dist/sec Upper limit on scaling, when
attacking past nominal "max" range
      FireFX
                           = FX RohanArcherBowWeapon
      ScaleWeaponSpeed = Yes ; Used for lob weapons, scales speed proportional
to range
      HitPercentage
                           = 100
                                         ;When this weapon is used it will hit exactly
50% of the time.
                           = 16.0
      ScatterRadius
                                         ;When this weapon misses it can randomly miss
by as much as this distance.
       AcceptableAimDelta = 20 ; prevent twitchy reaiming in horde on horde
      DelayBetweenShots = 0
      PreAttackDelay = ROHAN_ELVENWARRIOR_BOW_PREATTACKDELAY
                           = PER_POSITION
      PreAttackType
      FiringDuration
                           = 0
      OverrideVoiceAttackSound
                                              = ElvenWarriorVoiceAttackBow
                            = 1
       ClipSize
      AutoReloadsClip= YesAutoReloadWhenIdle= 1ClipReloadTime= Min:ROHAN_ELVENWARRIOR_BOW_RELOADTIME_MIN
Max:ROHAN_ELVENWARRIOR_BOW_RELOADTIME_MAX
      ContinuousFireOne = 0
```

```
= ROHAN ELVENWARRIOR BOW RELOADTIME MAX
     ContinuousFireCoast
     AntiAirborneVehicle
                          = Yes
     AntiAirborneMonster
                           = Yes
     HitPassengerPercentage = 20%
     CanBeDodged
                           = Yes ; Will check for a DodgePercent on the target
to have a second chance at failing HitPercent
     ProjectileNugget
                                      ; Default arrow
         ProjectileTemplateName = GoodFactionArrow
         WarheadTemplateName = RohanElvenBowWarhead
         ForbiddenUpgradeNames
                               = Upgrade_RohanFireArrows
     End
                                      ; Fire arrow available from fire arrow
     ProjectileNugget
upgrade
        ProjectileTemplateName
                                = LAElvenFireArrow; Meneldil changed original
GoodFactionFireArrow
        WarheadTemplateName
                               = RohanElvenBowFireWarhead
        RequiredUpgradeNames
                               = Upgrade RohanFireArrows
     End
End
Weapon LAGondorBow
                      = GONDOR_ARCHER_RANGE
     AttackRange
     LeechRangeWeapon = Yes
                      = 321
     WeaponSpeed
                                   ; dist/sec
     MinWeaponSpeed
                      = 241
     MaxWeaponSpeed
                       = 481
                                 ; dist/sec Upper limit on scaling, when
attacking past nominal "max" range
     FireFX
                      = FX RohanArcherBowWeapon
     ScaleWeaponSpeed = Yes ; Used for lob weapons, scales speed proportional
to range
     HitPercentage = 100
                                 ;When this weapon is used it will hit exactly
50% of the time.
     ScatterRadius = 16.0
                                ;When this weapon misses it can randomly miss
by as much as this distance.
     AcceptableAimDelta = 20
                               ; prevent twitchy reaiming in horde on horde
     DelayBetweenShots = 0
     PreAttackDelay = GONDOR_ARCHER_BOW_PREATTACKDELAY
     PreAttackRandomAmount
                             = 200
     PreAttackType = PER_POSITION
     FiringDuration
                      = 0
                           = 1
     ClipSize
     AutoReloadsClip
                           = Yes
     AutoReloadWhenIdle
                          = 1
     ClipReloadTime
                           = Min:GONDOR ARCHER BOW RELOADTIME MIN
Max: GONDOR ARCHER BOW RELOADTIME MAX
     ContinuousFireOne = 0
     ContinuousFireCoast
                         = GONDOR_ARCHER_BOW_RELOADTIME_MAX
     AntiAirborneVehicle
                          = Yes
     AntiAirborneMonster
                          = Yes
     HitPassengerPercentage = 20%
                                 = Yes ; Will check for a DodgePercent on the
     CanBeDodged
target to have a second chance at failing HitPercent
     ProjectileNugget ; Default arrow
          ProjectileTemplateName = GondorArcherArrow
```

```
WarheadTemplateName = GondorArcherBowWarhead
ForbiddenUpgradeNames = Upgrade_GondorFireArrows
End
ProjectileNugget ; Fire arrow available through fire upgrade
ProjectileTemplateName = LAGondorFireArrow; Meneldil changed original
GondorArcherFireArrow
WarheadTemplateName = GondorArcherBowFireWarhead
RequiredUpgradeNames = Upgrade_GondorFireArrows
End
```

Because we've added unique weapons for the Gondor Elves and Last Alliance Archer Units, we have to go back to their respective files and add the appropriate weapon sets, as shown below.

```
data\ini\object\goodfaction\units\elven\elveninfantry.ini
```

```
;------
ChildObject GondorElvenWarrior RohanElvenWarrior; added by Meneldil
     CommandSet = ElvenScoutCommandSet
     CommandPoints = 5
     BuildCost = 350
BuildTime = 20
     Body = ActiveBody ModuleTag_02
           CheerRadius = EMOTION_CHEER_RADIUS; is 350
MaxHealth = 290; ROHAN_ELVENWARRIOR_HEALTH is 160 for level 1
           MaxHealthDamaged = 290; ROHAN_ELVENWARRIOR_HEALTH_DAMAGED is 160 for
level 1
     End
     Behavior = AIUpdateInterface ModuleTag_03
           AutoAcquireEnemiesWhenIdle = Yes ATTACK_BUILDINGS STEALTHED
                                     = 500
= Yes
= RohanElvenWarriorFunctions
           MoodAttackCheckRate
           CanAttackWhileContained
           AILuaEventsList
           AttackPriority
                                       = AttackPriority_Archer; added by
Meneldil
     End
     WeaponSet
           Conditions = None
           Weapon = PRIMARY GondorElvenBow
           AutoChooseSources = PRIMARY FROM_PLAYER FROM_SCRIPT FROM_AI
     End
     ;Provide full weapon and armor upgrades
     Behavior = GrantUpgradeCreate ModuleTag_FireArrows
         UpgradeToGrant = Upgrade_RohanFireArrows
     End
     Behavior = GrantUpgradeCreate ModuleTag_ForgedBlades
         UpgradeToGrant = Upgrade_RohanForgedBlades
     End
     Behavior = GrantUpgradeCreate ModuleTag_HeavyArmor
         UpgradeToGrant = Upgrade_RohanHeavyArmor
     End
     Behavior = AutoHealBehavior ModuleTag_Healing
           StartsActive = Yes
                          = 2
= 1000
           HealingAmount
           HealingDelay
```

```
StartHealingDelay
                                = 20000
           HealOnlyIfNotInCombat = Yes
     End
     Behavior = StealthUpdate StealthUpdateModuleTag
           StealthDelay
                                               = 0
                                               = 20%
           FriendlyOpacityMin
           FriendlyOpacityMax
                                               = 60%
           PulseFrequency
                                               = 750
           InnateStealth
                                               = No
           OrderIdleEnemiesToAttackMeUponReveal = Yes
           DetectedByAnyoneRange
                                              = 20
           RevealWeaponSets
                                              = CLOSE_RANGE CONTESTING_BUILDING
           BecomeStealthedFX
                                               = FX ElvenCloakOn
           ExitStealthFX
                                               = FX_ElvenCloakOn
     End
     Behavior = SpecialPowerModule ModuleTag_ElfCloakStarter
           SpecialPowerTemplate
                                              = SpecialAbilityElfCloak
           UpdateModuleStartsAttack
                                               = Yes
     End
     Behavior = ToggleHiddenSpecialAbilityUpdate ModuleTag_ElfCloakUpdate
           SpecialPowerTemplate
                                               = SpecialAbilityElfCloak
                                               = 0
           AwardXPForTriggering
     End
End
ChildObject LAElvenWarrior Summoned LAElvenWarrior; added by Meneldil for Last
Alliance summons
     isTrainable = No
DisplayName = OBJECT:LAElvenWarrior
CommandPoints = 0
CommandPoints
     CommandSet = SingleElvenWarriorCommandSet
     Behavior = LifetimeUpdate ModuleTag_LifetimeUpdate
           MinLifetime = 60000
           MaxLifetime = 90000
           DeathType = FADED
     End
     WeaponSet
           Conditions = None
           Weapon = PRIMARY LAElvenBow; refer to weapon.ini file
     End
     Behavior = GrantUpgradeCreate ModuleTag_FireArrows
         UpgradeToGrant = Upgrade RohanFireArrows
     End
     Behavior = GrantUpgradeCreate ModuleTag_ForgedBlades
         UpgradeToGrant = Upgrade_RohanForgedBlades
     End
     Behavior = GrantUpgradeCreate ModuleTag HeavyArmor
         UpgradeToGrant = Upgrade_RohanHeavyArmor
     End
     Behavior = SlowDeathBehavior ModuleTag_05
```

```
DeathTypes = ALL -FADED
SinkDelay = 3000
SinkRate = 0.40
DestructionDelay = 17000
Sound = FINAL ManCheerSingles
FX = FINAL FX_SummonAOD
OCL = FINAL SUPERWEAPON_SpawnOathbreaker2
End
Behavior = SlowDeathBehavior ModuleTag_FadeDeath
DeathTypes = NONE +FADED
FX = INITIAL FX_UnSummonElvenAllies
End
```

```
data\ini\object\goodfaction\units\gondor\gondorinfantry.ini
```

```
;-----
ChildObject LAGondorArcher_Summoned LAGondorArcher; added by Meneldil for Last
Alliance
   IsTrainable = No
   CommandPoints = 0
   DisplayName = OBJECT:LAGondorArcher
   CommandSet = GenericCommandSet
   Behavior = LifetimeUpdate ModuleTag_LifetimeUpdate
       MinLifetime = 60000
       MaxLifetime
                        = 90000
       DeathType
                        = FADED
   End
   WeaponSet
       Conditions = CLOSE_RANGE CONTESTING_BUILDING
       Weapon = PRIMARY LAGondorBow; refer to weapon.ini file
   End
   Behavior = GrantUpgradeCreate ModuleTag_FireArrows
       UpgradeToGrant = Upgrade_GondorFireArrows
   End
   Behavior = GrantUpgradeCreate ModuleTag_HeavyArmor
       UpgradeToGrant = Upgrade_GondorHeavyArmor
   End
   Behavior = SlowDeathBehavior ModuleTag_05
       DeathTypes = ALL -FADED
       SinkDelay = 3000
       SinkRate = 0.40
       DestructionDelay = 17000
       Sound = FINAL ManTauntCalloutsLoop3
       FX = FINAL FX_SummonAOD
       OCL = FINAL SUPERWEAPON_SpawnOathbreaker2
   End
   Behavior = SlowDeathBehavior ModuleTag_FadeDeath
       DeathTypes = NONE +FADED
       FX = INITIAL FX_UnSummonElvenAllies
   End
```

End

# Summary

- 1. We added unique arrow streak colors to Gondor Archers, Rangers, Elves, Last Alliance Archer Units (Elven and Numenorian), Faramir, and Elrond. Feel free to adjust colors as you desire.
- 2. Since the Last Alliance Archer Units do not have visible arrow tip colors even after they get the fire arrow upgrade, I changed the texture to the non-fire arrow image.
- 3. Faramir's default arrowhead texture was also changed.
- 4. New weapons were given to the Gondor Elves and Last Alliance Archer Units so that they could also have unique streak colors.
- 5. Notice that the weapon names in the unit or hero INI file and the weapon.ini files must match. The projectile code is referenced in the goodfactionsubobjects.ini file.

Now we'll turn our attent to structure projectiles. There are 6 Gondor structures that come with the ability to shoot projectiles at enemies. The table below summarizes where these structures are located, their code names, and their default weapons.

| Structure     | Comment                   | <b>Object Code Location</b> | Object Code Name     | Original Weapon      |
|---------------|---------------------------|-----------------------------|----------------------|----------------------|
| Battle Tower  | Tower attached to walls   | gondorbuildings.ini         | GondorCastleUpgrade  | CastleWallUpgradeBow |
| Keep          | Stand alone tower         | goodfactionbuildings.ini    | GondorKeep           | BattleTowerBow       |
| Citadel       | Central castle tower      | goodfactionbuildings.ini    | GondorCastleBaseKeep | KeepBow              |
| Sentry Tower  | Small tower used in camps | goodfactionbuildings.ini    | GondorSentryTower    | GondorStructureBow   |
| Barracks      | Becomes armed at level 3  | goodfactionbuildings.ini    | GondorBarracks       | GondorStructureBow   |
| Archery Range | Becomes armed at level 3  | goodfactionbuildings.ini    | GondorArcherRange    | GondorStructureBow   |

We are going to change the projectiles and colors of these structures.

# **Battle Tower**

These are the towers that are attached to castle walls. They are located in the gondorbuildings.ini file instead of the goodfactionbuildings.ini file that the other structures are located in. Go to the gondorbuildings.ini file and search for the "Object GondorCastleUpgrade" code entry. Then search for the "WeaponSet" code. My alteration is shown below.

| WeaponSet<br>Conditions                 | = None                                              |
|-----------------------------------------|-----------------------------------------------------|
| End                                     |                                                     |
| WeaponSet                               |                                                     |
| Conditions                              | = PLAYER_UPGRADE                                    |
| Weapon                                  | = PRIMARY GondorCastleWallUpgradeBow; Meneldil      |
| changed original CastleWa               | llUpgradeBow                                        |
| AutoChooseSou                           | rces = PRIMARY FROM_PLAYER FROM_SCRIPT FROM_AI      |
| End                                     |                                                     |
|                                         |                                                     |
| *****                                   | <mark>* * * * * * * * * * * * * * * * * * * </mark> |
| ; Added by Meneldil to all              | low Gondor Battle Towers to auto-repair             |
| Behavior = GettingBu                    | uiltBehavior ModuleTag_GettingBuilt                 |
| SelfBuildingLoop                        | p = BuildingConstructionLoop                        |
| SelfRepairFrom                          | mDamageLoop = BuildingConstructionLoop              |
| SpawnTimer                              | = 60                                                |
| RebuildTimeSec                          | conds = 120                                         |
| End                                     |                                                     |
| • * * * * * * * * * * * * * * * * * * * | ********                                            |

Tip: The asterix bracketed code block allows the battle towers to repair themselves automatically. The original games does not provide an option for repairing battle towers.

Notice that I created a new weapon called "GondorCastleWallUpgradeBow" in order to differentiate from the Rohan version that we'll create later.

Because we've added a new weapon, we have to add it to the weapon.ini file.

| ;                           |                                                               |
|-----------------------------|---------------------------------------------------------------|
| Meneldil note: This is for  | Gondor Battle Towers (attached to castle wall);               |
| reference gondorbuildings.  |                                                               |
| Weapon GondorCastleWallUpgr | adeBow; added by Meneldil (modified                           |
| CastleWallUpgradeBow)       |                                                               |
| AttackRange                 | = KEEP_ARCHER_RANGE                                           |
| WeaponSpeed                 | = 321 ; dist/sec                                              |
| MinWeaponSpeed              | = 241                                                         |
| MaxWeaponSpeed              | = 481 ; dist/sec Upper limit on scaling, when                 |
| attacking past nominal "max | x" range                                                      |
| FireFX                      | = FX_RohanArcherBowWeapon                                     |
| ScaleWeaponSpeed            | = Yes ; Used for lob weapons, scales speed                    |
| proportional to range       |                                                               |
| HitPercentage               | = 100 ;When this weapon is used it will hit                   |
| exactly 50% of the time.    |                                                               |
| ScatterRadius               | = 16.0 ;When this weapon misses it can randomly               |
| miss by as much as this dis | stance.                                                       |
| DelayBetweenShots           | = Min:KEEP_BOW_DELAYBETWEENSHOTS_MIN                          |
| Max:KEEP_BOW_DELAYBETWEENSH | IOTS_MAX                                                      |
| PreAttackDelay              | = KEEP_BOW_PREATTACKDELAY ; 1467 is the prep time for         |
| archer.                     |                                                               |
| PreAttackType               | = PER_SHOT ; Do the delay each time we attack a new           |
| target                      |                                                               |
| FiringDuration              | <pre>= KEEP_BOW_DELAYBETWEENSHOTS_MAX ; Duration of the</pre> |
| archer firing shot is 500ms | 3.                                                            |
| IsAimingWeapon              | = Yes                                                         |
| AntiAirborneVehicle         | = Yes                                                         |
| AntiAirborneMonster         | = Yes                                                         |
| HitPassengerPercentage      | = 20%                                                         |
| AcceptableAimDelta          | = 360.0; We want to be able to shoot all round, as we         |
| can't move.                 |                                                               |

CanBeDodged = Yes ; Will check for a DodgePercent on the target to have a second chance at failing HitPercent

| ProjectileNugget                                      | ; Default arrow                                                                |
|-------------------------------------------------------|--------------------------------------------------------------------------------|
| <b>ProjectileTemplateName</b>                         | = GondorBattleTowerArrow; Meneldil changed original                            |
| GoodFactionArrow                                      |                                                                                |
| WarheadTemplateName                                   | = CastleWallUpgradeBowWarhead                                                  |
| ForbiddenUpgradeNames                                 | = Upgrade_BattleTowersToUseFireArrows                                          |
| End                                                   |                                                                                |
|                                                       |                                                                                |
|                                                       |                                                                                |
| ProjectileNugget                                      | ; Upgraded arrow                                                               |
| ProjectileNugget ProjectileTemplateName               | <pre>; Upgraded arrow = UpgradedGondorBattleTowerArrow; Meneldil changed</pre> |
| 5                                                     | = UpgradedGondorBattleTowerArrow; Meneldil changed                             |
| ProjectileTemplateName                                | = UpgradedGondorBattleTowerArrow; Meneldil changed                             |
| ProjectileTemplateName<br>original UpgradedGoodFactio | = UpgradedGondorBattleTowerArrow; Meneldil changed                             |

### End

Notice that in the above code, we've added two new projectiles: One for before the "Battle Tower and Keep Archers" upgrade is selected at the Gondor Stoneworker and one for afterwards. In addition, a new warhead template has been added for the upgraded tower.

Tip: Did you know that once the the "Battle Tower and Keep Archers" has been selected, all towers are upgraded and you never have to repurchase it again? However, the "Numenorian Stonework" and "Reinforced Gate" upgrades have to be repeated for each castle? Also, once the upgrades have been completed, you can destroy the Stoneworker building and put something else in its place without losing any of the upgrades you've purchased.

We'll now add new projectiles to the goodfactionsubobjects.ini file.

```
ChildObject GondorBattleTowerArrow GondorArcherFireArrow; added by Meneldil
; The weapon.ini file has also been adjusted because this didn't originally exist
; This is for towers that are part of the castle wall (prior to tower upgrade)
 Draw = W3DStreakDraw ModuleTag_Draw2
     Length = 10
     Width
              = 10
     NumSegments = 1; number of segments in the streak, increase for smoother
line
     Color = R:255 G:255 B:255; no change to texture color
     Texture = SFE_BlueStar.tga
 End
 Draw = W3DStreakDraw ModuleTag_Draw3
     Length = 60
     Width = 2
     NumSegments = 5; number of segements in the streak, increase for smoother
line
    Color = R:50 G:100 B:100; slate blue
Texture = EXLnzFlar4.tga
 End
End
ChildObject UpgradedGondorBattleTowerArrow GondorArcherFireArrow; added by Meneldil
; The weapon.ini file has also been adjusted because this didn't originally exist
; This is for towers that are part of the castle wall (after tower upgrade)
 Draw = W3DStreakDraw ModuleTag_Draw2
   Length = 20
   Width
              = 20
   NumSegments = 1; number of segments in the streak, increase for smoother line
   Color = R:255 G:255 B:255; no change to texture color
   Texture = EXStarBurstBW.tga
 End
 Draw = W3DStreakDraw ModuleTag_Draw3
   Length = 100
   Width = 5
   NumSegments= 5; number of segments in the streak, increase for smoother lineColor= R:250 G:200 B:0; goldTexture= EXLightStreaks2.tga
 End
```

### End

From the above code, you can see that there will be two very different looking projectiles for before and after tower upgrades. Notice that you may have to experiment with the dimensions, depending on the texture you select.

I could have used an existing warhead template for the upgraded tower (e.g.,

**CastleWallUpgradeBowWarheadUpgrade**). That's fine and if you do use an existing warhead, you're done with this tower. However, what if you want to modify the damage attributes? Look at the code below.

;-----

```
Weapon GondorCastleWallUpgradeBowWarhead; added by Meneldil
  ProjectileCollidesWith = ENEMIES NEUTRAL STRUCTURES WALLS
  RadiusDamageAffects = ENEMIES NEUTRALS NOT_SIMILAR ;ALLIES
 HitStoredTarget = Yes ; Always hits initial target.
 DamageNugget
                                      ; A basic Nugget that just does damage
   Damage = WALL_TOWER_BOW_DAMAGE_UPGRADE
Radius = 0.0; HitStoredTarget means we hurt the person we launched at.
And nobody else. So a miss hurts nobody.
   DelayTime = 0
DamageType = PIERCE
   DamageFXType = GOOD_ARROW_PIERCE
   DeathType = NORMAL
  End
 DamageNugget ; A basic Nugget that just does damage (added by Meneldil)
Damage = 5
   Damage = 5
DamageType = MAGIC
   DamageFXType = BALROG_WHIP
   DeathType = NORMAL
   DamageScalar = 0% ANY
   DamageScalar = 200% NONE +MordorBalrog
   DamageScalar = 10000% NONE +RohanOathbreaker
  End
  DamageNugget; Make it tougher for the Ents (added by Meneldil)
   Damage = 5
   Radius
                = 0
   DelayTime = 0
   DamageType = CHOP
   DamageFXType = FLAME
   DeathType = NORMAL
   DamageScalar = 0% ANY
   DamageScalar = 300% NONE +RohanEntFir +RohanEntBirch +RohanTreeBerd
  End
```

### End

You'll see that I added two new damage nuggets that will hurt the Balrog, oathbreakers, and Ents. Notice also that these capabilities will only become active after the tower upgrade is purchased.

If you like, you can also modify the non-upgraded weapon template (but it shouldn't be as powerful as the upgraded tower weapon warhead). Here's an example.

```
;------
Weapon CastleWallUpgradeBowWarhead
ProjectileCollidesWith = ENEMIES NEUTRAL STRUCTURES WALLS
RadiusDamageAffects = ENEMIES NEUTRALS NOT_SIMILAR ;ALLIES
HitStoredTarget = Yes ; Always hits initial target.
DamageNugget ; A basic Nugget that just does damage
Damage = WALL_TOWER_BOW_DAMAGE
Radius = 0.0 ; HitStoredTarget means we hurt the person we launched at.
And nobody else. So a miss hurts nobody.
DelayTime = 0
DamageType = PIERCE
DamageFXType = GOOD_ARROW_PIERCE
```

DeathType = NORMAL End

| DamageNugget; | Make it tougher for the Ents (added by Meneldil)         |
|---------------|----------------------------------------------------------|
| Damage        | = 5                                                      |
| Radius        | = 0                                                      |
| DelayTime     | = 0                                                      |
| DamageType    | = CHOP                                                   |
| DamageFXType  | e = FLAME                                                |
| DeathType     | = NORMAL                                                 |
| DamageScala   | r = 0% ANY                                               |
| DamageScala   | r = 300% NONE +RohanEntFir +RohanEntBirch +RohanTreeBerd |
| End           |                                                          |

End

## <u>Keep</u>

These are the stand alone towers that look similar to the towers that are attached to castle walls. They are located in the goodfactionbuildings.ini file. Go to this file and search for the "Object GondorKeep" code entry. Then search for the "WeaponSet" code. My alteration is shown below.

```
WeaponSet; Meneldil changed original battle tower bow (refer to weapon.ini)
Weapon = PRIMARY GondorKeepBow; Meneldil changed original
BattleTowerBow ; KeepBow
Conditions = None
AutoChooseSources = PRIMARY FROM_PLAYER FROM_SCRIPT FROM_AI
End
```

Again, I've created a new weapon, so off to the weapon.ini file we go.

```
;Both Gondor and Isengard use "BattleTowerBow" for their stand alone keeps
;Meneldil reapplied to make unique weapons for each faction so that unique
projectiles could be used.
;Refer to goodfactionbuildings.ini
Weapon GondorKeepBow; added by Meneldil
  AttackRange
                           = KEEP_ARCHER_RANGE
 WeaponSpeed
                            = 321
                                     ; dist/sec
 MinWeaponSpeed
                           = 241
                           = 481
                                          ; dist/sec Upper limit on scaling, when
 MaxWeaponSpeed
attacking past nominal "max" range
 FireFX
                           = FX RohanArcherBowWeapon
                           = Yes
                                         ; Used for lob weapons, scales speed
  ScaleWeaponSpeed
proportional to range
 HitPercentage
                            = 100
                                          ;When this weapon is used it will hit
exactly 50% of the time.
                           = 16.0
  ScatterRadius
                                          ;When this weapon misses it can randomly
miss by as much as this distance.
                           = Min:KEEP BOW DELAYBETWEENSHOTS MIN
 DelayBetweenShots
Max: KEEP BOW DELAYBETWEENSHOTS MAX
 PreAttackDelay
                            = KEEP BOW PREATTACKDELAY
                                                        ; 1467 is the prep time for
archer.
                                          ; Do the delay each time we attack a new
 PreAttackType
                            = PER_SHOT
target
  FiringDuration
                            = KEEP_BOW_DELAYBETWEENSHOTS_MAX
                                                                ; Duration of the
archer firing shot is 500ms.
  IsAimingWeapon
                            = Yes
  AntiAirborneVehicle
                            = Yes
```

Meneldil's Basic Modification Guide (version 1) for TBFME (version 1.03)

| AntiAirborneMonster    | = Yes                                              |      |
|------------------------|----------------------------------------------------|------|
| HitPassengerPercentage | = 20%                                              |      |
| AcceptableAimDelta     | = 360.0; We want to be able to shoot all round, as | s we |
| can't move.            |                                                    |      |

CanBeDodged = Yes ; Will check for a DodgePercent on the target to have a second chance at failing HitPercent

| ProjectileNugget                                        | ; Default arrow                                                                  |
|---------------------------------------------------------|----------------------------------------------------------------------------------|
| ProjectileTemplateName                                  | = GondorKeepArrow; Meneldil changed original                                     |
| <b>GoodFactionArrow</b>                                 |                                                                                  |
| WarheadTemplateName                                     | = BattleTowerBowWarhead                                                          |
| ForbiddenUpgradeNames                                   | = Upgrade_BattleTowersToUseFireArrows                                            |
| End                                                     |                                                                                  |
|                                                         |                                                                                  |
|                                                         |                                                                                  |
| ProjectileNugget                                        | ; Upgraded arrow                                                                 |
| ProjectileNugget<br><mark>ProjectileTemplateName</mark> | <pre>; Upgraded arrow = UpgradedGondorKeepArrow; Meneldil changed original</pre> |
| 5                                                       |                                                                                  |
| ProjectileTemplateName                                  |                                                                                  |
| ProjectileTemplateName<br>UpgradedGoodFactionArrow      | = UpgradedGondorKeepArrow; Meneldil changed original                             |

#### End

line

We'll now add the new projectiles to the goodfactionsubobjects.ini file.

```
ChildObject GondorKeepArrow GondorArcherFireArrow; added by Meneldil
; The weapon.ini file has also been adjusted because this didn't originally exist
; This is for stand alone keeps (not part of castle wall)
 Draw = W3DStreakDraw ModuleTag_Draw2
    Length = 15
    Width
              = 15
    NumSegments = 1; number of segments in the streak, increase for smoother
line
    Color
              = R:250 G:200 B:0; gold
    Texture
              = EXLnzFlar7.tga
 End
 Draw = W3DStreakDraw ModuleTag_Draw3
    Length
            = 60
    Width
           = 1.5; Meneldil changed original 1
    NumSegments = 5; number of segments in the streak, increase for smoother
line
    Color = R:250 G:250 B:100; pale yellow
    Texture = EXStarBurstBW.tga
 End
End
ChildObject UpgradedGondorKeepArrow GondorArcherFireArrow; added by Meneldil
; The weapon.ini file has also been adjusted because this didn't originally exist
; This is for stand alone keeps (not part of castle wall)
 Draw = W3DStreakDraw ModuleTag Draw2
    Length = 20
    Width
              = 20
    NumSegments = 1; number of segments in the streak, increase for smoother
```

```
Color = R:250 G:200 B:0; gold
Texture = EXStarBurstBW.tga
End
Draw = W3DStreakDraw ModuleTag_Draw3
Length = 80
Width = 3
NumSegments = 5; number of segements in the streak, increase for smoother
line
Color = R:100 G:205 B:255; R:0 G:0 B:250; blue
Texture = EXLightStreaks2.tga
End
```

Again, you can adjust the existing upgraded keep warhead if you like in the weapon.ini file. Here's an example.

;-----

```
Weapon BattleTowerBowUpgradedWarhead; Meneldil note: Used for upgraded Gondor Keeps
 ProjectileCollidesWith = ENEMIES NEUTRAL STRUCTURES WALLS
 RadiusDamageAffects = ENEMIES NEUTRALS NOT SIMILAR ;ALLIES
 HitStoredTarget = Yes ; Always hits initial target.
 DamageNugget
   Damage
                 = 40 ; Upgraded Keep Bows now have 65 (from 80), BattleTower Bow
has 40% weaker damage
            = 0.0 ; HitStoredTarget means we hurt the person we launched at.
   Radius
And nobody else. So a miss hurts nobody.
               = 0
   DelayTime
   DamageType = PIERCE
   DamageFXType = GOOD_ARROW_PIERCE
   DeathType
               = NORMAL
 End
 DamageNugget; Make it tougher for the Ents (Meneldil added)
   Damage = 5
   Radius
               = 0
   DelayTime
               = 0
   DamageType
                = FLAME
   DamageFXType = FLAME
   DeathType = BURNED
   DamageScalar = 0% ANY +MINE; Don't want to set off any mines
   DamageScalar = 300% NONE +RohanEntFir +RohanEntBirch +RohanTreeBerd
 End
```

```
End
```

**Citadel** 

These are the central castle towers. Their codes are also located in the goodfactionbuildings.ini file. Go to this file and search for the "Object GondorCastleBaseKeep" code entry. Then search for the "WeaponSet" code. My alteration is shown below.

```
WeaponSet; Meneldil changed original keep bow (refer to weapon.ini)
Conditions = None
Weapon = PRIMARY GondorCitadelBow; Meneldil changed original
KeepBow
AutoChooseSources = PRIMARY FROM_PLAYER FROM_SCRIPT FROM_AI
End
```

We'll add new weapon and warhead code to the weapon.ini file for the Gondor Citadel.

;Meneldil note: This is for Gondor castle citadels Weapon GondorCitadelBow ; added by Meneldil AttackRange = KEEP\_ARCHER\_RANGE AttackRange WeaponSpeed = 321 ; dist/sec MinWeaponSpeed = 241 MaxWeaponSpeed = 481 ; dist/sec Upper limit on scaling, when attacking past nominal "max" range FireFX= FX\_RohanArcherBowWeaponScaleWeaponSpeed= Yes; Used for 1 ScaleWeaponspect ; Used for lob weapons, scales speed = 100 ;When this weapon is used it will hit exactly 50% of the time. ScatterRadius = 16.0 ;When this weapon misses it can randomly miss by as much as this distance. DelayBetweenShots = Min:KEEP\_BOW\_DELAYBETWEENSHOTS\_MIN Max:KEEP\_BOW\_DELAYBETWEENSHOTS\_MAX PreAttackDelay = KEEP\_BOW\_PREATTACKDELAY ; 1467 is the prep time for archer. PreAttackType = PER SHOT ; Do the delay each time we attack a new target FiringDuration = KEEP\_BOW\_DELAYBETWEENSHOTS\_MAX ; Duration of the archer firing shot is 500ms. IsAimingWeapon = Yes AntiAirborneVehicle = Yes AntiAirborneMonster = Yes HitPassengerPercentage = 20% AcceptableAimDelta = 360.0 ; We want to be able to shoot all round, as we canit move.

CanBeDodged = Yes ; Will check for a DodgePercent on the target to have a second chance at failing HitPercent

| ProjectileNugget                                        | ; Default arrow                                                                     |
|---------------------------------------------------------|-------------------------------------------------------------------------------------|
| <b>ProjectileTemplateName</b>                           | = GondorCitadelArrow; Meneldil changed original                                     |
| GoodFactionArrow                                        |                                                                                     |
| WarheadTemplateName                                     | = GondorCitadelBowWarhead                                                           |
| ForbiddenUpgradeNames                                   | = Upgrade_BattleTowersToUseFireArrows                                               |
| End                                                     |                                                                                     |
|                                                         |                                                                                     |
|                                                         |                                                                                     |
| ProjectileNugget                                        | ; Upgraded arrow                                                                    |
| ProjectileNugget<br><mark>ProjectileTemplateName</mark> | <pre>; Upgraded arrow = UpgradedGondorCitadelArrow; Meneldil changed original</pre> |
| 5 55                                                    |                                                                                     |
| <b>ProjectileTemplateName</b>                           |                                                                                     |
| ProjectileTemplateName<br>UpgradedGoodFactionArrow      | = UpgradedGondorCitadelArrow; Meneldil changed original                             |

End

;----Weapon GondorCitadelBowWarhead; added by Meneldil
ProjectileCollidesWith = ENEMIES NEUTRAL STRUCTURES WALLS
RadiusDamageAffects = ENEMIES NEUTRALS NOT\_SIMILAR ;ALLIES
HitStoredTarget = Yes ; Always hits initial target.
DamageNugget ; A basic Nugget that just does damage
Damage = KEEP\_BOW\_DAMAGE
Radius = 0.0 ; HitStoredTarget means we hurt the person we launched at.
And nobody else. So a miss hurts nobody.
DelayTime = 0

```
DamageType = PIERCE
   DamageFXType = GOOD_ARROW_PIERCE
   DeathType = NORMAL
 End
 DamageNugget ; A basic Nugget that just does damage
                = 10
   Damage
   DamageType = MAGIC
   DamageFXType = BALROG_WHIP
   DeathType = NORMAL
   DamageScalar = 0% ANY
   DamageScalar = 1000% NONE +MordorBalrog; only provide damage to Balrog
 End
End
;-----
Weapon GondorCitadelBowUpgradedWarhead; added by Meneldil
 ProjectileCollidesWith = ENEMIES NEUTRAL STRUCTURES WALLS
 RadiusDamageAffects = ENEMIES NEUTRALS NOT_SIMILAR ;ALLIES
 HitStoredTarget = Yes ; Always hits initial target.
 DamageNugget
                 = KEEP_BOW_UPGRADED_DAMAGE
   Damage
   DamageScalar = 200% NONE +MordorFellBeast +MordorWitchKingOnFellBeast
+GondorGwaihir
   Radius
                = 0.0 ; HitStoredTarget means we hurt the person we launched at.
And nobody else. So a miss hurts nobody.
                = 0
   DelayTime
   DamageType = PIERCE
   DamageFXType = GOOD_ARROW_PIERCE
   DeathType
                = NORMAL
 End
 DamageNugget ; A basic Nugget that just does damage
Damage = GANDALF_LIGHTNING_DAMAGE
DamageType = MAGIC
   DamageFXType = ELECTRIC
   DeathType = NORMAL
   DamageScalar = 0% ANY
   DamageScalar = 125% NONE +MordorBalrog +MordorCatapult +IsengardBallista
+GondorTrebuchet
   DamageScalar = 200% NONE +RohanTreeBerd +RohanEntFir +RohanEntBirch
+MordorFellBeast +MordorWitchKingOnFellBeast +GondorGwaihir
   DamageScalar = 50000% NONE +RohanOathbreaker
 End
```

Notice how the warheads do damage to certain enemies. Also, notice how you can change the "DamageFXType" to affect how the weapon appears when it hits. If you like, you can eliminate showing arrows sticking out of your enemies by commenting out the "DamageFXType = GOOD\_ARROW\_PIERCE" line.

Finally, here are the projectile codes from the goodfactionsubobjects.ini file.

```
;-----ChildObject GondorCitadelArrow GondorArcherFireArrow; added by Meneldil
; The weapon.ini file has also been adjusted because this didn't originally exist
; This is for castle citadels prior to upgrade
```

```
Draw = W3DStreakDraw ModuleTag_Draw2
```

```
= 0.5
     Length
     Width
               = 2.5
     NumSegments = 1; number of segments in the streak, increase for smoother
line
     Color = R:100 G:205 B:255; sky blue
     Texture = EXLaser.tga
 End
 Draw = W3DStreakDraw ModuleTag Draw3
     Length = 90
     Width
               = 3
     NumSegments = 5
     Color = R:0 G:50 B:200; blue
     Texture = EXLightStreaks2.tga
 End
End
ChildObject UpgradedGondorCitadelArrow GondorArcherFireArrow; added by Meneldil
; The weapon.ini file has also been adjusted because this didn't originally exist
; This is for castle citadels
 Draw = W3DStreakDraw ModuleTag_Draw2
     Length = 30
     Width
               = 30
     NumSegments = 1; number of segments in the streak, increase for smoother
line
     Color
               = R:255 G:255 B:255; no change to texture color
     Texture
               = EXStarBurstBW.tga
 End
 Draw = W3DStreakDraw ModuleTag Draw3
     Length
              = 0
     Width = 0
     NumSegments = 0
     Color = R:255 G:255 B:255; no change to texture color
     Texture
             = EXLightStreaks2.tga
 End
```

Notice that for the upgraded Citadel, there is no projectile streak at all. Only a single starburst will be seen for each shot.

## Sentry Tower

These are the small towers located in camps. Their codes are also located in the goodfactionbuildings.ini file. Go to this file and search for the "Object GondorSentryTower" code entry. Then search for the "WeaponSet" code. This is what you should see.

```
WeaponSet
Weapon = PRIMARY GondorStructureBow
AutoChooseSources = PRIMARY FROM_PLAYER FROM_SCRIPT FROM_AI
End
```

You can change this if you like. However, I'm going to leave it this way and modify just the projectile and warhead coding.

Here's the code change in the weapon.ini file.

;Meneldil Note: Structure Bows are for Sentry Towers and Buildings, but not Citadels or Keeps

| ;                           |                                                         |
|-----------------------------|---------------------------------------------------------|
| Weapon GondorStructureBow   | ; BALANCE Archer Weapon                                 |
| AttackRange                 | = GONDOR_STRUCTURE_ARCHER_RANGE                         |
| WeaponSpeed                 | = 321 ; dist/sec                                        |
| MinWeaponSpeed              | = 241                                                   |
| MaxWeaponSpeed              | = 481 ; dist/sec Upper limit on scaling, when           |
| attacking past nominal "max | " range                                                 |
| FireFX                      | = FX_RohanArcherBowWeapon                               |
| ScaleWeaponSpeed            | = Yes ; Used for lob weapons, scales speed              |
| proportional to range       |                                                         |
| HitPercentage               | = 100 ;When this weapon is used it will hit             |
| exactly 50% of the time.    |                                                         |
| ScatterRadius               | = 16.0 ;When this weapon misses it can randomly         |
| miss by as much as this dis | tance.                                                  |
| DelayBetweenShots           | = Min:GONDOR_STRUCTURE_ARCHER_BOW_DELAYBETWEENSHOTS_MIN |
| Max:GONDOR_STRUCTURE_ARCHER | _BOW_DELAYBETWEENSHOTS_MAX                              |
| PreAttackDelay              | = GONDOR_STRUCTURE_ARCHER_BOW_PREATTACKDELAY ; 1467     |
| is the prep time for archer |                                                         |
| PreAttackType               | = PER_SHOT ; Do the delay each time we attack a new     |
| target                      |                                                         |
| FiringDuration              | = GONDOR_STRUCTURE_ARCHER_BOW_DELAYBETWEENSHOTS_MAX     |
| ; Duration of the archer fi | ring shot is 500ms.                                     |
| IsAimingWeapon              | = Yes                                                   |
| AntiAirborneVehicle         | = Yes                                                   |
| AntiAirborneMonster         | = Yes                                                   |
| HitPassengerPercentage      | = 20%                                                   |
| AcceptableAimDelta          | = 360.0 ; We want to be able to shoot all round, as we  |
| canit move.                 |                                                         |
|                             |                                                         |

CanBeDodged = Yes ; Will check for a DodgePercent on the target to have a second chance at failing HitPercent

ProjectileNugget ; Default arrow ProjectileTemplateName = GondorStructureArrow; Meneldil changed from original GoodFactionArrow WarheadTemplateName = StructureBowWarhead End End

```
;-----
Weapon StructureBowWarhead; Meneldil note: used by both Gondor and Rohan
 ProjectileCollidesWith = ENEMIES NEUTRAL STRUCTURES WALLS
 RadiusDamageAffects = ENEMIES NEUTRALS NOT_SIMILAR ;ALLIES
 HitStoredTarget = Yes ; Always hits initial target.
 DamageNugget
                                     ; A basic Nugget that just does damage
   Damage = STRUCTURE_BOW_DAMAGE
Radius = 0.0; HitStoredTarget means we hurt the person we launched at.
And nobody else. So a miss hurts nobody.
                = 0
   DelayTime
   DamageType
                 = PIERCE
   DamageFXType = GOOD_ARROW_PIERCE
   DeathType = NORMAL
   DamageScalar = 0% NONE +EntMoot
 End
 DamageNugget ; Added by Meneldil
Damage = 5
   Damage
                 = 5
   DamageType = MAGIC
```

Meneldil's Basic Modification Guide (version 1) for TBFME (version 1.03)

```
DamageFXType = FLAME; ELECTRIC
DeathType = NORMAL
DamageScalar = 400% NONE +MordorBalrog
DamageScalar = 40000% NONE +RohanOathbreaker
End
```

And here's the projectile code in the goodfactionsubobjects.ini file.

```
ChildObject GondorStructureArrow GondorArcherFireArrow; added by Meneldil
; The weapon.ini file has also been adjusted because this didn't originally exist
; This is for buildings and sentry towers (not citadels or keeps)
 Draw = W3DStreakDraw ModuleTag_Draw2
   Length = 20
Width = 20
               = 20
   Width
   NumSegments = 1; number of segments in the streak, increase for smoother line
   Color = R:255 G:255 B:255; no change to texture color
   Texture
              = EXStarBurstBW.tga
 End
 Draw = W3DStreakDraw ModuleTag_Draw3
   Length = 75
   Width
              = 4
   NumSegments = 5; number of segments in the streak, increase for smoother line
   Color = R:0 G:50 B:250; blue
Texture = EXLightStreaks2.tga
 End
```

### End

Since the barracks "Object GondorBarracks" and archery range "Object GondorArcherRange" use the same weapon code as the sentry tower, they will automatically make use of these code changes when they reach level 3 veterancy.

# Adding Weapons to Level 3 Gondor Farms and Forges

You may have noticed that Gondor Farms and Forges do not acquire weapons when they reach level 3 veterancy. However, they have the capability to do so if you wish. Here is an example of coding you can use to add this capability to your mod.

# data\ini\object\goodfaction\goodfactionbuildings.ini

Under "ChildObject GondorFarm FarmInterface" change the following:

```
WeaponSet

Weapon = PRIMARY GondorFarmBow; Meneldil changed original

GondorStructureBow

Conditions = PLAYER_UPGRADE

AutoChooseSources = PRIMARY FROM_PLAYER FROM_SCRIPT FROM_AI

End
```

Somewhere in this childobject (e.g., after the "KindOf" line), add the following:

```
; Meneldil added remaining 3 blocks to enable & test weapon at level 3
Behavior = AIUpdateInterface ModuleTag_SoWeCanUseWeapon
AutoAcquireEnemiesWhenIdle = Yes
MoodAttackCheckRate = 250
End
Behavior = WeaponSetUpgrade ModuleTag_ThirdLevelBuildingArrows
TriggeredBy = Upgrade_StructureLevel3
ConflictsWith = Upgrade_EasyAIMultiPlayer
End
Behavior = ExperienceLevelCreate CreateExperienceLevel
LevelToGrant = 1; normally should be set to 1 (set to 3 to test)
End
```

If you like, modify the economy plot farm as follows. The only reason for this change is to force the farm to start at level 3 so that you can test it.

```
;-----ChildObject GondorFarmMultiplayer GondorFarm
PlacementViewAngle = 45
KindOf = PRELOAD STRUCTURE SELECTABLE IMMOBILE SCORE
NEED_BASE_FOUNDATION MP_COUNT_FOR_VICTORY CASTLE_KEEP MADE_OF_STONE
ATTACK_NEEDS_LINE_OF_SIGHT CAN_ATTACK
RefundValue = 100 ; Half the
cost of an economy plot.
BuildCost = GONDOR_FLAG_ECONOMY_UNPACK_COST ; Bit of a hack, but
stops build canceling from getting the wrong price.
Behavior = ExperienceLevelCreate CreateExperienceLevel
LevelToGrant = 2; normally should be set to 2 (set to 3 to test)
End
```

End

Under "Object GondorForge" change/add the following:

```
********
; Meneldil enabled to allow level 3 forge to use weapon
    WeaponSet
                        = PRIMARY ForgeBow; Meneldil changed original
         Weapon
GondorStructureBow
          Conditions = PLAYER_UPGRADE
          AutoChooseSources = PRIMARY FROM_PLAYER FROM_SCRIPT FROM_AI
     End
; Meneldil inserted for testing weapon at level 3
     Behavior = ExperienceLevelCreate CreateExperienceLevel
          LevelToGrant = 1; normally should be set to 1 (set to 3 to test)
    End
; Meneldil enabled to allow level 3 forge to use weapon
    Behavior = WeaponSetUpgrade ModuleTag_Weapon
          TriggeredBy
                      = Upgrade_StructureLevel3
    End
******
data\ini\object\goodfaction\goodfactionsubobjects.ini
Object ForgeFireballProjectile; Meneldil modification of SarumanFireballProjectile
 ; *** ART Parameters ***
 Draw = W3DScriptedModelDraw ModuleTag Draw
   DefaultModelConditionState
    Model = FIRELOCATOR
    ParticleSysBone ROOTTRANSFORM SarumonFireballFire FollowBone:yes
    ParticleSysBone ROOTTRANSFORM SarumonFireballSmoke FollowBone:yes
   End
 End
;Meneldil added this block (refer to GondorTrebuchetRockProjectileFlaming above)
***
 Draw = W3DScriptedModelDraw ModuleTag Draw2
  DefaultModelConditionState
    Model
                   = MUCatapult FP01
    ParticleSysBone= None FlamingRockTrailParticleSysBone= None FlamingRockTrailLenzflareParticleSysBone= None FlamingRockTrailSmokeParticleSysBone= None CatapultRockSmoke
   End
   AnimationState
                  = NONE
    Animation
                    = MUCatapult_FP01
      AnimationName = MUCatapult_FP01.MUCatapult_FP01
AnimationMode = LOOP
    End
   End
 End
 Scale = 0.6; projectile needs to be smaller coming out of forge
***
 ; *** AUDIO Parameters ***
  ; ***DESIGN parameters ***
```

```
EditorSorting = SYSTEM
  ArmorSet
   Armor = NoArmor
  End
 VisionRange = 0.0
  ; *** ENGINEERING Parameters ***
 KindOf = PROJECTILE
  Body = ActiveBody ModuleTag_02
   MaxHealth = 10.0
  End
 Behavior = DestroyDie ModuleTag_03
    ;nothing
  End
 Behavior = BezierProjectileBehavior ModuleTag_04
   FirstHeight = 9 ; Height of Bezier control points above highest intervening
terrain
    SecondHeight = 9
    FirstPercentIndent = 20% ; Percentage of shot distance control points are
placed
    SecondPercentIndent = 100%
    FlightPathAdjustDistPerSecond = 50 ; Can allow a max speed this can attempt to
follow a target. Units are their velocity we can tag. (45 is default human speed)
    DetonateCallsKill = Yes
   CurveFlattenMinDist = 50.0
 End
 Behavior = PhysicsBehavior ModuleTag_05
   KillWhenRestingOnGround = Yes
    GravityMult = 0.0
  End
  Behavior = FXListDie ModuleTag_07
   DeathTypes = ALL
   DeathFX = FX_SarumanFireBallExplode
  End
 Geometry = Sphere
  GeometryIsSmall = Yes
  GeometryMajorRadius = 0.8
End
```

This new projectile code allows fireballs to shoot out from the top of the forge. This is a combination of Saruman's fireball and the trebuchet firestone projectile codes. I placed all of this together.

| ;                       |                  |                             |              |
|-------------------------|------------------|-----------------------------|--------------|
| Weapon GondorFarmBow; 1 | Meneldil changed | original GondorStructureBow | ; BALANCE    |
| Archer Weapon           |                  |                             |              |
| AttackRange             | = GONDOR_S       | TRUCTURE_ARCHER_RANGE       |              |
| WeaponSpeed             | = 321            | ; dist/sec                  |              |
| MinWeaponSpeed          | = 241            |                             |              |
| MaxWeaponSpeed          | = 481            | ; dist/sec Upper limit on s | caling, when |
| attacking past nominal  | "max" range      |                             |              |
| FireFX                  | = FX_Rohan       | ArcherBowWeapon             |              |
| ScaleWeaponSpeed        | = Yes            | ; Used for lob weapons, sca | les speed    |
| proportional to range   |                  |                             |              |

data\ini\weanon ini

= 100 ;When this weapon is used it will hit HitPercentage exactly 50% of the time. ScatterRadius = 16.0 ;When this weapon misses it can randomly miss by as much as this distance. DelayBetweenShots = Min:GONDOR\_STRUCTURE\_ARCHER\_BOW\_DELAYBETWEENSHOTS\_MIN Max:GONDOR\_STRUCTURE\_ARCHER\_BOW\_DELAYBETWEENSHOTS\_MAX = GONDOR\_STRUCTURE\_ARCHER\_BOW\_PREATTACKDELAY ; 1467 PreAttackDelay is the prep time for archer. PreAttackType = PER SHOT ; Do the delay each time we attack a new target = GONDOR\_STRUCTURE\_ARCHER\_BOW\_DELAYBETWEENSHOTS\_MAX FiringDuration ; Duration of the archer firing shot is 500ms. IsAimingWeapon = Yes AntiAirborneVehicle = Yes AntiAirborneMonster = Yes HitPassengerPercentage = 20% AcceptableAimDelta = 360.0 ; We want to be able to shoot all round, as we canit move. CanBeDodged = Yes ; Will check for a DodgePercent on the target to have a second chance at failing HitPercent ; Default arrow ProjectileNugget ProjectileTemplateName = LegolasBowArrowStormProjectile; Meneldil changed from original GoodFactionArrow WarheadTemplateName = BattleTowerBowWarhead; Meneldil changed original StructureBowWarhead End End

Note that I used an existing projectile (Legolas' Arrow Storm projectile).

```
Weapon ForgeBow; Meneldil changed original GondorStructureBow
 AttackRange
                         = 480; Meneldil changed original
GONDOR_STRUCTURE_ARCHER_RANGE (360)
 WeaponSpeed
                       = 321
                                   ; dist/sec
                        = 241
 MinWeaponSpeed
                        = 481
                                     ; dist/sec Upper limit on scaling, when
 MaxWeaponSpeed
attacking past nominal "max" range
                         = FX_SarumanFireball; Meneldil changed original
 FireFX
FX_RohanArcherBowWeapon
                         = Yes
                                      ; Used for lob weapons, scales speed
 ScaleWeaponSpeed
proportional to range
                        = 100
                                     ;When this weapon is used it will hit
 HitPercentage
exactly 50% of the time.
                         = 16.0
                                      ;When this weapon misses it can randomly
 ScatterRadius
miss by as much as this distance.
  ;DelayBetweenShots
                          =
Min:GONDOR_STRUCTURE_ARCHER_BOW_DELAYBETWEENSHOTS_MIN
Max:GONDOR_STRUCTURE_ARCHER_BOW_DELAYBETWEENSHOTS_MAX
                        = Min:500 Max:1000; Meneldil changed original 20 50 and
 DelayBetweenShots
commented out the above line
                         = GONDOR_STRUCTURE_ARCHER_BOW_PREATTACKDELAY ; 1467
 PreAttackDelay
is the prep time for archer.
                         = PER_SHOT
                                     ; Do the delay each time we attack a new
 PreAttackType
target
 FiringDuration
                         = 100; Meneldil changed original
GONDOR STRUCTURE ARCHER BOW DELAYBETWEENSHOTS MAX ; Duration of the archer
firing shot is 500ms.
 IsAimingWeapon
                         = Yes
```

```
AntiAirborneVehicle
                          = Yes
 AntiAirborneMonster
                          = Yes
 HitPassengerPercentage = 20%
 AcceptableAimDelta
                         = 360.0 ; We want to be able to shoot all round, as we
can't move.
 CanBeDodged = Yes ; Will check for a DodgePercent on the target to have a second
chance at failing HitPercent
 ProjectileNugget
                          ; Default arrow
   ProjectileTemplateName = ForgeFireballProjectile; Meneldil changed from
original GoodFactionArrow
   WarheadTemplateName
                         = ForgeBowWarhead; Meneldil changed original
StructureBowWarhead
 End
End
:-----
Weapon ForgeBowWarhead; added by Meneldil for Gondor Forge
 ProjectileCollidesWith = ENEMIES NEUTRAL STRUCTURES WALLS
 RadiusDamageAffects = ENEMIES NEUTRALS NOT_SIMILAR ;ALLIES
 HitStoredTarget = Yes ; Always hits initial target.
 DamageNugget
                = 200
   Damage
   Radius
               = 0
               = 0
   DelayTime
   DamageType
                = FLAME
   DamageFXType = FLAME
   DeathType
                = BURNED
   DamageScalar = 150% NONE +MordorFellBeast +MordorWitchKingOnFellBeast
+GondorGwaihir
   DamageScalar = 300% NONE +RohanEntFir +RohanEntBirch +RohanTreeBerd
   DamageScalar = 50000% NONE +MINE
 End
 MetaImpactNugget; A Nugget that throws things back with force
                 = 0.75
   HeroResist
   ShockWaveAmount = 50
   ShockWaveRadius = 5
   ShockWaveArc
                   = 120
   ShockWaveTaperOff = 1
 End
```

Note that the forge has a very powerful attack when it reaches level 3. However, it also takes a relatively long time to reach level 3. If you wish to change the time it takes for the blacksmith to reach level 3, adjust the following code block, located in the experiencelevels.ini file.

| ExperienceLevel GondorForg          | geLevel3                                               |
|-------------------------------------|--------------------------------------------------------|
| TargetNames                         | = GondorForge                                          |
| RequiredExperience                  | = 6000; Meneldil changed GONDOR_FORGE_LVL3_EXP_NEEDED; |
| <mark>original value is 8000</mark> |                                                        |
| ExperienceAward                     | = GONDOR_FORGE_LVL3_EXP_AWARD                          |
| Rank                                | = 3                                                    |
| AttributeModifiers                  | = GondorForgeLevel3Production                          |
| GondorForgeHitPointModLvl3          |                                                        |
| Upgrades                            | = Upgrade_StructureLevel3                              |
| LevelUpFx                           | = FX:GondorForgeUpgrade                                |
| End                                 |                                                        |

| Listing of Damage, DamageFX, and Death Types Found in the Weapon.ini File |
|---------------------------------------------------------------------------|
|---------------------------------------------------------------------------|

|               |                         | -            |
|---------------|-------------------------|--------------|
| Damage Types: | <u>DamageFX Types:</u>  | Death Types: |
| CHOP          | BALROG_SWORD            | BURNED       |
| CRUSH         | BALROG_WHIP             | CRUSHED      |
| FLAME         | BIG_ROCK                | EXPLODED     |
| FLY_INTO      | CLUBBING                | EXTRA_2      |
| FORCE         | ELECTRIC                | NORMAL       |
| HERO          | EVIL_ARROW_PIERCE       |              |
| HERO_RANGED   | FLAME                   |              |
| MAGIC         | GIMLI_LEAP              |              |
| PIERCE        | GOOD_ARROW_PIERCE       |              |
| SIEGE         | MAGIC                   |              |
| SLASH         | REFLECTED               |              |
| SPECIALIST    | SMALL_ROCK              |              |
| STRUCTURAL    | STRUCTURAL              |              |
| URUK          | SWORD_SLASH             |              |
|               | WITCH_KING_MORGUL_BLADE |              |
|               |                         |              |

This is a reference of the different damage types, damage special effects, and death types used in the weapons.ini file. Experiment with them to see what might work best in your mod.

# **Providing Gondor a Dual Economy Plot Choice**

Now that we've made these changes to the forge, you may want to also build them on economy plots. Note that Gondor is the only faction that doesn't originally have a dual economy plot choice. To do this is very simple. Go to the commandset.ini file and make the following change:

### CommandSet EconomyFlagCommandSet

1 = Command\_UnpackEconomyPlot
2 = Command\_ConstructGondorBlackSmith; Meneldil added
End

You can of course add the capability to construct other buildings if you like. Note that this is buggy. An opposing faction may build one of their structures on top of yours. If you know how to overcome this, please let me know. Also note the game's original AI will only construct farms.

## Modifying an Existing Structure: Gondor Keep Part 2

Objective: Replace the standard Gondor Keep in Elrond's Elven Foundation Command Set with a modified keep that appears nowhere else and has its own projectile special effects. Further, if it is destroyed, a small army of the dead will be generated.

Previously, we created a child object of the Gondor Keep that could be built at the Elven Foundation generated by Elrond. That version made use of existing projectiles. Here's an updated version of the "Tower of Death" that makes use of new projectiles and weapons as well as some other special effects.

## data\ini\commandbutton.ini

CommandButton Command\_ConstructGondorDeathTower; added by Meneldil for Elrond's Elven Foundation

| Command          | = | FOUNDATION_CONSTRUCT                        |
|------------------|---|---------------------------------------------|
| Object           | = | DeathTower                                  |
| ButtonBorderType | = | BUILD                                       |
| ButtonImage      | = | BGBattleTower                               |
| TextLabel        | = | CONTROLBAR:ConstructGondorDeathTower        |
| DescriptLabel    | = | CONTROLBAR:ToolTipConstructGondorDeathTower |
| Radial           | = | Yes                                         |
| End              |   |                                             |

## data\ini\commandset.ini

CommandSet ElrondFoundationCommandSet; added by Meneldil for Elrond (reference above ElvenFoundationCommandSet)

- 1 = Command\_ConstructElrondElvenBarracks; this is a modified version of the Elven Barracks
- ; 2 = Command\_ConstructElvenFarm; this is a high output Gondor farm
- ; 2 = Command\_ConstructGondorFarm; added by Meneldil
  - 2 = Command\_ConstructMultiplayerGondorFarm; added by Meneldil
  - 3 = Command\_ConstructGondorBlackSmith; added by Meneldil
  - 4 = Command\_ConstructGondorBarracks; added by Meneldil
  - 5 = Command\_ConstructGondorArcherRange; added by Meneldil
  - 6 = Command\_ConstructGondorStatue; added by Meneldil
  - 7 = Command\_ConstructGondorWell; added by Meneldil
- ; 8 = Command\_ConstructGondorKeep; added by Meneldil
- 8 = Command\_ConstructGondorDeathTower; added by Meneldil
- 9 = Command\_ConstructGondorStable; added by Meneldil
- 10 = Command\_ConstructGondorWorkshop; added by Meneldil
- 11 = Command\_ConstructGondorMarketPlace; added by Meneldil

End

```
data\ini\fxlist.ini
```

```
;-----
              _____
FXList FX_DeathTowerFire; Added by Meneldil for Death Tower created from Elrond's
Elven Foundation
 Sound
   Name = EomerSpearFly
 End
 ParticleSystem
   Name = BlueShockWave
 End
 ParticleSystem
   Name = DevastationLightBlue
   Offset = X:0.0 Y:0.0 Z:90
 End
 ParticleSystem
   Name = DevastationRingBlue
 End
End
;-----
FXList FX_DeathTowerHit; Added by Meneldil for Death Tower created from Elrond's
Elven Foundation
 Sound
   Name = FireStartWoosh
 End
 ParticleSystem
   Name = DeathTowerHit
 End
 ParticleSystem
   Name = GandalfLightningHitDistortion
 End
 ParticleSystem
   Name = GandalfCrystalPixies
 End
 ParticleSystem
   Name = DoughnutCloud
 End
End
; ------
FXList FX_DeathTowerDestruction Meneldil modified FX_ParticleTestFX for Gondor
Death Tower collapse
 ParticleSystem
   Name = GandalfBlastInitialWave
   Offset = X:0.0 Y:0.0 Z:40.0
 End
 ParticleSystem
   Name = GandalfBlastInitialCenter
   Offset = X:0.0 Y:0.0 Z:40.0
 End
 ParticleSystem
   Name = GandalfBlastInitialVortex
   Offset = X:0.0 Y:0.0 Z:40.0
 End
 ParticleSystem
   Name = GandalfBlastFinalLight
   Offset = X:0.0 Y:0.0 Z:40.0
 End
 ParticleSystem
   Name = GandalfBlastFinalShockWave
   Offset = X:0.0 Y:0.0 Z:40.0
```

```
End
 ParticleSystem
   Name = oathBreakerLightShaft
 End
 ParticleSystem
   Name = AODsummonLightShafts
 End
 ParticleSystem
   Name = OathBreakerSkull
 End
 ParticleSystem
   Name = balrogFireRingSparksTest
 End
 Sound
   Name = ArmyDeadEnterStereo
 End
End
;-----
FXList FX_Transition; Added by Meneldil for Death Tower created from Elrond's Elven
Foundation
 ParticleSystem
   Name = Draft
 End
End
```

### data\ini\fxparticlesystem.ini

```
FXParticleSystem BlueShockWave; Meneldil modified explosionShockWave
  System
   Priority = ALWAYS RENDER
   ParticleName = EXShockWav.tga
   Lifetime = 10 \ 10
   SystemLifetime = 3
   SortLevel = 1
    Size = 1 2
   StartSizeRate = 1 4
   BurstDelay = 0.3
   BurstCount = 1 5
   IsGroundAligned = Yes
 End
 Color = DefaultColor
   Color1 = R:49 G:129 B:193 0; R:140 G:50 B:11 0
   Color2 = R:0 G:0 B:0 8
 End
 Alpha = DefaultAlpha
 End
 Update = DefaultUpdate
   SizeRate = 15 18
   SizeRateDamping = 1 1
   AngleZ = -1 1
 End
 Physics = DefaultPhysics
   VelocityDamping = 0 8.07921e+33
  End
  EmissionVelocity = OrthoEmissionVelocity
 End
 EmissionVolume = PointEmissionVolume
 End
 Draw = DefaultDraw
 End
End
```

```
FXParticleSystem DeathTowerHit; added by Meneldil for Gondor Death Tower
  System
   Priority = ALWAYS_RENDER
     Potential particle names are exleadershipreceive.tga, exldrshplvl3a.tga,
exfrodostingglow.tga, exfireembr.tga, & exbarbstreaks.tga
    ParticleName = exleadershipreceive.tga
    Lifetime = 20 \ 20
    SystemLifetime = 10; 5
    Size = 26 \ 26
   BurstCount = 1 1
 End
 Color = DefaultColor
     Color1 = R:49 G:129 B:193 0; matches FaramirArrowTrail color
;
    Color1 = R:160 G:40 B:40 0; red color to compliment central red projectile
color used with upgraded tower
   Color3 = R:0 G:0 B:0 30
 End
  Alpha = DefaultAlpha
   Alpha1 = 1 1 0
 End
 Update = DefaultUpdate
   SizeRate = 1 1
   SizeRateDamping = 1 1
   AngleZ = -3 3
   AngularRateZ = -0.1 0.1
   AngularDamping = 1 \ 1
  End
  Physics = DefaultPhysics
   Gravity = 0.01
   VelocityDamping = 0.8 0.9
  End
  EmissionVelocity = CylindricalEmissionVelocity
   Radial = 1 1
  End
  EmissionVolume = PointEmissionVolume
  End
 Draw = DefaultDraw
 End
End
FXParticleSystem OathBreakerSkull
  System
    Priority = ALWAYS_RENDER
    ParticleName = exskull.tga; Meneldil replaced original EXevilKing.tga because
it doesn't exist
   Lifetime = 120 120; 100 100
    SystemLifetime = 1; 5
    SortLevel = 1
   Size = 3 3; 3 5
   BurstCount = 1 1
    InitialDelay = 100 100
 End
  Color = DefaultColor
    Color1 = R:0 G:0 B:0 10
    Color2 = R:100 G:138 B:100 30; R:16 G:22 B:16 25
   Color3 = R:57 G:67 B:39 90; R:0 G:0 B:0 75
  End
  Alpha = DefaultAlpha
   Alpha2 = 1 1 20
    Alpha3 = 1 1 80
```

```
Alpha4 = 0 \ 0 \ 100
  End
  Update = DefaultUpdate
    SizeRate = 2 2; 1.5 2.5
    SizeRateDamping = 0.9 0.95
    AngularDamping = 1 1
  End
  Physics = DefaultPhysics
    VelocityDamping = 0.3 0.4
    DriftVelocity = X:0 Y:0 Z:1; X:0 Y:0 Z:0.5
  End
  EmissionVelocity = SphericalEmissionVelocity
  End
  EmissionVolume = LineEmissionVolume
    StartPoint = X:0 Y:0 Z:8
    EndPoint = X:0 Y:0 Z:8
 End
 Draw = DefaultDraw
 End
End
```

data\ini\object\goodfaction\goodfactionbuildings.ini

```
;-----
_____
ChildObject DeathTower GondorKeep; added by Meneldil for Elrond's Elven Foundation
     SelectPortrait
                         = BPGBattleTower
                          = BGKeep
     ButtonImage
     DisplayName
                          = OBJECT:GondorDeathTower
                          = RuinedTowerCommandSet
     CommandSet
     ThreatLevel
                           = 9
     BuildCost
                           = 1600; GONDOR_KEEP_BUILDCOST; (800)
                          = 15; GONDOR_KEEP_BUILDTIME; (30)
     BuildTime
     BountyValue
                         = 2000; GONDOR_KEEP_BOUNTY_VALUE; (50)
     KindOf
                           = PRELOAD STRUCTURE SELECTABLE IMMOBILE SCORE
NEED_BASE_FOUNDATION CAN_ATTACK GARRISONABLE_UNTIL_DESTROYED GARRISON MADE_OF_STONE
     Behavior = HordeGarrisonContain ModuleTag hordeGarrison
          ObjectStatusOfContained = UNSELECTABLE CAN ATTACK ENCLOSED
                          = 4
          ContainMax
          MaxHordeCapacity
                               = 4
          DamagePercentToUnits = 0%
          PassengerFilter
                               = ANY +INFANTRY +HORDE +COMBO_HORDE -CAVALRY -
SUMMONED
          AllowEnemiesInside = No
AllowNeutralInside = Yes
          AllowAlliesInside
                               = Yes
          NumberOfExitPaths
                               = 1
          PassengerBonePrefix
                               = PassengerBone:ARROW_ KindOf:INFANTRY
                               = X:45.0 Y:0.0 Z:0.0
          EntryOffset
                                = X:45.0 Y:0.0 Z:0.0
          ExitOffset
          EnterSound
                                = GarrisonEnter
                                = GarrisonExit
          ExitSound
          KillPassengersOnDeath = No
          ShowPips
                               = No
          ExitDelay
                                = 250
     End
     Body
                                 = StructureBody ModuleTag 05
          MaxHealth
                                = 900; GONDOR_KEEP_HEALTH; value is 3000
```

```
= 600; GONDOR KEEP HEALTH DAMAGED; value is
           MaxHealthDamaged
2000
           MaxHealthReallyDamaged = 300; GONDOR_KEEP_HEALTH_REALLY_DAMAGED; value
is 1000
           DamageCreationList
                                  = OCL_BuildingDamageList01 CATAPULT_ROCK
                                 = OCL_GBBtlTwrSD2_Chunk1 CATAPULT_ROCK
           DamageCreationList
FRONT_DESTROYED
           DamageCreationList
                             = OCL_GBBtlTwrSD2_Chunk2 CATAPULT_ROCK
RIGHT DESTROYED
           DamageCreationList
                                 = OCL_GBBtlTwrSD2_Chunk3 CATAPULT_ROCK
BACK_DESTROYED
           DamageCreationList
                                 = OCL_GBBtlTwrSD2_Chunk4 CATAPULT_ROCK
LEFT DESTROYED
     End
     Behavior
                                  = StructureCollapseUpdate
ModuleTag_StructureCollapseUpdate
           MinCollapseDelay
                                 = 0
           MaxCollapseDelay
                                = 0
           CollapseDamping
                                = 0.5
                                 = 0.6
           MaxShudder
                                 = 250
           MinBurstDelay
           MaxBurstDelay
                                 = 800
                                 = 4
           BigBurstFrequency
           FXList
                                = INITIAL FX_DeathTowerDestruction
     End
     ArmorSet
           Conditions
                           = None
                            = NoArmor
           Armor
     End
     WeaponSet
           Weapon
                           = PRIMARY DeathTowerBow
           Conditions = None
           AutoChooseSources = PRIMARY FROM_PLAYER FROM_SCRIPT FROM_AI
     End
     Behavior = CreateObjectDie ModuleTag_Revenge
           CreationList = SUPERWEAPON SpawnOathbreakers
     End
End
data\ini\object\goodfaction\goodfactionsubobjects.ini
Object DeathTowerArrow; Meneldil modified FaramirSpecialArrow for Gondor Death
Tower
     ; *** ART Parameters ***
     Draw = W3DScriptedModelDraw ModuleTag_Draw
           DefaultModelConditionState
                Model = RULegolas_AROW
                 ParticleSysBone NONE FaramirArrowTrail
           End
           IdleAnimationState
                 Animation
                                      = RULegolas_AROW
                      AnimationName = RULegolas_AROW.RULegolas_AROW
AnimationMode = LOOP
                 End
           End
```

```
Draw = W3DStreakDraw ModuleTag_Draw2
           Length = 500
Width = 10
            NumSegments = 6
            Color = R:200 G:50 B:50
            Texture = exaragornanduril.tga
      End
      ; ***DESIGN parameters ***
      EditorSorting = SYSTEM
      ArmorSet
           Armor = NoArmor
      End
     VisionRange = 0.0
      ; *** ENGINEERING Parameters ***
     KindOf = PROJECTILE
      Body = ActiveBody ModuleTag_02
            MaxHealth = 10
      End
      Behavior = DestroyDie ModuleTag_03
           nothing
      ;
      End
 Behavior = BezierProjectileBehavior ModuleTag 04
           DetonateCallsKill = Yes
           FirstHeight = 9
            SecondHeight = 9
            FirstPercentIndent = 20%
            SecondPercentIndent = 90%
            FlightPathAdjustDistPerSecond = 60
            GroundHitFX = FX WoundingArrowHit
            CurveFlattenMinDist = 50
      End
 Behavior = PhysicsBehavior ModuleTag_05
   KillWhenRestingOnGround = Yes
    GravityMult = 0.0
  End
  Behavior = CreateObjectDie ModuleTag_06
      DeathTypes = ALL -CRUSHED -SPLATTED -KNOCKBACK
      CreationList = OCL_Sheep
  End
  Behavior = FXListDie ModuleTag 07
      DeathTypes = ALL
      DeathFX = FX_DeathTowerHit
 End
      Geometry = Sphere
      GeometryIsSmall = Yes
     GeometryMajorRadius = 0.8
End
```

```
Meneldil's Basic Modification Guide (version 1) for TBFME (version 1.03)
```

## data\ini\object\nature\natureunits.ini

Under "Object Sheep" add "NOT\_AUTOACQUIRABLE" to the "KindOf" statement. This prevents sentry towers and archers from wasting their time killing an animal.

```
ChildObject TempSheep Sheep; Meneldil added
     Behavior = LifetimeUpdate ModuleTag_LifetimeUpdate
     ; This one does the work, but the one in the horde displays the timer
          MinLifetime= 30000; in millisecondsMaxLifetime= 90000; in millisecondsDeathType= FADED
     End
     Behavior = SlowDeathBehavior ModuleTag_05
           DeathTypes = NONE +FADED +KNOCKBACK
           FadeDelay = 0
           FadeTime = 0
           DestructionDelay = 0
           FX = INITIAL FX_Transition
           OCL = INITIAL OCL_Pig
     End
     Behavior = SlowDeathBehavior ModuleTag 07
           DeathTypes = ALL -FADED -KNOCKBACK
           SinkDelay = 0
           SinkRate = 0
           DestructionDelay = 0
           FX = INITIAL FX_Transition
           OCL = INITIAL OCL_Pig
     End
End
ChildObject TempPig Pig; Meneldil added
     Behavior = LifetimeUpdate ModuleTag_LifetimeUpdate
     ; This one does the work, but the one in the horde displays the timer
          MinLifetime= 30000; in millisecondsMaxLifetime= 90000; in milliseconds
                        = FADED
           DeathType
     End
     Behavior = SlowDeathBehavior ModuleTag_05
          DeathTypes = NONE +FADED +KNOCKBACK
           FadeDelay = 0
           FadeTime = 0
           DestructionDelay = 0
           FX = INITIAL FX_Transition
           OCL = INITIAL OCL_Raccoon
     End
     Behavior = SlowDeathBehavior ModuleTag_07
           DeathTypes = ALL -FADED -KNOCKBACK
           SinkDelay = 0
           SinkRate = 0
           DestructionDelay = 0
           FX = INITIAL FX_Transition
           OCL = INITIAL OCL_Raccoon
     End
```

```
End
```

```
ChildObject TempRaccoon Raccoon; Meneldil added
     Behavior = LifetimeUpdate ModuleTag_LifetimeUpdate
     ; This one does the work, but the one in the horde displays the timer
          MinLifetime = 30000; in milliseconds
                        = 90000; in milliseconds
          MaxLifetime
          DeathType
                        = FADED
     End
     Behavior = SlowDeathBehavior ModuleTag_05
          DeathTypes = NONE +FADED +KNOCKBACK
          FadeDelay = 0
          FadeTime = 0
          DestructionDelay = 0
          FX = INITIAL FX Transition
          OCL = INITIAL OCL Rabbit
     End
     Behavior = SlowDeathBehavior ModuleTag_07
          DeathTypes = ALL -FADED -KNOCKBACK
          SinkDelay = 0
          SinkRate = 0
          DestructionDelay = 0
          FX = INITIAL FX_Transition
          OCL = INITIAL OCL_Rabbit
     End
End
ChildObject TempRabbit Rabbit; Meneldil added
     Behavior = LifetimeUpdate ModuleTag_LifetimeUpdate
     ; This one does the work, but the one in the horde displays the timer
          MinLifetime = 30000; in milliseconds
          MaxLifetime
                        = 90000; in milliseconds
          DeathType
                        = FADED
     End
     Behavior = SlowDeathBehavior ModuleTag_05
          DeathTypes = NONE +FADED +KNOCKBACK
          FadeDelay = 0
          FadeTime = 0
          DestructionDelay = 0
          FX = INITIAL FX Transition
          OCL = INITIAL OCL_Chicken
     End
     Behavior = SlowDeathBehavior ModuleTag 07
          DeathTypes = ALL -FADED -KNOCKBACK
          SinkDelay = 0
          SinkRate = 0
          DestructionDelay = 0
          FX = INITIAL FX_Transition
          OCL = INITIAL OCL Chicken
     End
End
;------
```

```
Behavior = LifetimeUpdate ModuleTag_LifetimeUpdate
      ; This one does the work, but the one in the horde displays the timer
           MinLifetime= 30000; in millisecondsMaxLifetime= 90000; in millisecondsDeathType= FADED
           DeathType
     End
     Behavior = SlowDeathBehavior ModuleTag_05
           DeathTypes = NONE +FADED +KNOCKBACK
           FadeDelay = 0
           FadeTime = 0
           DestructionDelay = 0
           FX = INITIAL FX Transition
           OCL = INITIAL OCL Bat
     End
     Behavior = SlowDeathBehavior ModuleTag 07
           DeathTypes = ALL -FADED -KNOCKBACK
           SinkDelay = 0
           SinkRate = 0
           DestructionDelay = 0
           FX = INITIAL FX_Transition
           OCL = INITIAL OCL_Bat
     End
End
;------
ChildObject TempBat Bat; Meneldil added
     Behavior = LifetimeUpdate ModuleTag_LifetimeUpdate
      ; This one does the work, but the one in the horde displays the timer
           MinLifetime= 30000; in millisecondsMaxLifetime= 90000; in milliseconds
           DeathType
                           = FADED
     End
     Behavior = SlowDeathBehavior ModuleTag_05
           DeathTypes = NONE +FADED +KNOCKBACK
           FadeDelay = 0
           FadeTime = 0
           DestructionDelay = 0
           FX = INITIAL FX_WoundingArrowHit
     End
     Behavior = SlowDeathBehavior ModuleTag 07
           DeathTypes = ALL -FADED -KNOCKBACK
           SinkDelay = 0
           SinkRate = 0
           DestructionDelay = 0
           FX = INITIAL FX_WoundingArrowHit
     End
End
data\ini\objectcreationlist.ini
                         _____
; -----
_____
; Added by Meneldil for use with Upgraded Gondor Death Tower
ObjectCreationList OCL_Chicken
```

```
CreateObject
```

ChildObject TempChicken Chicken; Meneldil added

```
ObjectNames = TempChicken
 End
End
-----
; Added by Meneldil for use with Upgraded Gondor Death Tower
ObjectCreationList OCL_Rabbit
 CreateObject
   ObjectNames = TempRabbit
 End
End
_____
; Added by Meneldil for use with Upgraded Gondor Death Tower
ObjectCreationList OCL_Raccoon
 CreateObject
   ObjectNames = TempRaccoon
 End
End
; ------
_____
; Added by Meneldil for use with Upgraded Gondor Death Tower
ObjectCreationList OCL_Pig
 CreateObject
   ObjectNames = TempPig
 End
End
_____
; Added by Meneldil for use with Upgraded Gondor Death Tower
ObjectCreationList OCL_Sheep
 CreateObject
   ObjectNames = TempSheep
 End
End
; -------
____
; Added by Meneldil for use with Upgraded Gondor Death Tower
ObjectCreationList OCL_Bat
 CreateObject
   ObjectNames = TempBat
 End
End
data\ini\weapon.ini
;-----
;This weapon is for the "Death Tower" available from Elrond's Elven Foundation
Weapon DeathTowerBow; added by Meneldil
                    = KEEP_ARCHER_RANGE; value is 380
 AttackRange
 WeaponSpeed
                    = 321 ; dist/sec
 MinWeaponSpeed
                    = 241
                    = 481
                               ; dist/sec Upper limit on scaling, when
 MaxWeaponSpeed
attacking past nominal "max" range
 FireFX
                   = FX DeathTowerFire; FX RohanArcherBowWeapon
 ScaleWeaponSpeed
                   = Yes
                           ; Used for lob weapons, scales speed
proportional to range
```

= 100 ;When this weapon is used it will hit HitPercentage exactly 50% of the time. ScatterRadius = 16.0 ;When this weapon misses it can randomly miss by as much as this distance. ; DelayBetweenShots = Min:KEEP\_BOW\_DELAYBETWEENSHOTS\_MIN Max:KEEP\_BOW\_DELAYBETWEENSHOTS\_MAX DelayBetweenShots = Min:1000 Max:1000; original values are 5 & 10, respectively = 1000; KEEP\_BOW\_PREATTACKDELAY; original value is 5 PreAttackDelay = PER\_SHOT ; Do the delay each time we attack a new PreAttackType target FiringDuration = 1000; KEEP\_BOW\_DELAYBETWEENSHOTS\_MAX IsAimingWeapon = Yes AntiAirborneVehicle = Yes AntiAirborneMonster = Yes HitPassengerPercentage = 20% AcceptableAimDelta = 360.0; We want to be able to shoot all round, as we can't move.

CanBeDodged = Yes ; Will check for a DodgePercent on the target to have a second chance at failing HitPercent

| ProjectileNugget       | ; Default arrow                                        |
|------------------------|--------------------------------------------------------|
| ProjectileTemplateName | = FaramirSpecialArrow; GoodFactionArrow                |
| WarheadTemplateName    | = GondorDeathTowerWarhead; KeepBowWarhead              |
| ForbiddenUpgradeNames  | = Upgrade_BattleTowersToUseFireArrows                  |
| End                    |                                                        |
| ProjectileNugget       | ; Upgraded arrow                                       |
| ProjectileTemplateName | <pre>= DeathTowerArrow; UpgradedGoodFactionArrow</pre> |
| WarheadTemplateName    | <pre>= GondorDeathTowerUpgradedWarhead;</pre>          |
| KeepBowUpgradedWarhead |                                                        |
| RequiredUpgradeNames   | = Upgrade_BattleTowersToUseFireArrows                  |
| End                    |                                                        |

```
End
```

```
;-----
Weapon GondorDeathTowerWarhead; Meneldil added for Gondor Death Tower
 ProjectileCollidesWith = ENEMIES NEUTRAL STRUCTURES WALLS
 RadiusDamageAffects = ENEMIES NEUTRALS NOT_SIMILAR
 HitStoredTarget = Yes; Always hits initial target.
 DamageNugget
   Damage = 75
   Radius
              = 0
   DelayTime
              = 0
   DamageType = PIERCE
   DamageFXType = GOOD_ARROW_PIERCE
   DeathType
              = NORMAL
 End
 DamageNugget
   Damage
              = 5
   Radius
              = 0
   DelayTime
               = 0
   DamageType = FLAME
   DamageFXType = FLAME
   DeathType
               = BURNED
   DamageScalar = 0% NONE +MINE; Don't want to set off any mines
   DamageScalar = 500% NONE +RohanEntFir +RohanEntBirch +RohanTreeBerd +MONSTER
 End
```

```
;-----
Weapon GondorDeathTowerUpgradedWarhead; added by Meneldil added for Upgraded Gondor
Death Tower
 ProjectileCollidesWith = ENEMIES NEUTRAL STRUCTURES WALLS
 RadiusDamageAffects = ENEMIES NEUTRALS NOT_SIMILAR
 HitStoredTarget = Yes ; Always hits initial target.
 DamageNugget
                = 80
   Damage
   Radius
                = 0
   DelayTime
               = 0
   DamageType = PIERCE
   DeathType
                 = NORMAL
   DamageScalar = 200% NONE +MordorFellBeast +MordorWitchKingOnFellBeast
+GondorGwaihir
 End
 DamageNugget
                = 5
   Damage
   DamageType = FLAME
   DamageFXType = FLAME
   DeathType
              = BURNED
   DamageScalar = 0% NONE +MINE; Don't want to set off any mines
   DamageScalar = 1000% NONE +RohanEntFir +RohanEntBirch +RohanTreeBerd +MONSTER
   DamageScalar = 7000% NONE +STRUCTURE
 End
 DamageNugget
   Damage
                = 15
   DamageType = MAGIC
   DamageFXType = ELECTRIC
   DeathType
               = NORMAL
   DamageScalar = 200% NONE +MordorFellBeast +MordorWitchKingOnFellBeast
+GondorGwaihir
   DamageScalar = 300% NONE +MACHINE
   DamageScalar = 500% NONE +MordorBalrog
 End
End
data\lotr.str
OBJECT:GondorDeathTower
"Tower of Death and Transformation"
END
CONTROLBAR: ConstructGondorDeathTower
"Build Tower of &Death and Transformation"
END
CONTROLBAR: ToolTipConstructGondorDeathTower
"Tower guarded by the dead \n Garrison up to 4 units or battalions \n Evacuate
before tower is destroyed"
```

Summary of Key Changes

END

- 1. A number of particle systems are referenced. I only showed the ones that are new or have been modified for the first time.
- 2. The tower's cost has doubled from the original keep.
- 3. The tower's build time has been halved from the original keep.

- 4. The "KindOf" has been tweaked so the tower can be garrisoned. Also, the "Line of Sight" requirement was removed to make it more interesting.
- 5. The tower has no armor and low health points to help compensate for the strong attack features.
- 6. The tower can be garrisoned like the ruined tower. However, if there are hordes inside when the tower is destroyed, then they may be converted to units. I have not been able to fix this. It's best to have your troops exit the tower if you think it's going to be destroyed.
- 7. A new bow and arrow have been created for the tower.
- 8. If the tower is destroyed, a small army of the dead is created.
- 9. After the tower is upgraded at the Gondor Stoneworker (Battle Tower and Keep Archers), it will create animals from the destroyed arrow. The intent is to make it seem that enemies have been transformed into animals. To add some variety, the animals will go through a series of changes. They will change from sheep to pigs to raccoons to rabbits to chickens and finally to bats. Because of the min/max timer range, there will be some randomness to these changes. The bats will eventually disappear. Do you see how the OCL command is used to create the next animal? Although you can't select the animals, they do belong to your faction. As a result, they will remove the "fog of war" wherever they are (until they disappear).
- 10. The rate of weapon fire has been significantly decreased.
- 11. The text descriptions have been updated to reflect the changes.

## Add to the Starting Units/Hordes Using the FinalBIG Editor

If you like, you can add starting units and/or hordes for a given faction when the game starts. This can be readily done by using the "WorldBuilder" program that came with the game (more on that later). Although this is pretty easy to do, if you don't want to use WorldBuilder, you can go about it by modifying just your INI.big file with the FinalBIG editor. In this example, we'll add some townspeople, animals, and banner carriers to Gondor.

Open your playertemplate.ini file and go to the Gondor faction code section. I've shown the relevant portion below.

#### PlayerTemplate FactionGondor

| Side         | = Gondor |
|--------------|----------|
| PlayableSide | = Yes    |
| Evil         | = No     |
| StartMoney   | = 0      |

Blah blah blah (existing code)

;StartingBuilding = GondorStable ;StartingUnit0 = GondorFighter

Notice the last 2 lines. There's a starting building entry and a starting unit entry. If you like, uncomment them and see what happens. You'll find that the stable is placed smack up against the citadel. No matter what building you select, it will be placed next to the citadel, which is not very aesthetically pleasing. You can, however, add a unit or horde. Unfortunately, you have to have a starting building in order to add a new starting unit or horde. If you disable the "StartingBuilding" line and use just the "StartingUnit0" line, nothing will happen. To get around this, we'll create a temporary invisible building that will allow new units/hordes to be added.

#### data\ini\object\goodfaction\goodfactionbuildings.ini

;-----;Added by Meneldil for dummy building in order to add new units or hordes at game start ;A building is required to generate new starting units/hordes; however, I don't want a building to be seen since ;it is adjacent to the citadel. This building is invisible and lasts long enough to generate the desired units. ;The structure collapse code is modified to eliminate the destruction special effect and remove all traces.

ChildObject DummyBuilding RohanRefugeeCampA

```
Draw = W3DScriptedModelDraw ModuleTag_Draw
  DefaultModelConditionState
    Model = None
    End
End
Behavior = LifetimeUpdate ModuleTag_LifetimeUpdate
    MinLifetime = 10000
    MaxLifetime = 10000
End
Behavior = StructureCollapseUpdate ModuleTag_8
    DestroyObjectWhenDone = Yes
End
```

#### End

You'll notice that there's a zero after the "StartingUnit" code entry. I've verified that you can have "StartingUnit0," "StartingUnit1," "StartingUnit2," etc. For reasons that are not clear to me, I can use these

multiple entries for units, but I can only add one new horde. A more efficient solution is to use an OCL entry to generate everything you want.

data\ini\object\goodfaction\units\gondor\gondorinfantry.ini

```
;;-----
ChildObject GondorAdditionalPopulation GondorBanner; added by Meneldil to add more
units/hordes to Gondor settlements
Behavior = LifetimeUpdate ModuleTag_LifetimeUpdate
MinLifetime = 0
End
Behavior = SlowDeathBehavior ModuleTag_05
DeathTypes = ALL
OCL = INITIAL OCL_PopulateGondor; refer to objectcreationlist.ini
End
```

```
data\ini\objectcreationlist.ini
```

```
; ------
; Create additional Gondor units or battalions; added by Meneldil
ObjectCreationList OCL_PopulateGondor
     CreateObject
           ObjectNames = GondorBanner; refer to gondorinfantry.ini
           Count = 2
           Disposition = SPAWN_AROUND
           DispositionAngle = 120
           DispositionIntensity = 200
     End
     CreateObject
           ObjectNames = GondorTownsmanTorch; refer to civilianunit.ini
           Count = 1
           Offset = X:60 Y:75 Z:0
     End
     CreateObject
           ObjectNames = GondorTownsmanTorch; refer to civilianunit.ini
           Count = 1
           Offset = X:-80 Y:-30 Z:0
     End
     CreateObject
           ObjectNames = GondorTownsman
           Count = 1
           Offset = X:35 Y:35 Z:0
     End
     CreateObject
           ObjectNames = GondorTownsman
           Count = 1
           Offset = X:-35 Y:-35 Z:0
     End
     CreateObject
           ObjectNames = GondorTownsWoman
           Count = 1
           Offset = X:30 Y:30 Z:0
     End
     CreateObject
           ObjectNames = GondorTownsWoman
           Count = 1
           Offset = X:-30 Y:-30 Z:0
     End
     CreateObject
```

```
ObjectNames = GondorTownsPair
            Count = 1
            Offset = X:60 Y:-75 Z:0
      End
      CreateObject
            ObjectNames = GondorTownsPair
            Count = 1
            Offset = X:40 Y:95 Z:0
      End
      CreateObject
            ObjectNames = Dog; refer to natureunits.ini
            Count = 1
            Offset = X:70 Y:80 Z:0
      End
      CreateObject
            ObjectNames = Rabbit; refer to natureunits.ini
            Count = 3
            SpreadFormation = Yes
            MinDistanceAFormation = 40
            MinDistanceBFormation = 60
            MaxDistanceFormation = 80
      End
      CreateObject
            ObjectNames = Crow; refer to natureunits.ini
            Count = 5
            SpreadFormation = Yes
            MinDistanceAFormation = 80
            MinDistanceBFormation = 160
            MaxDistanceFormation = 250
      End
End
data\ini\playertemplate.ini
PlayerTemplate FactionGondor
      Side
                       = Gondor
      PlayableSide
                      = Yes
      Evil
                       = No
      StartMoney
                        = 0; Meneldil note: This overrides what is in the
"mygamedata.ini" file (if > 0)
Blah blah blah (existing code)
      ;StartingBuilding = GondorStable; Meneldil note: This places the building
right next to the citadel
      ;StartingUnit0
                       = GondorFighter; Meneldil note: StartingBuilding must be
enabled for starting unit to appear
      StartingBuilding = DummyBuilding; Meneldil added (refer to
goodfactionbuildings.ini)
```

StartingUnit0 = GondorAdditionalPopulation; Meneldil added (refer to gondorinfantry.ini)

#### Blah blah blah (existing code)

End

The advantage to this approach is that you can easily spread units around your settlement. The downside is that you can only add units, you cannot delete any of the default starting characters.

Tip: In your civilian.ini file, be sure that "IGNORES\_SELECT\_ALL" is included in the "KindOf" statement for the "GondorTownsmanTorch," "GondorTownsman," "GondorTownsWoman," and "GondorTownsPair" objects. Otherwise, they will be included if you select all your units/hordes (letter Q).

If you want the townsfolk to wander randomly on their own, then add the following code block just before the "LocomotorSet" code section. I took this code block from the natureunits.ini file (refer to "Object Dog"). Feel free to adjust it to meet your needs.

# **Changing Starting Units/Hordes Using WorldBuilder**

As mentioned above, you can change what units or hordes appear at the start of the game using the WorldBuilder program that came with your game. In this example, we'll add the 2 banner carriers and the townspeople & critters that we previously added in in our object creation list.

Open the original Libraries.big file in your "The Battle for Middle-earth (tm)" folder using the FinalBIG editor. You should see the following.

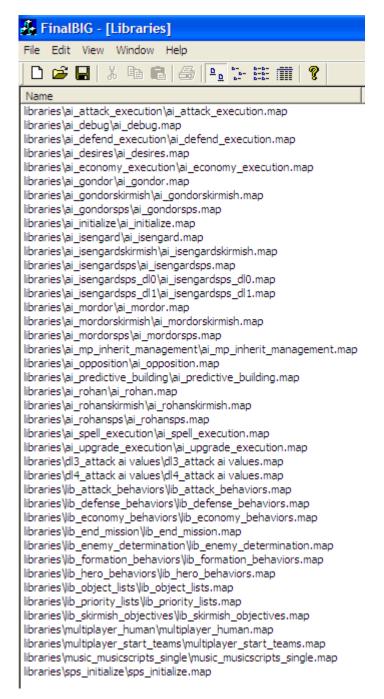

Extract the "libraries\multiplayer\_start\_teams\multiplayer\_start\_teams.map" file (third from the bottom of the list) to your mod folder. A separate sub-folder for scripts is recommended.

Start the WorldBuilder program. Don't try to start the program by opening your map file (I changed the file type affiliation thinking I could open the program by clicking on the file) as it will likely crash. Ignore the "Object

Properties" window (I moved it to the right side of the screen) and open the file you just extracted. To do this, select File > Open from the menu. The window below should appear. I selected the "Libraries" tab but it doesn't seem to matter.

| Open Map  |             |           |       |              |
|-----------|-------------|-----------|-------|--------------|
| Open Map: | System Maps | User Maps | Bases | Libraries    |
|           |             |           |       |              |
|           |             |           |       |              |
|           |             |           |       |              |
|           |             |           |       |              |
|           |             |           |       |              |
|           |             |           |       |              |
|           |             |           |       |              |
| Browse    |             |           |       | OK<br>Cancel |
|           |             |           |       |              |

Browse to your folder and open the "multiplayer\_start\_teams" file you previously extracted. Go to the Edit menu tab and select "Edit Teams..." as shown on the next page.

| File       Edit       View       Window       Texture Sizing       Validation       H         Image: Delite       Undo       Ctrl+Z       Shft+Ctrl+Z       State       State | 0 "  | nultip | player   | _start_    | _teams - | The B  | attle for  | - Mi |
|----------------------------------------------------------------------------------------------------|------|--------|----------|------------|----------|--------|------------|------|
| Redo       Shft+Ctrl+Z         Cut       Ctrl+X         Copy       Ctrl+C         Paste       Ctrl+V         Delete       Del         Group Edit Method       •         Select Duplicate Objects       Select Objects w/bad teams         Select Deprecated Objects       Select Cloudtexture         Select Macrotexture       Select Macrotexture         Select Base Object(s)       •         Replace Selected       •         Pick Allowances       •         Scripts       Ctrl+Alt+R         Global Light Options       Camera Options         Edit Shadows       Edit Skybox Settings         Edit Skybox Settings       Ctrl+Alt+T         Edit Player List       Ctrl+Alt+P         Edit Multiplayer Positions       Ctrl+Alt+H                                                                                                    | File | Edit   | View     | Window     | Texture  | Sizing | Validation | n H  |
| CutCtrl+XCopyCtrl+CPasteCtrl+VDeleteDelGroup Edit Method•Select Duplicate ObjectsSelect Dopecated ObjectsSelect SimilarCtrl+MSelect CloudtextureSelect MacrotextureSelect Base Object(s)•Replace SelectedPick AllowancesScriptsCtrl+Alt+RGlobal Light OptionsCamera OptionsEdit ShadowsEdit ShadowsEdit Skybox SettingsEdit Skybox SettingsEdit Multiplayer PositionsItem ListCtrl+Alt+I                                                                                                    |      |        |          |            |          |        |            | 3    |
| CopyCtrl+CPasteCtrl+VDeleteDelGroup Edit Method•Select Duplicate ObjectsSelect Objects w/bad teamsSelect Deprecated ObjectsSelect SimilarCtrl+MSelect CloudtextureSelect Base Object(s)•Replace SelectedPick Allowances•ScriptsCtrl+Alt+RGlobal Light OptionsCtrl+Alt+REdit ShadowsEdit ShadowsEdit Skybox SettingsCtrl+Alt+PEdit Skybox SettingsCtrl+Alt+PEdit Multiplayer PositionsCtrl+Alt+PEdit Multiplayer PositionsCtrl+Alt+I                                                                                                    |      | Re     | edo      |            |          | Shft+( | Ctrl+Z     |      |
| Paste       Ctrl+V         Delete       Del         Group Edit Method       •         Select Duplicate Objects       Select Objects w/bad teams         Select Deprecated Objects       Select Similar         Select Similar       Ctrl+M         Select Cloudtexture       Select Macrotexture         Select Base Object(s)       •         Replace Selected       •         Pick Allowances       •         Scripts       Ctrl+Alt+R         Global Light Options       Ctrl+Alt+R         Global Light Options       Edit Shadows         Edit Skybox Settings       Edit Skybox Settings         Édit Teams       Ctrl+Alt+P         Edit Multiplayer Positions       Ctrl+Alt+H                                                                                                    |      | CL     | ut       |            |          | Ctrl+X |            |      |
| Delete     Del       Group Edit Method     •       Select Duplicate Objects       Select Deprecated Objects       Select Similar     Ctrl+M       Select Cloudtexture       Select Macrotexture       Select Base Object(s)       Replace Selected       Pick Allowances       Scripts       Ctrl+Alt+R       Global Light Options       Edit Shadows       Edit Shadows       Edit Skybox Settings       Edit Skybox Settings       Item List       Ctrl+Alt+I                                                                                                    |      |        |          |            |          |        |            |      |
| Group Edit Method       •         Select Duplicate Objects       Select Objects w/bad teams         Select Deprecated Objects       Select Similar         Select Similar       Ctrl+M         Select Cloudtexture       Select Cloudtexture         Select Base Object(s)       •         Replace Selected       •         Pick Allowances       •         Scripts       Ctrl+Alt+R         Global Light Options       Camera Options         Edit Shadows       Edit Shadows         Edit Skybox Settings       Edit Teams         Ctrl+Alt+P       Edit Player List         Edit Multiplayer Positions       Ctrl+Alt+I                                                                                                    |      | Pa     | aste     |            |          | Ctrl+V |            |      |
| Select Duplicate Objects         Select Objects w/bad teams         Select Deprecated Objects         Select Similar       Ctrl+M         Select Cloudtexture         Select Macrotexture         Select Base Object(s)         Replace Selected         Pick Allowances         Scripts         Ctrl+Alt+R         Global Light Options         Camera Options         Edit Shadows         Edit Skybox Settings         Edit Skybox Settings         Edit Player List       Ctrl+Alt+P         Edit Multiplayer Positions         Item List       Ctrl+Alt+I                                                                                                    |      | De     | elete    |            |          | Del    |            |      |
| Select Objects w/bad teams         Select Deprecated Objects         Select Similar       Ctrl+M         Select Cloudtexture         Select Macrotexture         Select Base Object(s)         Replace Selected         Pick Allowances         Scripts         Ctrl+Alt+R         Global Light Options         Edit Shadows         Edit Shadows         Edit Skybox Settings         Edit Teams       Ctrl+Alt+T         Edit Player List       Ctrl+Alt+P         Edit Multiplayer Positions         Item List       Ctrl+Alt+I                                                                                                    |      | Gr     | oup Ed   | it Method  |          |        | •          |      |
| Select Deprecated Objects         Select Similar       Ctrl+M         Select Cloudtexture         Select Macrotexture         Select Base Object(s)         Replace Selected         Pick Allowances         Scripts         Ctrl+Alt+R         Global Light Options         Camera Options         Edit Shadows         Edit Skybox Settings         Edit Skybox Settings         Edit Player List       Ctrl+Alt+P         Edit Multiplayer Positions         Item List       Ctrl+Alt+I                                                                                                    |      | Se     | elect Du | iplicate O | bjects   |        |            |      |
| Select Similar       Ctrl+M         Select Cloudtexture       Select Macrotexture         Select Base Object(s)       •         Replace Selected       •         Pick Allowances       •         Scripts       Ctrl+Alt+R         Global Light Options       Ctrl+Alt+R         Global Light Options       Edit Shadows         Edit Shadows       Edit Shadows         Edit Skybox Settings       Ctrl+Alt+T         Edit Teams       Ctrl+Alt+P         Edit Player List       Ctrl+Alt+P         Edit Multiplayer Positions       Item List                                                                                                    |      |        |          |            |          |        |            |      |
| Select Cloudtexture         Select Macrotexture         Select Base Object(s)         Replace Selected         Pick Allowances         Scripts         Ctrl+Alt+R         Global Light Options         Camera Options         Edit Shadows         Edit Shadows         Edit Skybox Settings         Edit Teams       Ctrl+Alt+T         Edit Player List       Ctrl+Alt+P         Edit Multiplayer Positions         Item List       Ctrl+Alt+I                                                                                                    |      |        |          |            | Objects  | CH IN  |            |      |
| Select Macrotexture         Select Base Object(s)         Replace Selected         Pick Allowances         Scripts         Ctrl+Alt+R         Global Light Options         Camera Options         Edit Shadows         Edit Shadows         Edit Skybox Settings         Edit Teams       Ctrl+Alt+T         Edit Player List       Ctrl+Alt+P         Edit Multiplayer Positions         Item List       Ctrl+Alt+I                                                                                                    |      |        |          |            | -        | Ctri+M |            |      |
| Replace Selected         Pick Allowances         Scripts         Ctrl+Alt+R         Global Light Options         Camera Options         Edit Shadows         Edit Shadows         Edit Shadows         Edit Skybox Settings         Edit Teams         Ctrl+Alt+T         Edit Player List         Ctrl+Alt+P         Edit Multiplayer Positions         Item List       Ctrl+Alt+I                                                                                                    |      |        |          |            |          |        |            |      |
| Pick Allowances       ▶         Scripts       Ctrl+Alt+R         Global Light Options       Camera Options         Edit Shadows       Edit Shadows         Edit Shadows       Edit Map Settings         Edit Skybox Settings       Edit Teams         Edit Player List       Ctrl+Alt+T         Edit Multiplayer Positions       Item List                                                                                                    |      | Se     | elect Ba | ase Objec  | :t(s)    |        | •          |      |
| Scripts       Ctrl+Alt+R         Global Light Options       Camera Options         Edit Shadows       Edit Shadows         Edit Map Settings       Edit Skybox Settings         Edit Teams       Ctrl+Alt+T         Edit Player List       Ctrl+Alt+P         Edit Multiplayer Positions       Item List                                                                                                    |      | Re     | eplace S | Selected.  |          |        |            |      |
| Global Light Options         Camera Options         Edit Shadows         Edit Map Settings         Edit Skybox Settings         Edit Teams         Ctrl+Alt+T         Edit Player List         Edit Multiplayer Positions         Item List         Ctrl+Alt+I                                                                                                    |      | Pic    | ck Allow | ances      |          |        | •          |      |
| Camera Options<br>Edit Shadows<br>Edit Map Settings<br>Edit Skybox Settings<br>Edit Teams<br>Edit Teams<br>Edit Player List<br>Edit Player List<br>Edit Multiplayer Positions<br>Item List<br>Ctrl+Alt+I                                                                                                    |      | So     | ripts    |            |          | Ctrl+A | lt+R       |      |
| Edit Shadows<br>Edit Map Settings<br>Edit Skybox Settings<br>Edit Teams<br>Edit Player List<br>Edit Player List<br>Edit Multiplayer Positions<br>Item List<br>Ctrl+Alt+I                                                                                                    |      | Gl     | obal Lig | ht Optior  | ıs       |        |            |      |
| Edit Map Settings<br>Edit Skybox Settings<br>Edit Teams Ctrl+Alt+T<br>Edit Player List Ctrl+Alt+P<br>Edit Multiplayer Positions<br>Item List Ctrl+Alt+I                                                                                                    |      |        |          |            |          |        |            |      |
| Edit Skybox Settings  Edit Teams Ctrl+Alt+T Edit Player List Ctrl+Alt+P Edit Multiplayer Positions Item List Ctrl+Alt+I                                                                                                    |      |        |          |            |          |        |            |      |
| Edit Teams     Ctrl+Alt+T       Edit Player List     Ctrl+Alt+P       Edit Multiplayer Positions     Item List                                                                                                    |      |        |          | -          |          |        |            |      |
| Edit Player List Ctrl+Alt+P<br>Edit Multiplayer Positions<br>Item List Ctrl+Alt+I                                                                                                    |      | EC     | lit Skyb | ox Settin  | gs       |        |            |      |
| Edit Multiplayer Positions<br>Item List Ctrl+Alt+I                                                                                                    |      |        |          |            |          |        |            |      |
| Item List Ctrl+Alt+I                                                                                                    |      |        |          |            |          | Ctrl+A | lt+P       |      |
| Special >                                                                                                    |      |        |          |            | sitions  | Ctrl+A | lt+I       |      |
|                                                                                                    |      | Sp     | pecial   |            |          |        | •          |      |

The following window should appear.

| 1  | eam Builder            |                             |             |          |            |        |          |
|----|------------------------|-----------------------------|-------------|----------|------------|--------|----------|
| 20 | (neutral)<br>Player    | Team Name                   | Behavior    | Imported | Overridden | Origin | Priority |
|    |                        |                             |             |          |            |        |          |
|    | Add New Team Copy Team | Delete Team     Select Team | eam Members | Up Move  | Team Down  | ,      | OK       |

Click on "Player" and then double-click "Start Team – Gondor" as indicated below.

| Team Builder           |                                                                                                   |                                                  |            |            |        |                                   |
|------------------------|---------------------------------------------------------------------------------------------------|--------------------------------------------------|------------|------------|--------|-----------------------------------|
| (neutral)<br>Player    | Team Name<br>(default team)<br>Start Team - Mordor<br>Start Team - Rohan<br>Start Team - Isengard | Behavior<br>Normal<br>Normal<br>Normal<br>Normal | Imported   | Overridden | Origin | Priority<br>0<br>0<br>0<br>0<br>0 |
| Add New Team Copy Team | Delete Team     Select                                                                            | Team Members Move Te                             | am Up Move | Team Down  |        | ок                                |

The following window should appear.

| Edit Team Template                                                                                                    |
|----------------------------------------------------------------------------------------------------|
| Identity       Reinforcement       Behavior       Generic       Common Object Properties         Start Team - Gondor       Maximum       1         Owner:       Player       Image: Common Object Properties         Home Position:       <                                                                                                    |
| Min: Max: Unit Type:         2       2         0       0         0       0         0       0         0       0         0       0         0       0         0       0         0       0         0       0         0       0         0       0         0       0         0       0         0       0         0       0         0       0         0       0         0       0         0       0         0       0         Chone>          0       0         Chone>          0       0          0       0          Recruitment Options:          Automatically reinforce whenever possible          Team members are AI Recruitable |
| Team created once and only once. Team Description: OK Cancel Apply                                                                                                    |

As you can see, the initial 2 fighter hordes are already present as you would expect. For this example, we'll add 2 banner carriers as well as some townsfolk. Just under the "GondorFighterHorde" entry, enter "2" for the Min and Max quantities. Next, under "Unit Type," select "GondorBanner" from the drop-down menu and click on the "OK" button. Refer to the next picture.

| Edit Team Template                                                                                                    |
|----------------------------------------------------------------------------------------------------|
| Identity Reinforcement Behavior Generic Common Object Properties                                                                                                    |
| Start Team - Gondor Maximum 1                                                                                                    |
| Owner: Player                                                                                                    |
| Home Position: <pre></pre>                                                                                                    |
| Production:                                                                                                    |
| Condition: <a href="https://www.conditionscore"></a> Condition: <a href="https://www.conditionscore"></a>                                                                                                    |
| Priority: 0 Success Priority 0                                                                                                    |
| Priority: 0 Success Priority 0<br>Build 0 Secs. Failure Priority Decrease: 0                                                                                                    |
|                                                                                                    |
| Min: Max: Unit Type:                                                                                                    |
|                                                                                                    |
| 0 0 GondorArcher                                                                                                    |
| 0     0     GondorArcherHorde       0     0     GondorArcherHordeWedgeFormation                                                                                                    |
| 0     0     GondorBanner       GondorBoromir                                                                                                    |
| O     GondorBoromir_H       GondorBoromir_L     Image: Control of the second second s |
| O     O     GondorBoromir_M       GondorCaptain                                                                                                    |
| Recruitment GondorCavalry                                                                                                    |
| GondorCivilianMaleHorde                                                                                                    |
| GondorDamrod<br>GondorDenethor                                                                                                    |
| Team cl GondorFaramir<br>GondorFaramirCavalry                                                                                                    |
| Team Descrip GondorFighter GondorFighterArcherComboHorde                                                                                                    |
| GondorFighterHorde                                                                                                    |
| GondorFighterHordeBlock<br>GondorFighterRangerComboHorde                                                                                                    |
| GondorFighterTrebuchetComboHorde<br>GondorFireArrowPorter OK Cancel Apply                                                                                                    |
| GondorFireArrowPorterForGoodIthilien                                                                                                    |

Continue doing this for the townspeople. Choose quantities as you desire. Choosing different Min/Max values will add some variety everytime you start a new game. Note that you don't have to use the drop-down menu. If you click on the box to the right (wth the 3 dots), you can select by category, as shown below.

|                                                                                                    | n - Gondor Maximum                                                                                                    | 1 | Pick A Unit                                                                                                    |              |
|----------------------------------------------------------------------------------------------------|----------------------------------------------------------------------------------------------------|---|----------------------------------------------------------------------------------------------------|--------------|
| Home Pos<br>Production<br>Con<br>Priority: C<br>Build C<br>Min: Max:<br>2 2<br>2 2<br>1 3<br>1 3<br>1 3<br>1 3<br>1 3<br>0 0<br>Recruitment<br>Auto<br>V Tean | dition: <pre></pre> <pre>dition: <pre></pre> <pre><pre><pre>Content</pre> <pre>Content</pre> <pre>Content<th></th><th><ul> <li>AI</li> <li>ByNativeType</li> <li>Civilian</li> <li>UNIT</li> <li>CINE_RohanElvenWarrior_Prop</li> <li>GondorTownsmanTorch</li> <li>GondorTownsPair</li> <li>GondorTownsVoman</li> <li>ThreatFinder</li> <li>Gondor</li> <li>Isengard</li> <li>Mordor</li> <li>Neutral</li> <li>Rohan</li> <li>CINEMATICS</li> </ul></th><th>OK<br/>Cancel</th></pre></pre></pre></pre> |   | <ul> <li>AI</li> <li>ByNativeType</li> <li>Civilian</li> <li>UNIT</li> <li>CINE_RohanElvenWarrior_Prop</li> <li>GondorTownsmanTorch</li> <li>GondorTownsPair</li> <li>GondorTownsVoman</li> <li>ThreatFinder</li> <li>Gondor</li> <li>Isengard</li> <li>Mordor</li> <li>Neutral</li> <li>Rohan</li> <li>CINEMATICS</li> </ul> | OK<br>Cancel |

When you're done, your Unit Type selection should look similar to this:

| Min: Max: | Unit Type:            |          |
|-----------|-----------------------|----------|
| 2 2       | GondorFighterHorde 💌  |          |
| 2 2       | GondorBanner 💌        |          |
| 1 3       | GondorTownsman        |          |
| 1 3       | GondorTownsmanTorch 💌 |          |
| 1 3       | GondorTownsPair 💌     |          |
| 1 3       | GondorTownsWoman 💌    | <u>,</u> |
| 0 0       | <none></none>         |          |

Now click the "OK" button of the "Team Builder" window. Now save your changes. You can give the file a new name if you like (in order to differentiate it for your mod). Note that a TGA version is also saved automatically. You can delete this file.

Now add this file to your mod with the FinalBIG editor.

| Open                                                                                                    |                                                                              | ? 🗙 |
|----------------------------------------------------------------------------------------------------|------------------------------------------------------------------------------|-----|
| Look in: 🗀                                                                                                    | ) Working libraries 💽 🗢 🗈 📸 🎹 🕇                                              |     |
| <ul> <li>ai_econom</li> <li>ai_gondor</li> <li>ai_gondors</li> <li>ai_isengarc</li> <li>ai_isengarc</li> <li>ai_mordors</li> <li>ai_rohansk</li> </ul> | skirmish Olib_object_lists<br>dskirmish Omultiplayer_start_teams<br>skirmish |     |
| File <u>n</u> ame:                                                                                                    | multiplayer_start_teams Oper                                                 | ı   |
| Files of type:                                                                                                    | Cance                                                                        | el  |

Regardless of what you may have called the file, in the File name entry box, use "libraries\multiplayer\_start\_teams\multiplayer\_start\_teams.map" for the file name entry when you place it in your mod.

Next, we have to adjust our object creation list to allow for the fact that we've added banner carriers and townsfolk via a library addition. We need to adjust our previous OCL so that we only create the animals.

#### data\ini\objectcreationlist.ini

```
_____
; Create additional Gondor units or battalions; added by Meneldil
ObjectCreationList OCL PopulateGondor
     CreateObject
           ObjectNames = Dog; refer to natureunits.ini
           Count = 1
           Offset = X:70 Y:80 Z:0
     End
     CreateObject
           ObjectNames = Rabbit; refer to natureunits.ini
           Count = 3
           SpreadFormation = Yes
           MinDistanceAFormation = 40
           MinDistanceBFormation = 60
           MaxDistanceFormation = 80
     End
     CreateObject
           ObjectNames = Crow; refer to natureunits.ini
           Count = 5
           SpreadFormation = Yes
           MinDistanceAFormation = 80
           MinDistanceBFormation = 160
           MaxDistanceFormation = 250
     End
End
```

Save your mod and start the game playing as Gondor. If you followed the directions correctly, you should see pretty much the same thing we achieved with our FinalBIG version. The only difference is that the townsfolk will be bunched up together near the citadel at the start of the game; however, they will soon start wandering around (assuming you added the appropriate code), so it's not a big deal. There may also be a random number of townfolk depending on your min/max values.

You can now readily reapply this approach to adjust all of your faction's starting units/hordes as you see fit.

Note that in this example of using WorldBuilder, I only used original game units. You may want to include new units, hordes, models, artwork, etc. Before doing so, there is a very important tip from "GothmogtheOrc" that I found on the T3A forums. I'll paraphrase it here (I can't find the original post).

- 1. Copy your mod (e.g., MeneldilMod.big) to your BFME main directory. For Windows XP, your main directory is probably located in C:\Program Files\EA GAMES\The Battle for Middle-earth (tm).
- 2. Rename your mod such that it starts with the letter "A" (e.g., AMeneldilMod.big). This is so it will load your files before the EA files. Note that you can use a lower or upper case letter.
- 3. If you have created a new asset.dat file for new models and/or artwork, then you will need to temporarily move the original EA asset.dat file from the main directory to another location. Once you've done that, copy your asset.dat file to the main directory.
- 4. Open WorldBuilder. You should be able to find your new units in the proper lists. Also, their new artwork or models should show up correctly.
- 5. When you are done, remove your mod and asset files from the main directory. Don't forget to restore the original EA asset file to the BFME main directory.

Again, this is a very easy, but very important tip that you should be aware of whenever you are using WorldBuilder to incorporate custom made items. The reason this is necessary is that WorldBuilder reads files in your game folder when it starts. It needs to be able to reference unique items you may have added. The only way to do that is for you to place a copy of your mod in the game folder. The reason you need to put the letter "A" at the front of the file name is so that WorldBuilder reads it before the existing unmodified INI file.

# Adding Heroes to the Game AI

Objective: Add Frodo, Sam, and Elrond to the game's artificial intelligence such that they are automatically recruited and deployed by the Gondor Faction. We'll use FinalBIG and WorldBuilder to do this.

Before beginning, I suggest you refer to a tutorial by "Hubblewhite" on the Third Age Website: <u>http://www.the3rdage.net/item-192?addview</u>

This is a very helpful guide and saved me a lot of trial and error. His guide was focused on adding Sauron to the Mordor Faction (however, it did not address how to add special Palantir powers to the AI). Therefore, I'll show my version since different heroes are used.

Open the Libraries.big file in your "The Battle for Middle-earth (tm)" folder using the FinalBIG editor. Extract the following two files to a folder for your modified library files:

- libraries\ai\_gondor\ai\_gondor.map
- libraries\lib\_object\_lists\lib\_object\_lists.map

Be sure the "map" extension is present at the end of the file name. From within WorldBuilder, open the "lib\_object\_lists" map file. We need to be sure our heroes are listed here.

From the menu, select Edit > Scripts. Expand the Player folder. Then expand the [ns A]LIB - Object Lists folder. You should see a window like the one shown below.

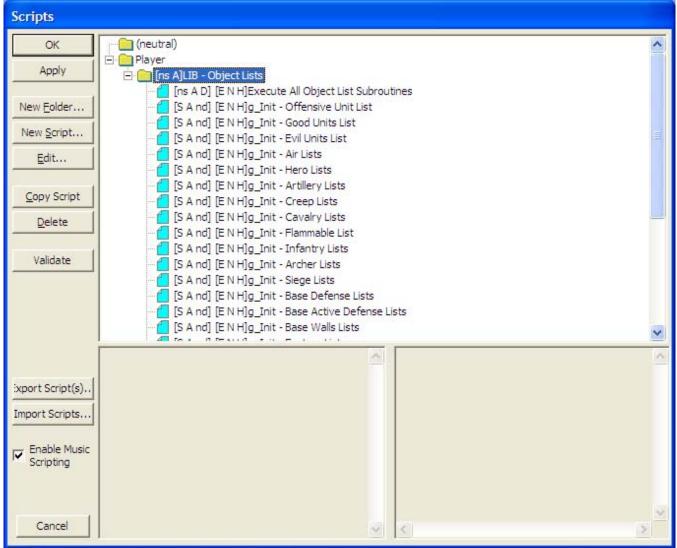

Meneldil's Basic Modification Guide (version 1) for TBFME (version 1.03)

We're going to modify the following scripts:

- Good Units List
- Hero Lists
- Gondor Lists

Double-click on the Good Units List and then go to the "Actions if True" tab, as shown below.

| g_Init - Good Units List                                                                                                    |                               |
|----------------------------------------------------------------------------------------------------|-------------------------------|
| Script Properties Script Conditions Actions if true. Actions if false.                                                                                                    |                               |
| Actions to take if conditions are true:<br>'Good Units List' : add 'GondorAragorn'<br>'Good Units List' : add 'GondorBoromir'<br>'Good Units List' : add 'GondorGandalf<br>'Good Units List' : add 'GondorGandalfCavalry'<br>'Good Units List' : add 'GondorFaramir'<br>'Good Units List' : add 'GondorFaramir'<br>'Good Units List' : add 'GondorCavalry'<br>'Good Units List' : add 'GondorCavalry'<br>'Good Units List' : add 'GondorFighter'<br>'Good Units List' : add 'GondorRanger'<br>'Good Units List' : add 'GondorTowerShieldGuard'<br>'Good Units List' : add 'GondorTrebuchet' | New<br>Edit<br>Copy<br>Delete |
|                                                                                                    |                               |
| Move Up Move Down                                                                                                    |                               |
| ОК                                                                                                    | Cancel                        |

Scroll through the list and you'll see that Sam and Frodo are already present. We're going to copy the "GondorFaramir" script and then edit it for Elrond. I selected Faramir because he is already pretty similar to Elrond (e.g., toggles between sword and bow), but you could pick any existing hero.

Select "GondorFaramir" and then click the Copy button. Next, click the Edit button (one of the Faramir copies should already be selected). Click on the blue text "GondorFaramir" and the "Edit object parameter" window will open. Expand "Gondor" and then "UNIT." Scroll down until you find "ElvenElrond." Select him and click OK. The blue text that read "GondorFaramir" will now read "ElvenElrond." Click OK. This will take you back to the "Good Units List" window.

You'll see that Elrond is now present. You can move his entry to the top if you like (to be alphabetic), but it's not necessary. The next two pictures recap these steps.

Recap: Click on "GondorFaramir" (blue text). This will open a smaller "Edit object parameter" window. Find "ElvenElrond" under Gondor > UNIT. Select him to replace Faramir. Click the OK button to close the window. Note that I repositioned the window in order to make the picture fit better below.

Recap: You'll see that Elrond is now present in your Good Units List.

| g_Init - Good Units List                                                                                                    | X             |
|----------------------------------------------------------------------------------------------------|---------------|
| Script Properties       Script Conditions       Actions if true.       Actions if false.         Actions to take if conditions are true:                                                                                                    |               |
| 'Good Units List' : add 'GondorAragorn'<br>'Good Units List' : add 'GondorAragornMP'<br>'Good Units List' : add 'GondorBoromir'<br>'Good Units List' : add 'GondorGandalf'<br>'Good Units List' : add 'GondorGandalfCavalry'<br>'Good Units List' : add 'GondorFaramir'                                          | New Edit Copy |
| 'Good Units List' : add 'ElvenElrond'<br>'Good Units List' : add 'GondorArcher'<br>'Good Units List' : add 'GondorCavalry'<br>'Good Units List' : add 'GondorFighter'<br>'Good Units List' : add 'GondorRanger'<br>'Good Units List' : add 'GondorTowerShieldGuard'<br>'Good Units List' : add 'GondorTrebuchet' | Delete        |
|                                                                                                    |               |
| Move Up Move Down                                                                                                    |               |
| 0                                                                                                    | K Cancel      |

Now repeat this process for the Hero Lists. Again, Sam and Frodo are already present so you only need to add Elrond. In the Gondor Lists, however, Sam and Frodo are not present, so you'll have to add them. I copied the "RohanPippin" file twice and then modified them (one for Frodo and one for Sam). You'll find Sam and Frodo under the Rohan > Unit heading ("RohanSam" and "RohanFrodo"). I kept the list alphabetized.

From the Scripts window, click OK. From the WorldBuilder main menu, save the file. If you want to give it a new name to make it easier to know what it is for, select File > Save As. Select the Browse button so that you can direct where you want the file to go and what to name it. Note that a TGA file will also be created every time you save. You can delete it; you only need the MAP file extension type for what we are doing here.

# Tip: If you hit the escape key, your window will automatically close without warning and nothing will be saved. Save periodically so that you don't accidentally lose your work.

Now open the "ai\_gondor.map" file. This file will provide scripts for your heroes such that they will actively seek out & engage enemies. For now, nothing will be done with new Palantir powers that you may have added. From the WorldBuilder menu, select Edit > Edit Teams. Click on "Player" in the upper left of the window. You'll see that the only heroes present are Faramir, Boromir, Gandalf, and Pippin. Select "Hero - Faramir" and click the Copy Team button. Scroll down until you find the "Hero - Faramir 1" team. I don't know why the program doesn't put it adjacent to the original. Select and then double-click "Hero - Faramir 1".

In the Identity tab, change "Hero - Faramir 1" to "Hero – Elrond." Change "a\_BC - Faramir" to "a\_BC - Always True With Money." This forces the AI to create your hero when enough money is available. Under Unit Type, change "GondorFaramir" to "ElvenElrond." When you're done, the window should look something like this.

| Edit Team Template                                                                                                    | × |
|----------------------------------------------------------------------------------------------------|---|
| Edit Team Template         Identity       Reinforcement       Behavior       Generic       Common Object Properties         Hero - Elrond       Maximum       1         Owner:       Player       Image: Condition:       Image: Condition:         Production:       Image: Condition:       Image: Condition:       Image: Condition: | × |
| Priority:       95       Success Priority       0         Build       93       Secs.       Failure Priority Decrease:       0         Min:       Max:       Unit Type:       1                                                                                                    |   |
| 1         1         ElvenEirond            0         2         GondorRangerHorde            0         0                                                                                                    |   |
| 0     0 <none>        0     0     <none> </none></none>                                                                                                    |   |
| 0     0 <none>        0     0     <none> </none></none>                                                                                                    |   |
| Recruitment Options:<br>Automatically reinforce whenever possible<br>Team members are AI Recruitable<br>Team created once and only once.<br>Team Description:                                                                                                    |   |
| OK Cancel Apply                                                                                                    |   |

Now go to the Behavior tab. "b\_AIAttack - Patrol Combat Areas" should already be selected. If not, select it or choose another action (you may have to experiment). Now go to the Generic tab. We need to remove the scripts that won't be applicable to Elrond. These are "b\_Faramir - Set Unit Ref," "b\_Hero - Toggle Mounted Once," "b\_Faramir - Use Captain of Gondor when Ready," "b\_Faramir - Use Wound Arrow on Enemy Sighted," and "b\_Faramir - Retreat to Combat Area." Change all of these to <none>. Leave the weapon switching codes in place. Feel free to add other scripts as you feel appropriate, but they should be scripts that Elrond can use. Click OK.

Now select "Hero - Pippin" and copy him twice. Change one copy to Frodo and the other to Sam, similar to what you did for Elrond. In the Behavior tab, you can leave the "On Create" script as "b\_Econ\_Secure\_LumberMill" if you like, but I prefer "b\_AIAttack - Patrol Combat Areas." Change the Identity & Generic tabs as appropriate, similar to what you did for Elrond.

Click OK on the Team Builder window and save your file (e.g., "Meneldil ai\_gondor.map"). Here are example screenshots of the Generic tab for these heroes. I added some existing scripts that are present in the original game. Feel free to adjust or experiment as you wish.

## An Example of Elrond's Generic Tab (does not use special powers we previously added)

| Edit Team  | Template                                            |                                |                                                | ×   |
|------------|-----------------------------------------------------|--------------------------------|------------------------------------------------|-----|
| Identity R | einforcement Behavior Generic Common Object Prope   | erties                         |                                                |     |
|            |                                                     | _                              |                                                |     |
| Script 1:  | p_Anti-Archer Priority Assignment                   | <ul> <li>Script 17:</li> </ul> | b_AIAttack - Retreat if can't path to attacker | -   |
| Script 2:  | b_Defense - Respond to Alert                        | Script 18:                     | g_Attack - Count This Team As Attacker         | •   |
| Script 3:  | b_Defense - Team All Clear                          | · Script 19:                   | b_Spell - Elven Wood - When Ready & Attacking  | •   |
| Script 4:  | b_Defense - Team Raise Alert                        | Script 20:                     | b_Spell - Elven Allies - When Attacking        | -   |
| Script 5:  | b_AIAttack - Respond to Being Attacked While AI_PAT | Script 21:                     | <none></none>                                  | •   |
| Script 6:  | b_AIAttack - Resume Patrolling After AI_PATROLLING  | -                              |                                                |     |
| Script 7:  | b_Defense - Call for AntiArtillery                  | -                              |                                                |     |
| Script 8:  | b_AIAttack - Center - Hero                          | ·                              |                                                |     |
| Script 9:  | b_AIAttack - Flank - Hero                           | ·                              |                                                |     |
| Script 10: | b_AIAttack - Backdoor - Hero                        | ]                              |                                                |     |
| Script 11: | b_Faramir - Use Switch Init                         | ]                              |                                                |     |
| Script 12: | b_Faramir - Use Switch to Bow on No Threat          | ]                              |                                                |     |
| Script 13: | b_Faramir - Use Switch to Sword on High Threat      | ]                              |                                                |     |
| Script 14: | b_Spell - Heal - Team High Threat                   | ]                              |                                                |     |
| Script 15: | b_Defense - Respond to Main Base Alert              | ]                              |                                                |     |
| Script 16: | b_Defense - Disband on Main Base Alert Removal      | ]                              |                                                |     |
|            |                                                     |                                |                                                |     |
|            |                                                     |                                |                                                |     |
|            |                                                     |                                | OK Cancel Ap                                   | ply |

Note that Elrond can use Faramir's scripts for switching between bow and sword because the commands are the same.

## An Example of Sam's & Frodo's Generic Tab (both are the same, but do not include special powers)

| Edit Team  | Template                                            |        |            |                           |                       |               |
|------------|-----------------------------------------------------|--------|------------|---------------------------|-----------------------|---------------|
| Identity R | einforcement Behavior Generic Common Object Pro     | pertie | es         |                           |                       |               |
|            | · · · · · · · · · · · · · · · · · · ·               |        |            |                           |                       |               |
| Script 1:  | p_Anti-Economy Priority Assignment                  | -      | Script 17: | b_AIAttack - Get Treasu   | re                    | -             |
| Script 2:  | b_Defense - Respond to Alert                        | -      | Script 18: | b_AIAttack - Retreat if c | an't path to attacker | -             |
| Script 3:  | b_Defense - Team All Clear                          | ▼      | Script 19: | <none></none>             |                       | •             |
| Script 4:  | b_Defense - Team Raise Alert                        | •      |            |                           |                       |               |
| Script 5:  | b_AIAttack - Respond to Being Attacked While AI_PAT | •      |            |                           |                       |               |
| Script 6:  | b_AIAttack - Resume Patrolling After AI_PATROLLING_ | •      |            |                           |                       |               |
| Script 7:  | b_Defense - Call for AntiArtillery                  | •      |            |                           |                       |               |
| Script 8:  | b_Hobbit - Use Switch to Rocks on No Threat         | •      |            |                           |                       |               |
| Script 9:  | b_Hobbit - Use Switch to Sword on High Threat       | •      |            |                           |                       |               |
| Script 10: | b_Pippin - Retreat to Combat Area                   | •      |            |                           |                       |               |
| Script 11: | b_Pippin - Set Unit Ref                             | •      |            |                           |                       |               |
| Script 12: | b_AIAttack - Center - Hero                          | •      |            |                           |                       |               |
| Script 13: | b_AIAttack - Flank - Hero                           | •      |            |                           |                       |               |
| Script 14: | b_AIAttack - Backdoor - Hero                        | •      |            |                           |                       |               |
| Script 15: | b_Spell - Heal - Team High Threat                   | •      |            |                           |                       |               |
| Script 16: | b_Hobbit - Use Switch Init                          | •      |            |                           |                       |               |
|            |                                                     |        |            |                           |                       |               |
|            |                                                     |        |            |                           |                       |               |
|            |                                                     |        |            | OK                        | Cancel                | <u>A</u> pply |

If you prefer to follow the same convention as for the other heroes, then go to the Scripts window (Edit > Scripts) and open the "Gondor Build Conditions" folder as indicated below.

| Scripts     |                                                                                                |
|-------------|------------------------------------------------------------------------------------------------|
| OK<br>Apply | Player                                                                                         |
| New Folder  | E [ns A]Gondor Build Conditions                                                                |
| New Script  |                                                                                                |
| Edit        | [Ins A nd] [E N H]a_Recruit - Eagles<br>[Ins A nd] [E N H]a_Recruit - Rohirrim                 |
|             | [IS A nd] [E N H]a BC - Aragorn                                                                |
| Copy Script | [S A nd] [N H]a_BC - Boromir                                                                   |
| Delete      |                                                                                                |
| Validate    | [S A hd] [N H]a_BC - Gandair<br>[S A hd] [E N H]a_BC - Pippin<br>⊕ [Ins A]Pred Build Overrides |

Meneldil's Basic Modification Guide (version 1) for TBFME (version 1.03)

Copy Pippin's script (a\_BC - Pippin) and rename it a\_BC - Elrond. Repeat the process for Frodo and Sam. You only need to change the script name – don't modify the actual script code. When you're done, your window should look something like this. Note that like Gandalf and Boromir, I selected only "Normal" and "Hard" in Elrond's Script Properties tab so that the game's AI does not recruit him when playing in "Easy" mode.

| Scripts                          |                                                                                                    |  |  |
|----------------------------------|----------------------------------------------------------------------------------------------------|--|--|
| OK<br>Apply                      | Player                                                                                                    |  |  |
| New Folder<br>New Script<br>Edit | Ins A]SPS Veterancy     Ins A]Gondor Build Conditions     Ins A nd] [N H]d_Defense - Gate Repair     Ins A nd] [E N H]a_Recruit - Army of the Dead     Ins A nd] [E N H]a_Recruit - Eagles |  |  |
| Copy Script<br>Delete            | [_ [ns A nd] [E N H]a_Recruit - Rohirrim<br>[_ [S A nd] [E N H]a_BC - Aragorn<br>[_ [S A nd] [N H]a_BC - Boromir<br>[_ [S A nd] [E N H]a_BC - Elrond<br>[_ [S A nd] [E N H]a_BC - Faramir  |  |  |
| Validate                         | [S A nd] [E N H]a_BC - Frodo<br>[S A nd] [N H]a_BC - Gandalf<br>[S A nd] [E N H]a_BC - Pippin<br>[S A nd] [E N H]a_BC - Sam                                                                |  |  |

Save your work and go to the Team Builder window (Edit > Edit Teams...). Click on "Player" and then double click "Hero - Elrond" so that the Edit Team Template window is open. Change his Production Condition from "a\_BC - Always True with Money" to "a\_BC - Elrond" from the drop down menu. Repeat this for Frodo and Sam and save your file.

When you're done, take your modified library files and add them to your mod with the following path names:

- libraries\ai\_gondor\ai\_gondor.map
- libraries\lib\_object\_lists\lib\_object\_lists.map

Save your mod and start a skirmish game against Gondor. Elrond, Frodo, and Sam should all be automatically created by the game (temporarily reduce build costs if appropriate). They will actively seek out and engage their enemies. However, they will not use any special powers you have given them. To provide this capability can be complicated, so I've provided these directions so you can at least get your heroes into the game.

If you really want to enjoy the efforts you put into creating customized hero powers, then have the game throw them back at you. It can be quite rewarding (or unpleasant if you made them too powerful). Please refer to the next section for further details.

Folder naming convention: The bracketed letters are automatically generated and tell you whether the folder contains scripts that are subroutines or are active. Note that if a script is not active, it will have a red "X" in the blue icon.

Script naming convention: The first set of bracketed letters are automatically generated and tell you which script flags are applicable (Script is Subroutine, Script is Active, and Deactivate upon success). The second set of bracketed letters are also automatically created and indicated whether the script applies to Easy, Normal, or Hard game play mode.

# Adding Hero's Special Powers to the Game AI

Objective: Add to the game's AI some of the special powers previously provided to the Gondor Heroes such that they are automatically used against you. We'll use FinalBIG and WorldBuilder to do this.

This is a bit complicated and time consuming. It could be argued that this doesn't belong in a basic modifications guide. Nonetheless, we're going to make the attempt. After all, if I can do it, so can you.

Open the original Libraries.big file in your "The Battle for Middle-earth (tm)" folder using the FinalBIG editor. Extract libraries\lib\_hero\_behaviors\lib\_hero\_behaviors.map and place it in your modified library folder. I usually append the word "Original" to the beginning of the file name so I can refer back to it. Be sure the "map" extension is present.

If you haven't already, place a copy of your current mod in your main program window. Place the letter "A" at the beginning of the file name so that WorldBuilder will read it before other key "big" files (the letter can be upper or lower case). If WorldBuilder is open when you do this, you must close it and then restart it. Otherwise, it will not read the appropriate data.

Now open the extracted "lib\_hero\_behaviors.map" file with WorldBuilder. From the menu, select Edit > Scripts. Expand the Player folder and then the [ns A]LIB - Hero Abilities folder. Select and copy the Faramir script folder, then rename it to Elrond after double-clicking it, as indicated in the next picture.

| Scripts             |                                                                                                    |
|---------------------|----------------------------------------------------------------------------------------------------|
| ОК                  | E Player                                                                                                    |
| Apply               | ⊡ [ns A]LIB - Hero Abilities<br>⊡ ⊡ [ns A]Hero Ability - Faramir C<br>⊡ ⊡ [ns A]Hero Ability - All                                                                                                    |
| New <u>F</u> older  | 🕀 🧰 [ns A]Hero Ability - Aragorn                                                                                                    |
| New <u>S</u> cript  | ⊞- 🧰 [ns A]Hero Ability - Balrog<br>⊞- 🧰 [ns A]Hero Ability - Boromir                                                                                                    |
| <u>E</u> dit        | <ul> <li>Ins A]Hero Ability - Ent</li> <li>Ins A]Hero Ability - Eomer</li> </ul>                                                                                                    |
| <u>C</u> opy Script | E Ins A Edit Group                                                                                                    |
| <u>D</u> elete      |                                                                                                    |
| Validate            | Image: Second state in the second state in the second |
|                     |                                                                                                    |

After you click OK, your screen should look similar to the next picture. Note that I dragged the Elrond folder below Boromir in order to keep things alphabetical.

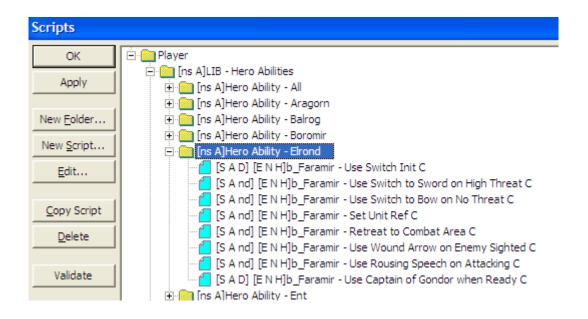

Now we have to change the scripts so that they make sense for Elrond. Note that the letter "C" has been automatically added to designate that the scripts are copies.

First, let's set the reference for Elrond. This is so the AI knows how to deal with him and so that other scripts reference him properly. Select "Set Unit Ref C" and drag it up to the first script position. It's not really necessary to arrange the scripts in a particular order, but I think it's good practice to set the reference first.

When you click on the script, the script code will appear in the lower right hand corner of the window. Here is what you should see for this first script:

\*\*\* IF \*\*\* Team '<This Team>' has one or more units. \*\*\* THEN \*\*\* Find 'GondorFaramir' Owned by Player '<This Player>' nearest team Team '<This Team>' and reference as UnitRef 'AI\_HERO\_FARAMIR'

As you can see, scripts are basically just If/Then statements. That is, if one or more conditions are met, then certain actions will happen. In the above script, the game finds Faramir and references him as an AI hero. Don't worry, you don't have to manually enter all of this script code. Fortunately, most of it is automatically generated by selecting it from a list of options.

Double-click "Set Unit Ref C" and change the script name (in the Script Properties tab) from "b\_Faramir - Set Unit Ref C" to "b\_Elrond - Set Unit Ref" as shown in the next picture.

It's also a good practice to add comments in the Script Properties tab. This allows you to come back later and remember what you did. In some cases, I've modified existing scripts while in other cases I've added all new scripts.

| b_Elrond - Set Unit Ref                                                                                                    | × |
|----------------------------------------------------------------------------------------------------|---|
| Script Properties Script Conditions Actions if true. Actions if false.                                                                                                    |   |
| Script Name: b_Elrond - Set Unit Ref                                                                                                    |   |
| Script Flags:       Active in:       Evaluate script:         Script is Subroutine       Easy       Every Frame         Script is Active       Normal       Every 10 seconds. |   |
| Script Comment:                                                                                                    |   |
| Meneldil added script                                                                                                    |   |
|                                                                                                    |   |
|                                                                                                    |   |
|                                                                                                    |   |
| OK Cancel                                                                                                    |   |

Now click on the "Actions if True" tab. We have to change the reference from Faramir to Elrond. Click on the Edit button or double-click the blue highlighted script. The will cause the Edit Action window to appear, as shown on the next page. The blue text near the bottom of the window is what you edit for a given script. That is, you pick the script you want from the Edit Action window and adjust the variables in blue text as needed. In this case, we need to change GondorFaramir to ElvenElrond. Click on "GondorFaramir." This will open the Edit Object Parameter window, as shown immediately below on this page.

| Edit object parameter.      | ×  |
|-----------------------------|----|
| Object:                     |    |
| ⊞. Civilian<br>⊞. Gondor    |    |
| ⊞-Isengard<br>⊞-Mordor      |    |
| ⊞-Moria                     |    |
| ⊞-Neutral<br>⊞-Object Lists |    |
| ⊞-OSGILIATH<br>⊞-Rohan      |    |
|                             |    |
|                             |    |
|                             |    |
| OK Cance                    | el |

| Edit Action:                                                                                                    | ×  |
|----------------------------------------------------------------------------------------------------|----|
| • PlayMovie                                                                                                    |    |
| F. Scene                                                                                                    | -  |
|                                                                                                    |    |
| . AttackPrioritySet                                                                                                    |    |
|                                                                                                    |    |
|                                                                                                    |    |
| <br>⊕ Flags                                                                                                    |    |
|                                                                                                    | _  |
|                                                                                                    |    |
|                                                                                                    |    |
| - Reference                                                                                                    |    |
| <ul> <li>Set a reference to the unit nearest-to-team, owned by player.[462]</li> </ul>                                                                                      |    |
| Set reference to a team.                                                                                                    |    |
| Set reference to a unit.                                                                                                    |    |
|                                                                                                    |    |
|                                                                                                    |    |
|                                                                                                    |    |
| Set reference to object type of player nearest team.                                                                                                    |    |
| ⊡ Script                                                                                                    |    |
| in Time<br>in Timer                                                                                                    |    |
| team Action                                                                                                    |    |
| E Team Other                                                                                                    |    |
| team_                                                                                                    |    |
| H. Unit                                                                                                    |    |
| T- Unit Action                                                                                                    |    |
| ⊡ · Unit (includes Structures) Action                                                                                                    |    |
| ⊡ Unit (includes Structures) Other                                                                                                    |    |
|                                                                                                    |    |
|                                                                                                    |    |
| ⊡- User                                                                                                    | -  |
| Find <u>'GondorFaramir'</u> Owned by <u>Player '&lt; This Player&gt;'</u> nearest team <u>Team '&lt; This Team&gt;'</u> ar<br>reference as <u>UnitRef 'AL HERO FARAMIR'</u> | ıd |
|                                                                                                    |    |
| OK Cancel                                                                                                    |    |

Now that you've clicked on "GondorFaramir" you need to replace him with Elrond. Since Elrond is associated with Gondor, expand the Gondor entry in the Edit Object Parameter window. Since Elrond is also a unit, expand the Unit entry. Scroll down and select "ElvenElrond." Click OK. You will see that "ElvenElrond" is now shown.

Now click on UnitRef 'AI HERO FARAMIR' and manually change "AI\_HERO\_FARAMIR" to "AI\_HERO\_ELROND." Click OK. A warning will appear at the bottom of the window indicating that this does not exist, as shown in the next picture (a snippet of the Edit Action window).

Find <u>'ElvenElrond'</u> Owned by <u>Player '< This Player>'</u> nearest team <u>Team '< This Team>'</u> and reference as <u>UnitRef 'ALHERO\_ELROND'</u>

-Warnings:

Unit Reference 'AI\_HERO\_ELROND' does not exist.

Don't worry. Click OK until only the Scripts window is showing. Click the Apply button and then the OK button. Save the file with a new name (e.g., Meneldil lib\_hero\_behaviors) and close WorldBuilder. You will notice that a TGA version of your file is also created everytime you save. You can delete it. Restart WB and open your hero behaviors file. The warning will now be gone. Your script should now look like this:

```
*** IF ***
```

Team '<This Team>' has one or more units. \*\*\* THEN \*\*\* Find 'ElvenElrond' Owned by Player '<This Player>' nearest team Team '<This Team>' and reference as UnitRef 'AI\_HERO\_ELROND'

Note that you didn't really have to save the file as I showed above just to clear the error. You can wait until you've completed your other changes for the file.

If you want to make things a bit more interesting, have Elrond gain some experience points everytime the script is evaluated (10 seconds in this case). This will allow him to level up faster, thereby making it more challenging to play against Gondor. To do this, select "Unit (includes Structures) -- Action from within the Edit Action window and then select "Gives the unit experience points." Pick a relatively small number (e.g., 4).

Your script would then look like this.

Next, we'll update the "Switch Init" script to allow Elrond to switch between his bow and sword.

### Edit Action:

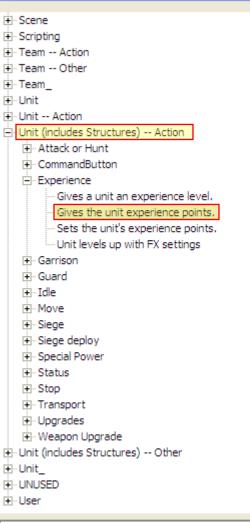

Gives Unit 'AI\_HERO\_ELROND' experience points 4.

Select the "Use Switch Init C" script and in the Script Properties tab change the script name from "b\_Faramir - Use Switch Init C" to "b\_Elrond - Use Switch Init" by manually typing over the original text.

Now go to the Actions if true tab and click on the "Edit…" button. Click on the "AI\_FARAMIR\_USING\_BOW" (in blue text) and manually change it to read "AI\_ELROND\_USING\_BOW" as indicated below.

| Edit Parameter: |           |
|-----------------|-----------|
| Team State:     |           |
|                 | OK Cancel |

Click OK twice to get back to the main Scripts screen. Your script should now look like this:

| *** IF ***                                                                   |
|------------------------------------------------------------------------------|
| True.                                                                        |
| *** THEN ***                                                                 |
| Team ' <this team="">' set custom state 'AI_ELROND_USING_BOW' to TRUE</this> |

To make things more interesting, you can override the command points so that more Gondor troops can be created. This is a good script to do this with because it is only run once (the "Deactivate upon success" box should be checked in the Script Properties window). In the "Edit Action" window, select "Player" > "CommandPoints" > "Override player command points." You would select "<This Player>" and then choose a new command point limit. Recall from earlier, we set the maximum good command points to 400. So if you select a higher number, then Gondor becomes a mightier force to reckon with. Since Elrond has a high recruitment cost, he is more likely to come into play later in the game. Therefore, things could become more difficult later in the game, assuming Elrond is even recruited. The script would then look something like this.

\*\*\* IF \*\*\*

True.

\*\*\* THEN \*\*\* Team '<This Team>' set custom state 'AI\_ELROND\_USING\_BOW' to TRUE Override command points for Player '<This Player>' to 460

Keep in mid that Elrond and Gandalf each use 10 command points. Also, if you use a really large command point number, be aware that your game map may become too crowded or that your computer's CPU may not be able to keep up. Of course, you can omit this and leave the maximum command points at 400 (or whatever value you have selected).

Select the next script and change "b\_Faramir - Use Switch to Sword on High Threat C" to "b\_Elrond - Use Switch to Sword on High Threat" in the Script Properties tab. In the Script Conditions tab, change "AI\_FARAMIR\_USING\_BOW" to "AI\_ELROND\_USING\_BOW." In the Actions if true tab, change "AI\_FARAMIR\_USING\_BOW" to "AI\_ELROND\_USING\_BOW" and "AI\_FARAMIR\_USING\_SWORD" to "AI\_ELROND\_USING\_SWORD."

We also have to tell the AI which command to use. Change "Command\_ToggleFaramirWeapon" to "Command\_ToggleElrondWarriorWeapon" from the drop down menu as indicated in the next picture. Don't forget that for this to work, a copy of your mod containing the desired commands has to be in the game's program folder and that its file name has to be altered such that the letter "A" is at the beginning so that it is read first.

| t Action:                                                                                                    |   |
|----------------------------------------------------------------------------------------------------|---|
| <ul> <li>Team set auto ability to on or off.</li> <li>Use command ability all nearest enemy building kindof.</li> <li>Use command ability all nearest enemy building.</li> <li>Use command ability all nearest enemy garrisoned building.</li> <li>Use command ability all nearest enemy object with kind of.</li> <li>Use command ability all nearest enemy unit</li> <li>Use command ability all nearest object type.</li> <li>Use command ability all nearest object type.</li> <li>Use command ability partial self.</li> <li>Use command builty ability a waypoint.</li> </ul> | 2 |
| <ul> <li>Use commandbutton ability on a specific unit.</li> <li>Use commandbutton ability.</li> <li>Experience</li> <li>Garrison</li> <li>Guard</li> <li>Move</li> </ul>                                                                                                    |   |
| Repair     Siege deploy     Edit Parameter:                                                                                                    | × |
| Ability:<br>Command_ToggleFaramirWeapon<br>Command_ToggleElvenWarriorWeapon<br>Command_ToggleElvenWarriorWeapon<br>Command_ToggleEntRockThrow<br>Command_ToggleFaramirWeapon<br>Command_ToggleFormation<br>Command_ToggleFormation<br>Command_ToggleFormationCrossbow<br>Command_ToggleFormationEasterling<br>Command_ToggleFormationGondorArcher                                                                                                    |   |
| )- UNUSED<br>]- User<br><mark>'eam '≺This Team≻'</mark> use <u>Ability 'Command_ToqqleFaramirWeapon'</u> .                                                                                                    | • |

Click OK until you are back at the main scripts window. Your script should look like this:

\*\*\* IF \*\*\* Team '<This Team>' has Greater Than threat level 5.00 within radius 50.00 \*AND\* Team '<This Team>' has the custom state 'AI\_ELROND\_USING\_BOW' \*\*\* THEN \*\*\* Team '<This Team>' use Ability 'Command\_ToggleElrondWarriorWeapon'.

Team '<This Team>' set custom state 'AI\_ELROND\_USING\_BOW' to FALSE Team '<This Team>' set custom state 'AI\_ELROND\_USING\_SWORD' to TRUE

Now go to the next script. Change the script name from "b\_Faramir - Use Switch to Bow on No Threat C" to "b\_Elrond - Use Switch to Bow on No Threat ." On the Script Conditions tab, change

"AI\_FARAMIR\_USING\_SWORD" to "AI\_ELROND\_USING\_SWORD." On the Actions if true tab, change "Command\_ToggleFaramirWeapon" to "Command\_ToggleElrondWarriorWeapon" like before. Also, change "AI\_FARAMIR\_USING\_BOW" to "AI\_ELROND\_USING\_BOW" and "AI\_FARAMIR\_USING\_SWORD" to "AI\_ELROND\_USING\_SWORD." That is, replace Faramir's name with Elrond's name. Click OK until you are back at the main scripts window. Your script should look like this:

\*\*\* IF \*\*\*

Team '<This Team>' has Less Than or Equal threat level 5.00 within radius 50.00

\*AND\* Team '<This Team>' has the custom state 'AI\_ELROND\_USING\_SWORD'

\*\*\* THEN \*\*\*

Team '<This Team>' use Ability 'Command\_ToggleElrondWarriorWeapon'.

Team '<This Team>' set custom state 'AI\_ELROND\_USING\_BOW' to TRUE

Team '<This Team>' set custom state 'AI\_ELROND\_USING\_SWORD' to FALSE

On to the next script. Change the name from "b\_Faramir - Retreat to Combat Area C" to "b\_Elrond - Retreat to Combat Area." In the Script Conditions tab, change "AI\_HERO\_FARAMIR" to "AI\_HERO\_ELROND." Note that you can select Elrond from the drop down menu. You can also change the health level if you like. Your script should now look something like this:

| *** | IF | *** |  |
|-----|----|-----|--|
|-----|----|-----|--|

Unit 'AI\_HERO\_ELROND' Health IS Less Than 30 percent.

\*\*\* THEN \*\*\*

Team '<This Team>' executes Script 'be\_Hero - Retreat to Combat Area' sequentially.

Now it's time to create some unique scripts for Elrond. First, delete the three remaining Faramir script copies.

We're going to have the AI use Elrond's Light Beam weapon under the following scenarios.

- If the Witch King (on Fellbeast) is nearby
- If a Fellbeast is nearby
- If Saruman is nearby
- If Lurtz is nearby
- If another enemy hero is nearby
- If an enemby structure is nearby

Since this is based on Gandalf's Istari light, let's reapply the script that calls for it. Under Gandalf's scripts, click on "b\_Gandalf - Use Istari Light on Sighted Enemy." You will see the following script code.

#### \*\*\* IF \*\*\*

Unit 'AI\_HERO\_GANDALF' sees a(n) 'MordorFellBeast' belonging to Player '<This Player's Enemies>'.

\*AND\* Player '<This Player>''s Team '<This Team>' are ready to use Ability 'Command\_GondorGandalfIstariLight' (at least one member).

\*\*\* THEN \*\*\*

Team '<This Team>' use Ability 'Command\_GondorGandalfIstariLight' on nearest object of type 'MordorFellBeast'.

This script will cause Gandalf to shoot a nearby Fellbeast with Istari Light if the command is ready. We will copy this to Elrond and modify it to suit our needs.

There's a lot of steps here, so I'm going to number them.

- 1. Select "b\_Gandalf Use Istari Light on Sighted Enemy" and click on the "Copy Script" button.
- 2. Drag the copied script to just after the "b\_Elrond Retreat to Combat Area" script.
- 3. Change the script name to "b\_Elrond Use Light Beam on Mordor Heroes" or something similar. I also unchecked "Easy" under the "Active in:" frame, but that's optional.
- 4. Click on the Script Conditions tab and change "AI\_HERO\_GANDALF" to "AI\_HERO\_ELROND" and "Command\_GondorGandalfIstariLight" to "Command\_SpecialAbilityElrondLightBeam."
- 5. With the last line of script selected, click on the "Or" button.
- 6. Copy the first line of script (the one right after "\*\*\* IF \*\*\*") and move it down to just after \*\*\* OR \*\*\*.
- 7. Open the script and change "MordorFellBeast" to "MordorWitchKingOnFellBeast" via the Edit Object Parameter window. It's easy to find them if you remember that they are both Mordor units.
- 8. Go to the Actions if True tab and change "Command\_GondorGandalfIstariLight" to "Command\_SpecialAbilityElrondLightBeam."

9. While still in the Actions if True tab, copy the script and in one of them, change "MordorFellBeast" to "MordorWitchKingOnFellBeast."

When you're done, your script should look like this:

\*\*\* IF \*\*\*

Unit 'AI\_HERO\_ELROND' sees a(n) 'MordorFellBeast' belonging to Player '<This Player's Enemies>'. \*AND\* Player '<This Player>''s Team '<This Team>' are ready to use Ability 'Command\_SpecialAbilityElrondLightBeam' (at least one member). \*\*\* OR \*\*\* Unit 'AI\_HERO\_ELROND' sees a(n) 'MordorWitchKingOnFellBeast' belonging to Player '<This Player's Enemies>'. \*AND\* Player '<This Player>''s Team '<This Team>' are ready to use Ability 'Command\_SpecialAbilityElrondLightBeam' (at least one member). \*\*\* THEN \*\*\* Team '<This Team>' use Ability 'Command\_SpecialAbilityElrondLightBeam' on nearest object of type 'MordorFellBeast'. Team '<This Team>' use Ability 'Command\_SpecialAbilityElrondLightBeam' on nearest object of type 'MordorWitchKingOnFellBeast'.

We've now added an "Or" command to the mix. This gives us even greater flexibility with our scripting. Now, if either a Fellbeast or the WitchKing on Fellbeast is nearby and the ability is ready, Elrond will blow it from the sky. Feel free to reapply this logic to Gandalf if you like.

Now copy this script and change the duplicate's name to "b\_Elrond - Use Light Beam on Isengard Heroes" or something similar. Reapply the above steps so that your code looks like this:

\*\*\* IF \*\*\*

Unit 'AI\_HERO\_ELROND' sees a(n) 'IsengardSaruman' belonging to Player '< This Player's Enemies>'.

\*AND\* Player '<This Player>"s Team '<This Team>' are ready to use Ability

'Command\_SpecialAbilityElrondLightBeam' (at least one member).

\*\*\* OR \*\*\*

Unit 'AI\_HERO\_ELROND' sees a(n) 'IsengardLurtz' belonging to Player '<This Player's Enemies>'.

\*AND\* Player '<This Player>"s Team '<This Team>' are ready to use Ability

'Command\_SpecialAbilityElrondLightBeam' (all applicable members).

\*\*\* THEN \*\*\*

Team '<This Team>' use Ability 'Command\_SpecialAbilityElrondLightBeam' on nearest object of type 'IsengardSaruman'.

Team '<This Team>' use Ability 'Command\_SpecialAbilityElrondLightBeam' on nearest object of type 'IsengardLurtz'.

If you're wondering why I just didn't combine all of this into one script, the answer is that I prefer to keep my Mordor and Isengard hero scripts separate. Although I haven't tried it, I don't see why it wouldn't work.

Now let's create a script for any enemy hero that Elrond may come across. Copy the above script and name it "b\_Elrond - Use Light Beam on Any Hero" or something similar. Go the Script Conditions tab and select the first line of script, as indicated in the next picture. Click on the Edit button.

| b_Elrond - Use Light Beam on Isengard Heroes C                                                                                                    | X      |
|----------------------------------------------------------------------------------------------------|--------|
| Script Properties Script Conditions Actions if true. Actions if false.                                                                                                    |        |
|                                                                                                    |        |
| Conditions for this script:                                                                                                    |        |
| *** IF ***<br>Unit 'AI_HERO_ELROND' sees a(n) 'IsengardSaruman' belonging to Player ' <this ene<="" player's="" td=""><td>New</td></this>                                                                                | New    |
| *AND* Player ' <this player="">"s Team '<this team="">' are ready to use Ability 'Command_Spec<br/>*** OR ***</this></this>                                                                                              | Edit   |
| Unit 'AI_HERO_ELROND' sees a(n) 'IsengardLurtz' belonging to Player ' <this enemies<br="" player's="">*AND* Player '<this player="">"s Team '<this team="">' are ready to use Ability 'Command_Spec</this></this></this> | Сору   |
|                                                                                                    | Delete |
|                                                                                                    | Or     |
|                                                                                                    |        |
|                                                                                                    |        |
|                                                                                                    |        |
|                                                                                                    |        |
| Move Up Move Down                                                                                                    |        |
|                                                                                                    |        |
|                                                                                                    |        |
| OK                                                                                                    | Cancel |

Select "Evaluates the threat level for a unit" as indicated below.

| 🖃 Unit (includes Structures)                                                           |
|----------------------------------------------------------------------------------------|
| — Check if a gate is open. (False, if not a gate, or closed)[135]                      |
| 🕀 Area or Path                                                                         |
| ⊡ Attacked, Destroyed, or Exists                                                       |
| — Evaluate if a named unit is being attacked but cannot retaliate                      |
| <ul> <li>Evaluates if unit is currently holding passengers.</li> </ul>                 |
| Evaluates the threat level for a unit.                                                 |
| i Experience                                                                           |
| i Garrisoned                                                                           |
| ⊞- Object Status                                                                       |
| i Selected                                                                             |
| ⊡- Sighted                                                                             |
| Unit has sighted a type of unit belonging to Player.                                   |
| Unit has sighted a(n) friendly  neutral  enemy unit belonging to Player.               |
| ⊡ · Skill Points                                                                       |
| . T. Status                                                                            |
|                                                                                        |
| ⊡ Unit_                                                                                |
| . UNUSED                                                                               |
| Unit 'AI_HERO_ELROND' sees a(n) 'IsengardSaruman' belonging to Player '< This Player's |
| Enemies>'.                                                                             |

Change Unit??? to "AI\_HERO\_ELROND," "LT Less Than" to "GE Greater Than or Equal," threat level "0.00" to "30," and radius "0.00" to "240." Click the OK button. Now select the \*\*\* OR \*\*\* line and click Delete. Note that all of the following script lines were deleted.

In the Actions if True tab, delete one of the lines of script. Select the remaining line and click the Edit button.

Instead of the existing "Use command ability -- all -- nearest object type" select "Use command ability -- all -- nearest enemy object with kind of" as indicated below.

Original part of Edit Action Window

| Singinal part of Late Action Window                         |
|-------------------------------------------------------------|
| Team Action                                                 |
| 吏 Attack or Hunt                                            |
| 吏 Capture-Recruit                                           |
| 🖃 CommandButton                                             |
| Hunt using commandbutton ability.                           |
| ···· Team set auto abilty to on or off.                     |
| ···· Use command ability all nearest enemy building kindof. |
| ···· Use command ability all nearest enemy building.        |
|                                                             |
| Use command ability all nearest enemy object with kind of.  |
| Use command ability all nearest enemy unit                  |
| ···· Use command ability all nearest object type.           |
| ···· Use command ability partial self.                      |
| — Use commandbutton ability at a waypoint.                  |
| ···· Use commandbutton ability on a specific unit.          |
| Use commandbutton ability.                                  |
|                                                             |

Edit Action Window after selecting "Use command ability -- all -- nearest enemy object with kind of."

| 🚊 Team Action                                                                                                    |
|----------------------------------------------------------------------------------------------------|
| 🕀 Attack or Hunt                                                                                                    |
| 🕀 Capture-Recruit                                                                                                    |
| 🖻 ·· CommandButton                                                                                                    |
| Hunt using commandbutton ability.                                                                                                    |
| — Team set auto ability to on or off.                                                                                                    |
| Use command ability all nearest enemy building kindof.                                                                                                    |
| Use command ability all nearest enemy building.                                                                                                    |
| Use command ability all nearest enemy garrisoned building.                                                                                                    |
| Use command ability all nearest enemy object with kind of.                                                                                                    |
| Use command ability all nearest enemy unit                                                                                                    |
| ···· Use command ability all nearest object type.                                                                                                    |
| ···· Use command ability partial self.                                                                                                    |
| Use commandbutton ability at a waypoint.                                                                                                    |
| Use commandbutton ability on a specific unit.                                                                                                    |
| Use commandbutton ability.                                                                                                    |
| 连 Experience                                                                                                    |
| i±. Garrison                                                                                                    |
| i±. Guard                                                                                                    |
| i±. Move                                                                                                    |
| i± Repair                                                                                                    |
| i± Siege deploy                                                                                                    |
| i±- Status                                                                                                    |
| i Stop                                                                                                    |
| 1 A - Internet in the second second with King in topology of the second second seco |

Team '???' use Ability '???' on nearest enemy with Kind is 'OBSTACLE'

Change Team??? to <This Team>, Ability ??? to Command\_SpecialAbilityElrondLightBeam, and OBSTACLE to HERO. Your script should now look like this:

to HERO. Four script should now took like this:
 \*\*\* IF \*\*\*
 Unit 'AI\_HERO\_ELROND' has Greater Than or Equal To threat level 30.00 within radius 240.00
 \*AND\* Player '<This Player>''s Team '<This Team>' are ready to use Ability
 'Command\_SpecialAbilityElrondLightBeam' (at least one member).
 \*\*\* THEN \*\*\*
 Team '<This Team>' use Ability 'Command\_SpecialAbilityElrondLightBeam' on nearest enemy with Kind is 'HERO'

This will allow Elrond to zap any enemy hero if the criteria are met. Note that the first line of script that specifies a threat level is optional. I added it because I wanted Elrond to have first crack at a Mordor or Isengard hero; adding the threat level makes it a bit less likely. Also, this power recharges quickly and kills with a single shot. I really don't want Elrond killing off my heroes that easily. In case you're wondering where the threat level comes from, recall that every unit and building has a "threatlevel" line of code. Feel free to adjust the threat concentration trigger as you wish. Just remember that as the threat level to radius ratio increases, the more enemies will need to be nearby to activate the command.

Finally, we'll create a Light Beam script for enemy buildings. Click on the last script (b\_Elrond - Use Light Beam on Any Hero) and click the New Script... button. Change the script name from "Script 1" to "b\_Elrond - Use Light Beam on Structure" or something similar. Also decide if you want this for Easy, Normal, or Hard game play. The default script code looks like this:

```
*** IF ***
True.
*** THEN ***
Null operation. (Does nothing.)
```

In the Script Conditions tab, select "True" and click the Edit button. Go to Team > CommandButton > Ability is ready - partial as indicated below.

```
- Team

    Is Team affected by leadership ability from unit.

       Team can path into (Plaver's) nearest base. Or is already inside it :-).[141]

    Area or Path

    Attacked, Destroyed, or Exists

   - CommandButton

    Ability is ready - all.

          Ability is ready - partial
      - Evaluates the threat level for a team.
   + Health

    ⊕ Object Status

    Gighted

   .

+ State
   + When Attacked
.

⊕ Team_
+ Trees
主 Unit
Unit (includes Structures)
🕂 Unit
```

Player '???"'s Team '???' are ready to use Ability '???' (at least one member).

Change it so that the text at the bottom of the Edit Condition window looks like this: <u>Player '<This Player></u>"s <u>Team '<This Team>'</u> are ready to use <u>Ability</u> <u>'Command SpecialAbilityElrondLightBeam'</u> (at least one member).

In the Actions if True tab, Edit the Null Operation script by selecting Team – Action > CommandButton > Use command ability -- all -- nearest enemy building kindof.

Change <u>Team '???'</u> use <u>Ability '???'</u> on nearest enemy building with <u>Kind is 'OBSTACLE'</u>

To <u>Team '<This Team>'</u> use <u>Ability 'Command SpecialAbilityElrondLightBeam'</u> on nearest enemy building with <u>Kind is 'VITAL\_FOR\_BASE\_SURVIVAL'</u> Your script should now look like this:

| Tour script should now look             |                                                                                                  |
|-----------------------------------------|--------------------------------------------------------------------------------------------------|
| *** IF ***                              |                                                                                                  |
| Player ' <this player="">''s Tea</this> | am ' <this team="">' are ready to use Ability 'Command_SpecialAbilityElrondLightBeam' (at</this> |
| least one member).                      |                                                                                                  |
| *** THEN ***                            |                                                                                                  |
| Team ' <this team="">' use Abi</this>   | lity 'Command_SpecialAbilityElrondLightBeam' on nearest enemy building with Kind is              |
| 'VITAL_FOR_BASE_SURVIVAL                |                                                                                                  |
| Team ' <this team="">' use Abi</this>   | lity 'Command_SpecialAbilityElrondLightBeam' on nearest enemy building with Kind is              |
| 'MP_COUNT_FOR_VICTORY'                  |                                                                                                  |
| Team ' <this team="">' use Abi</this>   | lity 'Command_SpecialAbilityElrondLightBeam' on nearest enemy building with Kind is              |
| 'FS_FACTORY'                            |                                                                                                  |

This will allow Elrond to use his light beam on the more valuable buildings (depending on which one he sees first). However, there's not a good way to prioritize or weight the Light Beam scripts we created. Adding conditions such as the threat level concentration can help. You may wish to adjust the values I used to better suit your preferences. The game will follow the scripts as best it can, but there will still be a degree of variation in executing the scripts (this is a good thing). However, I have verified that they all work.

Now let's make scripts for the "Elrond Meadow" command we created. We'll execute the command when there is a high threat level, including if Elrond is inside an enemy castle, or if Elrond sees enemy castle gates.

1. Create a new script and call it "b\_Elrond - Use Meadow on High Threat" or something similar. I made this only for Normal and Hard game play as indicated below.

| b_Elrond - Use Meadow on High Threat                                                 | $\mathbf{X}$ |
|--------------------------------------------------------------------------------------|--------------|
| Script Properties Script Conditions Actions if true. Actions if false.               |              |
| Script Name: b_Elrond - Use Meadow on High Thr                                       |              |
| Script Flags: Active in: Evaluate script:<br>Script is Subroutine Easy C Every Frame |              |
| Script is Active IV Normal CEvery 2 seconds.                                         |              |
| Script Comment:                                                                      |              |
|                                                                                      |              |
|                                                                                      |              |
|                                                                                      |              |
|                                                                                      |              |
|                                                                                      |              |
| OK Cancel                                                                            |              |

2. In the Script Conditions tab, select the default script and go to Unit (includes Structures) > Evaluates the threat level for a unit. Change the default entries to "AI\_HERO\_ELROND," "GE Greater Than or Equal," "40," and "400."

3. Create a new script and go to Team > CommandButton > Ability is ready - partial. Change the defaults to <This Player>, <This Team>, and "Command\_SpecialAbilityElrondMeadow."

The code so far should look like this:

\*\*\* IF \*\*\*

Unit 'AI\_HERO\_ELROND' has Greater Than or Equal To threat level 40.00 within radius 400.00 \*AND\* Player '<This Player>''s Team '<This Team>' are ready to use Ability 'Command\_SpecialAbilityElrondMeadow' (at least one member).

- 4. Click the last line of script in the Script Conditions tab and click the "Or" button.
- 5. Create a new script and go to Unit (includes Structures) > Object Status > Unit has object status. Change the default entries to "AI\_HERO\_ELROND" and "IS\_ATTACKING."
- 6. Copy the above script and change the object status from "IS\_ATTACKING" to "INSIDE\_CASTLE."
- 7. Copy the previous "ready to use" script and move it so that it appears below the above "object status" line of script.

The code so far should look like this:

\*\*\* IF \*\*\* Unit 'AI\_HERO\_ELROND' has Greater Than or Equal To threat level 40.00 within radius 400.00 \*AND\* Player '<This Player>''s Team '<This Team>' are ready to use Ability 'Command\_SpecialAbilityElrondMeadow' (at least one member). \*\*\* OR \*\*\* Unit 'AI\_HERO\_ELROND' has Object Status is 'IS\_ATTACKING' \*AND\* Unit 'AI\_HERO\_ELROND' has Object Status is 'INSIDE\_CASTLE' \*AND\* Player '<This Player>''s Team '<This Team>' are ready to use Ability 'Command\_SpecialAbilityElrondMeadow' (at least one member).

In the Actions if True tab, click on the Edit button and go to Team -- Action > CommandButton > Use commandbutton ability. Change the default entries to <This Team> and "Command\_SpecialAbilityElrondMeadow."

Your final script should look like this:

| Unit 'AI_HERO_ELROND' has Greater Than or Equal To threat level 40.00 within radius 400.00<br>*AND* Player ' <this player="">''s Team '<this team="">' are ready to use Ability<br/>'Command_SpecialAbilityElrondMeadow' (at least one member).<br/>*** OB ***</this></this> |
|----------------------------------------------------------------------------------------------------|
| 'Command_SpecialAbilityElrondMeadow' (at least one member).                                                                                                    |
|                                                                                                    |
| *** OB ***                                                                                                    |
| on                                                                                                    |
| Unit 'AI_HERO_ELROND' has Object Status is 'IS_ATTACKING'                                                                                                    |
| *AND* Unit 'AI_HERO_ELROND' has Object Status is 'INSIDE_CASTLE'                                                                                                    |
| *AND* Player ' <this player="">''s Team '<this team="">' are ready to use Ability</this></this>                                                                                                    |
| 'Command_SpecialAbilityElrondMeadow' (at least one member).                                                                                                    |
| *** THEN ***                                                                                                    |
| Team ' <this team="">' use Ability 'Command_SpecialAbilityElrondMeadow'.</this>                                                                                                    |

As you can see, if the threat level concentration meets the above criteria of 40/400, the command will execute if it's ready; or if Elrond is attacking inside a castle and the command is ready, it will execute.

Now let's create a script that will fire the "Elrond Meadow" command when Elrond is near closed castle gates. This is desirable because Elrond's Meadow spell will destroy castle gates if he is close enough. We've shown examples where we modified copied scripts or where we started with a new script. In general, I copy and modify scripts versus starting from scratch because I generally can find something I can reapply.

Copy an existing script or create a new one, but name it "b\_Elrond - Use Meadow on Castle Gate" or something similar. Again, I only made this for Normal and Hard game play.

In the Script Conditions tab, we're going to create the following script code:

\*\*\* IF \*\*\*

Unit 'AI\_HERO\_ELROND' sees a(n) 'Castle\_Gates' belonging to Player '<This Player's Enemy>'.

\*AND\* Player '<This Player>''s Team '<This Team>' are ready to use Ability

'Command\_SpecialAbilityElrondMeadow' (at least one member).

You can find these scripts in the following Edit Conditions:

- Unit (includes Structures) > Sighted > Unit has sighted a type of unit belonging to Player.
- Team > CommandButton > Ability is ready partial

In the Actions if True tab, we're going to create the following script code:

Team '<This Team>' use Ability 'Command\_SpecialAbilityElrondMeadow' on nearest enemy building with Kind is 'BLOCKING\_GATE'

You can find this in the following Edit Condition: Team -- Action > CommandButton > Use command ability -- all -- nearest enemby building kindof.

The final script code will look like this:

\*\*\* IF \*\*\*
Unit 'AI\_HERO\_ELROND' sees a(n) 'Castle\_Gates' belonging to Player '<This Player's Enemy>'.
 \*AND\* Player '<This Player>''s Team '<This Team>' are ready to use Ability
'Command\_SpecialAbilityElrondMeadow' (at least one member).
\*\*\* THEN \*\*\*
Team '<This Team>' use Ability 'Command\_SpecialAbilityElrondMeadow' on nearest enemy building with Kind is
'BLOCKING\_GATE'

So if Elrond sees a castle gate, he'll destroy it if he can.

What if you want to add a capability that you don't have access to when you are playing the faction? For example, let's say we want Elrond to summon a tower and some elves only when playing against him. That is, we can't use this same command when playing as Gondor.

To do this, create a command ability that appears after #6 in the command set. Further, do not give it a hotkey letter. The net result is that when you are in control, you can't see the ability in your Palantir or trigger it with a hotkey. However, the game's AI can access it when the game is in control of the hero.

First, we need to create the code.

### Elrond Summon Death Tower & Elven Warriors

Objective is to provide Elrond to the ability to summon a tower as well as some elves. This will only be implemented by the AI when playing against Gondor. Elrond has to be at level 5 to use this.

### data\ini\commandbutton.ini

CommandButton Command\_SpecialAbilityDeathTower; added by Meneldil for playing against Elrond

| <b>J</b>          |                                       |
|-------------------|---------------------------------------|
| Command           | = SPECIAL_POWER                       |
| SpecialPower      | = SuperweaponSpawnDeathTower          |
| TextLabel         | = CONTROLBAR:SpawnDeathTower          |
| DescriptLabel     | = CONTROLBAR:ToolTipSpawnDeathTower   |
| Options           | = NEED_TARGET_POS CONTEXTMODE_COMMAND |
| ButtonImage       | = BGKeep                              |
| ButtonBorderType  | = BUILD                               |
| RadiusCursorType  | = INDUSTRY                            |
| InvalidCursorName | = GenericInvalid                      |
| InPalantir        | = Yes                                 |
| End               |                                       |

#### data\ini\commandset.ini CommandSet ElrondCommandSet; Meneldil modified 1 = Command\_ToggleElrondWarriorWeapon 2 = Command\_InvisibilityCloak ; added by Meneldil 3 = Command\_CreateElvenFoundation ; added by Meneldil 4 = Command SpecialAbilityElrondLeadership; added by Meneldil 5 = Command\_SpecialAbilityElrondLightBeam ; added by Meneldil 6 = Command\_SpecialAbilityElrondMeadow ; added by Meneldil 7 = Command SpecialAbilityDeathTower ; added by Meneldil 13 = Command AttackMove 14 = Command\_Stop 15 = Command\_Guard End data\ini\experiencelevels.ini ExperienceLevel ElrondLevel5 TargetNames ElvenElrond = RequiredExperience ELROND\_LVL5\_EXP\_NEEDED = ExperienceAward ELROND LVL5 EXP AWARD = AttributeModifiers = HeroLevelUpDamage4 Rank = Upgrades Upgrade\_SpecialAI; added by = Meneldil for use in game AI LevelUpFx FX:GandalfLevelUp1FX = ;LevelUpOCL OCL\_GandalfLevelUp1OCL = SelectionDecal Texture decal\_hero\_good = Style SHADOW\_ALPHA\_DECAL = OpacityMin = 50% OpacityMax = 100% MinRadius 40 = MaxRadius 200 = MaxSelectedUnits 40 = End END data\ini\object\goodfaction\units\elven\elrond.ini ;-----Start of Meneldil added Death Tower Summon code------;Create Death Tower and Elves when playing against Gondor Behavior = UnpauseSpecialPowerUpgrade ModuleTag\_DeathTower SpecialPowerTemplate = SuperweaponSpawnDeathTower TriggeredBy = Upgrade\_SpecialAI End Behavior = OCLSpecialPower SummonDeathTower SpecialPowerTemplate = SuperweaponSpawnDeathTower OCL = OCL SpawnDeathTowerEgg TriggerFX = FX\_SplatDust; copied from FXList.ini file CreateLocation = USE\_OWNER\_OBJECT StartsPaused = Yes SetModelCondition = ModelConditionState:LEVELED SetModelConditionTime = 8.1End ;-----End of Meneldil added Death Tower Summon code-----

# data\ini\objectcreationlist.ini

```
,
____
```

; Create a Gondor Death Tower; added by Meneldil for when playing against Elrond ObjectCreationList OCL\_SpawnDeathTowerEgg CreateObject

```
ObjectNames = DeathTower
     Disposition = ON GROUND ALIGNED
     Count = 1
     FadeIn = Yes
     FadeTime = 2000
   End
  CreateObject
      ObjectNames = BuildingDamageBits01; these are the small debris chunks
      Count = 20
      Disposition = SEND_IT_UP
      DispositionIntensity = 10
      SpreadFormation = Yes
      MinDistanceAFormation = 10
      MinDistanceBFormation = 10
      MaxDistanceFormation = 20
  End
  CreateObject
      ObjectNames = BuildingDamageBits02; these are the larger debris chunks
      Count = 10
      Disposition = SEND IT UP
      DispositionIntensity = 20
      SpreadFormation = Yes
      MinDistanceAFormation = 20
      MinDistanceBFormation = 20
      MaxDistanceFormation = 40
  End
  CreateObject
      ObjectNames = BuildingDamageBits03; these are even larger debris chunks
      Count = 20
      Disposition = SEND IT UP
      DispositionIntensity = 20
      SpreadFormation = Yes
      MinDistanceAFormation = 15.0
      MinDistanceBFormation = 25.0
      MaxDistanceFormation = 50.0
  End
  CreateObject
      ObjectNames = GondorElvenWarriorHorde
      Count = 1
      IgnoreCommandPointLimit = Yes
      FadeIn = Yes
      FadeTime = 4000
      Offset = X:-50 Y:50 Z:0
  End
  CreateObject
      ObjectNames = ElvenScout
      Count = 2
      IgnoreCommandPointLimit = Yes
      FadeIn = Yes
      FadeTime = 2000
      Offset = X:50 Y:-50 Z:0
  End
End
data\ini\specialpower.ini
SpecialPower SuperweaponSpawnDeathTower; added by Meneldil for Elrond
                              = SPECIAL_SPAWN_OATHBREAKERS
 Enum
 ReloadTime
                              = 360000; 6 minutes
 PublicTimer
                              = No
 RadiusCursorRadius
                              = 80
```

```
Meneldil's Basic Modification Guide (version 1) for TBFME (version 1.03)
```

#### data\ini\upgrade.ini Upgrade Upgrade\_SpecialAI; added by Meneldil for lib\_hero\_behaviors.map Type = OBJECT

End

End

### data\lotr.str

```
CONTROLBAR: SpawnDeathTower
"Death Tower"
END
```

CONTROLBAR: ToolTipSpawnDeathTower "Required: Rank 5 \n Create an armed defensive tower along with Elven warriors" END

Note: This assumes you have already implemented the Death Tower and Gonder Elven Warrior codes previously presented in this document. If you haven't, then this won't work!

Note: It's not necessary to include the lotr.str code if this command can only be accessed by the AI. If you do elect to update the lotr.str file, do not provide a letter hotkey. This is to prevent you from accessing this capability while playing as Gondor. If on the other hand, you really do want this capability while playing as Gondor, then give it a hotkey. It won't show up in your Palantir, but you can still use it.

To verify that this works, temporarily change the command set so that this command is #6. Play as Gondor with Elrond starting at level 5 or higher. The ability should work. Put things back when you're done.

Now we have to create a script so that the AI can use it. Here is the script that I created (lib\_hero\_behaviors.map): \*\*\* IF \*\*\*

Team '<This Team>' is completely outside area '[Skirmish]MyOuterPerimeter' (Surfaces Allowed: Ground). \*AND\* Unit 'AI\_HERO\_ELROND' sees a(n) 'Offensive\_Units' belonging to Player '<This Player's Enemies>'.

\*AND\* Player '<This Player>''s Team '<This Team>' are ready to use Ability 'Command\_SpecialAbilityDeathTower' (at least one member).

\*\*\* OR \*\*\*

Unit 'AI\_HERO\_ELROND' sees a(n) 'Castle\_Gates' belonging to Player '<This Player's Enemies>'.

\*AND\* Player '<This Player>''s Team '<This Team>' are ready to use Ability 'Command\_SpecialAbilityDeathTower' (at least one member).

\*\*\* THEN \*\*\*

Team '<This Team>' use Ability 'Command\_SpecialAbilityDeathTower'.

Here are the Edit Conditions that I used:

- Team > Area or Path > Team is completely outside an area.
- Unit (includes Structures) > Sighted > Unit has sighted a type of unit belong to Player.
- Team > CommandButton > Ability is ready partial
- Team -- Action > CommandButton > Use commandbutton ability.

We now have a very strong character with Elrond, whether playing with or against him. When playing against Gondor, I've had a level 8 Elrond inflict a tremendous amount of damage on me. I have verified that all of these scripts work.

Please note that there are lots of script commands. Some of them are not always consistent and some will simply crash your game. You may have to go through some trial and error to find something you are satisfied with. Look at existing scripts for guidance. In general, keep your scripts as simple as possible. The more complicated they are, the more likely something will fail to work. With that in mind, it's a good idea to save and test your scripts as you complete them. However, we haven't gotten to how to get your scripts to work yet – that is yet to come.

Here are the various hero behavior scripts we now have in place for Elrond.

| F F F F F F F F F F F F F F F F F F F       |
|---------------------------------------------|
| 😑 🧰 [ns A]Hero Ability - Elrond             |
|                                             |
|                                             |
|                                             |
|                                             |
|                                             |
|                                             |
|                                             |
|                                             |
|                                             |
|                                             |
|                                             |
| [S A nd] [N H]b_Elrond - Summon Tower Elves |
|                                             |

Now that we've created these scripts, we need to get them into Elrond's Generic Tab (Edit Team Template window) in the ai\_gondor.map file. Here's the critical next step (I missed this initially and had to seek help on the forums). In order for this to work, WorldBuilder has to be able to read your new scripts.

Open your modified INI file with FinalBIG and add your modified hero behaviors file as "libraries\lib\_hero\_behaviors\lib\_hero\_behaviors.map."

Next, place a copy of your current mod in your main program window. Place the letter "A" (upper or lower case) at the beginning of the file name so that WorldBuilder will read your new scripts before the original library files. If you've done this previously, delete the older copy and replace it with the latest one. However, you should keep a backup copy of your mod in case a problem occurs that you cannot fix. If WorldBuilder is open when you do this, you must close it and then restart it. Otherwise, it will not read your modified files.

Next, open your modified ai\_gondor.map file and from the menu, select Edit > Edit Teams... so that the Team Builder window is showing. Click on "Player" to show all of the team names. Open up "Hero - Elrond" and make any further changes you'd like to the Identity tab. An example is shown below.

If you want Elrond to have other team members with him whenever they are available, check the "Automatically reinforce whenever possible" box. If you leave it unchecked, other team members will join if they are nearby and aren't being distracted by something else. If you do plan to automatically reinforce, be sure you only use existing units or battalions for now.

I almost always leave the "Automatically reinforce whenever possible" box unselected and the "Team members are AI Recruitable" selected.

#### Example window showing Elrond's Identity Tab

Note: Do not use a Min value greater than zero for any new units or hordes for now. This is because they have not been fully integrated into the AI yet. Using a Min value > 0 for a new unit or horde may prevent your hero from being recruited.

Now go to the Generic tab and add the scripts you've created for Elrond. You'll see that you can now find your scripts in the pull-down menu. Here's another important piece of information: You don't need to place another copy of your mod in your game folder so long as you don't change the names of your scripts or add new ones. If you only change the coding of existing scripts without changing the script name, then you only have to add the file to you mod and not place a new copy of your mod in the game folder. When you're done, don't forget to remove your mod copy from the game folder.

On the next page is an example Generic tab for Elrond based on what we've done.

### Here is an example of what Elrond's Generic tab (in the ai\_gondor.map file) looks like.

| Edit Team  | Template                                                 |            |                                              | $\mathbf{X}$ |
|------------|----------------------------------------------------------|------------|----------------------------------------------|--------------|
| Identity R | einforcement   Behavior   Generic   Common Object Proper | ties       |                                              |              |
|            |                                                          |            |                                              |              |
| Script 1:  | p_Anti-Archer Priority Assignment                        | Script 17: |                                              | ┚            |
| Script 2:  | b_Defense - Respond to Alert                             | Script 18: | b_Elrond - Set Unit Ref                      | ┚            |
| Script 3:  | b_Defense - Team All Clear                               | Script 19: | b_Elrond - Retreat to Combat Area            | -<br>-       |
| Script 4:  | b_Defense - Team Raise Alert                             | Script 20: | b_Elrond - Use Light Beam on Any Hero        | ┚            |
| Script 5:  | b_AIAttack - Respond to Being Attacked While AI_PAT      | Script 21: | b_Elrond - Use Light Beam on Isengard Heroes | ┚            |
| Script 6:  | b_AIAttack - Resume Patrolling After AI_PATROLLING_      | Script 22: | b_Elrond - Use Light Beam on Mordor Heroes   | ┚            |
| Script 7:  | b_Defense - Call for AntiArtillery                       | Script 23: | b_Elrond - Use Light Beam on Structure       | ┓            |
| Script 8:  | b_AIAttack - Center - Hero                               | Script 24: | b_Elrond - Use Meadow on Castle Gate         | ┚            |
| Script 9:  | b_AIAttack - Flank - Hero                                | Script 25: | b_Elrond - Use Meadow on High Threat         | ┚            |
| Script 10: | b_AIAttack - Backdoor - Hero                             | Script 26: | b_Elrond - Summon Tower Elves                | ┚            |
| Script 11: | b_Spell - Heal - Team High Threat                        | Script 27: |                                              | ┓            |
| Script 12: | b_Defense - Respond to Main Base Alert                   | Script 28: | b_Elrond - Use Switch to Bow on No Threat    | ┚            |
| Script 13: | b_Defense - Disband on Main Base Alert Removal           | Script 29: |                                              | ┚            |
| Script 14: | b_AIAttack - Retreat if can't path to attacker           | Script 30: | b_AIAttack - Hunt Pulsing 30s                | ┚            |
| Script 15: | g_Attack - Count This Team As Attacker                   | Script 31: | <none></none>                                | ┓            |
| Script 16: | b_Spell - Elven Wood - When Ready & Attacking            |            |                                              |              |
|            |                                                          |            |                                              |              |
|            |                                                          |            |                                              |              |
|            |                                                          |            | OK Cancel Apply                              |              |

Now save your ai\_gondor.map file and add it to your mod, overwriting the one that is already there. Save your mod and start a new game, playing against Gondor. In order to remove the "fog of war" so that you can watch what develops, add the "Map View" code described later on in this document. If you've added the code correctly, you will see Elrond be created and attack his enemies using the scripts that you've provided him.

Now let's create some scripts for Frodo and Sam. Note that these go in the "Hero Ability – Hobbit" directory.

I assume you now know how to make script changes. I'm just going to list the scripts and summarize where in the Edit Conditions window they are referenced. Just remember to copy an existing script and modify it to suit your needs when practical in order to save time. Otherwise, you'll have to start from scratch (not that big of a deal).

Here is a screen shot showing my various Gondor hobbit scripts, both new and existing.

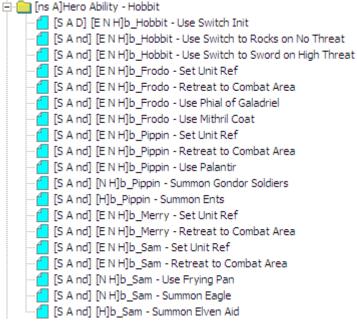

b\_Frodo - Set Unit Ref

\*\*\* IF \*\*\*

Team '<This Team>' has one or more units.

\*\*\* THEN \*\*\*

Find 'RohanFrodo' Owned by Player '<This Player>' nearest team Team '<This Team>' and reference as UnitRef 'AI\_HERO\_FRODO'

Gives Unit 'AI\_HERO\_FRODO' experience points 2.

Team > Attacked, Destroyed, or Exists > Team has units.

Scripting > Reference > Set reference to object type of player nearest team.

Unit (includes Structures) -- Action > Gives the unit experience points.

b\_Frodo - Retreat to Combat Area

\*\*\* IF \*\*\*

Unit 'AI\_HERO\_FRODO' Health IS Less Than 30 percent.

\*\*\* THEN \*\*\*

Team '<This Team>' executes Script 'be\_Hero - Retreat to Combat Area' sequentially.

Unit (includes Structures) > Attacked, Destroyed, or Exists > Unit health % compared to a value Team - other > SequentialScript > Execute script sequentially -- start.

b\_Frodo - Use Phial of Galadriel

\*\*\* IF \*\*\*

Team '<This Team>' has Greater Than or Equal To threat level 10.00 within radius 50.00

\*AND\* Player '<This Player>"s Team '<This Team>' are ready to use Ability

'Command\_SpecialAbilityPhialOfGaladriel' (at least one member).

\*\*\* THEN \*\*\*

Team '<This Team>' use Ability 'Command\_SpecialAbilityPhialOfGaladriel'.

Team > Evaluates the threat level for a team.

Team > CommandButton > Ability is ready - partial

Team -- Action > CommandButton > Use commandbutton ability.

b\_Frodo - Use Mithril Coat

\*\*\* IF \*\*\*

Team '<This Team>' has Greater Than or Equal To threat level 10.00 within radius 50.00

\*AND\* Player '<This Player>''s Team '<This Team>' are ready to use Ability 'Command\_FrodoMithrilCoat' (at least one member).

\*\*\* THEN \*\*\*

Team '<This Team>' use Ability 'Command\_FrodoMithrilCoat'.

Team > Evaluates the threat level for a team.

Team > CommandButton > Ability is ready - partial

Team -- Action > CommandButton > Use commandbutton ability.

b\_Sam - Set Unit Ref

\*\*\* IF \*\*\*

Team '<This Team>' has one or more units.

\*\*\* THEN \*\*\*

Find 'RohanSam' Owned by Player '<This Player>' nearest team Team '<This Team>' and reference as UnitRef

'AI\_HERO\_SAM'

Gives Unit 'AI\_HERO\_SAM' experience points 2.

Team > Attacked, Destroyed, or Exists > Team has units.

Scripting > Reference > Set reference to object type of player nearest team.

Unit (includes Structures) -- Action > Gives the unit experience points.

b\_Sam - Use Frying Pan

\*\*\* IF \*\*\*

Team '<This Team>' has Object Status is 'IS\_ATTACKING'

\*AND\* Player '<This Player>''s Team '<This Team>' are ready to use Ability 'Command\_BonkEnemyWithFryingPan' (at least one member).

\*\*\* THEN \*\*\*

Team '<This Team>' use Ability 'Command\_BonkEnemyWithFryingPan' on nearest enemy unit.

Team > Object Status > Unit has object status - partial.

Team > CommandButton > Ability is ready - partial

Team -- Action > CommandButton > Use command ability -- all -- nearest enemy unit

b\_Sam - Summon Eagle

\*\*\* IF \*\*\*

Player '<This Player>''s Team '<This Team>' are ready to use Ability 'Command\_SpawnWingSupport' (at least one member).

\*\*\* THEN \*\*\*

Team '<This Team>' use Ability 'Command\_SpawnWingSupport'.

Team > CommandButton > Ability is ready - partial

Team -- Action > CommandButton > Use command ability.

b\_Sam - Summon Elven Aid

\*\*\* IF \*\*\*

Team '<This Team>' has Greater Than or Equal To threat level 30.00 within radius 300.00

\*AND\* Player '<This Player>''s Team '<This Team>' are ready to use Ability 'Command\_SpawnElvenAid' (at least one member).

\*\*\* THEN \*\*\*

Team '<This Team>' use Ability 'Command\_SpawnElvenAid' on nearest enemy unit.

Team > Evaluates the threat level for a team.

Team > CommandButton > Ability is ready - partial

Team -- Action > CommandButton > Use command ability -- all -- nearest enemy unit

You'll notice that in the above hobbit hero ability screen shot that I added some scripts for Pippin. Here they are.

b\_Pippin - Set Unit Ref

\*\*\* IF \*\*\*

Team '<This Team>' has one or more units.

\*\*\* THEN \*\*\*

Find 'RohanPippin' Owned by Player '<This Player>' nearest team Team '<This Team>' and reference as UnitRef 'AI\_HERO\_PIPPIN'

Gives Unit 'AI\_HERO\_PIPPIN' experience points 2.

Note: This is existing. I added the experience points gain as was done for Frodo.

b\_Pippin - Retreat to Combat Area

\*\*\* IF \*\*\*

Unit 'AI\_HERO\_PIPPIN' Health IS Less Than 30 percent.

\*\*\* THEN \*\*\*

Team '<This Team>' executes Script 'be\_Hero - Retreat to Combat Area' sequentially.

Note: This is existing. I changed the health criterion from 25 to 30 (I did this for all heroes).

b\_Pippin - Use Palantir

\*\*\* IF \*\*\*

Player '<This Player>''s Team '<This Team>' are ready to use Ability 'Command\_SpecialAbilitySeeingStone' (at least one member).

\*\*\* THEN \*\*\*

Team '<This Team>' use Ability 'Command\_SpecialAbilitySeeingStone'.

Team > CommandButton > Ability is ready - partial

Team -- Action > CommandButton > Use commandbutton ability.

b\_Pippin - Summon Gondor Soldiers

\*\*\* IF \*\*\*

Team '<This Team>' sees a(n) Relation 'Enemy' unit belonging to Player '<This Player's Enemies>'.

\*AND\* Player '<This Player>''s Team '<This Team>' are ready to use Ability 'Command\_SpawnGondorSoldiers' (at least one member).

\*\*\* THEN \*\*\*

Team '<This Team>' use Ability 'Command\_SpawnGondorSoldiers' on nearest enemy unit.

Team > Sighted > Team has sighted a(n) friendly|neutral|enemy unit belonging to Player.

Team > CommandButton > Ability is ready - partial

Team -- Action > CommandButton > Use command ability -- all -- nearest enemy unit

b\_Pippin - Summon Ents

\*\*\* IF \*\*\*

Team '<This Team>' has Greater Than or Equal To threat level 40.00 within radius 300.00

\*AND\* Player '<This Player>''s Team '<This Team>' are ready to use Ability 'Command\_SpawnFangornEnts' (at least one member).

\*\*\* OR \*\*\*

Unit 'AI\_HERO\_PIPPIN' has Object Status is 'IS\_ATTACKING'

\*AND\* Player '<This Player>''s Team '<This Team>' are ready to use Ability 'Command\_SpawnFangornEnts' (at least one member).

\*\*\* THEN \*\*\*

Team '<This Team>' use Ability 'Command\_SpawnFangornEnts' on nearest enemy unit.

Team > Evaluates the threat level for a team.

Team > CommandButton > Ability is ready - partial

Unit (includes Structures) > Object Status > Unit has object status.

Team > CommandButton > Ability is ready - partial

Team -- Action > CommandButton > Use command ability -- all -- nearest enemy unit

I also added or altered scripts for the other Gondor heroes as well. Here they are.

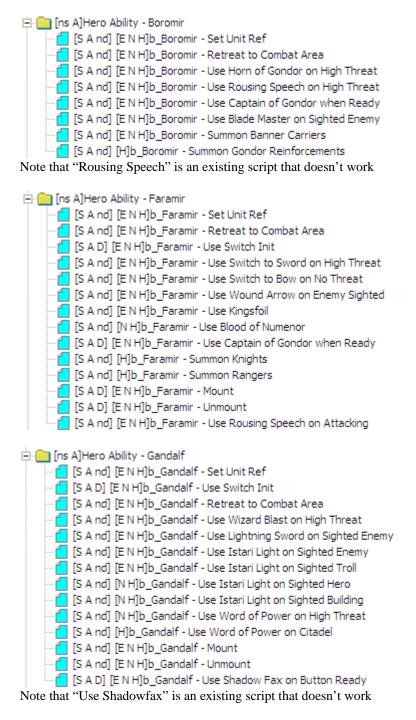

I am providing these as additional examples that you can reapply.

### b\_Boromir - Set Unit Ref

#### \*\*\* IF \*\*\*

Team '<This Team>' has one or more units.

\*\*\* THEN \*\*\*

Find 'GondorBoromir' Owned by Player '<This Player>' nearest team Team '<This Team>' and reference as UnitRef 'AI\_HERO\_BOROMIR'

Gives Unit 'AI\_HERO\_BOROMIR' experience points 4.

Boromir receives 4 experience points every 10 seconds.

b\_Boromir - Retreat to Combat Area

\*\*\* IF \*\*\*

Unit 'AI\_HERO\_BOROMIR' Health IS Less Than 30 percent.

\*\*\* THEN \*\*\*

Team '<This Team>' executes Script 'be\_Hero - Retreat to Combat Area' sequentially.

I changed the health criterion from 25 to 30.

b\_Boromir - Use Horn of Gondor on High Threat

\*\*\* IF \*\*\*

Team '<This Team>' has Greater Than or Equal To threat level 20.00 within radius 300.00

\*AND\* Player '<This Player>"s Team '<This Team>' are ready to use Ability

'Command\_SpecialAbilityHornOfGondor' (at least one member).

\*\*\* THEN \*\*\*

Team '<This Team>' use Ability 'Command\_SpecialAbilityHornOfGondor'.

I changed the threat level concentration from 10/300 to 20/300.

b\_Boromir - Use Captain of Gondor when Ready

\*\*\* IF \*\*\*

Team '<This Team>' sees a(n) Relation 'Friend' unit belonging to Player '<This Player>'.

\*AND\* Player '<This Player>"'s Team '<This Team>' are ready to use Ability

'Command\_SpecialAbilityCaptainOfGondorBoromir' (at least one member).

\*\*\* THEN \*\*\*

Team '<This Team>' use Ability 'Command\_SpecialAbilityCaptainOfGondorBoromir' on nearest object of type 'GondorTowerShieldGuardHorde'.

Team '<This Team>' use Ability 'Command\_SpecialAbilityCaptainOfGondorBoromir' on nearest object of type 'GondorKnightHorde'.

Team '<This Team>' use Ability 'Command\_SpecialAbilityCaptainOfGondorBoromir' on nearest object of type 'GondorRangerHorde'.

Team '<This Team>' use Ability 'Command\_SpecialAbilityCaptainOfGondorBoromir' on nearest object of type 'GondorFighterHorde'.

Team '<This Team>' use Ability 'Command\_SpecialAbilityCaptainOfGondorBoromir' on nearest object of type 'GondorArcherHorde'.

I significantly modified this script (the original didn't work). Note that the command will work on whichever one of the hordes listed above that are identified as being closest to Boromir. It doesn't mean that all of these hordes will be affected, although it is possible that one or more types will be affected, depending on how close they are when the command is executed.

b\_Boromir - Use Blade Master on Sighted Enemy

\*\*\* IF \*\*\*

Team '<This Team>' has Object Status is 'IS\_ATTACKING'

\*AND\* Team '<This Team>' has Greater Than or Equal To threat level 20.00 within radius 200.00

\*AND\* Player '<This Player>"s Team '<This Team>' are ready to use Ability

'Command\_SpecialAbilityBoromirBladeMaster' (at least one member).

\*\*\* THEN \*\*\*

Team '<This Team>' use Ability 'Command\_SpecialAbilityBoromirBladeMaster'.

This is a new script based on Aragorn's Blade Master script.

b\_Boromir - Summon Banner Carriers

\*\*\* IF \*\*\*

Player '<This Player>''s Team '<This Team>' are ready to use Ability 'Command\_SpawnGondorBannerCarriers' (at least one member).

\*\*\* THEN \*\*\*

Team '<This Team>' use Ability 'Command\_SpawnGondorBannerCarriers'.

This is a new script. The banner carriers will act as individual soldiers. Additional steps need to be taken to have them combine with level one battalions.

b\_Boromir - Summon Gondor Reinforcements

\*\*\* IF \*\*\*

Team '<This Team>' has Greater Than or Equal To threat level 60.00 within radius 600.00

\*AND\* Player '<This Player>"s Team '<This Team>' are ready to use Ability

'Command\_SpawnGondorReinforcements' (at least one member).

\*\*\* THEN \*\*\*

Team '<This Team>' use Ability 'Command\_SpawnGondorReinforcements'.

This is a new script. It is essentially a reapplication of Gandalf's WOP script. Adjust the threat level to better suit your needs if desired.

b\_Faramir - Set Unit Ref

\*\*\* IF \*\*\*

Team '<This Team>' has one or more units.

\*\*\* THEN \*\*\*

Find 'GondorFaramir' Owned by Player '<This Player>' nearest team Team '<This Team>' and reference as UnitRef 'AI\_HERO\_FARAMIR'

Gives Unit 'AI\_HERO\_FARAMIR' experience points 4.

Faramir receives 4 experience points every 10 seconds.

b\_Faramir - Retreat to Combat Area

\*\*\* IF \*\*\*

Unit 'AI\_HERO\_FARAMIR' Health IS Less Than 30 percent.

\*\*\* THEN \*\*\*

Team '<This Team>' executes Script 'be\_Hero - Retreat to Combat Area' sequentially.

I changed the health criterion from 25 to 30.

b\_Faramir - Use Switch Init

\*\*\* IF \*\*\*

True. \*\*\* THEN \*\*\*

Team '<This Team>' set custom state 'AI FARAMIR USING BOW' to TRUE

Team '<This Team>' set custom state 'AI\_FARAMIR\_MOUNTED' to FALSE

I added a mounted condition state because I wanted to see Faramir riding a horse.

b\_Faramir - Use Switch to Bow on No Threat

\*\*\* IF \*\*\*

Team '<This Team>' has Less Than or Equal threat level 5.00 within radius 50.00

\*AND\* Team '<This Team>' has the custom state 'AI\_FARAMIR\_USING\_SWORD'

\*\*\* THEN \*\*\*

Team '<This Team>' use Ability 'Command\_ToggleFaramirWeapon'.

Team '<This Team>' set custom state 'AI\_FARAMIR\_USING\_BOW' to TRUE

Team '<This Team>' set custom state 'AI\_FARAMIR\_USING\_SWORD' to FALSE

I changed the threat level from "=0" to "<=5" to better complement the sword usage criterion.

b\_Faramir - Use Kingsfoil

\*\*\* IF \*\*\*

Unit 'AI\_HERO\_FARAMIR' Health IS Less Than 40 percent.

\*AND\* Player '<This Player>''s Team '<This Team>' are ready to use Ability 'Command\_SpecialAbilityFaramirHeal' (at least one member).

\*\*\* THEN \*\*\*

Team '<This Team>' use Ability 'Command\_SpecialAbilityFaramirHeal'.

This new script is essentially a reapplication of Aragorn's Athelas script.

b\_Faramir - Use Blood of Numenor

\*\*\* IF \*\*\*

Team '<This Team>' has the custom state 'AI\_FARAMIR\_USING\_SWORD'

\*AND\* Player '<This Player>''s Team '<This Team>' are ready to use Ability

 $\label{eq:command_SpecialAbilityFaramirBladeMaster'} (at least one member).$ 

\*\*\* THEN \*\*\*

Team '<This Team>' use Ability 'Command\_SpecialAbilityFaramirBladeMaster'.

This new script is essentially a reapplication of Aragorn's Blade Master script.

b\_Faramir - Use Captain of Gondor when Ready

### \*\*\* IF \*\*\*

Team '<This Team>' sees a(n) Relation 'Friend' unit belonging to Player '<This Player>'.

\*AND\* Player '<This Player>"s Team '<This Team>' are ready to use Ability

'Command\_SpecialAbilityCaptainOfGondor' (at least one member).

\*\*\* THEN \*\*\*

Team '<This Team>' use Ability 'Command\_SpecialAbilityCaptainOfGondor' on nearest object of type 'GondorRangerHorde'.

Team '<This Team>' use Ability 'Command\_SpecialAbilityCaptainOfGondor' on nearest object of type 'GondorTowerShieldGuardHorde'.

Team '<This Team>' use Ability 'Command\_SpecialAbilityCaptainOfGondor' on nearest object of type 'GondorKnightHorde'.

Team '<This Team>' use Ability 'Command\_SpecialAbilityCaptainOfGondor' on nearest object of type 'GondorArcherHorde'.

Team '<This Team>' use Ability 'Command\_SpecialAbilityCaptainOfGondor' on nearest object of type 'GondorFighterHorde'.

I significantly modified this script (the original didn't work). This is similar to what was done for Boromir. Again, this doesn't mean that all of these hordes will gain experience points, although it's possible if they are close enough when the command is triggered.

b\_Faramir - Summon Knights

\*\*\* IF \*\*\*

Team '<This Team>' has Greater Than or Equal To threat level 30.00 within radius 200.00

\*AND\* Player '<This Player>''s Team '<This Team>' are ready to use Ability 'Command\_SpawnGondorKnights' (at least one member).

\*\*\* THEN \*\*\*

Team '<This Team>' use Ability 'Command\_SpawnGondorKnights' on nearest enemy unit.

This is a new script.

### b\_Faramir - Summon Rangers

\*\*\* IF \*\*\*

Team '<This Team>' has Greater Than or Equal To threat level 40.00 within radius 200.00

\*AND\* Player '<This Player>''s Team '<This Team>' are ready to use Ability 'Command\_SpawnGondorRangers' (at least one member).

\*\*\* THEN \*\*\*

Team '<This Team>' use Ability 'Command\_SpawnGondorRangers' on nearest enemy unit.

This is a new script.

#### b\_Faramir - Mount

\*\*\* IF \*\*\*

Unit 'AI\_HERO\_FARAMIR' Health IS Greater Than or Equal To 50 percent.

\*AND\* Team '<This Team>' state IS NOT 'AI\_FARAMIR\_MOUNTED'

\*AND\* Unit 'AI\_HERO\_FARAMIR' sees a(n) 'Cavalry\_Units' belonging to Player '<This Player's Enemies>'.

\*AND\* Player '<This Player>''s Team '<This Team>' are ready to use Ability 'Command\_ToggleMounted' (at least one member).

\*\*\* OR \*\*\*

Unit 'AI\_HERO\_FARAMIR' Health IS Greater Than or Equal To 50 percent.

\*AND\* Team '<This Team>' state IS NOT 'AI\_FARAMIR\_MOUNTED'

\*AND\* Unit 'AI\_HERO\_FARAMIR' sees a(n) 'Cavalry\_All' belonging to Player '<This Player>'.

\*AND\* Player '<This Player>''s Team '<This Team>' are ready to use Ability 'Command\_ToggleMounted' (at least one member).

\*\*\* OR \*\*\*

Unit 'AI\_HERO\_FARAMIR' Health IS Greater Than or Equal To 50 percent.

\*AND\* Team '<This Team>' state IS NOT 'AI\_FARAMIR\_MOUNTED'

\*AND\* Unit 'AI\_HERO\_FARAMIR' sees a(n) 'Artillery\_Units' belonging to Player '<This Player's Enemy>'.

\*AND\* Player '<This Player>''s Team '<This Team>' are ready to use Ability 'Command\_ToggleMounted' (at least one member).

\*\*\* OR \*\*\*

Unit 'AI\_HERO\_FARAMIR' Health IS Greater Than or Equal To 50 percent.

\*AND\* Team '<This Team>' state IS NOT 'AI\_FARAMIR\_MOUNTED'

\*AND\* Unit 'AI\_HERO\_FARAMIR' sees a(n) 'Siege\_Units' belonging to Player '<This Player's Enemy>'.

\*AND\* Player '<This Player>''s Team '<This Team>' are ready to use Ability 'Command\_ToggleMounted' (at least one member).

\*\*\* THEN \*\*\*

Team '<This Team>' use Ability 'Command\_ToggleMounted'.

Team '<This Team>' set custom state 'AI\_FARAMIR\_MOUNTED' to TRUE

Team '<This Team>' set custom state 'AI\_FARAMIR\_USING\_BOW' to FALSE

This is a new script that enables Faramir to ride a horse. I picked 50% health because I don't want Farmir transitioning to a horse rider if his health is low.

b\_Faramir - Unmount

\*\*\* IF \*\*\*

Unit 'AI\_HERO\_FARAMIR' Health IS Greater Than 75 percent.

\*AND\* Team '<This Team>' has the custom state 'AI\_FARAMIR\_MOUNTED'

\*AND\* Team '<This Team>' has Equal To threat level 0.00 within radius 120.00

\*AND\* Player '<This Player>''s Team '<This Team>' are ready to use Ability 'Command\_ToggleMounted' (at least one member).

\*\*\* THEN \*\*\*

Team '<This Team>' use Ability 'Command\_ToggleMounted'.

Team '<This Team>' set custom state 'AI\_FARAMIR\_MOUNTED' to FALSE

Team '<This Team>' set custom state 'AI\_FARAMIR\_USING\_BOW' to TRUE

This new script is biased towards keeping Faramir on horseback. Adjust as you see fit.

b\_Faramir - Use Rousing Speech on Attacking

#### \*\*\* IF \*\*\*

Unit 'AI\_HERO\_FARAMIR' sees a(n) 'Cavalry\_Units' belonging to Player '<This Player>'.

\*AND\* Player '<This Player>''s Team '<This Team>' are ready to use Ability

'Command\_SpecialAbilityFaramirGloriousCharge' (at least one member).

\*\*\* THEN \*\*\*

Unit 'AI\_HERO\_FARAMIR' use Ability 'Command\_SpecialAbilityFaramirGloriousCharge' on nearest object of type 'GondorCavalry\_Summoned'.

Unit 'AI\_HERO\_FARAMIR' use Ability 'Command\_SpecialAbilityFaramirGloriousCharge' on nearest object of type 'GondorKnightHorde\_Summoned'.

Unit 'AI\_HERO\_FARAMIR' use Ability 'Command\_SpecialAbilityFaramirGloriousCharge' on nearest object of type 'GondorKnightHorde'.

This new script is intended to give Faramir's Glorious Charge to Gondor cavalry.

### b\_Gandalf - Set Unit Ref

\*\*\* IF \*\*\*

Team '<This Team>' has one or more units.

\*\*\* THEN \*\*\*

Find 'GondorGandalf' Owned by Player '<This Player>' nearest team Team '<This Team>' and reference as UnitRef 'AI\_HERO\_GANDALF'

Gives Unit 'AI\_HERO\_GANDALF' experience points 4.

The original script is modified so that Gandalf gains 4 experience points every 10 seconds.

b\_Gandalf - Use Switch Init

\*\*\* IF \*\*\*

True.

\*\*\* THEN \*\*\*

Team '<This Team>' set custom state 'AI\_GANDALF\_MOUNTED' to FALSE

I added this new script because I wanted to see Gandalf riding Shadowfax. I didn't erase the original Shadowfax script; it just doesn't get used because it doesn't work properly.

b\_Gandalf - Retreat to Combat Area

\*\*\* IF \*\*\*

Unit 'AI\_HERO\_GANDALF' Health IS Less Than 30 percent.

\*\*\* THEN \*\*\*

Team '<This Team>' executes Script 'be\_Hero - Retreat to Combat Area' sequentially.

I changed the health criterion from 25 to 30.

b\_Gandalf - Use Lightning Sword on Sighted Enemy

\*\*\* IF \*\*\*

Unit 'AI\_HERO\_GANDALF' sees a(n) 'MordorBalrog' belonging to Player '<This Player's Enemy>'.

\*AND\* Player '<This Player>''s Team '<This Team>' are ready to use Ability

'Command\_GondorGandalfLightningSword' (all applicable members).

\*\*\* OR \*\*\*

Team '<This Team>' sees a(n) Relation 'Enemy' unit belonging to Player '<This Player's Enemies>'.

\*AND\* Player '<This Player>"s Team '<This Team>' are ready to use Ability

'Command\_GondorGandalfLightningSword' (all applicable members).

\*\*\* THEN \*\*\*

Unit 'AI\_HERO\_GANDALF' use Ability 'Command\_GondorGandalfLightningSword' on nearest object of type 'MordorBalrog'.

Team '<This Team>' use Ability 'Command\_GondorGandalfLightningSword' on nearest enemy unit.

I added the Balrog. Also, I added a Balrog damage scalar in the weapon.ini file.

b\_Gandalf - Use Istari Light on Sighted Enemy

\*\*\* IF \*\*\*

Unit 'AI\_HERO\_GANDALF' sees a(n) 'MordorWitchKingOnFellBeast' belonging to Player '<This Player's Enemies>'. \*AND\* Player '<This Player>''s Team '<This Team>' are ready to use Ability 'Command\_GondorGandalfIstariLight' (at least one member).

\*\*\* OR \*\*\*

Unit 'AI\_HERO\_GANDALF' sees a(n) 'MordorFellBeast' belonging to Player '<This Player's Enemies>'.

\*AND\* Player '<This Player>''s Team '<This Team>' are ready to use Ability 'Command\_GondorGandalfIstariLight' (at least one member).

\*\*\* THEN \*\*\*

Team '<This Team>' use Ability 'Command\_GondorGandalfIstariLight' on nearest object of type 'MordorWitchKingOnFellBeast'.

Team '<This Team>' use Ability 'Command\_GondorGandalfIstariLight' on nearest object of type 'MordorFellBeast'. I added the Witch King.

Meneldil's Basic Modification Guide (version 1) for TBFME (version 1.03)

#### \*\*\* IF \*\*\*

Unit 'AI\_HERO\_GANDALF' sees a(n) 'MordorMountainTroll' belonging to Player '<This Player's Enemies>'. \*AND\* Player '<This Player>''s Team '<This Team>' are ready to use Ability 'Command\_GondorGandalfIstariLight' (at least one member).

#### \*\*\* OR \*\*\*

Unit 'AI\_HERO\_GANDALF' sees a(n) 'MordorDrummerTroll' belonging to Player '<This Player's Enemies>'. \*AND\* Player '<This Player>''s Team '<This Team>' are ready to use Ability 'Command\_GondorGandalfIstariLight' (at least one member).

### \*\*\* OR \*\*\*

Unit 'AI\_HERO\_GANDALF' sees a(n) 'MordorCaveTroll' belonging to Player '<This Player's Enemies>'.

\*AND\* Player '<This Player>''s Team '<This Team>' are ready to use Ability 'Command\_GondorGandalfIstariLight' (at least one member).

\*\*\* OR \*\*\*

Unit 'AI\_HERO\_GANDALF' sees a(n) 'CaveTroll\_Slaved' belonging to Player '<This Player's Enemies>'.

\*AND\* Player '<This Player>''s Team '<This Team>' are ready to use Ability 'Command\_GondorGandalfIstariLight' (at least one member).

\*\*\* OR \*\*\*

Unit 'AI\_HERO\_GANDALF' sees a(n) 'MordorMumakil' belonging to Player '<This Player's Enemies>'.

\*AND\* Player '<This Player>''s Team '<This Team>' are ready to use Ability 'Command\_GondorGandalfIstariLight' (at least one member).

\*\*\* THEN \*\*\*

Team '<This Team>' use Ability 'Command\_GondorGandalfIstariLight' on nearest enemy with Kind is 'TROLL' This is an all new script aimed at trolls. Mumakils were added as an afterthought.

b\_Gandalf - Use Istari Light on Sighted Hero

\*\*\* IF \*\*\*

Unit 'AI\_HERO\_GANDALF' sees a(n) 'Hero\_Units' belonging to Player '<This Player's Enemies>'.

\*AND\* Player '<This Player>''s Team '<This Team>' are ready to use Ability 'Command\_GondorGandalfIstariLight' (at least one member).

\*\*\* THEN \*\*\*

Team '<This Team>' use Ability 'Command\_GondorGandalfIstariLight' on nearest enemy with Kind is 'HERO'

This is an all new script aimed at heroes. There is some redundancy with the existing "Sighted Enemy" script.

b\_Gandalf - Use Istari Light on Sighted Building

\*\*\* IF \*\*\*

Player '<This Player>''s Team '<This Team>' are ready to use Ability 'Command\_GondorGandalfIstariLight' (at least one member).

\*\*\* THEN \*\*\*

Team '<This Team>' use Ability 'Command\_GondorGandalfIstariLight' on nearest enemy building.

This is an all new script aimed at buildings.

As you can see, Gandalf will use his Istari Light ability very effectively, making him an even more dangerous enemy.

b\_Gandalf - Use Word of Power on High Threat

\*\*\* IF \*\*\*

Team '<This Team>' has Greater Than threat level 50.00 within radius 600.00

\*AND\* Player '<This Player>"s Team '<This Team>' are ready to use Ability

'Command\_SpecialAbilityWordOfPower' (at least one member).

\*\*\* OR \*\*\*

Team '<This Team>' has Greater Than threat level 40.00 within radius 400.00

\*AND\* Player '<This Player>''s Team '<This Team>' are ready to use Ability

'Command\_SpecialAbilityWordOfPower' (at least one member).

\*\*\* OR \*\*\*

Unit 'AI\_HERO\_GANDALF' Health IS Less Than 35 percent.

\*AND\* Evaluate if any team member of Team '<This Team>' is being attacked and cannot retaliate.

\*AND\* Player '<This Player>"s Team '<This Team>' are ready to use Ability

'Command\_SpecialAbilityWordOfPower' (at least one member).

\*\*\* OR \*\*\*

Unit 'AI\_HERO\_GANDALF' Health IS Less Than 25 percent.

\*AND\* Team '<This Team>' has Greater Than threat level 20.00 within radius 200.00

\*AND\* Player '<This Player>"s Team '<This Team>' are ready to use Ability

'Command\_SpecialAbilityWordOfPower' (at least one member).

\*\*\* THEN \*\*\*

Team '<This Team>' use Ability 'Command\_SpecialAbilityWordOfPower'.

I modified the original threat concentration from 60/600 to 50/600. I also added another threat concentration level as well as two health conditions.

b\_Gandalf - Use Word of Power on Citadel

\*\*\* IF \*\*\* Unit 'AI\_HERO\_GANDALF' sees a(n) 'MordorCampKeep' belonging to Player '< This Player's Enemy>'. \*AND\* Player '<This Player>"s Team '<This Team>' are ready to use Ability 'Command\_SpecialAbilityWordOfPower' (at least one member). \*\*\* OR \*\*\* Unit 'AI\_HERO\_GANDALF' sees a(n) 'IsengardCampKeep' belonging to Player '< This Player's Enemy>'. \*AND\* Player '<This Player>"s Team '<This Team>' are ready to use Ability 'Command\_SpecialAbilityWordOfPower' (at least one member). \*\*\* OR \*\*\* Unit 'AI\_HERO\_GANDALF' sees a(n) 'RohanCastleBaseKeep' belonging to Player '< This Player's Enemy>'. \*AND\* Player '<This Player>"s Team '<This Team>' are ready to use Ability 'Command\_SpecialAbilityWordOfPower' (at least one member). \*\*\* OR \*\*\* Unit 'AI\_HERO\_GANDALF' sees a(n) 'RohanCampKeep' belonging to Player '< This Player's Enemy>'. \*AND\* Player '<This Player>"s Team '<This Team>' are ready to use Ability 'Command\_SpecialAbilityWordOfPower' (at least one member). \*\*\* OR \*\*\* Unit 'AI\_HERO\_GANDALF' sees a(n) 'GondorCastleBaseKeep' belonging to Player '<This Player's Enemy>'. \*AND\* Player '<This Player>"s Team '<This Team>' are ready to use Ability 'Command\_SpecialAbilityWordOfPower' (at least one member). \*\*\* OR \*\*\* Unit 'AI\_HERO\_GANDALF' sees a(n) 'GondorCampKeep' belonging to Player '< This Player's Enemy>'. \*AND\* Player '<This Player>"s Team '<This Team>' are ready to use Ability 'Command\_SpecialAbilityWordOfPower' (at least one member). \*\*\* THEN \*\*\* Team '<This Team>' use Ability 'Command\_SpecialAbilityWordOfPower'. I modified the weapon.ini file (refer to the miscellaneous section further below) such that Gandalf's WOP spell does building damage as well. This script takes advantage of that.

Please experiment/modify as you wish. That's how you learn.

#### b\_Gandalf - Mount

\*\*\* IF \*\*\*

Unit 'AI\_HERO\_GANDALF' Health IS Greater Than or Equal To 50 percent.

\*AND\* Team '<This Team>' state IS NOT 'AI\_GANDALF\_MOUNTED'

\*AND\* Unit 'AI\_HERO\_GANDALF' sees a(n) 'Cavalry\_Units' belonging to Player '<This Player's Enemies>'.

\*AND\* Player '<This Player>''s Team '<This Team>' are ready to use Ability 'Command\_GandalfShadowfax' (at least one member).

\*\*\* OR \*\*\*

Unit 'AI\_HERO\_GANDALF' Health IS Greater Than or Equal To 50 percent.

\*AND\* Team '<This Team>' state IS NOT 'AI\_GANDALF\_MOUNTED'

\*AND\* Unit 'AI\_HERO\_GANDALF' sees a(n) 'Artillery\_Units' belonging to Player '<This Player's Enemy>'.

\*AND\* Player '<This Player>''s Team '<This Team>' are ready to use Ability 'Command\_GandalfShadowfax' (at least one member).

\*\*\* OR \*\*\*

Unit 'AI\_HERO\_GANDALF' Health IS Greater Than or Equal To 50 percent.

\*AND\* Team '<This Team>' state IS NOT 'AI\_GANDALF\_MOUNTED'

\*AND\* Unit 'AI\_HERO\_GANDALF' sees a(n) 'Siege\_Units' belonging to Player '<This Player's Enemy>'.

\*AND\* Player '<This Player>''s Team '<This Team>' are ready to use Ability 'Command\_GandalfShadowfax' (at least one member).

\*\*\* THEN \*\*\*

Team '<This Team>' use Ability 'Command\_GandalfShadowfax'.

Team '<This Team>' set custom state 'AI\_GANDALF\_MOUNTED' to TRUE

This is an all new script similar to the one I provided Faramir.

b\_Gandalf - Unmount

\*\*\* IF \*\*\*

Unit 'AI\_HERO\_GANDALF' Health IS Greater Than or Equal To 60 percent.

\*AND\* Team '<This Team>' has the custom state 'AI\_GANDALF\_MOUNTED'

\*AND\* Team '<This Team>' has Equal To threat level 0.00 within radius 120.00

\*AND\* Player '<This Player>''s Team '<This Team>' are ready to use Ability 'Command\_GandalfShadowfax' (at least one member).

\*\*\* THEN \*\*\*

Team '<This Team>' use Ability 'Command\_GandalfShadowfax'.

Team '<This Team>' set custom state 'AI\_GANDALF\_MOUNTED' to FALSE

This is an all new script similar to the one I provided Faramir.

These are all provided as examples of how to adjust the game AI to make use of hero powers. Feel free to experiment with these scripts. You may find something that works better for you!

Now I'll show examples of the "Identity" and "Generic" tabs for these Gondor heroes that we've modified. Open your modified "ai\_gondor" file from within WorldBuilder. Then open the Team Builder window (Menu Edit > Edit Teams) as you've done before. We'll start with Frodo.

### Here is Frodo's Identity Tab

| Edit Team Template                                                                                                    |
|----------------------------------------------------------------------------------------------------|
| Identity     Reinforcement     Behavior     Generic     Common Object Properties       Hero - Frodo     Maximum     1                                                                                                    |
| Owner: Player  Home Position: <a href="https://www.none-states.com">https://www.none-states.com</a> Production:  Condition: a_BC - Frodo                                                                                                    |
| Priority:       55       Success Priority       0         Build       63       Secs.       Failure Priority Decrease:       0                                                                                                    |
| Min: Max:       Unit Type:         1       1       RohanFrodo          1       2       GondorFighterHorde          1       2       GondorArcherHorde          0       2       GondorFighterArcherComboHorde          0       1       RohanSam          0       1       RohanPippin          0       0 <none>          Recruitment Options:       </none> |
| ✓ Team members are AI Recruitable         ✓ Team created once and only once.         Team Description:         Meneldil added                                                                                                    |
| OK Cancel Apply                                                                                                    |

### Here is Frodo's Generic Tab.

| Edit Team  | Template                                            |            |                                  |                  |
|------------|-----------------------------------------------------|------------|----------------------------------|------------------|
| Identity R | teinforcement Behavior Generic Common Object Proper | ties       |                                  |                  |
|            |                                                     | _          |                                  |                  |
| Script 1:  | b_Defense - Respond to Alert                        | Script 17: | b_Frodo - Retreat to Combat Area | •                |
| Script 2:  | b_Defense - Team All Clear                          | Script 18: | b_Frodo - Use Phial of Galadriel | •                |
| Script 3:  | b_Defense - Team Raise Alert                        | Script 19: | b_Frodo - Use Mithril Coat       | <b>•</b>         |
| Script 4:  | b_AIAttack - Respond to Being Attacked While AI_PAT | Script 20: | <none></none>                    | •                |
| Script 5:  | b_AIAttack - Resume Patrolling After AI_PATROLLING_ | [          |                                  |                  |
| Script 6:  | b_Defense - Call for AntiArtillery                  | [          |                                  |                  |
| Script 7:  | b_Hobbit - Use Switch to Rocks on No Threat         | [          |                                  |                  |
| Script 8:  | b_Hobbit - Use Switch to Sword on High Threat       | ]          |                                  |                  |
| Script 9:  | b_AIAttack - Center - Hero                          | ]          |                                  |                  |
| Script 10: | b_AIAttack - Flank - Hero                           | [          |                                  |                  |
| Script 11: | b_AIAttack - Backdoor - Hero                        | [          |                                  |                  |
| Script 12: | b_Spell - Heal - Team High Threat                   | [          |                                  |                  |
| Script 13: | b_Hobbit - Use Switch Init                          | [          |                                  |                  |
| Script 14: | b_AIAttack - Get Treasure                           | [          |                                  |                  |
| Script 15: | b_AIAttack - Retreat if can't path to attacker      | [          |                                  |                  |
| Script 16: | b_Frodo - Set Unit Ref                              | [          |                                  |                  |
|            |                                                     |            |                                  |                  |
|            |                                                     |            |                                  |                  |
|            |                                                     |            | OK Canc                          | el <u>A</u> pply |

### Here is Sam's Identity Tab.

| Edit Team Template                                                                                                  | ×     |
|----------------------------------------------------------------------------------------------------|-------|
| Identity     Reinforcement     Behavior     Generic     Common Object Properties       Hero - Sam     Maximum     1 |       |
| Owner: Player  Home Position: <a href="https://www.communications.com">www.communications.com</a>                   |       |
| Condition: a_BC - Sam<br>Execute associated actions<br>Priority: 55 Success Priority 0                              |       |
| Build     63     Secs.     Failure Priority Decrease:       Min:     Max:     Unit Type:                            |       |
| 1     1     RohanSam        1     2     GondorFighterHorde        1     2     GondorArcherHorde                     |       |
| 1     2     GondorArcherHorde        0     0 <none>        0     0     <none> </none></none>                        |       |
| 0 0 <none></none>                                                                                                   |       |
| Recruitment Options:<br>Automatically reinforce whenever possible<br>Team members are AI Recruitable                |       |
| Team created once and only once. Team Description: Meneldil added                                                   |       |
| OK Cancel                                                                                                    | Apply |

### Here is Sam's Generic Tab.

| Edit Team  | Template                                            |            |                           | ×                   |
|------------|-----------------------------------------------------|------------|---------------------------|---------------------|
| Identity R | einforcement Behavior Generic Common Object Proper  | ties       |                           | 1                   |
| Script 1:  | b_Defense - Respond to Alert                        | Script 17: | b_Sam - Retreat to Combat | Area 💌              |
| Script 2:  | b_Defense - Team All Clear                          | Script 18: | b_Sam - Use Frying Pan    | •                   |
| Script 3:  | b_Defense - Team Raise Alert                        | Script 19: | b_Sam - Summon Eagle      | <b>▼</b>            |
| Script 4:  | b_AIAttack - Respond to Being Attacked While AI_PAT | Script 20: | b_Sam - Summon Elven Aid  | •                   |
| Script 5:  | b_AIAttack - Resume Patrolling After AI_PATROLLING_ | Script 21: | <none></none>             | •                   |
| Script 6:  | b_Defense - Call for AntiArtillery                  |            |                           |                     |
| Script 7:  | b_Hobbit - Use Switch to Rocks on No Threat         |            |                           |                     |
| Script 8:  | b_Hobbit - Use Switch to Sword on High Threat       | ]          |                           |                     |
| Script 9:  | b_AIAttack - Center - Hero                          | ]          |                           |                     |
| Script 10: | b_AIAttack - Flank - Hero                           |            |                           |                     |
| Script 11: | b_AIAttack - Backdoor - Hero                        |            |                           |                     |
| Script 12: | b_Spell - Heal - Team High Threat                   |            |                           |                     |
| Script 13: | b_Hobbit - Use Switch Init                          |            |                           |                     |
| Script 14: | b_AIAttack - Get Treasure                           |            |                           |                     |
| Script 15: | b_AIAttack - Retreat if can't path to attacker      |            |                           |                     |
| Script 16: | b_Sam - Set Unit Ref                                |            |                           |                     |
|            |                                                     |            |                           |                     |
|            |                                                     |            |                           |                     |
|            |                                                     |            | ОК                        | Cancel <u>Apply</u> |

### Pippin of course already exists. Here's my modification of his Identity Tab.

| Edit Team Template                                                                                                    |
|----------------------------------------------------------------------------------------------------|
| Identity Reinforcement Behavior Generic Common Object Properties                                                                                                    |
| Hero - Pippin Maximum 1                                                                                                    |
| Hero - Pippin       Maximum       1         Owner:       Player       Image: Condition:         Home Position:        Image: Condition:         Production:       Execute associated actions         Priority:       55       Success Priority         Build       63       Secs.         Min:       Max:       Unit Type:         1       1       RohanEntBirch         1       2       GondorArcherHorde       Image: Conder         0       0 <none>         0       0       <none>       Image: Conder         0       0       <none>       Image: Conder         0       0       <none>       Image: Conder         0       0       <none>       Image: Conder         0       0       <none>       Image: Conder         0       0       <none>       Image: Conder         0       0       <none>       Image: Conder         0       Conder       Image: Conder       Image: Conder         0       Conder       Image: Conder       Image: Conder         0       Conder       Image: Conder       Image: Conder         0       Conder</none></none></none></none></none></none></none></none> |
| Automatically reinforce whenever possible     Team members are AI Recruitable                                                                                                    |
| Team created once and only once. Team Description: Meneldil increased Max Fighter hordes from 1 to 3. The rest                                                                                                    |
| OK Cancel Apply                                                                                                    |

### Here is Pippin's modified Generic Tab.

| Edit Team  | Template                                                 |            |                                                | ×     |
|------------|----------------------------------------------------------|------------|------------------------------------------------|-------|
| Identity R | einforcement   Behavior   Generic   Common Object Proper | ties       |                                                |       |
|            |                                                          |            |                                                |       |
| Script 1:  | p_Anti-Archer Priority Assignment                        | Script 17: | b_Hobbit - Use Switch Init                     | •     |
| Script 2:  | b_Defense - Respond to Alert                             | Script 18: | b_Pippin - Use Palantir                        | •     |
| Script 3:  | b_Defense - Team All Clear                               | Script 19: | b_Pippin - Summon Gondor Soldiers              | •     |
| Script 4:  | b_Defense - Team Raise Alert                             | Script 20: | b_Pippin - Summon Ents                         | •     |
| Script 5:  | b_AIAttack - Respond to Being Attacked While AI_PAT      | Script 21: | b_AIAttack - Get Treasure                      | •     |
| Script 6:  | b_AIAttack - Resume Patrolling After AI_PATROLLING_      | Script 22: | b_AIAttack - Retreat if can't path to attacker | •     |
| Script 7:  | b_Defense - Call for AntiArtillery                       | Script 23: | <none></none>                                  | •     |
| Script 8:  | b_Faramir - Set Unit Ref                                 | [          |                                                |       |
| Script 9:  | b_Hobbit - Use Switch to Rocks on No Threat              | [          |                                                |       |
| Script 10: | b_Hobbit - Use Switch to Sword on High Threat            |            |                                                |       |
| Script 11: | b_Pippin - Retreat to Combat Area                        |            |                                                |       |
| Script 12: | b_Pippin - Set Unit Ref                                  |            |                                                |       |
| Script 13: | b_AIAttack - Center - Hero                               |            |                                                |       |
| Script 14: | b_AIAttack - Flank - Hero                                |            |                                                |       |
| Script 15: | b_AIAttack - Backdoor - Hero                             |            |                                                |       |
| Script 16: | b_Spell - Heal - Team High Threat                        |            |                                                |       |
|            |                                                          |            |                                                |       |
|            |                                                          |            |                                                |       |
|            |                                                          |            | OK Cancel                                      | Apply |

Did you notice that the hobbits now seek at treasure chests?

### Here's my modified version of Faramir's Identity Tab.

| Edit Team Template                                                                                                    |
|----------------------------------------------------------------------------------------------------|
| Identity Reinforcement Behavior Generic Common Object Properties                                                                                                    |
| Hero - Faramir Maximum 1                                                                                                    |
| Owner: Player   Home Position:    Production:    Condition: a_BC - Faramir   © Execute associated actions   Priority: 95   Success Priority 0   Build 93   Secs. Failure Priority Decrease:                                                                                                    |
| Min: Max:       Unit Type:         1       1       GondorFaramir         0       3       GondorRangerHorde         0       4       GondorKnightHorde         0       4       GondorKnightHorde         0       4       GondorKnightHorde         0       0 <none>         0       0       <none>         0       0       <none>         0       0&lt;</none></none></none></none></none></none></none></none></none></none></none></none></none></none></none></none></none></none></none></none> |
|                                                                                                    |
| OK Cancel Apply                                                                                                    |

### Here's Faramir's updated Generic Tab.

| Edit Team  | Template                                            |      |            |                                                | × |
|------------|-----------------------------------------------------|------|------------|------------------------------------------------|---|
| Identity R | einforcement Behavior Generic Common Object Pro     | oper | ties       |                                                |   |
|            |                                                     |      |            |                                                |   |
| Script 1:  | p_Anti-Archer Priority Assignment                   | Ŧ    | Script 17: | b_Faramir - Use Switch to Sword on High Threat | ┓ |
| Script 2:  | b_Defense - Respond to Alert                        | •    | Script 18: | b_Spell - Heal - Team High Threat              | ⊡ |
| Script 3:  | b_Defense - Team All Clear                          | •    | Script 19: | b_Faramir - Use Kingsfoil                      | ⊡ |
| Script 4:  | b_Defense - Team Raise Alert                        | •    | Script 20: | b_Faramir - Use Blood of Numenor               | ⊡ |
| Script 5:  | b_AIAttack - Respond to Being Attacked While AI_PAT | •    | Script 21: | b_Faramir - Summon Knights                     | ⊡ |
| Script 6:  | b_AIAttack - Resume Patrolling After AI_PATROLLING  | -    | Script 22: | b_Faramir - Summon Rangers                     | ⊡ |
| Script 7:  | b_Defense - Call for AntiArtillery                  | •    | Script 23: | b_Faramir - Use Rousing Speech on Attacking    | ⊡ |
| Script 8:  | b_Faramir - Set Unit Ref                            | •    | Script 24: | b_Faramir - Mount                              | ⊡ |
| Script 9:  | b_Faramir - Use Captain of Gondor when Ready        | •    | Script 25: | b_Faramir - Unmount                            | ⊡ |
| Script 10: | b_Faramir - Use Wound Arrow on Enemy Sighted        | •    | Script 26: | b_Defense - Respond to Main Base Alert         | ⊡ |
| Script 11: | b_Faramir - Retreat to Combat Area                  | •    | Script 27: | b_Defense - Disband on Main Base Alert Removal | ⊡ |
| Script 12: | b_AIAttack - Center - Hero                          | •    | Script 28: | b_AIAttack - Retreat if can't path to attacker | ┚ |
| Script 13: | b_AIAttack - Flank - Hero                           | •    | Script 29: | <none></none>                                  | ⊡ |
| Script 14: | b_AIAttack - Backdoor - Hero                        | •    |            |                                                |   |
| Script 15: | b_Faramir - Use Switch Init                         | •    |            |                                                |   |
| Script 16: | b_Faramir - Use Switch to Bow on No Threat          | •    |            |                                                |   |
|            |                                                     |      |            |                                                |   |
|            |                                                     |      |            |                                                |   |
|            |                                                     |      |            | OK Cancel Apply                                |   |

### Here's my modified version of Boromir's Identity Tab.

| Edit Team Template                                                                                                    |
|----------------------------------------------------------------------------------------------------|
| Identity       Reinforcement       Behavior       Generic       Common Object Properties         Hero - Boromir       Maximum       1         Owner:       Player       Image: Common Comparison         Home Position:       <                                                                                                    |
| Min:       Max:       Unit Type:         1       1       GondorBoromir          1       2       GondorFighterHorde          0       2       GondorTowerShieldGuardHorde          0       0 <none>          0       0       <none>          0       0       <none>          0       0       <none>          0       0       <none>          0       0       <none>          0       0       <none>          0       0       <none>          0       0       <none>          0       0       <none>          0       0       <none>          Recruitment Options:           Automatically reinforce whenever possible       Team members are AI Recruitable         Team Description:        Meneldil added banner carriers. Also, a number of scripts w</none></none></none></none></none></none></none></none></none></none></none> |
| OK Cancel Apply                                                                                                    |

### Here's Boromir's updated Generic Tab.

| Edit Team  | m Template                                                     |                                |
|------------|----------------------------------------------------------------|--------------------------------|
| Identity R | Reinforcement Behavior Generic Common Object Properties        |                                |
|            |                                                                |                                |
| Script 1:  | : p_Anti-Archer Priority Assignment Script 17: b_Boromir - Sun | nmon Banner Carriers           |
| Script 2:  | : b_Defense - Respond to Alert Script 18: b_Boromir - Use      | Blade Master on Sighted Enemy  |
| Script 3:  | : b_Defense - Team All Clear Script 19: b_Boromir - Sun        | nmon Gondor Reinforcements 📃 💌 |
| Script 4:  | : b_Defense - Team Raise Alert  Script 20: <pre></pre>         | •                              |
| Script 5:  | : b_Attack - React to Being Attacked While AI_ATTACIN 💌        |                                |
| Script 6:  | : b_Defense - Call for AntiArtillery                           |                                |
| Script 7:  | : b_Boromir - Set Unit Ref                                     |                                |
| Script 8:  | : b_Boromir - Use Horn of Gondor on High Threat                |                                |
| Script 9:  | : b_Boromir - Retreat to Combat Area                           |                                |
| Script 10: | 0: b_AIAttack - Respond to Being Attacked While AI_PAT 💌       |                                |
| Script 11: | 1: b_AIAttack - Resume Patrolling After AI_PATROLLING.         |                                |
| Script 12: | 2: b_AIAttack - Center - Hero                                  |                                |
| Script 13: | 3: b_AIAttack - Flank - Hero                                   |                                |
| Script 14: | 4: b_AIAttack - Backdoor - Hero                                |                                |
| Script 15: | 5: b_Boromir - Use Captain of Gondor when Ready                |                                |
| Script 16: | 6: b_Spell - Heal - Team High Threat                           |                                |
|            |                                                                |                                |
|            |                                                                |                                |
|            |                                                                | OK Cancel Apply                |

### Here's my modified version of Gandalf's Identity Tab.

| Edit Team Template                                                                                                    |
|----------------------------------------------------------------------------------------------------|
| Identity       Reinforcement       Behavior       Generic       Common Object Properties         Hero - Gandalf       Maximum       1         Owner:       Player       Image: Common Object Properties         Home Position:        Image: Common Object Properties         Production:        Image: Common Object Properties         Production:        Image: Common Object Properties         Production:       Image: Common Object Properties       Image: Common Object Properties         Production:       Image: Common Object Properties       Image: Common Object Properties         Production:       Image: Common Object Properties       Image: Common Object Properties         Priority:       95       Success Priority       Image: Common Object Properties         Build       143       Secs.       Failure Priority Decrease:       Image: Common Object Properties |
| Min: Max: Unit Type:         1       1         0       2         GondorGandalf       •         0       2         GondorTowerShieldGuardHorde       •         0       2         GondorFighterHorde       •         1       2         GondorFighterHorde       •         1       2         GondorRangerHorde       •         1       2         GondorElvenWarriorHorde       •         0       2         GondorElvenWarriorHorde       •         0       2         ElvenScout       •         •       •         •       •         •       •         •       •         •       •         •       •         •       •         •       •         •       •         •       •         •       •         •       •         •       •         •       •         •       •         •       •         •       •         •                                                                                |
| OK Cancel Apply                                                                                                    |

## Here's Gandalf's updated Generic Tab.

| Edit Team  | Template                                            |                                |                                          | × |
|------------|-----------------------------------------------------|--------------------------------|------------------------------------------|---|
| Identity R | einforcement Behavior Generic Common Object Prop    | erties                         |                                          |   |
| Script 1:  | p_Anti-Archer Priority Assignment                   | <ul> <li>Script 17:</li> </ul> | b_AIAttack - Backdoor - Hero             | ┓ |
| Script 2:  | b_Defense - Respond to Alert                        | Script 18:                     | b_Spell - Heal - Team High Threat        | ┓ |
| Script 3:  | b_Defense - Team All Clear                          | Script 19:                     |                                          | ┓ |
| Script 4:  | b_Defense - Team Raise Alert                        | Script 20:                     | b_Gandalf - Use Switch Init              | ┓ |
| Script 5:  | b_Attack - React to Being Attacked While AI_ATTACIN | Script 21:                     | b_Gandalf - Mount                        | ┓ |
| Script 6:  | b_Defense - Call for AntiArtillery                  | Script 22:                     | b_Gandalf - Unmount                      | ┓ |
| Script 7:  | b_Gandalf - Use Istari Light on Sighted Enemy       | Script 23:                     |                                          | ┚ |
| Script 8:  |                                                     | <ul> <li>Script 24:</li> </ul> |                                          | ┓ |
| Script 9:  |                                                     | Script 25:                     |                                          | ┓ |
|            | b_Gandalf - Use Word of Power on High Threat        | Script 26:                     | b_Gandalf - Use Word of Power on Citadel | - |
| Script 11: | b_Gandalf - Set Unit Ref                            | Script 27:                     | <none></none>                            | ┓ |
| Script 12: | b_Gandalf - Retreat to Combat Area                  | _                              |                                          |   |
|            | b_AIAttack - Respond to Being Attacked While AI_PAT | _                              |                                          |   |
|            | b_AIAttack - Resume Patrolling After AI_PATROLLING  | ·]<br>¬                        |                                          |   |
|            | b_AIAttack - Center - Hero                          |                                |                                          |   |
| Script 16: | b_AIAttack - Flank - Hero                           | <u>·</u> ]                     |                                          |   |
|            |                                                     |                                |                                          |   |
|            |                                                     |                                | OK Cancel <u>Apply</u>                   |   |
|            |                                                     |                                |                                          |   |

### I also created a team for eagles (Gwaihir) that might be summoned by Sam. Here's the "Identity" tab.

### And here's Gwaihir's "Behavior" tab.

| Edit Team Template                                                                                                    |
|----------------------------------------------------------------------------------------------------|
| Identity Reinforcement Behavior Generic Common Object Properties                                                                                                    |
| Behavior Scirpt Triggers:                                                                                                    |
| On Create: p_Anti-Infantry Priority Assignment 💌                                                                                                    |
| On Enemy Sighted: b_Attack - Hunt Immediate                                                                                                    |
| On All Clear: b_Defend Patrol Base Defense Node                                                                                                    |
| On Destroyed 50 <none></none>                                                                                                    |
| On Idle: <pre></pre>                                                                                                    |
| On Unit <none></none>                                                                                                    |
| Transports return to base after unloading. Team avoids threats. Initial Team Behavior Aggressive Attack: Does this team focus on a single target at a time in Hard and Brutal (never in Normal)? Team Events List GwaihirFunctions |
|                                                                                                    |
| OK Cancel Apply                                                                                                    |

Feel free to adjust the script entries as you see fit. This is just one possibility.

#### And here's Gwaihir's "Generic" tab.

| Edit Team  | Template                                                     | $\mathbf{X}$    |
|------------|--------------------------------------------------------------|-----------------|
| Identity R | einforcement   Behavior   Generic   Common Object Properties |                 |
|            |                                                              |                 |
| Script 1:  | b_Defend Patrol Base Defense Nodes                           |                 |
| Script 2:  | a_BC - Anti-Ent                                              |                 |
| Script 3:  | b_AIAttack - Respond to Being Attacked While AI_PAT          |                 |
| Script 4:  | b_Gwaihir - Retreat                                          |                 |
| Script 5:  | <none></none>                                                |                 |
|            |                                                              |                 |
|            |                                                              |                 |
|            |                                                              |                 |
|            |                                                              |                 |
|            |                                                              |                 |
|            |                                                              |                 |
|            |                                                              |                 |
|            |                                                              |                 |
|            |                                                              |                 |
|            |                                                              |                 |
|            |                                                              |                 |
|            |                                                              |                 |
|            |                                                              |                 |
|            |                                                              |                 |
|            |                                                              | OK Cancel Apply |

Save the file and add it to your INI as libraries\ai\_gondor\ai\_gondor.map. This will allow eagles summoned by Sam to be actively engaged.

You'll notice that I created a "Retreat" script for Gwaihir. It is there in case his health gets too low. This is optional. If you wish to include it, go to your "lib\_hero\_behaviors.map" file and add a folder for Gwaihir (e.g., Hero Ability - Gwaihir) and create a script (b\_Gwaihir - Retreat) so that if the health level is below a certain amount, the "be\_Hero - Retreat to Combat Area" script will be executed. Obviously, this is only for eagles without a timer.

If you've managed this far, you'll have been able to add Elrond, Frodo, and Sam to Gondor's AI so that you can play against them. Further, you'll have also been able to tweak the AI capabilities for the other Gondor heroes, thereby making the game more interesting when playing against Gondor.

Close the Team Builder window and open the Scripts window. We previously added Elrond, Frodo, and Sam. We'll be modifying the entry for the existing eagles team, as indicated below.

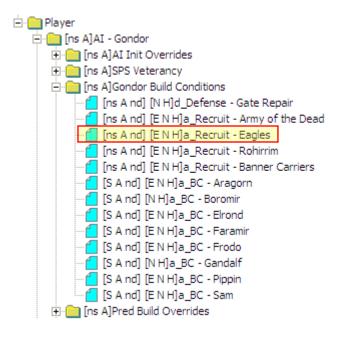

#### Here's my modification for the "a\_Recruit - Eagles" script.

| Meneldil added "OR" script conditions for eagles | *** 15 ***                                                                                                    |
|--------------------------------------------------|----------------------------------------------------------------------------------------------------|
| generated by Sam.                                | Flag named 'AI On' IS TRUE                                                                                                    |
| generated by bann                                | *AND* Flag named 'AI Attack On' IS TRUE                                                                                                    |
|                                                  | *AND* Player ' <this player="">' has Greater Than 0 unit or structure of type 'GondorGwaihir_Summoned'<br/>*** OR ***</this>                                                                                  |
|                                                  | Flag named 'AI_On' IS TRUE<br>*AND* Flag named 'AI_Attack_On' IS TRUE                                                                                                    |
|                                                  | *AND* Player ' <this player="">' has Greater Than 2 unit or structure of type 'GondorGwaihir'</this>                                                                                                    |
|                                                  | *** THEN ***                                                                                                    |
|                                                  | Team 'Eagles' will recruit 2 units of type 'GondorGwaihir_Summoned' from nearby recruitable allied teams.<br>Team 'Eagles' will recruit 2 units of type 'GondorGwaihir' from nearby recruitable allied teams. |

If that's too hard to read, here's a larger view of the modified script:

| $\partial \partial \partial \partial \partial \partial \partial \partial \partial \partial \partial \partial \partial \partial \partial \partial \partial \partial \partial $                                                                                                    |
|----------------------------------------------------------------------------------------------------|
| ** IF ***                                                                                                    |
| Flag named 'AI_On' IS TRUE                                                                                                    |
| *AND* Flag named 'AI_Attack_On' IS TRUE                                                                                                    |
| *AND* Player ' <this player="">' has Greater Than 0 unit or structure of type 'GondorGwaihir_Summoned'</this>                                                                                                    |
| *** OR ***                                                                                                    |
| Flag named 'AI_On' IS TRUE                                                                                                    |
| *AND* Flag named 'AI_Attack_On' IS TRUE                                                                                                    |
| *AND* Player ' <this player="">' has Greater Than 2 unit or structure of type 'GondorGwaihir'</this>                                                                                                    |
| ** THEN ***                                                                                                    |
| Feam 'Eagles' will recruit 2 units of type 'GondorGwaihir_Summoned' from nearby recruitable allied teams.                                                                                                    |
| Feam 'Eagles' will recruit 2 units of type 'GondorGwaihir' from nearby recruitable allied teams.                                                                                                    |
| <ul> <li>*** OR ***</li> <li>Flag named 'AI_On' IS TRUE</li> <li>*AND* Flag named 'AI_Attack_On' IS TRUE</li> <li>*AND* Player '<this player="">' has Greater Than 2 unit or structure of type 'GondorGwaihir'</this></li> <li>** THEN ***</li> <li>Feam 'Eagles' will recruit 2 units of type 'GondorGwaihir_Summoned' from nearby recruitable allied teams.</li> </ul> |

This is another way to have summoned eagles actively join in the game play. As you can see, if you have at least 3 eagles summoned by Sam (the kind without timers), then 2 of them will join the "Eagles" team and start hunting immediately. Please note that this will not happen frequently since there probably won't be 3 of these eagles at a time; reduce the quantity of "GondorGwaihir" to a smaller number if you want this script to be the primary controller for eagles summoned by Sam. Note that you can also add eagles to existing teams within the "ai\_gondor" Team Builder window. For example, I added 0 to 2 eagles in the "Attack - Basic Team Base Defender" team. Again, this helps improve the odds that summoned eagles will be actively engaged.

### Modifying the AI to Allow Banner Carriers to Automatically Combine with Level 1 Battalions

Objective: Modify the game AI so that Gondor banner carriers summoned by Boromir will automatically combine with level 1 battalions.

We previously modified the AI so that Boromir will create banner carriers. Now we need to get them to combine with level one battalions.

Be sure you have placed a copy of your INI file with the previously described banner carrier modifications in your game folder, such as C:\Program Files\EA GAMES\The Battle for Middle-earth (tm). As discussed before, place the letter "a" in front of the file name (upper or lower case) so that WorldBuilder will read it first.

Next, open WorldBuilder (close it and reopen it if it was open when you added the INI copy to the game folder). Open your copy of the "ai\_upgrade\_execution" library file. You will create a new file as indicated below (copy the existing Gondor Banner Upgrade script and then modify it).

From within WorldBuilder, open the "ai\_upgrade\_execution" library script window and add a new script as indicated below. The easiest way to do this is to just copy the "Gondor Banner Upgrade" script and modify it.

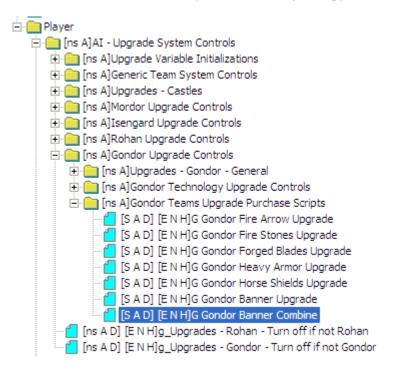

Even though there is no cost for executing this new script, I placed it here in order in the purchase scripts in order to be in the same location as the normal level 2 upgrade since they are related.

The "Script Properties" tab should look something like this.

| G Gondor Banner Combine                                                                    | X                        |
|--------------------------------------------------------------------------------------------|--------------------------|
| Script Properties Script Conditions Actions if true. Actions if false.                     | 1                        |
| Script Name: G Gondor Banner Combine                                                       | valuate script:          |
|                                                                                            | C Every Frame            |
|                                                                                            | Every 6 seconds.         |
| Deactivate upon success     Hard                                                           |                          |
| - Script Comment:                                                                          |                          |
| Meneldil added to allow banner carriers generated by Boromor to aut<br>level 1 battalions. | tomatically combine with |
|                                                                                            |                          |
|                                                                                            |                          |
|                                                                                            |                          |
|                                                                                            |                          |
|                                                                                            |                          |
|                                                                                            | OK Cancel                |

The next page will address creating the script.

Go to the "Script Conditions" tab and add the following code.

| Edit Condition:                                                                                                    | × |
|----------------------------------------------------------------------------------------------------|---|
|                                                                                                    |   |
| . Base                                                                                                    |   |
|                                                                                                    |   |
| ⊕. GameType                                                                                                    |   |
| ⊡-LivingWorld                                                                                                    |   |
| Multiplayer Victory & Defeat<br>ObjectivesTest                                                                                                    |   |
| ⊡ Player                                                                                                    |   |
|                                                                                                    |   |
| ⊕ Scripting                                                                                                    |   |
| - Team                                                                                                    |   |
| Is Team affected by leadership ability from unit.                                                                                                    |   |
| Team can path into (Player's) nearest base. Or is already inside it :-).[141]                                                                                                    |   |
|                                                                                                    |   |
|                                                                                                    |   |
| Ability is ready - all.                                                                                                    |   |
| Ability is ready - partial                                                                                                    |   |
| Evaluates the threat level for a team.                                                                                                    |   |
| Er-Health                                                                                                    |   |
| ⊡ Object Status<br>⊡ Sighted                                                                                                    |   |
| Fl→ State                                                                                                    |   |
|                                                                                                    |   |
|                                                                                                    |   |
| ⊕ Trees                                                                                                    |   |
| ⊡ Unit                                                                                                    |   |
| ⊡ Unit (includes Structures)<br>⊡ Unit_                                                                                                    |   |
| The UNUSED                                                                                                    |   |
|                                                                                                    |   |
| Discuss (ATIA): Discuss % Teach (ATIA): Teach (and teached the suit AtiA):                                                                                                    | _ |
| <u>Player '<this player=""></this></u> ''s <u>Team '<this team=""></this></u> ' are ready to use <u>Ability</u><br><u>'Command_BannerCarrierUpgrade</u> ' (at least one member). |   |
|                                                                                                    |   |
|                                                                                                    |   |
|                                                                                                    |   |
| No Warnings                                                                                                    |   |
| no wanings                                                                                                    |   |
|                                                                                                    |   |
|                                                                                                    |   |
|                                                                                                    |   |
| OK Cancel                                                                                                    |   |
|                                                                                                    |   |

Click OK. Next, in the "Actions if True" tab, add the following command button code.

| Edit Action:                                                               | ×        |
|----------------------------------------------------------------------------|----------|
| - Scripting                                                                | ^        |
| E Team Action                                                              |          |
| . Attack or Hunt                                                           |          |
| ⊡ Capture-Recruit                                                          |          |
|                                                                            |          |
| — Hunt using commandbutton ability. — Team set auto ability to on or off.  |          |
| Use command ability all nearest enemy building kindof.                     |          |
| Use command ability all nearest enemy building.                            |          |
| Use command ability all nearest enemy garrisoned building.                 |          |
| Use command ability all nearest enemy object with kind of.                 |          |
| ···· Use command ability all nearest enemy unit                            |          |
| Use command ability all nearest object type.                               |          |
| ···· Use command ability partial self.                                     |          |
| Use commandbutton ability at a waypoint.                                   |          |
|                                                                            |          |
| Use commandbutton ability.                                                 | =        |
| Experience     Garrison                                                    |          |
| ⊞. Gard                                                                    |          |
| The Move                                                                   |          |
|                                                                            |          |
| ⊡ Siege deploy                                                             |          |
|                                                                            |          |
|                                                                            |          |
|                                                                            |          |
| ⊡. Upgrades                                                                | -        |
| it. Weapon                                                                 |          |
| ⊞ · Team Other                                                             |          |
| E Team_                                                                    |          |
|                                                                            | <b>~</b> |
| Team ' <this team="">' use Ability 'Command' BannerCarrierUpgrade'.</this> |          |
|                                                                            |          |
|                                                                            |          |
|                                                                            |          |
|                                                                            |          |
| No Warnings                                                                |          |
|                                                                            |          |
|                                                                            |          |
|                                                                            |          |
|                                                                            |          |
| OK Cancel                                                                  |          |
|                                                                            |          |

The final script should look like this:

\*\*\* IF \*\*\*

Player '<This Player>''s Team '<This Team>' are ready to use Ability 'Command\_BannerCarrierUpgrade' (at least one member).

\*\*\* THEN \*\*\*

Team '<This Team>' use Ability 'Command\_BannerCarrierUpgrade'.

Save the file and close WorldBuilder. Use FinalBIG to add it to your INI file. Use this file path: libraries\ai\_upgrade\_execution\ai\_upgrade\_execution.map.

Once this has been added to your INI file, add a new saved copy to your game folder, replacing the previous copy. Next, open the "ai\_gondor" library file from within WorldBuilder.

Open the Team Builder window and copy the "Rohirrim" team. Rename it to "Banner Carriers" and modify the "Identity" tab as indicated below.

| Edit Team Template                                                                                                    |  |  |
|----------------------------------------------------------------------------------------------------|--|--|
| Edit Team Template       Edit Team Template         Identity       Reinforcement       Behavior       Generic       Common Object Properties         Banner Carriers       Maximum       1         Owner:       Player       Image: Carriers       Maximum         Home Position: <ul> <li><ul> <li><u< td=""></u<></li></ul></li></ul> |  |  |
| 0 0 <none></none>                                                                                                    |  |  |
| 0       0 <none>         Recruitment Options:          Automatically reinforce whenever possible          Team members are AI Recruitable          Team created once and only once.          Team Description:          Meneldil added to create team of banner carriers generated</none>                                                                                                    |  |  |
| OK Cancel Apply                                                                                                    |  |  |

I chose the above min/max range as indicated because we previously modified the start-up team to include 2 banner carriers and because Boromir produces 4 banner carriers at a time (a maximum of 8 allows for two iterations in case there is a glitch).

Note: If Gondor doesn't have any level 1 troops available, the banner carriers will either engage the enemy as stand alone soldiers or they will wait until a level 1 battalion becomes available. Further, if a banner carrier passes by an enemy on the way to delivering an upgrade, it will stop to fight the enemy.

The "Behavior" tab should look like this:

| Edit Team Template                                                                    |                              |                |    |        | X     |
|---------------------------------------------------------------------------------------|------------------------------|----------------|----|--------|-------|
| Identity Reinforcement                                                                | Behavior Generic Common Obje | ect Properties |    |        |       |
| Behavior Scirpt Trigge                                                                | rs:                          |                |    |        |       |
| On Create:                                                                            | G Gondor Banner Combine      | <b>.</b>       |    |        |       |
| On Enemy Sighted:                                                                     | <none></none>                | •              |    |        |       |
| On All Clear:                                                                         | <none></none>                | •              |    |        |       |
| On Destroyed 50                                                                       | <none></none>                | -              |    |        |       |
| On Idle:                                                                              | <none></none>                | •              |    |        |       |
| On Unit                                                                               | <none></none>                |                |    |        |       |
| Initial Team avoids thre<br>Initial Team Behavi<br>Alert<br>Attack:<br>Does this team |                              |                |    |        |       |
| <default></default>                                                                   | •                            |                |    |        |       |
|                                                                                       |                              |                | OK | Cancel | Apply |

I adjusted the Generic tab as indicated below:

| Edit Team  | Template                                               |  |
|------------|--------------------------------------------------------|--|
| Identity R | einforcement Behavior Generic Common Object Properties |  |
| Script 1:  | G Gondor Banner Combine                                |  |
| Script 2:  | <none></none>                                          |  |
|            |                                                        |  |

Part of the reason I did it this way is that all of the banner carriers simultaneously try and upgrade the same battalion. If one succeeds, the other ones stop. We need the remaining banner carriers to continue looking for level one battalions to combine with. Be aware that if you add additional scripts to the above team template, it will likely cause performance issues with the banner carriers.

Now open the scripts window and add a new script as indicated below (just copy the "Recruit - Rohirrim" script and modify it).

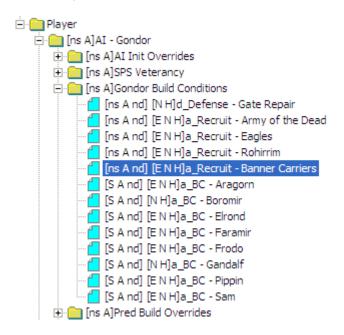

The Script Properties tab should look like this.

| a_Recruit - Banner Carriers                 |                         |                            | ×      |
|---------------------------------------------|-------------------------|----------------------------|--------|
| Script Properties Script Conditions Actions | if true. Actions if fal | se.                        |        |
|                                             |                         |                            |        |
| Script Name: a_Recruit - Banner Carriers    |                         |                            |        |
| Script Flags:                               | Active in:              | Evaluate script:           |        |
| Script is Subroutine                        | 🔽 Easy                  | C Every Frame              |        |
| Script is Active                            | Normal                  | • Every 1 seconds.         |        |
| Deactivate upon success                     | 🔽 Hard                  | ,                          |        |
| Script Comment:                             |                         |                            | -      |
| Meneldil added to allow banner carriers sum | moned by Boromir to a   | automatically combine with |        |
| level 1 battalions.                         |                         |                            |        |
|                                             |                         |                            |        |
|                                             |                         |                            |        |
|                                             |                         |                            |        |
|                                             |                         |                            |        |
|                                             |                         | ~                          |        |
|                                             |                         |                            |        |
|                                             |                         | OK                         | Cancel |

Go to the "Script Conditions" tab and create the following:

\*\*\* IF \*\*\*

Player '<This Player>' has Greater Than or Equal To 2 unit or structure of type 'GondorBanner'

Here is the condition reference:

| 🚊 Player                                                                            |
|-------------------------------------------------------------------------------------|
| 🕂 Area                                                                              |
| . → Attacked or Destroyed                                                           |
|                                                                                     |
| . Experience                                                                        |
| Fortion and Start Position (Skirmish)                                               |
|                                                                                     |
| ⊡. Owns                                                                             |
| <ul> <li>Player currently controls N or fewer bases. [131]</li> </ul>               |
| <ul> <li>Player has (comparison) objects with a model condition.</li> </ul>         |
| <ul> <li>Player has (comparison) units more than x distance from object.</li> </ul> |
| Player has (comparison) number of credits.                                          |
| Player has (comparison) unit type.                                                  |
| Player has built an object type.                                                    |
| Player has lost an object of type.                                                  |
| Player owns Team.                                                                   |
| Player owns Unit.                                                                   |

Go to the "Actions if True" tab and create the following:

#### \*\*\* THEN \*\*\*

Team 'Banner Carriers' will recruit 2 units of type 'GondorBanner' from nearby recruitable allied teams. Team 'Banner Carriers' use Ability 'Command\_BannerCarrierUpgrade'.

Here are the action references:

| 🚊 Team Action [                                            | 🖃 Team Action                                               |
|------------------------------------------------------------|-------------------------------------------------------------|
| ⊕ Attack or Hunt                                           | 🕀 Attack or Hunt                                            |
| 🚊 Capture-Recruit                                          | 🕀 Capture-Recruit                                           |
| — Capture unowned faction unit nearest.                    | 🚊 CommandButton                                             |
| Team recruits combo units from another specific team.      | Hunt using commandbutton ability.                           |
| Team recruits from another specific team.                  | ···· Team set auto abilty to on or off.                     |
| Team recruits from same player and nearby allied AI teams. | ···· Use command ability all nearest enemy building kindof. |
|                                                            | ···· Use command ability all nearest enemy building.        |
|                                                            | Use command ability all nearest enemy garrisoned building.  |
|                                                            | Use command ability all nearest enemy object with kind of.  |
|                                                            | ···· Use command ability all nearest enemy unit             |
|                                                            | ···· Use command ability all nearest object type.           |
|                                                            | ···· Use command ability partial self.                      |
|                                                            | — Use commandbutton ability at a waypoint.                  |
|                                                            | ···· Use commandbutton ability on a specific unit.          |
|                                                            |                                                             |

The final script should look like this:

\*\*\* IF \*\*\*

Player '<This Player>' has Greater Than or Equal To 2 unit or structure of type 'GondorBanner' \*\*\* THEN \*\*\*

Team 'Banner Carriers' will recruit 2 units of type 'GondorBanner' from nearby recruitable allied teams. Team 'Banner Carriers' use Ability 'Command\_BannerCarrierUpgrade'.

The reason I used the number 2 is because we previously modified the game such that Gondor starts with 2 banner carriers. Save your "ai\_gondor" library file and add it to your INI file with this path: libraries\ai\_gondor\ai\_gondor.map

To make the game more challenging when playing against Gondor, you could have Boromor create banner carriers every 4 minutes instead of every 6 minutes as we previously specified. To do this, open the "lib\_hero\_behaviors" library file. From within the Scripts window, go to the "Actions if True" tab and create a new script using Unit (includes Structures) -- Action > Special Power > Countdown timer -- set so that your final script looks like this.

\*\*\* IF \*\*\*

Player '<This Player>''s Team '<This Team>' are ready to use Ability 'Command\_SpawnGondorBannerCarriers' (at least one member).

\*\*\* THEN \*\*\*

Team '<This Team>' use Ability 'Command\_SpawnGondorBannerCarriers'. Set Unit 'AI\_HERO\_BOROMIR''s Special power 'SuperweaponSpawnGondorBannerCarriers' to 240 seconds.

Now Boromir will create banner carriers every 4 minutes instead of 6. Being able to adjust the timer for special powers can definitely make the game more challenging.

Save your file and add it to your INI with this path: libraries\lib\_hero\_behaviors\ lib\_hero\_behaviors.map

Be sure to remove your mod copy from the game folder when you are done.

Start a game and play against Gondor. The two banner carriers that are present when the game starts should combine with the two starting fighter battalions. When Boromir generates additional banner carriers, they should automatically seek out level one battalions to combine with. If you cannot easily see what's going on, add the "Map View" capability discussed further on in this document.

## Adding Additional Gondor Teams to the Game AI

We've added a number of new summoned units and hordes. We should create teams for them so that they can be recruited and effectively used. Remember that it's not enough to summon units or hordes. Unless the game AI knows what to do with them, they'll just stand there and do nothing unless maybe you come to them.

We've already created teams for summoned eagles and banner carriers. Here is a summary of other potential Gondor teams.

**Boromir Reinforcements** GondorKnightHorde\_Summoned (2) GondorTowerShieldGuardHorde\_Summoned (2) Trebuchet Summoned (2) **Elrond's Death Tower** GondorElvenWarriorHorde (1) ElvenScout (2) **Faramir Knights** GondorCavalry\_Summoned (12) **Faramir Rangers** GondorRangerHorde\_Summoned (2) Last Alliance LAElvenWarrior Summoned (5) LAGondorArcher\_Summoned (5) LAGondorBanner\_Summoned (5) LAGondorFighter\_Summoned (5) Isildur\_Summoned (1) **Pippin Gondor Soldiers** GondorFighterTriangleHorde\_Summoned (1) GondorFighterSquareHorde Summoned (1) GondorFighterPentagonHorde Summoned (1) **Pippin Ents** RohanEntFir Summoned (2) RohanEntBirch Summoned (1) RohanEntBirch (1) Sam Elven Aid SingleElvenWarrior\_Summoned (5) RohanElvenWarriorHorde\_Summoned (1) ElrondElvenWarriorSwordHorde\_Summoned (2)

We'll add these teams to the "ai\_gondor.map" library from within the Team Builder window.

Here's a partial section of the Team Builder window showing the new teams.

| am Builder |                               |            |
|------------|-------------------------------|------------|
| (neutral)  | Team Name                     | Behavior   |
| Player     | AI Attack Weakpoint - Cavalry | Aggressive |
|            | Eagles                        | Aggressive |
|            | Elven Allies                  | Aggressive |
|            | Rohirrim                      | Aggressive |
|            | Banner Carriers               | Alert      |
|            | Boromir Reinforcements        | Aggressive |
|            | Elrond Tower Elves            | Aggressive |
|            | Faramir Knights               | Aggressive |
|            | Faramir Rangers               | Aggressive |
|            | Pippin Ents                   | Aggressive |
|            | Pippin Soldiers               | Aggressive |
|            | Sam Elven Aid                 | Aggressive |
|            | AI Attack Hunt Team           | Aggressive |

Please note that there is no team for the "Last Alliance" because I've included those summoned units with the "Elven Allies" team. There will be more on that later when we add the "Last Alliance" to the AI. Search for "Adding Last Alliance Power to the Gondor Faction AI" further below.

I will show an example for Boromir's Reinforcements. I will leave it to you to create the other teams based on this example.

Boromir Reinforcements - Behavior tab (partial window capture)

| Ed | it Team Template        |                                           |
|----|-------------------------|-------------------------------------------|
| Ic | dentity Reinforcement   | Behavior Generic Common Object Properties |
|    | Behavior Scirpt Trigger | rs:                                       |
|    | On Create:              | b_Attack - Hunt Immediate                 |

Note: I made this the same for all of the new teams referenced in the above list because we want the summoned units & hordes to start attacking as soon as possible. Also, all of the behaviors are set to "Aggressive."

### Boromir Reinforcements - Identity tab

| Edit Team Template                                                                                                    |  |  |
|----------------------------------------------------------------------------------------------------|--|--|
| Identity       Reinforcement       Behavior       Generic       Common Object Properties         Boromir Reinforcements       Maximum       1         Owner:       Player       Image: Common Object Properties         Home Position:           Production:        Image: Common Object Properties         Production:        Image: Common Object Properties         Owner:       Player       Image: Common Object Properties         Production:        Image: Common Object Properties         Condition:           Execute associated actions          Priority:       120       Success Priority         Build       300       Secs.       Failure Priority Decrease:                                                                                                    |  |  |
| Min:       Max:       Unit Type:         2       2       GondorKnightHorde_Summoned         2       2       GondorTowerShieldGuardHorde_Summon         2       2       Trebuchet_Summoned         2       2       Trebuchet_Summoned         2       2       Trebuchet_Summoned         0       0 <none>         0       0       <none>         0       0       <none>         0       0       <none>         0       0       <none>         0       0       <none>         0       0       <none>         0       0       <none>         0       0       <none>         0       0       <none>         0       0       <none>         0       0       <none>         Image: Contract Contract Contreater Contenter Contract Contreater Contract Contreater</none></none></none></none></none></none></none></none></none></none></none></none> |  |  |
| OK Cancel Apply                                                                                                    |  |  |

Note that I simply listed the names and quantities of the summoned objects from the OCL.

# Boromir Reinforcements - Generic tab (partial window capture)

| Edit Team  | Template                                               |
|------------|--------------------------------------------------------|
| Identity R | einforcement Behavior Generic Common Object Properties |
| Script 1:  | p_Anti-Factory Priority Assignment                     |
| Script 2:  | g_Attack - Count This Team As Attacker 🗨               |
| Script 3:  | b_AIAttack - Hunt                                      |
| Script 4:  | <none></none>                                          |

Note: I recommend keeping the number of scripts to a minimum. However, feel free to adjust as you see fit. For example, instead of "p\_Anti-Factory Priority Assignment" you can use "p\_Anti-Infantry Priority Assignment" or "p\_Anti-Cavalry Priority Assignment" for some of the teams.

Now that the teams are in place, we need to create recruitment scripts. Close the "Team Builder" window by clicking the "OK" button (don't hit the escape key or you'll lose your work!). Now open the "Scripts" window.

We're going to create the scripts shown below.

| Scripts     |                                                                                                |
|-------------|------------------------------------------------------------------------------------------------|
| ОК          | meutral)                                                                                       |
| Apply       | 🖻 🧰 Player                                                                                     |
|             | 🖻 🦰 [ns A]AI - Gondor                                                                          |
| New Folder  | Ins AJAI Init Overrides                                                                        |
| New Folder  |                                                                                                |
| New Script  | [Ins A nd] [N H]d_Defense - Gate Repair                                                        |
| Edit        | [Ins A nd] [E N H]a_Recruit - Army of the Dead                                                 |
| Editoria    | [ns A nd] [E N H]a_Recruit - Eagles                                                            |
|             | [Ins A nd] [E N H]a_Recruit - Rohirrim                                                         |
| Copy Script | [ns A nd] [E N H]a_Recruit - Banner Carriers                                                   |
| Delete      | 📲 [ns A nd] [E N H]a_Recruit - Boromir Reinforcements                                          |
|             | [Ins A nd] [E N H]a_Recruit - Elrond Tower Elves                                               |
| Validate    | [Ins A nd] [E N H]a_Recruit - Faramir Knights                                                  |
| validate    | [Ins A nd] [E N H]a_Recruit - Faramir Rangers                                                  |
|             | [ns A nd] [E N H]a_Recruit - Pippin Soldiers                                                   |
|             | - [ [ns A nd] [E N H]a_Recruit - Pippin Ents<br>- [ [ns A nd] [E N H]a_Recruit - Sam Elven Aid |
|             | [IS A nd] [E N H]a_BC - Aragorn                                                                |

All of the "Script Properties" tabs will look similar to this.

| a_Recruit - Boromir Reinforcements                                                                                                    | × |
|----------------------------------------------------------------------------------------------------|---|
| Script Properties Script Conditions Actions if true. Actions if false.                                                                                                    |   |
| Script Properties       Script Conditions       Actions if true.       Actions if false.         Script Name:       •_Recruit - Boromir Reinforcements         Script Flags:       Active in:       Evaluate script:         Script is Subroutine       Image: The script is Subroutine       Image: The script is Active         Script is Active       Image: The script is Active       Image: The script is Active         Deactivate upon success       Image: The script Comment:       Image: The script Comment:         Script Comment:       Image: The script is Gondor Aid ability.       Image: The script is Gondor Aid ability. |   |
|                                                                                                    |   |
| OK Cancel                                                                                                    |   |

Here's Boromir's Gondor Aid recruitment script (example 1).

\*\*\* IF \*\*\*

Player '<This Player>' has Greater Than 0 unit or structure of type 'GondorKnightHorde\_Summoned' \*AND\* Player '<This Player>' has Greater Than 0 unit or structure of type

'GondorTowerShieldGuardHorde\_Summoned'

\*AND\* Player '<This Player>' has Greater Than 0 unit or structure of type 'Trebuchet\_Summoned' \*\*\* THEN \*\*\*

Team 'Boromir Reinforcements' will recruit 2 units of type 'GondorKnightHorde\_Summoned' from nearby recruitable allied teams.

Team 'Boromir Reinforcements' will recruit 2 units of type 'GondorTowerShieldGuardHorde\_Summoned' from nearby recruitable allied teams.

Team 'Boromir Reinforcements' will recruit 2 units of type 'Trebuchet\_Summoned' from nearby recruitable allied teams.

As you can see, this is just a summary of what's called for in the Object Creation List for this particular ability. Repeat this method for the other build condition scripts.

Here's Elrond's Tower Elves recruitment script (example 2).

\*\*\* IF \*\*\*

Player '<This Player>' has Greater Than 0 unit or structure of type 'GondorElvenWarriorHorde'

\*AND\* Player '<This Player>' has Greater Than 2 unit or structure of type 'ElvenScout'

\*\*\* THEN \*\*\*

Team 'Elrond Tower Elves' will recruit 1 units of type 'GondorElvenWarriorHorde' from nearby recruitable allied teams.

Team 'Elrond Tower Elves' will recruit 2 units of type 'ElvenScout' from nearby recruitable allied teams.

Note that the script checks to see if there are more than 2 Elven Scouts because we made it so that the game starts with 2 of them. We want those to join another team.

Remember you can find the appropriate script commands under the following conditions.

- Player > Owns > Player has (comparison) unit type.
- > Team -- Action > Capture-Recruit > Team recruits from same player and nearby allied AI teams.

Note: These new teams may not work properly until we've updated the "lib\_object\_lists.map" library file. More on that later.

First, though, we're going to address the new single horde formations that we previously added.

# Adding New Gondor Horde Formations to the Game AI

As you know, we previously added some new single horde formations for Gondor. As mentioned before, the game AI doesn't know how to deal with this. Assuming you want to incorporate additional formations in your mod, this shows you one way to do it.

You may think you should modify the "lib\_formation\_behaviors" library file since it has the name "formation" in it. That's true, but for Gondor skirmish formation behaviors, however, you need to go the the "ai\_gondorskirmish" library file. We'll still need to address the "lib\_formation\_behaviors" library file, but we'll get to that later.

In the scripts window, look for the following:

| 🖻 🦲 Player                                             |
|--------------------------------------------------------|
| 🖻 🧰 [ns A]AI - Gondor Skirmish Specific                |
| 🖻 🦲 [ns A]All                                          |
| 🖻 🧰 [ns A]Formations                                   |
|                                                        |
| [S A D] [H]b_Formation - Rangers - Init Formation      |
|                                                        |
|                                                        |
| [S A D] [N H]b_Formation - Archers - Init Formation    |
| - [S A nd] [N H]b_Formation - Archers - Normal         |
| - [S A nd] [N H]b_Formation - Archers - Wedge          |
| [S A nd] [H]b_Formation - Tower Guard - Porcupine      |
| - [S A nd] [H]b_Formation - Tower Guard - Normal       |
|                                                        |
| - [S A nd] [N H]b_Formation - Soldiers - Block         |
| - [S A nd] [N H]b_Formation - Soldiers - Normal        |
| - [S A D] [N H]b_Formation - Soldiers - Init Formation |
|                                                        |
|                                                        |
| [S A D] [H]b_Formation - Knights - Init Formation      |

These are all of the formation scripts for the various Gondor hordes. One simple approach for dealing with the extra formations is to add extra formation toggle commands to the scripts. This would need to be done for the "Normal" script formations since they were originally intended to take the horde from a special formation to a normal line formation. Here is what the codes would look like.

b\_Formation - Rangers - Normal

\*\*\* IF \*\*\* Team '<This Team>' has Greater Than threat level 10.00 within radius 100.00 \*AND\* Team '<This Team>' has the custom state 'AI\_RANGER\_FRM\_2' \*\*\* THEN \*\*\* Team '<This Team>' use Ability 'Command\_ToggleFormationRanger'. Team '<This Team>' use Ability 'Command\_ToggleFormationRanger'. Team '<This Team>' use Ability 'Command\_ToggleFormationRanger'. Team '<This Team>' set custom state 'AI\_RANGER\_FRM\_1' to TRUE Team '<This Team>' set custom state 'AI\_RANGER\_FRM\_2' to FALSE Play Sound 'RangerVoiceLineFormation' as though it was a 2D sound (NOT RECOMMENDED for 3D sounds).

Note that I added an extra formation toggle command as well as a voice sound for feedback.

b Formation - Archers - Normal

\*\*\* IF \*\*\*

Team '<This Team>' has Greater Than threat level 10.00 within radius 100.00

\*AND\* Team '<This Team>' has the custom state 'AI GONDOR ARCHERS FRM 2'

\*\*\* THEN \*\*\*

Team '<This Team>' use Ability 'Command\_ToggleFormationGondorArcher'.

Team '<This Team>' use Ability 'Command\_ToggleFormationGondorArcher'.

Team '<This Team>' set custom state 'AI\_GONDOR\_ARCHERS\_FRM\_1' to TRUE

Team '<This Team>' set custom state 'AI\_GONDOR\_ARCHERS\_FRM\_2' to FALSE

Play Sound 'YeomanArcherVoiceLineFormation' as though it was a 2D sound (NOT RECOMMENDED for 3D sounds).

Note that I added an extra formation toggle command as well as a voice sound for feedback.

b Formation - Tower Guard - Normal

\*\*\* IF \*\*\*

Team '<This Team>' has Less Than or Equal threat level 0.00 within radius 300.00

\*AND\* Team '<This Team>' has the custom state 'AI\_TOWER\_GUARD\_FRM\_2'

\*\*\* THEN \*\*\*

Team '<This Team>' use Ability 'Command\_ToggleFormationTowerGuard'.

Team '<This Team>' use Ability 'Command ToggleFormationTowerGuard'.

Team '<This Team>' use Ability 'Command\_ToggleFormationTowerGuard'.

Team '<This Team>' set custom state 'AI\_TOWER\_GUARD\_FRM\_1' to TRUE

Team '<This Team>' set custom state 'AI\_TOWER\_GUARD\_FRM\_2' to FALSE

Play Sound 'TowerGuardVoiceLineFormation' as though it was a 2D sound (NOT RECOMMENDED for 3D sounds).

Note that I added two extra formation toggle commands as well as a voice sound for feedback.

b\_Formation - Soldiers - Normal

\*\*\* IF \*\*\*

Team '<This Team>' has Less Than or Equal threat level 0.00 within radius 100.00 \*AND\* Team '<This Team>' has the custom state 'AI\_SOLDIER\_FRM\_2' \*\*\* THEN \*\*\* Team '<This Team>' use Ability 'Command\_ToggleFormationGondorFighter'. Team '<This Team>' use Ability 'Command ToggleFormationGondorFighter'. Team '<This Team>' use Ability 'Command\_ToggleFormationGondorFighter'. Team '<This Team>' set custom state 'AI\_SOLDIER\_FRM\_1' to TRUE Team '<This Team>' set custom state 'AI\_SOLDIER\_FRM\_2' to FALSE Play Sound 'GondorSoldierVoiceLineFormation' as though it was a 2D sound (NOT RECOMMENDED for 3D sounds).

Note that I added two extra formation toggle commands as well as a voice sound for feedback.

If you choose to implement these scripts while playing against Gondor in skirmish mode, you will find that they are partially working. That is, you will hear the voices that were added above (and it quickly gets annoying). However, the desired effect (particularly not having any hordes in the Disperse formation) does not work nearly as well as I would like. I'm not sure why. We could try a sequential script to provide a pause between toggle commands in order to improve our chances of making this work. However, I've decided to embrace all of the new formations instead of trying to suppress them. The following pages provide an example of what the new scripts would look like.

Note that there is an inherent assumption that the horde is first created in the normal formation. That does not always appear to be the case. If that happens, then the following scripts will not be very effective.

I'll start with a picture (see the next page) of the scripts. Note that a number of new ones have been created. I also rearranged their order a bit to make it easier for me to manage.

| :<br>                                 |                                                       |
|---------------------------------------|-------------------------------------------------------|
| 🖻 🦲 [ns A]AI -                        | Gondor Skirmish Specific                              |
| 🖃 🦲 [ns A]/                           | All                                                   |
| 🚊 🛄 [ns                               | A]Formations                                          |
|                                       | [ns A D] [E N H]Execute All Object List Subroutines   |
|                                       | [S A D] [H]b_Formation - Rangers - Init Formation     |
|                                       | [S A nd] [H]b_Formation - Rangers - Normal            |
|                                       | [S A nd] [H]b_Formation - Rangers - Skirmish          |
|                                       | [S A nd] [H]b_Formation - Rangers - Disperse          |
|                                       | [S A D] [N H]b_Formation - Archers - Init Formation   |
|                                       | [S A nd] [N H]b_Formation - Archers - Normal          |
|                                       | [S A nd] [N H]b_Formation - Archers - Wedge           |
|                                       | [S A nd] [N H]b_Formation - Archers - Disperse        |
|                                       | [S A D] [H]b_Formation - Tower Guard - Init Formation |
|                                       | [S A nd] [H]b_Formation - Tower Guard - Normal        |
|                                       | [S A nd] [H]b_Formation - Tower Guard - Porcupine     |
|                                       | [S A nd] [H]b_Formation - Tower Guard - Disperse      |
| · · · · · · · · · · · · · · · · · · · | [S A nd] [H]b_Formation - Tower Guard - Wedge         |
|                                       | [S A D] [N H]b_Formation - Soldiers - Init Formation  |
|                                       | [S A nd] [N H]b_Formation - Soldiers - Normal         |
|                                       | [S A nd] [N H]b_Formation - Soldiers - Block          |
|                                       | [S A nd] [N H]b_Formation - Soldiers - Disperse       |
|                                       | [S A nd] [N H]b_Formation - Soldiers - Wedge          |
|                                       | [S A D] [H]b_Formation - Knights - Init Formation     |
|                                       | [S A nd] [H]h Formation - Knights - Normal            |

b\_Formation - Rangers - Init Formation

| *** IF ***                                                                |
|---------------------------------------------------------------------------|
| True.                                                                     |
| *** THEN ***                                                              |
| Team ' <this team="">' set custom state 'AI_RANGER_FRM_1' to TRUE</this>  |
| Team ' <this team="">' set custom state 'AI_RANGER_FRM_2' to FALSE</this> |
| Team ' <this team="">' set custom state 'AI_RANGER_FRM_3' to FALSE</this> |
| The formations are for Normal, Skirmish, and Disperse, respectively.      |

-

b\_Formation - Rangers - Normal

| D_FORMATION - Rangers - Norman                                                                     |
|----------------------------------------------------------------------------------------------------|
| *** IF ***                                                                                         |
| Team ' <this team="">' has Greater Than or Equal To threat level 10.00 within radius 100.00</this> |
| *AND* Team ' <this team="">' has the custom state 'AI_RANGER_FRM_3'</this>                         |
| *** THEN ***                                                                                       |
| Team ' <this team="">' use Ability 'Command_ToggleFormationRanger'.</this>                         |
| Team ' <this team="">' set custom state 'AI_RANGER_FRM_1' to TRUE</this>                           |
| Team ' <this team="">' set custom state 'AI_RANGER_FRM_2' to FALSE</this>                          |
| Team ' <this team="">' set custom state 'AI_RANGER_FRM_3' to FALSE</this>                          |

Rangers are in Disperse Formation and will move to Normal Formation. I changed the custom state reference number from 2 to 3. There is redundany in the custom state in order to help prevent an error.

b\_Formation - Rangers - Skirmish

| *** IF ***                                                                                          |
|----------------------------------------------------------------------------------------------------|
| Team ' <this team="">' has Less Than threat level 5.00 within radius 100.00</this>                  |
| *AND* Check if Team Team ' <this team="">' has health Greater Than or Equal To to 80 percent</this> |
| *AND* Team ' <this team="">' has the custom state 'AI_RANGER_FRM_1'</this>                          |
| *** THEN ***                                                                                        |
| Team ' <this team="">' use Ability 'Command_ToggleFormationRanger'.</this>                          |
| Team ' <this team="">' set custom state 'AI_RANGER_FRM_1' to FALSE</this>                           |
| Team ' <this team="">' set custom state 'AI_RANGER_FRM_2' to TRUE</this>                            |
| Team ' <this team="">' set custom state 'AI_RANGER_FRM_3' to FALSE</this>                           |

Rangers are in Normal Formation and will move to Skirmish Formation. I added a high-level health check. It won't matter when the horde is first produced, but it could later on.

b\_Formation - Rangers - Disperse

| *** IF ***                                                                     |
|--------------------------------------------------------------------------------|
| Team ' <this team="">' has been attacked by a(n) 'Infantry_All'</this>         |
| *AND* Team ' <this team="">' has the custom state 'AI_RANGER_FRM_2'</this>     |
| *** OR ***                                                                     |
| Team ' <this team="">' has been attacked by a(n) 'Base_Active_Defenses'</this> |
| *AND* Team ' <this team="">' has the custom state 'AI_RANGER_FRM_2'</this>     |
| *** OR ***                                                                     |
| Team ' <this team="">' has been attacked by a(n) 'Cavalry_Units'</this>        |
| *AND* Team ' <this team="">' has the custom state 'AI_RANGER_FRM_2'</this>     |
| *** OR ***                                                                     |
| Team ' <this team="">' has been attacked by a(n) 'Hero_Units'</this>           |
| *AND* Team ' <this team="">' has the custom state 'AI_RANGER_FRM_2'</this>     |
| *** THEN ***                                                                   |
| Team ' <this team="">' use Ability 'Command_ToggleFormationRanger'.</this>     |
| Team ' <this team="">' set custom state 'AI_RANGER_FRM_1' to FALSE</this>      |
| Team ' <this team="">' set custom state 'AI_RANGER_FRM_2' to FALSE</this>      |
| Team ' <this team="">' set custom state 'AI_RANGER_FRM_3' to TRUE</this>       |

Rangers are in Skirmish Formation and will move to Disperse Formation. I only want to go to Disperse formation if I'm being attacked since Ranger Skirmish armor is very weak.

b\_Formation - Archers - Init Formation

| ** | IF | *** |  |
|----|----|-----|--|
|    |    |     |  |

True.

\*\*\* THEN \*\*\*

Team '<This Team>' set custom state 'AI\_GONDOR\_ARCHERS\_FRM\_1' to TRUE

Team '<This Team>' set custom state 'AI\_GONDOR\_ARCHERS\_FRM\_2' to FALSE

Team '<This Team>' set custom state 'AI\_GONDOR\_ARCHERS\_FRM\_3' to FALSE

The formations are Normal, Wedge, and Disperse, respectively.

b\_Formation - Archers - Normal

Team '<This Team>' has Greater Than or Equal To threat level 10.00 within radius 100.00

\*AND\* Team '<This Team>' has the custom state 'AI\_GONDOR\_ARCHERS\_FRM\_3'

\*\*\* THEN \*\*\*

Team '<This Team>' use Ability 'Command\_ToggleFormationGondorArcher'.

Team '<This Team>' set custom state 'AI\_GONDOR\_ARCHERS\_FRM\_1' to TRUE

Team '<This Team>' set custom state 'AI\_GONDOR\_ARCHERS\_FRM\_2' to FALSE

Team '<This Team>' set custom state 'AI\_GONDOR\_ARCHERS\_FRM\_3' to FALSE

Archers are in Disperse Formation and will move to Normal Formation. I changed the custom state reference number from 2 to 3.

b\_Formation - Archers - Wedge

\*\*\* IF \*\*\*

Team '<This Team>' has Less Than threat level 5.00 within radius 100.00

\*AND\* Check if Team Team '<This Team>' has health Greater Than or Equal To to 80 percent

\*AND\* Team '<This Team>' has the custom state 'AI\_GONDOR\_ARCHERS\_FRM\_1'

\*\*\* THEN \*\*\*

Team '<This Team>' use Ability 'Command\_ToggleFormationGondorArcher'.

Team '<This Team>' set custom state 'AI\_GONDOR\_ARCHERS\_FRM\_1' to FALSE

Team '<This Team>' set custom state 'AI\_GONDOR\_ARCHERS\_FRM\_2' to TRUE

Team '<This Team>' set custom state 'AI\_GONDOR\_ARCHERS\_FRM\_3' to FALSE

Archers are in Normal Formation and will move to Wedge Formation. I added a high-level health check. It won't matter when the horde is first produced, but it could later on. I also changed the threat concentration from 0/100 to 5/100.

b\_Formation - Archers - Disperse

|   | *** IF ***                                                                                                 |
|---|----------------------------------------------------------------------------------------------------|
|   | Team ' <this team="">' has been attacked by a(n) 'Infantry_All'</this>                                     |
|   | *AND* Team ' <this team="">' has the custom state 'AI_GONDOR_ARCHERS_FRM_2'</this>                         |
|   | *** OR ***                                                                                                 |
|   | Team ' <this team="">' has been attacked by a(n) 'Base_Active_Defenses'</this>                             |
|   | *AND* Team ' <this team="">' has the custom state 'AI_GONDOR_ARCHERS_FRM_2'</this>                         |
|   | *** OR ***                                                                                                 |
|   | Team ' <this team="">' has been attacked by a(n) 'Cavalry_Units'</this>                                    |
|   | *AND* Team ' <this team="">' has the custom state 'AI_GONDOR_ARCHERS_FRM_2'</this>                         |
|   | *** OR ***                                                                                                 |
|   | Team ' <this team="">' has been attacked by a(n) 'Hero_Units'</this>                                       |
|   | *AND* Team ' <this team="">' has the custom state 'AI_GONDOR_ARCHERS_FRM_2'</this>                         |
|   | *** THEN ***                                                                                               |
|   | Team ' <this team="">' use Ability 'Command_ToggleFormationGondorArcher'.</this>                           |
|   | Team ' <this team="">' set custom state 'AI_GONDOR_ARCHERS_FRM_1' to FALSE</this>                          |
|   | Team ' <this team="">' set custom state 'AI_GONDOR_ARCHERS_FRM_2' to FALSE</this>                          |
|   | Team ' <this team="">' set custom state 'AI_GONDOR_ARCHERS_FRM_3' to TRUE</this>                           |
| Ĩ | Archers are in Wedge Formation and will move to Disperse Formation. Lonly want to go to Disperse formation |

Archers are in Wedge Formation and will move to Disperse Formation. I only want to go to Disperse formation if I'm being attacked since Archer Wedge armor is weak.

b\_Formation - Tower Guard - Init Formation

| *** | IF | *** |  |
|-----|----|-----|--|
|     |    |     |  |

True. \*\*\* THEN \*\*\*

T-----

Team '<This Team>' set custom state 'AI\_TOWER\_GUARD\_FRM\_1' to TRUE

Team '<This Team>' set custom state 'AI\_TOWER\_GUARD\_FRM\_2' to FALSE

Team '<This Team>' set custom state 'AI\_TOWER\_GUARD\_FRM\_3' to FALSE

Team '<This Team>' set custom state 'AI\_TOWER\_GUARD\_FRM\_4' to FALSE

I added a third and fourth formation (for Disperse and Wedge).

b\_Formation - Tower Guard - Normal

| *** | IF | *** |
|-----|----|-----|
|-----|----|-----|

Team '<This Team>' has Less Than or Equal threat level 5.00 within radius 300.00 \*AND\* Team '<This Team>' has the custom state 'AI\_TOWER\_GUARD\_FRM\_4' \*\*\* THEN \*\*\* Team '<This Team>' use Ability 'Command\_ToggleFormationTowerGuard'. Team '<This Team>' set custom state 'AI\_TOWER\_GUARD\_FRM\_1' to TRUE Team '<This Team>' set custom state 'AI\_TOWER\_GUARD\_FRM\_2' to FALSE

Team '<This Team>' set custom state 'AI\_TOWER\_GUARD\_FRM\_3' to FALSE

Team '<This Team>' set custom state 'AI\_TOWER\_GUARD\_FRM\_4' to FALSE

Guards are in Wedge Formation and will move to Normal Formation. I changed the custom state reference number from 2 to 4.

b\_Formation - Tower Guard - Porcupine

\*\*\* IF \*\*\*

Team '<This Team>' has Greater Than or Equal To threat level 5.00 within radius 50.00 \*AND\* Team '<This Team>' has the custom state 'AI\_TOWER\_GUARD\_FRM\_1' \*\*\* OR \*\*\* Team '<This Team>' has Object Status is 'IS\_ATTACKING' \*AND\* Team '<This Team>' has the custom state 'AI\_TOWER\_GUARD\_FRM\_1'

\*\*\* THEN \*\*\*

Team '<This Team>' use Ability 'Command\_ToggleFormationTowerGuard'.

Team '<This Team>' set custom state 'AI\_TOWER\_GUARD\_FRM\_1' to FALSE

Team '<This Team>' set custom state 'AI\_TOWER\_GUARD\_FRM\_2' to TRUE

Team '<This Team>' set custom state 'AI\_TOWER\_GUARD\_FRM\_3' to FALSE

Team '<This Team>' set custom state 'AI\_TOWER\_GUARD\_FRM\_4' to FALSE

Guards are in Normal Formation and will move to Porcupine Formation. I changed the threat concentration from 5/300 to 5/50 and added a check to see if the guards are attacking.

b\_Formation - Tower Guard - Disperse

\*\*\* IF \*\*\*

Team '<This Team>' has Equal To threat level 0.00 within radius 300.00

\*AND\* Check if Team Team '<This Team>' has health Greater Than or Equal To to 60 percent

\*AND\* Team '<This Team>' has the custom state 'AI\_TOWER\_GUARD\_FRM\_2'

\*\*\* THEN \*\*\*

Team '<This Team>' use Ability 'Command\_ToggleFormationTowerGuard'.

Team '<This Team>' set custom state 'AI\_TOWER\_GUARD\_FRM\_1' to FALSE

Team '<This Team>' set custom state 'AI\_TOWER\_GUARD\_FRM\_2' to FALSE

Team '<This Team>' set custom state 'AI\_TOWER\_GUARD\_FRM\_3' to TRUE

Team '<This Team>' set custom state 'AI\_TOWER\_GUARD\_FRM\_4' to FALSE

Guards are in Porcupine Formation and will move to Disperse Formation. I don't want to go to Disperse formation unless I'm relatively safe and healthy.

b\_Formation - Tower Guard - Wedge

\*\*\* IF \*\*\*

Team '<This Team>' has the custom state 'AI\_TOWER\_GUARD\_FRM\_3'

\*\*\* THEN \*\*\*

Team '<This Team>' use Ability 'Command\_ToggleFormationTowerGuard'.

Team '<This Team>' set custom state 'AI\_TOWER\_GUARD\_FRM\_1' to FALSE

Team '<This Team>' set custom state 'AI\_TOWER\_GUARD\_FRM\_2' to FALSE

Team '<This Team>' set custom state 'AI\_TOWER\_GUARD\_FRM\_3' to FALSE

Team '<This Team>' set custom state 'AI\_TOWER\_GUARD\_FRM\_4' to TRUE

Guards are in Disperse Formation and will move to Wedge Formation. I want to get out of Disperse formation as quickly as possible.

**b\_Formation - Soldiers - Init Formation** 

| *** IF ***                                                                 |
|----------------------------------------------------------------------------|
| True.                                                                      |
| *** THEN ***                                                               |
| Team ' <this team="">' set custom state 'AI_SOLDIER_FRM_1' to TRUE</this>  |
| Team ' <this team="">' set custom state 'AI_SOLDIER_FRM_2' to FALSE</this> |
| Team ' <this team="">' set custom state 'AI_SOLDIER_FRM_3' to FALSE</this> |
| Team ' <this team="">' set custom state 'AI_SOLDIER_FRM_4' to FALSE</this> |

I added a third and fourth formation (for Disperse and Wedge).

b\_Formation - Soldiers - Normal

\*\*\* IF \*\*\*

Team '<This Team>' has Less Than or Equal threat level 5.00 within radius 100.00

\*AND\* Team '<This Team>' has the custom state 'AI\_SOLDIER\_FRM\_4'

\*\*\* THEN \*\*\*

Team '<This Team>' use Ability 'Command\_ToggleFormationGondorFighter'.

Team '<This Team>' set custom state 'AI\_SOLDIER\_FRM\_1' to TRUE

Team '<This Team>' set custom state 'AI\_SOLDIER\_FRM\_2' to FALSE

Team '<This Team>' set custom state 'AI\_SOLDIER\_FRM\_3' to FALSE

Team '<This Team>' set custom state 'AI\_SOLDIER\_FRM\_4' to FALSE

Soldiers are in Wedge Formation and will move to Normal Formation. I changed the custom state reference number from 2 to 4.

b\_Formation - Soldiers - Block

\*\*\* IF \*\*\*

Team '<This Team>' has Object Status is 'IS\_ATTACKING'

\*AND\* Team '<This Team>' has the custom state 'AI\_SOLDIER\_FRM\_1'

\*\*\* OR \*\*\*

Team '<This Team>' has Greater Than or Equal To threat level 10.00 within radius 100.00

\*AND\* Team '<This Team>' has the custom state 'AI\_SOLDIER\_FRM\_1'

\*\*\* THEN \*\*\*

Team '<This Team>' use Ability 'Command\_ToggleFormationGondorFighter'.

Team '<This Team>' set custom state 'AI\_SOLDIER\_FRM\_1' to FALSE

Team '<This Team>' set custom state 'AI\_SOLDIER\_FRM\_2' to TRUE

Team '<This Team>' set custom state 'AI\_SOLDIER\_FRM\_3' to FALSE

Team '<This Team>' set custom state 'AI\_SOLDIER\_FRM\_4' to FALSE

Soldiers are in Normal Formation and will move to Block Formation. I added a check to see if the soldiers are attacking.

b\_Formation - Soldiers - Disperse

\*\*\* IF \*\*\*

Team '<This Team>' has Equal To threat level 0.00 within radius 300.00

\*AND\* Check if Team Team '<This Team>' has health Greater Than or Equal To to 60 percent

\*AND\* Team '<This Team>' has the custom state 'AI\_SOLDIER\_FRM\_2'

\*\*\* THEN \*\*\*

Team '<This Team>' use Ability 'Command\_ToggleFormationGondorFighter'.

Team '<This Team>' set custom state 'AI\_SOLDIER\_FRM\_1' to FALSE

Team '<This Team>' set custom state 'AI\_SOLDIER\_FRM\_2' to FALSE

Team '<This Team>' set custom state 'AI\_SOLDIER\_FRM\_3' to TRUE

Team '<This Team>' set custom state 'AI\_SOLDIER\_FRM\_4' to FALSE

Soldiers are in Block Formation and will move to Disperse Formation. I don't want to go to Disperse formation unless I'm relatively safe and healthy.

b\_Formation - Soldiers - Wedge

#### \*\*\* IF \*\*\*

Team '<This Team>' has the custom state 'AI\_SOLDIER\_FRM\_3'

\*\*\* THEN \*\*\*

Team '<This Team>' use Ability 'Command\_ToggleFormationGondorFighter'.

Team '<This Team>' set custom state 'AI\_SOLDIER\_FRM\_1' to FALSE

Team '<This Team>' set custom state 'AI\_SOLDIER\_FRM\_2' to FALSE

Team '<This Team>' set custom state 'AI\_SOLDIER\_FRM\_3' to FALSE

Team '<This Team>' set custom state 'AI\_SOLDIER\_FRM\_4' to TRUE

Soldiers are in Disperse Formation and will move to Wedge Formation. I want to get out of Disperse formation as quickly as possible.

Even with all of these changes, the scripts are not fool-proof. You will still see some hordes lingering in the Disperse formation or bouncing between formations, but it's still a lot better than if no change had been made at

all. If this doesn't work as you would like, see if you can improve on the scripts or simply keep just the original formations. If you have an improvement suggestion, I would be interested to hear it.

Save the file and add it to your INI file as libraries\ai\_gondorskirmish\ai\_gondorskirmish.map (do you see the naming convention?).

Now that we've created these scripts, we have to make them accessible to the various teams located in the "ai\_gondor" library file. However, these new scripts are not accessible in the "ai\_gondor" generic tab unless they are first replicated in the "lib\_formation\_behaviors" file. In case you are not aware, you can have two copies of WorldBuilder running at the same time. Therefore, you can have the "ai\_gondorskirmish" and "lib\_formation\_behaviors" files open at the same time. It can help with the process of copying your scripts.

The following image shows the final scripts in the "lib\_formation\_behaviors" library script window. Again, these are exact copies of the scripts that were added to the "ai\_gondorskirmish" library file above.

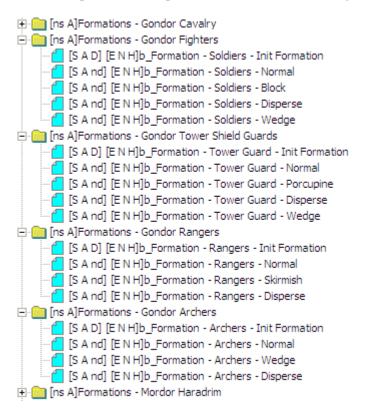

Once you have completed modifying the "lib\_formation\_behaviors" library file, save it and add it to your INI file as libraries\lib\_formation\_behaviors\lib\_formation\_behaviors.map. Close WorldBuilder if it is still open. As before, place an updated copy of your INI file (with a letter "a" at the beginning of the name) in the game folder. Open WorldBuilder and then open your "ai\_gondoer" library file. Next, open the Team Builder window.

Unfortunately, the next part is a bit tedious. For each of the teams (except heroes and imported teams), we need to add the new formation scripts. However, we only need to add the ones that go with the team members. For example, we don't need to add ranger formations to a team that has no rangers. This seems obvious, I know, but I want to be clear.

Tip: While you're doing this, take advantage of the opportunity to add appropriate upgrade scripts to your teams. That is, one or more of the following (some may already be in place): G Gondor Banner Upgrade, G Gondor Heavy Armor Upgrade, G Gondor Fire Arrow Upgrade, G Gondor Forged Blades Upgrade, G Gondor Horse Shields Upgrade, and G Gondor Fire Stones Upgrade. Tip: Since we've significantly increased the original number of command points, feel free to increase the maximum number of unit types as well as the maximum number of teams in order to make better use of all the troops.

Here's an example for "Attack - Basic Team 5." Note that the maximum number of units are shown on the left side while the maximum number of teams that can be generated is shown in the upper right hand corner.

| Edit Team Template                                                                                                    |  |  |  |
|----------------------------------------------------------------------------------------------------|--|--|--|
| Identity       Reinforcement       Behavior       Generic       Common Object Properties         Attack - Basic Team 5       Maximum       4         Owner:       Player       Image: Common Object Properties         Home Position:            Production:            Condition:       a_BC - Wave 5           Execute associated actions            Priority:       75       Success Priority       0         Build       33       Secs,       Failure Priority Decrease:       0 |  |  |  |
| Min: Max:       Unit Type:         1       4       GondorFighterHorde          1       4       GondorArcherHorde          0       0 <none>          0       0       <none>          0       0       <none>          0       0       <none>          0       0       <none>          0       0       <none>          0       0       <none>          0       0       <none>          0       0       <none> </none></none></none></none></none></none></none></none></none>           |  |  |  |
| Recruitment Options:         Automatically reinforce whenever possible         Team members are AI Recruitable         Team created once and only once.         Team Description:         Meneldil increased Max Figher & Archer hordes from 1 to 4.                                                                                                    |  |  |  |
| OK Cancel Apply                                                                                                    |  |  |  |

Here's an example of the "Generic" tab for "Attack - Basic Team 5." Note the new formation and upgrade scripts.

| Edit Team Template |                                                     |            |                                         |       |
|--------------------|-----------------------------------------------------|------------|-----------------------------------------|-------|
| Identity R         | einforcement Behavior Generic Common Object Propert | ties       |                                         |       |
|                    |                                                     | r          |                                         |       |
| Script 1:          | b_AIAttack - Join Attack Weakpoint - Infantry       | Script 17: | b_Formation - Soldiers - Init Formation |       |
| Script 2:          | g_Attack - Count This Team As Attacker              | Script 18: | Veterancy - GoodLevel Experience        | -     |
| Script 3:          | p_Anti-Archer Priority Assignment                   | Script 19: | G Gondor Heavy Armor Upgrade            | -     |
| Script 4:          | b_Defense - Respond to Alert                        | Script 20: | G Gondor Forged Blades Upgrade          | -     |
| Script 5:          | b_Defense - Team All Clear                          | Script 21: | G Gondor Banner Upgrade                 | •     |
| Script 6:          | b_Defense - Team Raise Alert                        | Script 22: | b_Upgrades - Need Fire Arrows           | •     |
| Script 7:          | b_Defense - Call for AntiArtillery                  | Script 23: | b_Upgrades - Death - Fire Arrows        | •     |
| Script 8:          | b_Upgrades - Death - Heavy Armor                    | Script 24: | G Gondor Fire Arrow Upgrade             | -     |
| Script 9:          | b_Upgrades - Death - Swords - Forged Blades         | Script 25: | b_Formation - Archers - Init Formation  | -     |
| Script 10:         | b_Upgrades - Need Heavy Armor                       | Script 26: | b_Formation - Soldiers - Normal         | -     |
| Script 11:         | b_Upgrades - Need Swords - Forged Blades            | Script 27: | b_Formation - Archers - Normal          | •     |
| Script 12:         | b_Defense - Disband on Main Base Alert Removal      | Script 28: | b_Formation - Soldiers - Block          | •     |
| Script 13:         | b_Defense - Respond to Main Base Alert              | Script 29: | b_Formation - Archers - Wedge           | •     |
| Script 14:         | b_AIAttack - Respond to Being Attacked While AI_PAT | Script 30: | b_Formation - Archers - Disperse        | •     |
| Script 15:         | b_AIAttack - Resume Patrolling After AI_PATROLLING_ | Script 31: | b_Formation - Soldiers - Wedge          | •     |
| Script 16:         | b_AIAttack - Retreat if can't path to attacker      | Script 32: | b_Formation - Soldiers - Disperse       | -     |
|                    |                                                     |            |                                         |       |
|                    |                                                     |            |                                         |       |
|                    |                                                     |            | OK Cancel                               | Apply |

Note that I did not address the Disperse formation for combo-hordes. I may address that in a future version of this document.

As I indicated previously, this AI modification is not perfect. If you have improvement suggestions, I would be interested to hear them. I'm still learning, too.

I need to point out that we're still not done. This is because we have to add new units & hordes to the object list so that the game AI knows that they exist.

# Adding New Units and Hordes to the Object List

We have finished adding some new teams and formations. However, we're not done yet. In order for the AI to effectively use any new unit or horde, we need to add them to the Object List. If you don't, there's a good chance that even though they are created, the AI won't do anything with them. However, they will usually interact if you actively engage them even if they are not in the object list. That is, they don't actively seek out enemies, but they will engage enemies that come to them. If you're not planning to have the AI control a new object, then you don't need to include it in the list. For example, we won't be adding the summoned Gondor porter at this time in our AI modifications. Therefore, we don't need to include "WorkshopPorter\_Summoned" in our list. Also, objects like Elrond's Death Tower function when enemies approach, so the "DeathTower" doesn't need to be added to the object list, either.

From within WorldBuilder, open a copy of "lib\_object\_lists.map" that you plan to use for your mod. Take a moment to glance through the various scripts. As you can see, it's simply a list of all of the objects used by the game. It's not very exciting, I admit, but you should include any of your new units, hordes, and structures that you want the AI to do something with. This also includes new horde formations. I admit there are some that may not need to be included, such as the banner carrier, but I prefer to include an object that may not be needed rather than not include one that is needed.

Here are the scripts that we are going to update.

g\_Init - Offensive Unit List g\_Init - Good Units List g\_Init - Hero Lists g\_Init - Artillery Lists g\_Init - Cavalry Lists g\_Init - Infantry Lists g\_Init - Archer Lists g\_Init - Gondor Lists

And here's what we will be adding to add to them. Recall that we added Elrond, Frodo, and Sam previously. Also, you need to stay consistent with all of the entry types. For example, in the Offensive Units List, there are both Offensive\_Units and Horde\_Units entries that you will need to create for your new hordes.

#### <u>g\_Init - Offensive Unit List</u> GondorElvenWarriorHorde GondorElvenWarriorSwordHorde GondorTowerFighterComboHorde

g Init - Good Units List ElvenElrond ElvenGondorBanner ElvenScout GondorBanner GondorCavalry\_Summoned GondorElvenWarrior GondorElvenWarrior GondorFighter Summoned GondorRanger Summoned GondorTowerShieldGuard Summoned Isildur\_Summoned LAElvenWarrior\_Summoned LAGondorArcher\_Summoned LAGondorBanner\_Summoned LAGondorFighter\_Summoned RohanEntBirch\_Summoned RohanEntFir Summoned SingleElvenWarrior Summoned Trebuchet Summoned

<u>g\_Init - Hero Lists</u> ElvenElrond Isildur\_Summoned

<u>g\_Init - Artillery Lists</u> Trebuchet\_Summoned

<u>g\_Init - Cavalry Lists</u> GondorCavalry\_Summoned GondorKnightHorde\_Summoned

g Init - Infantry Lists ElrondElvenWarriorSwordHorde\_Summoned GondorElvenWarriorSwordHorde GondorFighterHordeDispersed GondorFighterHordePhalanx GondorFighterPentagonHorde\_Summoned GondorFighterSquareHorde Summoned GondorFighterTriangleHorde Summoned GondorTowerFighterComboHorde GondorTowerShieldGuardHorde GondorTowerShieldGuardHorde Summoned GondorTowerShieldGuardHordeDispersed GondorTowerShieldGuardHordePhalanx GondorTowerShieldGuardHordeWallFormation LAGondorBanner\_Summoned LAGondorFighter\_Summoned

Note: I relocated the Tower Shield Guard Horde formation entries from the Archer List to the Infantry List.

g\_Init - Archer Lists GondorArcherHordeDispersed GondorElvenWarriorHorde GondorRangerHorde\_Summoned GondorRangerHordeDispersed LAElvenWarrior\_Summoned LAGondorArcher\_Summoned SingleElvenWarrior\_Summoned

g\_Init - Gondor Lists ElrondElvenWarriorSwordHorde\_Summoned ElvenElrond ElvenGondorBanner ElvenScout GondorArcherHordeDispersed GondorBanner GondorCavalry\_Summoned GondorElvenWarriorHorde GondorElvenWarriorSwordHorde GondorFighterHordeDispersed GondorFighterHordePhalanx GondorFighterPentagonHorde\_Summoned GondorFighterSquareHorde Summoned GondorFighterTriangleHorde Summoned GondorKnightHorde Summoned GondorRangerHorde Summoned GondorRangerHordeDispersed GondorTowerFighterComboHorde GondorTowerShieldGuardHorde Summoned GondorTowerShieldGuardHordeDispersed GondorTowerShieldGuardHordePhalanx

Meneldil's Basic Modification Guide (version 1) for TBFME (version 1.03)

Isildur\_Summoned LAElvenWarrior\_Summoned LAGondorBanner\_Summoned LAGondorFighter\_Summoned RohanFrodo RohanSam SingleElvenWarrior\_Summoned Trebuchet\_Summoned

From with WorldBuilder, open your previously modified "lib\_object\_lists.map" file and then open the Scripts window. We'll be modifying the indicated scripts below. Don't forget that some are in the Rohan Object Parameter list as well as the Gondor Object Parameter list.

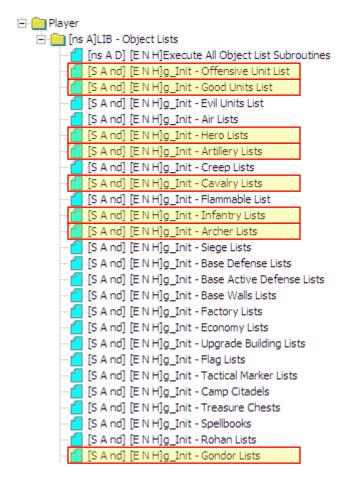

When you're done, save your file and add it to your mod. Below is an example of what was added to the Offensive Unit List.

'Offensive\_Units' : add 'GondorElvenWarriorHorde' 'Horde\_Units' : add 'GondorElvenWarriorHorde' 'Offensive\_Units' : add 'GondorElvenWarriorSwordHorde' 'Horde\_Units' : add 'GondorElvenWarriorSwordHorde' 'Offensive\_Units' : add 'GondorTowerFighterComboHorde' 'Horde\_Units' : add 'GondorTowerFighterComboHorde'

## Adding Last Alliance Power to the Gondor Faction AI

Objective: Have the game AI use the "Last Alliance" spell instead of the "Elven Allies" spell when playing against Gondor.

This assumes that you have already have the ability to use the "Last Alliance" spell in place of the "Elven Allies" spell when playing as Gondor. Refer to "Altering an Existing Spell Book Power: Elven Allies" above if you need to do this.

Before continuing, be sure you have placed a copy of your mod in your game folder and that you have placed the letter "A" in front of the file name.

We are going to modify three library files:

- lib\_hero\_behaviors.map
- ➢ ai\_gondor.map
- ai\_spell\_execution.map

The only reason we're opening the hero behaviors file is to provide Isildur the ability to use the Narsil sword command. It's not required, but it does provide a nice touch.

From within WorldBuilder, open your copy of the "lib\_hero\_behaviors.map" file. Open the scripts window and create a folder & script for Isildur, as indicated below.

| Scripts     |                                                                         |  |  |
|-------------|-------------------------------------------------------------------------|--|--|
| ОК          | (neutral)                                                               |  |  |
| Apply       | □ Player<br>□ Player<br>□ Player                                        |  |  |
|             | 🕕 🦲 [ns A]Hero Ability - All                                            |  |  |
| New Folder  | 🗈 🧰 [ns A]Hero Ability - Aragorn                                        |  |  |
| New Script  | ins A]Hero Ability - Balrog<br>                                         |  |  |
| Edit        | 🗈 🧰 [ns A]Hero Ability - Elrond                                         |  |  |
|             | ⊡ [ns A]Hero Ability - Ent<br>⊡ [ns A]Hero Ability - Eomer              |  |  |
| Copy Script |                                                                         |  |  |
| Delete      | 🕀 🦲 [ns A]Hero Ability - Faramir                                        |  |  |
|             | 🗈 🛄 [ns A]Hero Ability - Fell Beast                                     |  |  |
| Validate    | 🗈 🦲 [ns A]Hero Ability - Gandalf                                        |  |  |
| Validate    | Ins A]Hero Ability - Gimli                                              |  |  |
|             | ⊡ [ns A]Hero Ability - Gwaihir                                          |  |  |
|             | [Ins A]Hero Ability - Isildur     [S A D] [E N H]b_Isildur - Use Narsil |  |  |
|             | The Ins Allero Ability - Leaolas                                        |  |  |

Here's what the new Script Properties tab looks like.

| b_Isildur - Use Narsil                                                                                |  |  |  |  |
|----------------------------------------------------------------------------------------------------|--|--|--|--|
| Script Properties Script Conditions Actions if true. Actions if false.                                |  |  |  |  |
| Script Name: b_Isildur - Use Narsil                                                                   |  |  |  |  |
| Script Flags:     Active in:     Evaluate script:       Script is Subroutine     Easy     Every Frame |  |  |  |  |
| Script is Active     Normal     Every 1 seconds.       Deactivate upon success     Hard               |  |  |  |  |
| Script Comment:<br>Meneldil added so Isildur will automatically use the Narsil attack                 |  |  |  |  |
|                                                                                                    |  |  |  |  |
|                                                                                                    |  |  |  |  |
|                                                                                                    |  |  |  |  |
|                                                                                                    |  |  |  |  |
| OK Cancel                                                                                             |  |  |  |  |

And here's the script.

\*\*\* IF \*\*\* Player '<This Player>''s Team '<This Team>' are ready to use Ability 'Command\_SpecialAbilityNarsilAttack' (at least one member). \*\*\* THEN \*\*\*

Team '<This Team>' use Ability 'Command\_SpecialAbilityNarsilAttack'.

Save and close the file. Next, open your copy of the "ai\_spell\_execution" library file. Then open the scripts window. We will modify some of the scripts in the "Spells - Gondor Purchasing Controls" folder indicated below.

| Scripts                                                                  |                                                                                                    |
|--------------------------------------------------------------------------|----------------------------------------------------------------------------------------------------|
| OK<br>Apply<br>New Folder<br>New Script<br>Edit<br>Copy Script<br>Delete | (neutral)<br>Player<br>Player<br>(ns A]AI - Spells<br>(ns A]Spells - Good<br>(ns A]Spells - Good<br>(ns A]Spells - Good - Purchasing<br>(ns A]Spells - Gondor Purchasing Controls<br>(ns A]Spells - Gondor Spell List 01 Controls<br>(ns A]Gondor Spell List 01 Controls<br>(ns A]Gondor Spell List 02 Controls<br>(ns A]Gondor Spell List 03 Controls<br>(ns A]Gondor Spell List 03 Controls<br>(ns A]Gondor Spell List 03 Controls<br>(ns A]Gondor Spell List 03 Controls<br>(ns A]Spells - Rohan Purchasing Controls<br>(ns A]Spells - Rohan Purchasing Controls<br>(ns A]Spells - Build Conditions |
| Validate                                                                 | <ul> <li></li></ul>                                                                                                    |

Since we're not planning to use the "Elven Allies" spell for Gondor, we can make use of existing "Elven Allies" scripts. Specifically, we're going to replaced "SCIENCE\_ElvenAllies" with "SCIENCE\_LastAlliance" in both the "Script Conditions" and the "Actions if True" tabs for the "Purchase Elven Allies" scripts within each of the following folders:

- Gondor Spell List 01 Normal
- ➢ Gondor Spell List 01 Hard
- Gondor Spell List 02 Normal
- Gondor Spell List 02 Hard
- Gondor Spell List 03 Normal
- Gondor Spell List 03 Hard

Note: The game AI only calls for the "Elven Allies" spell when playing against Gondor or Rohan in Normal or Hard mode (not Easy mode).

From within the "Gondor Spell List 01 Controls" folder:

Gondor Spell List 01 - Normal

Gondor Spell List 01 - Norm - Purchase Elven Allies

#### \*\*\* IF \*\*\*

Counter 'Gondor Spell List Choice' IS Equal To 1

\*AND\* Flag named 'Elven Wood Spell Purchased' IS TRUE

- \*AND\* Player Player '<This Player>' can purchase Science 'SCIENCE\_LastAlliance'.
- \*\*\* THEN \*\*\*

Player '<This Player>' attempts to purchase Science Science 'SCIENCE\_LastAlliance'.

Set Flag named 'Elven Allies Spell Purchased' to TRUE

Enable Script 'Gondor Spell List 01 - Norm - Purchase Rohan Allies'.

Gondor Spell List 01 - Hard - Purchase Elven Allies

| Γ | *** IF ***                                                                                     |
|---|------------------------------------------------------------------------------------------------|
|   | Counter 'Gondor Spell List Choice' IS Equal To 1                                               |
|   | *AND* Flag named 'Heal Spell Purchased' IS TRUE                                                |
|   | *AND* Player Player ' <this player="">' can purchase Science 'SCIENCE_LastAlliance'.</this>    |
|   | *** THEN ***                                                                                   |
|   | Player ' <this player="">' attempts to purchase Science Science 'SCIENCE_LastAlliance'.</this> |
|   | Set Flag named 'Elven Allies Spell Purchased' to TRUE                                          |
|   | Enable Script 'Gondor Spell List 01 - Hard - Purchase Cloud Break'.                            |

From within the "Gondor Spell List 02 Controls" folder:

Gondor Spell List 02 - Normal

Gondor Spell List 02 - Norm - Purchase Elven Allies

```
*** IF ***
```

Counter 'Gondor Spell List Choice' IS Equal To 2 \*AND\* Flag named 'Rohan Allies Spell Purchased' IS TRUE \*AND\* Player Player '<This Player>' can purchase Science 'SCIENCE\_LastAlliance'. \*\*\* THEN \*\*\* Player '<This Player>' attempts to purchase Science Science 'SCIENCE\_LastAlliance'. Set Flag named 'Elven Allies Spell Purchased' to TRUE Enable Script 'Gondor Spell List 02 - Norm - Purchase Eagle Allies'.

Gondor Spell List 02 - Hard

Gondor Spell List 02 - Hard - Purchase Elven Allies

\*\*\* IF \*\*\* Counter 'Gondor Spell List Choice' IS Equal To 2 \*AND\* Flag named 'Rohan Allies Spell Purchased' IS TRUE \*AND\* Player Player '<This Player>' can purchase Science 'SCIENCE\_LastAlliance'. \*\*\* THEN \*\*\* Player '<This Player>' attempts to purchase Science Science 'SCIENCE\_LastAlliance'. Set Flag named 'Elven Allies Spell Purchased' to TRUE Enable Script 'Gondor Spell List 02 - Hard - Purchase Eagle Allies'.

From within the "Gondor Spell List 03 Controls" folder:

Gondor Spell List 03 - Normal

Gondor Spell List 03 - Norm - Purchase Elven Allies

| *** IF ***                                                                                     |
|------------------------------------------------------------------------------------------------|
| Counter 'Gondor Spell List Choice' IS Equal To 3                                               |
| *AND* Flag named 'Gandalf Spell Purchased' IS TRUE                                             |
| *AND* Player Player ' <this player="">' can purchase Science 'SCIENCE_LastAlliance'.</this>    |
| *** THEN ***                                                                                   |
| Player ' <this player="">' attempts to purchase Science Science 'SCIENCE_LastAlliance'.</this> |
| Set Flag named 'Elven Allies Spell Purchased' to TRUE                                          |
| Enable Script 'Gondor Spell List 03 - Norm - Purchase Cloud Break'.                            |

Gondor Spell List 03 - Hard - Purchase Elven Allies

\*\*\* IF \*\*\* Counter 'Gondor Spell List Choice' IS Equal To 3 \*AND\* Flag named 'AoD Spell Purchased' IS TRUE \*AND\* Player Player '<This Player>' can purchase Science 'SCIENCE\_LastAlliance'. \*\*\* THEN \*\*\* Player '<This Player>' attempts to purchase Science Science 'SCIENCE\_LastAlliance'. Set Flag named 'Elven Allies Spell Purchased' to TRUE Enable Script 'Gondor Spell List 03 - Hard - Purchase Eagle Allies'.

Do not modify the "Spells - Rohan Purchasing Controls" folder unless you also want Rohan to use the "Last Alliance" spell instead of the "Elven Allies" spell.

Next, open the "Spells - Good Behaviors" folder. As you can see, these are the spell references for the good campaign. This assumes you want the campaign to still use the original "Elven Allies" spell. If so, copy the "b\_Spell - Elven Allies - When Attacking" script and rename it "b\_Spell - Last Alliance - When Attacking."

Note: I have not played the Evil Campaign to verify what I said above. I am making an assumption. However, I have verified that Rohan will still make use of its "Elven Allies" spell.

Now replace "SpellBookElvenAllies" with "SpellBookLastAlliance" in both the "Script Conditions" and the "Actions if True" tabs. Your script should look like this.

\*\*\* IF \*\*\*

Flag named 'AI\_On' IS TRUE

\*AND\* Flag named 'AI\_Spells\_On' IS TRUE

\*AND\* Player '<This Player>' is ready to fire Special power 'SpellBookLastAlliance'.

\*AND\* Team '<This Team>' has Object Status is 'IS\_ATTACKING'

\*\*\* THEN \*\*\*

Player '<This Player>' fire Special power 'SpellBookLastAlliance' on nearest object of 'CombatAreas' to Team '<This Team>'

Set timer 'Recruit Elven Allies' to expire in 6.00 seconds.

Enable Script 'Recruit Elven Allies'.

Tip: The timer is set to six seconds to allow time for the team members to be found and recruited. If you like, experiment with shortening this time for your computer so that the team responds faster. I have it set to 3 seconds in my mod. I showed it as 6 seconds here because that is the game's typical number. Note that you can do this for other teams, such as the "Elven Allies"

Save and close your spell execution file. Close WorldBuilder. From within FinalBIG, add both your modified spell execution and hero behaviors files. Save your mod and place a fresh copy in your game folder. Remember to put the letter "A" in front of the mod's file name.

Open WorldBuilder and then open your copy of the "ai\_gondor.map" file. Open the "Team Builder" window and then open the existing "Elven Allies" team template. It's important that we modify this because after the "Last Alliance" is summoned, the units have to be recruited and deployed; otherwise, they just stand there until their timer ends. All we're going to do is add the new units, as indicated below.

It's important to leave the existing horde so that Rohan can use it. In the "Generic" tab, add "b\_Isildur - Use Narsil" to the list of scripts.

A weak point to this method of adding the "Last Alliance" spell is that it will not be used unless it is called for in a team's "Generic" tab. As a result, you need to open a number of teams and add "b\_Spell - Last Alliance - When Attacking" to the "Generic" tab. Here's a suggestion of teams for which to add this script.

| Attack - Basic Team Base Defender | Attack - Archer Team 5      | Attack - Infantry Team Base | Hero - Faramir |
|-----------------------------------|-----------------------------|-----------------------------|----------------|
| Attack - Basic Team Base          | Attack - Cavalry Team 4     | Attack - Infantry Team 4    | Hero - Gandalf |
| Attack - Basic Team 4             | Attack - Cavalry Team 5     | Attack - Infantry Team 5    | Hero - Pippin  |
| Attack - Archer Team Base         | Attack - Tower Guard Team 4 | Hero - Boromir              | Hero - Frodo   |
| Attack - Archer Team 4            | Attack - Tower Guard Team 5 | Hero - Elrond               | Hero - Sam     |

This will virtually guarantee that the "Last Alliance" spell will be used once the right number of power points have been obtained. If Elrond has the "Elven Allies" reference in his "Generic" tab, remove it.

Now save your "ai\_gondor.map" file. Close WorldBuilder and add it to your mod. Remove your mod copy from the game folder. Start a game against Gondor to verify this works.

### Force Gondor Marketplace and Stonemaker to Execute Upgrades

Objective: After creation of the marketplace and stonemaker structures, create code to force them to execute some of their upgrades at no cost. This increases the effective difficulty level. Note that there is an error with the existing Stonemaker code that doesn't allow the battle tower and keep archer upgrade to occur.

Use WorldBuilder to open the "ai\_upgrade\_execution" library. Open the "General Upgrade Tick" as indicated below.

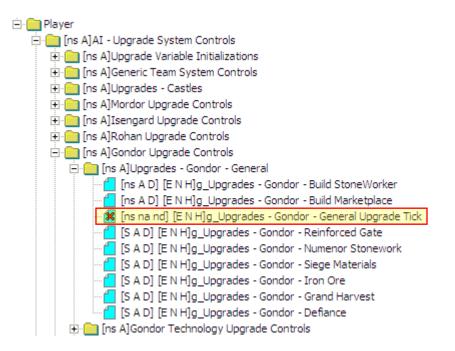

Copy the "g\_Upgrades - Gondor - Defiance" script twice, as indicated in the next window.

| g_Upgrades - Gondor - General Upgrade Tick                                                                                                    |                               |
|----------------------------------------------------------------------------------------------------|-------------------------------|
| Script Properties Script Conditions Actions if true. Actions if false.                                                                                                    |                               |
| Actions to take if conditions are true:<br>Run Subroutine 'g_Upgrades - Gondor - Numenor Stonework'.<br>Run Subroutine 'g_Upgrades - Gondor - Postern Gate'.<br>Run Subroutine 'g_Upgrades - Gondor - Reinforced Gate'.<br>Run Subroutine 'g_Upgrades - Gondor - Iron Ore'.<br>Run Subroutine 'g_Upgrades - Gondor - Grand Harvest'.<br>Run Subroutine 'g_Upgrades - Gondor - Defiance'.<br>Run Subroutine 'g_Upgrades - Gondor - Defiance'.<br>Run Subroutine 'g_Upgrades - Gondor - Defiance'.<br>Run Subroutine 'g_Upgrades - Gondor - Defiance'. | New<br>Edit<br>Copy<br>Delete |
|                                                                                                    |                               |
| Move Up Move Down                                                                                                    |                               |
| OK                                                                                                    | Cancel                        |

Meneldil's Basic Modification Guide (version 1) for TBFME (version 1.03)

Name one of the copies "g\_Upgrades - Gondor - Marketplace Upgrades" and the other copy "g\_Upgrades - Gondor - Stoneworker Tower Upgrade" (call them whatever you want – you get the idea). You will have to manually enter your descriptions. Ignore the error that they don't exist. Close the window.

Now copy the "g\_Upgrades - Gondor - Defiance" script twice (from within the Upgrades - Gondor - General folder) and rename them to something similar to what's shown below. However, be sure you use the same names you used above.

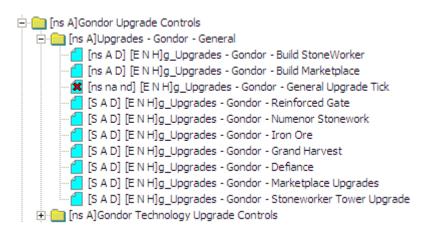

Edit the "g\_Upgrades - Gondor - Marketplace Upgrades" to look like something like this:

| g_Upgrades - Gondor - Marketplace U           | pgrades                  |                     |        |
|-----------------------------------------------|--------------------------|---------------------|--------|
| Script Properties Script Conditions Actions i | f true. Actions if fal   | se. ]               |        |
|                                               |                          |                     | 1      |
| Script Name: s - Gondor - Marketplace Upgr    | ades                     |                     |        |
| Script Flags:                                 | Active in:               | Evaluate script:    |        |
| Script is Subroutine                          | Easy                     | C Every Frame       |        |
| Script is Active                              | Normal                   | • Every 10 seconds. |        |
| Deactivate upon success                       | Hard                     | ,                   |        |
| Script Comment:                               |                          |                     |        |
| Meneldil added to allow Marketplace to exec   | tute all of its upgrades | for free.           |        |
|                                               |                          |                     |        |
|                                               |                          |                     |        |
|                                               |                          |                     |        |
|                                               |                          |                     |        |
|                                               |                          |                     |        |
|                                               |                          |                     | ~      |
|                                               |                          |                     |        |
|                                               |                          | OK                  | Cancel |

Note: You will add this to your modified INI file as "libraries\ai\_upgrade\_execution\ai\_upgrade\_execution.map" when you're done.

Modify the script code to look like this:

\*\*\* IF \*\*\*

Player '<This Player>' has Greater Than 0 unit or structure of type 'GondorMarketPlace' \*\*\* THEN \*\*\*

Give Player '<This Player>' this upgrade: Upgrade 'Upgrade\_MarketplaceUpgradeDefiance' Give Player '<This Player>' this upgrade: Upgrade 'Upgrade\_MarketplaceUpgradeGrandHarvest' Give Player '<This Player>' this upgrade: Upgrade 'Upgrade\_MarketplaceUpgradeIronOre' Play Sound 'GondorMarketSelect' as though it was a 2D sound (NOT RECOMMENDED for 3D sounds). 'LoadingRing' plays in the palantir window.

Next, edit the "g\_Upgrades - Gondor - Stoneworker Tower Upgrade" to look like like this:

| g_Upgrades - Gondor - Stoneworker Tower Upgrade                            |           |
|----------------------------------------------------------------------------|-----------|
| Script Properties Script Conditions Actions if true. Actions if false.     |           |
| Script Name: Idor - Stoneworker Tower Upgrade                              |           |
|                                                                            |           |
| Script Flags: Active in: Evaluate script: -                                |           |
| Script is Active                                                           |           |
| Comparison Active     Normal     Ferry 10     Hard                         | econds.   |
|                                                                            |           |
| Script Comment:                                                            |           |
| Meneldil added to allow Stoneworker to execute its tower upgrade for free. |           |
|                                                                            |           |
|                                                                            |           |
|                                                                            |           |
|                                                                            |           |
|                                                                            |           |
|                                                                            |           |
|                                                                            | OK Cancel |

Modify the code to look like this:

\*\*\* IF \*\*\*

Player '<This Player>' has Greater Than 0 unit or structure of type 'GondorStoneMaker' \*\*\* THEN \*\*\*

Give Player '<This Player>' this upgrade: Upgrade 'Upgrade\_BattleTowersToUseFireArrows'

Play Sound 'GondorStoneMakerSelect' as though it was a 2D sound (NOT RECOMMENDED for 3D sounds). 'LoadingRing' plays in the palantir window.

The sound effects and Palantir videos are optional. I added them for feedback (they will play in your Palantir window). Look under Audio > Sound Effect > Play 2D sound effect and Interface > Palantir > Play a movie in the palantir.

You can also make it such that it costs money to do this if you like (look at Player > Money). I didn't do this because it makes for a greater challenge when playing against Gondor.

# **Improve Rate of Upgrades**

Objective: Improve rate by which fire arrow, heavy armor, forged blades, and horse armor upgrades are added.

Use WorldBuilder to open the "ai\_upgrade\_execution" library. Look for the script section indicated below. The highlighted areas will be modified.

| 🗄 🛅 [ns A]Gondor Technology Upgrade Controls                 |
|--------------------------------------------------------------|
|                                                              |
| 📲 [ns na D] [E N H]Upgrade Gondor Fire Arrow Availability    |
| 📲 [ns na D] [E N H]Upgrade Gondor Forged Blades Availability |
| 📲 [ns na D] [E N H]Upgrade Gondor Heavy Armor Availability   |
| 🔀 [ns na D] [E N H]Upgrade Gondor Banner Availability        |
| 🔤 🎦 [ns na D] [E N H]Upgrade Gondor Fire Stone Availability  |
| 🔀 [ns na D] [E N H]Upgrade Gondor Horse Shield Availability  |
| 🖃 🧰 [ns A]Gondor Teams Upgrade Purchase Scripts              |
|                                                              |
|                                                              |
| 🛯 📒 [S A D] [E N H]G Gondor Forged Blades Upgrade            |
| 📲 [S A D] [E N H]G Gondor Heavy Armor Upgrade                |
|                                                              |
| 🔤 🚰 [S A D] [E N H]G Gondor Banner Upgrade                   |

Upgrade Gondor Fire Arrow Availability (remove red colored script)

\*\*\* IF \*\*\*

Counter 'g\_Economy\_Current\_Money' IS Greater Than or Equal To 1600

\*AND\* Player Player '<This Player>' has obvject of type 'Economy\_Buildings\_Non\_Flag' with rank level Greater Than or Equal To to 2

\*AND\* Player Player '<This Player>' has obvject of type 'GondorArcherRange' with rank level Greater Than or Equal To to 2

\*\*\* THEN \*\*\*

Have AI Player '<This Player>' build this upgrade: Upgrade 'Upgrade\_TechnologyGondorFireArrows' Set Flag named 'Gondor Fire Arrows Available' to TRUE

Upgrade Gondor Forged Blades Availability (remove red colored script)

\*\*\* IF \*\*\*

Counter 'g\_Economy\_Current\_Money' IS Greater Than or Equal To 1600

\*AND\* Player Player '<This Player>' has obvject of type 'GondorForge' with rank level Greater Than or Equal To to 2

\*AND\* Flag named 'Gondor Fire Arrows Available' IS TRUE

\*\*\* THEN \*\*\*

Have AI Player '<This Player>' build this upgrade: Upgrade 'Upgrade\_TechnologyGondorForgedBlades' Set Flag named 'Gondor Forged Blades Available' to TRUE

Upgrade Gondor Heavy Armor Availability (remove red colored script)

\*\*\* IF \*\*\*

Counter 'g\_Economy\_Current\_Money' IS Greater Than or Equal To 1600

\*AND\* Player Player '<This Player>' has obvject of type 'GondorForge' with rank level Greater Than or Equal To to 2

\*AND\* Flag named 'Gondor Fire Arrows Available' IS TRUE

\*AND\* Flag named 'Gondor Forged Blades Available' IS TRUE \*\*\* THEN \*\*\*

Have AI Player '<This Player>' build this upgrade: Upgrade 'Upgrade\_TechnologyGondorHeavyArmor' Set Flag named 'Gondor Heavy Armor Available' to TRUE

Upgrade Gondor Banner Availability (remove red colored script)

\*\*\* IF \*\*\*

Counter 'g\_Economy\_Current\_Money' IS Greater Than or Equal To 1600

\*AND\* Player Player '<This Player>' has obvject of type 'GondorForge' with rank level Greater Than or Equal To to 2

\*AND\* Flag named 'Gondor Fire Arrows Available' IS TRUE

\*AND\* Flag named 'Gondor Forged Blades Available' IS TRUE

\*AND\* Flag named 'Gondor Heavy Armor Available' IS TRUE

\*\*\* THEN \*\*\*

Have AI Player '<This Player>' build this upgrade: Upgrade 'Upgrade\_TechnologyGondorBasicTraining' Set Flag named 'Gondor Banner Available' to TRUE

Upgrade Gondor Horse Shield Availability (remove red colored script)

\*\*\* IF \*\*\*

Counter 'g\_Economy\_Current\_Money' IS Greater Than or Equal To 1600

\*AND\* Player Player '<This Player>' has obvject of type 'GondorStable' with rank level Greater Than or Equal To to 2

\*AND\* Player '<This Player>' has Greater Than or Equal To 2 unit or structure of type 'Cavalry\_Units' \*AND\* Player '<This Player's Enemies>' has Greater Than or Equal To 3 unit or structure of type 'Archer\_Units' \*\*\* THEN \*\*\*

Have AI Player '<This Player>' build this upgrade: Upgrade 'Upgrade\_TechnologyGondorKnightShield' Set Flag named 'Gondor Horse Shields Available' to TRUE

G Gondor Heavy Armor Upgrade

Change >=3 Hero\_Units to >=2; Change >=5 Archer\_Units to >=3; Change >=3 Siege\_Units to >=1.

\*\*\* IF \*\*\*

Flag named 'Gondor Heavy Armor Available' IS TRUE \*AND\* Counter 'g\_Economy\_Current\_Money' IS Greater Than or Equal To 400 \*AND\* Counter 'g\_Upgrades\_Armor\_Needed' IS Greater Than or Equal To 1 \*AND\* Player '<This Player's Enemies>' has Greater Than or Equal To 3 unit or structure of type 'Hero\_Units' \*\*\* OR \*\*\* Flag named 'Gondor Heavy Armor Available' IS TRUE \*AND\* Counter 'g\_Economy\_Current\_Money' IS Greater Than or Equal To 400 \*AND\* Counter 'g\_Upgrades\_Armor\_Needed' IS Greater Than or Equal To 1 \*AND\* Player '<This Player's Enemies>' has Greater Than or Equal To 5 unit or structure of type 'Archer Units' \*\*\* OR \*\*\* Flag named 'Gondor Heavy Armor Available' IS TRUE \*AND\* Counter 'g\_Economy\_Current\_Money' IS Greater Than or Equal To 800 \*AND\* Counter 'g\_Upgrades\_Armor\_Needed' IS Greater Than or Equal To 1 \*AND\* Player '<This Player's Enemies>' has Greater Than or Equal To 3 unit or structure of type 'Siege\_Units' \*\*\* THEN \*\*\* Team '<This Team>' use Ability 'Command PurchaseUpgradeGondorHeavvArmor'. Subtract 1 from counter 'g\_Upgrades\_Armor\_Needed'

Note: Save your modified file such that you know it is for your mod. Regardless of what you call it, add this to your modified INI file as "libraries\ai\_upgrade\_execution\ai\_upgrade\_execution.map."

In addition, within your ai\_gondor.map "Team Builder" window, add upgrade commands for your various teams if they are not present. For example, the first team is "Attack - Basic Team Base Defender" and has both fighter and archer hordes. Therefore, you would want to be sure that "G Gondor Banner Upgrade," "G Gondor Heavy Armor Upgrade," "G Gondor Fire Arrow Upgrade," and "G Gondor Forged Blades Upgrade" are present in the Generic Tab. For cavalry and artillery teams, you would want to be sure that "G Gondor Horse Shields Upgrade" and "G Gondor Fire Stones Upgrade" are present, respectively. The various team members will determine which upgrades make the most the sense.

## **Increasing Initial Money for Enemy Factions**

To make the game more challenging, you can adjust the AI such that it provides a greater starting money amount to the enemy factions. A simple approach is to modify the "ai\_gondorskirmish," "ai\_isengardskirmish," "ai\_mordorskirmish," and the "ai\_rohanskirmish" map files for the "Hard Buildings" settings. Add some additional money (e.g., 3000) to each of the highlighted sections and then place the files in your mod (e.g., libraries\ ai\_gondorskirmish\ ai\_gondorskirmish.map).

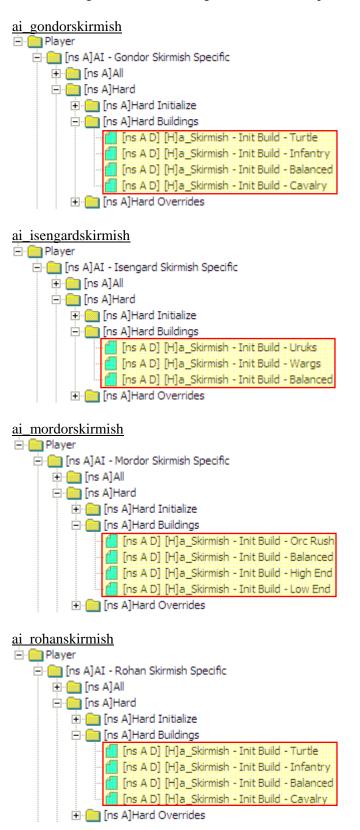

This completes the Gondor AI tutorials for this guide. I already believe I spent too much time on AI modifications, yet there is still so much to cover. Plus, I'm still learning.

I suggest you check out the AI discussion forum <u>http://forums.revora.net/topic/40881-ai-q-a/</u> at the 3<sup>rd</sup> Age web site for additional ideas and tips.

Since we've been covering some ways to make the game more challenging, here's one other method you can use to increase the difficulty level. There are no AI modifications for this. The changes will be done directly in your mod with the FinalBIG editor.

## Changing the Multipliers for Easy, Medium, and Hard Difficulty Settings

Objectve: Increase the game difficulty by changing the damage, experience, and/or production multipliers.

To do this, simply go to the attribute modifier section and adjust according to your preferences. I've shown an example below. I've also noted what the original settings are.

```
data\ini\attributemodifier.ini
ModifierList EasyAISinglePlayer_Bonus; Easy difficulty campaign
     Category = LEVEL
     Modifier = DAMAGE MULT EASY AI SINGLE PLAYER DAMAGE MULT; 25% of normal
damage to enemy factions
     Duration = 0
End
ModifierList MediumAISinglePlayer_Bonus; Medium difficulty campaign
     Category = LEVEL
     Modifier = DAMAGE_MULT MEDIUM_AI_SINGLE_PLAYER_DAMAGE_MULT; 100% of normal
damage to enemy factions
     Duration = 0
End
ModifierList HardAISinglePlayer Bonus; Hard difficulty campaign
     Category = LEVEL
     Modifier = DAMAGE MULT HARD AI SINGLE PLAYER DAMAGE MULT; 120% of normal
damage to enemy factions
     Modifier = EXPERIENCE 120%; Meneldil added 20% faster experience rate to
enemy factions
     Modifier = PRODUCTION 200%; Meneldil added 100% faster production rate to
enemy factions
     Duration = 0
End
ModifierList EasyAIMultiPlayer_Bonus; Easy difficulty skirmish
     Category = LEVEL
     Modifier = DAMAGE_MULT EASY_AI_MULTI_PLAYER_DAMAGE_MULT; 100% of normal
damage to enemy factions
     Modifier = EXPERIENCE 10% ; 1/10 normal experience rate to enemy factions
     Duration = 0
End
ModifierList MediumAIMultiPlayer Bonus; Medium difficulty skirmish
     Category = LEVEL
     Modifier = DAMAGE MULT MEDIUM AI MULTI PLAYER DAMAGE MULT; 100% of normal
damage to enemy factions
     Modifier = DAMAGE_MULT 110%; Meneldil added 10% more damage to enemy factions
     Modifier = EXPERIENCE 110% ; Meneldil added 10% faster experience rate to
enemy factions
```

```
Modifier = PRODUCTION 140% ; Meneldil added 40% faster production rate to
enemy factions
     Duration = 0
End
ModifierList HardAIMultiPlayer_Bonus; Hard difficulty skirmish
      Category = LEVEL
     Modifier = DAMAGE_MULT HARD_AI_MULTI_PLAYER_DAMAGE_MULT; 100% of normal
;
damage
     Modifier = DAMAGE_MULT 120%; Meneldil added 20% more damage to enemy factions
     Modifier = EXPERIENCE 120% ; Meneldil added +20% experience rate to enemy
factions
     Modifier = PRODUCTION 200% ; Meneldil added 100% production rate to enemy
factions
     Duration = 0
End
```

#### data\ini\attributemodifier.ini

```
ModifierList ElvenWoodPositiveSpell
      Category = LEADERSHIP
     Modifier = ARMOR 40%; Meneldil changed original 35%; 50%; Additive. Sum of
these are subtracted from all entries in Armor.ini
     Duration = 2500 ; Matches RefreshRate of giving module
      FX
                  = FX_ElvenWoodAura; added by Meneldil
                  = FX_GenericLeadershipLvl1
     FX
;
     FX2
                  = FX_GenericLeadershipLvl2
;
     FX3
                  = FX GenericLeadershipLv13
;
     MultiLevelFX = Yes
;
End
```

Note: I changed the armor to 40% to match what is provided in the lotr.str text description.

```
ModifierList SpellBookCloudBreak
Category = LEADERSHIP
Modifier = SPEED 50% ; Meneldil changed original 70%; Multiplicitive
Modifier = ARMOR -50% ; Additive. Sum of these are subtracted from all
entries in Armor.ini
Duration = 30000 ; Meneldil changed original 35000 ; 15000
ModelCondition = EMOTION_AFRAID
End
```

#### data\ini\commandbutton.ini

Under "SpellBookRohanAllies" I replaced the "SBGood\_RohanAllies" button image with "BRStables\_Rohirrimpike" and under the "PurchaseSpellRohanAllies" I replaced the "SBGood\_RohanAllies" button image with "UPRohan\_Army" simply because I don't like the existing low resolution images.

Note: This is a way to change spell book images. Notice that you have to allow for the purchase of the spell and the use of the spell. You need not use the same image or even text descriptions for both.

#### data\ini\commandset.ini

Note: The Gondor Soldier – Ranger Battalion command set does not provide a level 2 purchase command, so I modified the command set as follows.

CommandSet GondorFighterRangerComboHordeCommandSet

- 1 = Command\_Guard
- 2 = Command\_PurchaseUpgradeGondorForgedBlades
- 3 = Command PurchaseUpgradeGondorHeavyArmor
- 4 = Command\_PurchaseUpgradeGondorFireArrows
- 5 = Command\_PurchaseUpgradeGondorBasicTraining; added by Meneldil
- 13 = Command\_AttackMove
- 14 = Command\_Stop
- 15 = Command\_Guard

End

| CommandButton Command_Spe | cialAbilityPhialOfGaladrielSam              |
|---------------------------|---------------------------------------------|
| Command                   | = SPECIAL_POWER                             |
| SpecialPower              | = SpecialAbilityPhialOfGaladriel            |
| ; Options                 | =                                           |
| TextLabel                 | = CONTROLBAR:PhialofGaladriel               |
| ButtonImage               | = HSFrodoPhialOfGaladriel                   |
| ButtonBorderType          | = ACTION                                    |
| DescriptLabel             | = CONTROLBAR:ToolTipPhialOfGaladriel        |
| AutoAbility               | = Yes                                       |
| PresetRange               | = 50.0                                      |
| UnitSpecificSound         | = SamVoiceUsePhial; uncommented by Meneldil |
| InPalantir                | = Yes                                       |
| End                       |                                             |

Note: I also enabled Sam's voice when using the phial.

```
data\ini\default\object.ini
InheritableModule
; This will farm out any experience we gain to nearby units.
Behavior = ShareExperienceBehavior ModuleTag_DefaultShareExp
Radius = 200; Meneldil changed original 100.0
ObjectFilter = ANY +HERO
DropOff = 1.0; Must be one or zero.
End
End
```

Note: This allows heroes to receive experience points from over a wider range.

data\ini\object\civilian\gondorbuildings.ini

```
Under "Object GondorCastleBridge", allow structure to automatically repair:
      ; These are bunched-up together on purpose
                     = 0 ; for free, since this serves no purpose
      BuildCost
                                    = GenericSelfRepairCommandSet
      CommandSet
                                                                     ;
      Behavior = GettingBuiltBehavior ModuleTag_GettingBuilt
          SelfBuildingLoop = BuildingConstructionLoop ; Only played if we DON'T
spawn a worker
            SelfRepairFromDamageLoop = NoSound
                                                        ; This doesn't cause an
animation, so don't bother playing a sound
            SelfRepairFromRubbleLoop = BuildingConstructionLoop
            ;SpawnTimer = -1.0 ; Negative means no 'autoheal'; Meneldil disabled
           SpawnTimer = 60 ; Meneldil added to provide automatic repair
            RebuildTimeSeconds = 15 ; nice and fast, so we don't visually
block the gateway
     End
Under "Object GondorCastleElevator", allow structure to automatically repair:
      Behavior = GettingBuiltBehavior ModuleTag GettingBuilt
          SelfBuildingLoop = BuildingConstructionLoop ; Only played if we DON'T
spawn a worker
            SelfRepairFromDamageLoop = NoSound ; This doesn't cause an
animation, so don't bother playing a sound
            SelfRepairFromRubbleLoop = BuildingConstructionLoop
            ;SpawnTimer = -1.0 ; Negative means no 'autoheal'; Meneldil disabled
            SpawnTimer = 60 ; Meneldil added to provide automatic repair
            RebuildTimeSeconds = CASTLE_WALL_REBUILD_TIME; value is 180 (3 minutes)
      End
Under "Object GondorCastlewall", allow structure to automatically repair:
      Behavior = GettingBuiltBehavior ModuleTag GettingBuilt
          SelfBuildingLoop = BuildingConstructionLoop ; Only played if we DON'T
spawn a worker
            SelfRepairFromDamageLoop = NoSound
                                                        ; This doesn't cause an
animation, so don't bother playing a sound
            SelfRepairFromRubbleLoop = BuildingConstructionLoop
            ;SpawnTimer = -1.0 ; Negative means no 'autoheal'; Meneldil disabled
            SpawnTimer = 60 ; Meneldil added to provide automatic repair
            RebuildTimeSeconds = CASTLE_WALL_REBUILD_TIME; value is 180 (3 minutes)
      End
```

Note: If the structure is completely destroyed, it will not automatically be rebuilt.

### data\ini\object\goodfaction\goodfactionbuildings.ini

```
Under "Object GBCampWall" engineering parameters allow camp walls to self repair, as shown below.
      Meneldil added so that camp walls will automatically repair
;
      Behavior = GettingBuiltBehavior ModuleTag GettingBuilt
          SelfBuildingLoop = BuildingConstructionLoop
            SelfRepairFromDamageLoop = NoSound
            SelfRepairFromRubbleLoop = BuildingConstructionLoop
            SpawnTimer = 60
            RebuildTimeSeconds = 120
      End
Under "Object GondorWell" allow Ents to heal, as shown below
      Behavior = PassiveAreaEffectBehavior ModuleTag_SplashOfHealingWater_Ahh
            EffectRadius
                                     = 200 ; please update the decal size in
experience lvl INI if you change this... the value there is about 2.2x the value
here
                                     = 2000;msec
            PingDelay
            HealPercentPerSecond
                                     = 3%
                                     = ANY +INFANTRY +CAVALRY -MACHINE -IMMOBILE
            AllowFilter
+RohanEntFir +RohanEntBirch; Meneldil added Ents
      End
data\ini\object\goodfaction\hordes\gondor\gondorhordes.ini
Under "Object GondorRangerHorde", adjust the join voice, as shown below.
            ;Meneldil note: There is a RangerVoiceJoinAnybody option that's
available. I've replaced the Archer voice with it when joining.
            ; Normal formations
            ComboHorde = Target:GondorFighterHorde
      Result:GondorFighterRangerComboHorde
      InitiateVoice:RangerVoiceJoinAnybody
            ComboHorde = Target:GondorTowerShieldGuardHorde
      Result:GondorTowerRangerComboHorde
      InitiateVoice:RangerVoiceJoinAnybody
            ; Alternate formations
            ComboHorde = Target:GondorFighterHordeBlock
      Result:GondorFighterRangerComboHorde
      InitiateVoice:RangerVoiceJoinAnybody
            ComboHorde = Target:GondorTowerShieldGuardHordeWallFormation
      Result:GondorTowerRangerComboHorde
      InitiateVoice:RangerVoiceJoinAnybody
            MeleeAttackLeashDistance = 25; How far the hordes can move from the
center of the horde when melee attacking.
Under "Object GondorRangerHordeAmbushFormation", adjust the join voice, as shown below.
            ;Meneldil note: There is a RangerVoiceJoinAnybody option that's
available. I've replaced the Archer voice with it when joining.
            ; Normal formations
            ComboHorde = Target:GondorFighterHorde
      Result:GondorFighterRangerComboHorde
      InitiateVoice:RangerVoiceJoinAnybody
            ComboHorde = Target:GondorTowerShieldGuardHorde
      Result:GondorTowerRangerComboHorde
      InitiateVoice:RangerVoiceJoinAnybody
            ; Alternate formations
            ComboHorde = Target:GondorFighterHordeBlock
      Result:GondorFighterRangerComboHorde
      InitiateVoice:RangerVoiceJoinAnybody
```

## data\ini\object\goodfaction\units\gondor\gondorinfantry.ini

Under "Object GondorBanner" you can change the ArmorSet from "NoArmor" to "SoldierHeavyArmor" if you would like the banner carrier to have better protection. Similarly, you can do this under "Object LAGondorBanner" for the Last Alliance spell.

## data\ini\voice.ini

```
AudioEvent FrodoVoiceSalute
 Sounds = GUFrodo_voisalc GUFrodo_voisala GUFrodo_voisalb; Meneldil restored the
last 2 clips
 Volume = UNIT RESPONSE VOLUME
 MinVolume = UNIT_RESPONSE_MINVOLUME
 Limit = 1
 Type = world player voice
 SubmixSlider = voice
End
AudioEvent BoromirVoiceSalute
 Sounds = GUBorom_voisald GUBorom_voisala GUBorom_voisalb GUBorom_voisalc;
last 3 restored by Meneldil
 Volume = UNIT_RESPONSE_VOLUME
 MinVolume = UNIT_RESPONSE_MINVOLUME
 Limit = 1
             = world player voice
 Type
 SubmixSlider = voice
End
AudioEvent FaramirRangerVoiceSalute
 Sounds = GUFarRa_voisalc; GUFarRa_voisala GUFarRa_voisalb
 Volume = UNIT RESPONSE VOLUME
 MinVolume = UNIT_RESPONSE_MINVOLUME
 Limit = 1
 Type = world player voice
 SubmixSlider = voice
End
AudioEvent FaramirKnightVoiceRespawn
 Sounds = GUFarKn_voiresa GUFarKn_voiresc GUFarKn_voiresb; Meneldil
restored the last sound file
 Volume = UNIT_RESPONSE_VOLUME
 MinVolume = UNIT_RESPONSE_MINVOLUME
 Type = world player voice
 SubmixSlider = voice
End
AudioEvent TrebuchetVoiceSalute
 Sounds = GUTrebu_voisalc GUTrebu_voisala GUTrebu_voisald;
Meneldil enabled last 3 clips
 Volume = UNIT_RESPONSE_VOLUME
 MinVolume = UNIT RESPONSE MINVOLUME
 Limit = 1
        = world player voice
 Туре
 SubmixSlider = voice
End
AudioEvent TowerGuardVoiceSalute
 Sounds = GUTower_voisalc GUTower_voisald;GUTower_voisala GUTower_voisalb;
Meneldil restored GUTower_voisald
```

```
Volume
               = UNIT RESPONSE VOLUME
 MinVolume
             = UNIT RESPONSE MINVOLUME
 Limit = 1
 Туре
              = world player voice
 SubmixSlider = voice
End
AudioEvent GondorArcherVoiceSalute
 Sounds = GUArchg_voisala GUArchg_voisalb GUArchg_voisalc GUArchg_voisald;
Meneldil restored last 3 clips
 Volume = UNIT_RESPONSE_VOLUME
 MinVolume = UNIT_RESPONSE_MINVOLUME
 Limit = 1
 Type = world player voice
 SubmixSlider = voice
End
AudioEvent GondorKnightVoiceSalute
 Sounds = GUKnigh voisalc GUKnigh voisala GUKnigh voisalb; Meneldil
restored last 2 clips
 Volume = UNIT_RESPONSE_VOLUME
MinVolume = UNIT_RESPONSE_MINVOLUME
 Limit = 1
Type = world player voice
 SubmixSlider = voice
End
AudioEvent GondorSoldierVoiceSalute
 Sounds = GUSoldg voisalb GUSoldg voisala GUSoldg voisalc; Meneldil restored last
2 clips
 Volume
          = UNIT RESPONSE VOLUME
 MinVolume = UNIT_RESPONSE_MINVOLUME
 Limit = 1
 Type = world player voice
 SubmixSlider = voice
End
AudioEvent CampSoldierCompleteGondorArcheryRange
 Sounds = GCBuild_gonarcb GCBuild_gonarca GCBuild_gonarcc; Meneldil
restored 2nd & 3rd clips; GCBuild_gonarcd
 Volume
              = 110
 MinVolume = 100
              = world player voice
 Type
 SubmixSlider = voice
End
AudioEvent CampSoldierCompleteGondorBarracks
 Sounds = GCBuild_gonbara GCBuild_gonbarb; Meneldil restored the 2nd clip;
GCBuild gonbarc GCBuild gonbard
 Volume = 110
 MinVolume = 100
 Туре
              = world player voice
 SubmixSlider = voice
End
```

Note: This is a personal preference. The intent here is to make you aware that there are a number of voice files that are not used. Adjust them if you wish to provide some additional variation to your game.

#### data\ini\weapon.ini

;-----GandalfWordOfPower ; Big Blue Ring Blast

| IdleAfterFiringDelay        |                                                        |
|-----------------------------|--------------------------------------------------------|
| AttackRange                 | <pre>= GANDALF_WORD_OF_POWER_RANGE; value is 120</pre> |
| MinimumAttackRange          |                                                        |
| WeaponSpeed                 | = 401; dist/sec                                        |
| MinWeaponSpeed              | = 241                                                  |
| MaxWeaponSpeed              | = 601; dist/sec Upper limit on scaling, when attacking |
| past nominal "max" range    |                                                        |
| ScaleWeaponSpeed            | = Yes; Used for lob weapons, scales speed proportional |
| to range                    |                                                        |
| RadiusDamageAffects         |                                                        |
| DelayBetweenShots           |                                                        |
| PreAttackDelay              | = 2600                                                 |
| PreAttackType               | = PER_ATTACK; Do the delay each time we attack a new   |
| target                      |                                                        |
| PreAttackFX                 | = FX_GandalfPreAttackBlast                             |
| FireFX                      | = FX_GandalfBlast                                      |
| FiringDuration              | = 1400                                                 |
|                             |                                                        |
| DamageNugget                | ; A basic Nugget that just does damage                 |
| Damage                      | = GANDALF_WORD_OF_POWER_DAMAGE; value is 240           |
| DamageScalar                | = 23% ANY +CAVALRY ;                                   |
| Radius                      | = 250.0                                                |
| DamageType                  |                                                        |
| DamageFXType                | = MAGIC                                                |
| DeathType                   | = EXPLODED                                             |
| DamageSpeed                 | = 700.0 ; must match the ShockWaveSpeed below          |
| DamageScalar                | = 10000% NONE +STRUCTURE +MACHINE +RohanCastleDoor     |
| +RohanBattleTower +GBMGateD | <pre>por +GondorBattleTower; Meneldil added</pre>      |
| End                         |                                                        |
|                             |                                                        |
|                             | <mark>il added this code block</mark>                  |
|                             | <mark>500</mark>                                       |
| Radius =                    | <mark>250</mark>                                       |
| DelayTime =                 | <mark>500</mark>                                       |
| DamageType =                | FLAME                                                  |
| DamageFXType =              | FLAME                                                  |
| DeathType =                 | BURNED                                                 |
| DamageScalar =              | 15000% NONE +STRUCTURE +MACHINE +RohanEntFir           |
| +RohanEntBirch +RohanTreeBe | rd +MONSTER                                            |
| End                         |                                                        |
|                             |                                                        |
| MetaImpactNugget            | ; A Nugget that throws things back with force          |
| HeroResist                  | = 0.75                                                 |
| ShockWaveAmount             | = 70.0                                                 |
| ShockWaveRadius             |                                                        |
| ShockWaveTaperO             |                                                        |
| ShockWaveZMult              | = 1.000                                                |
| ShockWaveSpeed              | = 700.0                                                |
| End                         |                                                        |
| End                         |                                                        |
|                             |                                                        |

Note: This allows Gandalf's WOP spell to inflict structural damage as well as damage to ents and monsters.

```
;-----
Weapon GandalfLightningSwordBlastWeapon ; BALANCE GandalfStaffWeapon
AttackRange = GANDALF_LIGHTNING_RANGE ;600
WeaponSpeed = 801 ; dist/sec
HitPercentage = 100 ; When this weapon is used it will
hit exactly 100% of the time.
DelayBetweenShots = 2000 ; time between shots, msec
PreAttackDelay = 400
```

```
= PER_SHOT ; Do the delay each time we attack
      PreAttackType
a new target
     FireFX
                                    = FX_GandalfLightningSwordBlastWeapon
      FiringDuration
                                    = 1100
      AntiAirborneVehicle
                                    = Yes
      AntiAirborneMonster
                                    = Yes
      RadiusDamageAffects = ENEMIES NOT_SIMILAR
                                           ; A basic Nugget that just does damage
      DamageNugget
                                    = GANDALF_LIGHTNING_DAMAGE_FLAME
            Damage
            DamageType
                                    = FLAME
                                    = ELECTRIC
            DamageFXType
            DeathType
                                    = BURNED
      End
      DamageNugget
                                           ; A basic Nugget that just does damage
            Damage
                                    = GANDALF LIGHTNING DAMAGE
            DamageType
                                    = MAGIC
                                    = ELECTRIC
            DamageFXType
                                    = BURNED
            DeathType
            DamageScalar
                                    = 1% ANY +BLOCKING GATE ;
                                    = 500% NONE +MordorBalrog; added by Meneldil
            DamageScalar
      End
End
```

Note: This allows Gandalf's Lightning Sword to inflict significant damage to the Balrog.

## data\lotr.str

CONTROLBAR:ToolTipGondorBuildStatue "Leadership bonus to nearby troops \n Price of Heroes is reduced \n +50% Armor, +100% Damage, +100% Combat Experience" END Note: Changed existing description.

CONTROLBAR: ToolTipCloudBreak "Sun breaks through Rain or Darkness \n Stuns enemy units, reducing their armor and speed by 50% for half a minute \n Left click to activate" END Note: Changed existing description.

CONTROLBAR: TheOneRing "&The One Ring" END Note: Added the ampersand so that there is a hot key.

CONTROLBAR: ToolTipSummonRohanAllies "Summons Rohirrim loyal to Gondor \n Left click then right click on target" END Note: Added "loyal to Gondor" since you may be playing against Rohan.

SCRIPT:MGMObjective04 "Use Gandalf's Lightning Sword to defeat the Balrog." END Note: Changed existing text so you know exactly what Gandalf's "Special Power" is.

Map:MAPMPMtDoom/Desc "In this volcano, the One Ring was forged by Sauron" END Note: "Sauron" was not properly spelled.

Meneldil's Basic Modification Guide (version 1) for TBFME (version 1.03)

# ALL FACTION MODIFICATIONS

### Adding Extended "Map View" Capability

Here's a way to provide map viewing. This can come in handy when testing your mod. It's also interesting sometimes to just watch the game. We'll do this by creating a new spell power. This will not displace any of the existing ones; instead, it will be added to the list of other purchased spells in the left side of your screen. When you left click the button, a Palantir cursor will appear; just right click it wherever it can be used (indicated by a white color). This makes a deliberate action on your part to activate this feature.

Objective: Provide each faction with the capability to view the entire map for 10 minutes.

## data\ini\commandbutton.ini

| CommandButton Comman | nd_SpellBookMapView; added by Meneldil |
|----------------------|----------------------------------------|
| Command              | = SPELL_BOOK                           |
| SpecialPower         | = SpellBookMapView                     |
| Options              | = NEED_TARGET_POS                      |
| ButtonImage          | = Spyglass                             |
| ButtonBorderType     | = ACTION                               |
| TextLabel            | = CONTROLBAR:MapView                   |
| DescriptLabel        | = CONTROLBAR:ToolTipMapView            |
| RadiusCursorType     | = PALANTIR_VISION                      |
| End                  |                                        |

Note: I placed this at the end of the file.

#### data\ini\commandset.ini

```
CommandSet GoodSpellBookCommandSet
```

- 1 = Command\_SpellBookHeal
- 2 = Command\_SpellBookElvenGifts
- 3 = Command\_SpellBookIstariPower
- 4 = Command\_SpellBookElvenWood
- 5 = Command\_SpellBookDraft
- 6 = Command\_SpellBookCloudBreak\_SP
- 7 = Command\_SpellBookElvenAllies
- 8 = Command\_SpellBookRohanAllies
- 9 = Command SpellBookEagleAllies
- 10 = Command\_SpellBookAnduril
- 11 = Command\_SpellBookEntAllies
- 12 = Command\_SpellBookArmyoftheDead
- 13 = Command\_SpellBookMapView; added by Meneldil

```
End
```

CommandSet EvilSpellBookCommandSet

- ; Currently Spells automatically show up in spell book until
- ; the pick spell ui is complete, so only add spells that
- ; are asked to be added!
  - 1 = Command\_SpellBookWarChant
  - 2 = Command\_SpellBookPalantirVision
  - 3 = Command\_SpellBookIndustry
  - 4 = Command\_SpellBookEyeofSauron
  - 5 = Command\_SpellBookDevastation
  - 6 = Command\_SpellBookFueltheFires
  - 7 = Command\_SpellBookScavenger
  - 8 = Command\_SpellBookTaint
  - 9 = Command\_SpellBookCalltheHorde
  - 10 = Command\_SpellBookDarkness

- 11 = Command\_SpellBookFreezingRain
- 12 = Command\_SpellBookBalrogAlly
- 13 = Command\_SpellBookMapView; added by Meneldil

End

```
CommandSet RohanSpellBookCommandSet
```

- 1 = Command\_SpellBookHeal
- 2 = Command\_SpellBookDraft
- 3 = Command\_SpellBookAnduril
- 4 = Command\_SpellBookElvenAllies
- 5 = Command\_SpellBookElvenWood\_Rohan
- 6 = Command\_SpellBookCloudBreak\_MP
- 7 = Command\_SpellBookEntAllies
- 8 = Command\_SpellBookArmyoftheDead
- 9 = Command\_SpellBookMapView; added by Meneldil

End

CommandSet GondorSpellBookCommandSet

- 1 = Command\_SpellBookHeal
- 2 = Command\_SpellBookElvenWood
- 3 = Command\_SpellBookGandalftheWhite
- 4 = Command\_SpellBookElvenAllies
- 5 = Command\_SpellBookRohanAllies
- 6 = Command\_SpellBookCloudBreak\_MP
- 7 = Command\_SpellBookEagleAllies
- 8 = Command\_SpellBookArmyoftheDead
- 9 = Command\_SpellBookMapView; added by Meneldil

End

CommandSet MordorSpellBookCommandSet

- 1 = Command\_SpellBookTaint
- 2 = Command\_SpellBookEyeofSauron
- 3 = Command\_SpellBookIndustry
- 4 = Command\_SpellBookScavenger
- 5 = Command\_SpellBookDevastation
- 6 = Command\_SpellBookDarkness
- 7 = Command\_SpellBookCalltheHorde
- 8 = Command\_SpellBookBalrogAlly
- 9 = Command\_SpellBookMapView; added by Meneldil

End

CommandSet IsengardSpellBookCommandSet

- 1 = Command\_SpellBookWarChant
- 2 = Command\_SpellBookPalantirVision
- 3 = Command\_SpellBookIndustry
- 4 = Command\_SpellBookTaint\_Isengard
- 5 = Command\_SpellBookDevastation
- 6 = Command\_SpellBookFreezingRain
- 7 = Command\_SpellBookFueltheFires
- 8 = Command\_SpellBookBalrogAlly
- 9 = Command\_SpellBookMapView; added by Meneldil

End

For the TEA/TEACE Mod:

- CommandSet ElvenSpellBookCommandSet
- 1 = Command\_SpellBookHeal
- 2 = Command\_ElvenSpellBookElvenGifts
- 3 = Command\_SpellBookCloudBreak\_Elven
- 4 = Command\_SpellBookAvariAllies
- 5 = Command\_SpellBookElvenWood\_Elven
- 6 = Command\_SpellBookEagleAllies

```
7 = Command_SpellBookEntAllies_Elven
8 = Command_SpellBookElvenMist
9 = Command_SpellBookMapView; added by Meneldil
End
```

```
data\ini\mappedimages\aptimages\mvimages.ini
```

```
MappedImage Spyglass
Texture = observermode.tga
TextureWidth = 256
TextureHeight = 256
Coords = Left:0 Top:0 Right:256 Bottom:256
Status = NONE
End
```

For TEA/TEACE, you can add this to data\ini\mappedimages\aptimages\aptimages.ini

```
data\ini\object\system\system.ini
            Behavior
                                           = OCLSpecialPower
ModuleTag PalantirVision
            SpecialPowerTemplate = SpellBookPalantirVision
            AttributeModifier = PalantirVision ;
            AttributeModifierRange = 100 ;
            AttributeModifierAffects= ANY +CAVALRY +MACHINE +HERO
+IsengardUrukCrossbowHorde +IsengardUrukCrossbowHordeWedgeFormation
+IsengardUrukCrossbow +IsengardFighterCrossbowComboHorde
+IsengardCrossbowPikemanComboHorde -STRUCTURE -BASE_FOUNDATION ; +HORDE +URUK
            OCL
                                = SpecialPowerPalantirVision
            CreateLocation
                             = CREATE_AT_LOCATION
            AvailableAtStart = No
      End
      Behavior = OCLSpecialPower ModuleTag_MapView; added by Meneldil
            SpecialPowerTemplate = SpellBookMapView
            OCL = OCL_SpawnMapViewPing
            CreateLocation = CREATE_AT_LOCATION
            AvailableAtStart = Yes
      End
Further down in the code...
      Behavior = OCLSpecialPower ModuleTag_SummonDead
            SpecialPowerTemplate = SpellBookArmyoftheDead
            OCL
                                = OCL_GondorArmyofTheDeadEgg
;OCL_SpawnArmyOfTheDead
            TriggerFX
                                     = FX_SummonAOD
            CreateLocation
                                     = CREATE_AT_LOCATION
            AvailableAtStart = No
      End
      Behavior = OCLSpecialPower ModuleTag MapView; added by Meneldil
            SpecialPowerTemplate = SpellBookMapView
```

Note: The existing "PalantirVision" and "SummonDead" codes are included for reference. The new codes

OCL = OCL\_SpawnMapViewPing

AvailableAtStart = Yes

End

are placed below them.

CreateLocation = CREATE AT LOCATION

Further down in the code...

```
;----- Map View Vision Ping -----
;Map View added by Meneldil
Object MapViewPing
     Draw = W3DScriptedModelDraw ModuleTag_Draw
           DefaultModelConditionState
                Model = None
           End
     End
     EvaEnemyUnitSightedEvent = None ; Not a real unit
     ; ***DESIGN parameters ***
     VisionRange = 9999999
     EditorSorting = SYSTEM
     Kindof = NO COLLIDE IMMOBILE UNATTACKABLE IGNORE FOR VICTORY
IGNORE_FOR_EVA_SPEECH_POSITION MOVE_ONLY
     ThreatLevel = 0
     ; *** ENGINEERING Parameters ***
     Body = ActiveBody ModuleTag_01
           MaxHealth = 999999
           InitialHealth = 999999
     End
     Behavior = LifetimeUpdate ModuleTag_LifetimeUpdate
           MinLifetime = 600000; 10 minute duration
           MaxLifetime
                          = 600000
     End
     ; Detects other stealth units
     Behavior = StealthDetectorUpdate StealthDetectorUpdateModuleTag
           DetectionRate = 500; how often to rescan for stealthed things in my
sight (msec)
     End
End
```

Note: I placed this at the end of the file.

#### data\ini\objectcreationlist.ini

```
; -----;
; Map View added by Meneldil
ObjectCreationList OCL_SpawnMapViewPing
CreateObject
ObjectNames = MapViewPing
Count = 1
End
End
```

Note: I placed this at the end of the file.

#### data\ini\playertemplate.ini

Under each of the intrinsic multiplier sciences, make the following changes

```
IntrinsicSciencesMP = SCIENCE_ROHAN SCIENCE_MapView; Map View added by Meneldil
IntrinsicSciencesMP = SCIENCE_GONDOR SCIENCE_MapView; Map View added by Meneldil
IntrinsicSciencesMP = SCIENCE_ISENGARD SCIENCE_MapView; Map View added by Meneldil
```

IntrinsicSciencesMP = SCIENCE\_MORDOR SCIENCE\_MapView; Map View added by Meneldil

For TEA/TEACE, modify IntrinsicSciencesMP = SCIENCE\_ELVEN SCIENCE\_MapView; Map View added by Meneldil

```
data\ini\science.ini
Science SCIENCE_MapView ; added by Meneldil
PrerequisiteSciences = SCIENCE_GONDOR SCIENCE_ISENGARD SCIENCE_MORDOR
SCIENCE_ROHAN
SciencePurchasePointCost = 0
SciencePurchasePointCostMP = 0
IsGrantable = No
End
```

For TEA/TEACE, add "SCIENCE\_ELVEN" to prerequisite sciences.

Note: I placed this at the end of the file.

### data\ini\specialpower.ini

```
; -----
```

```
; Map View added by Meneldil
SpecialPower SpellBookMapView
Enum = SPECIAL_REVEAL_MAP_AREA
ReloadTime = 600000
PublicTimer = Yes
RequiredScience = SCIENCE_MapView
RadiusCursorRadius = 50
InitiateAtLocationSound = SpellCloudBreakStereo
End
```

Note: I placed this at the end of the file.

#### data\lotr.str

```
CONTROLBAR:MapView

"Spy Glass"

END

CONTROLBAR:ToolTipMapView

"View the entire map for 10 minutes \n Left click to begin then right click to

activate"

END
```

Note: I placed this at the end of the file.